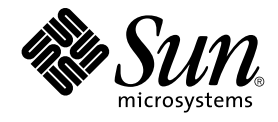

# Sun Cluster Reference Manual for Solaris OS

Sun Microsystems, Inc. 4150 Network Circle Santa Clara, CA 95054 U.S.A.

Part No: 817–6593–10 September 2004, Revision A

Copyright 2004 Sun Microsystems, Inc. 4150 Network Circle, Santa Clara, CA 95054 U.S.A. All rights reserved.

This product or document is protected by copyright and distributed under licenses restricting its use, copying, distribution, and decompilation. No part of this product or document may be reproduced in any form by any means without prior written authorization of Sun and its licensors, if any.<br>Third-party software, including font technology, is copyrighted and licensed

Parts of the product may be derived from Berkeley BSD systems, licensed from the University of California. UNIX is a registered trademark in the U.S. and other countries, exclusively licensed through X/Open Company, Ltd.

Sun, Sun Microsystems, the Sun logo, docs.sun.com, AnswerBook, AnswerBook2, and Solaris are trademarks or registered trademarks of Sun<br>Microsystems, Inc. in the U.S. and other countries. All SPARC trademarks are used under Microsystems, Inc.

The OPEN LOOK and Sun™ Graphical User Interface was developed by Sun Microsystems, Inc. for its users and licensees. Sun acknowledges the pioneering efforts of Xerox in researching and developing the concept of visual or graphical user interfaces for the computer industry. Sun holds a<br>non-exclusive license from Xerox to the Xerox Graphical User Interface, wh and otherwise comply with Sun's written license agreements.

U.S. Government Rights – Commercial software. Government users are subject to the Sun Microsystems, Inc. standard license agreement and applicable provisions of the FAR and its supplements.

DOCUMENTATION IS PROVIDED "AS IS" AND ALL EXPRESS OR IMPLIED CONDITIONS, REPRESENTATIONS AND WARRANTIES,<br>INCLUDING ANY IMPLIED WARRANTY OF MERCHANTABILITY, FITNESS FOR A PARTICULAR PURPOSE OR NON-INFRINGEMENT, ARE<br>DISCLAIM

Copyright 2004 Sun Microsystems, Inc. 4150 Network Circle, Santa Clara, CA 95054 U.S.A. Tous droits réservés.

Ce produit ou document est protégé par un copyright et distribué avec des licences qui en restreignent l'utilisation, la copie, la distribution, et la décompilation. Aucune partie de ce produit ou document ne peut être reproduite sous aucune forme, par quelque moyen que ce soit, sans<br>l'autorisation préalable et écrite de Sun et de ses bailleurs de licence, s'il y en a. L

Des parties de ce produit pourront être dérivées du système Berkeley BSD licenciés par l'Université de Californie. UNIX est une marque déposée aux Etats-Unis et dans d'autres pays et licenciée exclusivement par X/Open Company, Ltd.

Sun, Sun Microsystems, le logo Sun, docs.sun.com, AnswerBook, AnswerBook2, et Solaris sont des marques de fabrique ou des marques déposées, de<br>Sun Microsystems, Inc. aux Etats-Unis et dans d'autres pays. Toutes les marques architecture développée par Sun Microsystems, Inc.

L'interface d'utilisation graphique OPEN LOOK et Sun™a été développée par Sun Microsystems, Inc. pour ses utilisateurs et licenciés. Sun reconnaît<br>les efforts de pionniers de Xerox pour la recherche et le développement du de l'informatique. Sun détient une licence non exclusive de Xerox sur l'interface d'utilisation graphique Xerox, cette licence couvrant également les<br>licenciés de Sun qui mettent en place l'interface d'utilisation graphiqu

CETTE PUBLICATION EST FOURNIE "EN L'ETAT" ET AUCUNE GARANTIE, EXPRESSE OU IMPLICITE, N'EST ACCORDEE, Y COMPRIS DES GARANTIES CONCERNANT LA VALEUR MARCHANDE, L'APTITUDE DE LA PUBLICATION A REPONDRE A UNE UTILISATION<br>PARTICULIERE, OU LE FAIT QU'ELLE NE SOIT PAS CONTREFAISANTE DE PRODUIT DE TIERS. CE DENI DE GARANTIE NE<br>S'APPLIQUERAIT PAS

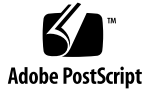

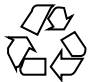

040804@9495

# **Contents**

**[Preface 9](#page-8-0)**

## **[SC31 1ha 15](#page-14-0)**

[rt\\_callbacks\(1HA\) 16](#page-15-0) [scdsbuilder\(1HA\) 22](#page-21-0) [scdsconfig\(1HA\) 23](#page-22-0) [scdscreate\(1HA\) 25](#page-24-0) [scha\\_cluster\\_get\(1HA\) 28](#page-27-0) [scha\\_cmds\(1HA\) 31](#page-30-0) [scha\\_control\(1HA\) 38](#page-37-0) [scha\\_resource\\_get\(1HA\) 43](#page-42-0) [scha\\_resourcegroup\\_get\(1HA\) 47](#page-46-0) [scha\\_resource\\_setstatus\(1HA\) 50](#page-49-0) [scha\\_resourcetype\\_get\(1HA\) 52](#page-51-0)

#### **[SC31 1m 55](#page-54-0)**

[cconsole\(1M\) 56](#page-55-0) [ccp\(1M\) 58](#page-57-0) [chosts\(1M\) 59](#page-58-0)  $cl\_eventd(1M)$  60 [cports\(1M\) 61](#page-60-0)  $crlogin(1M)$  62 [ctelnet\(1M\) 64](#page-63-0) [halockrun\(1M\) 66](#page-65-0) [hatimerun\(1M\) 68](#page-67-0)  $pmfadm(1M)$  70

 $pmfd(1M)$  76  $pnmd(1M)$  77 [rdt\\_setmtu\(1M\) 78](#page-77-0)  $rpc.pmfd(1M)$  79 [sccheck\(1M\) 80](#page-79-0) [sccheckd\(1M\) 83](#page-82-0) [scconf\(1M\) 84](#page-83-0) [scconf\\_dg\\_rawdisk\(1M\) 100](#page-99-0) [scconf\\_dg\\_sds\(1M\) 103](#page-102-0) [scconf\\_dg\\_svm\(1M\) 105](#page-104-0) [scconf\\_dg\\_vxvm\(1M\) 107](#page-106-0) [scconf\\_transp\\_adap\\_bge\(1M\) 109](#page-108-0) [scconf\\_transp\\_adap\\_ce\(1M\) 110](#page-109-0) [scconf\\_transp\\_adap\\_e1000g\(1M\) 111](#page-110-0) [scconf\\_transp\\_adap\\_eri\(1M\) 112](#page-111-0) [scconf\\_transp\\_adap\\_ge\(1M\) 113](#page-112-0) [scconf\\_transp\\_adap\\_hme\(1M\) 114](#page-113-0) [scconf\\_transp\\_adap\\_qfe\(1M\) 115](#page-114-0) [scconf\\_transp\\_adap\\_sci\(1M\) 116](#page-115-0) [scconf\\_transp\\_adap\\_wrsm\(1M\) 117](#page-116-0) [scconf\\_transp\\_jct\\_dolphinswitch\(1M\) 118](#page-117-0) [scconf\\_transp\\_jct\\_etherswitch\(1M\) 119](#page-118-0) [scdidadm\(1M\) 120](#page-119-0) [scdpm\(1M\) 125](#page-124-0) [scgdevs\(1M\) 128](#page-127-0) [scinstall\(1M\) 130](#page-129-0) [scrgadm\(1M\) 146](#page-145-0) [scsetup\(1M\) 155](#page-154-0) [scshutdown\(1M\) 156](#page-155-0) [scsnapshot\(1M\) 158](#page-157-0) [scstat\(1M\) 161](#page-160-0) [scswitch\(1M\) 166](#page-165-0) [scversions\(1M\) 177](#page-176-0) [scvxinstall\(1M\) 179](#page-178-0)

# **[SC31 3ha 183](#page-182-0)**

[scds\\_close\(3HA\) 184](#page-183-0) [scds\\_error\\_string\(3HA\) 185](#page-184-0)

**4** Sun Cluster Reference Manual for Solaris OS • September 2004, Revision A

[scds\\_failover\\_rg\(3HA\) 186](#page-185-0) [scds\\_fm\\_action\(3HA\) 187](#page-186-0) [scds\\_fm\\_net\\_connect\(3HA\) 190](#page-189-0) [scds\\_fm\\_net\\_disconnect\(3HA\) 193](#page-192-0) [scds\\_fm\\_print\\_probes\(3HA\) 195](#page-194-0) [scds\\_fm\\_sleep\(3HA\) 196](#page-195-0) [scds\\_fm\\_tcp\\_connect\(3HA\) 198](#page-197-0) [scds\\_fm\\_tcp\\_disconnect\(3HA\) 200](#page-199-0) [scds\\_fm\\_tcp\\_read\(3HA\) 201](#page-200-0) [scds\\_fm\\_tcp\\_write\(3HA\) 203](#page-202-0) [scds\\_free\\_ext\\_property\(3HA\) 205](#page-204-0) scds free netaddr list(3HA) 206 [scds\\_free\\_net\\_list\(3HA\) 207](#page-206-0) [scds\\_free\\_port\\_list\(3HA\) 208](#page-207-0) [scds\\_get\\_ext\\_property\(3HA\) 209](#page-208-0) [scds\\_get\\_netaddr\\_list\(3HA\) 211](#page-210-0) [scds\\_get\\_port\\_list\(3HA\) 212](#page-211-0) [scds\\_get\\_resource\\_group\\_name\(3HA\) 213](#page-212-0) [scds\\_get\\_resource\\_name\(3HA\) 214](#page-213-0) [scds\\_get\\_resource\\_type\\_name\(3HA\) 215](#page-214-0) [scds\\_get\\_rg\\_hostnames\(3HA\) 216](#page-215-0) [scds\\_get\\_rs\\_hostnames\(3HA\) 218](#page-217-0) [scds\\_hasp\\_check\(3HA\) 219](#page-218-0) [scds\\_initialize\(3HA\) 221](#page-220-0) [scds\\_pmf\\_get\\_status\(3HA\) 223](#page-222-0) [scds\\_pmf\\_restart\\_fm\(3HA\) 225](#page-224-0) [scds\\_pmf\\_signal\(3HA\) 226](#page-225-0) [scds\\_pmf\\_start\(3HA\) 228](#page-227-0) [scds\\_pmf\\_stop\(3HA\) 230](#page-229-0) [scds\\_pmf\\_stop\\_monitoring\(3HA\) 232](#page-231-0) [scds\\_print\\_netaddr\\_list\(3HA\) 234](#page-233-0) [scds\\_print\\_net\\_list\(3HA\) 235](#page-234-0) [scds\\_print\\_port\\_list\(3HA\) 236](#page-235-0) [scds\\_property\\_functions\(3HA\) 237](#page-236-0) [scds\\_restart\\_resource\(3HA\) 242](#page-241-0) [scds\\_restart\\_rg\(3HA\) 243](#page-242-0) [scds\\_simple\\_net\\_probe\(3HA\) 244](#page-243-0) [scds\\_simple\\_probe\(3HA\) 246](#page-245-0)

[scds\\_svc\\_wait\(3HA\) 248](#page-247-0) [scds\\_syslog\(3HA\) 251](#page-250-0) [scds\\_syslog\\_debug\(3HA\) 252](#page-251-0) [scds\\_timerun\(3HA\) 254](#page-253-0) [scha\\_calls\(3HA\) 256](#page-255-0) [scha\\_cluster\\_close\(3HA\) 261](#page-260-0) [scha\\_cluster\\_get\(3HA\) 265](#page-264-0) [scha\\_cluster\\_getlogfacility\(3HA\) 269](#page-268-0) [scha\\_cluster\\_getnodename\(3HA\) 270](#page-269-0) [scha\\_cluster\\_open\(3HA\) 271](#page-270-0) [scha\\_control\(3HA\) 275](#page-274-0) [scha\\_resource\\_close\(3HA\) 279](#page-278-0) [scha\\_resource\\_get\(3HA\) 285](#page-284-0) [scha\\_resourcegroup\\_close\(3HA\) 291](#page-290-0) [scha\\_resourcegroup\\_get\(3HA\) 295](#page-294-0) [scha\\_resourcegroup\\_open\(3HA\) 299](#page-298-0) [scha\\_resource\\_open\(3HA\) 303](#page-302-0) [scha\\_resource\\_setstatus\(3HA\) 309](#page-308-0) [scha\\_resourcetype\\_close\(3HA\) 311](#page-310-0) [scha\\_resourcetype\\_get\(3HA\) 314](#page-313-0) [scha\\_resourcetype\\_open\(3HA\) 317](#page-316-0) [scha\\_strerror\(3HA\) 320](#page-319-0)

#### **[SC31 4 321](#page-320-0)**

[clusters\(4\) 322](#page-321-0) [rt\\_reg\(4\) 323](#page-322-0) [serialports\(4\) 330](#page-329-0)

#### **[SC31 5 333](#page-332-0)**

[HAStorage\(5\) 334](#page-333-0) [property\\_attributes\(5\) 337](#page-336-0) [rac\\_cvm\(5\) 339](#page-338-0) [rac\\_framework\(5\) 342](#page-341-0) [rac\\_hwraid\(5\) 343](#page-342-0) [rac\\_svm\(5\) 344](#page-343-0) [rac\\_udlm\(5\) 347](#page-346-0) [RGOffload\(5\) 350](#page-349-0)

**6** Sun Cluster Reference Manual for Solaris OS • September 2004, Revision A

[rg\\_properties\(5\) 352](#page-351-0) [r\\_properties\(5\) 361](#page-360-0) [rt\\_properties\(5\) 375](#page-374-0) [scalable\\_service\(5\) 382](#page-381-0) [SUNW.Event\(5\) 384](#page-383-0) [SUNW.gds\(5\) 389](#page-388-0) [SUNW.HAStorage\(5\) 394](#page-393-0) [SUNW.HAStoragePlus\(5\) 397](#page-396-0) [SUNW.rac\\_cvm\(5\) 400](#page-399-0) [SUNW.rac\\_framework\(5\) 403](#page-402-0) [SUNW.rac\\_hwraid\(5\) 404](#page-403-0) [SUNW.rac\\_svm\(5\) 405](#page-404-0) [SUNW.rac\\_udlm\(5\) 408](#page-407-0) [SUNW.RGOffload\(5\) 411](#page-410-0)

**[SC31 7 413](#page-412-0)** [clprivnet\(7\) 414](#page-413-0) [did\(7\) 415](#page-414-0)

**[SC31 7p 417](#page-416-0)** [sctransp\\_dlpi\(7p\) 418](#page-417-0)

**[Index 419](#page-418-0)**

Sun Cluster Reference Manual for Solaris OS • September 2004, Revision A

# <span id="page-8-0"></span>Preface

Both novice users and those familar with the Solaris Operating System can use online man pages to obtain information about their SPARC™ or x86 based system and its features.

**Note –** In this document, the term "x86" refers to the Intel 32-bit family of microprocessor chips and compatible microprocessor chips made by AMD.

A man page is intended to answer concisely the question "What does it do?" The man pages in general comprise a reference manual. They are not intended to be a tutorial.

**Note –** Sun Cluster software runs on two platforms, SPARC and x86. The information in this document pertains to both platforms unless otherwise specified in a special chapter, section, note, bulleted item, figure, table, or example.

# Overview

The following contains a brief description of each man page section and the information it references:

- Section 1 describes, in alphabetical order, commands available with the operating system.
- Section 1M describes, in alphabetical order, commands that are used chiefly for system maintenance and administration purposes.
- Section 2 describes all of the system calls. Most of these calls have one or more error returns. An error condition is indicated by an otherwise impossible returned value.
- Section 3 describes functions found in various libraries, other than those functions that directly invoke UNIX system primitives, which are described in Section 2.
- Section 4 outlines the formats of various files. The C structure declarations for the file formats are given where applicable.
- Section 5 contains miscellaneous documentation such as character-set tables.
- Section 6 contains available games and demos.
- Section 7 describes various special files that refer to specific hardware peripherals and device drivers. STREAMS software drivers, modules and the STREAMS-generic set of system calls are also described.
- Section 9 provides reference information needed to write device drivers in the kernel environment. It describes two device driver interface specifications: the Device Driver Interface (DDI) and the Driver/Kernel Interface (DKI).
- Section 9E describes the DDI/DKI, DDI-only, and DKI-only entry-point routines a developer can include in a device driver.
- Section 9F describes the kernel functions available for use by device drivers.
- Section 9S describes the data structures used by drivers to share information between the driver and the kernel.

Below is a generic format for man pages. The man pages of each manual section generally follow this order, but include only needed headings. For example, if there are no bugs to report, there is no BUGS section. See the intro pages for more information and detail about each section, and man(1) for more information about man pages in general.

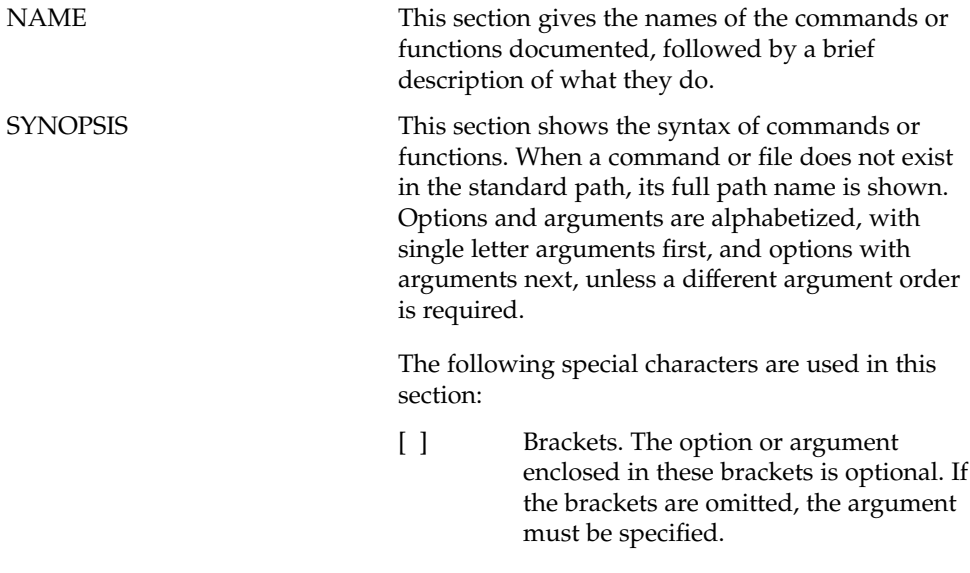

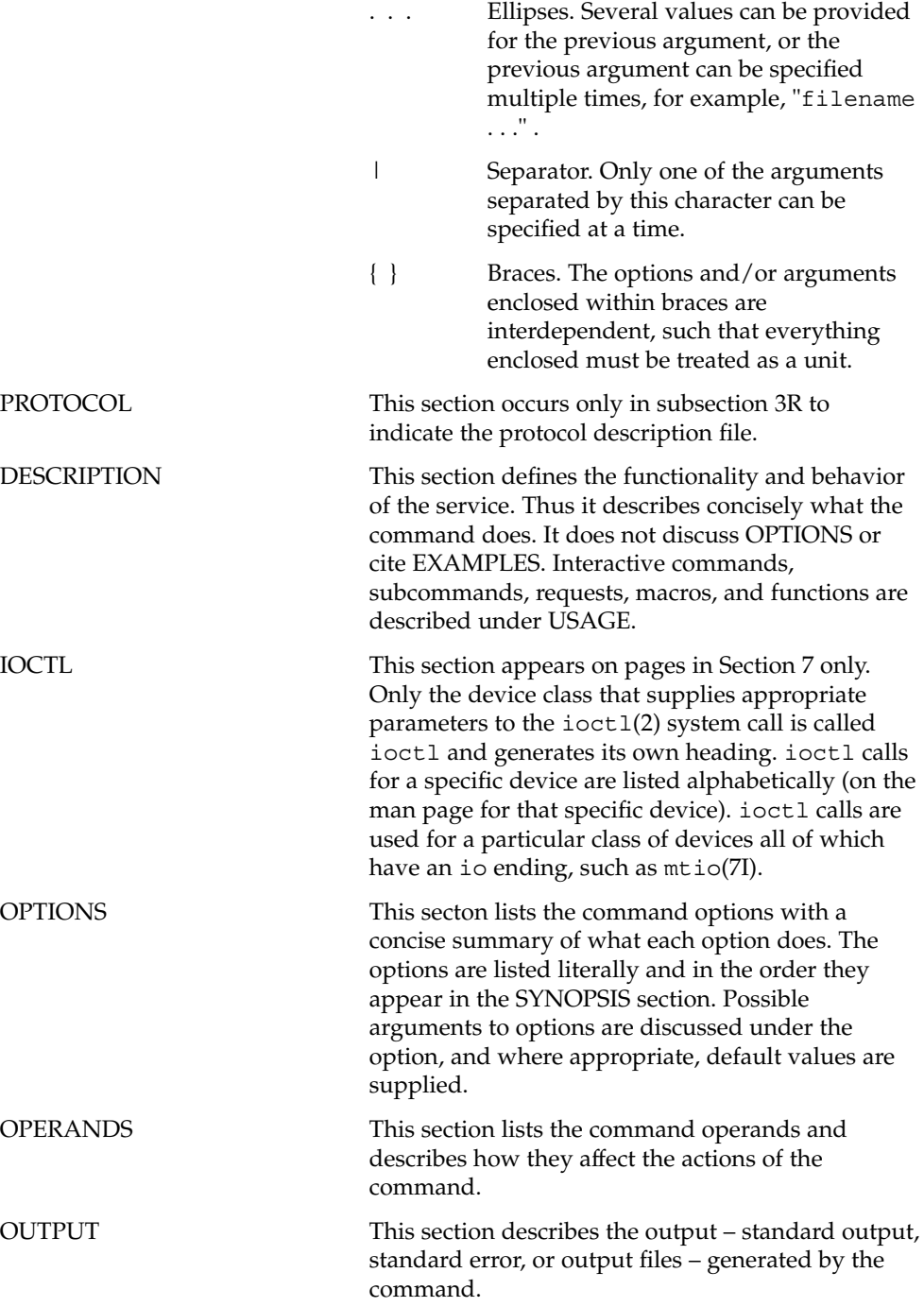

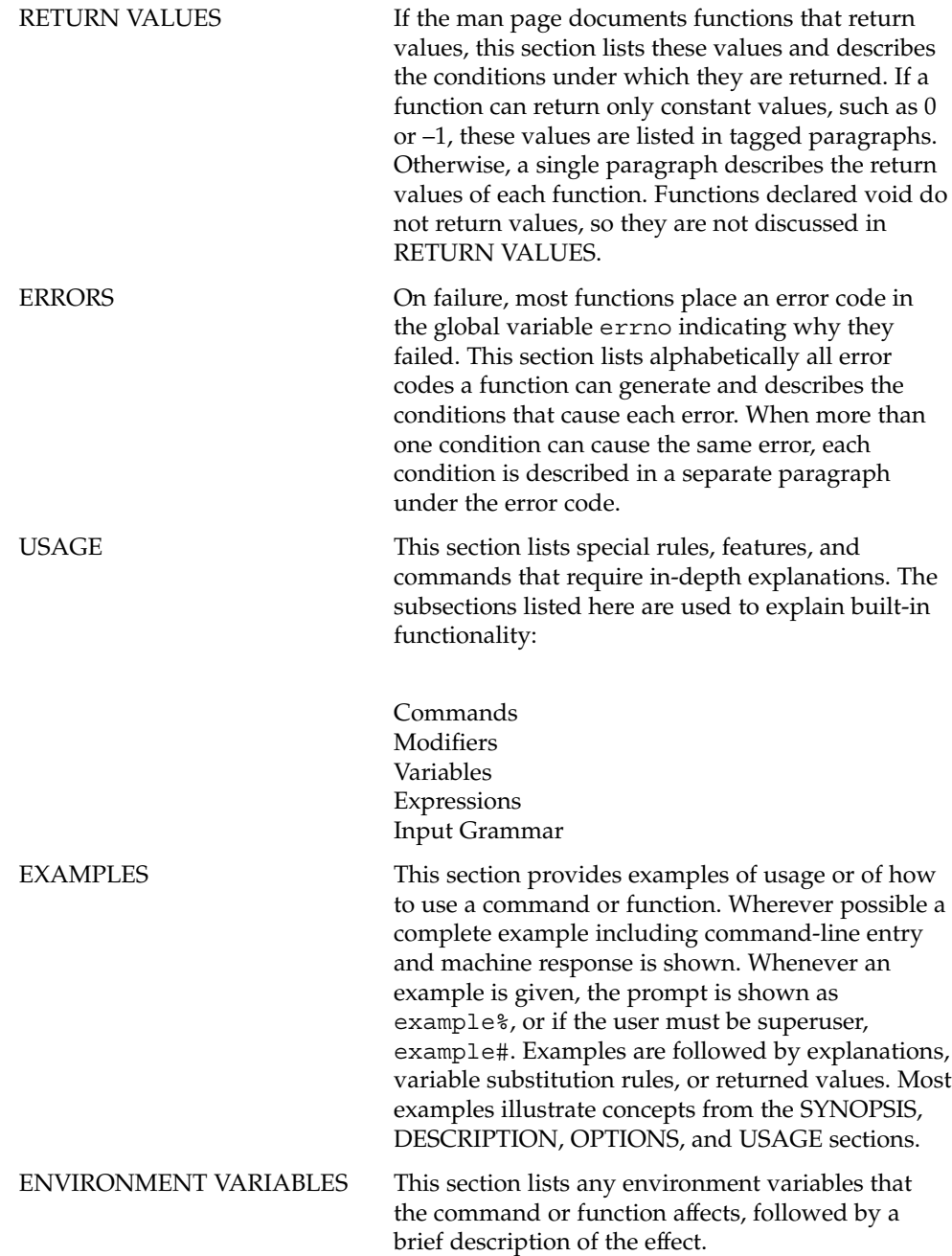

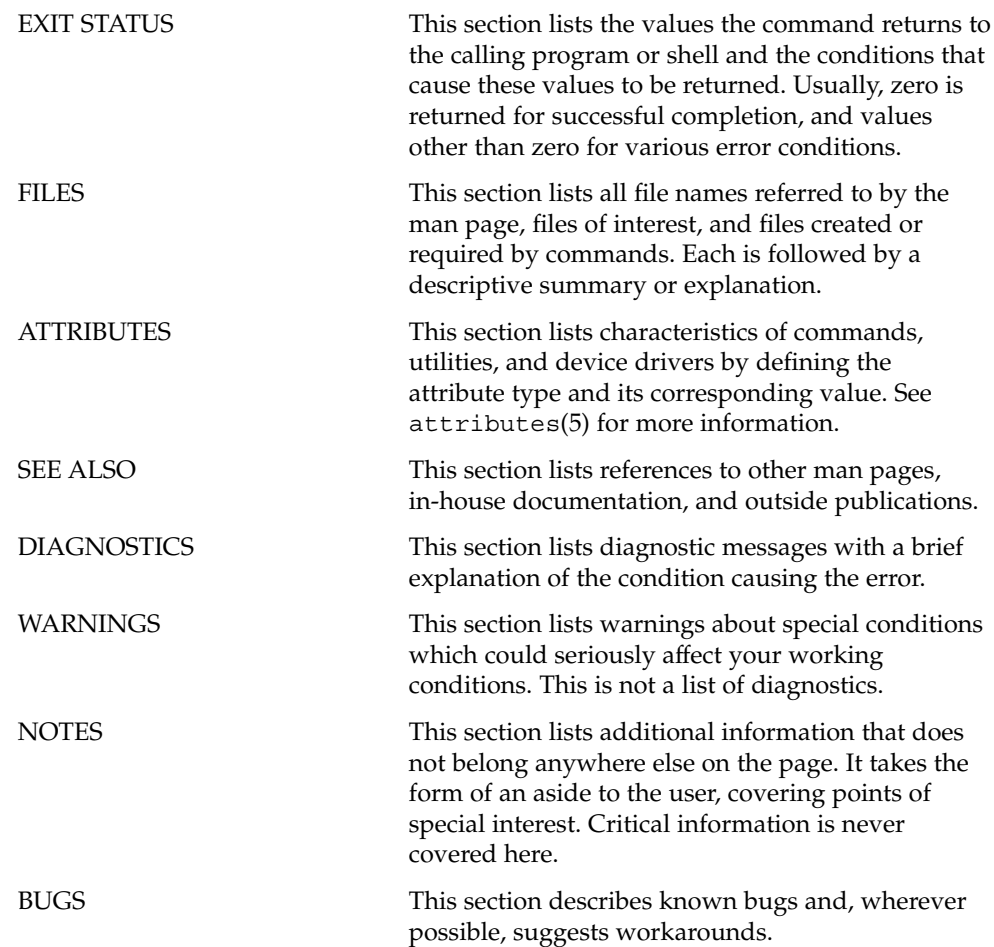

Sun Cluster Reference Manual for Solaris OS • September 2004, Revision A

<span id="page-14-0"></span>SC31 1ha

<span id="page-15-0"></span>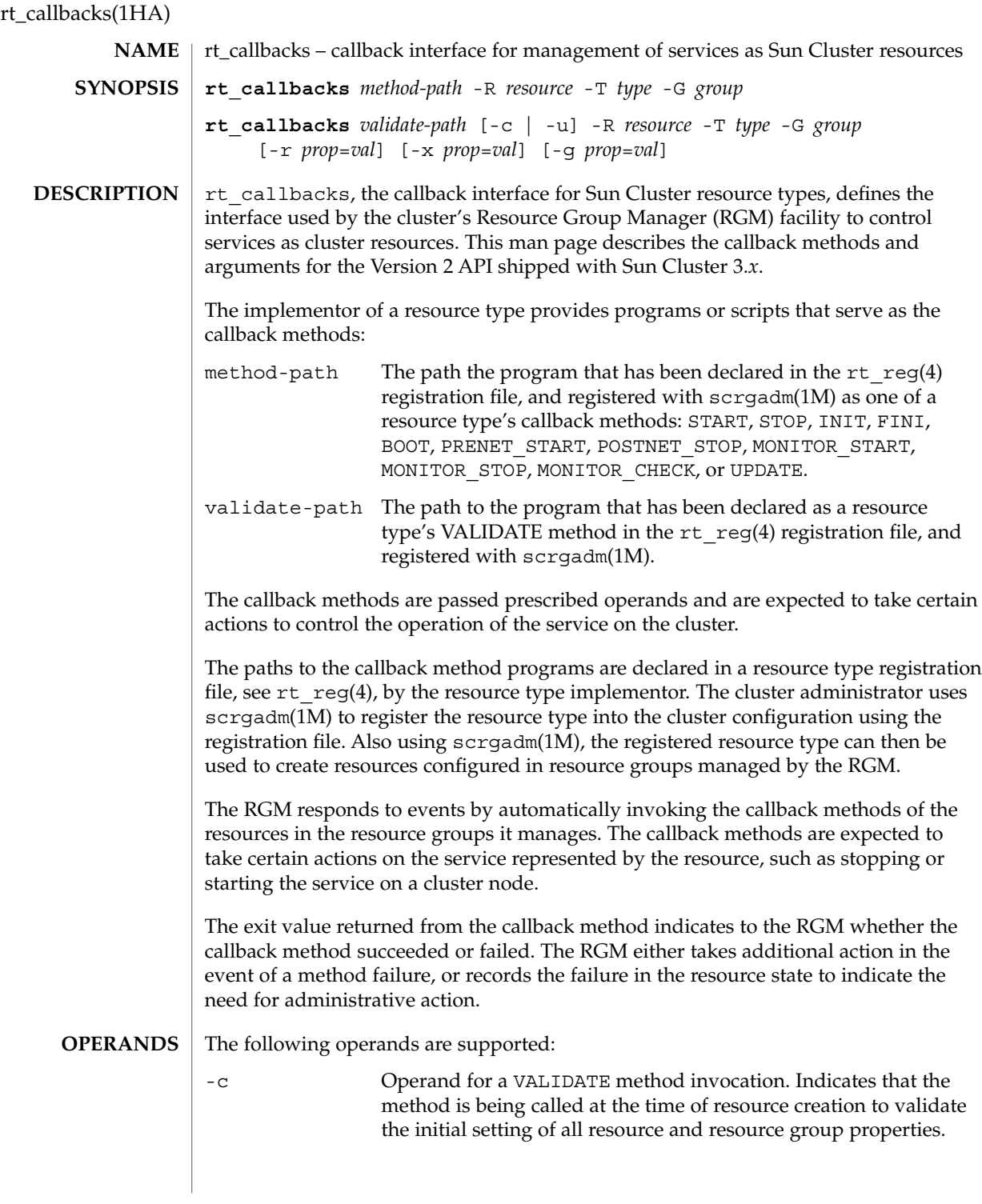

**16** Sun Cluster Reference Manual for Solaris OS • Last Revised 26 Apr 2002

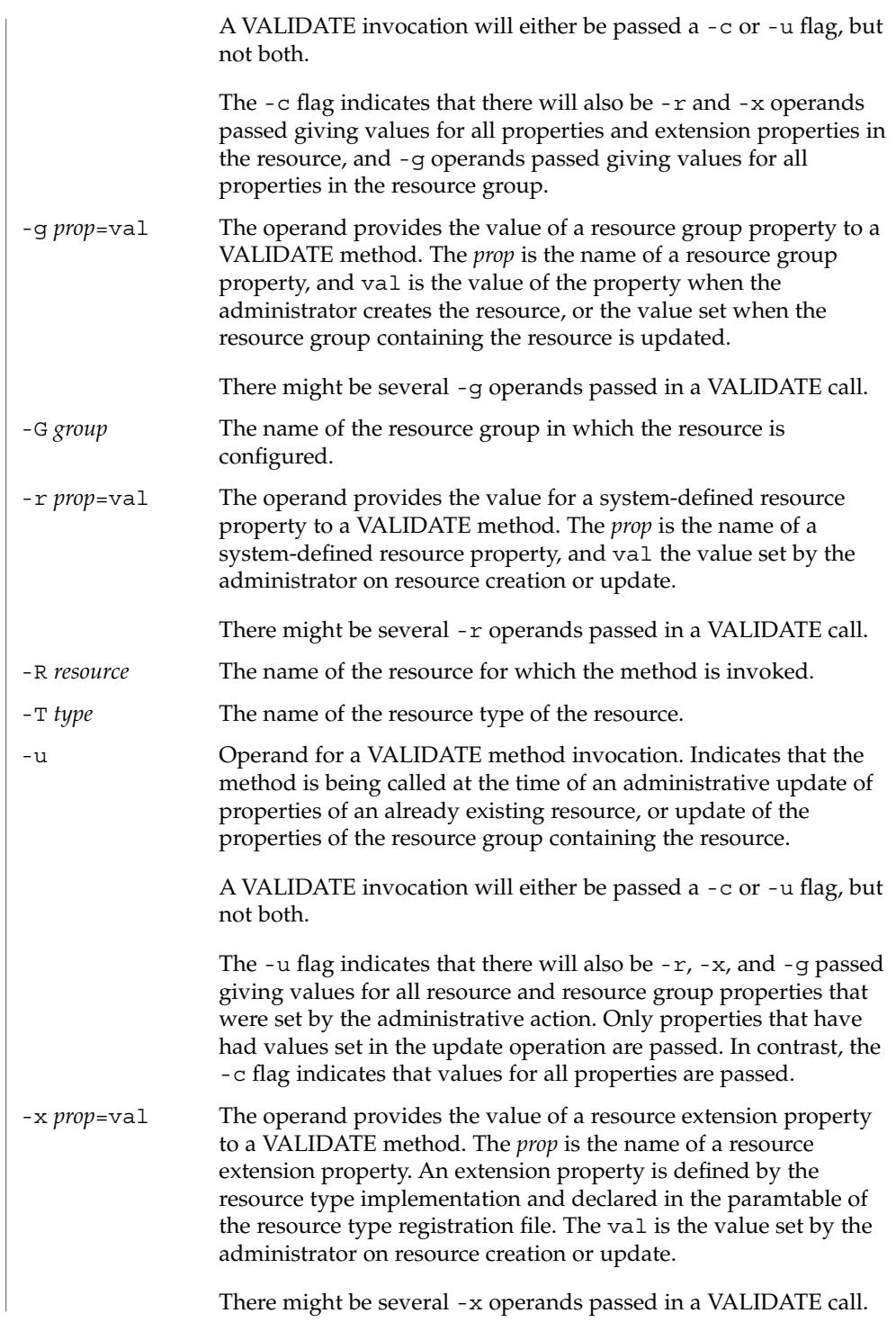

rt\_callbacks(1HA)

The callback methods are defined by the cluster RGM mechanism that invokes them. The methods are expected to execute operations on a cluster resource, and return an exit status reporting on the success of the operation. Following is a description of each callback method: how it is used by the RGM, what action it is expected to take, and the effect of a failure exit status. **USAGE**

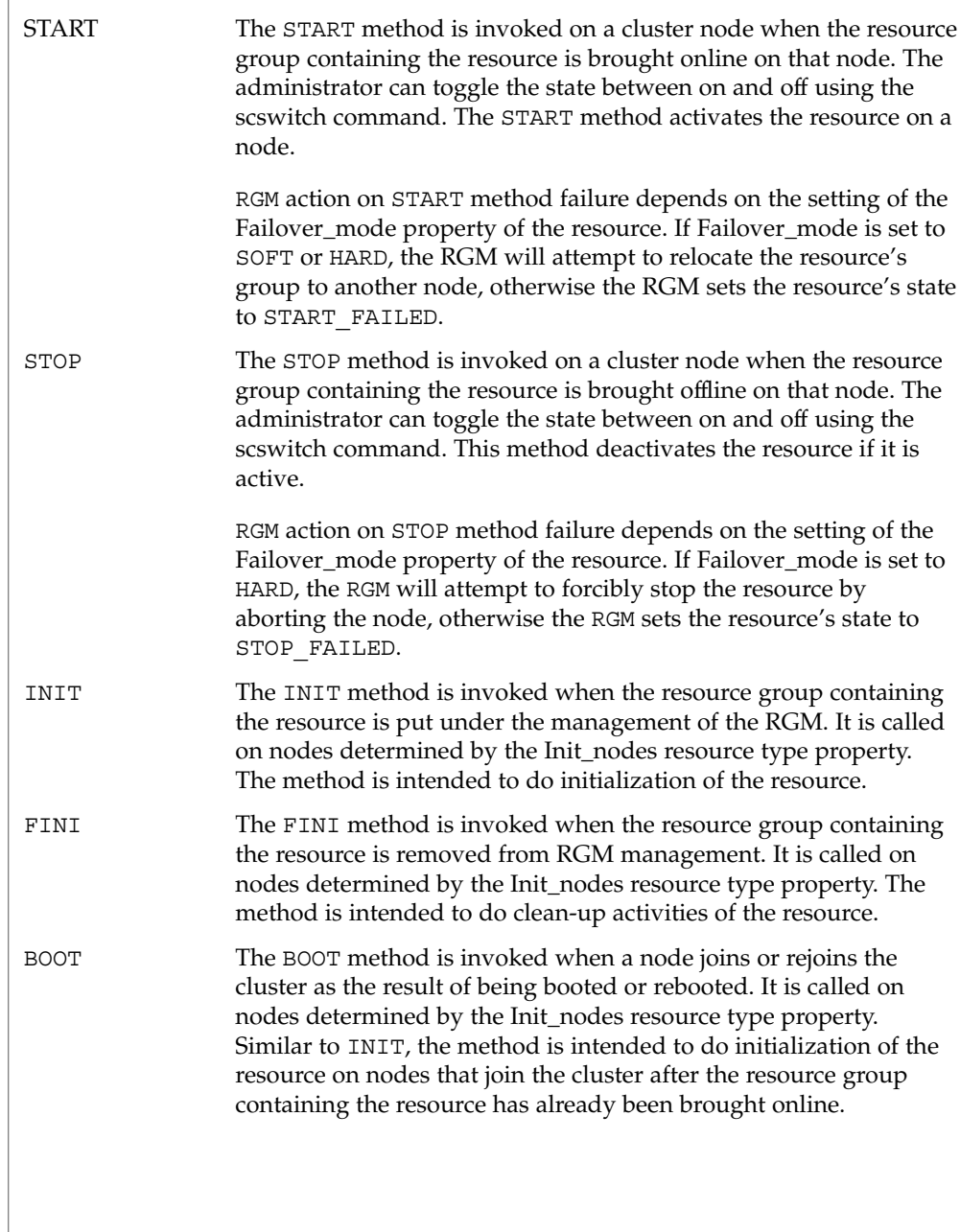

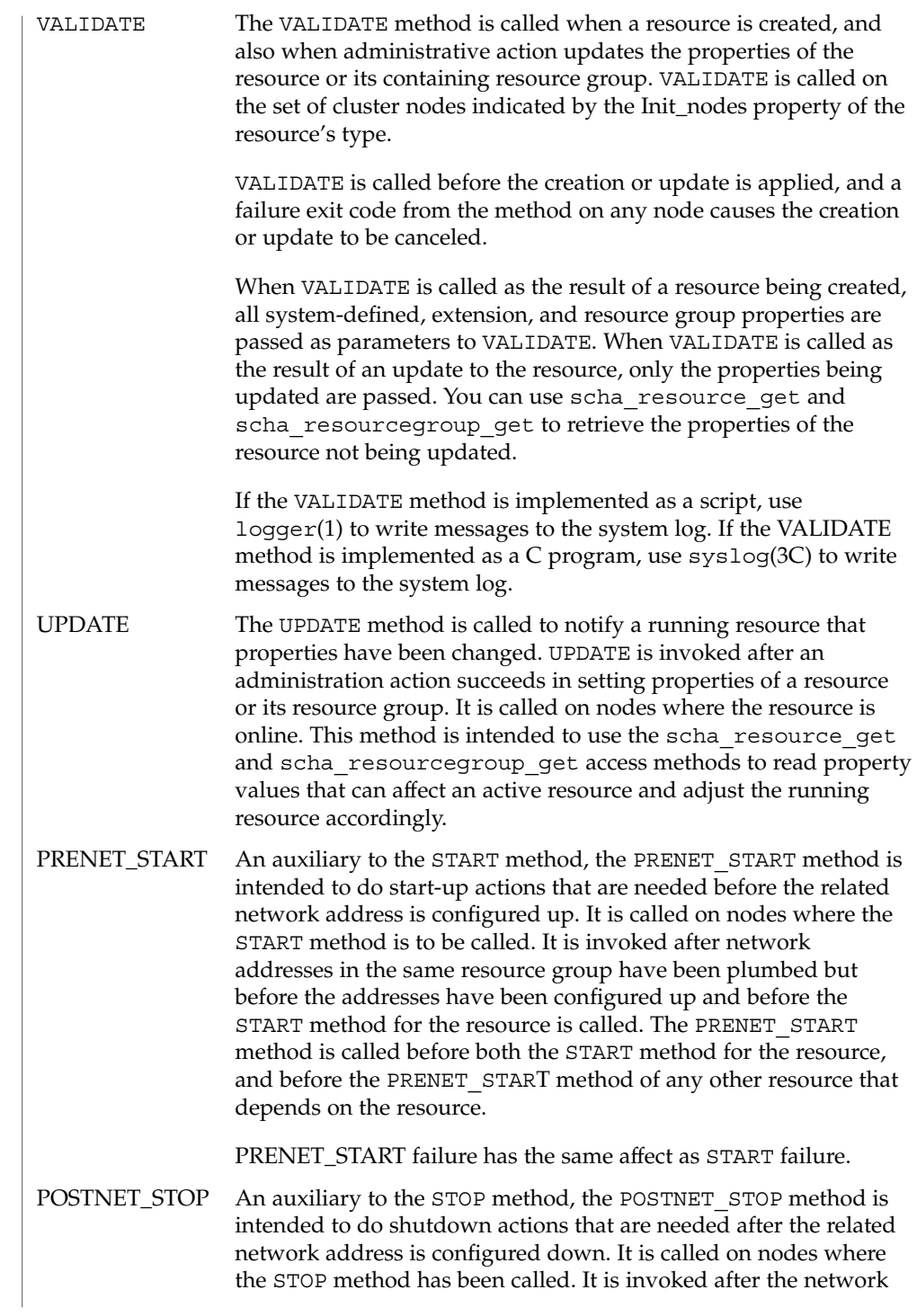

# rt\_callbacks(1HA)

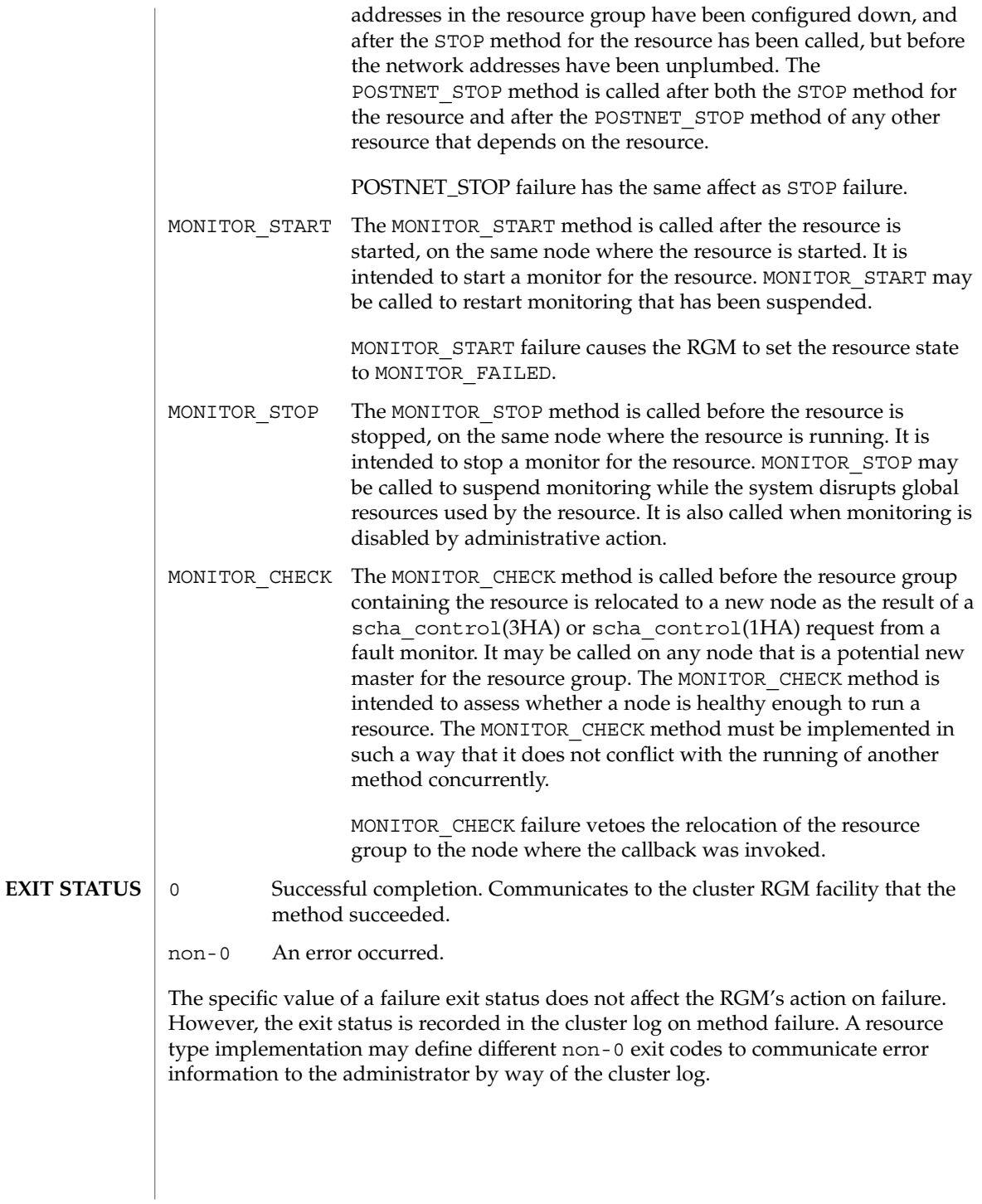

**20** Sun Cluster Reference Manual for Solaris OS • Last Revised 26 Apr 2002

#### The Sun Cluster resource management callback methods are executed with root permission by the RGM cluster facility. The programs implementing the methods are expected to be installed with appropriate execution permissions, and for security, should not be writable. **ENVIRONMENT VARIABLES**

Environment variables set for callback method execution are as follows:

 $HOME=$ PATH=/usr/bin:/usr/cluster/bin LD\_LIBRARY\_PATH=/usr/cluster/lib

If a callback method invocation exceeds its timeout period, the process is sent a SIGTERM signal. If the SIGTERM fails to stop the method execution, the process is sent SIGKILL. **SIGNALS**

#### See attributes(5) for descriptions of the following attributes: **ATTRIBUTES**

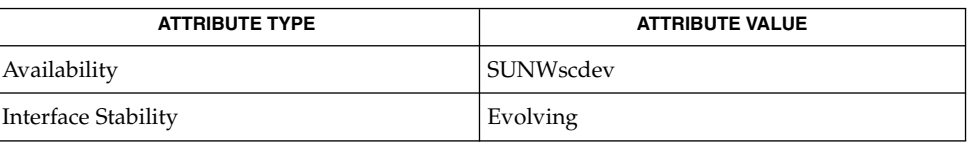

logger(1), scha\_cmds(1HA), scrgadm(1M), syslog(3C), scha\_calls(3HA), scha control( $3HA$ ), rt reg( $4$ ), signal( $3C$ ), attributes( $5$ ) **SEE ALSO**

<span id="page-21-0"></span>scdsbuilder(1HA)

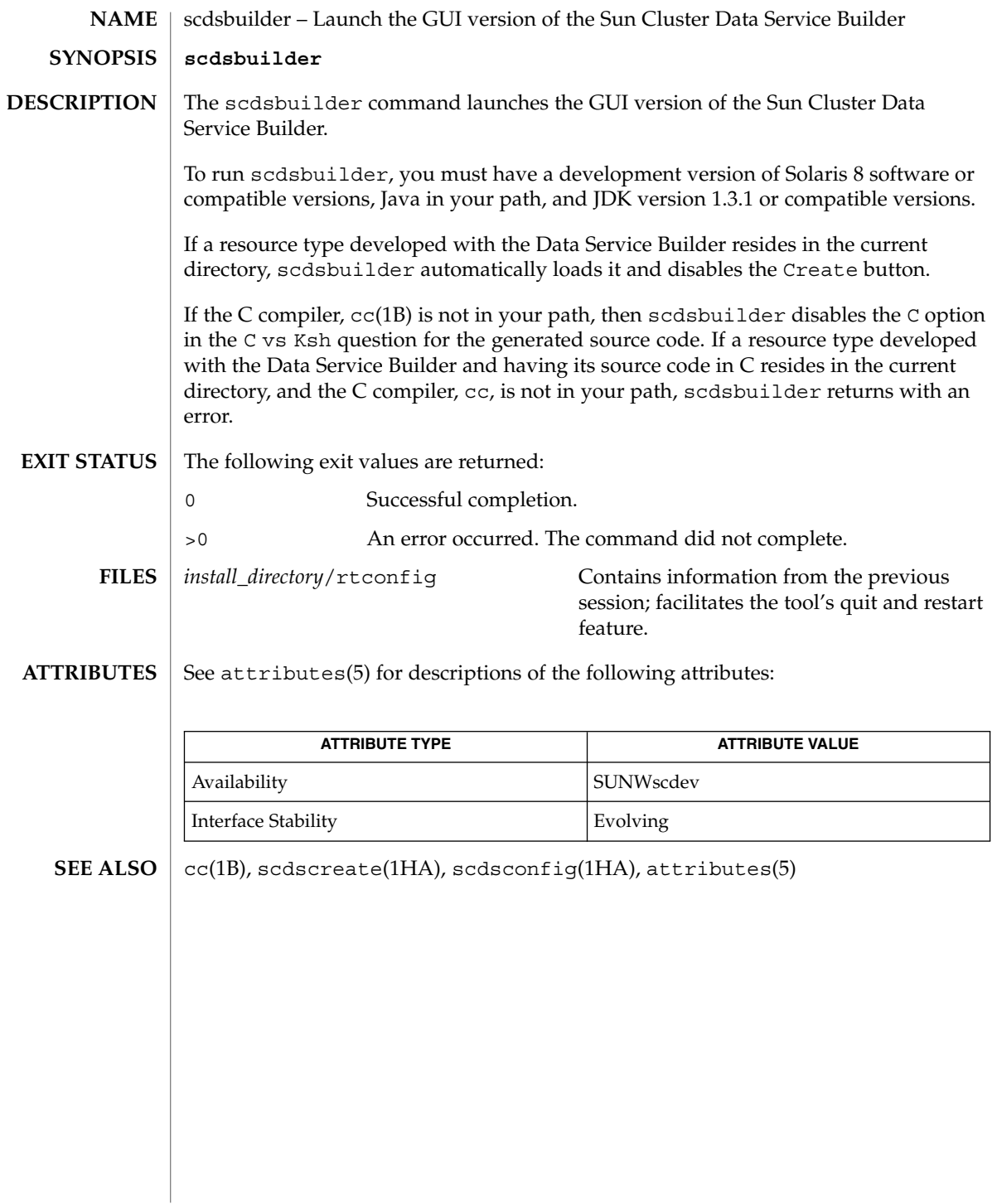

**22** Sun Cluster Reference Manual for Solaris OS • Last Revised 17 Apr 2002

<span id="page-22-0"></span>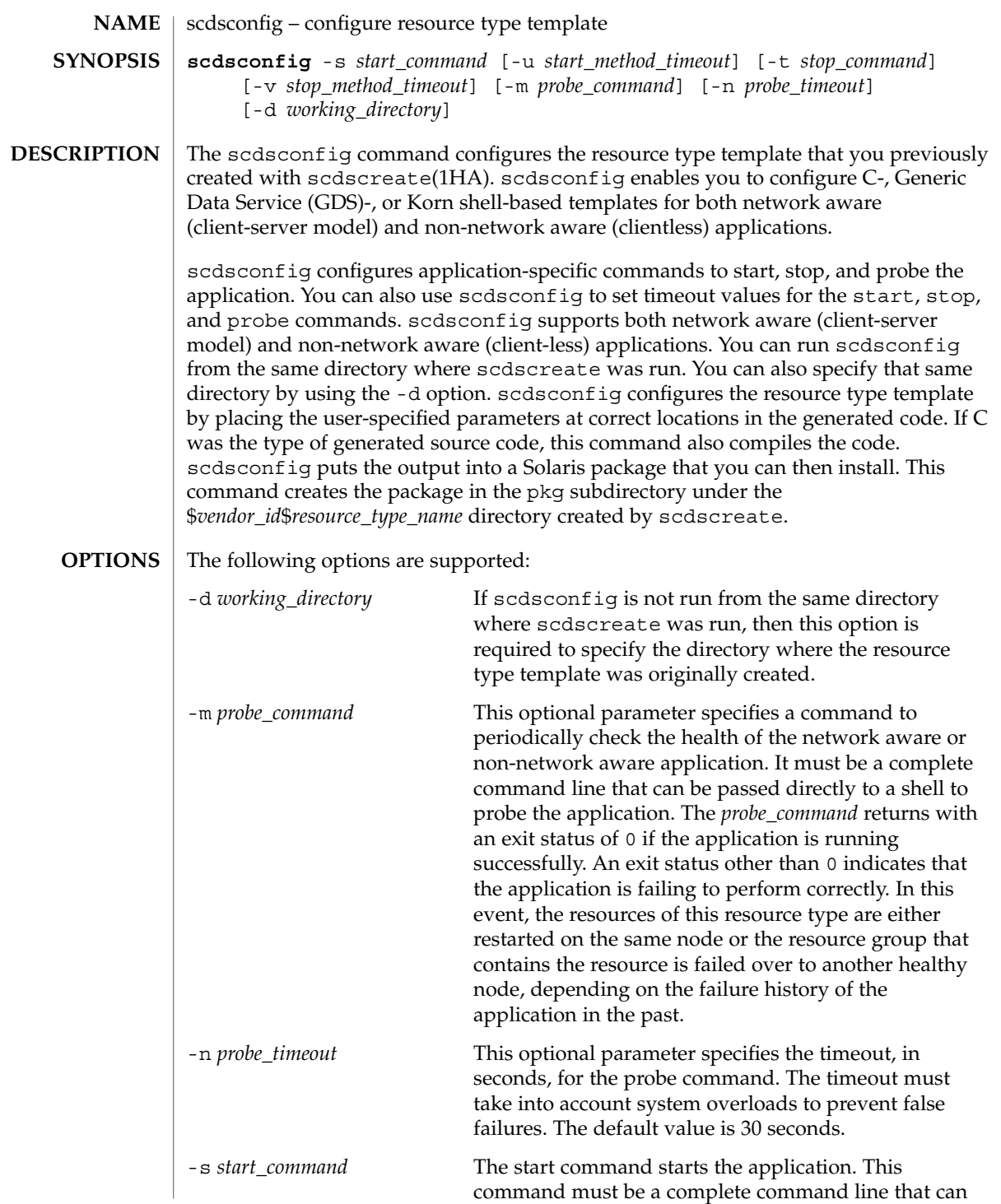

SC31 1ha **23**

# scdsconfig(1HA)

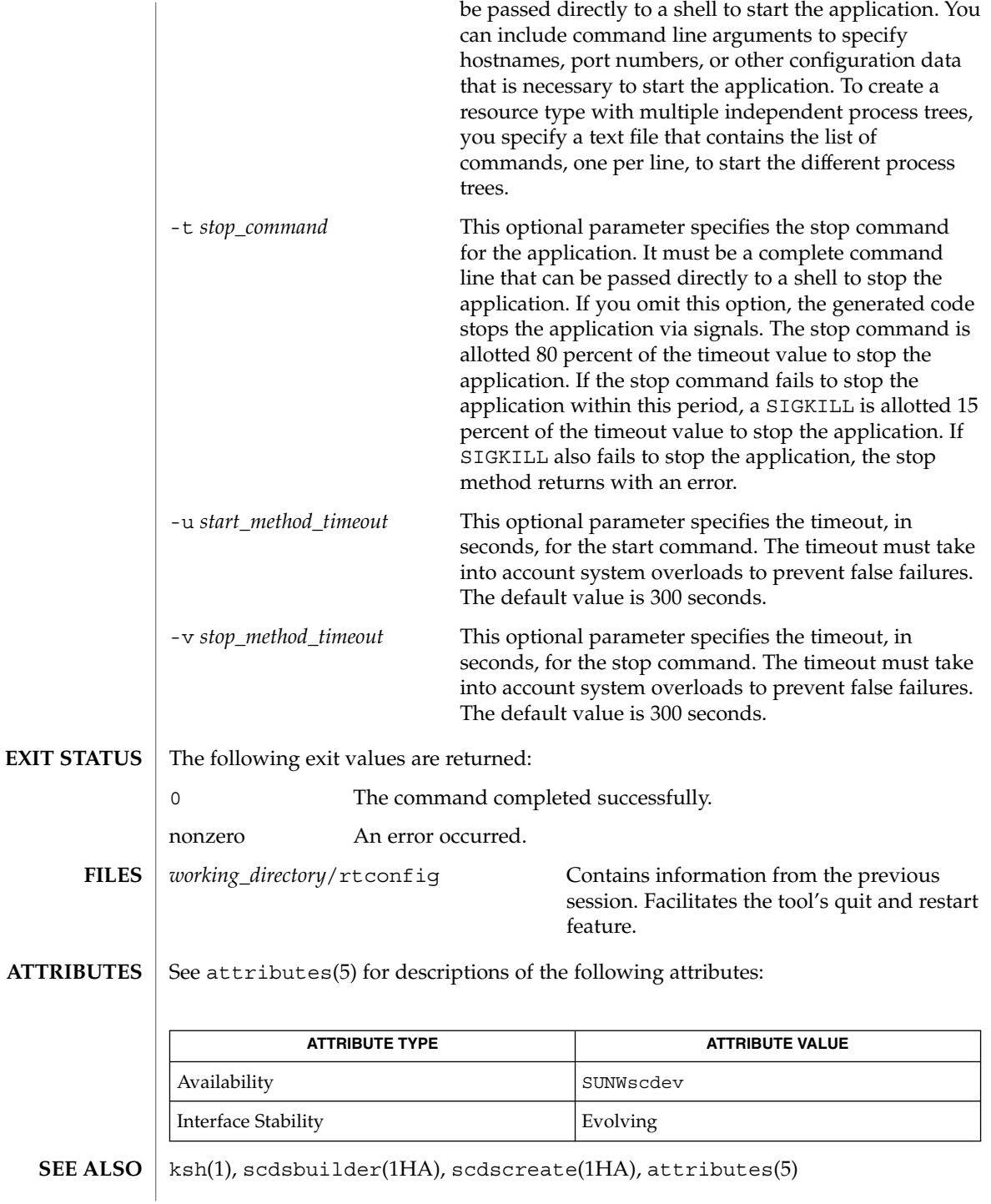

**24** Sun Cluster Reference Manual for Solaris OS • Last Revised 7 Jun 2004

<span id="page-24-0"></span>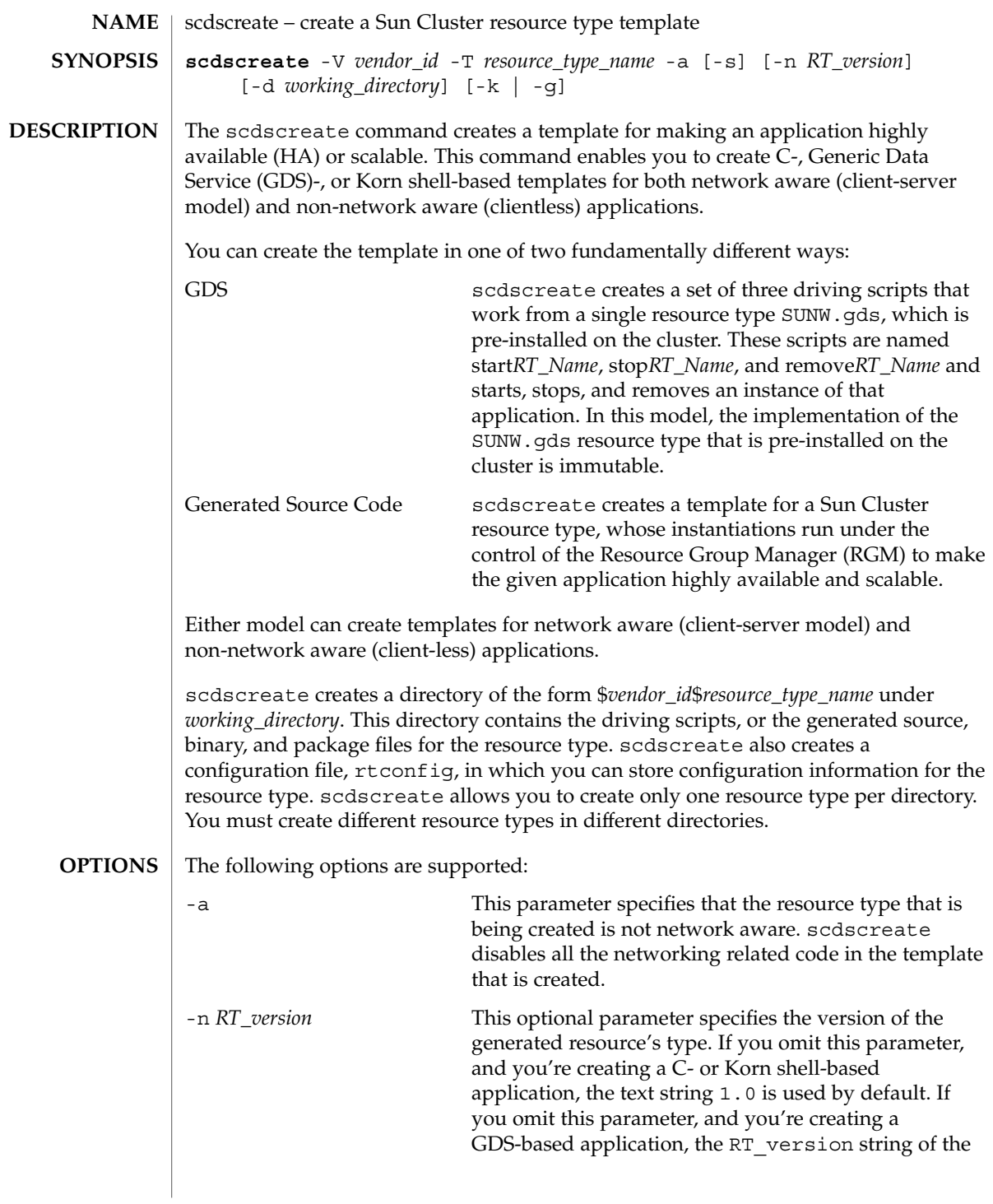

### scdscreate(1HA)

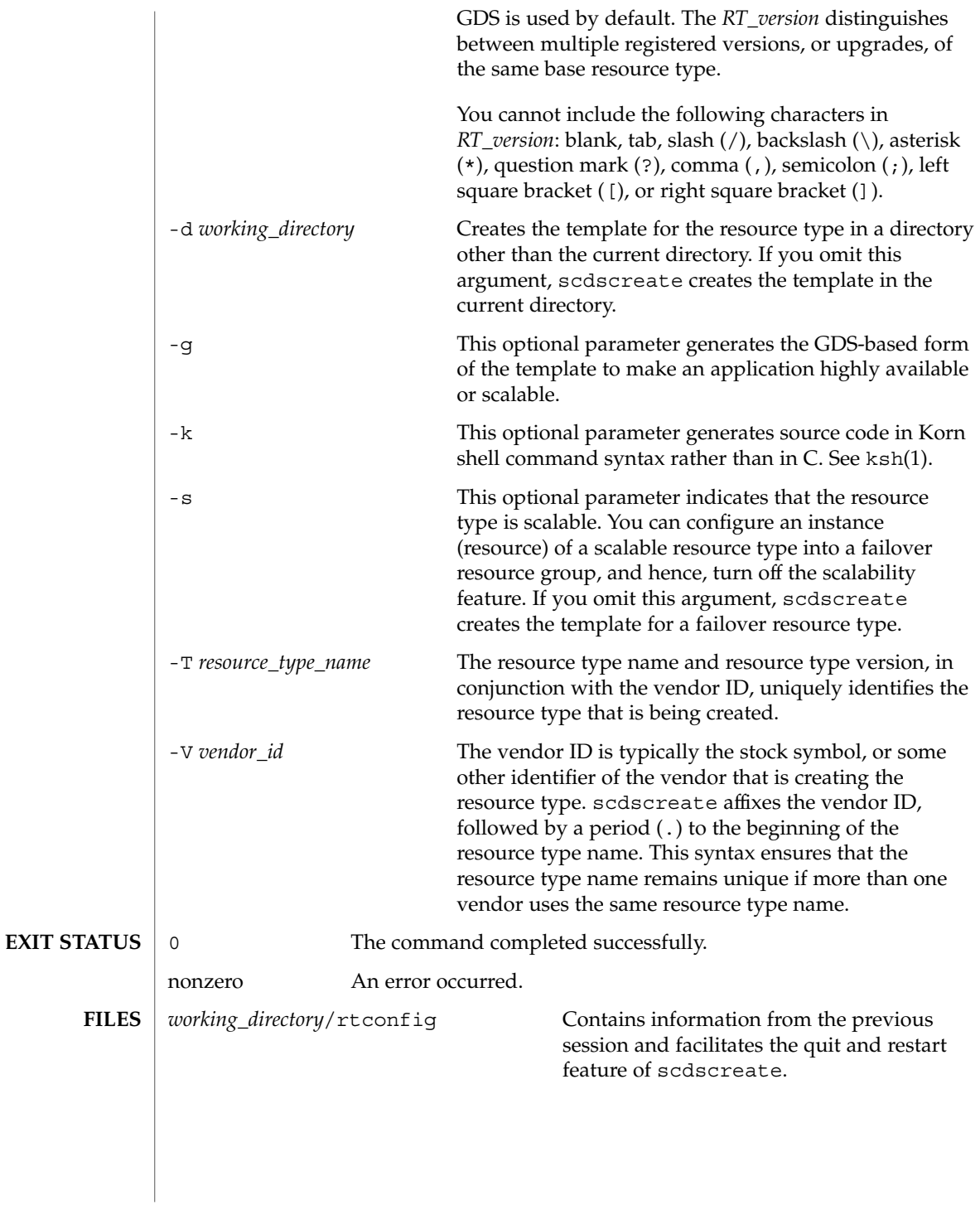

### **ATTRIBUTES** | See attributes(5) for descriptions of the following attributes:

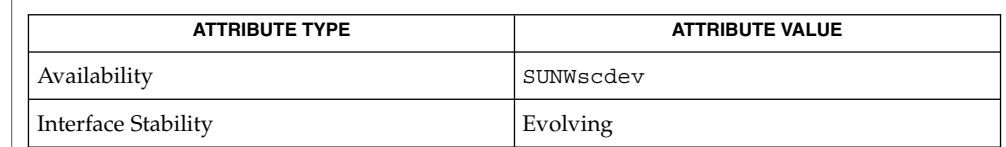

#### $\textbf{SEE \: Also} \parallel \text{ksh(1)}, \text{scdsbuilder(1HA)}, \text{scdsconfig(1HA)}, \text{attributes(5)},$ rt\_properties(5)

*Sun Cluster Data Services Developer's Guide for Solaris OS*

SC31 1ha **27**

<span id="page-27-0"></span>scha\_cluster\_get(1HA)

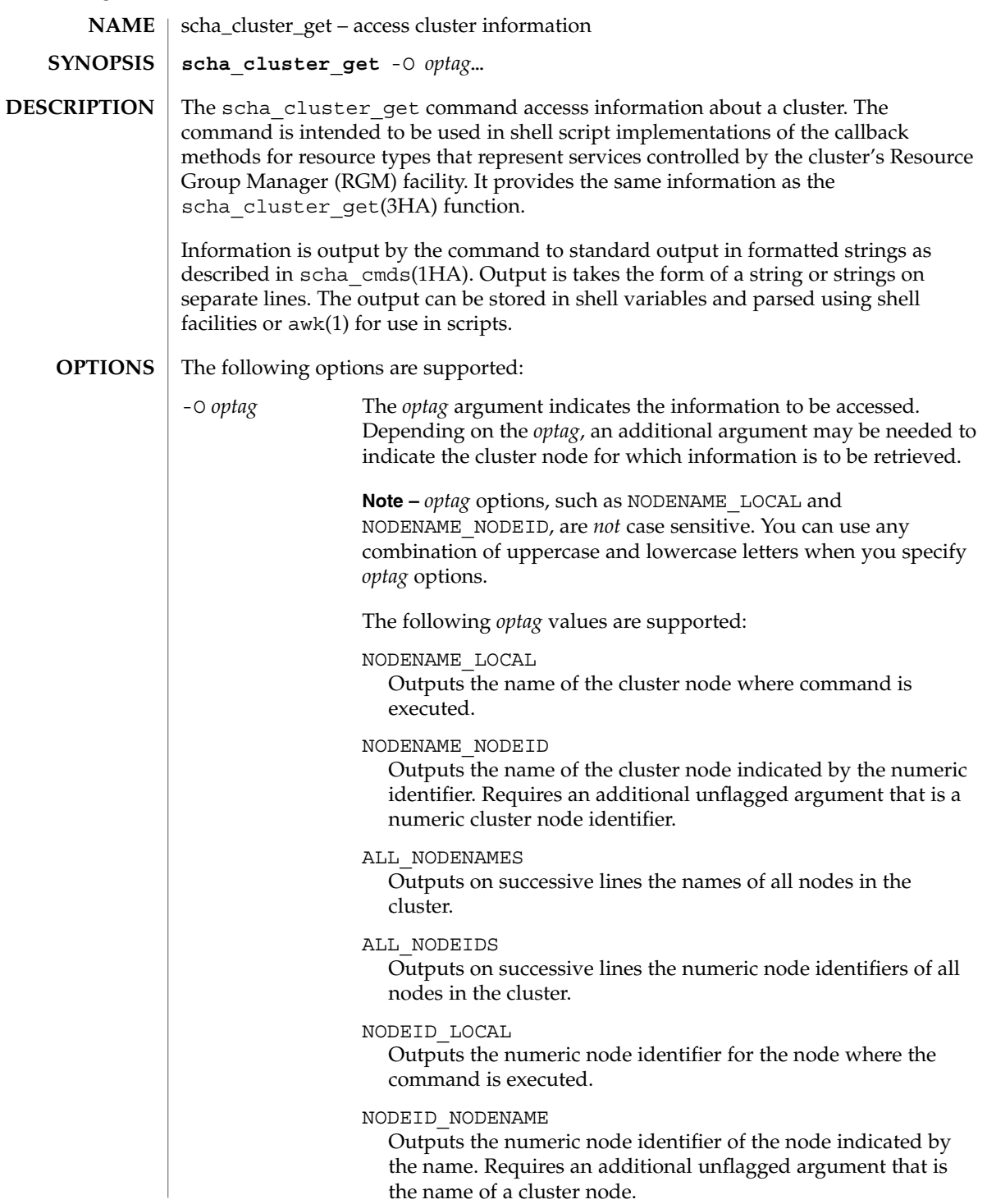

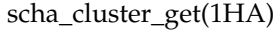

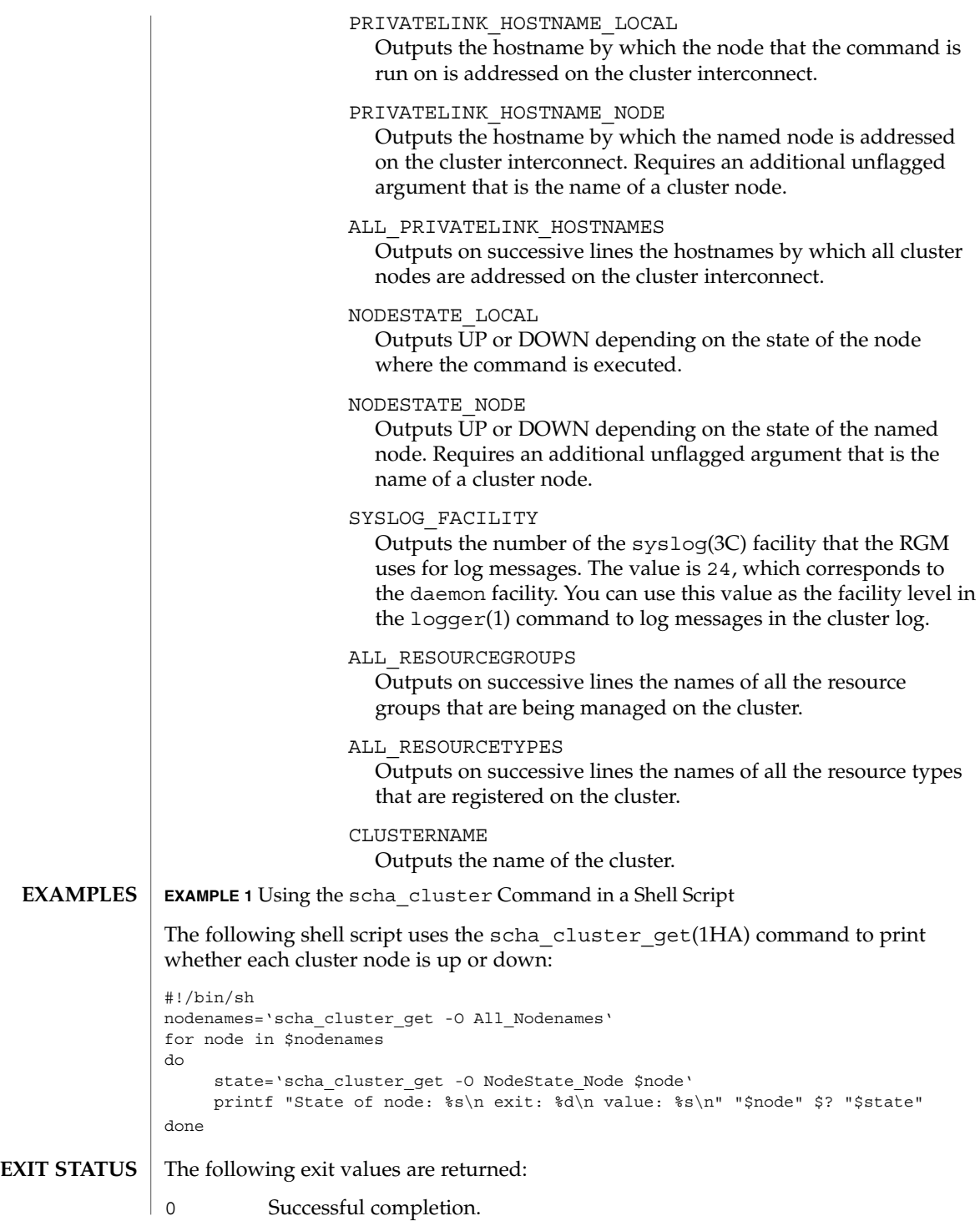

# scha\_cluster\_get(1HA)

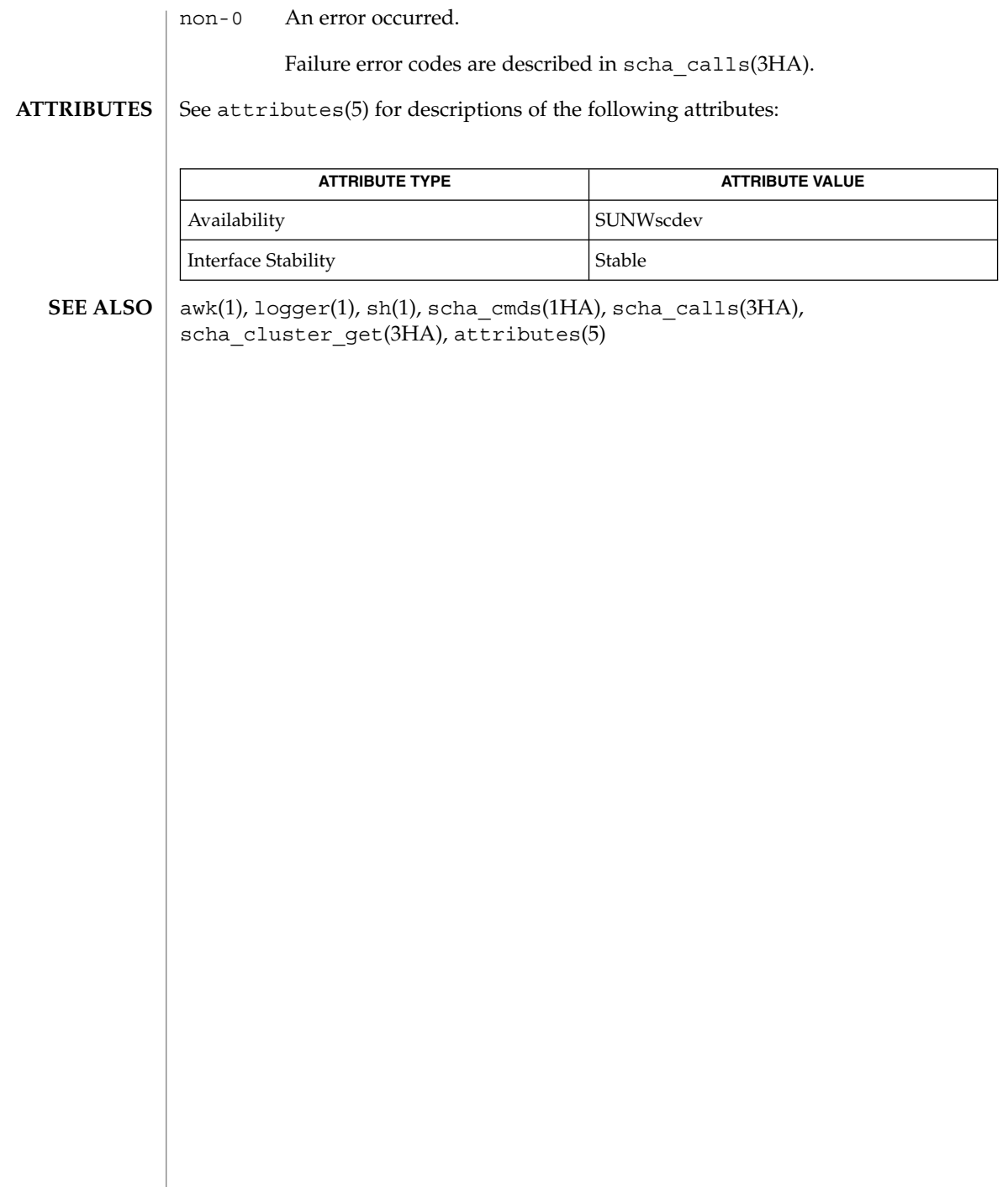

<span id="page-30-0"></span>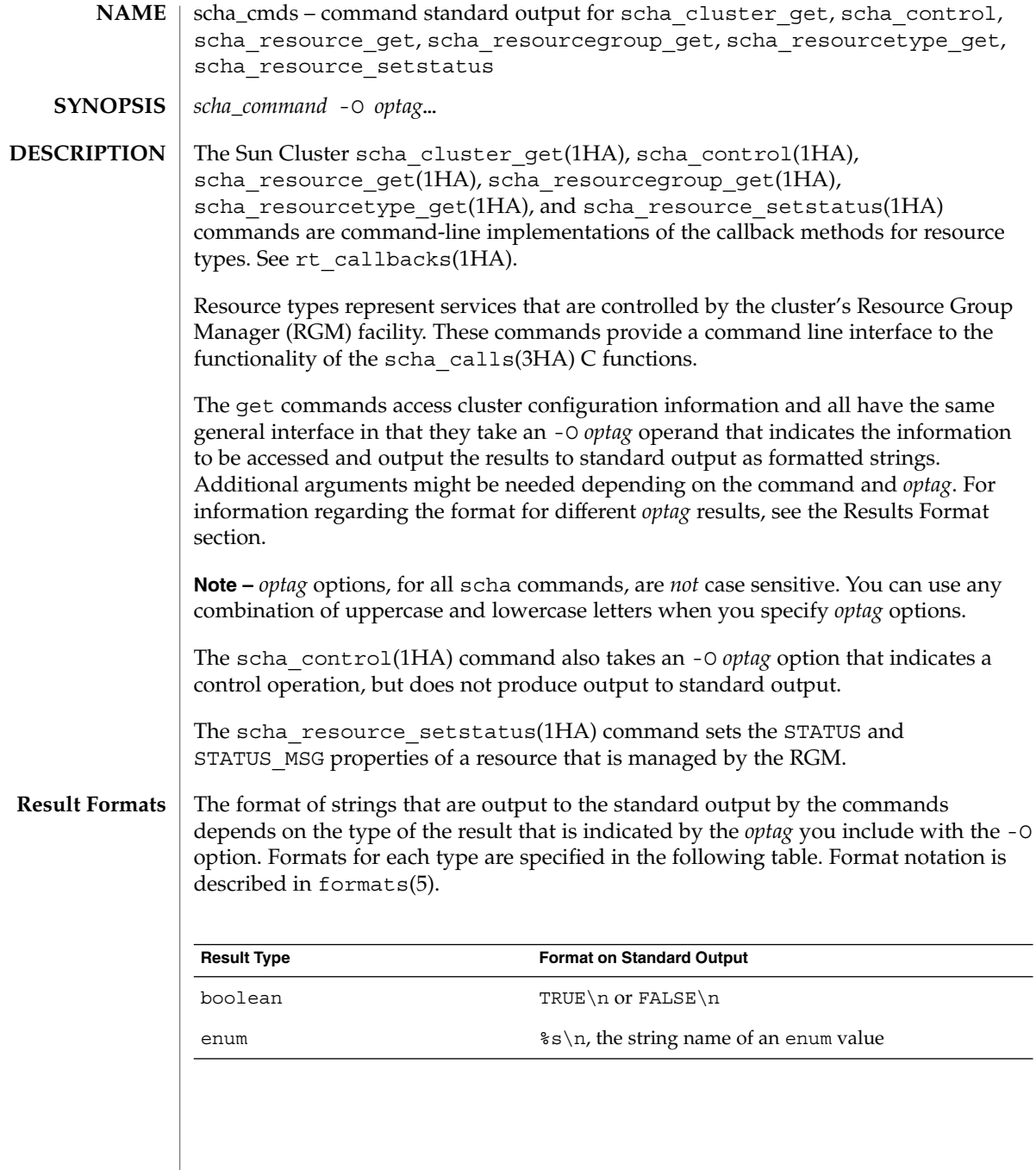

|                    | <b>Result Type</b>                            | <b>Format on Standard Output</b>                                                                                                    |
|--------------------|-----------------------------------------------|----------------------------------------------------------------------------------------------------|
|                    | extension                                     | % \n, the type attribute of the extension property,<br>which is one of the following values: STRING, INT,<br>BOOLEAN, ENUM, OT STRINGARRAY.                                                                             |
|                    |                                               | Following the type information, the property value is<br>output according to the formats for each type as<br>follows: STRING as string, INT as int, BOOLEAN as<br>boolean, ENUM as enum, STRINGARRAY as<br>string array |
|                    | int                                           | %d\n                                                                                                    |
|                    | status                                        | %s\n%s\n, the first string is the status, which is one of<br>the following enum values: DEGRADED, FAULTED,<br>OFFLINE, ONLINE, or UNKNOWN.                                                                              |
|                    |                                               | The second string is the status message.                                                                                                    |
|                    | string                                        | $s \nvert n$                                                                                                    |
|                    | string array                                  | Each element in the array is output in the format $s \$ s.<br>An asterisk, indicating all nodes or resources, can be<br>returned for the GLOBAL_RESOURCES_USED and<br>INSTALLED NODES properties.                       |
|                    | unsigned int                                  | %u\n                                                                                                    |
|                    | unsigned int array                            | Each element in the array is output in the format $u \nmid n$                                                                                                    |
| optag Result Types | table.                                        | The following table specifies the valid <i>optag</i> values for different commands as well as<br>the type of the result that is output according to the formats specified in the previous                               |
|                    | optag <b>Values for</b> scha_cluster_get(1HA) | <b>Result Type</b>                                                                                                    |
|                    | ALL NODEIDS                                   | unsigned int array                                                                                                    |
|                    | ALL NODENAMES                                 | string array                                                                                                    |
|                    | ALL PRIVATELINK HOSTNAMES                     | string_array                                                                                                    |
|                    | ALL RESOURCEGROUPS                            | string array                                                                                                    |
|                    | ALL_RESOURCETYPES                             | $\mbox{{\tt string\_array}}$                                                                                                    |
|                    | CLUSTERNAME                                   | string                                                                                                    |
|                    | NODEID_LOCAL                                  | unsigned int                                                                                                    |
|                    | NODEID_NODENAME                               | unsigned int                                                                                                    |
|                    | NODENAME_LOCAL                                | string                                                                                                    |
|                    |                                               |                                                                                                    |

**32** Sun Cluster Reference Manual for Solaris OS • Last Revised 7 Jun 2004

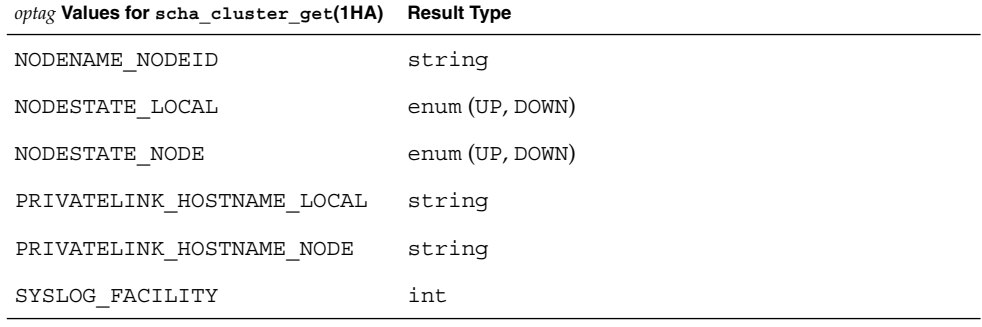

## *optag* **Values for scha\_control(1HA)**

CHECK\_GIVEOVER

CHECK\_RESTART

GIVEOVER

IGNORE\_FAILED\_START

RESOURCE\_IS\_RESTARTED

RESOURCE\_RESTART

RESTART

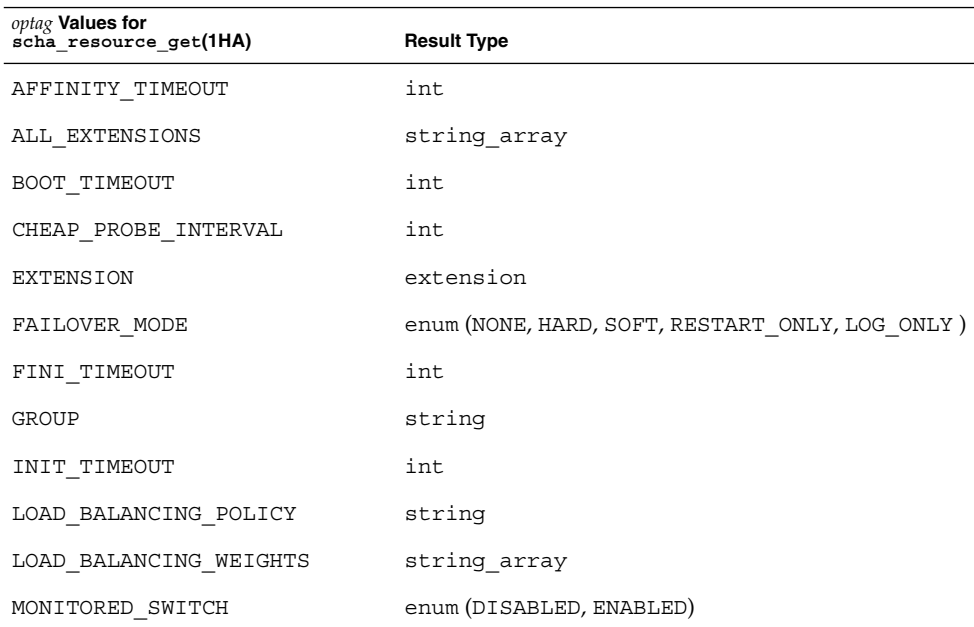

SC31 1ha **33**

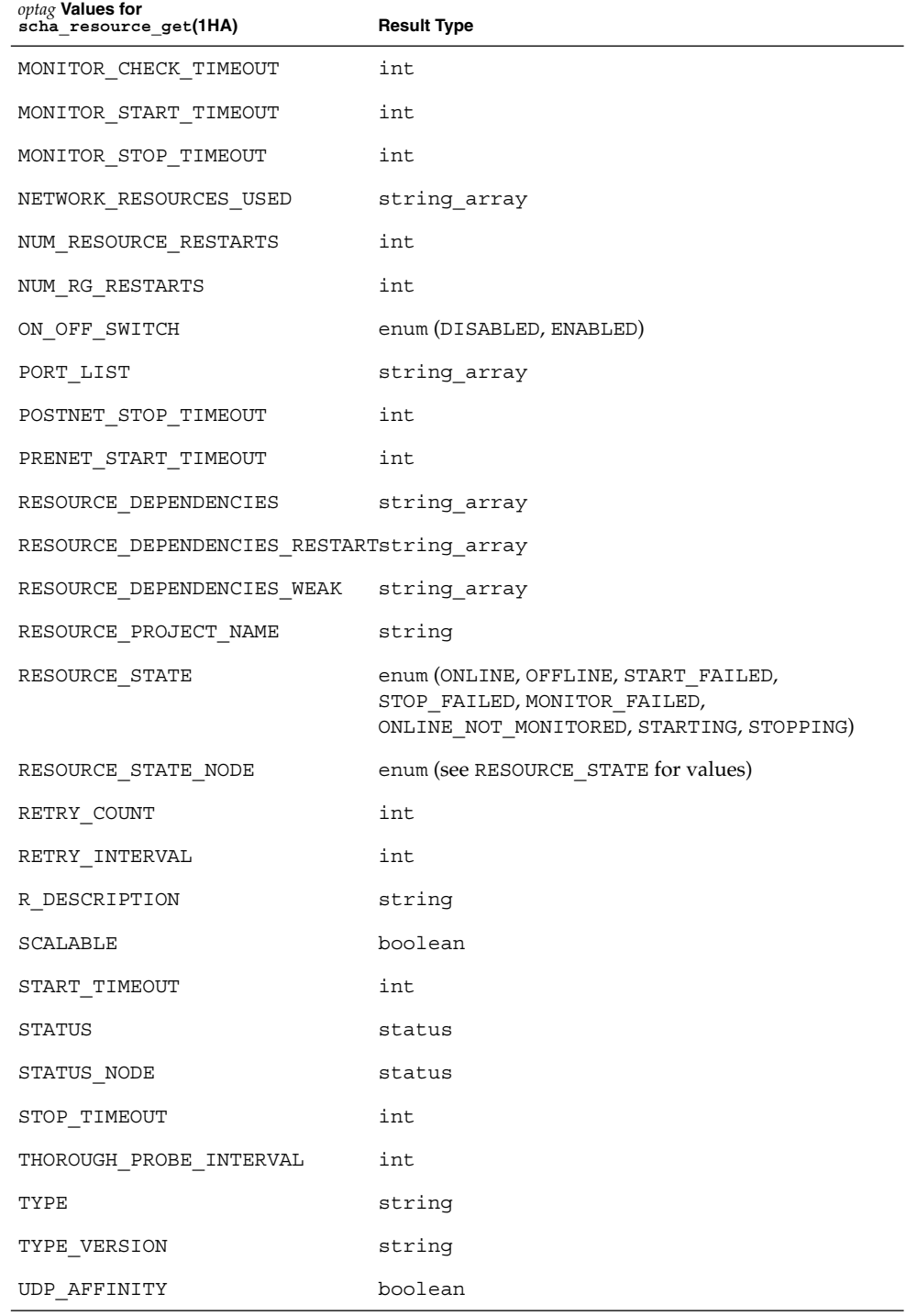

**34** Sun Cluster Reference Manual for Solaris OS • Last Revised 7 Jun 2004

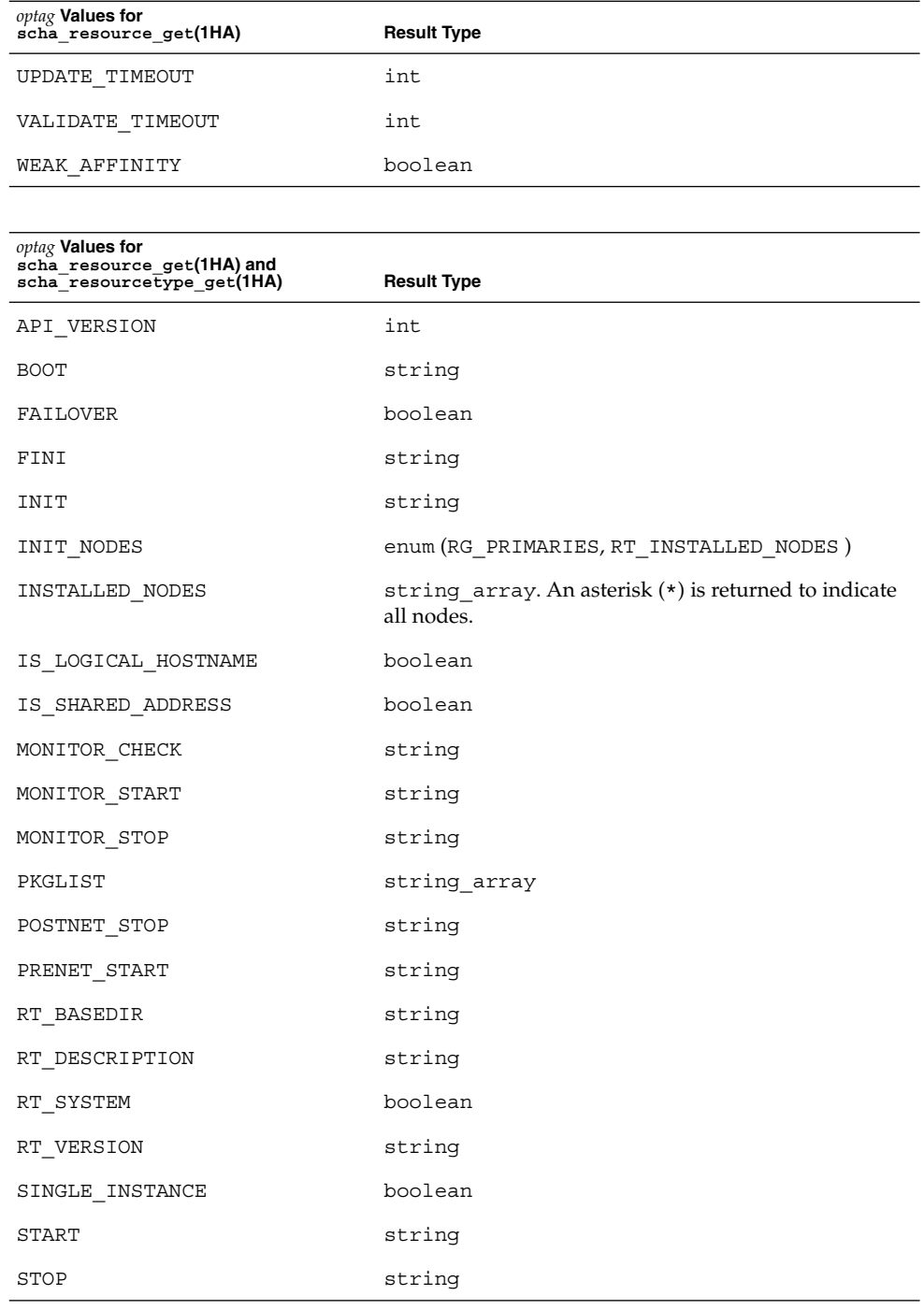

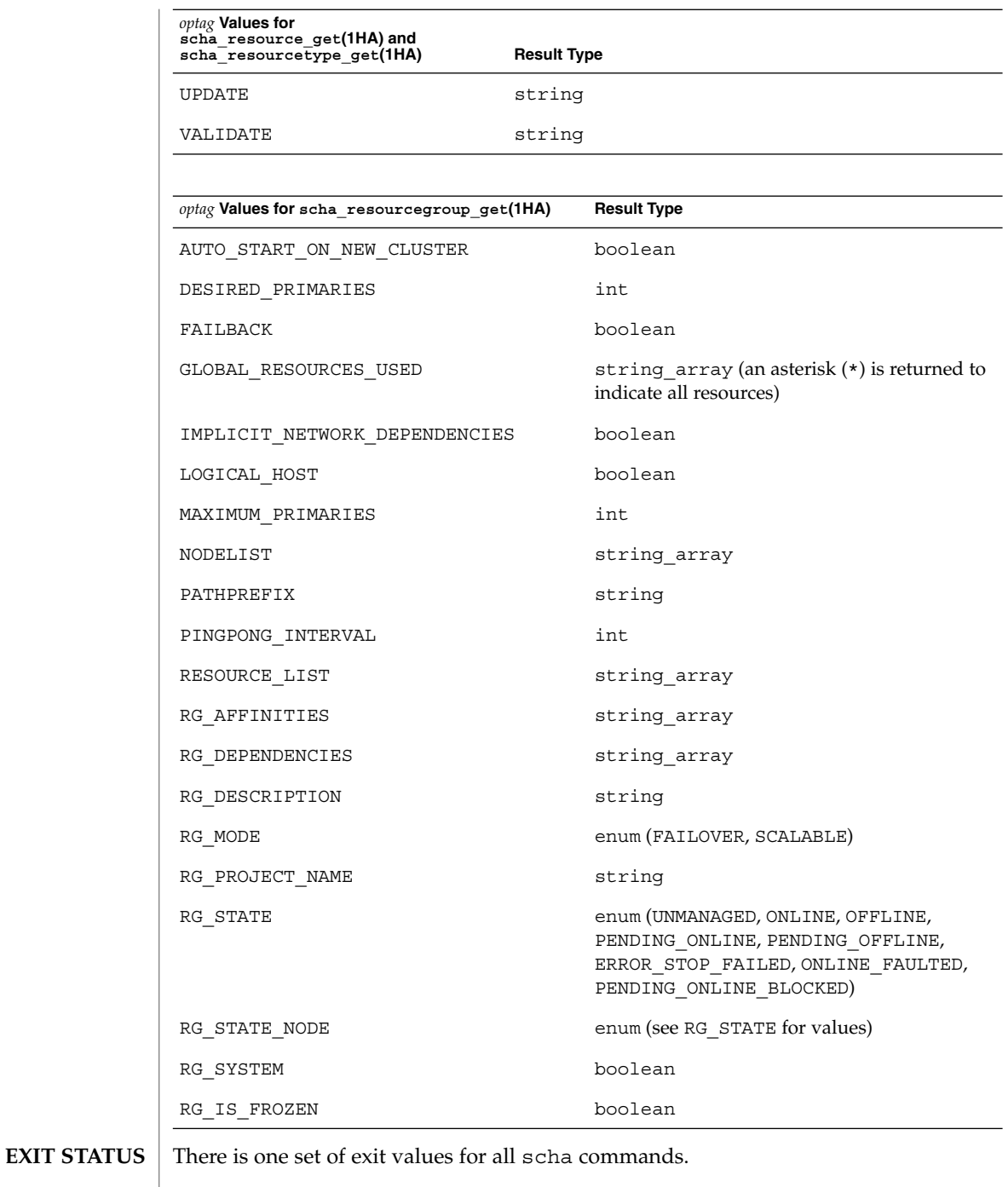

The exit values are the numeric values of the scha\_err\_t return codes of the corresponding C functions as described in scha\_calls(3HA).

**<sup>36</sup>** Sun Cluster Reference Manual for Solaris OS • Last Revised 7 Jun 2004
#### **ATTRIBUTES** | See attributes(5) for descriptions of the following attributes:

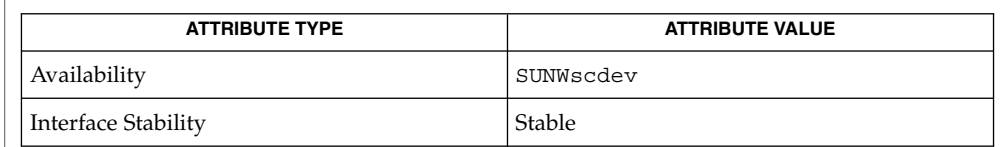

 $\textbf{SEE \: Also} \parallel \text{awk(1), sh(1), rt\_cal1backs(1HA), scha\_cluster\_get(1HA),}$ scha control(1HA), scha resource get(1HA), scha\_resourcegroup\_get(1HA), scha\_resourcetype\_get(1HA), scha\_resource\_setstatus(1HA), scha\_calls(3HA), attributes(5), formats(5)

SC31 1ha **37**

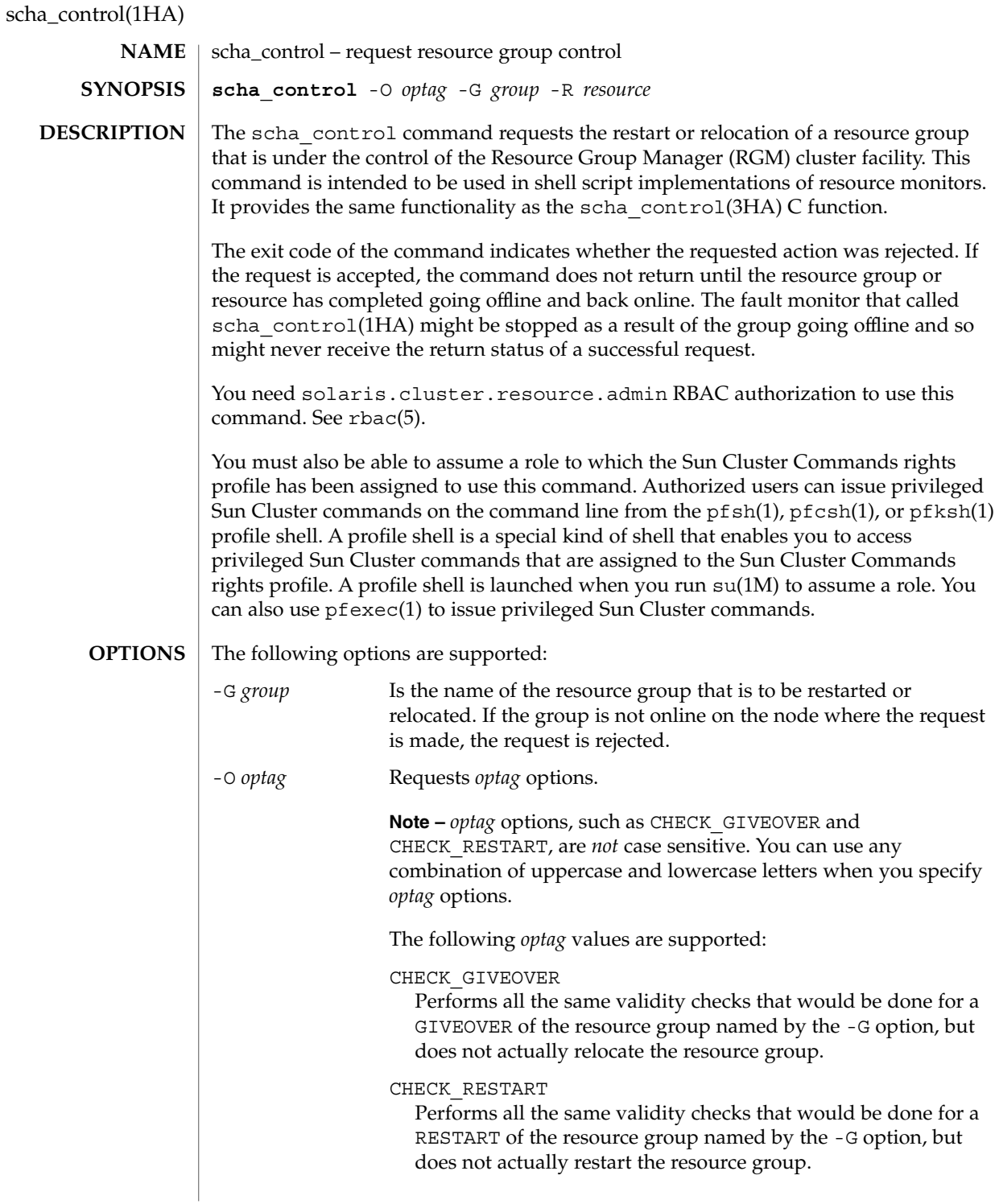

#### scha\_control(1HA)

#### GIVEOVER

Requests that the resource group named by the -G option be brought offline on the local node, and online again on a different node of the RGM's choosing. Note that, if the resource group is currently online on two or more nodes and there are no additional available nodes on which to bring the resource group online, it can be taken offline on the local node without being brought online elsewhere. The request might be rejected depending on the result of various checks. For example, a node might be rejected as a host because the group was brought offline due to a GIVEOVER request on that node within the interval specified by the PINGPONG\_INTERVAL property.

If the cluster administrator configures the RG\_Affinities properties of one or more resource groups, and you issue a scha\_control GIVEOVER request on one resource group, more than one resource group might be relocated as a result. The RG Affinities property is described in rg\_properties(5).

The MONITOR CHECK method is called before the resource group that contains the resource is relocated to a new node as the result of a scha\_control(3HA) or scha\_control(1HA) request from a fault monitor.

The MONITOR CHECK method may be called on any node that is a potential new master for the resource group. The MONITOR CHECK method is intended to assess whether a node is healthy enough to run a resource. The MONITOR CHECK method must be implemented in such a way that it does not conflict with the running of another method concurrently.

MONITOR CHECK failure vetoes the relocation of the resource group to the node where the callback was invoked.

IGNORE\_FAILED\_START

Requests that, if the currently executing Prenet\_start or Start method fails, the resource group is not to fail over, regardless of the setting of the Failover mode property.

In other words, this optag value overrides the recovery action that is normally taken for a resource for which the Failover Mode property is set to SOFT or HARD when that resource fails to start. Normally, the resource group fails over to a different node. Instead, the resource behaves as if Failover Mode is set to NONE. The resource enters the START FAILED state, and the resource group ends up in the ONLINE\_FAULTED state, if no other errors occur.

SC31 1ha **39**

#### scha\_control(1HA)

This optag value is meaningful only when it is called from a Start or Prenet start method that subsequently exits with a nonzero status or times out. This optag value is valid only for the current invocation of the Start or Prenet\_start method. scha\_control should be called with this optag value in a situation in which the Start method has determined that the resource cannot start successfully on another node. If this optag value is called by any other method, the error SCHA\_ERR\_INVAL is returned. This optag value prevents the "ping pong" failover of the resource group that would otherwise occur.

#### RESOURCE\_IS\_RESTARTED

Requests that the resource restart counter for the resource named by the -R option be incremented on the local node, without actually restarting the resource.

A resource monitor that restarts a resource directly without calling the RESOURCE\_RESTART option of scha\_control (for example, using pmfadm(1M)) can use this option to notify the RGM that the resource has been restarted. This will be reflected in subsequent NUM\_RESOURCE\_RESTARTS queries of scha\_resource\_get(1HA).

If the resource's type fails to declare the RETRY\_INTERVAL standard property, the RESOURCE\_IS\_RESTARTED option of scha\_control is not permitted, and scha\_control returns exit 13 (SCHA\_ERR\_RT).

#### RESOURCE\_RESTART

Requests that the resource named by the -R option be brought offline and online again on the local node without stopping any other resources in the resource group. The resource is stopped and restarted by applying the following sequence of methods to it on the local node:

MONITOR\_STOP **STOP** START MONITOR\_START

If the resource's type does not declare a MONITOR\_STOP and MONITOR\_START method, then only the STOP and START methods are invoked to perform the restart. If the resource's type does not declare both a START and STOP method, scha\_control fails with exit code 13 (SCHA\_ERR\_RT).

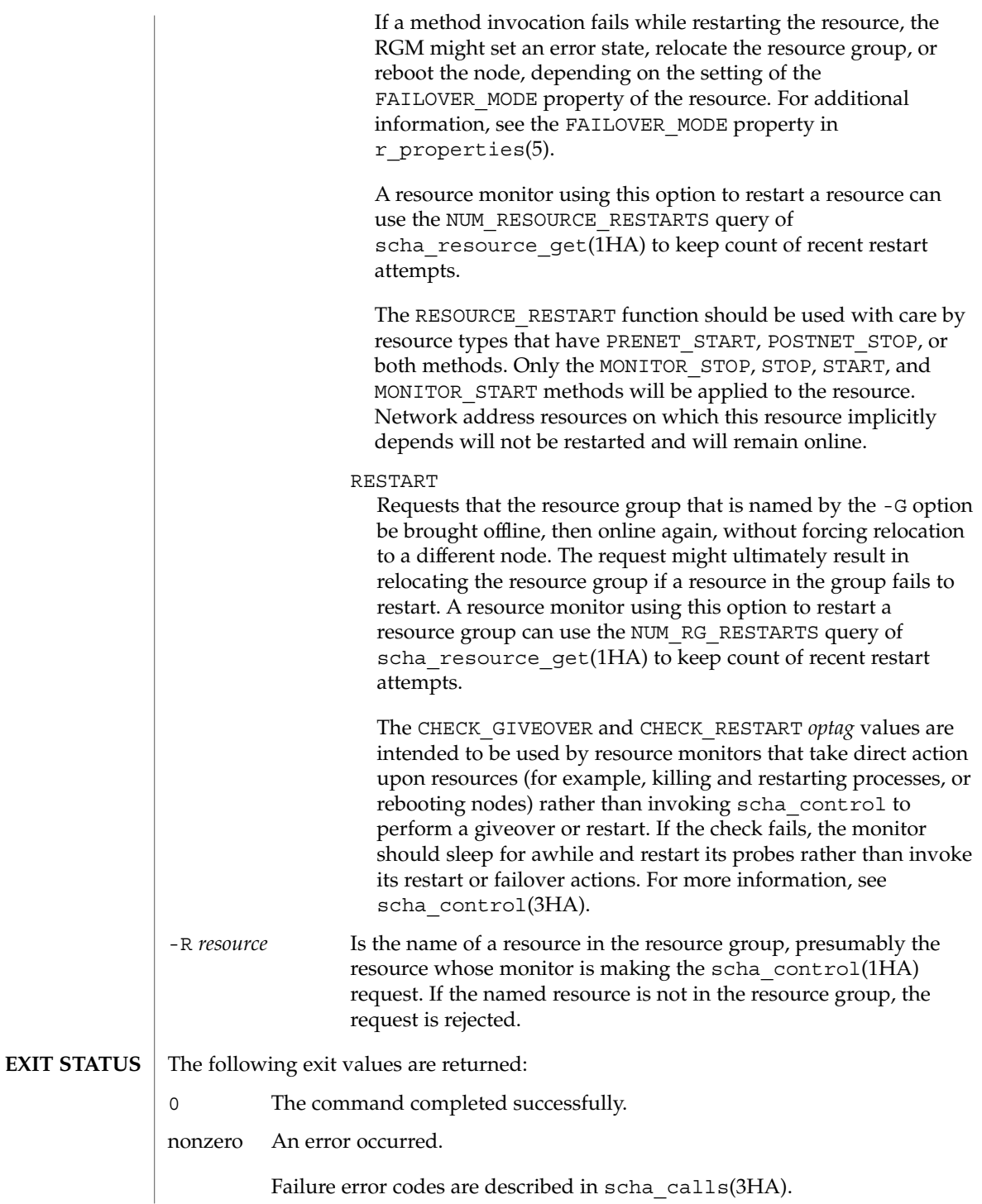

#### scha\_control(1HA)

**ATTRIBUTES** | See attributes(5) for descriptions of the following attributes:

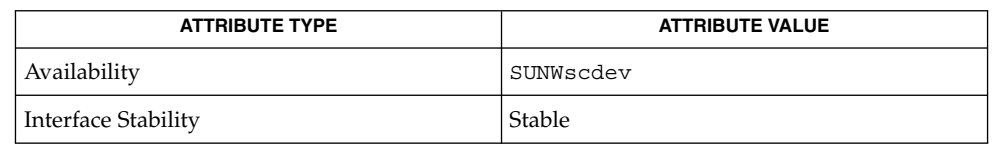

 $\textbf{SEE \: Also} \parallel \text{pmfadm}(1\text{M}), \text{rt\_callbacks}(1\text{HA}), \text{scha\_cmds}(1\text{HA}),$ scha resource get(1HA), scha control(3HA), scha calls(3HA), attributes(5), r\_properties(5), rg\_properties(5)

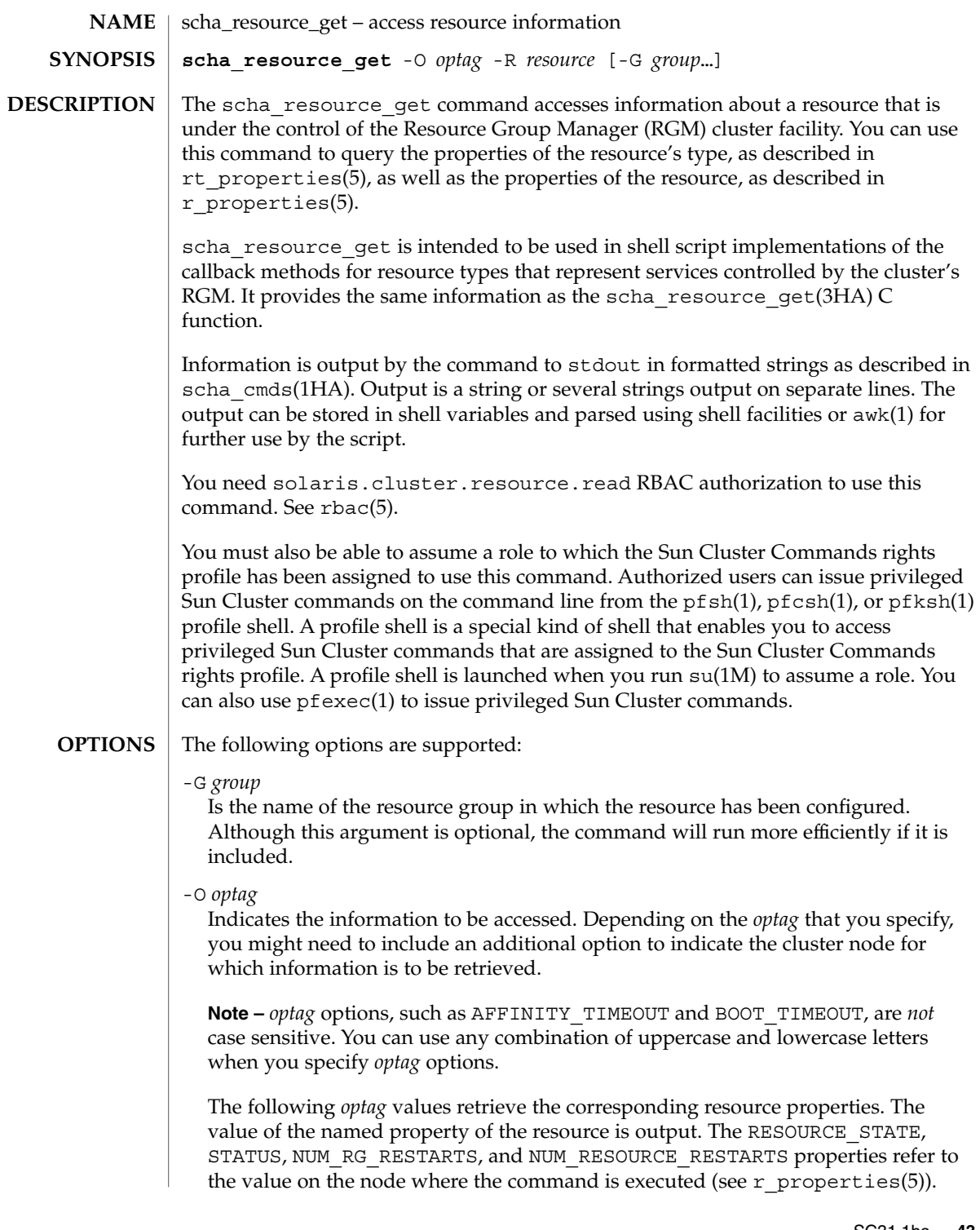

#### scha\_resource\_get(1HA)

AFFINITY\_TIMEOUT BOOT TIMEOUT CHEAP\_PROBE\_INTERVAL FAILOVER MODE FINI\_TIMEOUT INIT\_TIMEOUT LOAD\_BALANCING\_POLICY LOAD\_BALANCING\_WEIGHTS LOGICAL\_HOSTNAMES\_USED MONITORED\_SWITCH MONITOR CHECK TIMEOUT MONITOR\_START\_TIMEOUT MONITOR\_STOP\_TIMEOUT NETWORK\_RESOURCES\_USED NUM\_RESOURCE\_RESTARTS NUM RG RESTARTS ON OFF SWITCH PORT LIST POSTNET\_STOP\_TIMEOUT PRENET\_START\_TIMEOUT RESOURCE\_DEPENDENCIES RESOURCE\_DEPENDENCIES\_RESTART RESOURCE\_DEPENDENCIES\_WEAK RESOURCE\_PROJECT\_NAME RESOURCE\_STATE RESOURCE STATE NODE RETRY\_COUNT RETRY\_INTERVAL R DESCRIPTION SCALABLE START\_TIMEOUT STATUS STATUS\_NODE STOP\_TIMEOUT THOROUGH\_PROBE\_INTERVAL TYPE TYPE\_VERSION UDP\_AFFINITY UPDATE\_TIMEOUT VALIDATE TIMEOUT WEAK AFFINITY

STATUS\_NODE

Requires an unflagged argument that names a node. Outputs the value of the resource's STATUS property for the named node.

RESOURCE\_STATE\_NODE

Requires an unflagged argument that names a node. Outputs the value of the resource's RESOURCE\_STATE property for the named node.

#### EXTENSION

Requires an unflagged argument that names an extension of the resource. Outputs the type of property followed by its value, on successive lines. Shell scripts might need to discard the type to obtain the value, as shown in EXAMPLES.

ALL\_EXTENSIONS

Outputs on successive lines the names of all extension properties of the resource.

#### scha\_resource\_get(1HA)

GROUP

Outputs the name of the resource group into which the resource is configured.

The following *optag* values retrieve the corresponding resource type properties. The value of the named property of the resource's type is output.

**Note –** *optag* options, such as API\_VERSION and BOOT, are *not* case sensitive. You can use any combination of uppercase and lowercase letters when you specify *optag* options.

For descriptions of resource type properties, see rt\_properties(5).

API\_VERSION BOOT FAILOVER FINI INIT INIT\_NODES INSTALLED\_NODES IS\_LOGICAL\_HOSTNAME IS\_SHARED\_ADDRESS MONITOR\_CHECK MONITOR\_START MONITOR\_STOP PKGLIST POSTNET\_STOP PRENET START RT\_BASEDIR RT\_DESCRIPTION RT\_SYSTEM RT\_VERSION SINGLE INSTANCE START STOP UPDATE VALIDATE -R *resource* Is the name of a resource that is being managed by the RGM cluster facility. **EXAMPLE 1** A Sample Script Using scha\_resource\_get The following script is passed -R and -G arguments, which provide the required resource name and resource group name. Next, the scha\_resource\_get command accesses the Retry count property of the resource and the enum-type LogLevel extension property of the resource. #!/bin/sh while getopts R:G: opt do case \$opt in R) resource="\$OPTARG";; G) group="\$OPTARG";; esac done **EXAMPLES**

scha\_resource\_get(1HA)

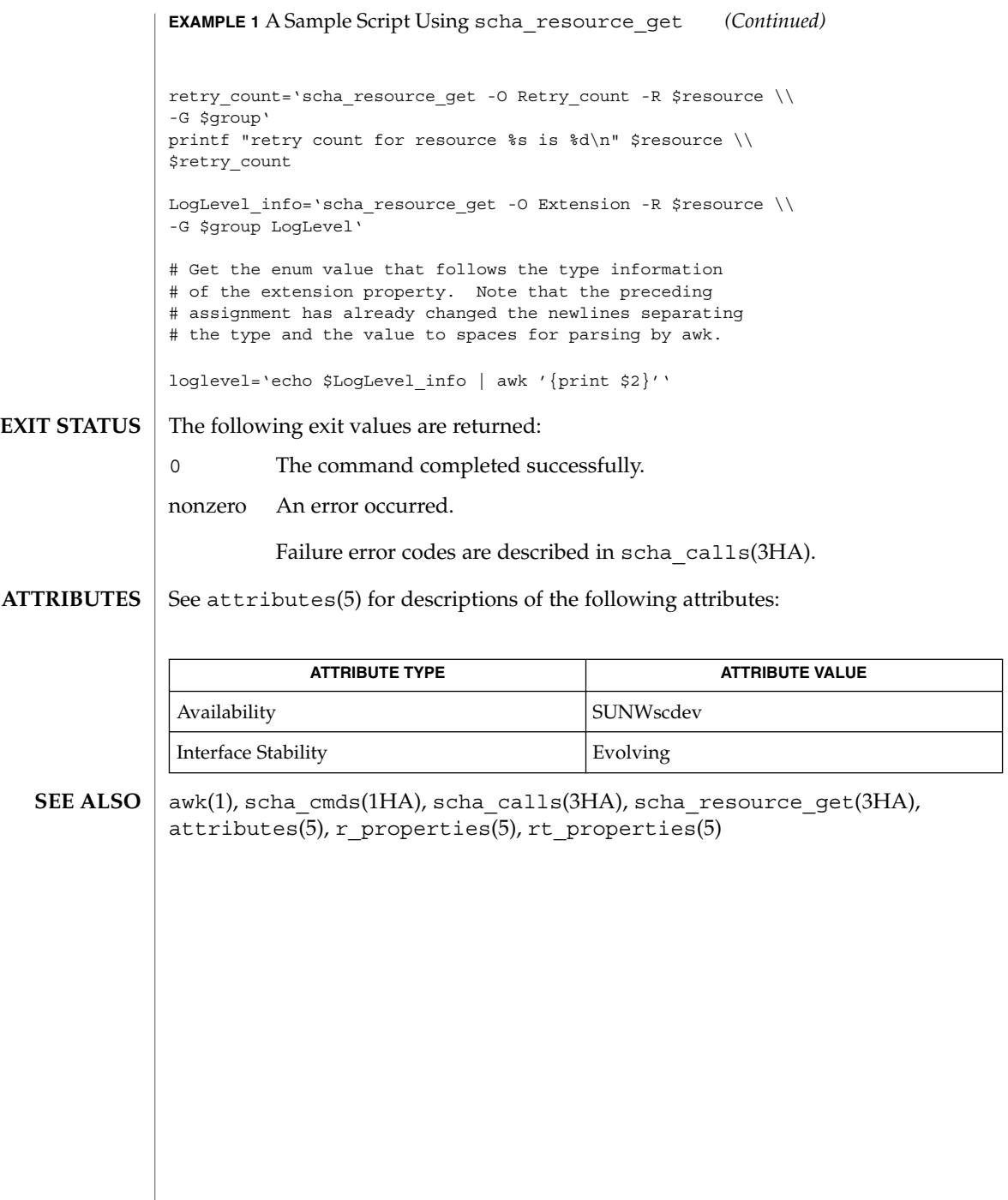

**46** Sun Cluster Reference Manual for Solaris OS • Last Revised 26 May 2004

#### scha\_resourcegroup\_get(1HA)

scha\_resourcegroup\_get – access resource group information **scha\_resourcegroup\_get** -O *optag* -G *group*… The scha\_resourcegroup\_get command accesses information about a resource group that is under the control of the Resource Group Manager (RGM) cluster facility. This command is intended to be used in shell script implementations of the callback methods for resource types. These resource types represent services that are controlled by the cluster's RGM. This command provides the same information as the scha resourcegroup get(3HA) C function. Information is output by the command to standard output in formatted strings as described in scha\_cmds(1HA). Output is a string or several strings on separate lines. The output can be stored in shell variables and parsed using shell facilities or  $\text{awk}(1)$ for further use by the script. You need solaris.cluster.resource.read RBAC authorization to use this command. See rbac(5). You must also be able to assume a role to which the Sun Cluster Commands rights profile has been assigned to use this command. Authorized users can issue privileged Sun Cluster commands on the command line from the  $pfsh(1)$ ,  $pfesh(1)$ , or  $pfksh(1)$ profile shell. A profile shell is a special kind of shell that enables you to access privileged Sun Cluster commands that are assigned to the Sun Cluster Commands rights profile. A profile shell is launched when you run su(1M) to assume a role. You can also use pfexec(1) to issue privileged Sun Cluster commands. The following options are supported: -G *group* Is the name of the resource group. -O *optag* Indicates the information that is to be accessed. Depending on the *optag* that you specify, you might need to include an additional operand to indicate the cluster node for which information is to be retrieved. **Note –** *optag* options, such as DESIRED\_PRIMARIES and FAILBACK, are *not* case sensitive. You can use any combination of uppercase and lowercase letters when you specify *optag* options. The following *optags* retrieve the corresponding resource group properties. The value of the named property of the resource group is output. The RG STATE property refers to the value on the node where the command is executed. AUTO\_START\_ON\_NEW\_CLUSTER DESIRED\_PRIMARIES FAILBACK GLOBAL\_RESOURCES\_USED IMPLICIT\_NETWORK\_DEPENDENCIES MAXIMUM\_PRIMARIES NODELIST PATHPREFIX **NAME SYNOPSIS DESCRIPTION OPTIONS**

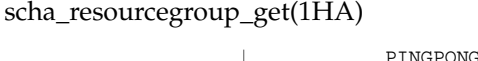

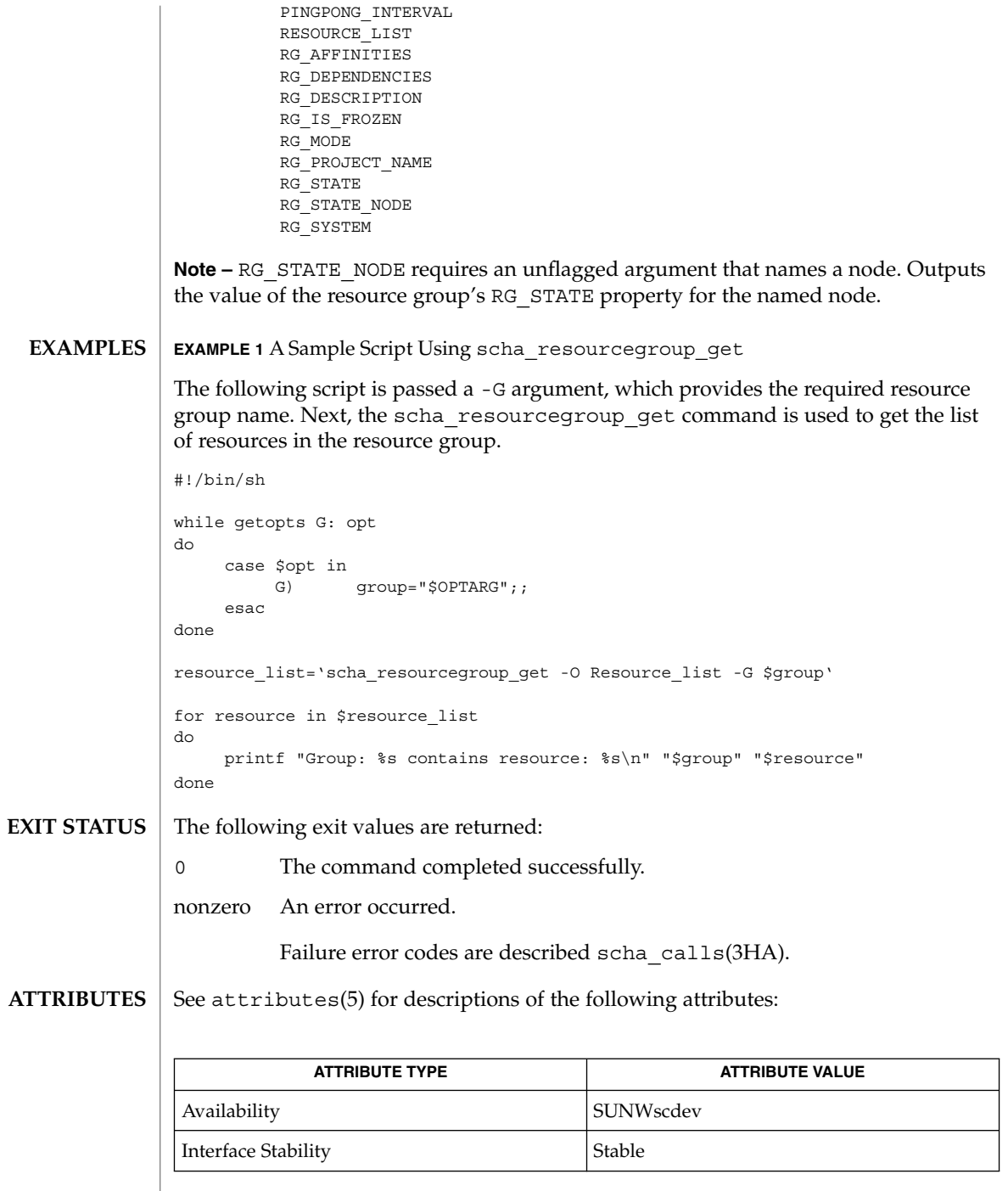

**48** Sun Cluster Reference Manual for Solaris OS • Last Revised 26 May 2004

scha\_resourcegroup\_get(1HA)

awk(1), scha\_cmds(1HA), scha\_calls(3HA), scha\_resourcegroup\_get(3HA), attributes(5) **SEE ALSO**

#### scha\_resource\_setstatus(1HA)

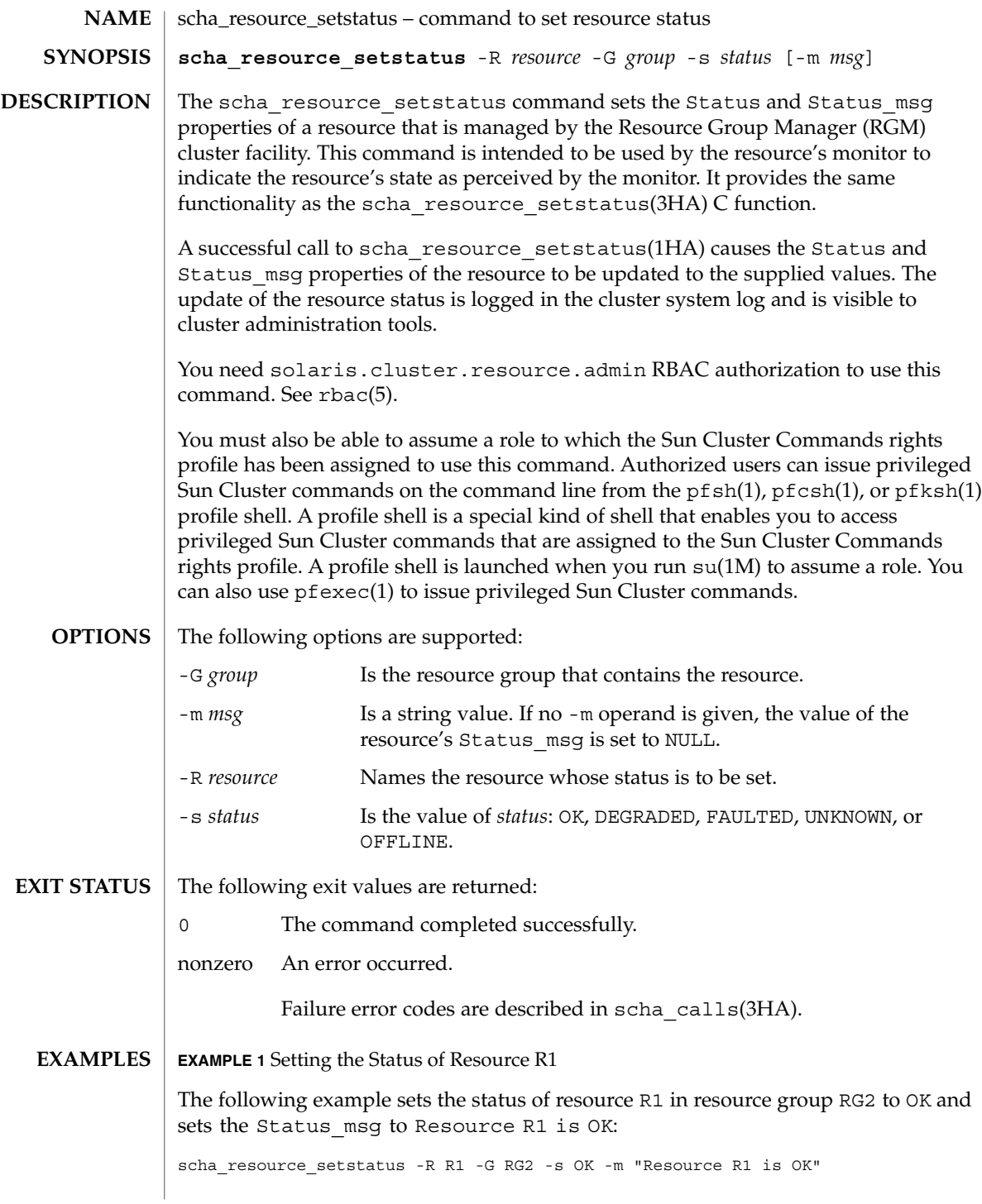

**50** Sun Cluster Reference Manual for Solaris OS • Last Revised 6 May 2003

#### scha\_resource\_setstatus(1HA)

**EXAMPLE 2** Setting the Status of Resource R1

The following example sets the status of R1 in resource group RG2 to DEGRADED and sets the Status msg to NULL:

scha\_resource\_setstatus -R R1 -G RG2 -s DEGRADED

#### See attributes(5) for descriptions of the following attributes: **ATTRIBUTES**

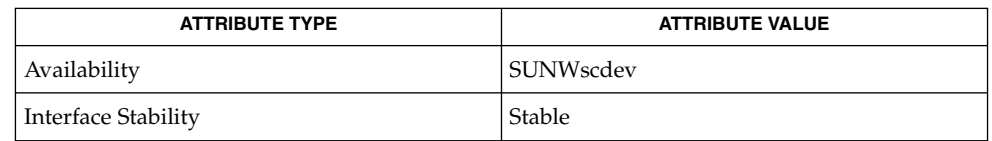

**SEE ALSO**

scha\_cmds(1HA), scha\_calls(3HA), scha\_resource\_setstatus(3HA), attributes(5)

SC31 1ha **51**

## scha\_resourcetype\_get(1HA)

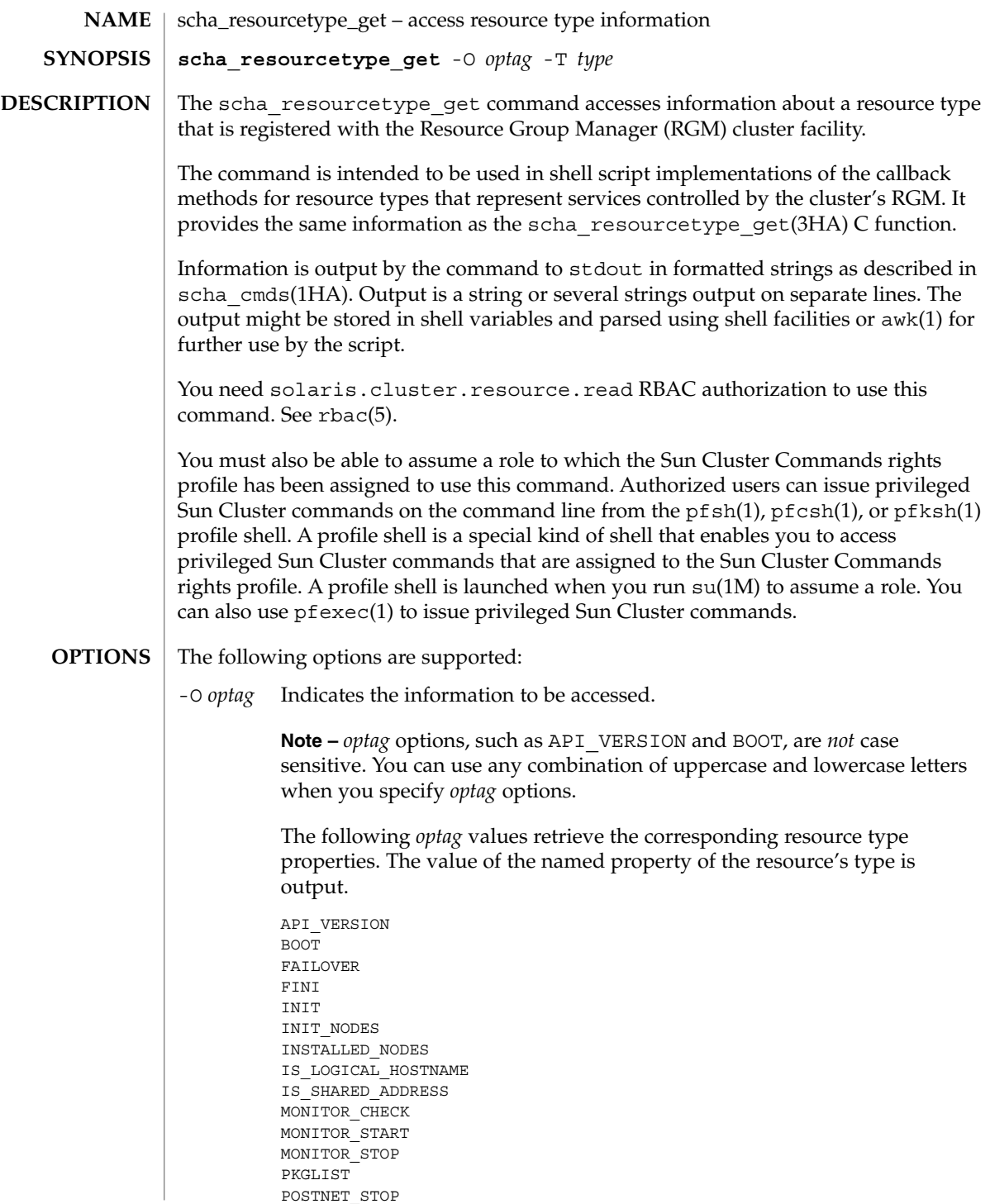

**52** Sun Cluster Reference Manual for Solaris OS • Last Revised 7 Jun 2004

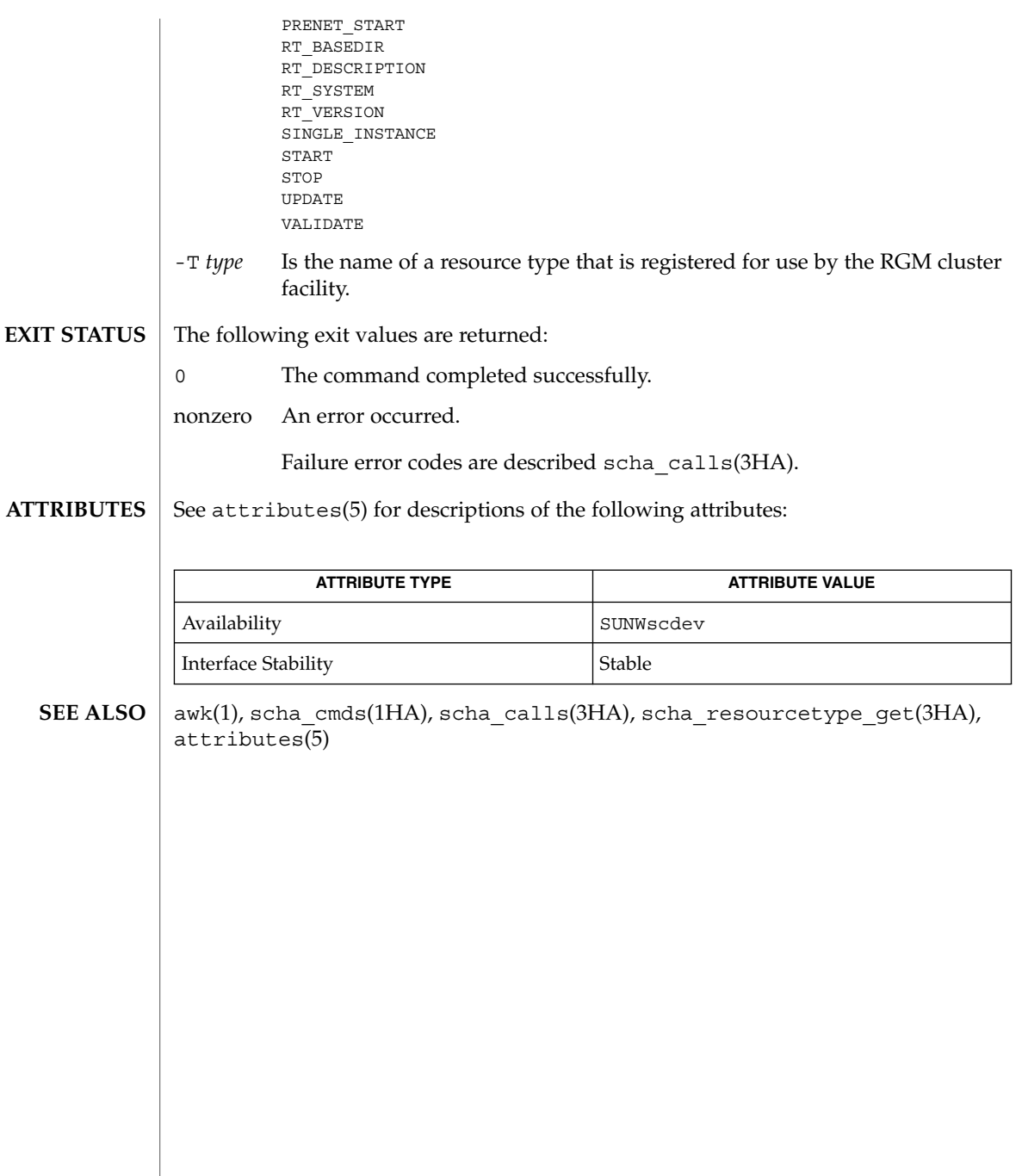

scha\_resourcetype\_get(1HA)

# SC31 1m

#### cconsole(1M)

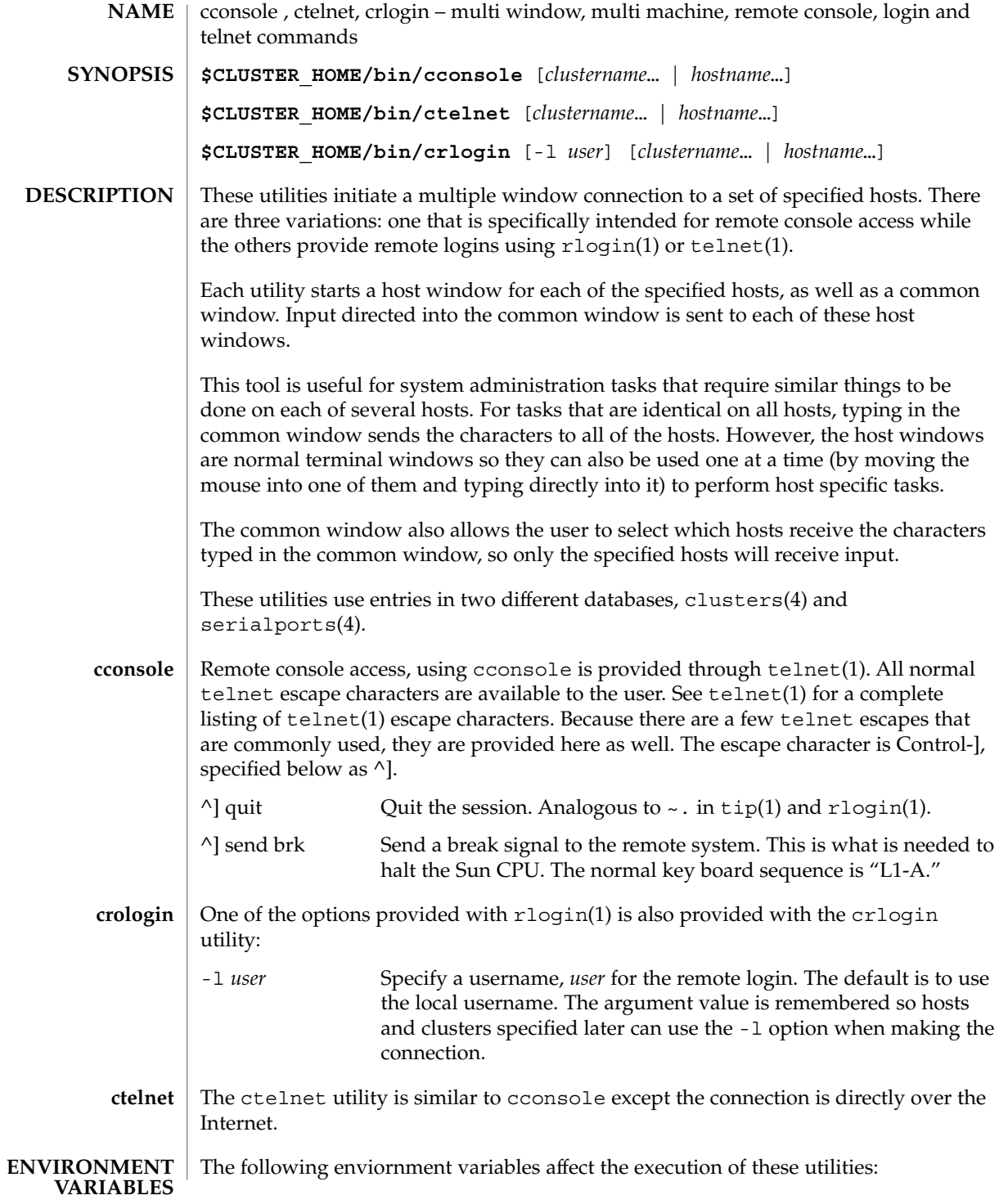

cconsole(1M)

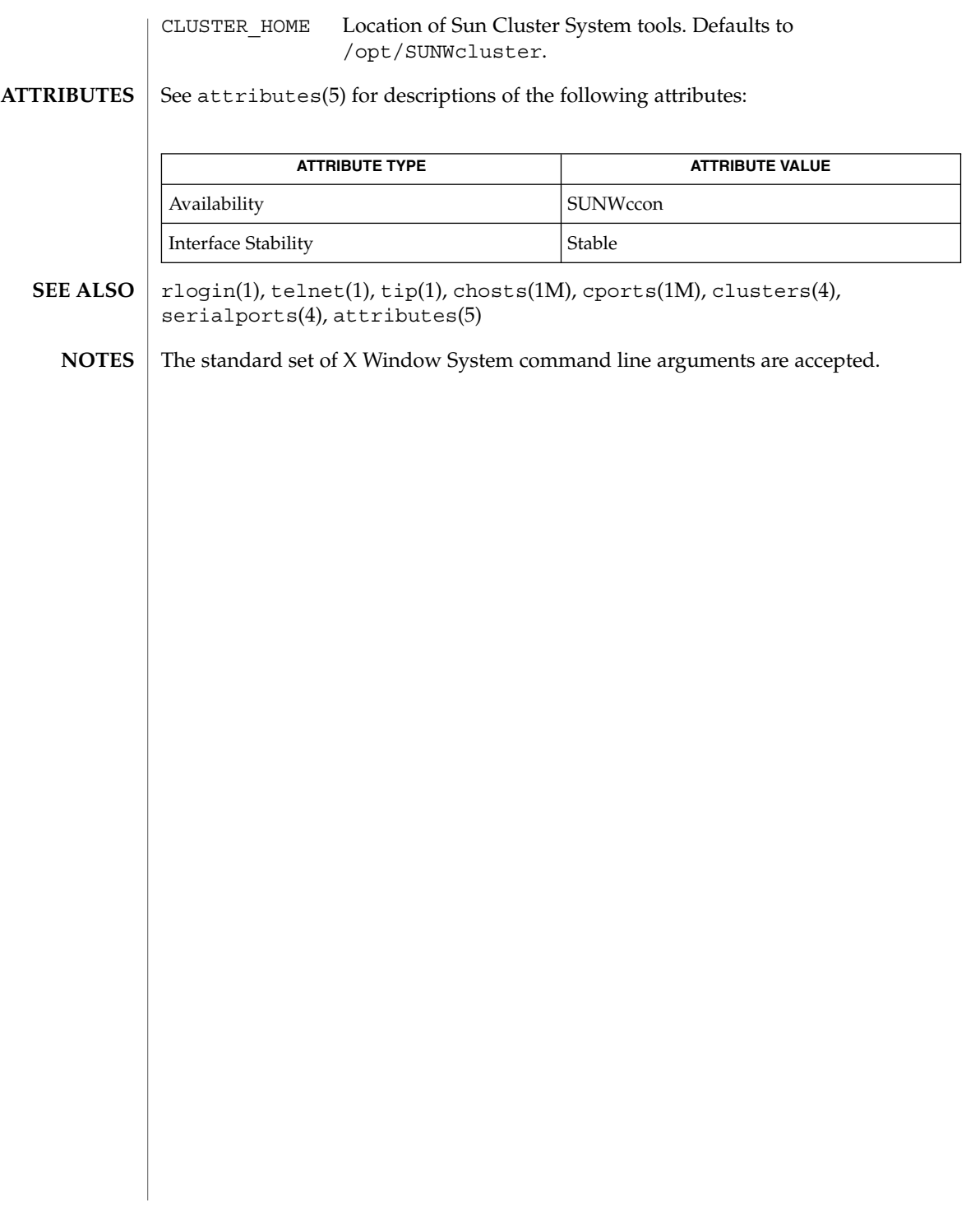

SC31 1m **57**

ccp(1M)

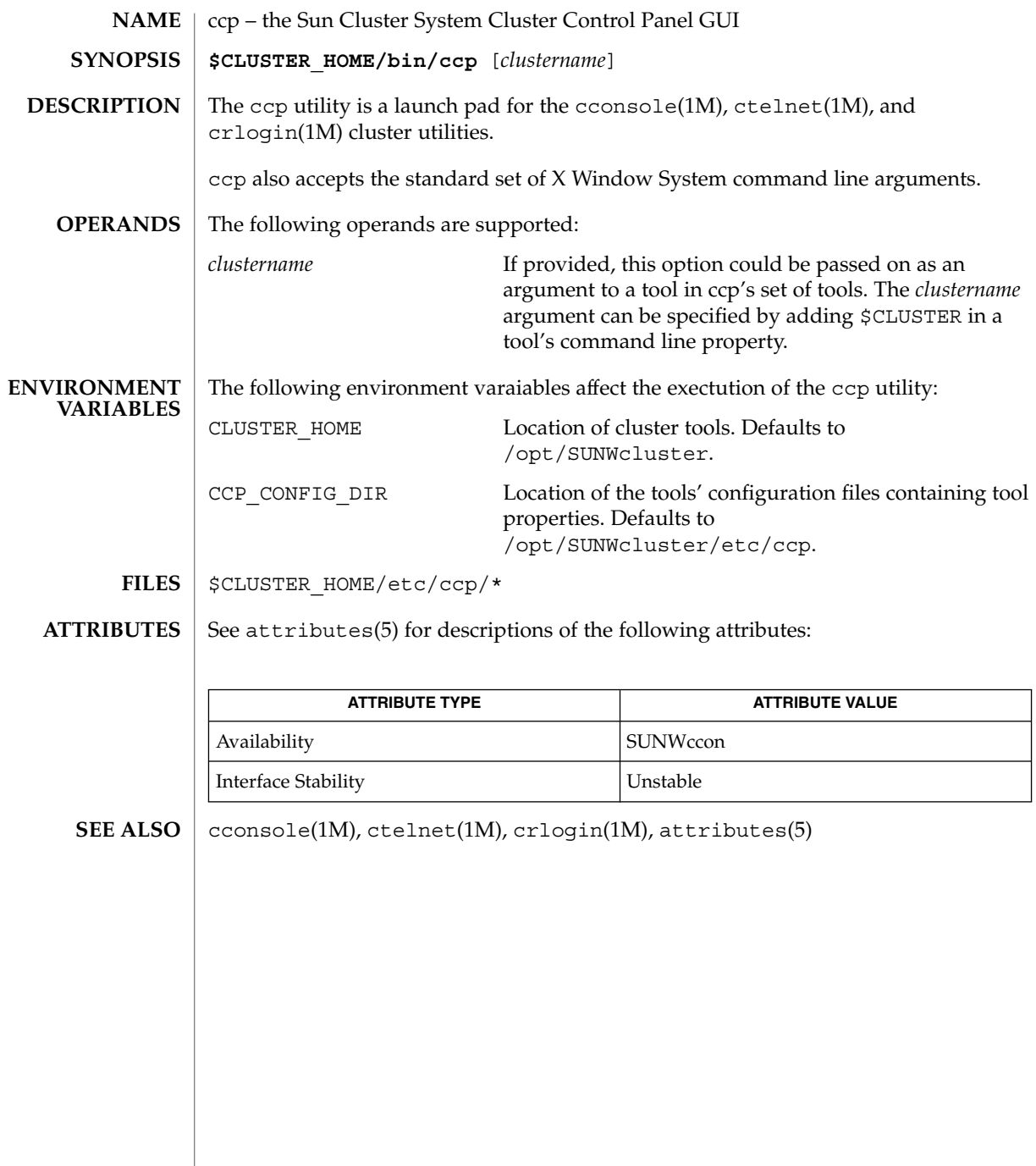

**58** Sun Cluster Reference Manual for Solaris OS • Last Revised 16 Apr 2002

chosts(1M)

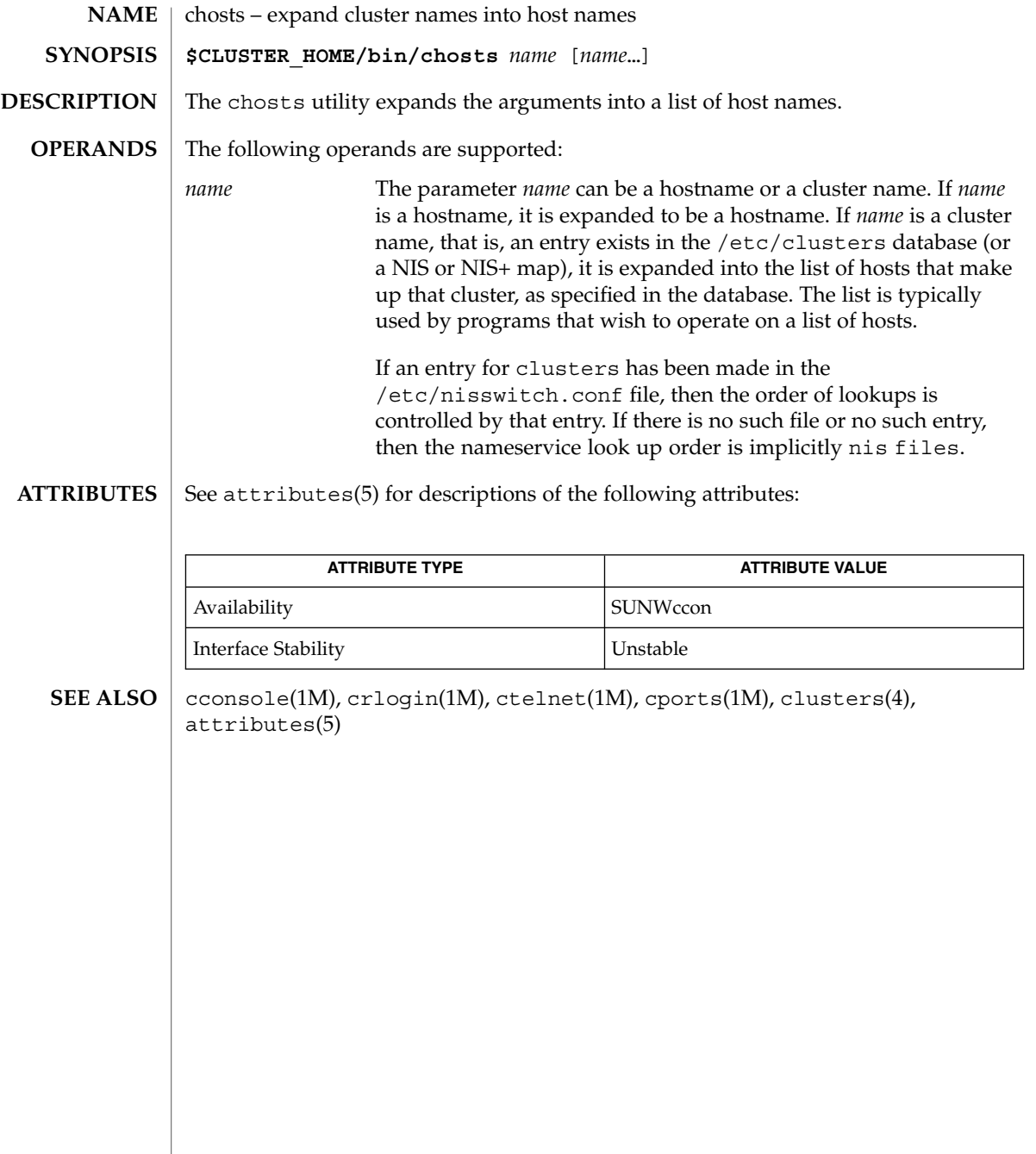

cl\_eventd(1M)

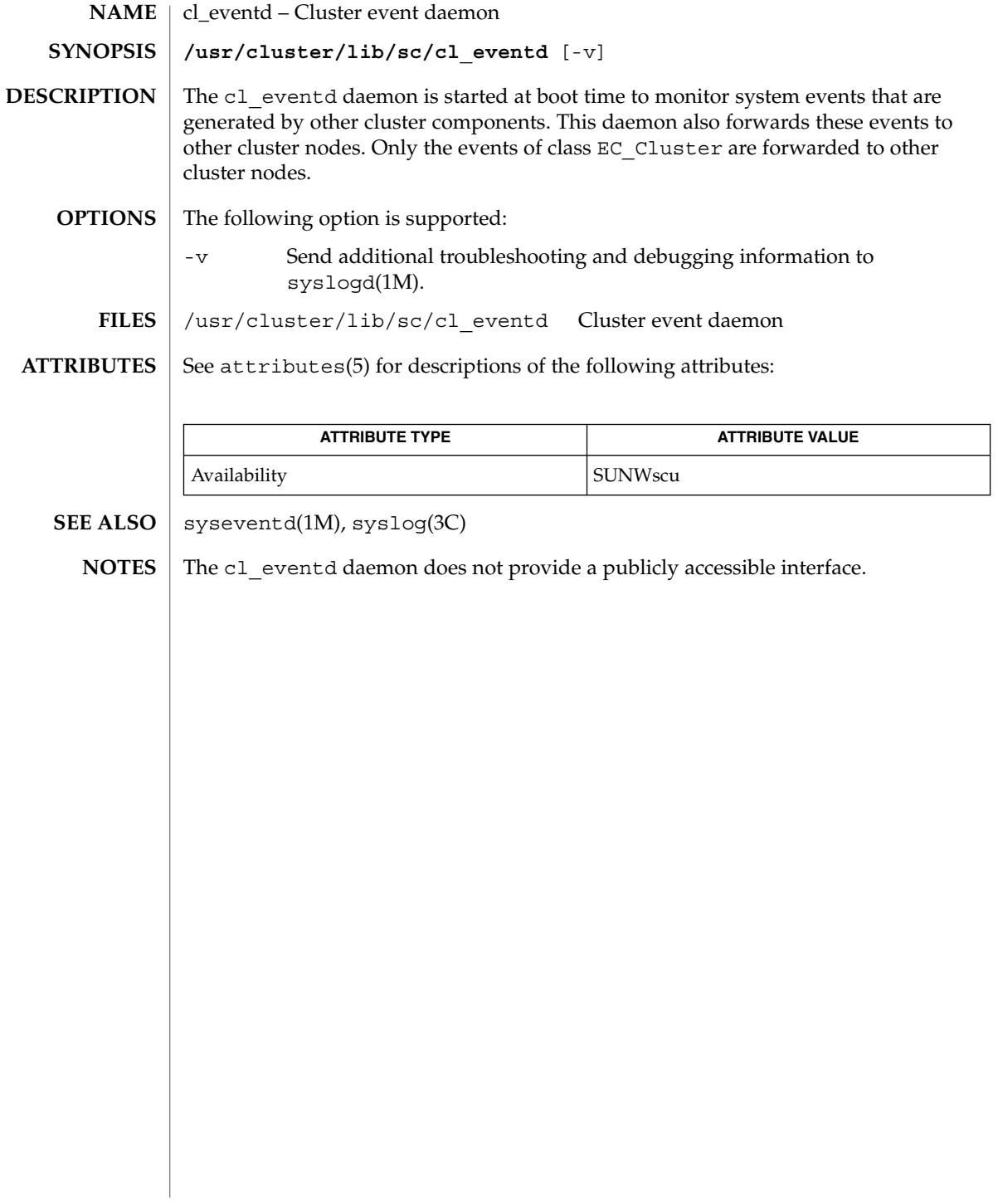

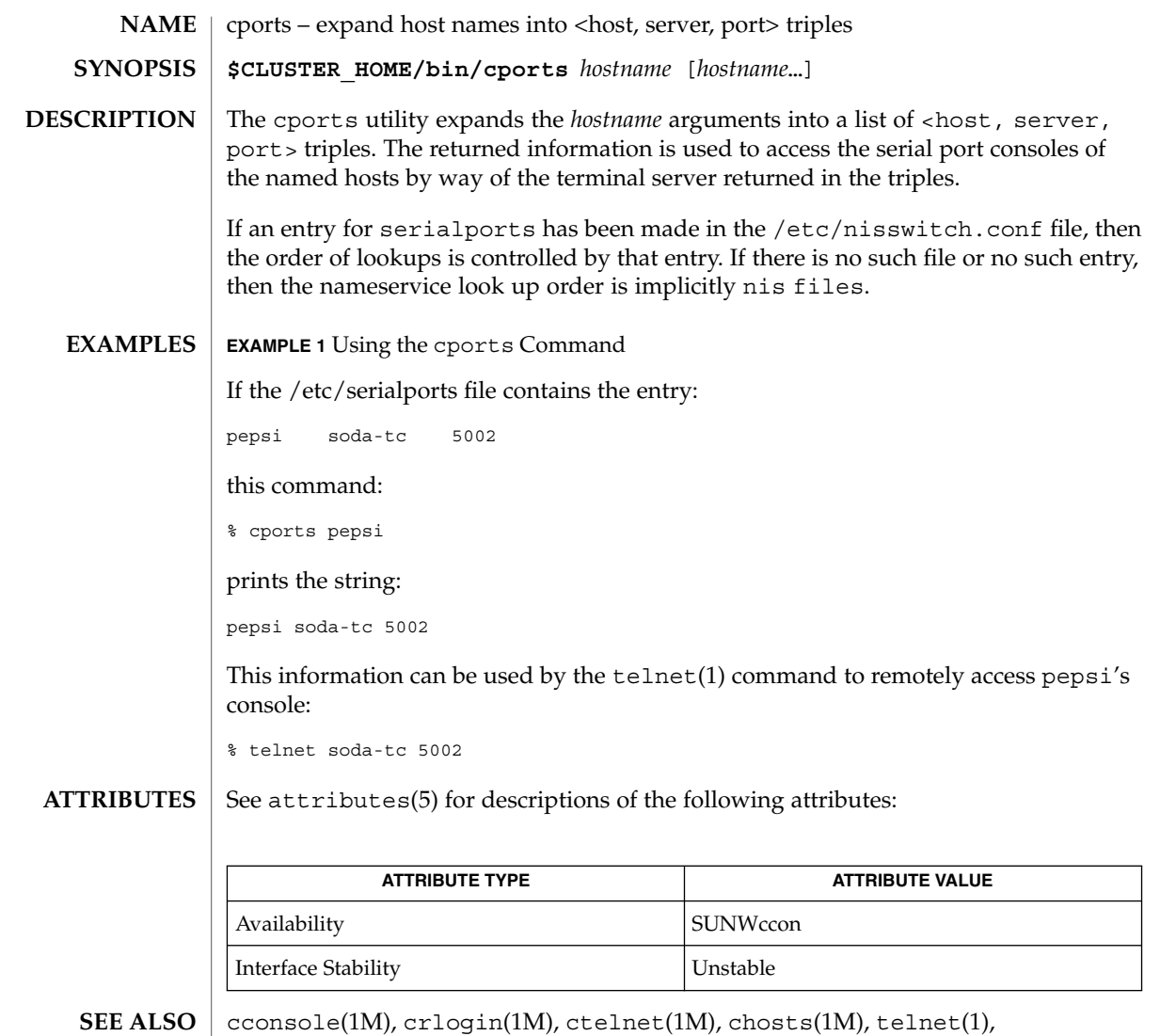

serialports(4), attributes(5)

## crlogin(1M)

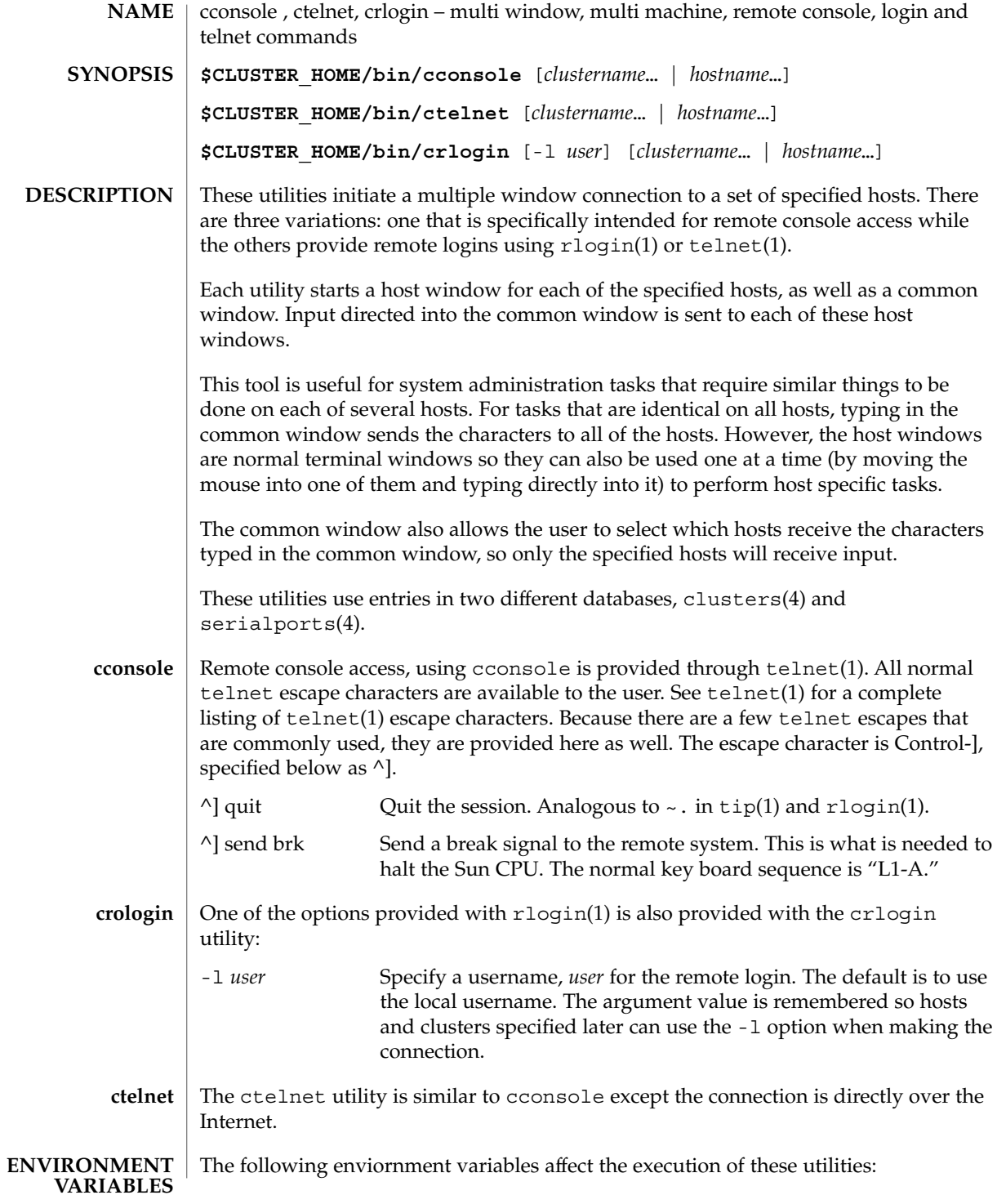

crlogin(1M)

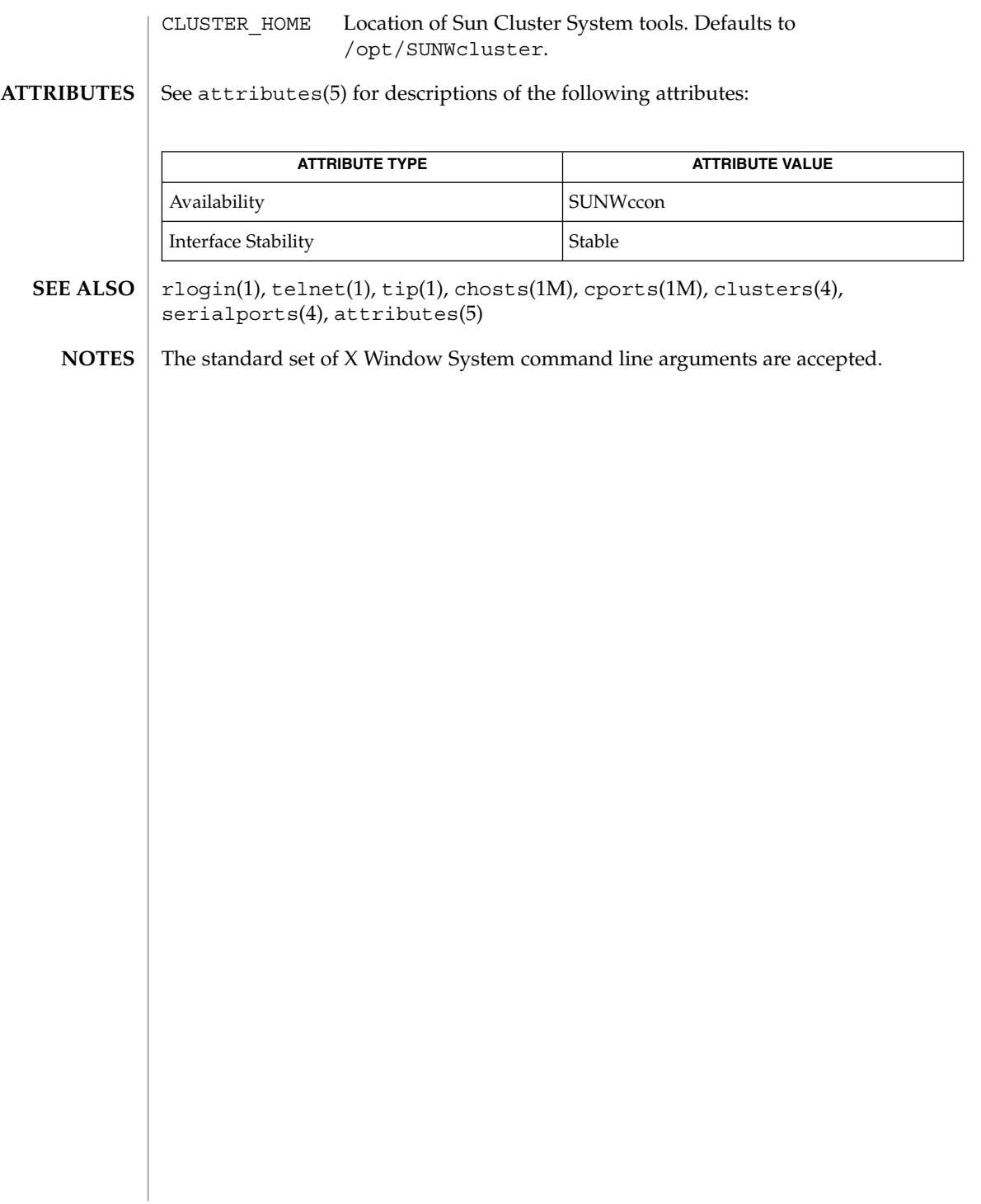

#### ctelnet(1M)

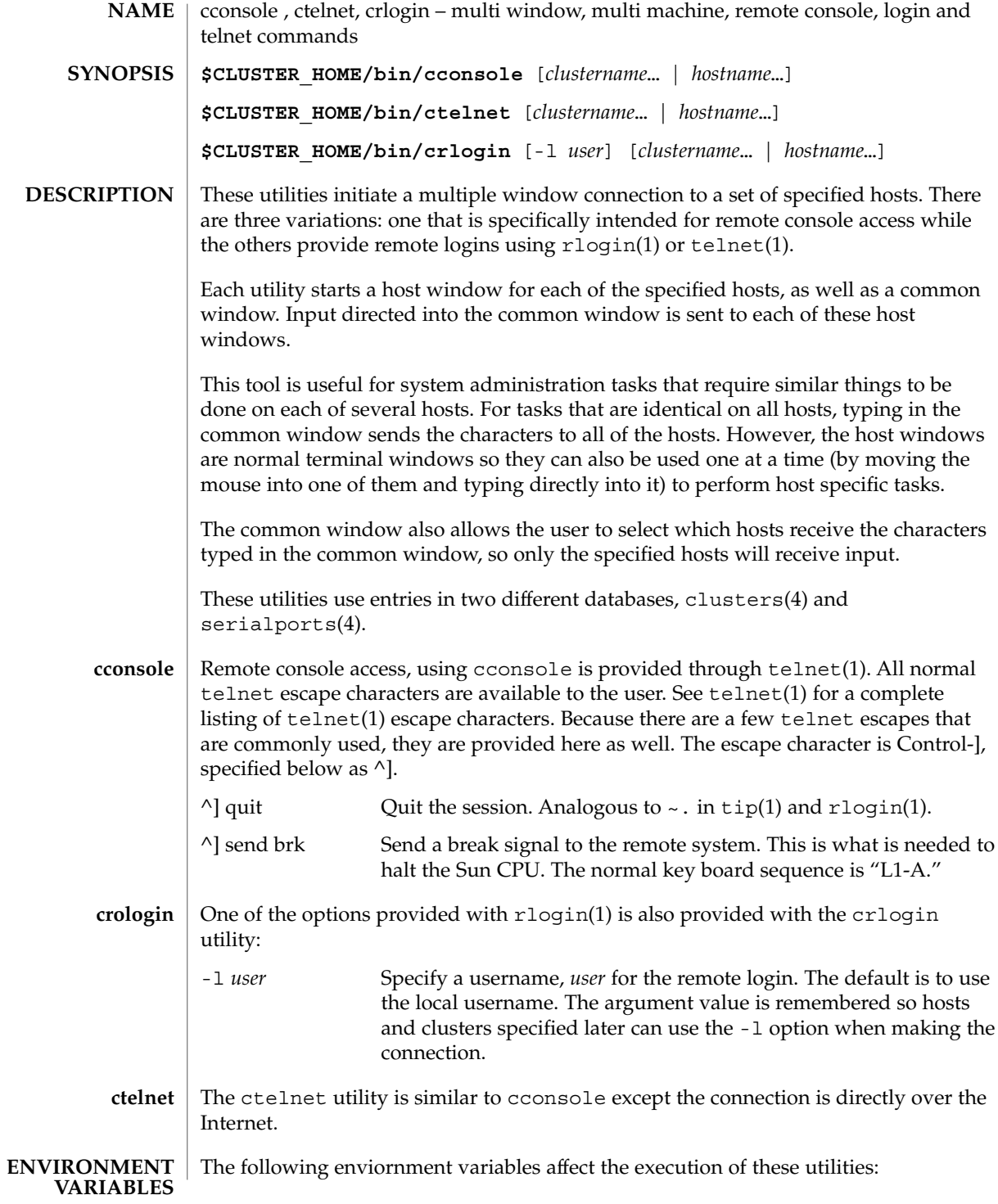

**64** Sun Cluster Reference Manual for Solaris OS • Last Revised 26 Apr 2002

ctelnet(1M)

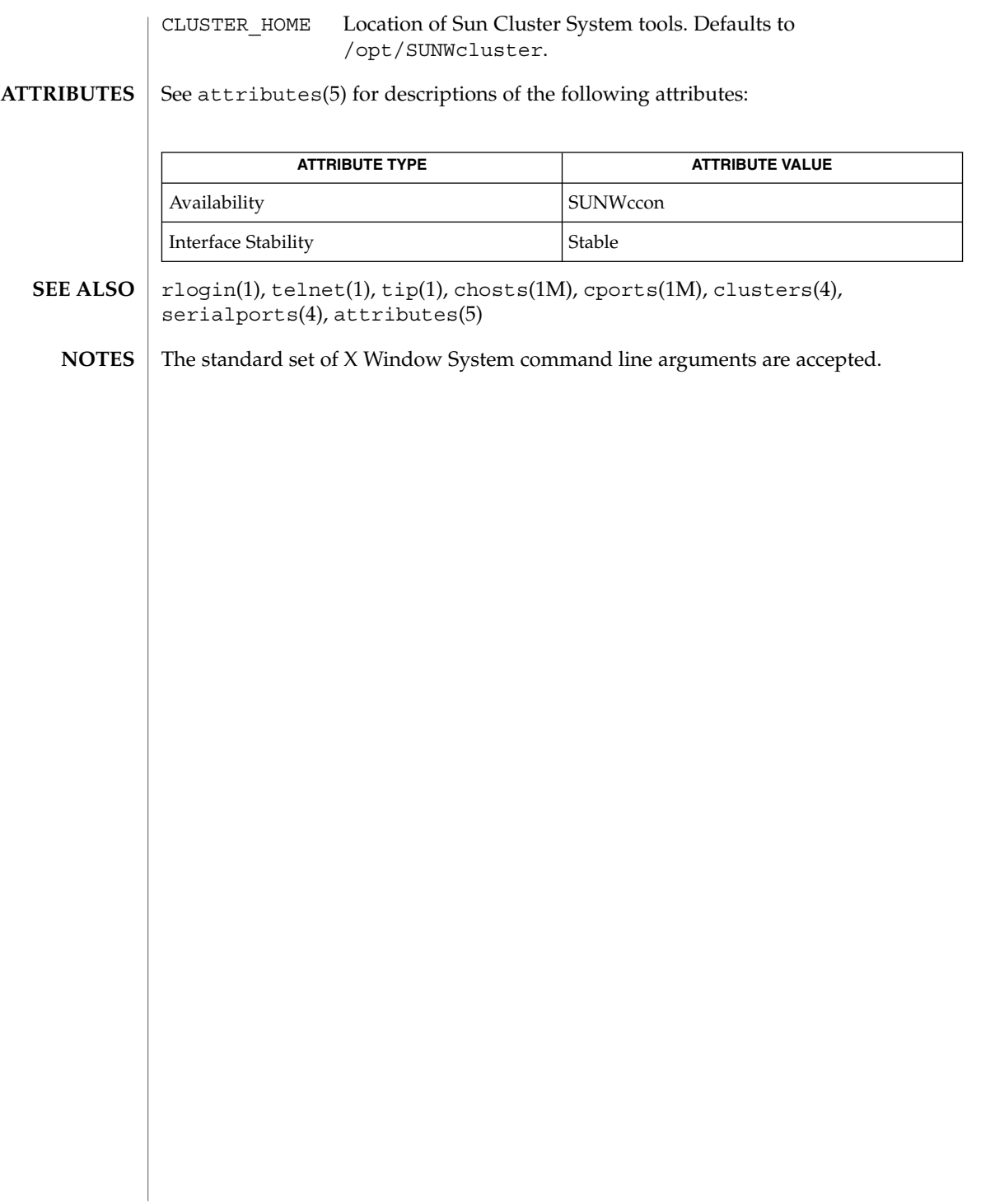

halockrun(1M)

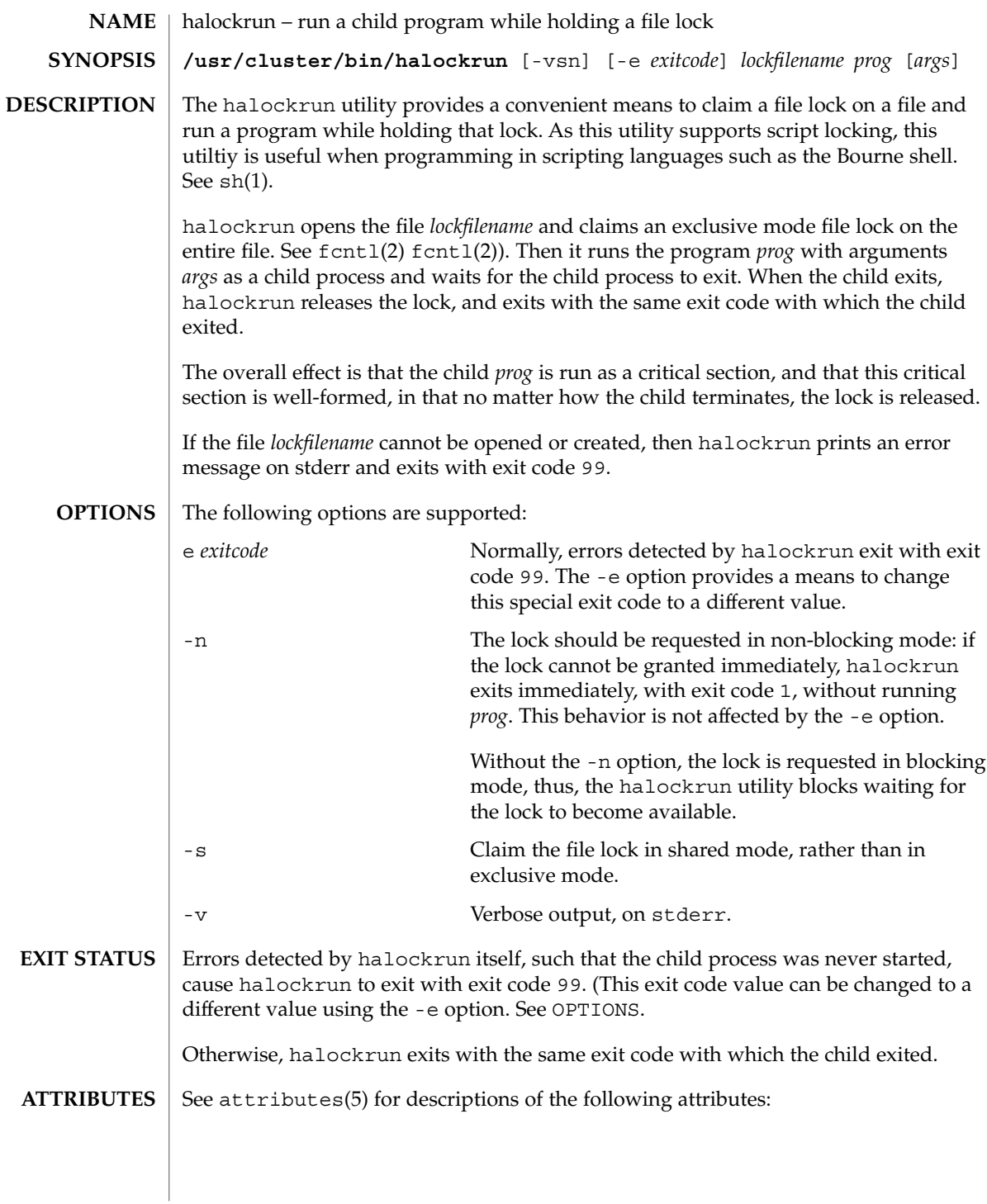

**66** Sun Cluster Reference Manual for Solaris OS • Last Revised 22 Apr 2003

halockrun(1M)

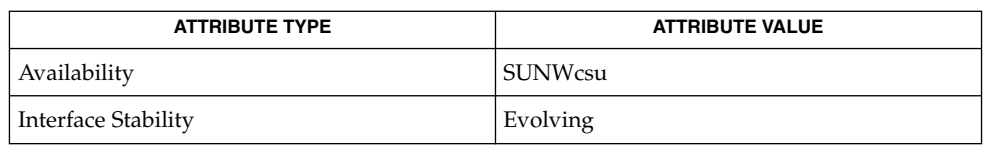

 $\textbf{SEE \, ALSO}$  | fcntl(2), attributes(5)

SC31 1m **67**

#### hatimerun(1M)

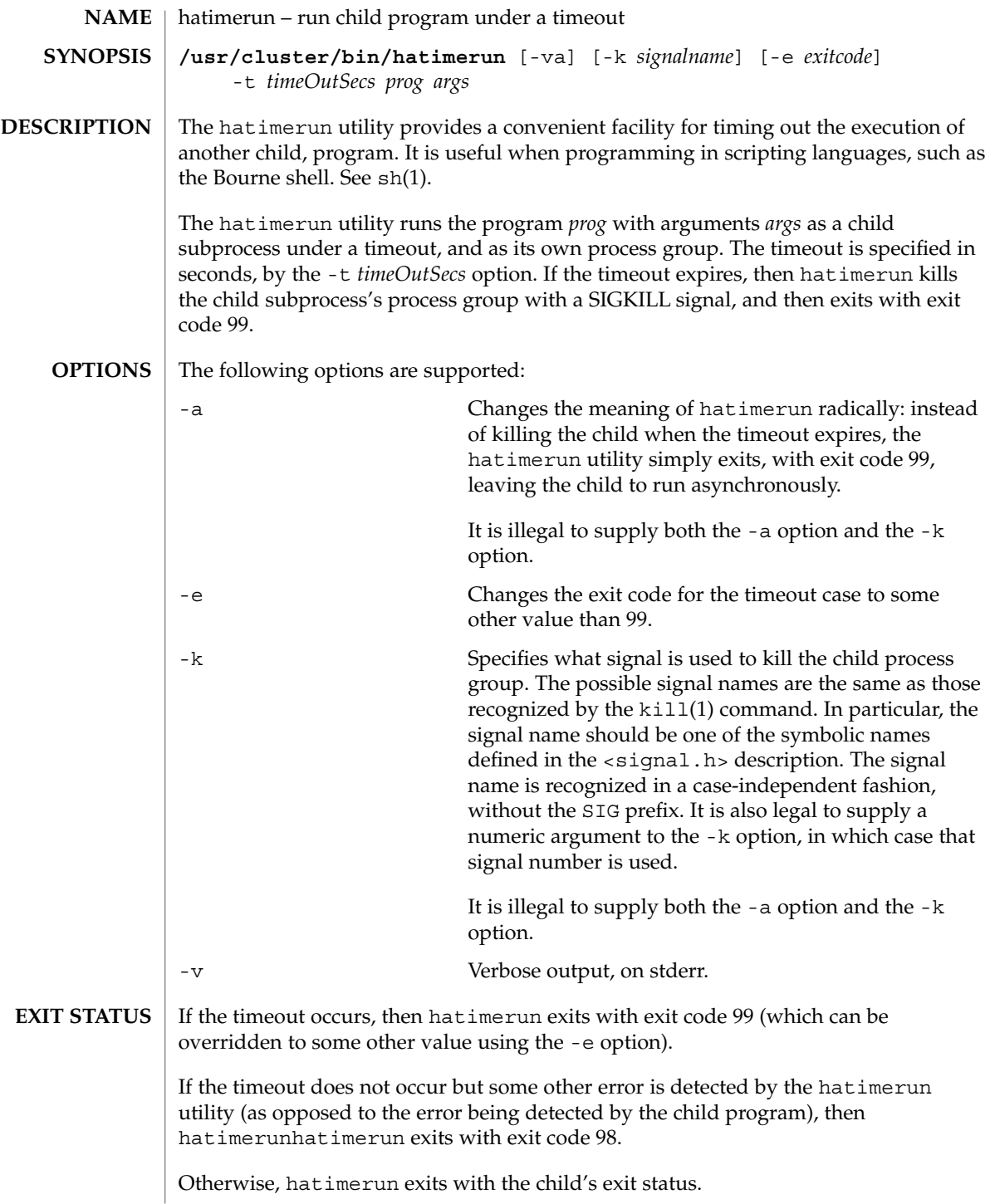

**68** Sun Cluster Reference Manual for Solaris OS • Last Revised 22 Apr 2003

#### hatimerun(1M)

The hatimerun utility catches the signal SIGTERM. It responds to the signal by killing the child as if a timeout had occurred, and then exiting with exit code 98.

#### **ATTRIBUTES**

See attributes(5) for descriptions of the following attributes:

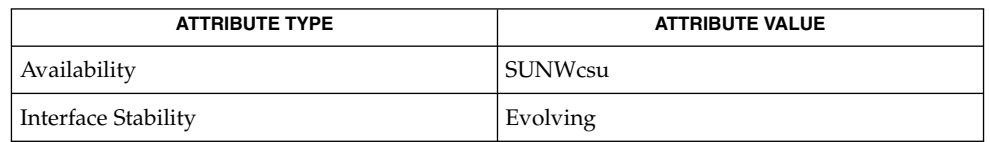

 $\textbf{SEE \; ALSO} \; | \; \text{kill}(1)$ ,  $\text{sh}(1)$ ,  $\text{attributes}(5)$ 

pmfadm(1M)

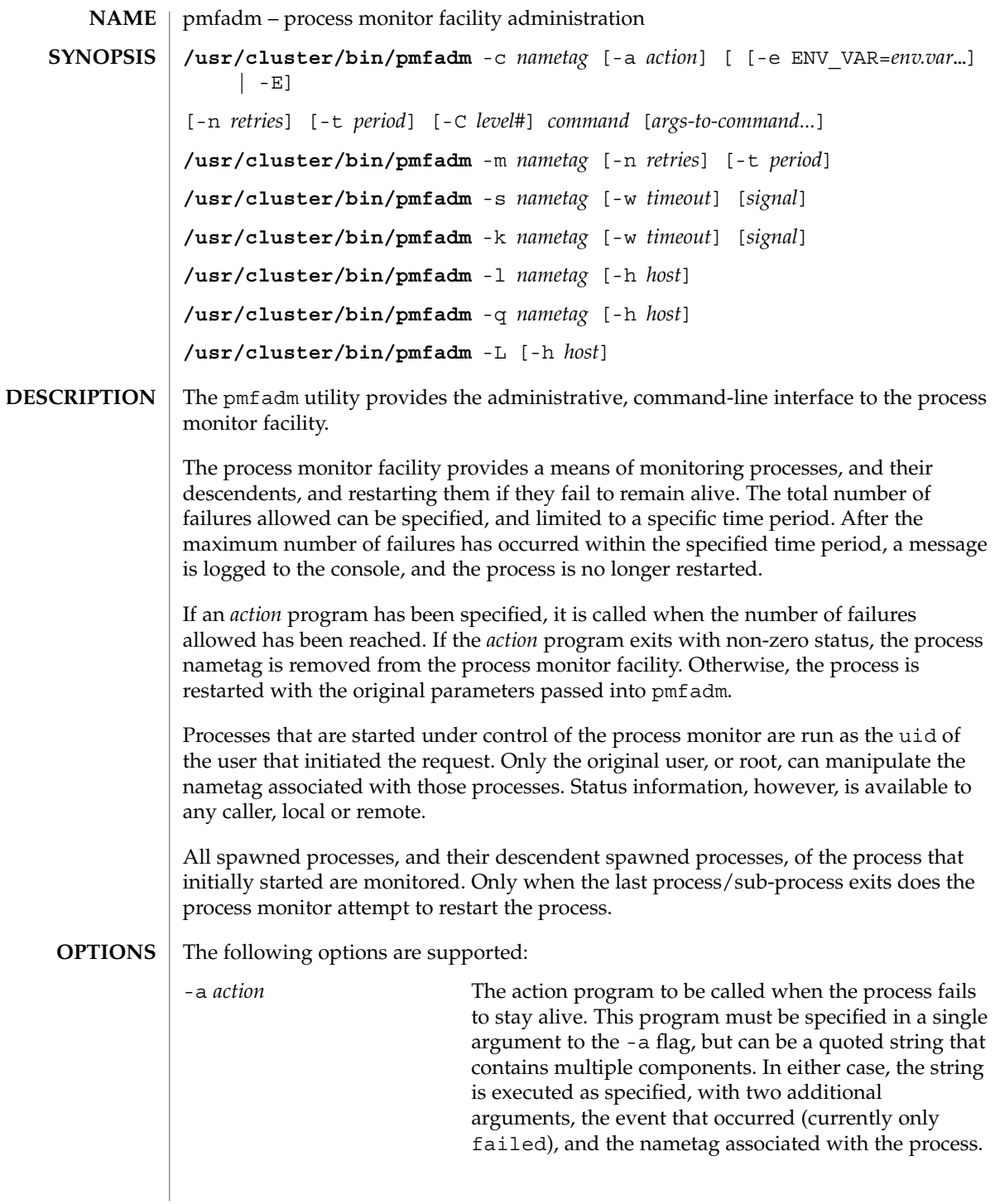

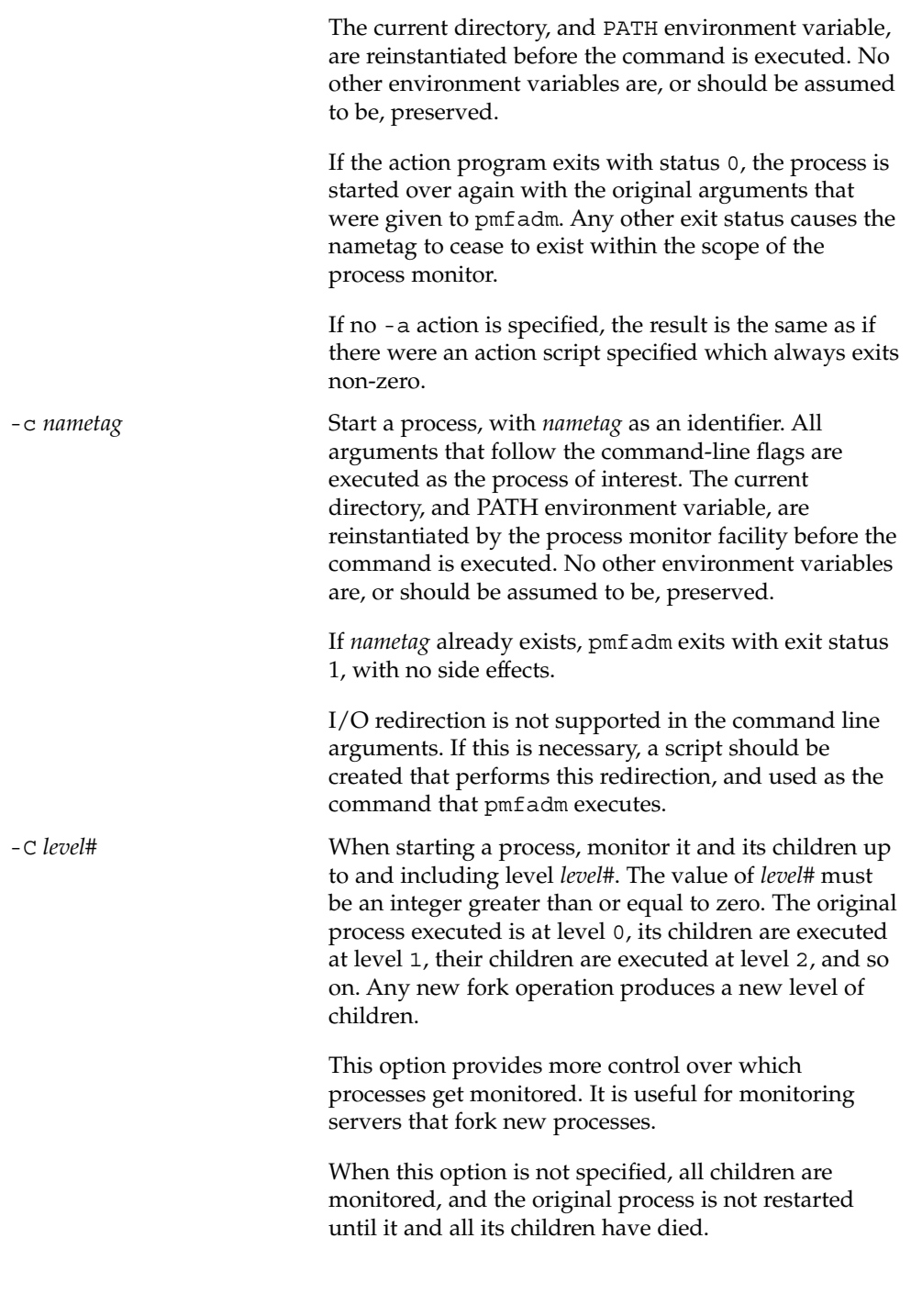

SC31 1m **71**

## pmfadm(1M)

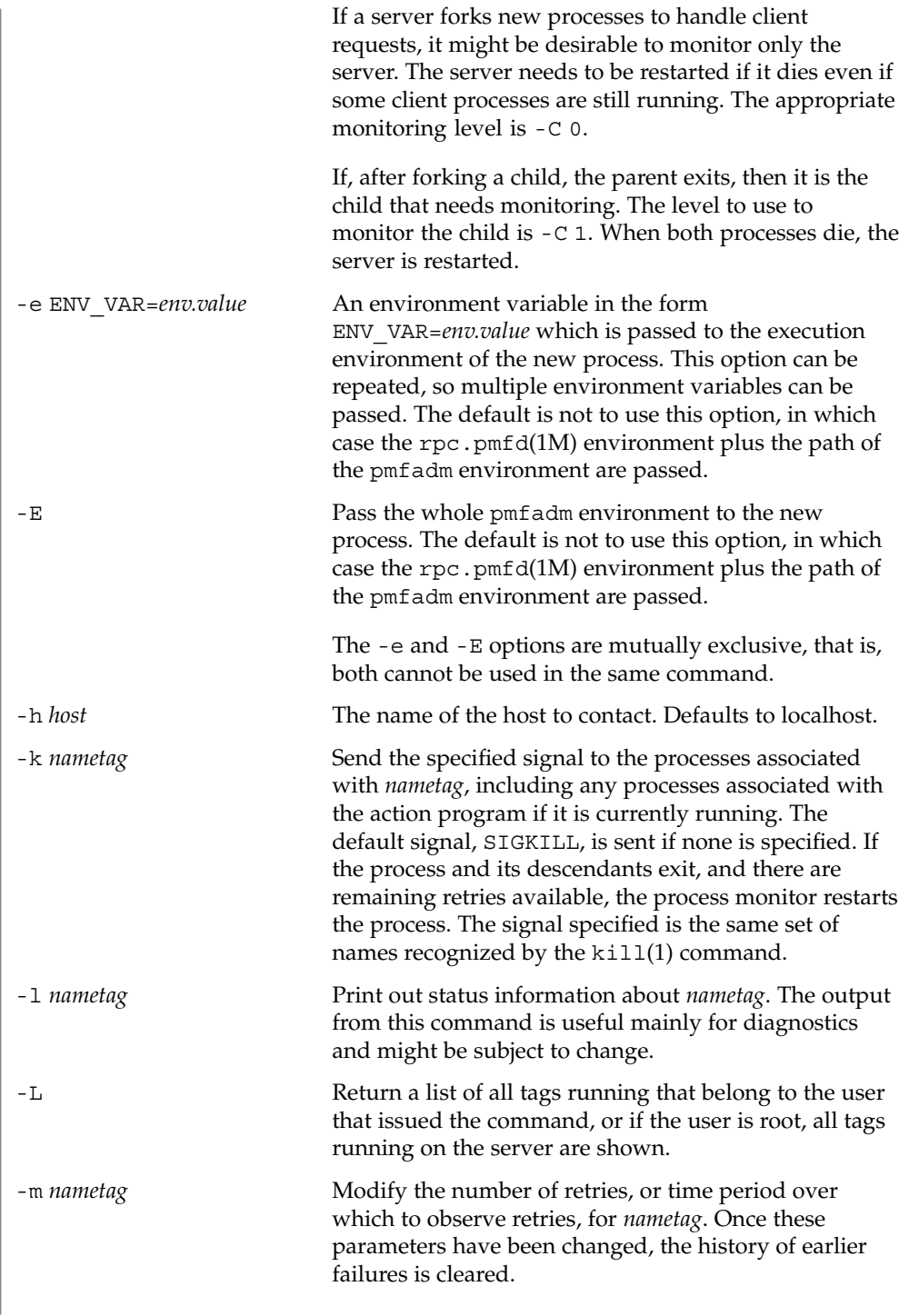
pmfadm(1M)

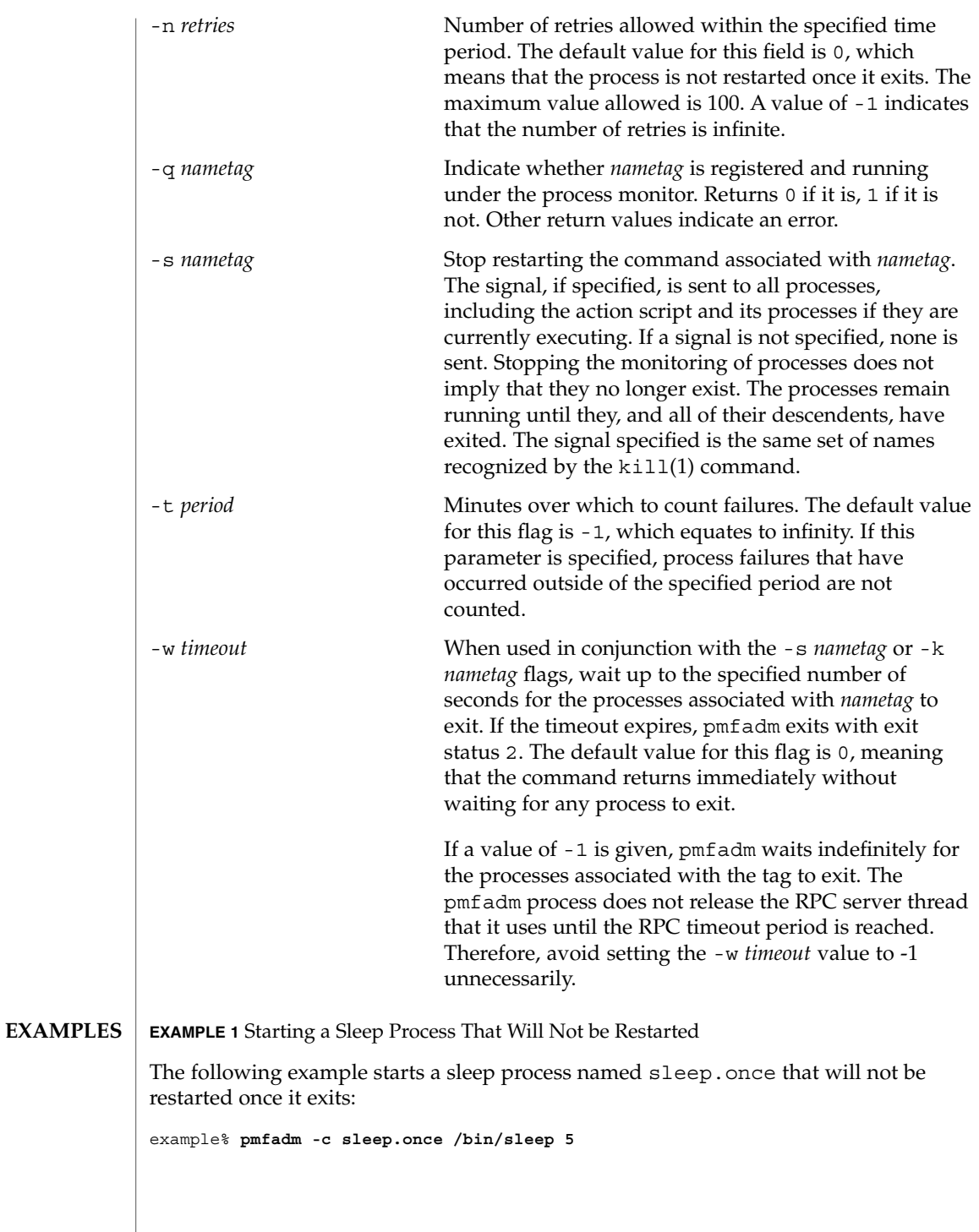

SC31 1m **73**

#### pmfadm(1M)

**EXAMPLE 2** Starting a Sleep Process and Restarting It

The following example starts a sleep process and restarts it, at most, one time:

```
example% pmfadm -c sleep.twice –n 1 /bin/sleep 5
```
**EXAMPLE 3** Starting a Sleep Process and Restarting It

The following examples start a sleep process and restarts it, at most, twice per minute. It calls /bin/true when it fails to remain running beyond the acceptable number of failures:

```
example% pmfadm -c sleep.forever –n 2 –t 1 –a /bin/true /bin/sleep 60
```
**EXAMPLE 4** Listing the Current Status of the sleep.forever Nametag

The following command lists the current status of the sleep.forever nametag:

```
example% pmfadm -l sleep.forever
```
**EXAMPLE 5** Sending a SIGHUP to All Processes

The following command sends a SIGHUP to all processes associated with sleep.forever, waiting up to five seconds for all processes to exit.

example% **pmfadm -w 5 -k sleep.forever HUP**

**EXAMPLE 6** Stopping the Monitoring of Processes and Sending a SIGHUP

The following command stops monitoring (restarting) processes associated with sleep.forever, and sends a SIGHUP to any processes related to it. This command returns as soon as the signals have been delivered, but possibly before all processes have exited.

example% **pmfadm -s sleep.forever HUP**

**EXAMPLE 7** Listing All Tags Running That Belong to the User

If a user issues the following commands:

```
example% pmfadm -c sleep.once /bin/sleep 30
example% pmfadm -c sleep.twice /bin/sleep 60
example% pmfadm -c sleep.forever /bin/sleep 90
```
the output of the following command:

```
example% pmfadm -L
is
sleep.once sleep.twice sleep.forever
```
**74** Sun Cluster Reference Manual for Solaris OS • Last Revised 4 Nov 2003

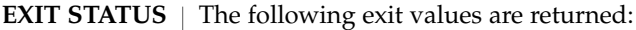

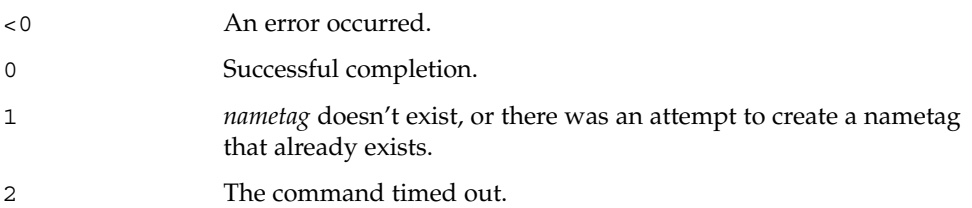

**ATTRIBUTES**

See attributes(5) for descriptions of the following attributes:

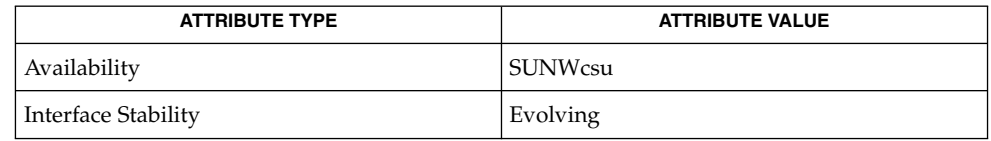

**SEE ALSO**

truss(1), rpc.pmfd(1M), attributes(5)

To avoid collisions with other controlling processes. truss(1) does not allow tracing a process that it detects as being controlled by another process by way of the /proc interface. Since rpc.pmfd(1M) uses the /proc interface to monitor processes and their descendents, those processes that are submitted to rpc.pmfd by way of pmfadm cannot be traced or debugged. **NOTES**

# pmfd(1M)

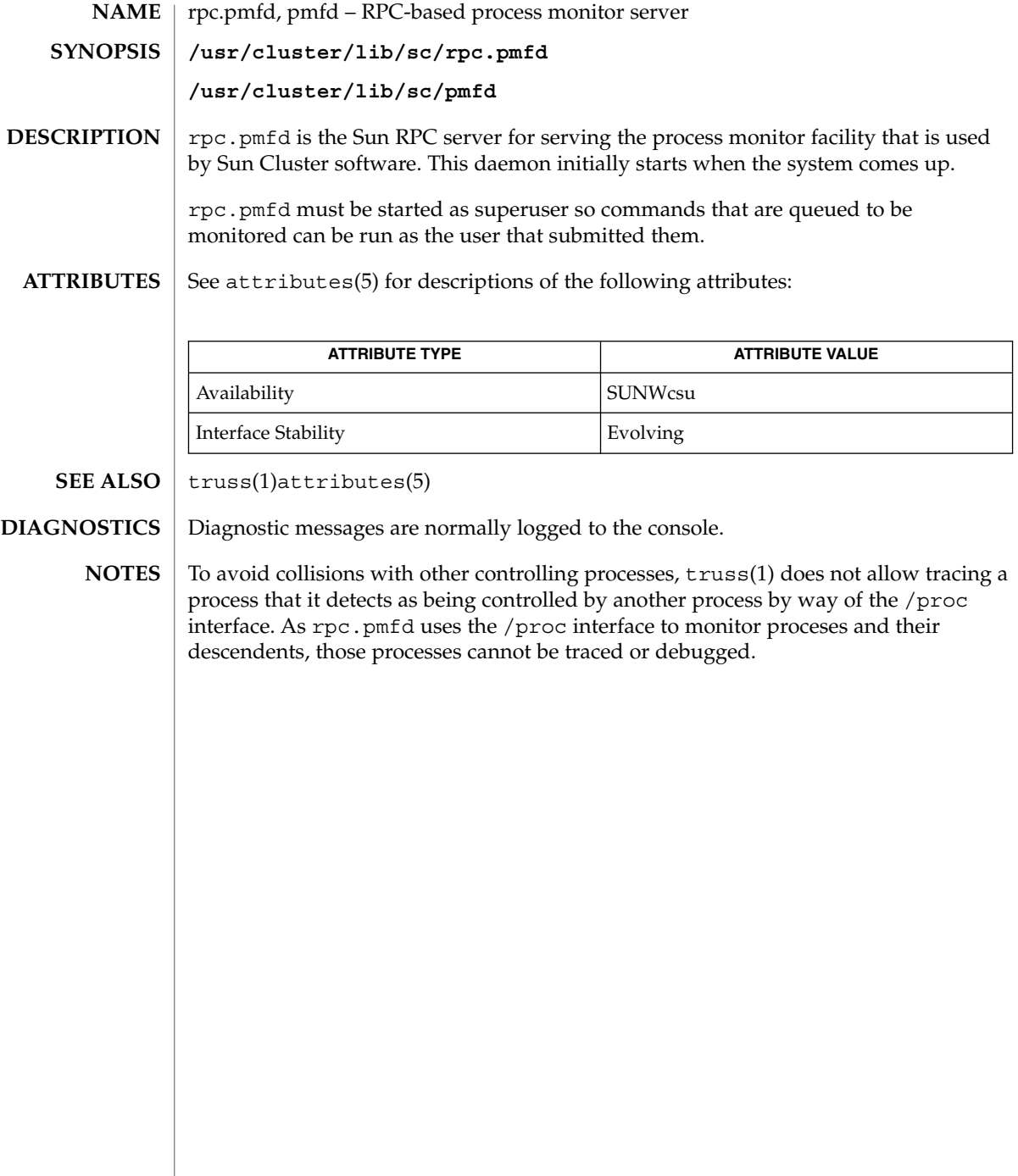

**76** Sun Cluster Reference Manual for Solaris OS • Last Revised 22 Apr 2003

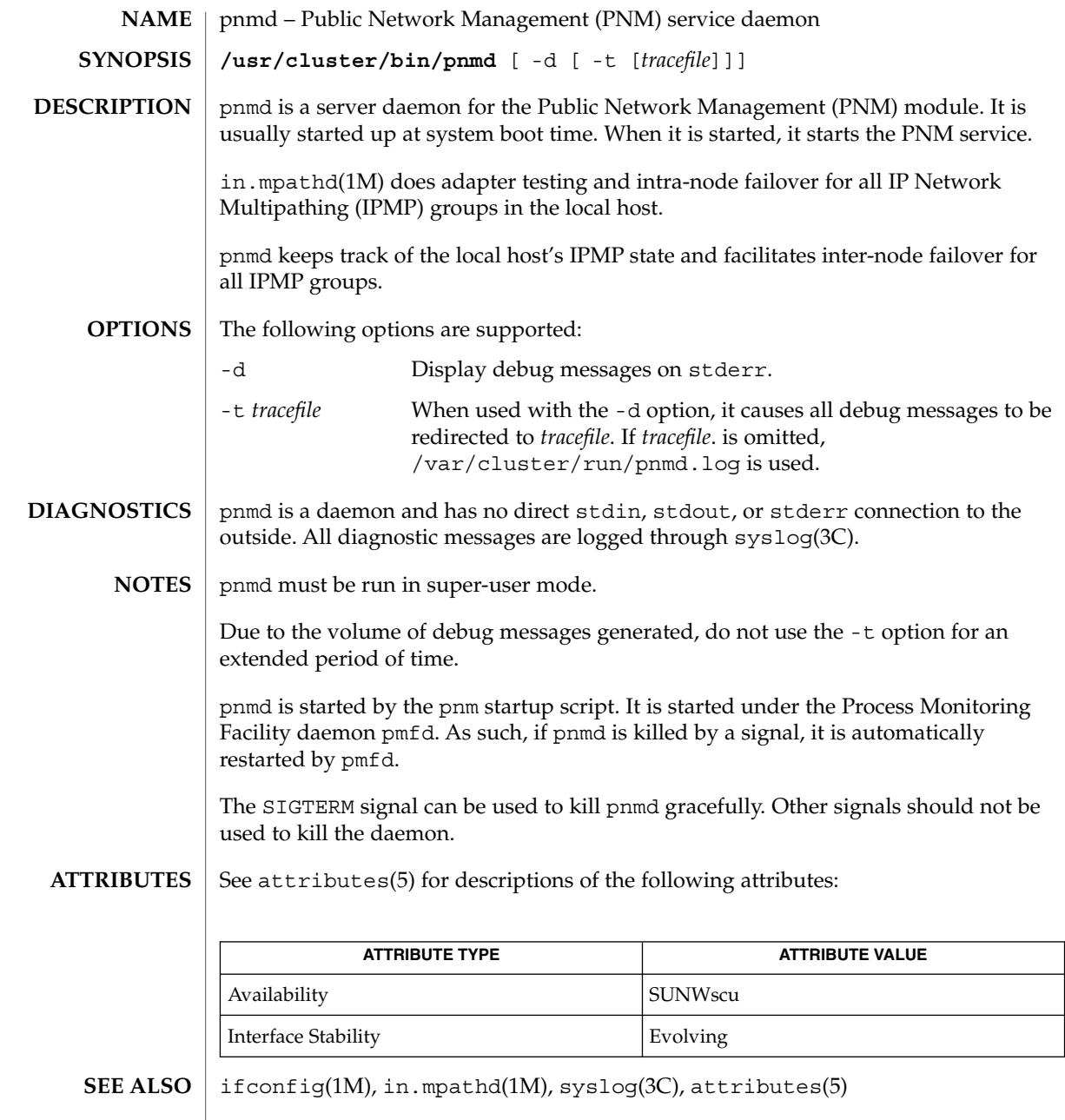

SC31 1m **77**

## rdt\_setmtu(1M)

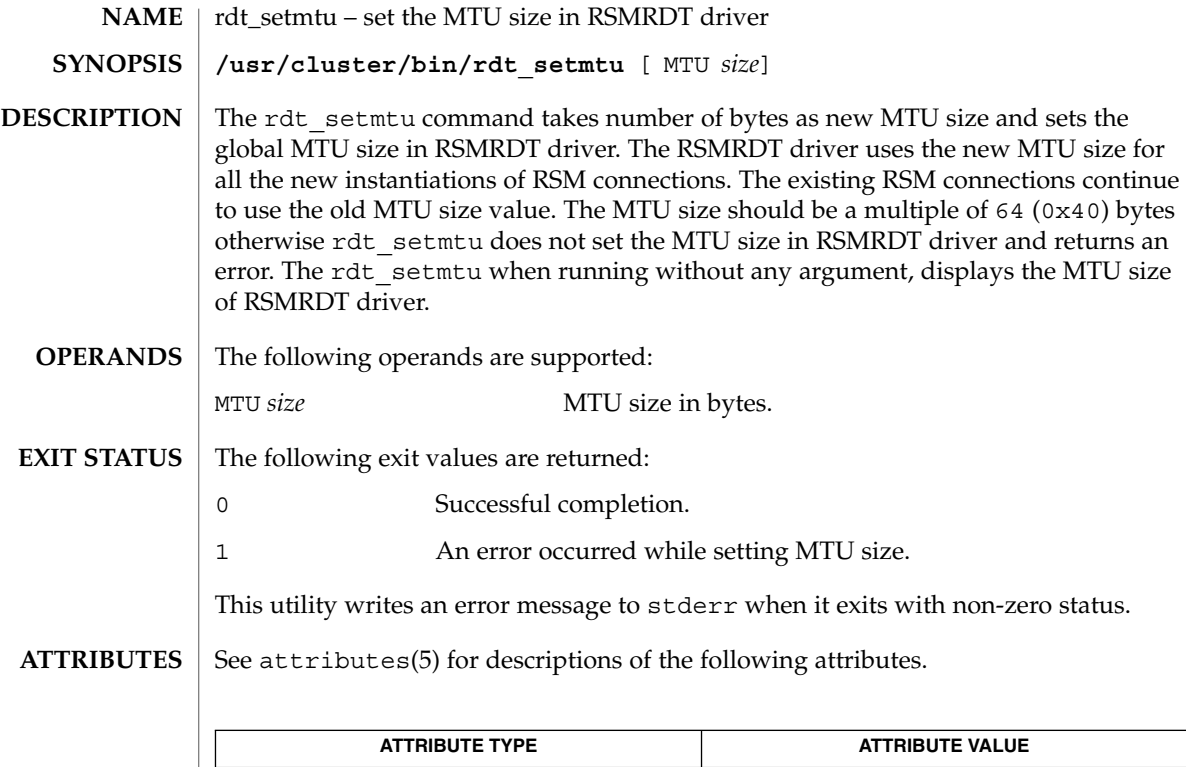

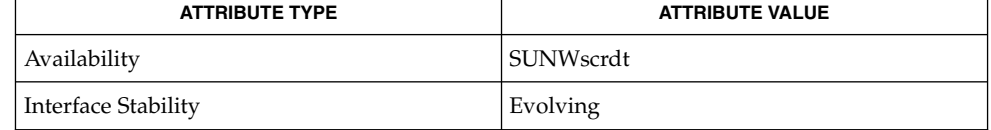

### $\textbf{SEE\ ALSO}\text{ }|\text{ } \texttt{attributes(5)}$

**78** Sun Cluster Reference Manual for Solaris OS • Last Revised 16 Apr 2002

rpc.pmfd(1M)

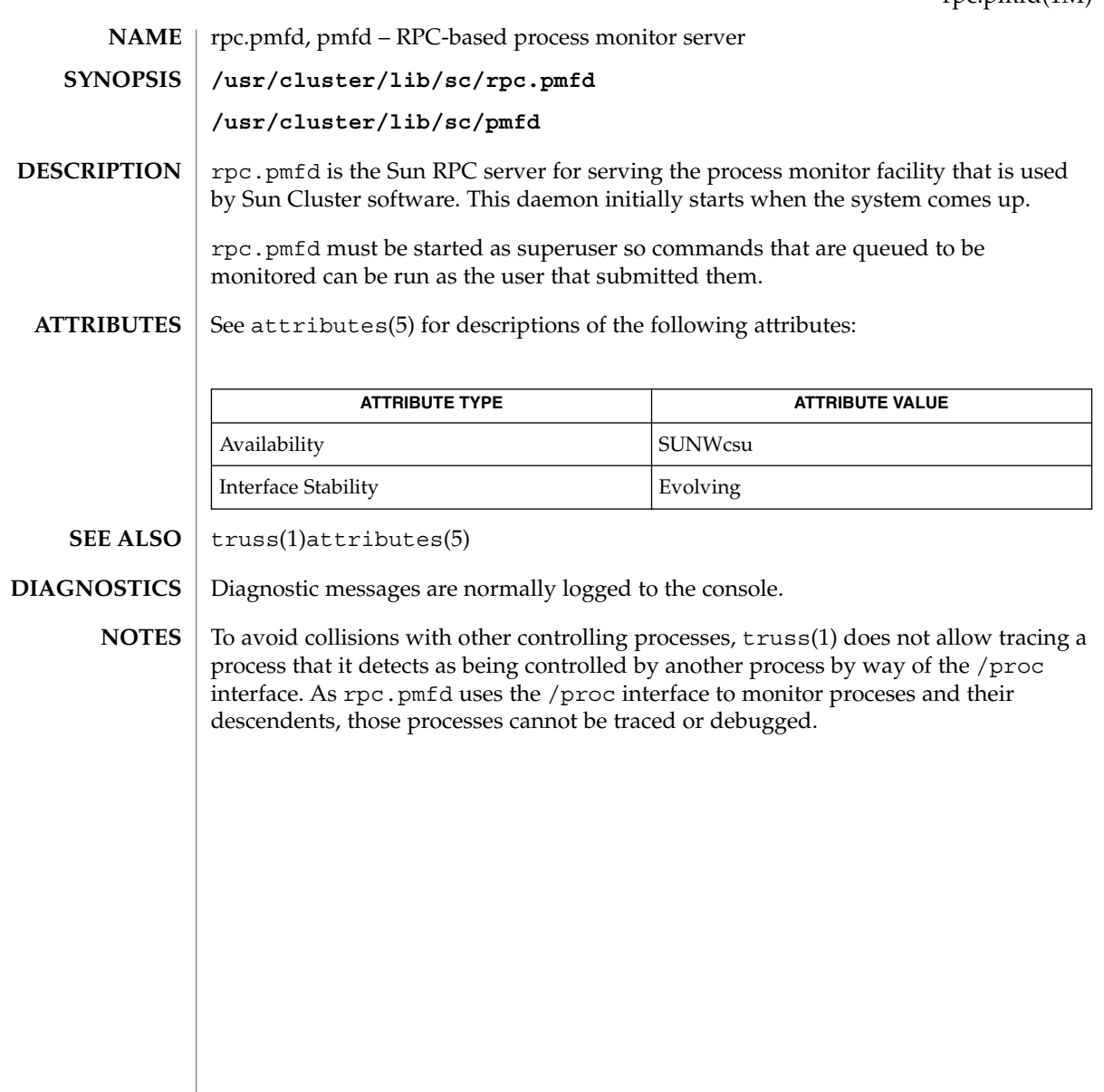

## sccheck(1M)

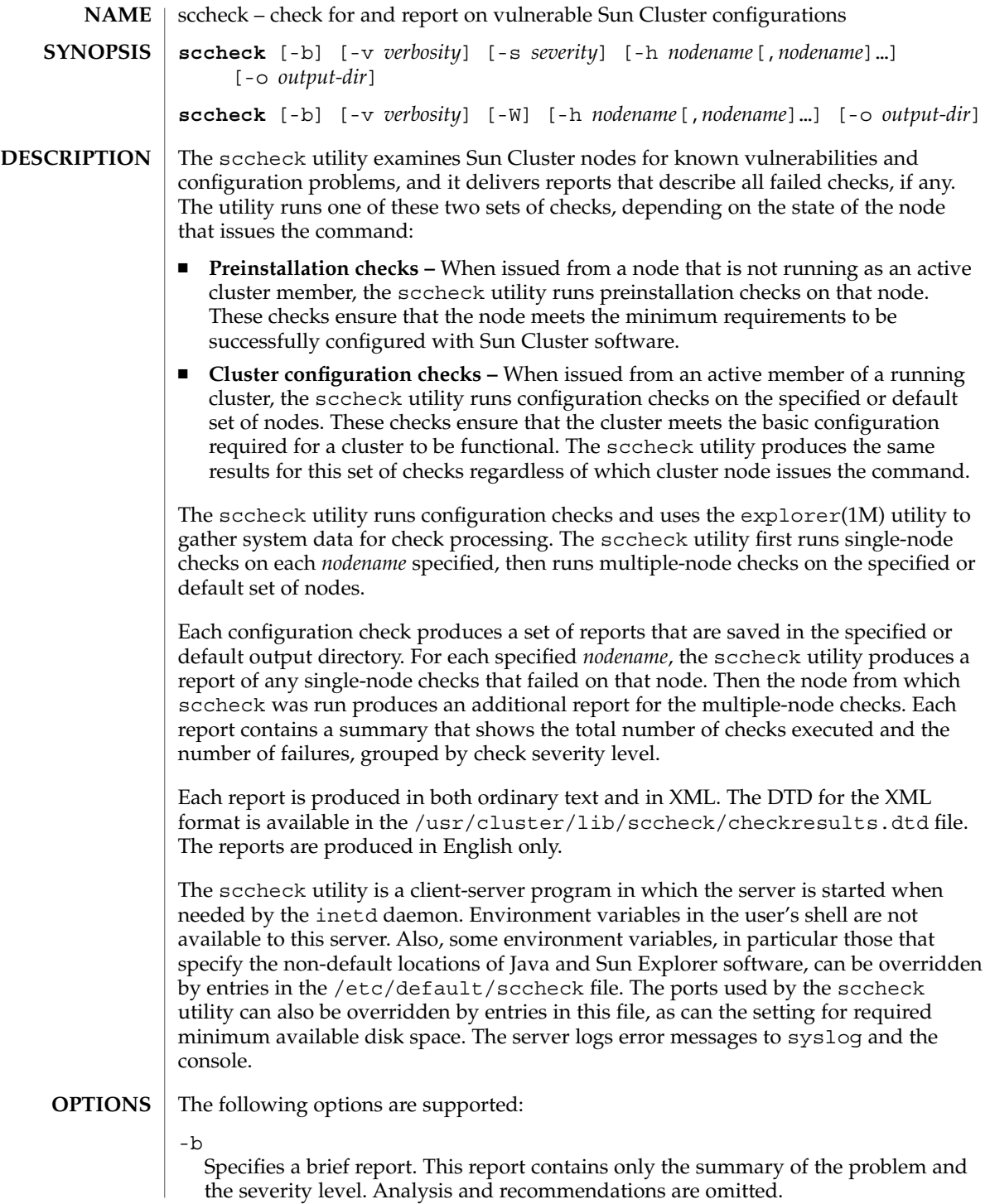

You need solaris.cluster.system.read RBAC authorization to use this command option. See rbac(5).

-h *nodename*[,*nodename*]…

Specifies the nodes on which to run checks. If the -h option is not specified, the sccheck utility reports on all active cluster members.

This option is only legal when issued from an active cluster member.

-o *output-dir*

Specifies the directory in which to save reports. *output-dir* must already exist or be able to be created by the sccheck utility. Any previous reports in *output-dir* are overwritten by the new reports.

#### If the -o option is not specified,

/var/cluster/sccheck/reports.*yyyy*–*mm*–*dd*:*hh*:*mm*:*ss* is used as *output-dir* by default, where *yyyy*–*mm*–*dd*:*hh*:*mm*:*ss* is the year-month-day:hour:minute:second when the directory was created.

-s *severity*

Specifies the minimum severity level to report on, where *severity* is a number in the range of 1 to 4 that indicates one of the following severity levels:

- 1. Low
- 2. Medium
- 3. High

4. Critical Each check has an assigned severity level. Specifying a severity level will exclude any failed checks of lesser severity levels from the report. When the -s option is not specified, the default severity level is 0, which means that failed checks of all severity levels are reported.

The -s option is mutually exclusive with the -W option.

-v *verbosity*

Specifies the sccheck utility's level of verbosity, where *verbosity* is a number in the range of 0 to 2 that indicates one of the following verbosity levels:

- 0: No progress messages. This level is the default.
- 1: Issues sccheck progress messages.
- 2: Issues Sun Explorer and more detailed sccheck progress messages.

You need solaris.cluster.system.read RBAC authorization to use this command option. See rbac(5).

The -v option has no effect on report contents.

-W

Disables any warnings. The report generated is equivalent to -s3.

The  $-W$  option is mutually exclusive with the  $-S$  option. The  $-W$  option is retained for compatibility with prior versions of the sccheck utility.

You need solaris.cluster.system.read RBAC authorization to use this command option. See rbac(5).

sccheck(1M)

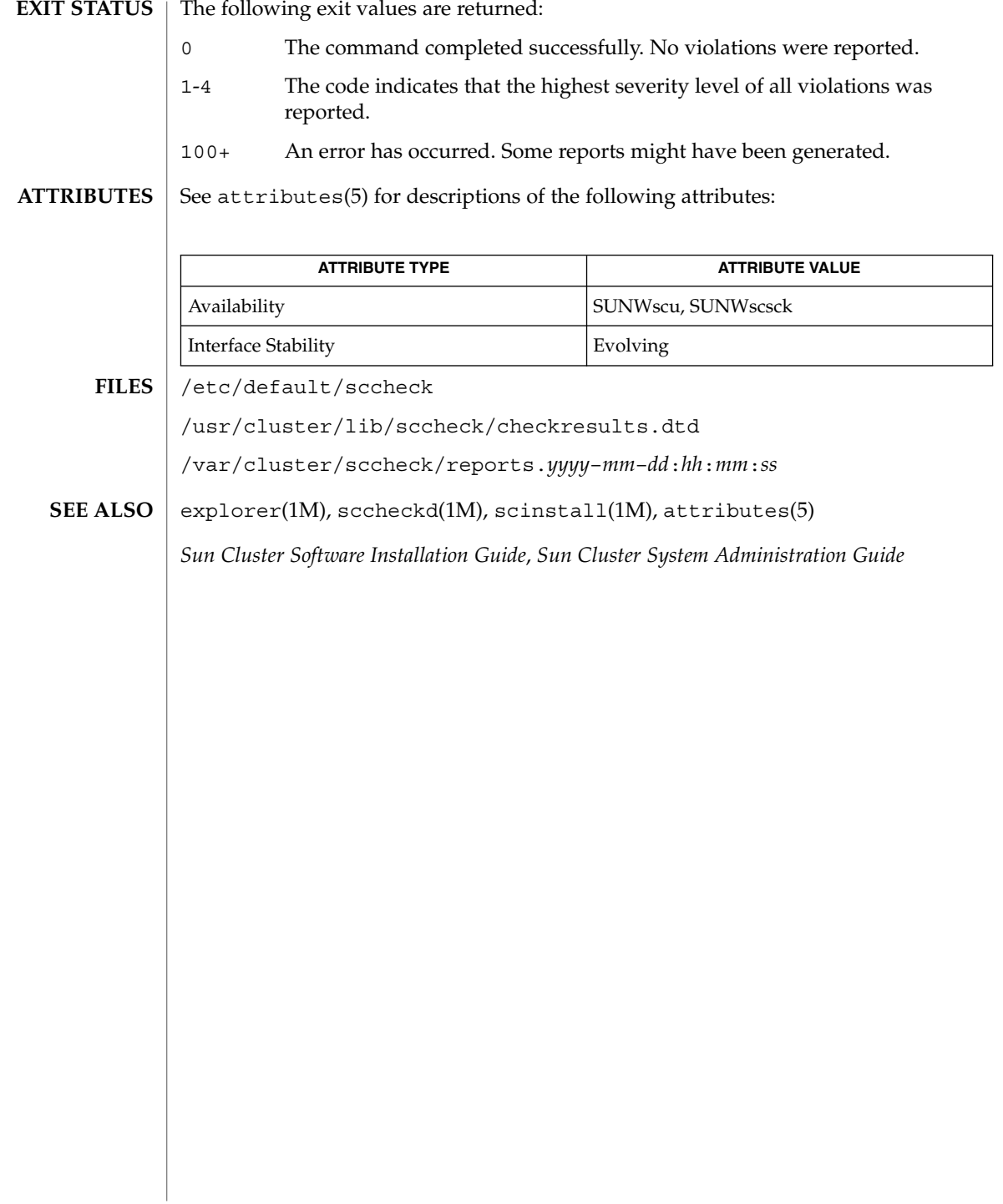

sccheckd(1M)

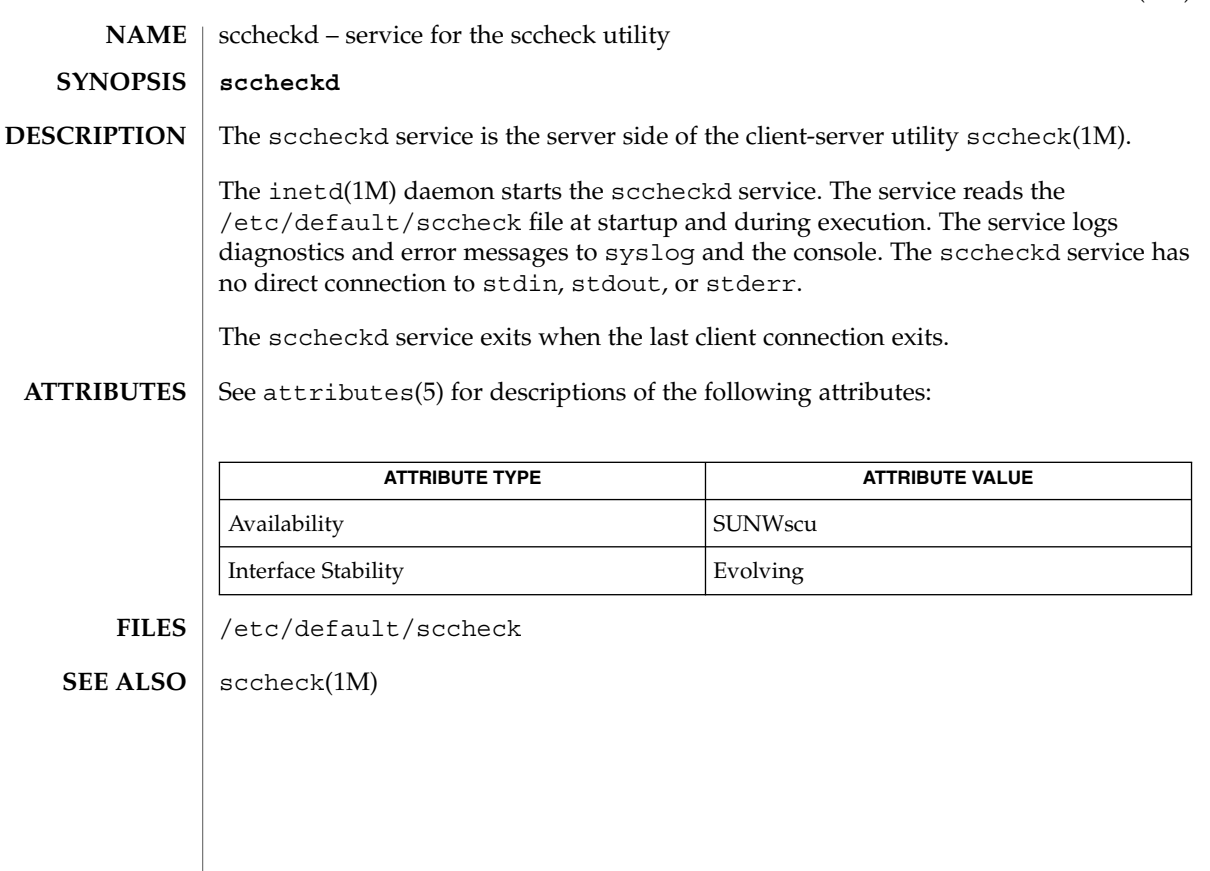

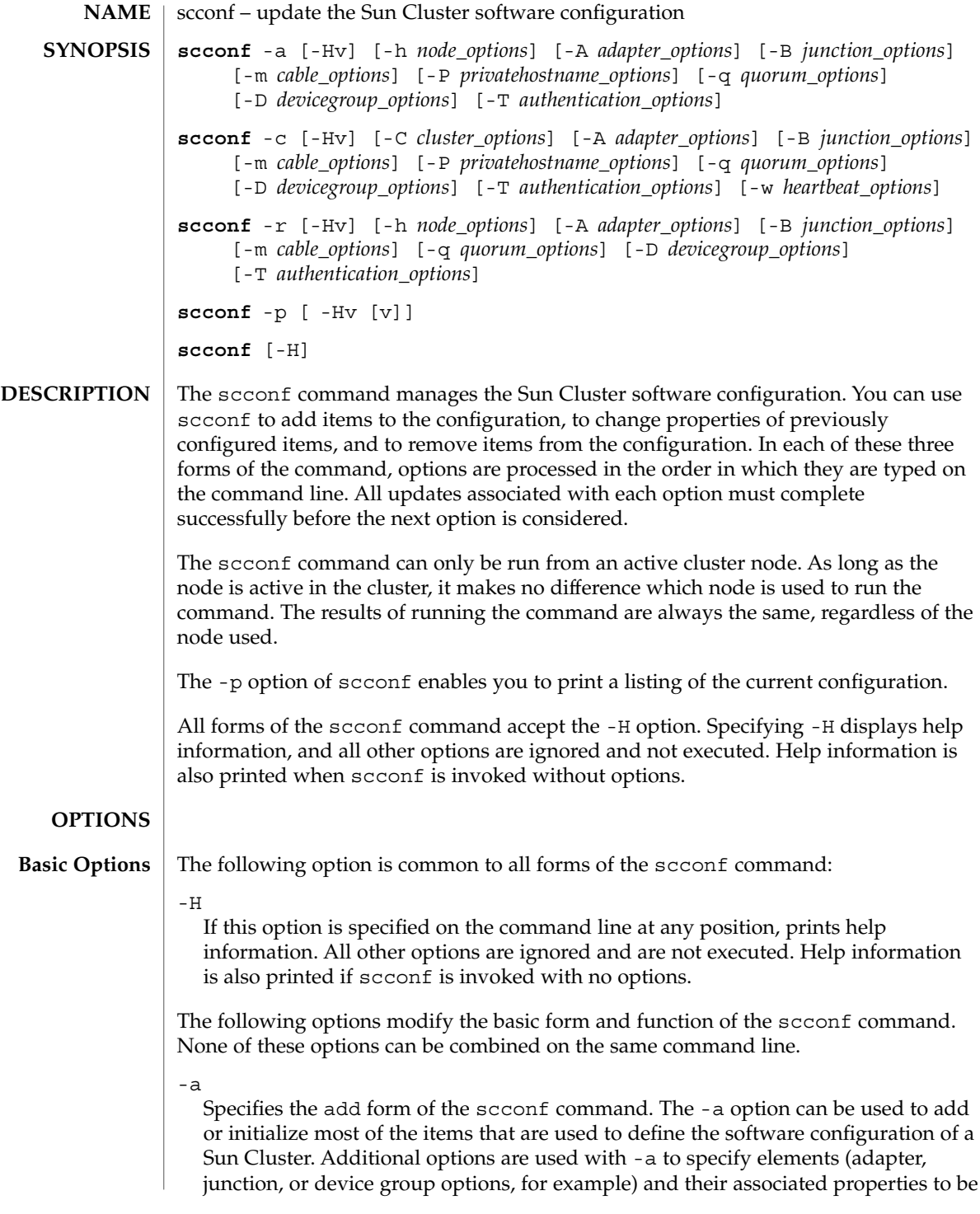

added. Any number of these additional options can be combined on the same command line, as long as they are for use with the -a option.

 $-c$ 

Specifies the change form of the scconf command. The -c option is used to change properties of items already configured as part of the Sun Cluster software configuration. Additional options are used with -c to specify new or changed properties. Any number of these additional options can be combined on the same command line, as long as they are for use with the -c option.

-p

Specifies the print form of the scconf command. The -p option prints a listing of the current Sun Cluster configuration elements and their associated properties that you can configure with scconf. This option can be combined with one or more -v options to print more verbose listings.

 $-r$ 

Specifies the remove form of the scconf command. The -r option is used to remove items from the Sun Cluster software configuration. Additional options are used with -r to specify the items to delete from the configuration. Any number of these additional options can be combined on the same command line, as long as they are for use with the -r option.

#### The following additional options can be combined with one or more of the previously described basic options. Refer to the SYNOPSIS section to see the options that can be used with each form of scconf. **Additional Options**

The additional options are as follows:

#### -A *adapter\_options*

Adds, removes, or changes the properties of a cluster transport adapter. The node on which the given adapter is hosted need not be active in the cluster for these operations to succeed. The -A *adapter\_options* for each of the three forms of the command that accept -A are described here.

- Use this syntax to specify -A *adapter\_options* for the add form of the command:
	- –A trtype=type,name=*name*,node=*node*[,*other\_options*]
- Use this syntax to specify -A *adapter\_options* for the change form of the command:

–A name=*adaptername*,node=*node*[,state=*state*] \ [,*other\_options*]

■ Use this syntax to specify  $-A$  *adapter options* for the remove form of the command:

```
–A name=name,node=node
```
The -A option supports the following suboptions:

#### trtype=*type*

Specifies the transport type. This suboption must be included when -A is used with the add form of the command.

An example of a transport *type* is dlpi. See sctransp dlpi(7P).

#### name=*adaptername*

Specifies the name of an adapter on a particular node. This suboption must be included with each occurrence of the -A option.

*adaptername* is constructed from a *device name*, immediately followed by a *physical-unit* number (for example, hme0).

#### node=*node*

Specifies the name of an adapter on a particular node. A node suboption is required for each occurrence of the -A option.

The *node* can be given either as a node name or node ID.

#### state=*state*

Changes the state of the adapter. You can use this suboption with the change form of the command. The state can be set to either enabled or disabled.

When an adapter is added to the configuration, its state is always set to disabled. By default, adding a cable to any of the ports on an adapter changes the state of both the port and the adapter to enabled. See -m *cable\_options*.

Disabling an adapter also has the effect of disabling all ports associated with that adapter. However, enabling an adapter does not result in the enabling of its ports. To enable an adapter port, you must enable the cable to which the port is connected.

#### [*other\_options*]

If other options are available for a particular adapter type, they can be used with -A in the add and change forms of the command. Refer to the cluster transport adapter man pages (for example, scconf\_transp\_adap\_hme(1M), scconf transp adap  $eri(1M)$ , and scconf transp adap  $sci(1M))$  for information about special options.

You need solaris.cluster.transport.modify RBAC authorization to use this command option with  $-a$ ,  $-c$ , or  $-r$ . See rbac(5).

-B *junction\_options*

Adds, removes, or changes the properties of a cluster transport junction.

Examples of such devices can include, but are not limited to, Ethernet hubs, other switches of various types, and rings.

The -B *junction\_options* for each of the three forms of the command that accept -B are described here.

- Use this syntax to specify  $-$ B *junction\_options* for the add form of the command:
	- –B type=type,name=*name*[,*other\_options*]
- Use this syntax to specify -B *junction\_options* for the change form of the command:

–B name=*name*[,state=*state*][,*other\_options*]

■ Use this syntax to specify -B *junction\_options* for the remove form of the command:

#### –B name=*name*

The -B option supports the following suboptions:

#### type=*type*

Specifies a cluster transport junction type. This suboption must be included when -B is used with the add form of the command.

Ethernet hubs and SCI switches are examples of cluster transport junctions of type switch. The man pages scconf\_transp\_jct\_dolphinswitch(1M) and scconf\_transp\_jct\_etherswitch(1M) contain more information.

#### name=*name*

Specifies the name of a cluster transport junction. A name suboption must be included with each occurrence of the -B option.

*name* can be up to 256 characters in length. It is made up of either letters or digits, with the first character being a letter. Each transport junction name must be unique across the namespace of the cluster.

#### state=*state*

Changes the state of a cluster transport junction. This suboption can be used with a -B change command. state can be set to either enabled or disabled.

When a junction is added to the configuration, its state is always set to disabled. By default, adding a cable to any of the ports on a junction changes the state of both the port and the junction to enabled. See -m *cable\_options*.

Disabling a junction also has the effect of disabling all ports associated with that junction. However, enabling a junction does not result in the enabling of its ports. To enable a junction port, you must enable the cable to which the port is connected.

#### [*other\_options*]

When other options are available for a particular junction type, they can be used with -B in the add and change forms of the command. Refer to the cluster transport junction man pages (for example,

scconf\_transp\_jct\_dolphinswitch(1M) and

scconf transp jct etherswitch(1M)) for information about special options.

You need solaris.cluster.transport.modify RBAC authorization to use this command option with  $-a$ ,  $-c$ , or  $-r$ . See rbac(5).

#### -C *cluster\_options*

Changes the name of the cluster itself. This option can only be used with the change form of the command.

Specify *cluster\_options* for the change form of the command as follows:

-C cluster=*clustername* cluster=*clustername*

This form of the command changes the name of the cluster to *clustername*.

-D *devicegroup\_options*

Adds disk device groups to the configuration, changes or resets properties of existing device groups, or removes groups from the Sun Cluster device groups configuration. Other disk device group options (*other\_options*) play a crucial role in adding or changing device groups and their options. Pay special attention to the man pages for the type-dependent disk device group options (for example, scconf dg vxvm(1M), scconf dg sds(1M), scconf dg svm(1M), and scconf  $\text{dg }$ rawdisk $(1M)$ ) when configuring any device group. Not all device group types support all three forms of the -D option. For example, sds device groups can normally only be used with the change form of the command to change certain attributes, such as the ordering of the node preference list.

The add form of the command can be used to either create device groups or to add nodes to existing device groups. For some device group types, the add form can also be used to add devices to a group. The change form of the command registers updates to change certain attributes associated with a group. The remove form of the command is used to either remove an entire device group or one or more of a group's components.

The -D *devicegroup\_options* for each of the three forms of the scconf command that accept -D are as follows:

Add:

```
-D type=type,name=name,nodelist=node[:node]...
        [,preferenced={true | false}]
        [,numsecondaries=integer]
        [,failback={enabled | disabled}][,other_options]
```
Change:

```
-D name=name[,nodelist=node[:node]...]
        [,preferenced={true | false}]
        [,numsecondaries=integer]
        [,failback={enabled | disabled}][,other_options]
```
Remove:

-D name=*name*,nodelist=*node*[:*node*]...

The -D option supports the following suboptions:

#### type=*type*

Must be used with the add form of the command to indicate the type of disk device group to create (for example, vxvm or rawdisk).

#### name=*name*

Is the name of the disk device group and must be supplied with all three forms of the command.

nodelist=*node*[:*node*]…

Is a list of potential primary nodes that is required for some disk device group types when adding a group to the cluster. Refer to the man pages for the type-dependent disk device group for more information.

With the add form of the command, the nodelist is, by default, an ordered list indicating the preferred order in which nodes should attempt to take over as the primary node for a disk device group. However, if the preferenced suboption is set to false (see the next subsection), the first node to access a device in the group automatically becomes the primary node for that group. The preferenced suboption cannot be used when adding nodes to an existing device group. However, the preferenced suboption can be used when you create the group for the first time, or with the change form of the command.

To change the primary node order preference, you must specify the complete list of cluster nodes in the nodelist in the order that you prefer. You must also set the preferenced suboption to true.

When used with the remove form of the command, the nodelist suboption is used to remove the indicated nodes from the device group. Only by not providing a nodelist can the entire device group be removed. Simply removing all of the nodes from a device group does not necessarily remove that group.

[preferenced={true | false}]

Indicates the status of the preferred order of potential primary nodes for a disk device group. As long as the preferenced suboption is not set to false, node lists for newly created device groups indicate a preferred order in which nodes attempt to take over as the primary node for a disk device group.

If the preferenced suboption is not specified with an add that is used to create a device group, it is, by default, false. However, if the preferenced suboption is not specified with a change, it is, by default, set to true when nodelist is given.

The preferenced suboption cannot be used with an add that is used to add nodes to an established device group. In this case, the established node preference list setting is used.

[numsecondaries=*integer*]

Enables you to dynamically change the desired number of secondary nodes for a device group. A device group is an HA service that requires one node to act as a primary node and one or more nodes to act as secondary nodes. The secondary nodes of a device group are able to take over and act as the primary node if the current primary node fails.

This integer value should be greater than 0 but less than the total number of nodes in the specified group. The default is 1.

A system administrator can use the numsecondaries suboption to change the number of secondary nodes for a device group while maintaining a given level of availability. If a node in a device group is removed from the secondary nodes list, it is not able to take over and act as a primary node until it is converted back to a secondary node. Before making a change to the number of secondary nodes, you need to assess the impact on the secondary global file system.

The numsecondaries suboption only applies to nodes in a device group that are currently in cluster mode and can be used together with the node's preferenced suboption. If a device's preferenced suboption is enabled, the nodes that are least preferred are removed from the secondary nodes list first. If no node in a device group is flagged as preferred, the cluster randomly picks the node to remove.

When a device group's actual number of secondary nodes drops to less that the desired level due to node failures, nodes that were removed from the secondary nodes list are added back to the secondary list of nodes if they are currently in a cluster, belong to the device group, and are not currently a primary or a secondary node. The conversion starts with the node in the device group with the highest preference until the number of desired secondary nodes is matched.

If a node in the device group has a higher preference than an existing secondary node and joins the cluster, the node with the least preference is removed from the secondary nodes list and is replaced by the newly added node. This replacement only occurs when there are more actual secondary nodes than the desired level.

To set the desired number of secondary nodes to the system default (without having to know the default value), issue one of these commands:

```
# scconf -aD type=vxvm,name=foo, \
nodelist=node1:node2,numsecondaries=
or
```
# **scconf -cD name=foo,numsecondaries=**

The numsecondaries suboption can only be used with the -a option when a device group is created. The numsecondaries suboption cannot be used with the -a option to add a host to an existing device group.

### [failback={enabled | disabled}]

Enables or disables the failback behavior of a disk device group with either the add or the change form of the command.

Specifies the behavior of the system should a disk device group primary node leave the cluster membership and later return.

When the node leaves the cluster membership, the disk device group fails over to the secondary node. When the failed node rejoins the cluster membership, the disk device group can either continue to be mastered by the secondary node, or fail back to the original primary node.

If failback is enabled, the disk device group becomes mastered by the original primary node. If failback is disabled, the disk device group continues to be mastered by the secondary node.

By default, failback is disabled.

#### [*other\_options*]

You can use other disk device group type-dependent options with either the add or change form of the command. Refer to the appropriate man pages for more

information (for example, scconf\_dq\_vxvm(1M), scconf\_dq\_sds(1M), scconf dg svm $(1M)$ , and scconf dg rawdisk $(1M)$ ).

You need solaris.cluster.device.modify RBAC authorization to use this command option with  $-a$ ,  $-c$ , or  $-r$ . See rbac(5).

-h *node\_options*

Adds or removes a node from the cluster configuration database. When used with the add form of scconf, both the new name and an internally generated node ID are added to the cluster configuration database. In addition, the new node is given a disk reservation key and a quorum vote count of zero. The name that is assigned to access the node over the cluster interconnect is initialized to clusternode*nodeid*-priv. See the -p option to learn more about printing configuration elements and their associated properties.

scconf cannot be used by itself to add a new node to the cluster. You can only use scconf to update the configuration database itself. scconf does not copy the configuration database onto the new node or create the necessary node identifier on the new node. To add a node to a cluster, use scinstall(1M).

When used with the remove form of scconf, all references to the node, including the last transport cable, all resource group references, and all device group references must be removed before scconf can be used to completely remove the node from the cluster configuration.

The node to be removed must not be configured for any quorum devices. In addition, you cannot remove a node from a three-node cluster unless there is at least one shared quorum device configured.

The system administration procedures in the Sun Cluster documentation describe how to remove a cluster node in more detail.

You must specify the node=*node* suboption with any occurrence of the -h option. For the add form of the command, the given *node* must be a node name.

Use this syntax to specify the -h *node\_options* for the add form of the command:

–h node=*nodename*

For the remove form of the command, the *node* can be given either as a node name or node ID. Use this syntax to specify the -h *node\_options* for the remove form of the command:

–h node=*node*

You need solaris.cluster.node.modify RBAC authorization to use this command option with -a, -c, or -r. See rbac(5).

-m *cable\_options*

Helps to establish the cluster interconnect topology. This option helps by configuring the cables that are connecting the various ports that are found on the cluster transport adapters and junctions. Each new cable typically maps a

SC31 1m **91**

connection either between two cluster transport adapters or between an adapter and a port on a transport junction. The -m *cable\_options* for each of the forms of the command that accept -m are as follows:

■ Use this syntax to specify the  $-m$  *cable\_options* for the add form of the command:

```
–m endpoint=[node:]name[@port],
```
endpoint=[*node*:]*name*[@*port*][,noenable]

■ Use this syntax to specify the -m *cable\_options* for the change form of the command:

–m endpoint=[*node*:]*name*[@*port*],state=*state*

■ Use this syntax to specify the -m *cable\_options* for the remove form of the command:

–m endpoint=[*node*:]*name*[@*port*]

The -m option supports the following suboptions:

endpoint=[*node*:]*name*[@*port*]

Must be included with each occurrence of the -m option. For the add form of the command, two endpoint options must be specified. The *name* component of the option argument is used to specify the name of either a cluster transport adapter or cluster transport junction at one of the endpoints of a cable. If a *node* component is given, the *name* is the name of a cluster transport adapter. Otherwise, the *name* is the name of a cluster transport junction.

If a *port* component is not given, an attempt is made to assume a default port name. The default port for an adapter is always 0. The default port name for a junction endpoint is equal to the node ID of the node attached to the other end of the cable. Refer to the cluster transport adapter and cluster transport junction man pages for more information about *port* assignments and other requirements (for example,scconf\_transp\_adap\_hme(1M),

scconf transp adap  $eri(1M)$ , scconf transp adap sci(1M),

scconf transp jct etherswitch(1M), and

scconf\_transp\_jct\_dolphinswitch(1M)). Before a cable can be added, the adapters and junctions at each of the two endpoints of the cable must already be configured (see -A and -B).

#### state=*state*

Changes the state of a cable and the two endpoints to which it is connected. When a cable is enabled, the cable, its two ports, and the adapters or junctions associated with those two ports are all enable. However, when a cable is disabled, only the cable and its two ports are disabled. The state of the adapters or junctions associated with the two ports remains unchanged. By default, the state of a cable, and its endpoints, is always set to enabled at the time that the cable is added to the configuration. But, to add a cable in the disabled state, use noenable as part of an add.

#### noenable

Can be used when adding a cable to the configuration. By default, when you add a cable, the state of the cable, the two ports to which it is connected, and the

adapters or junctions on which the ports are found, are set to enable. But, if noenable is specified when you add a cable, the cable and its two endpoints are added in the disabled state. The state of the adapters or junctions on which the ports are found remains unchanged.

You need solaris.cluster.transport.modify RBAC authorization to use this command option with  $-a$ ,  $-c$ , or  $-r$ . See rbac(5).

-P *privatehostname\_options*

When used with either the add or change form of the command, specifies a host name alias to use for IP access of a given node over the private cluster interconnect, or transport. If not otherwise assigned, or if reset, the default private host name is clusternode*nodeid*-priv.

Private host names should never be stored in the hosts(4) database. A special nsswitch facility (see nsswitch.conf(4)) performs all host name lookups for private host names.

Both the add and change forms of scconf behave identically in relation to the -P option. The -P *privatehostname\_options* for each of the two forms of the command that accept -P are as follows:

Add:

–P node=*node*[,privatehostname=*hostalias*]

Change:

–P node=*node*[,privatehostname=*hostalias*]

The -P option supports the following suboptions:

#### node=*node*

Provides the name or ID of the node to be assigned the private host name, or host alias, supplied with the privatehostname suboption.

[privatehostname=*hostalias*]

Supplies the host alias to be used for accessing a node over the private cluster interconnect, or transport. If no privatehostname suboption is specified, the private host name for the given node is reset to the default.

You need solaris.cluster.transport.modify RBAC authorization to use this command option with  $-a$ ,  $-c$ , or  $-r$ . See rbac(5).

#### -q *quorum\_options*

Manages shared cluster quorum devices and various cluster quorum properties. The add and remove forms of the command are used to add and remove shared quorum devices to or from the configuration. The change form of the command is used for changing various cluster quorum configuration properties or states. The -q *quorum\_options* available for each of the three forms of the command that can be used to change the cluster quorum configuration are as follows:

Add:

```
–q globaldev=devicename[,node=node,node=node[,...]]
```
#### Change:

```
–q node=node,{maintstate | reset}
–q globaldev=devicename,{maintstate | reset}
–q reset
```
–q installmode

#### Remove:

–q globaldev=*devicename*

When scconf is interrupted or fails while performing quorum-related operations, quorum configuration information can become inconsistent in the cluster configuration database. If this occurs, either run the same scconf command again or run it with the reset option to reset the quorum information.

The -q option supports the following suboptions:

globaldev=*devicename*

Specifies the name of a global disk device to use when adding or removing a shared quorum device to or from the cluster. This suboption can also be used with the change form of the command to change the state of a quorum device.

Each quorum device must be connected, or ported, to at least two nodes in the cluster. It is not possible to use a non-shared disk as a quorum device.

With the add form of the command, if a qlobaldev is specified without a node list, the quorum device is added with a port defined for every node to which the device is attached. But, if a node list is given, at least two nodes must be provided. And, each node in the list must be ported to the device.

The change form of scconf can be used with -q globaldev to either put the device into a maintenance state or to reset the device's quorum configuration to the default. While in maintenance state, the device takes on a vote count of zero and, so, does not participate in forming quorum. When reset to the default, the vote count for the device is changed to N-1, where N is the number of nodes with nonzero vote counts that have ports to the device.

#### node=*node*

When used with the add form of the command, selects the nodes that should be configured with ports to the shared quorum device being added. This suboption can also be used with the change form of the command to change the quorum state of a node.

When the node suboption is used with the change form of the quorum update command, it is used to either place a node into maintenance state or to reset the node's quorum configuration to the default.

You must shut down a node before you can put it into maintenance state. scconf returns an error if you attempt to put a cluster member into maintenance state.

While in maintenance state, the node takes on a vote count of zero and, so, does not participate in quorum formation. In addition, any shared quorum devices configured with ports to the node have their vote counts adjusted down by one to reflect the new state of the node. When the node is reset to the default, its vote count is reset to 1 and the shared quorum device vote counts are re-adjusted back up. Unless the cluster is in installmode, the quorum configuration for each node is automatically reset at boot time.

A *node* can be specified either as a node name or node ID.

#### {maintstate}

When used as a flag with the change form of the command, for either the globaldev or node suboptions, puts a shared quorum device or node into a quorum maintenance state. When in maintenance state, a shared device or node no longer participates in quorum formation. This feature can be useful when a node or device must be shut down for an extended period of maintenance. Once a node boots back into the cluster, under usual circumstances, it removes itself from maintenance mode.

It is not legal to specify both maintstate and reset with the same -q option.

#### {reset}

When used as a flag with the change form of the command, resets the configured quorum vote count of a shared quorum device or node. This option can be combined with either the globaldev or node suboptions, or it can be its own suboption.

If used by itself, the entire quorum configuration is reset to the default vote count settings. In addition, if installmode is set, it is cleared by a global quorum configuration reset. installmode cannot be reset on a two-node cluster unless at least one shared quorum device has been successfully configured.

#### installmode

Forces the cluster back into installmode. While in installmode, nodes do not attempt to reset their quorum configurations at boot time. Also, while in this mode, many administrative functions are blocked. When a cluster is first installed, it is set up with installmode set. Once all of the nodes have joined the cluster for the first time, and shared quorum devices have been added to the configuration, issue scconf -c -q reset to reset the vote counts to their default values and to clear the installmode setting.

You need solaris.cluster.quorum.modify RBAC authorization to use this command option with  $-a$ ,  $-c$ , or  $-r$ . See rbac(5).

#### -T *authentication\_options*

Establishes authentication policies for nodes that are attempting to add themselves to the cluster configuration. Specifically, when a machine requests that it be added to the cluster as a cluster node (see  $s$ cinstall $(1M)$ ), a check is made to determine whether or not the node has permission to join. If the node has permission, the joining node is authenticated. By default, any machine is allowed to add itself to the cluster.

The -T *authentication\_options* for each of the three forms of the command that accept -T are as follows:

### Add:

–T node=*nodename*[,...][,authtype=*authtype*]

#### Change:

–T authtype=*authtype*

#### Remove:

–T {node=*nodename*[,...] | all}

The -T option supports the following suboptions:

#### node=*nodename*

Adds or removes host names from the list of nodes that are able to install and configure themselves as nodes in the cluster. At least one node suboption is required for the add form of the command and is optional for remove. If the authentication list is empty, any host can request that it be added to the cluster configuration. However, if the list has at least one name in it, all such requests are authenticated using the authentication list.

Illegal *nodename*s are accepted, including the node name of dot (.). The dot character is special in that if a *nodename* of . is added to the authentication list, all other names are removed. This feature prevents a host from attempting to install and configure itself in the cluster.

#### all

You can clear the list of all node names by specifying scconf -r -T all. A cleared authentication list means that any node can attempt to install and configure itself in the cluster.

#### authtype=*authtype*

Is used with either the add or change form of the command.

The only currently supported authentication types (authtype) are des and sys (or unix). The default authentication type is sys, which provides the least amount of secure authentication.

When des, or Diffie-Hellman, authentication is used, entries should be added to the publickey(4) database for each cluster node to be added before actually running scinstall(1M) to add the node.

You need solaris.cluster.node.modify RBAC authorization to use this command option with  $-a$ ,  $-c$ , or  $-r$ . See rbac(5).

 $-\nu$ 

When used with the -p option, requests a more verbose, or detailed, listing of the cluster configuration. If used with other options, additional information might be printed when an error is encountered.

You need solaris.cluster.device.read,

solaris.cluster.transport.read, solaris.cluster.resource.read, solaris.cluster.node.read, solaris.cluster.quorum.read, and solaris.cluster.system.read RBAC authorizations to use this command option with -p. See rbac(5).

-w *heartbeat\_options*

Changes the global heartbeat parameters of a cluster, which effectively changes the heartbeat parameters across all the adapters of the cluster.

Sun Cluster relies on heartbeats over the private interconnect to detect communication failures among cluster nodes. Reducing the heartbeat timeout enables Sun Cluster to detect failures more quickly, as the time that is required to detect failures decreases when you decrease the values of heartbeat timeout. Thus, Sun Cluster recovers more quickly from failures, consequently increasing the availability of your cluster.

The -w option supports the following suboptions:

heartbeat\_quantum=*quantum\_milliseconds*

Defines how often to send heartbeats. Sun Cluster uses a 1 second (1,000 milliseconds) heartbeat quantum by default. Specify a value between 100 milliseconds and 10,000 milliseconds.

heartbeat\_timeout=*timeout\_milliseconds*

The time interval after which, if no heartbeats are received from the peer nodes, the corresponding path is declared as down. Sun Cluster uses a 10 second (10,000 millisecond) heartbeat timeout by default. Specify a value between 2,500 milliseconds and 60,000 milliseconds.

**Note –** Even under ideal conditions, when you reduce the values of heartbeat parameters with -w, there is always a risk that spurious path timeouts and node panics might occur. Always test and thoroughly qualify the lower values of heartbeat parameters under relevant workload conditions before actually implementing them in your cluster.

With the -w option, you can change only one heartbeat suboption at a time. When decreasing the values of heartbeat parameters, change heartbeat quantum first, followed by heartbeat timeout. When increasing the values of heartbeat parameters, change heartbeat\_timeout first, followed by heartbeat\_quantum. **USAGE**

> **Note –** The value you specify for heartbeat\_timeout must always be greater than or equal to five times the value you specify for heartbeat\_quantum (heartbeat timeout  $>=(5*heat)$  quantum)).

> You need solaris.cluster.system.modify RBAC authorization to use -w. See  $rbac(5)$ .

> If you change heartbeat parameters with -w, and you later choose to back out and go back to a previous version of Sun Cluster that does not support -w, you must first reset all heartbeat parameters to the original, default values that are supported in the previous version.

#### **EXAMPLE 1** Decreasing the Heartbeat **EXAMPLES**

The following example shows how to decrease the heartbeat quantum to 100 milliseconds from the Sun Cluster default of 1,000 milliseconds. This example also shows how to decrease the heartbeat timeout to 2500 milliseconds from the Sun Cluster default of 10,000 milliseconds.

```
phys-schost-1# scconf -c -w heartbeat_quantum=100
phys-schost-1# scconf -c -w heartbeat_timeout=2500
```
Because heartbeat\_timeout must always be greater than or equal to five times heartbeat quantum, you need to set heartbeat quantum first. Otherwise, the requirement is not met. In other words, if heartbeat\_quantum is currently set to the default 1,000 milliseconds, and if you were to set heartbeat\_timeout to 2500 milliseconds, heartbeat\_timeout would be *less* than five times heartbeat quantum. The scconf command would consequently fail.

Once heartbeat quantum is set to the correct value however, the requirement is maintained, and you can then set heartbeat timeout to the decreased value.

**EXAMPLE 2** Increasing the Heartbeat

The following example shows how to increase the heartbeat timeout and heartbeat quantum to Sun Cluster default values from the values to which you set these parameters in the previous example.

phys-schost-1# scconf -c -w heartbeat\_timeout=10000 phys-schost-1# scconf -c -w heartbeat\_quantum=1000

You set heartbeat timeout first to maintain the requirement that heartbeat timeout always be greater than or equal to five times heartbeat quantum. Once heartbeat timeout is set to the value you want, you can then set heartbeat quantum to the new, increased value.

**EXAMPLE 3** Typical Postinstallation Setup Operations

The following commands provide an example of a typical set of postinstallation setup operations that might be performed on a new two-node cluster. These commands add a shared quorum device to the cluster, clear installmode, configure a second set of cluster transport connections, and secure the cluster against other machines that might attempt to add themselves to the cluster:

```
phys-red# scconf -a -q globaldev=d0
phys-red# scconf -c -q reset
phys-red# scconf -a \
    -A trtype=dlpi,name=hme1,node=phys-red \
    -A trtype=dlpi,name=hme1,node=phys-green \
    -m endpoint=phys-red:hme1,endpoint=phys-green:hme1
phys-red# scconf -a -T node=.
```
**EXIT STATUS**

0 The command completed successfully.

The following exit values are returned:

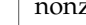

zero An error has occurred.

**SEE ALSO**

**ATTRIBUTES** See attributes(5) for descriptions of the following attributes:

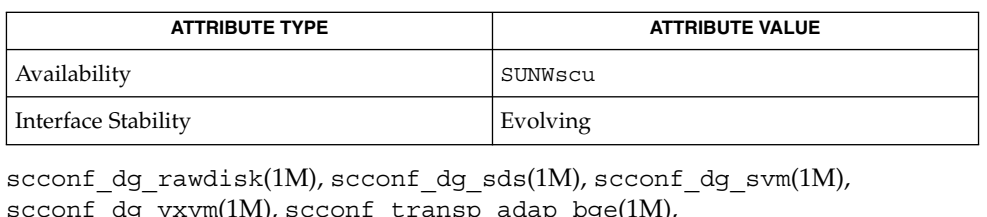

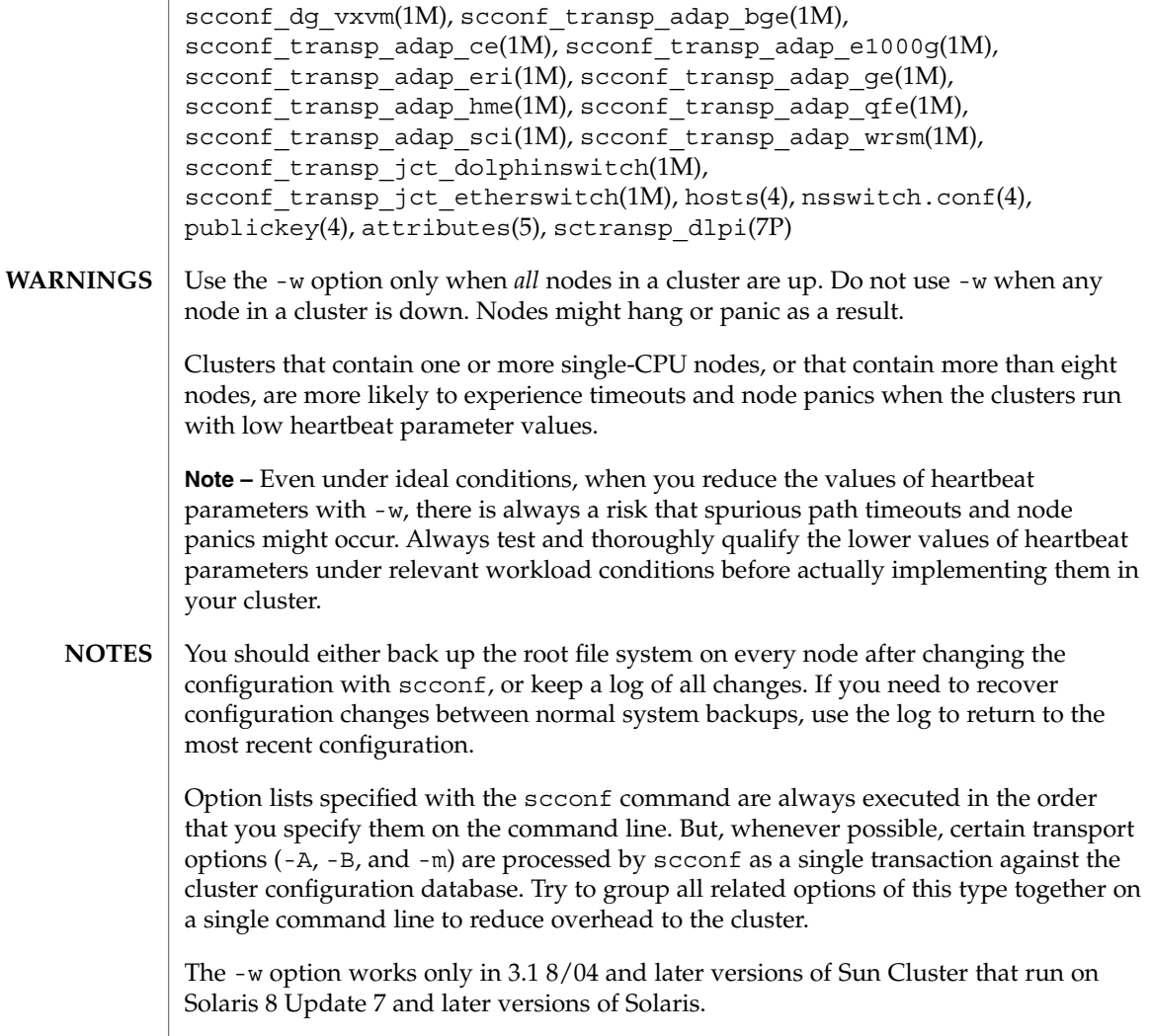

scconf\_dg\_rawdisk(1M)

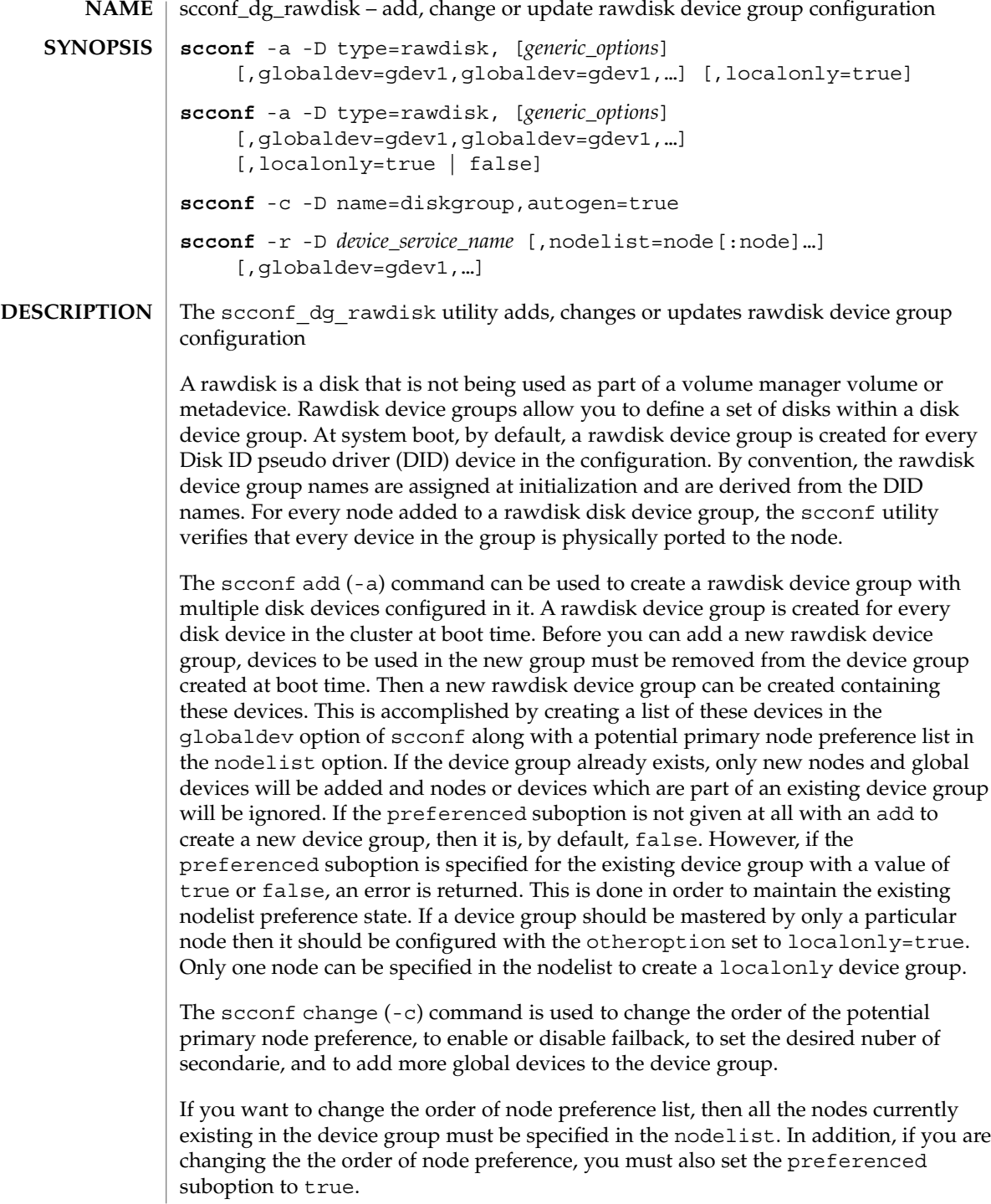

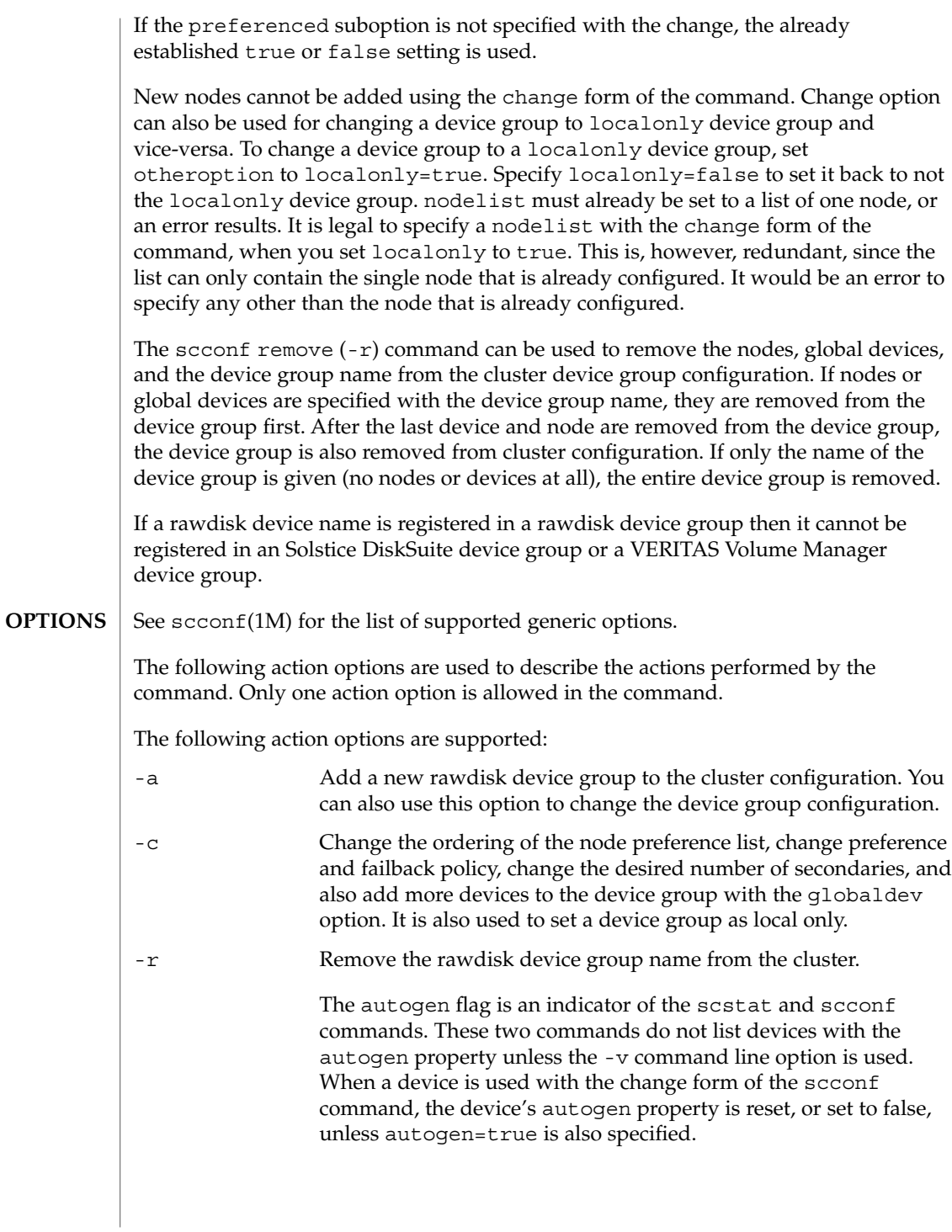

SC31 1m **101**

scconf\_dg\_rawdisk(1M)

#### **EXAMPLE 1 Using scconf Commands EXAMPLES**

The following scconf commands create a rawdisk device group, change the order of the potential primary nodes, change preference and failback policy, change the desired number of secondaries, and remove the rawdisk device group from the cluster configuration.

phys-host# scconf -a -D type=rawdisk,name=rawdisk\_groupname, nodelist=host1:host2:host3,preferenced=false,failback=enabled, numsecondaries=,globaldev=d1,globaldev=d2

phys-host# scconf -a -D type=rawdisk,name=rawdisk\_groupname, nodelist=host1,globaldev=d1,globaldev=d2,localonly=true, globaldev=d1,globaldev=d2

phys-host# scconf -c -D name=rawdisk\_groupname, nodelist=host3:host2:host1,preferenced=true,failback=disabled, numsecondaries=2,globaldev=d4,globaldev=d5

phys-host# scconf -c -D name=rawdisk\_groupname,localonly=true

phys-host# scconf -r -D name=rawdisk\_groupname

phys-host# scconf -r -D name=rawdisk\_groupname,nodelist=node1,node2

**ATTRIBUTES**

See attributes(5) for descriptions of the following attributes:

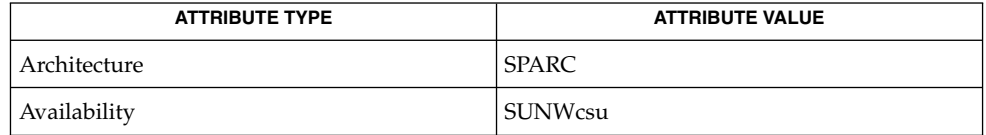

**SEE ALSO**

 $\vert$  scconf(1M), attributes(5)

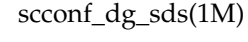

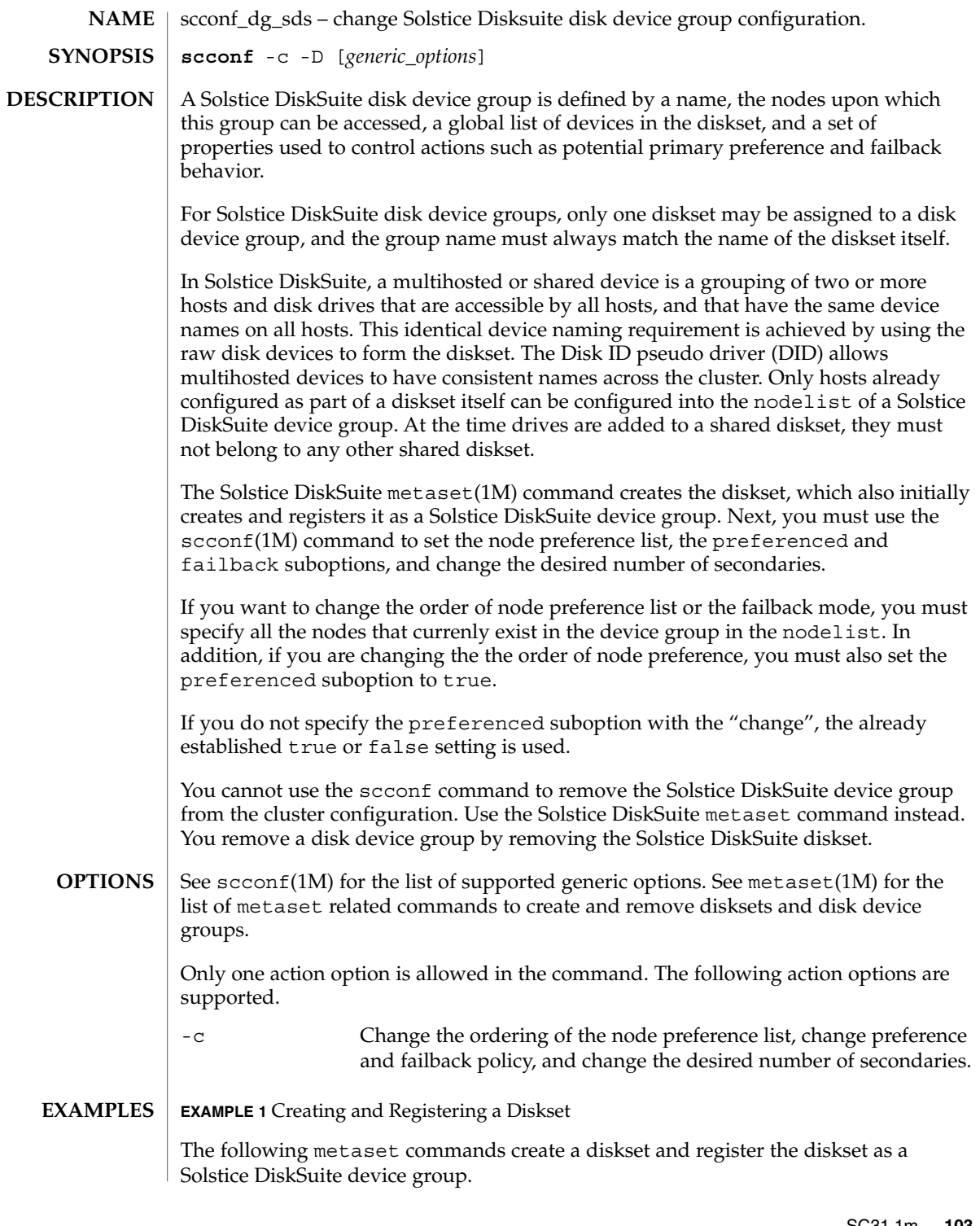

SC31 1m **103**

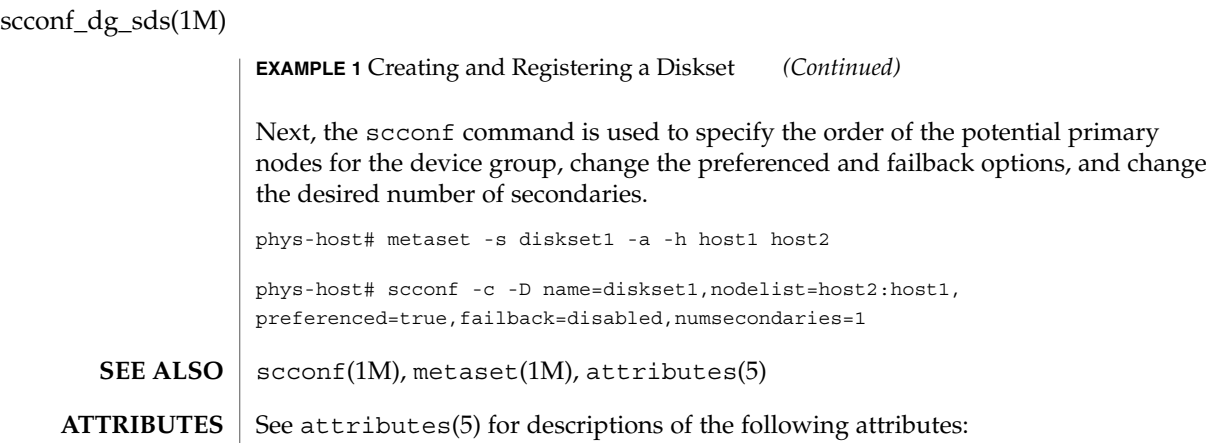

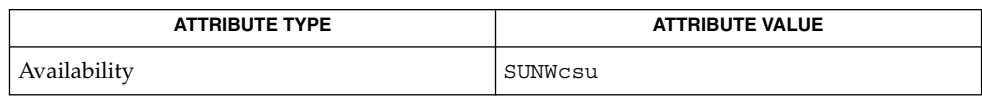

# scconf\_dg\_svm(1M)

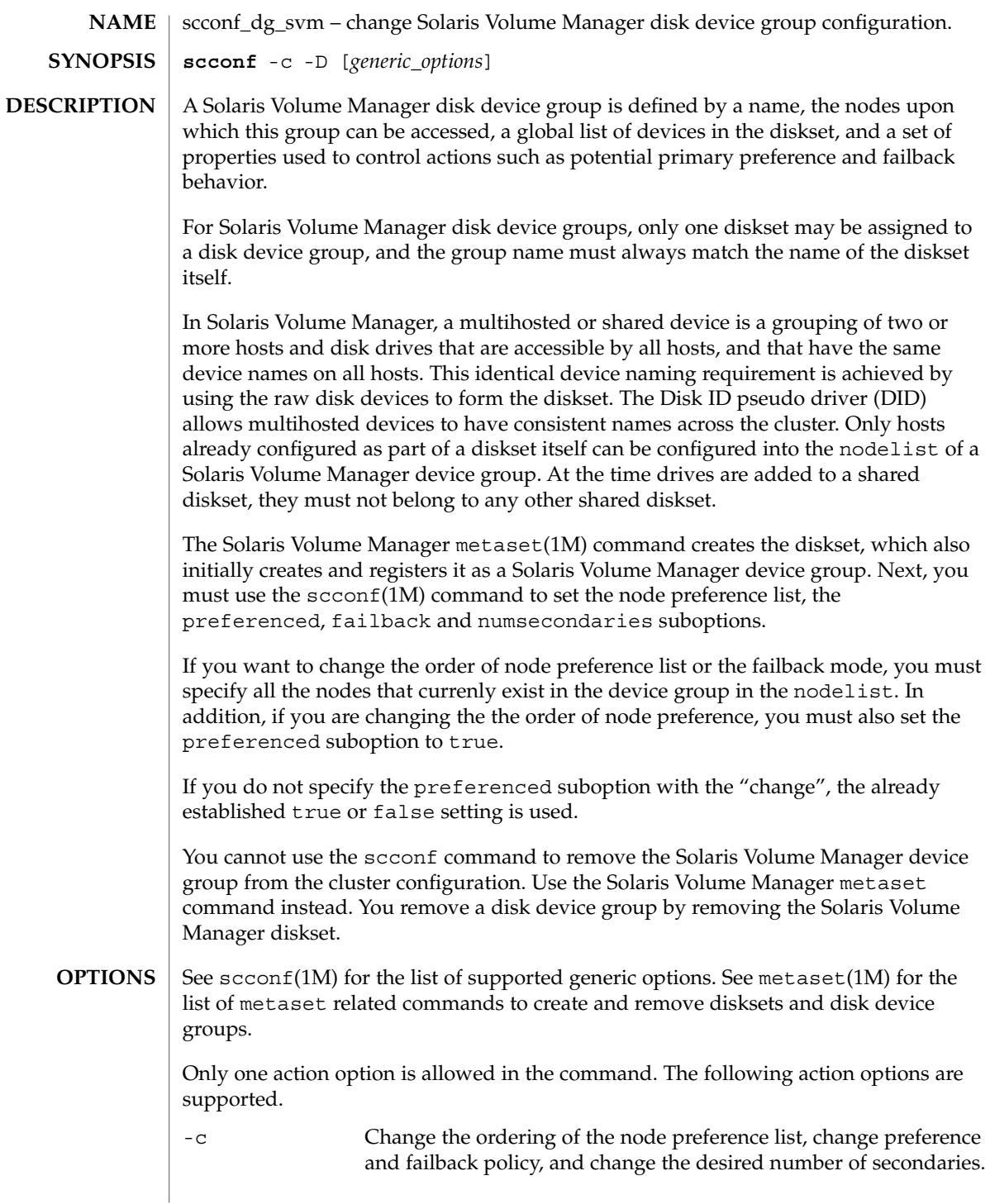

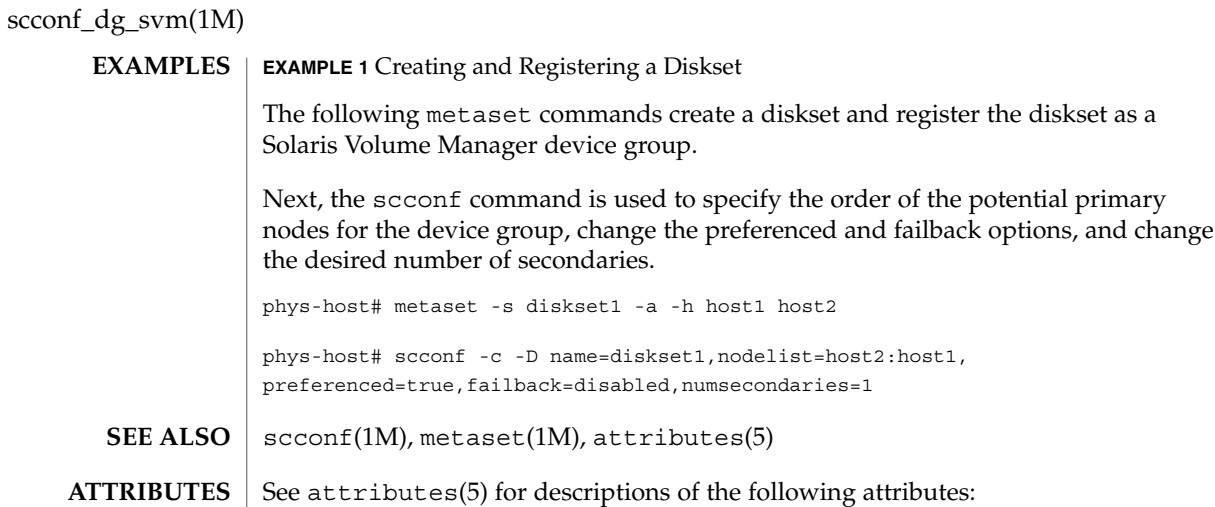

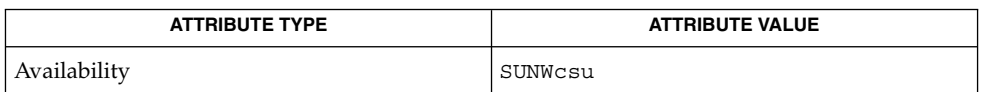

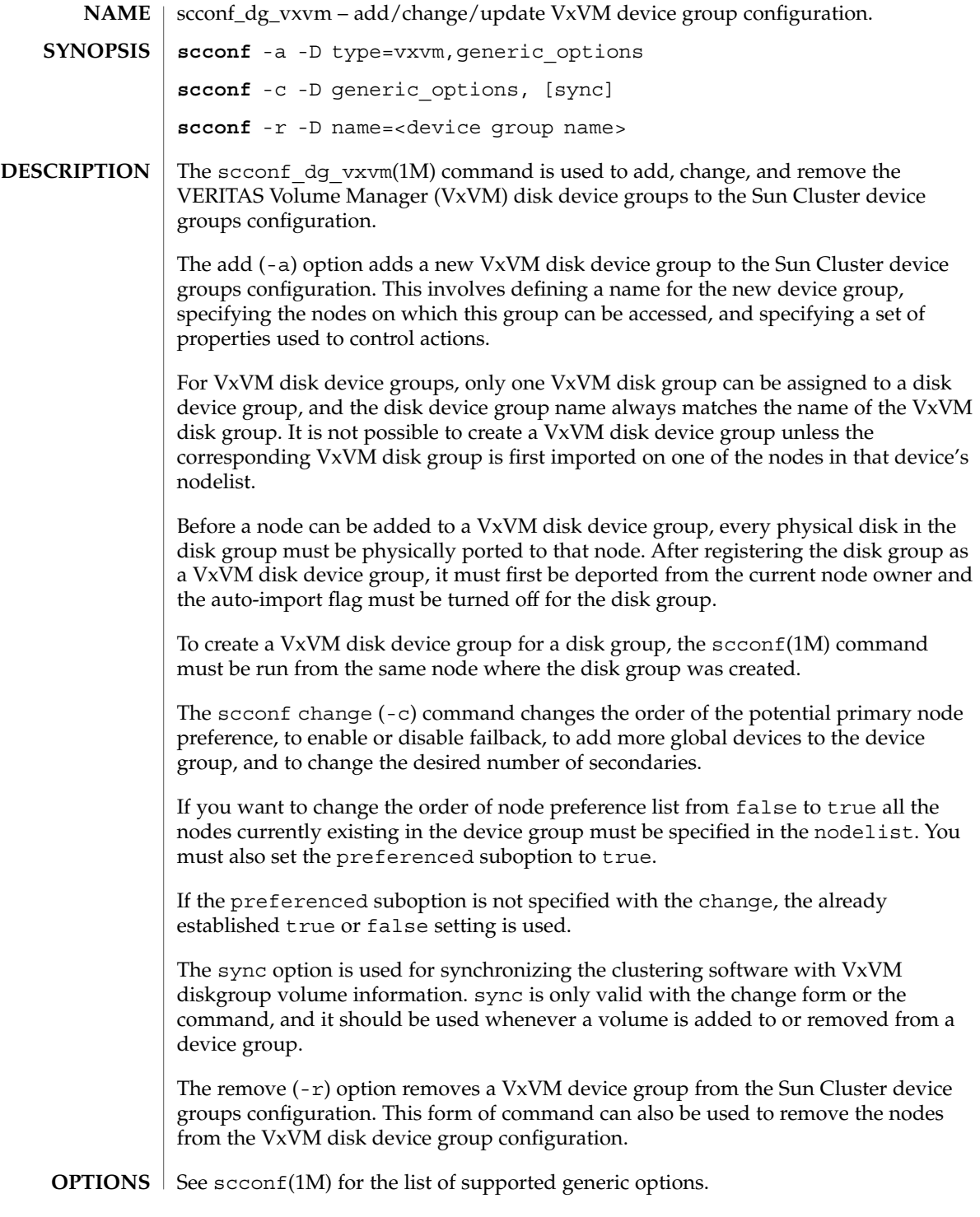

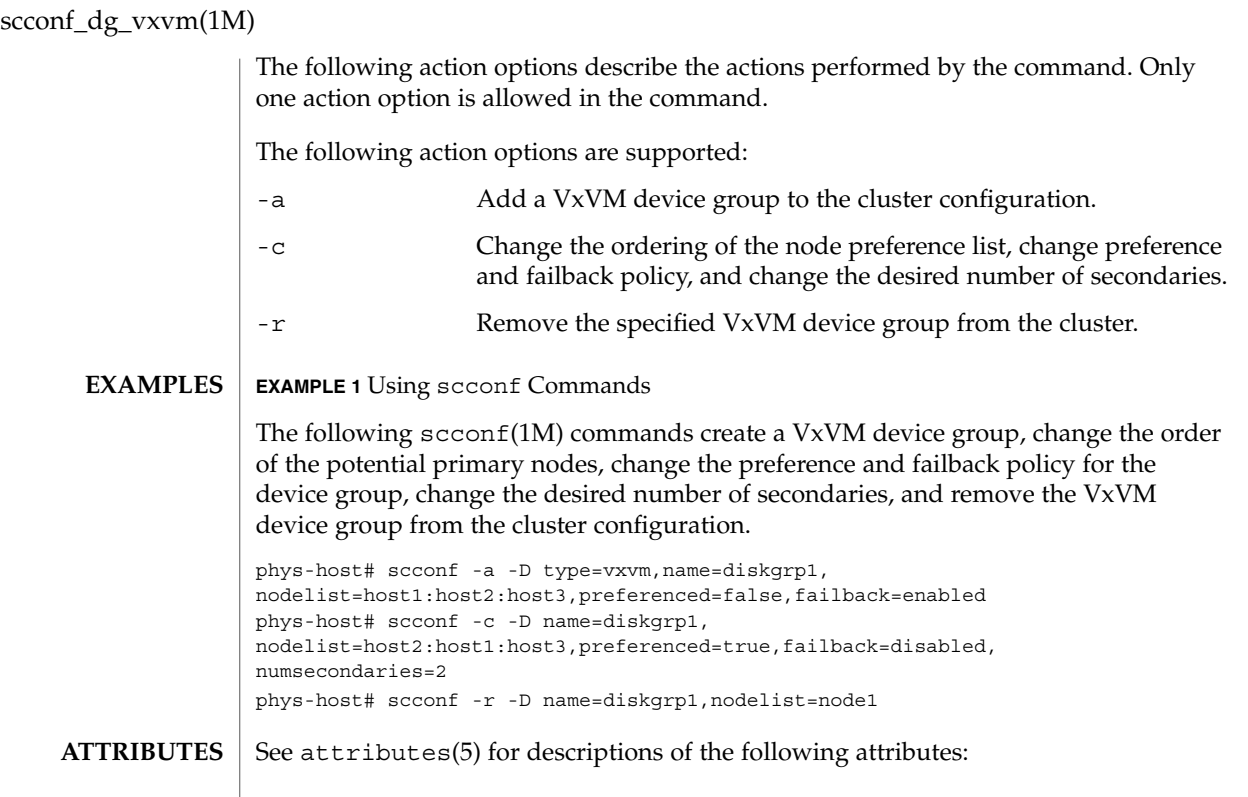

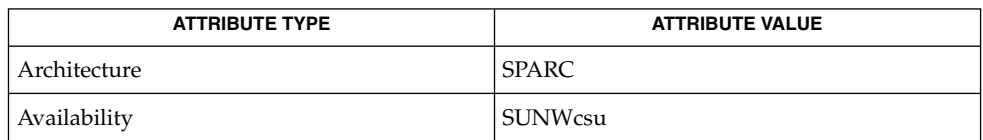

 $\textbf{SEE \: Also} \parallel \textbf{scconf(1M)}$ ,  $\texttt{attributes(5)}$
### scconf\_transp\_adap\_bge(1M)

scconf\_transp\_adap\_bge – configure the bge transport adapter bge adapters may be configured as cluster transport adapters. These adapters may only be used with the dlpi transport type. The bge adapter connects to a transport junction or to another bge adapter on a different node. In either case, the connection is made through a transport cable. When a transport junction is used and the endpoints of the transport cable are configured using the scconf command, the scinstall command, or other tools, you are asked to specify a port name on the transport junction. You can provide any port name, or accept the default, as long as the name is unique for the junction. Refer to scconf(1M) for more configuration details. The default is to set the port name to the node ID hosting the adapter at the other end of the cable. There are no user configurable properties for cluster transport adapters of this type. scinstall(1M), scconf(1M) **NAME DESCRIPTION SEE ALSO**

scconf\_transp\_adap\_ce(1M)

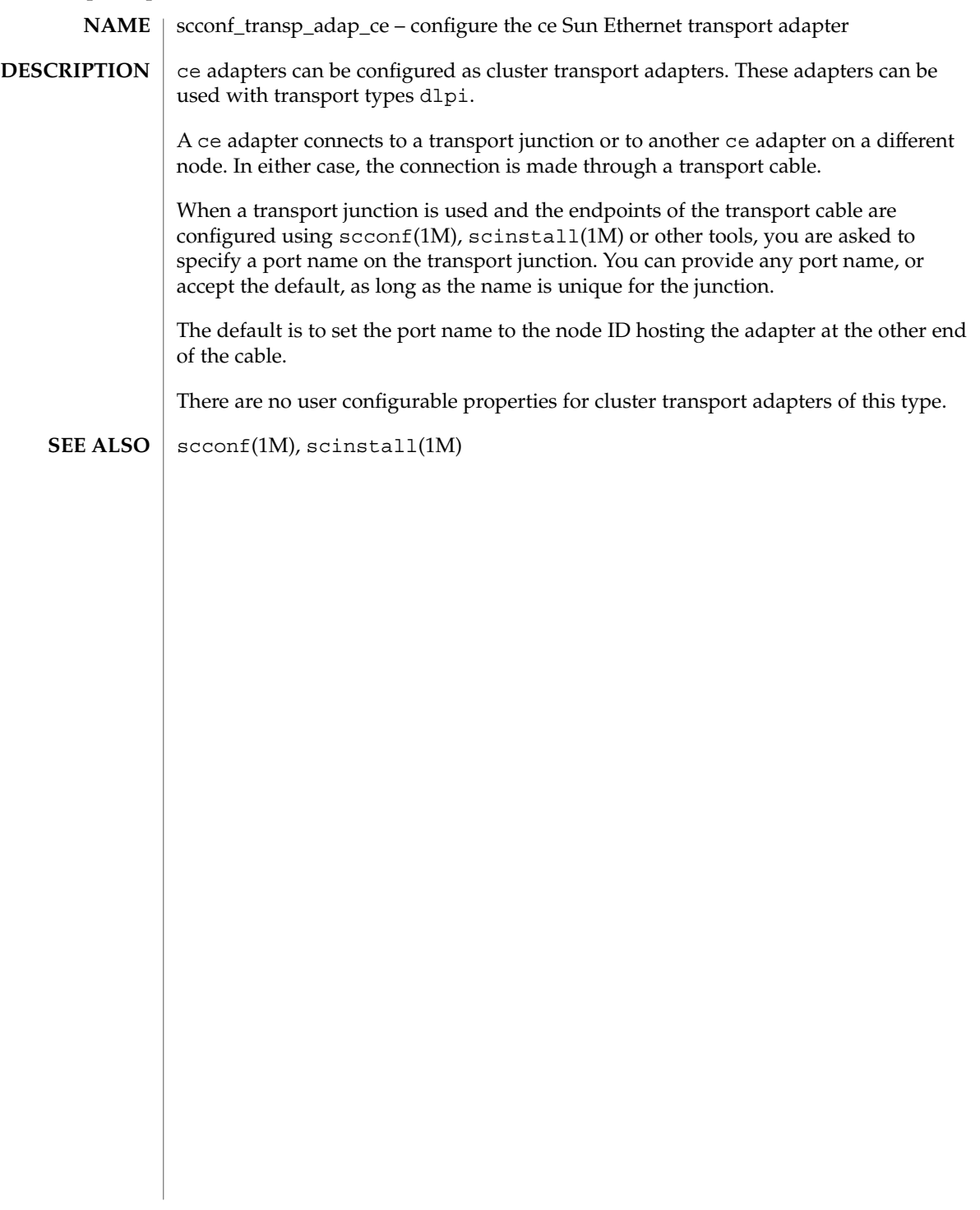

## scconf\_transp\_adap\_e1000g(1M)

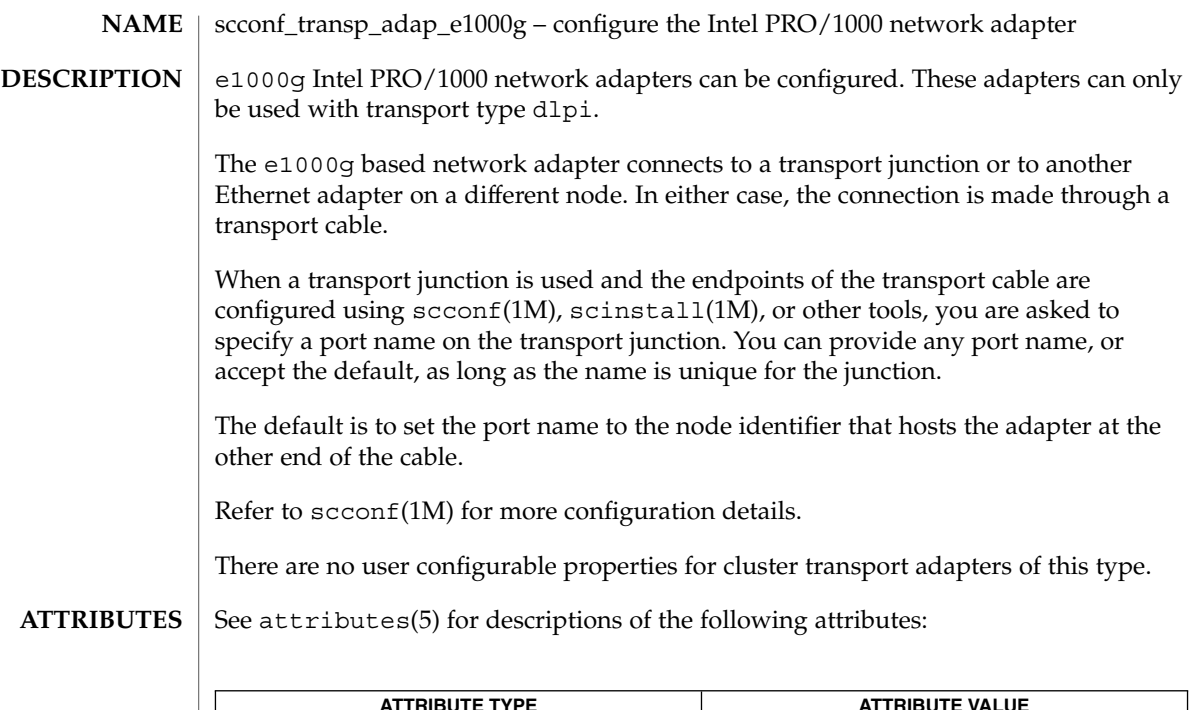

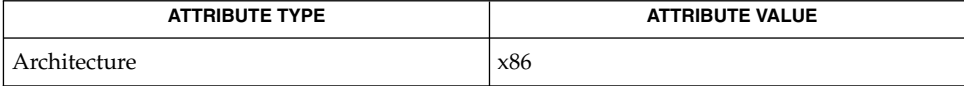

 $\textbf{SEE \, ALSO} \, \big\vert \, \, \text{second(1M)}, \, \text{scinstall(1M)}, \, \text{e1000g(7D)}$ 

scconf\_transp\_adap\_eri(1M)

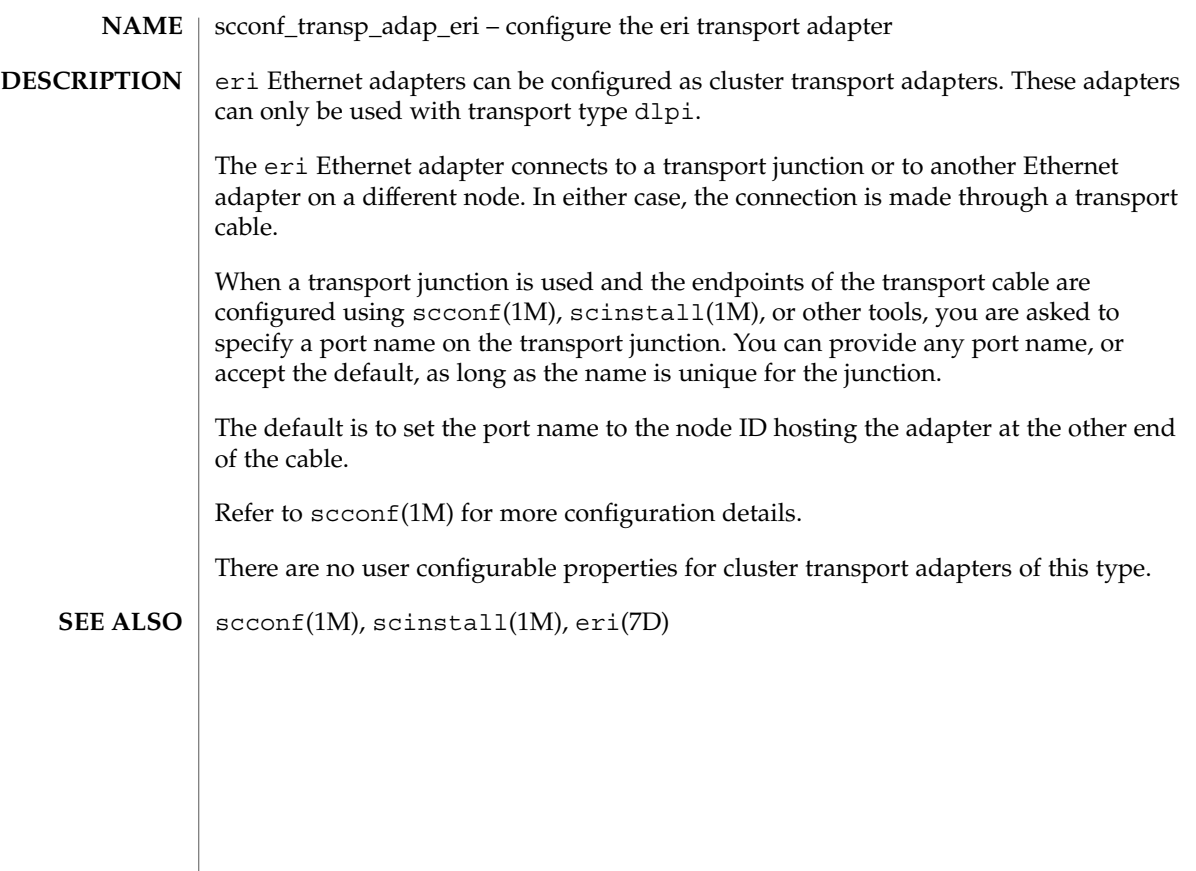

### scconf\_transp\_adap\_ge(1M)

scconf\_transp\_adap\_ge – configure the Gigabit Ethernet (ge) transport adapter ge adapters can be configured as cluster transport adapters. These adapters can only be used with transport type dlpi. The ge adapter connects to a transport junction or to another ge adapter on a different node. In either case, the connection is made through a transport cable. When a transport junction is used and the endpoints of the transport cable are configured using scconf(1M), scinstall(1M), or other tools, you are asked to specify a port name on the transport junction. You can provide any port name, or accept the default, as long as the name is unique for the junction. The default is to set the port name to the node ID hosting the adapter at the other end of the cable. Refer to scconf(1M) for more configuration details. There are no user configurable properties for cluster transport adapters of this type. scconf(1M), scinstall(1M) **NAME DESCRIPTION SEE ALSO**

# scconf\_transp\_adap\_hme(1M)

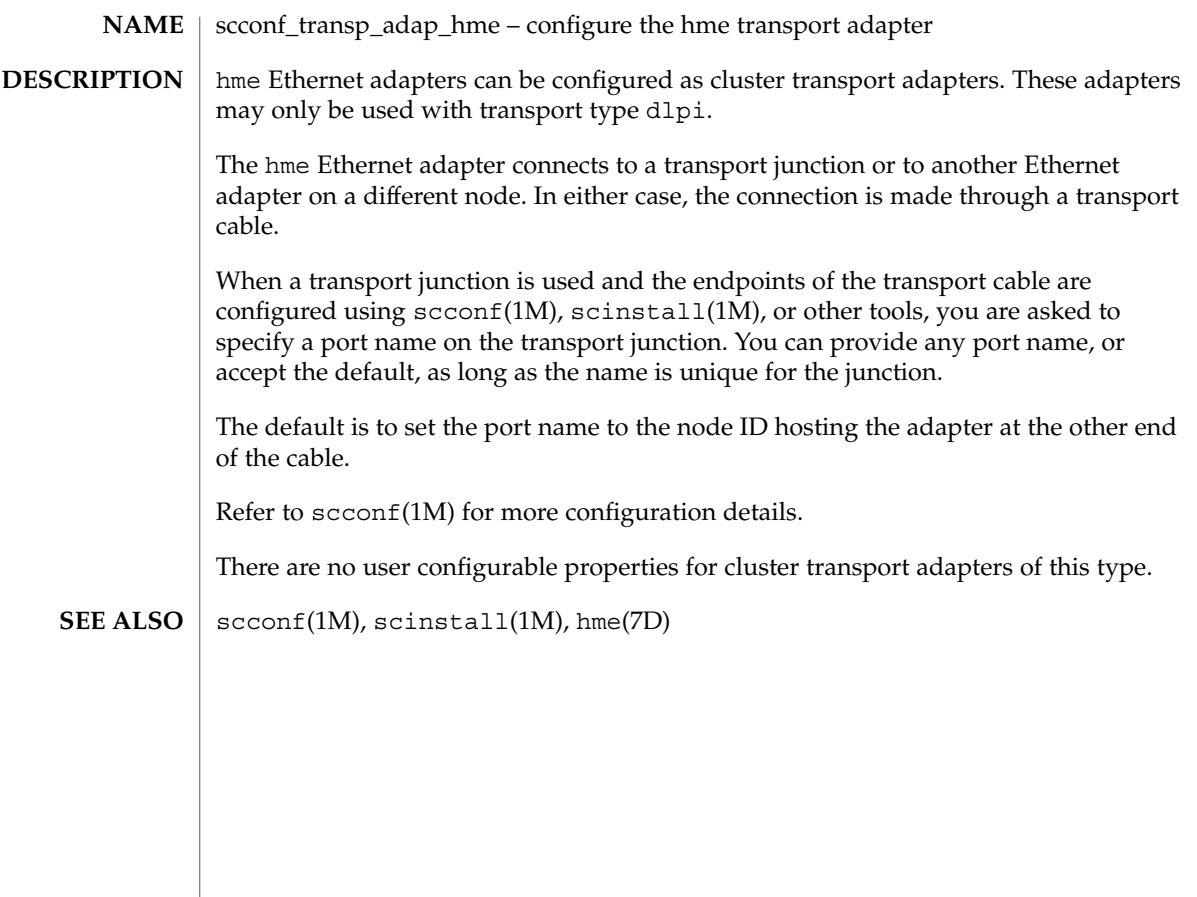

### scconf\_transp\_adap\_qfe(1M)

scconf\_transp\_adap\_qfe – configure the qfe transport adapter qfe Ethernet adapters can be configured as cluster transport adapters. These adapters can only be used with transport type dlpi. The qfe Ethernet adapter connects to a transport junction or to another Ethernet adapter on a different node. In either case, the connection is made through a transport cable. When a transport junction is used and the endpoints of the transport cable are configured using scconf(1M), scinstall(1M), or other tools, you are asked to specify a port name on the transport junction. You can provide any port name, or accept the default, as long as the name is unique for the junction. The default is to set the port name to the node ID hosting the adapter at the other end of the cable. Refer to scconf(1M) for more configuration details. There are no user configurable properties for cluster transport adapters of this type. scconf(1M), scinstall(1M), qfe(7D) **NAME DESCRIPTION SEE ALSO**

scconf\_transp\_adap\_sci(1M)

scconf\_transp\_adap\_sci – configure the sci cluster transport adapter SCI-PCI adapters can be configured as cluster transport adapters. These adapters can be used with the dlpitransport type. The adapter name is sci*N*, for example, sci0. Do not use scid*N* as the adapter name. An sci adapter can only be connected to another sci adapter or to an SCI switch. When an sci adapter is connected to an SCI switch, it is important that you specify the correct port name when referring to a port on the switch as an endpoint argument to the scconf(1M) or scinstall(1M) utility. The port name must match the port number on the SCI switch (the number printed on the switch itself). Failure to give the correct port name could result in the scconf or scinstall utility failing. The result of providing an incorrect port name will be the same as you would see if the cable between the adapter and the switch were removed. There are no user-configurable properties for cluster transport adapters of this type. **NAME DESCRIPTION**

scconf(1M), scconf\_transp\_jct\_dolphinswitch(1M), scinstall(1M) **SEE ALSO**

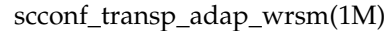

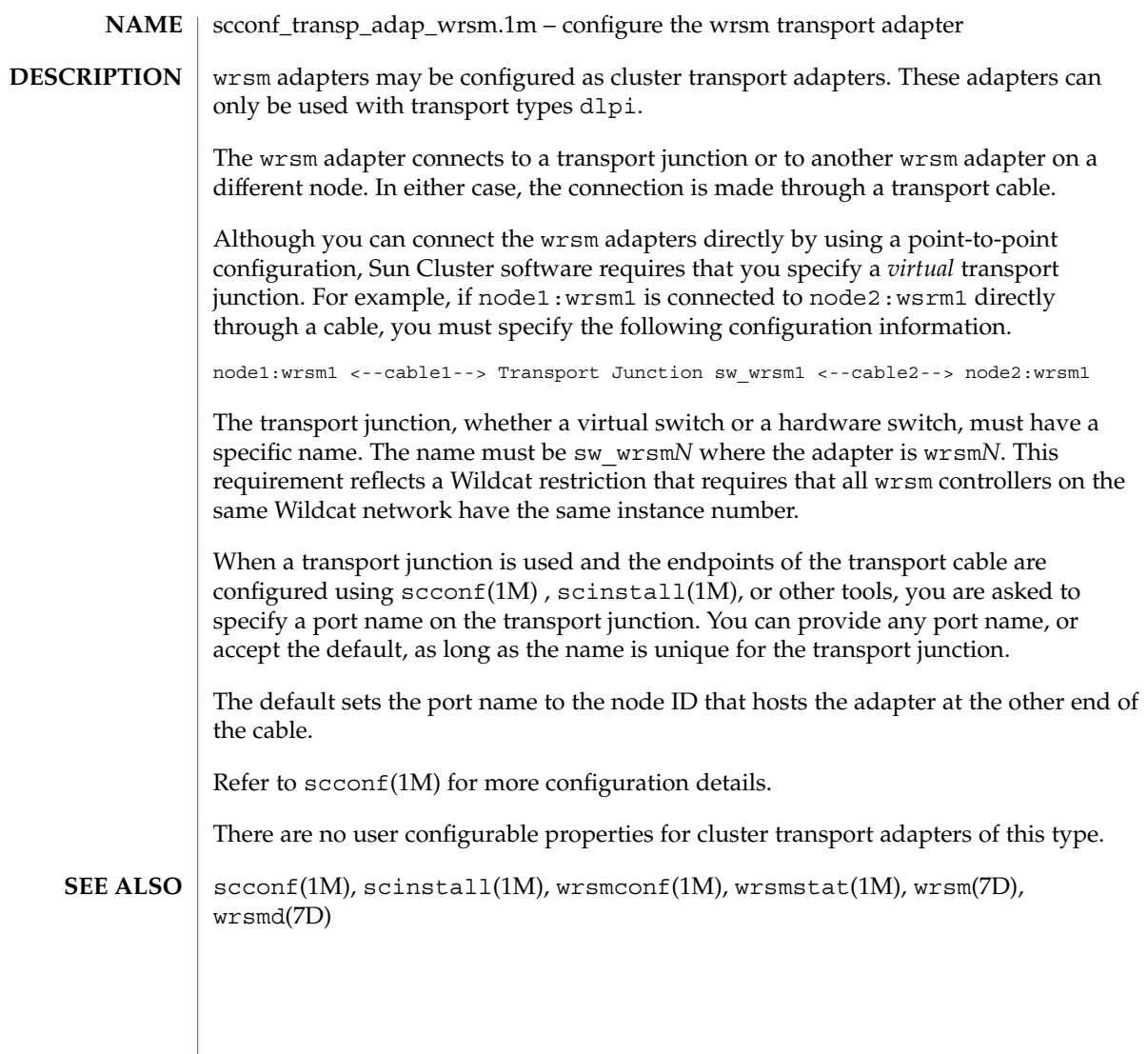

# scconf\_transp\_jct\_dolphinswitch(1M)

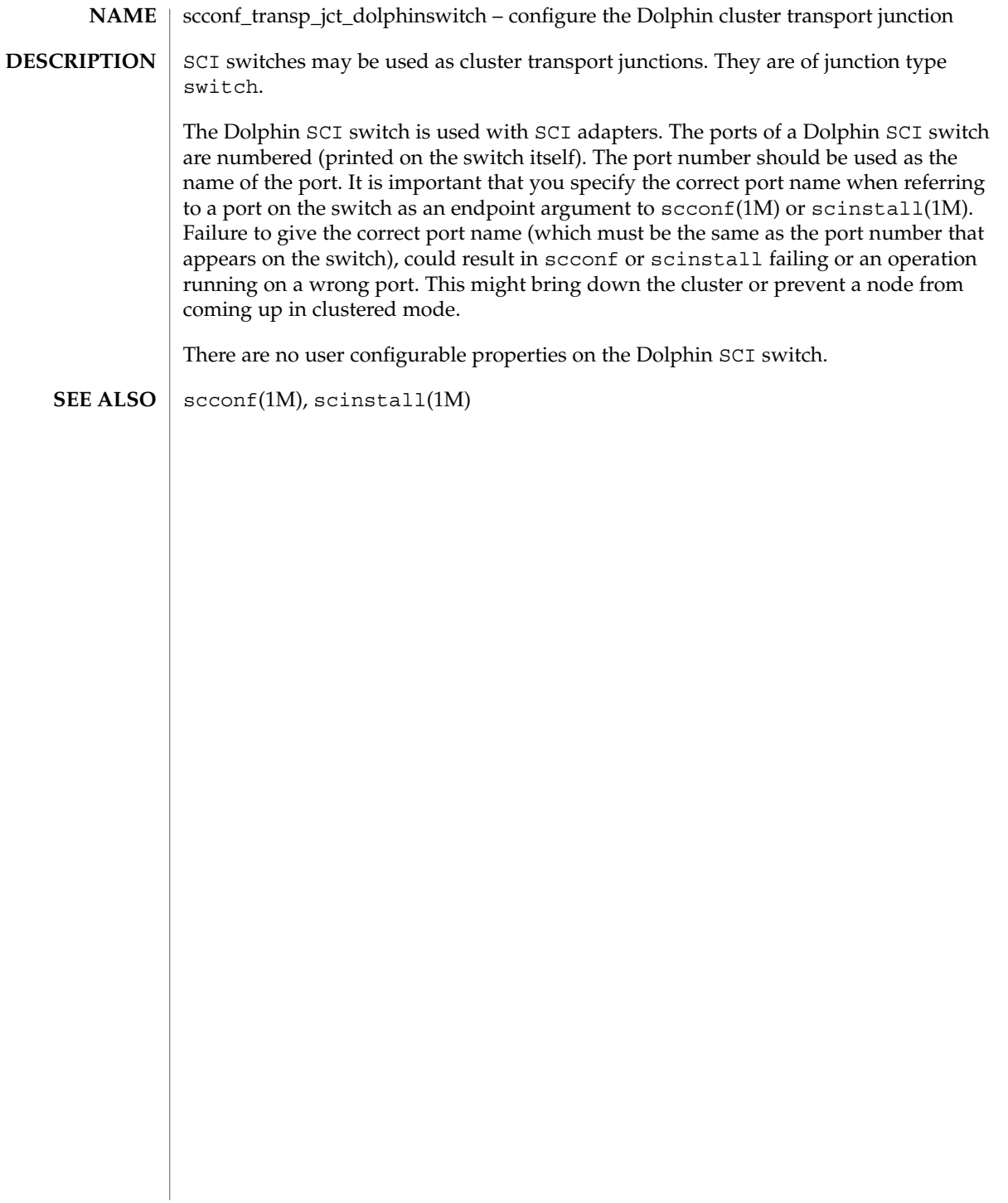

scconf\_transp\_jct\_etherswitch(1M)

scconf\_transp\_jct\_etherswitch – configure an Ethernet cluster transport junction **NAME**

type switch. There are no user configurable properties.

**DESCRIPTION**

Ethernet switches can be configured as cluster transport junctions. They are of junction

 $\text{scconf}(1\text{M})$ **SEE ALSO**

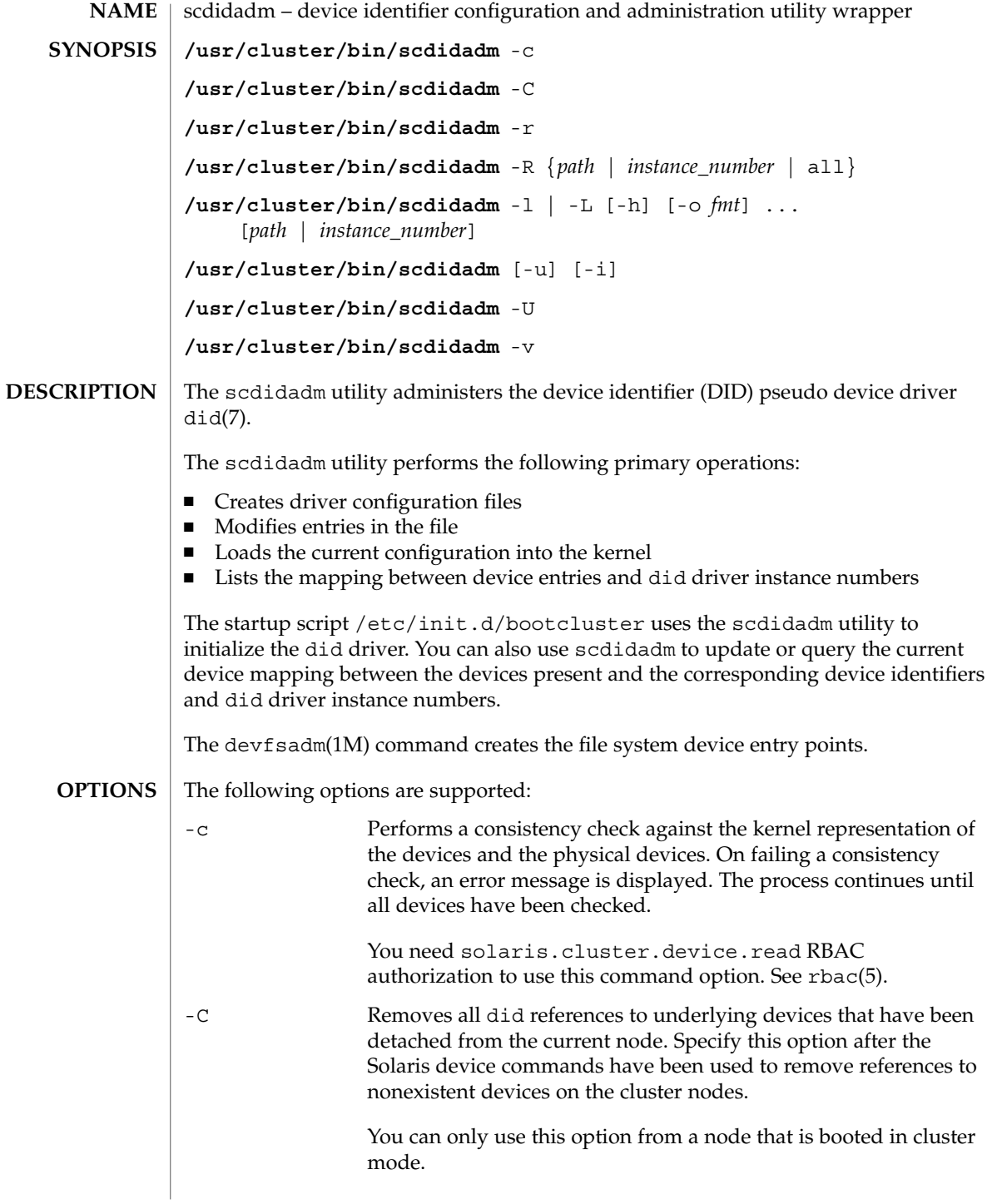

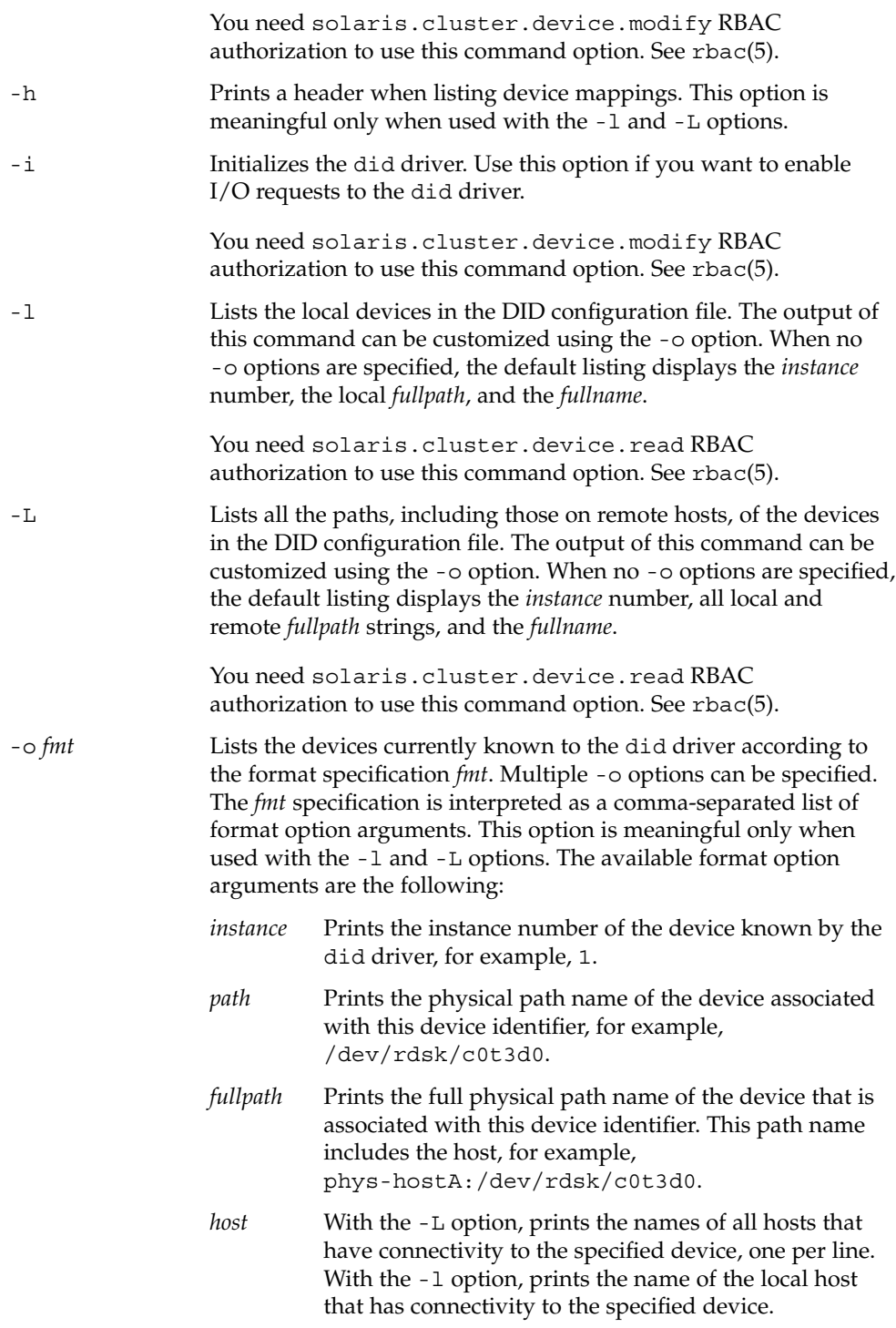

SC31 1m **121**

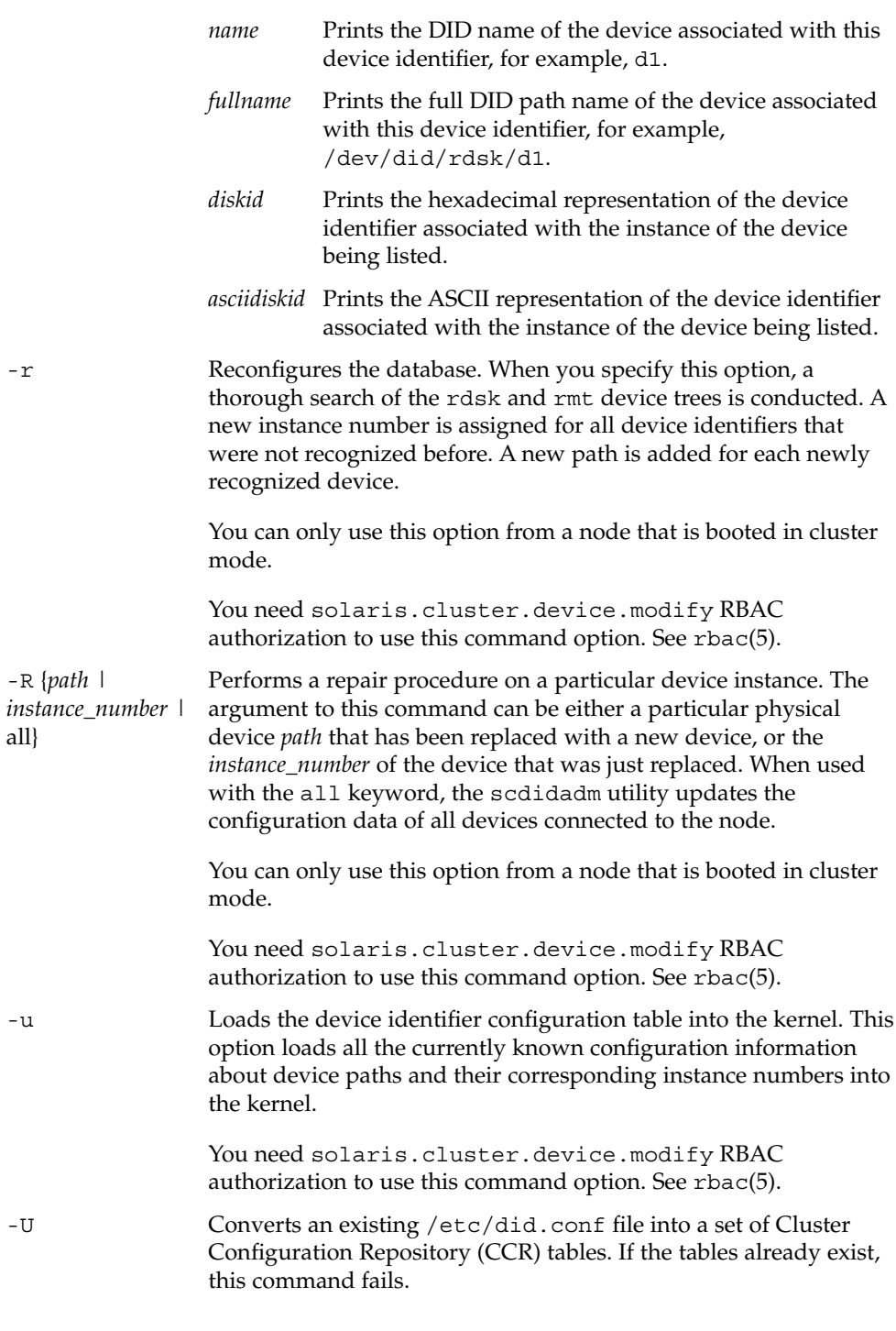

all}

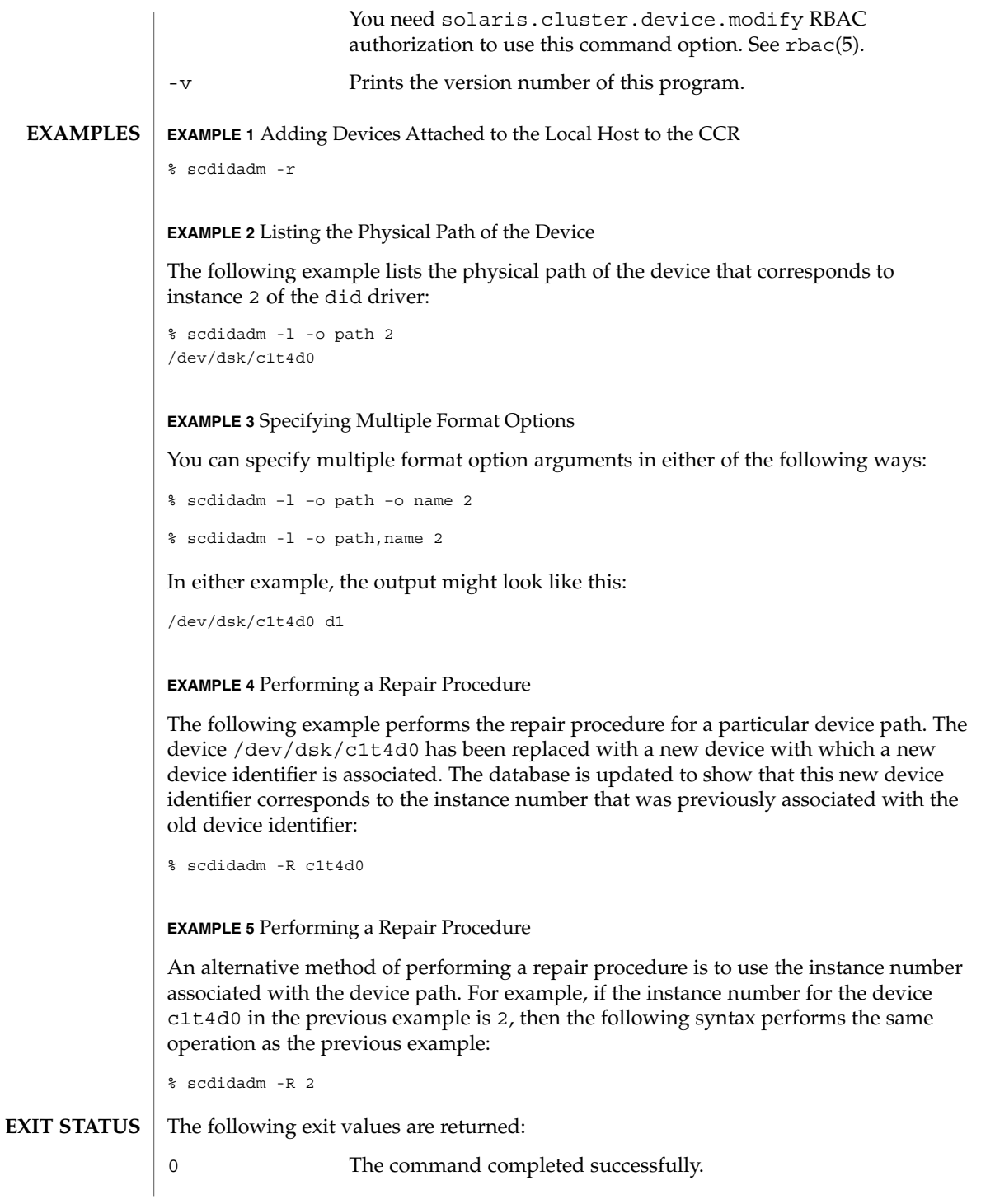

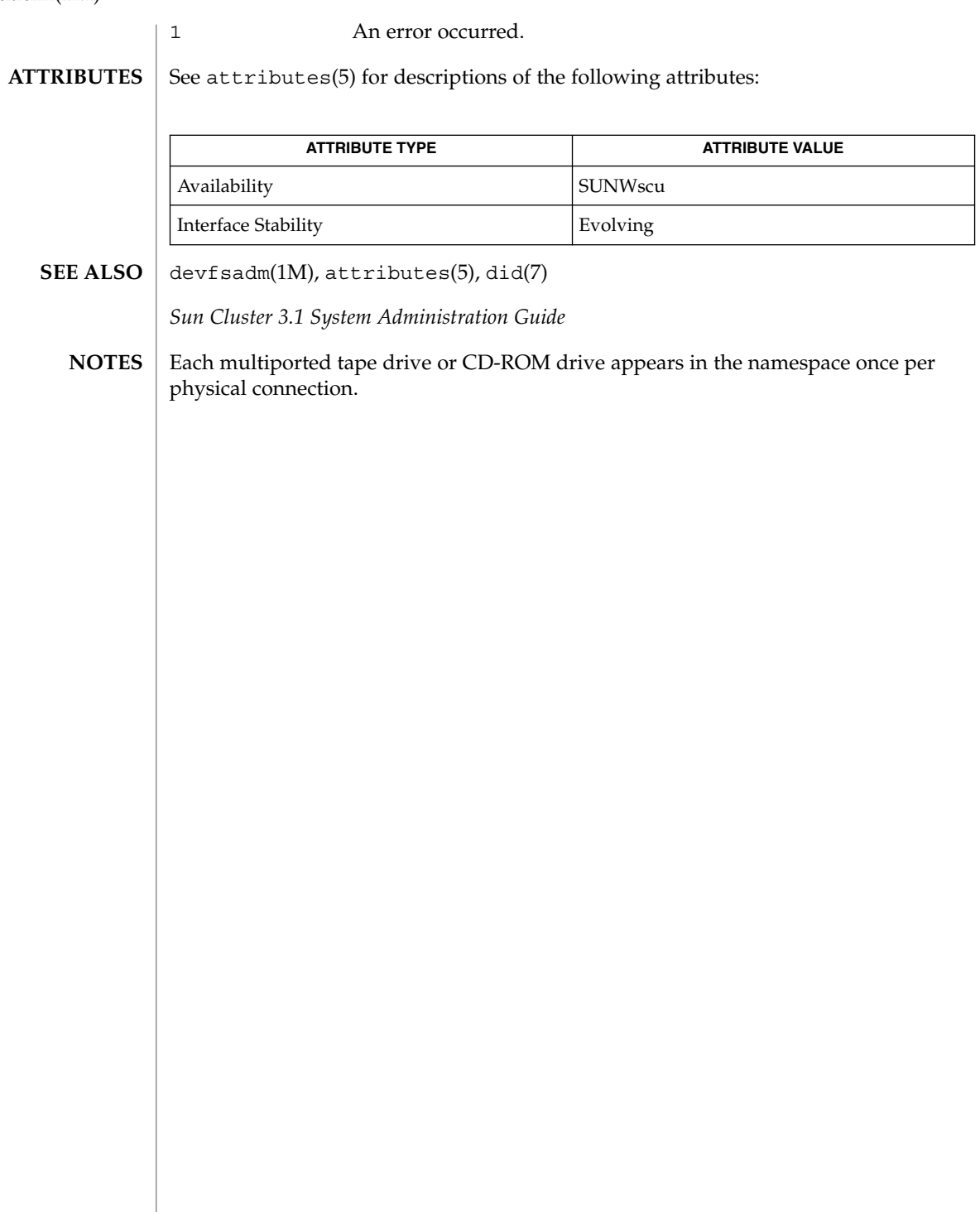

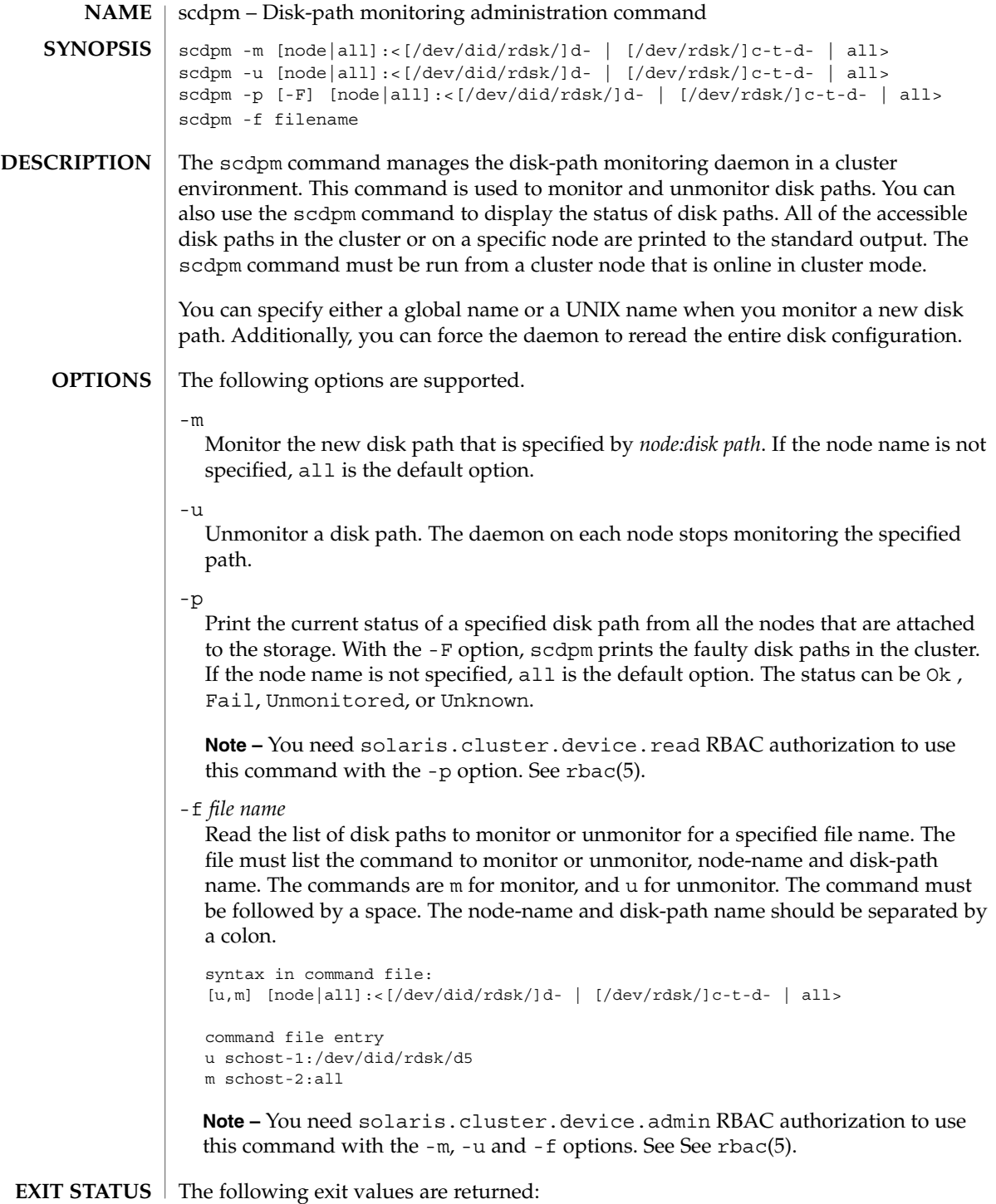

## scdpm(1M)

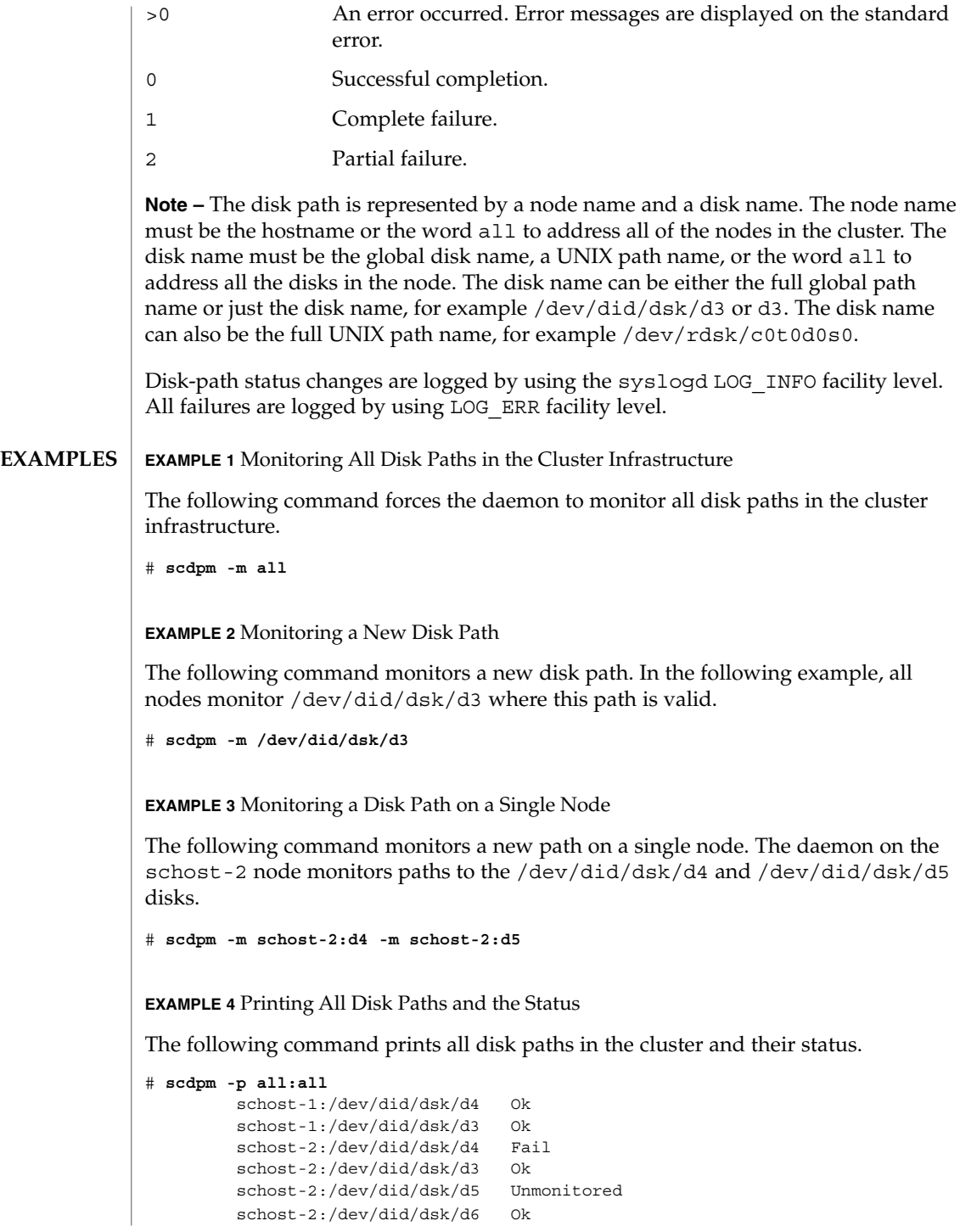

**126** Sun Cluster Reference Manual for Solaris OS • Last Revised 15 Nov 2002

**EXAMPLE 5** Printing All of the Failed Disk Paths

The following command prints all of the failed disk paths on the schost-2 node.

# **scdpm -p -F all** schost-2:/dev/did/dsk/d4 Fail

**EXAMPLE 6** Printing the Status of all Disk Paths From a Single Node

The following command prints the disk path and the status for disks that are monitored on the schost-2 node.

```
# scdpm -p schost-2:all
        schost-2:/dev/did/dsk/d4 Fail
        schost-2:/dev/did/dsk/d3 Ok
```
**ATTRIBUTES**

See attributes(5) for descriptions of the following attributes.

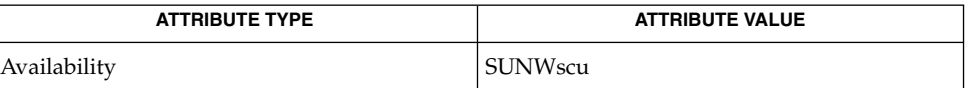

scconf(1M), scdidadm(1M) **SEE ALSO**

*Sun Cluster 3.1 System Administration Guide*

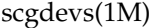

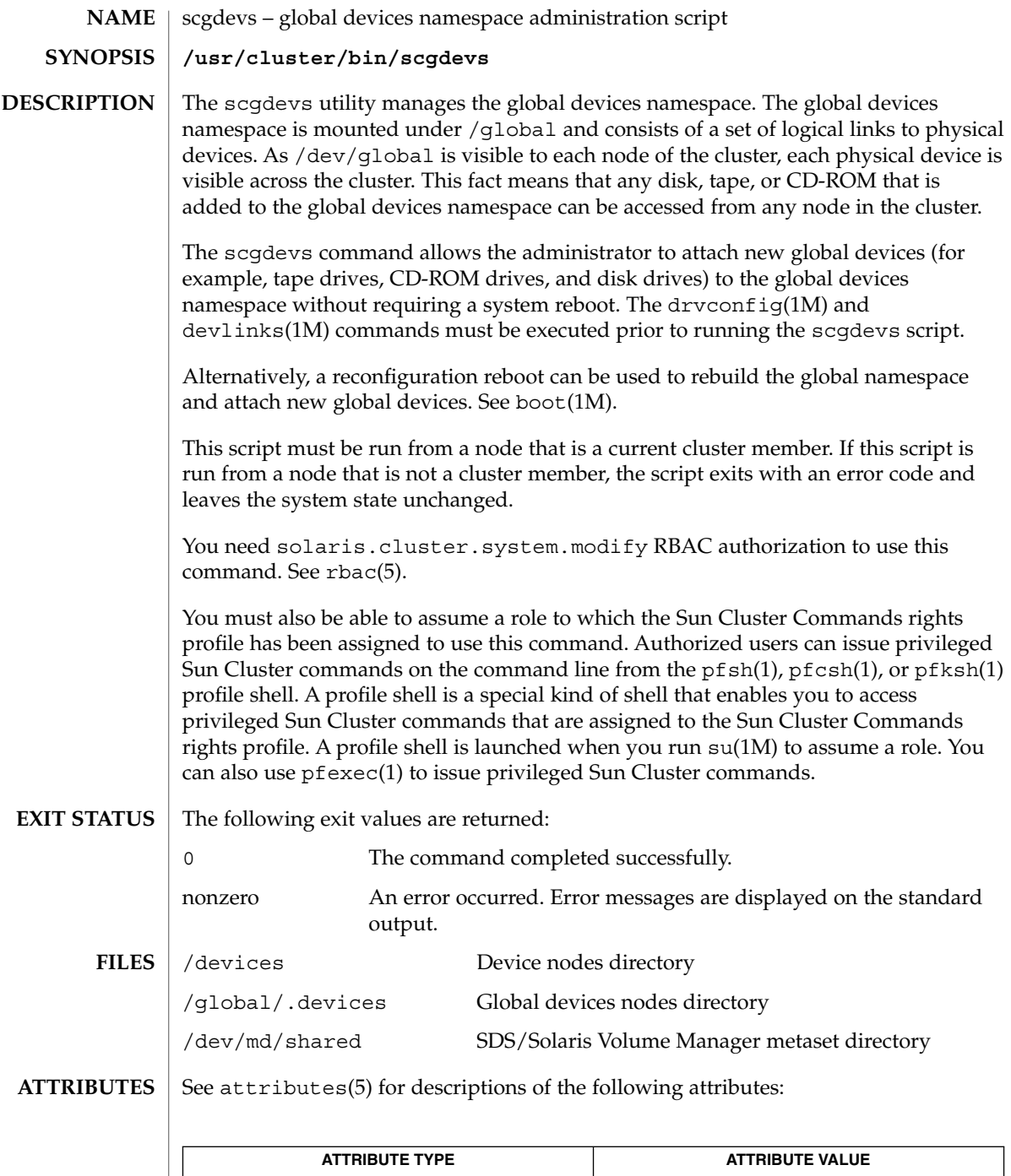

**128** Sun Cluster Reference Manual for Solaris OS • Last Revised 23 Oct 2003

Availability SUNWcsu

scgdevs(1M)

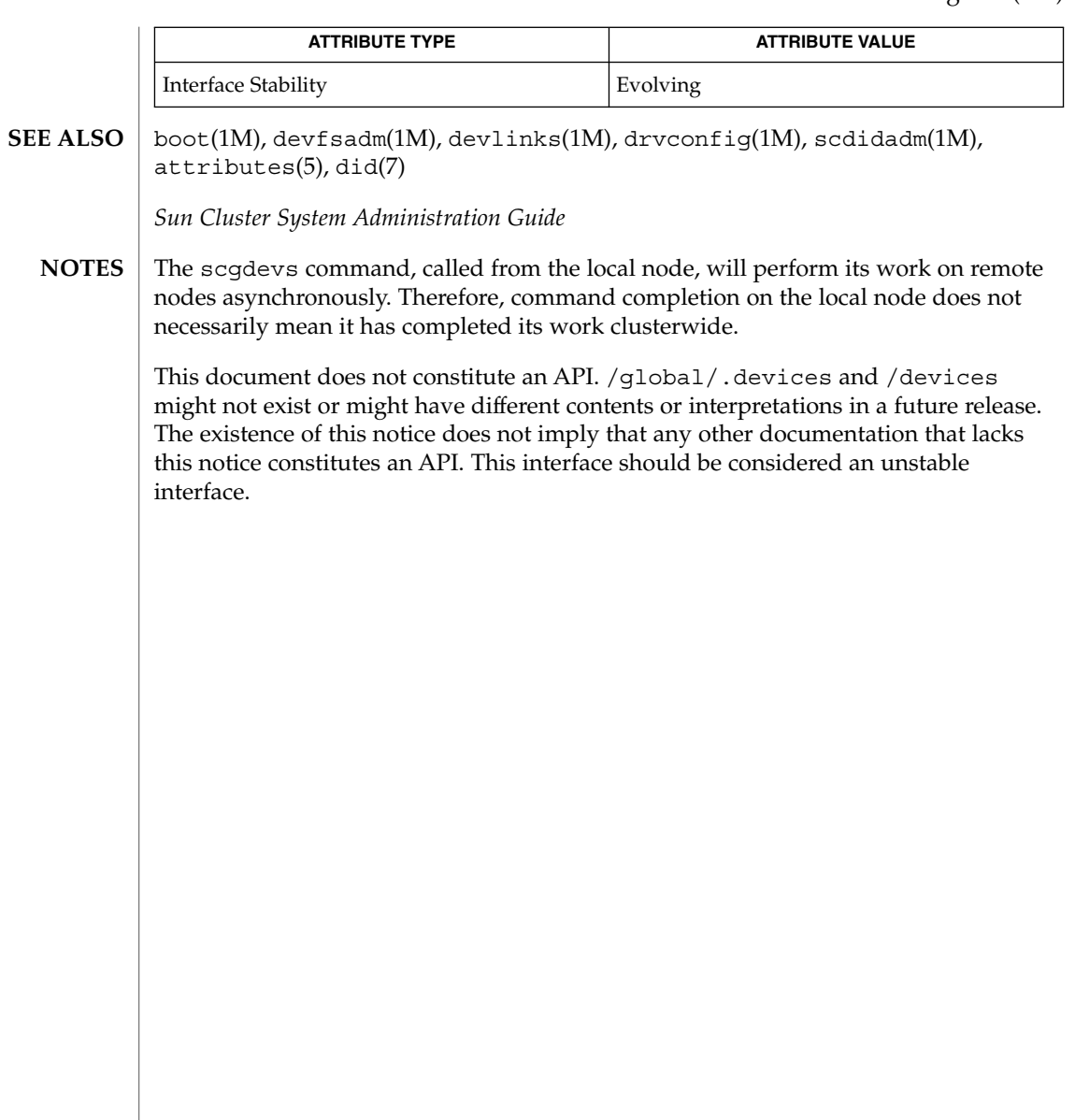

SC31 1m **129**

## scinstall(1M)

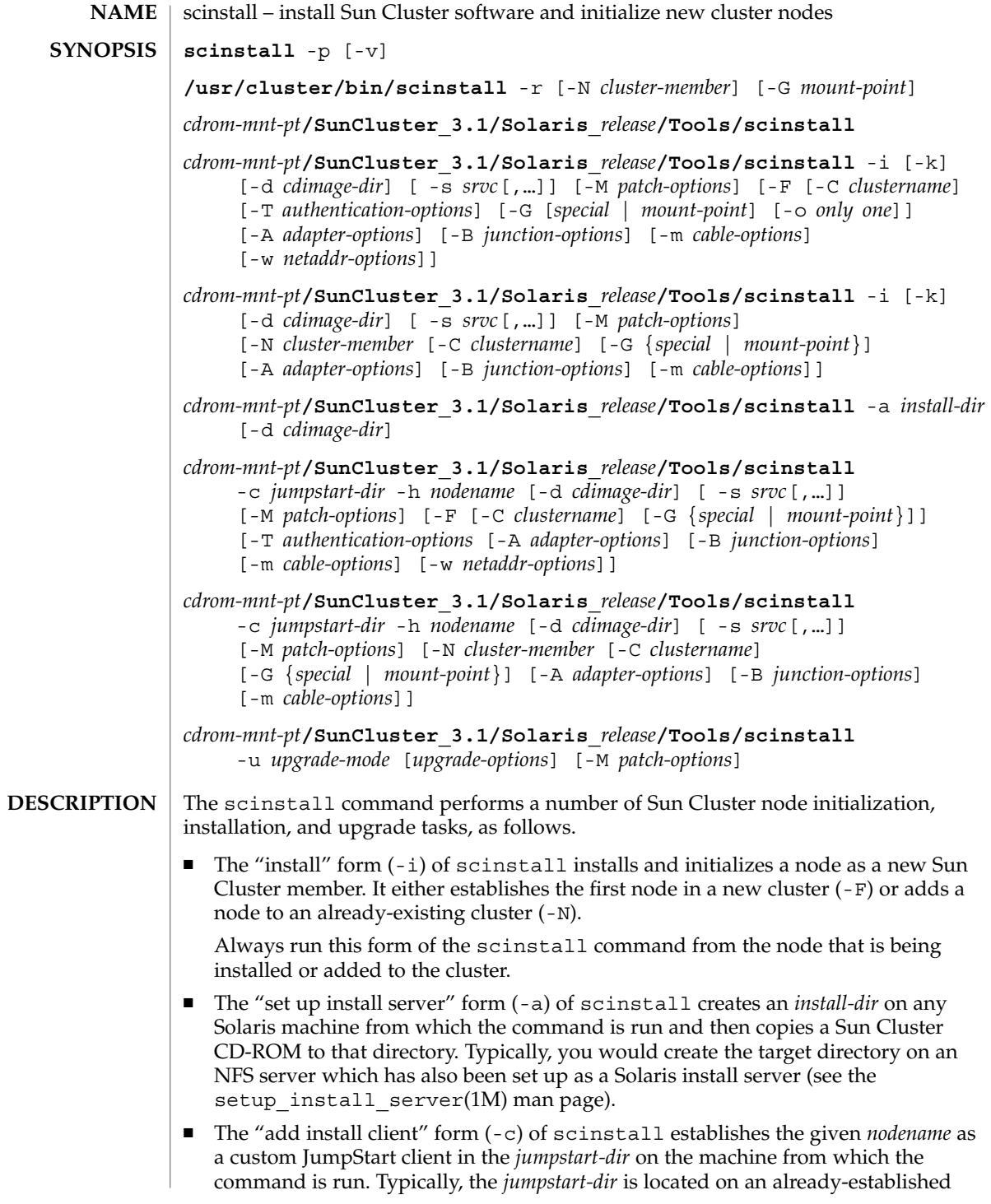

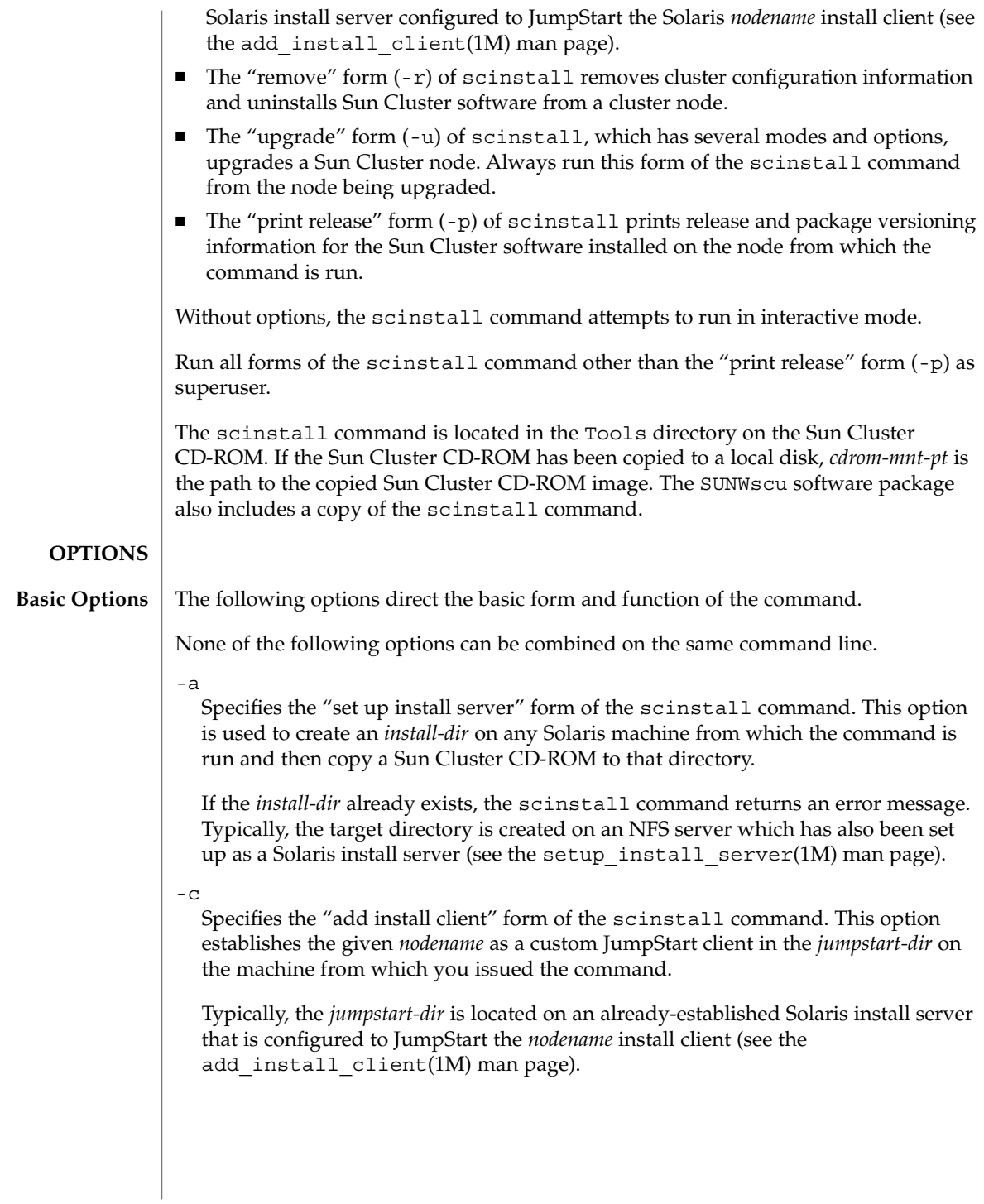

#### scinstall(1M)

This form of the command enables fully-automated cluster installation from a JumpStart server by helping to establish each cluster node, or *nodename*, as a custom JumpStart client on an already-established Solaris JumpStart server. The command makes all necessary updates to the rules file in the given *jumpstart-dir*. In addition, special JumpStart class files and finish scripts that support cluster initialization are added to the *jumpstart-dir*, if they are not already installed. Configuration data that is used by the Sun Cluster-supplied finish script is established for each node that you set up by using this method.

Users can customize the Solaris class file that the -c option to the scinstall command installs by editing the file directly in the normal way. However, it is always important to ensure that the Solaris class file defines an acceptable Solaris installation for a Sun Cluster node. Otherwise, the installation might need to be restarted.

Both the class file and finish script installed by this form of the command are located in the following directory:

*jumpstart-dir*/autoscinstall.d/3.1

The class file is installed as autoscinstall.class, and the finish script is installed as autoscinstall.finish.

For each cluster *nodename* that you set up with the -c option as an automated Sun Cluster JumpStart install client, this form of the command sets up a configuration directory as the following:

*jumpstart-dir*/autoscinstall.d/nodes/*nodename*

Options for specifying Sun Cluster node installation and initialization are saved in files located in these directories. Never edit these files directly.

You can customize the JumpStart configuration in the following ways:

■ You can add a user-written finish script as the following file name:

*jumpstart-dir*/autoscinstall.d/nodes/*nodename*/finish

The scinstall command runs the user-written finish scripts after it runs the finish script supplied with the product.

■ If the directory

*jumpstart-dir*/autoscinstall.d/nodes/*nodename*/archive

exists, the scinstall command copies all files in that directory to the new installation. In addition, if an  $etc/inet/hosts$  file exists in that directory, scinstall uses the hosts information found in that file to supply name-to-address mappings when a name service (NIS/NIS+/DNS) is not used.

If the directory

*jumpstart-dir*/autoscinstall.d/nodes/*nodename*/patches

exists, the scinstall command installs all files in that directory by using the patchadd(1M) command. This directory is intended for Solaris software patches and any other patches that must be installed before Sun Cluster software is installed.

You can create these files and directories individually or as links to other files or directories that exist under *jumpstart-dir*.

See the add install client(1M) man page and related JumpStart documentation for more information about how to set up custom JumpStart install clients.

Run this form of the command from the *install-dir* (see the -a form of scinstall) on the JumpStart server that you use to initialize the cluster nodes.

Before you use the scinstall command to set up a node as a custom Sun Cluster JumpStart client, you must first establish each node as a Solaris install client. The JumpStart directory you specify with the -c option to the add\_install\_client command should be the same directory you specify with the -c option to scinstall. However, the scinstall *jumpstart-dir* does not have a server component to it, since you must run the scinstall command from a Solaris JumpStart server.

To remove a node as a custom Sun Cluster JumpStart client, simply remove it from the rules file.

-i

Specifies the "install" form of the scinstall command. This form of the command can both install Sun Cluster software and initialize a node as a new cluster member. The new node is the node from which you issue the scinstall command.

If the -F option is used with -i, scinstall establishes the node as the first node in a new cluster.

If the -o option is used with the -F option, scinstall establishes a single-node cluster.

If the -N option is used with -i, scinstall adds the node to an already-existing cluster.

If the -s option is used and the node is an already-established cluster member, only the specified *srvc* (data service) is installed.

-p

Prints release and package versioning information for the Sun Cluster software installed on the node from which the command is run. This is the only form of scinstall that you can run as a non-root user.

-r

Removes cluster configuration information and uninstall Sun Cluster software from a cluster node. You can then reinstall the node or remove the node from the cluster.

SC31 1m **133**

#### scinstall(1M)

You must run the command on the node that you uninstall, from a directory that is not used by the cluster software, and the node must be in non-cluster mode.

-u *upgrade-mode*

Upgrades Sun Cluster software on the node from which you invoke the scinstall command. The upgrade form of scinstall will have several different modes of operation, depending upon the releases involved, as specified by *upgrade-mode*. See Upgrade Options below for information specific to the type of upgrade that you intend to perform.

You can combine additional options with the basic options to modify the default behavior of each form of the command. Refer to the SYNOPSIS section for additional details about which of these options are legal with which forms of scinstall. **Additional Options**

The following additional options are supported:

-d *cdimage-dir*

Specifies an alternate directory location for finding the CD-ROM images of the Sun Cluster product and unbundled Sun Cluster data services. The -d option is legal with all forms of the command other than the interactive and "print release"  $(-p)$ forms.

If the -d option is not specified, the default directory is the CD-ROM image from which the current instance of the scinstall command is started.

-h *nodename*

Specifies the node name. The -h option is only legal with the "add install client" (-c) form of the command.

The *nodename* is the name of the cluster node (that is, JumpStart install client) to set up for custom JumpStart installation.

-k

Specifies that scinstall will not install Sun Cluster software packages. The -k option is only legal with the "install" (-i) form of the command.

If this option is not specified, the default behavior is to install any Sun Cluster packages that are not already installed.

-s *srvc*[,…]

Specifies a data service. The  $-$  s option is only legal with the "install"  $(-i)$ , "upgrade" (-u), or "add install client" (-c) forms of the command to install or upgrade the specified *srvc* (data service package).

If a data service package cannot be located, a warning message is printed, but installation otherwise continues to completion.

 $-\nabla$ 

Prints release information in verbose mode. The -v option is only legal with the "print release"  $(-p)$  form of the command to specify verbose mode.

In the verbose mode of "print release," the version string for each installed Sun Cluster software package is also printed.

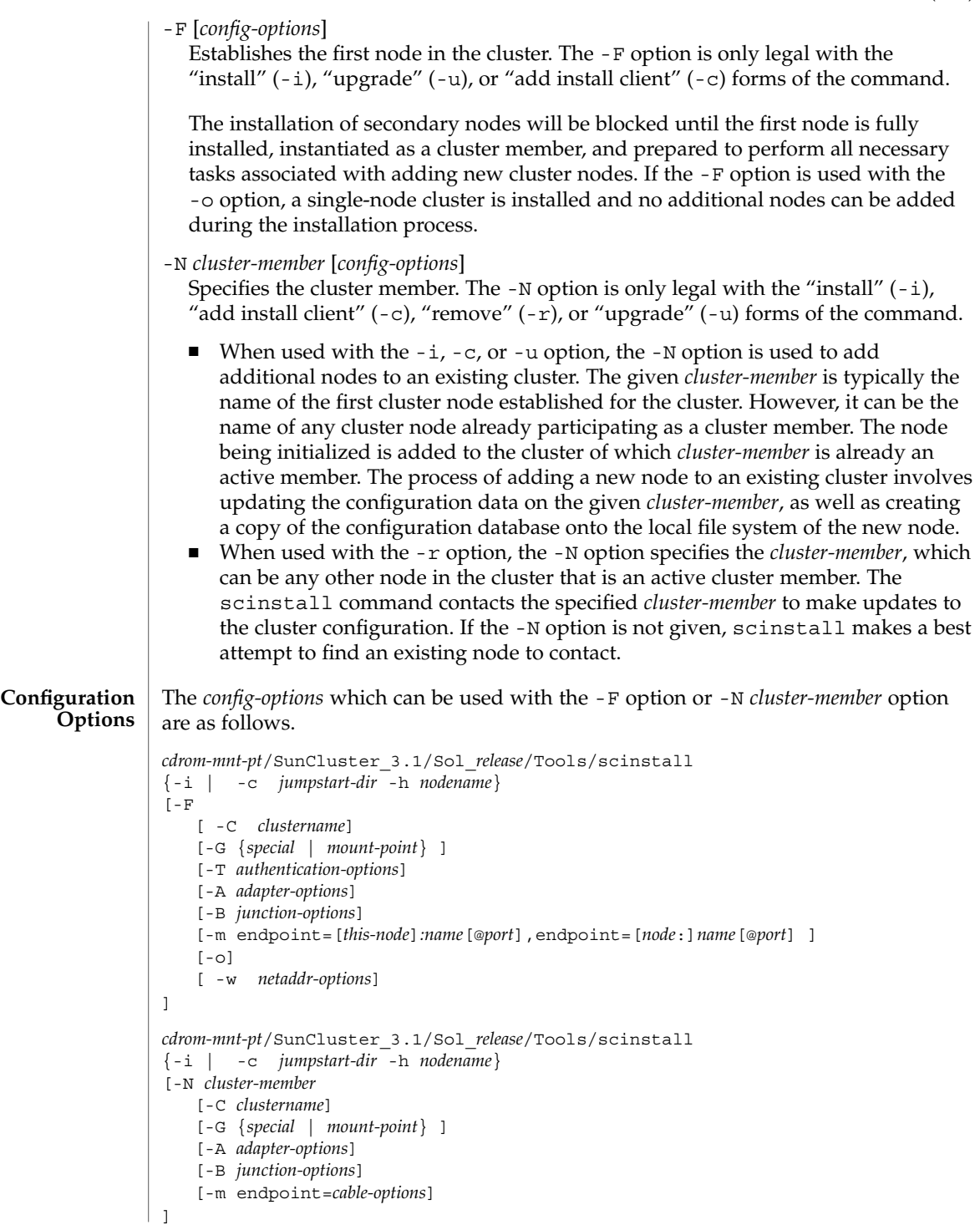

-m *cable-options*

Specifies the cluster interconnect connections. This option is only legal when the -F or -N option is also given.

The -m option helps to establish the cluster interconnect topology by configuring the cables connecting the various ports found on the cluster transport adapters and junctions. Each new cable configured with this form of the command establishes a connection from a cluster transport adapter on the current node to either a port on a cluster transport junction or an adapter on another node already in the cluster.

If you specify no -m options, the scinstall command attempts to configure a default cable. However, if you configure more than one transport adapter or junction with a given instance of scinstall, it is not possible for scinstall to construct a default. The default is to configure a cable from the singly-configured transport adapter to the singly-configured (or default) transport junction.

The -m *cable-options* are as follows.

-m endpoint=[*this-node*]:*name*[@*port*],endpoint=[*node*:]*name*[@*port*]

You must always specify two endpoint options with each occurrence of the -m option. The *name* component of the option argument specifies the name of either a cluster transport adapter or a cluster transport junction at one of the endpoints of a cable.

- If you specify the *node* component, the *name* is the name of a transport adapter.
- If you do not specify the *node* component, the *name* is the name of a transport junction.

If you specify no *port* component, the scinstall command attempts to assume a default port name. The default *port* for an adapter is always 0. The default port *name* for a junction endpoint is equal to the node ID of the node being added to the cluster.

Refer to the individual cluster transport adapter and cluster transport junction man pages for more information regarding *port* assignments and other requirements (for instance, scconf transp adap  $h$ me(1M) scconf transp adap eri(1M), scconf\_transp\_adap\_sci(1M), scconf\_transp\_jct\_etherswitch(1M), and scconf transp jct dolphinswitch(1M)).

Before you can configure a cable, you must first configure the adapters and/or junctions at each of the two endpoints of the cable (see -A and -B).

The first line in the synopsis given at the beginning of this subsection attempts to express that at least one of the two endpoints must be an adapter on the node being installed. And so, it is not necessary to include *this-node* explicitly. The following is an example of adding a cable:

-m endpoint=:hme1,endpoint=switch1

In this example, port 0 of the hme1 transport adapter on this node (the node that scinstall is installing) is cabled to a port on transport junction switch1. The port used on switch1 defaults to the node number of this node.

 $-c$ 

Specifies installation and configuration of a single node cluster. This option is only legal when the -i and -F options are also given.

Other - F options are supported, but not required. If the cluster name is not given, the name of the node is used as the cluster name. Transport configuration options may be given, and will be stored in the CCR. The -G option is only required if the global devices file system is not the default (/globaldevices). Once a single-node cluster is installed, it is not necessary to configure a quorum device or to disable installmode.

-w *netaddr-options*

Specifies the private network address. This option is only legal when the -F option is also given.

Use this option to specify a private network address ( $networks(4)$  and, optionally, netmasks(4)) for use on the private network. You should only need to use this option when the default private network address collides with an address already in use within the enterprise. The default network address is 172.16.0.0, with a default netmask of 255.255.0.0.

The -w *netaddr-options* are as follows:

–w netaddr=*netaddr*[,netmask=*netmask*]

netaddr=*netaddr*

Specifies the private network address. The default *netaddr* for the private interconnect, or cluster transport, is 172.16.0.0. The last two octets of this address must always be zero.

[netmask=*netmask*]

Specifies the netmask. The default *netmask* for the private interconnect is 255.255.0.0. The last two octets of the netmask must always be zero, and there cannot be any holes in the mask.

-A *adapter-options*

Specifies the transport adapter and, optionally, its transport type. This option is only legal when the -F or -N option is also given.

Each occurrence of the -A option configures a cluster transport adapter attached to the node from which scinstall is run.

If no -A options are given, an attempt is made to use a default adapter and transport type. The default transport type is dlpi. In Sun Cluster 3.1 for SPARC, the default adapter is hme1.

When the adapter transport type is dlpi, you do not need to specify the trtype suboption. In this case, you can use either of the following two forms to specify the -A *adapter-options*:

#### scinstall(1M)

- –A [trtype=type,]name=*adaptername*[,*other-options*]
- -A *adaptername*

#### [trtype=*type*]

Specifies the transport type of the adapter. Use the trtype option with each occurrence of the -A option for which you want to specify the transport type of the adapter. An example of a transport typeis dlpi (see the sctransp\_dlpi(7P) man page).

The default transport type is dlpi.

#### name=*adaptername*

Specifies the adapter name. You must use the name subobtion with each occurrence of the -A option to specify the *adaptername*. An *adaptername* is constructed from a *device name*, immediately followed by a *physical-unit* number (for instance, hme0).

If you specify no other suboptions with the -A option, you can specify the *adaptername* as a standalone argument to the -A option (that is, -A *adaptername*).

#### [*other-options*]

Specifies additional adapter options. When a particular adapter provides any other options, you can specify them by using the -A option. Refer to the individual cluster transport adapter man pages (for instance, scconf transp adap hme(1M), scconf transp adap  $eri(1M)$ , and scconf transp adap  $sci(1M)$  for information on any special options that you might use with them.

#### -B *junction-options*

Specifies the transport junction. This option is only legal when the -F or -N option is also given.

Each occurrence of the -B option configures a cluster transport junction. Examples of such devices can include, but are not limited to, Ethernet switches, other switches of various types, and rings.

If you specify no -B options, scinstall attempts to add a default junction at the time that the first node is instantiated as a cluster node. When you add additional nodes to the cluster, no additional junctions are added by default. However, you can add them explicitly. The default junction is named switch1, and it is of type switch.

When the junction type is type switch, you do not need to specify the type suboption. In this case, you can use either of the following two forms to specify the -B *junction-options*.

-B [type=*type*,]name=*name*[,*other-options*]

-B *name*

If a cluster transport junction is already configured for the given junction *name*, scinstall prints a message and ignores the -B option.

If you use directly-cabled transport adapters, you are not required to configure any transport junctions. To avoid configuring default transport junctions, use the following special -B option:

- -B type=direct
- [type=*type*]

Specifies the transport junction type. You can use the type option with each occurrence of the -B option. Ethernet switches and Dolphin SCI switches are examples of cluster transport junctions which are both of the junction type switch (see the scconf\_transp\_jct\_etherswitch(1M) andscconf transp jct dolphinswitch(1M) man pages).

You can specify the type suboption as direct to suppress the configuration of any default junctions. Junctions do not exist in a transport configuration made up of only directly-connected transport adapters. When the type suboption is set to direct, you do not need to use the name suboption.

#### name=*name*

Specifies the transport junction name. Unless the type is direct, you must use the name subobtion with each occurrence of the -B option to specify the transport junction *name*. The *name* can be up to 256 characters in length and is made up of either letters or digits, with the first character being a letter. Each transport junction name must be unique across the namespace of the cluster.

If no other suboptions are needed with -B, you can give the junction *name* as a standalone argument to -B (that is, -B *name*).

#### [*other-options*]

Specifies additional transport junction options. When a particular junction type provides other options, you can specify them with the -B option. Refer to the individual cluster transport junction man pages (for instance,

scconf\_transp\_jct\_etherswitch(1M)) and

scconf transp jct dolphinswitch(1M)) for information on any special options that you might use with them.

#### -C *clustername*

Specifies the name of the cluster. This option is only legal when the -F or -N option is also given.

- If the node being installed is the first node in a new cluster, the default *clustername* is the same as the name of the node being installed (or when upgrading, if it exists, the current cluster's *clustername* will be used as the default *clustername*).
- If the node being installed is being added to an already-existing cluster, the default *clustername* is the name of the cluster to which *cluster-member* already belongs.

It is an error to specify a *clustername* that is not the name of the cluster to which *cluster-member* belongs.

-G {*special* | *mount-point*} Specifies a raw *special* disk device or a file system for the global-devices mount point. This option is only legal when the -F, -N, or -r option is also given.

When used with the -F or -N option, the -G option specifies the raw *special* disk device or the file system *mount-point* to use in place of the /globaldevices mount point. Each cluster node must have a local file system mounted globally on /global/.devices/node@*nodeID* before the node can successfully participate as a cluster member. However, since the node ID is not known until the scinstall command is run, scinstall attempts to add the necessary entry to the vfstab(4) file when it does not find a /global/.devices/node@*nodeID* mount.

By default, the scinstall command looks for an empty file system mounted on /globaldevices. If such a file system is provided, the scinstall command makes the necessary changes to the vfstab file. These changes create a new /global/.devices/node@*nodeID* mount point and remove the default /globaldevices mount point. However, if

/global/.devices/node@*nodeID* is not mounted and an empty /globaldevices file system is not provided, the -G option must be given to specify the raw *special* disk device or the file system *mount-point* to use in place of /globaldevices.

If a raw *special* disk device name is given and

/global/.devices/node@*nodeID* is not mounted, a file system is created on the device using the new  $f(s(1M))$  command. It is an error to supply the name of a device with an already-mounted file system.

As a guideline, this file system should be at least 512 Mbytes in size. If this partition or file system is not available, or is not large enough, it might be necessary to reinstall the Solaris operating environment.

- When used with the -r option, the -G *mount-point* option specifies the new mount-point name to use to restore the former /global/.devices mount point. If the -G option is not specified, the mount point is renamed /globaldevices by default.
- -T *authentication-options*

Specifies node-authentication options for the cluster. This option is only legal when the -F option is also given.

Use this option to establish authentication policies for nodes that attempt to add themselves to the cluster configuration. Specifically, when a machine requests that it be added to the cluster as a cluster node, a check is made to determine whether or not the node has permission to join. If the joining node has permission, it is authenticated and allowed to join the cluster.

You can only use the -T option with the scinstall command when you set up the very first node in the cluster. If the authentication list or policy needs to be changed on an already-established cluster, use the scconf(1M) command.

The default is to allow any machine to add itself to the cluster.

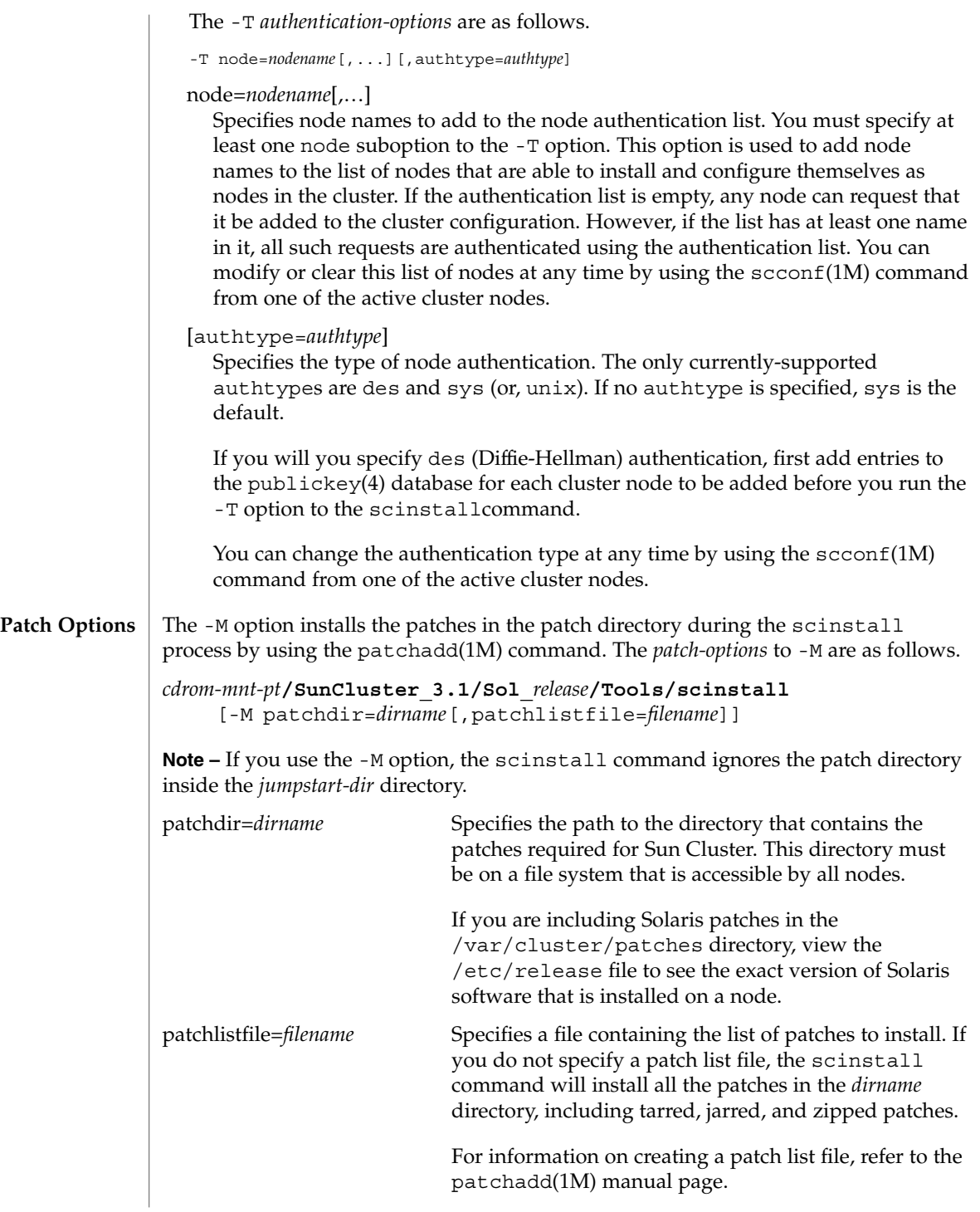

SC31 1m **141**

## scinstall(1M)

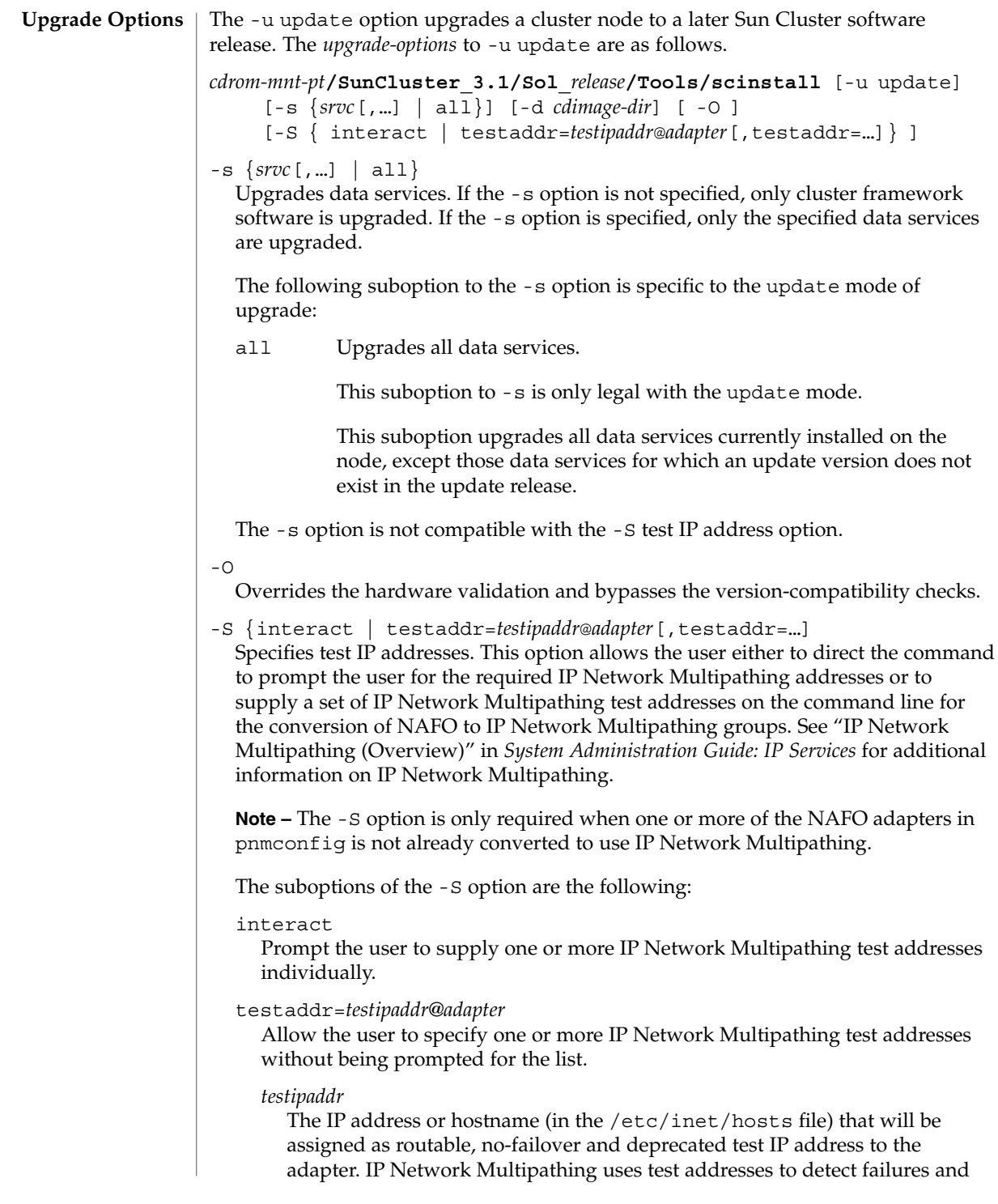

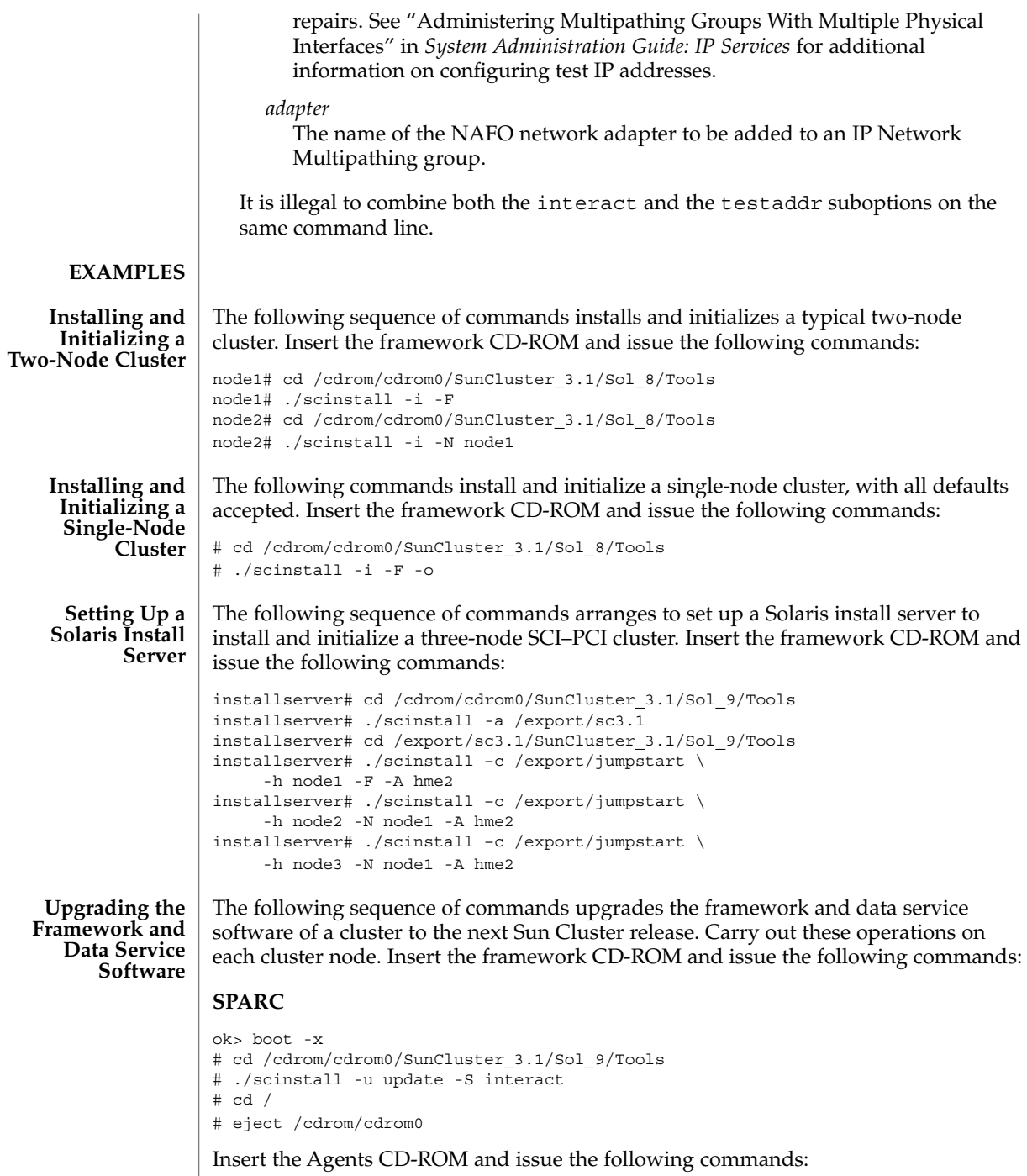

# /usr/cluster/bin/scinstall -u update -s all \ -d /cdrom/cdrom0

#### scinstall(1M)

```
# reboot
              x86
                                 <<< Current Boot Parameters >>>
              Boot path: /pci@1,0/pci8086,340f@7,1/sd@0,0:a
              Boot args:
              Type b [file-name] [boot-flags] <ENTER> to boot with options
              or i <ENTER> to enter boot interpreter
              or <ENTER> to boot with defaults
                               <<< timeout in 5 seconds >>>
              Select (b)oot or (i)nterpreter: b -x
               ...
               # cd /cdrom/cdrom0/SunCluster 3.1/Sol 9/Tools
              # ./scinstall -u update -S interact
              # cd /
              # eject
              Insert the Agents CD-ROM and issue the following commands:
              # /usr/cluster/bin/scinstall -u update -s all \
               -d /cdrom/cdrom0
               # reboot
              The following sequence of commands places the node in non-cluster mode, then
              removes Sun Cluster software and configuration information from the cluster node,
               renames the global-devices mount point to the default name /globaldevices, and
              performs cleanup:
              SPARC
              ok> boot -x
              node4# cd /
              node4# /usr/cluster/bin/scinstall -r
              x86
                                 <<< Current Boot Parameters >>>
              Boot path: /pci@1,0/pci8086,340f@7,1/sd@0,0:a
              Boot args:
              Type b [file-name] [boot-flags] <ENTER> to boot with options or i <ENTER> to enter boot interp
              or i <ENTER> to enter boot interpreter
              or <ENTER> to boot with defaults
                               <<< timeout in 5 seconds >>>
              Select (b)oot or (i)nterpreter: b -x
               ...
              node4# cd /
              node4# /usr/cluster/bin/scinstall -r
              The following exit values are returned:
              0 Successful completion.
Uninstalling a
       Node
EXIT STATUS
```
scinstall(1M)

**FILES**

non-zero An error occurred.

*cdrom-mnt-pt*/.cdtoc

*cdrom-mnt-pt*/SunCluster\_3.1/Sol\_*release*/Product/.clustertoc *cdrom-mnt-pt*/SunCluster\_3.1/Sol\_*release*/Product/.order *cdrom-mnt-pt*/SunCluster\_3.1/Sol\_*release*/Product/.packagetoc *cdrom-mnt-pt*/SunCluster\_3.1/Sol\_*release*/Tools/defaults *cdrom-mnt-pt*/*srvc*/Product/.clustertoc *cdrom-mnt-pt*/*srvc*/Product/.order *cdrom-mnt-pt*/*srvc*/Product/.packagetoc

**ATTRIBUTES**

See attributes(5) for descriptions of the following attributes:

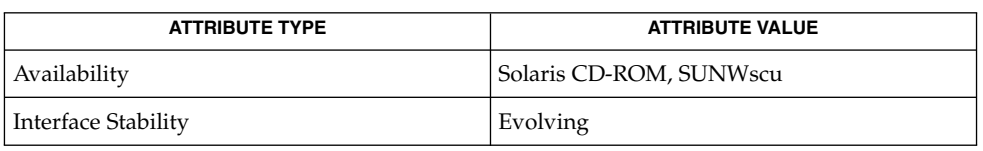

**SEE ALSO**

add\_install\_client(1M), clustertoc(4), netmasks(4), networks(4), newfs(1M), order(4), packagetoc(4), patchadd(1M), sccheck(1M), scconf(1M), scconf transp adap bge(1M), scconf transp adap eri(1M), scconf transp adap ge(1M), scconf transp adap hme(1M), scconf transp adap qfe(1M), scconf transp adap sci(1M), scconf transp jct dolphinswitch(1M), scconf transp jct etherswitch(1M), sctransp dlpi(7P), setup install server(1M)

*Sun Cluster Software Installation Guide for Solaris OS*

*System Administration Guide: IP Services*

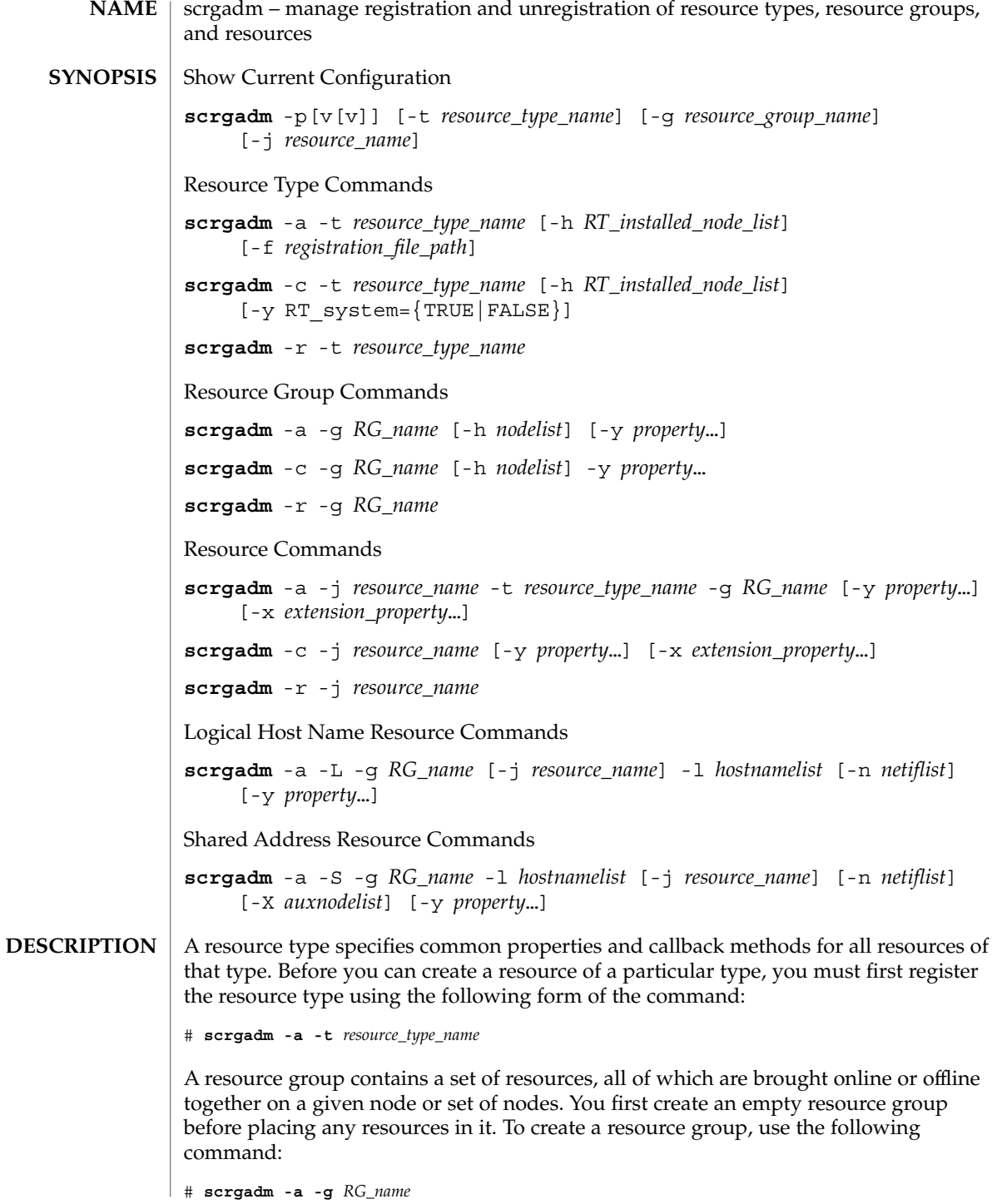

**146** Sun Cluster Reference Manual for Solaris OS • Last Revised 7 Jun 2004

There are two types of resource groups: failover and scalable.

A failover resource group is online on only one node at a time. A failover resource group can contain resources of any type although scalable resources that are configured in a failover resource group run on only one node at a time.

To create a failover resource group named MyDatabaseRG, use the following command:

```
# scrgadm -a -g MyDatabaseRG
```
A scalable resource group can be online on several nodes at once. A scalable resource group can contain only resources that support scaling and cannot contain resources that are constrained, by their resource type definition, to only failover behavior.

To create a scalable resource group named MyWebServerRG, use the following command:

```
# scrgadm -a -g MyWebServerRG \
-y Maximum_primaries=integer \
-y Desired_primaries=integer
```
A newly created resource group is in an UNMANAGED state. After creating resources in the group, use the scswitch(1M) command to put a resource group in a MANAGED state.

To create a resource of a given type in a resource group, use the following command:

# **scrgadm -a -j** *resource\_name* **-t** *resource\_type\_name* **-g** *RG\_name*

Creating a resource causes the underlying RGM mechanism to take several actions. The underlying RGM mechanism calls the VALIDATE method on the resource to verify that the property settings of the resource are valid. If the VALIDATE method completes successfully and the resource group has been put in a MANAGED state, the RGM initializes the resource by calling the INIT method on the resource. The RGM then brings the resource online if it is enabled and its resource group is online.

To remove a resource group, first remove all resources from that resource group. To remove a resource, first disable it with the scswitch(1M) command. Removing a resource causes the RGM to clean up after the resource by calling the FINI method on that resource.

#### **OPTIONS**

**Action Options**

Action options specify the actions performed by the command. Only one action option is allowed on the command line.

The following action options are supported:

-a

Adds a new configuration. Use with these options:

-g Creates a resource group.

SC31 1m **147**

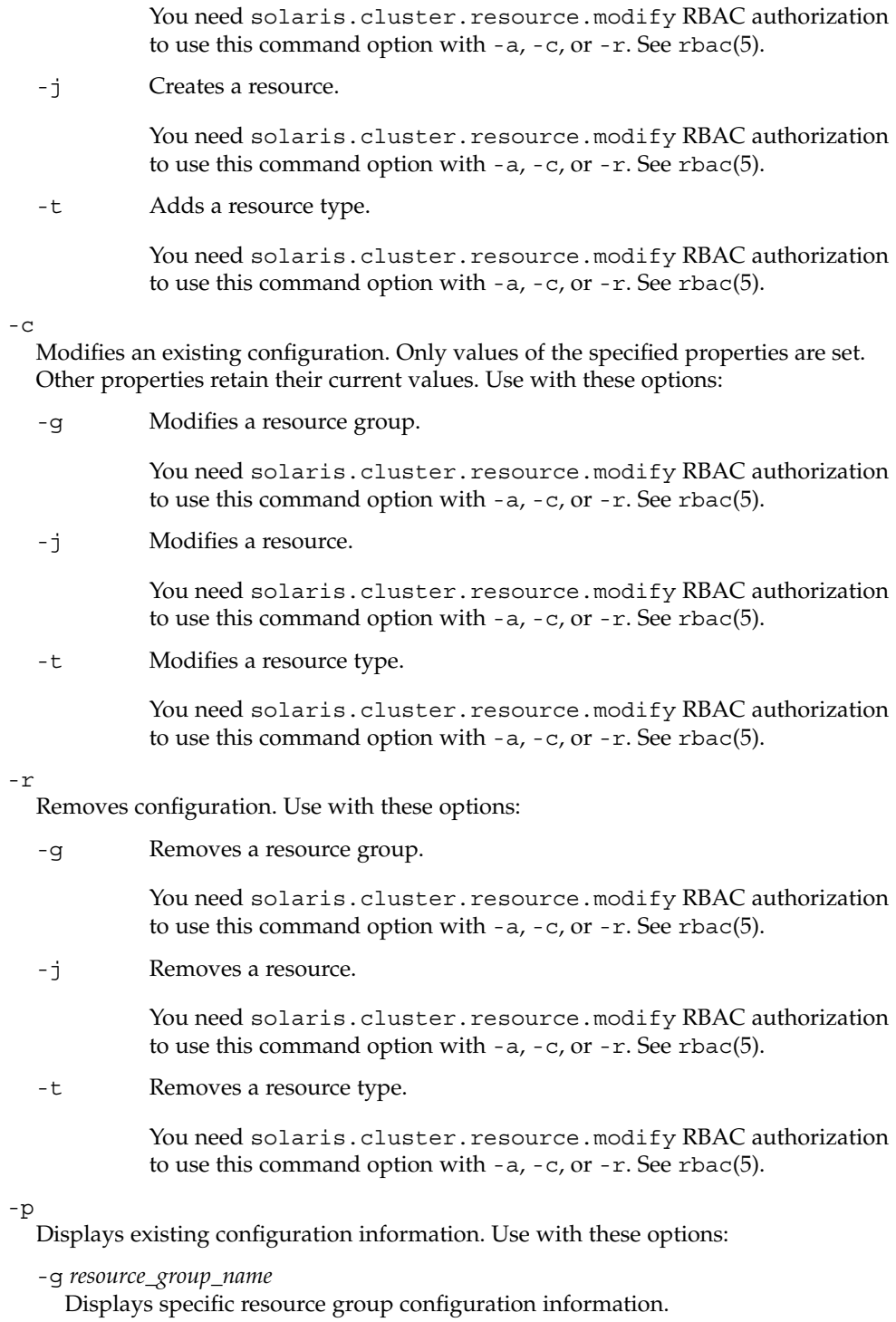

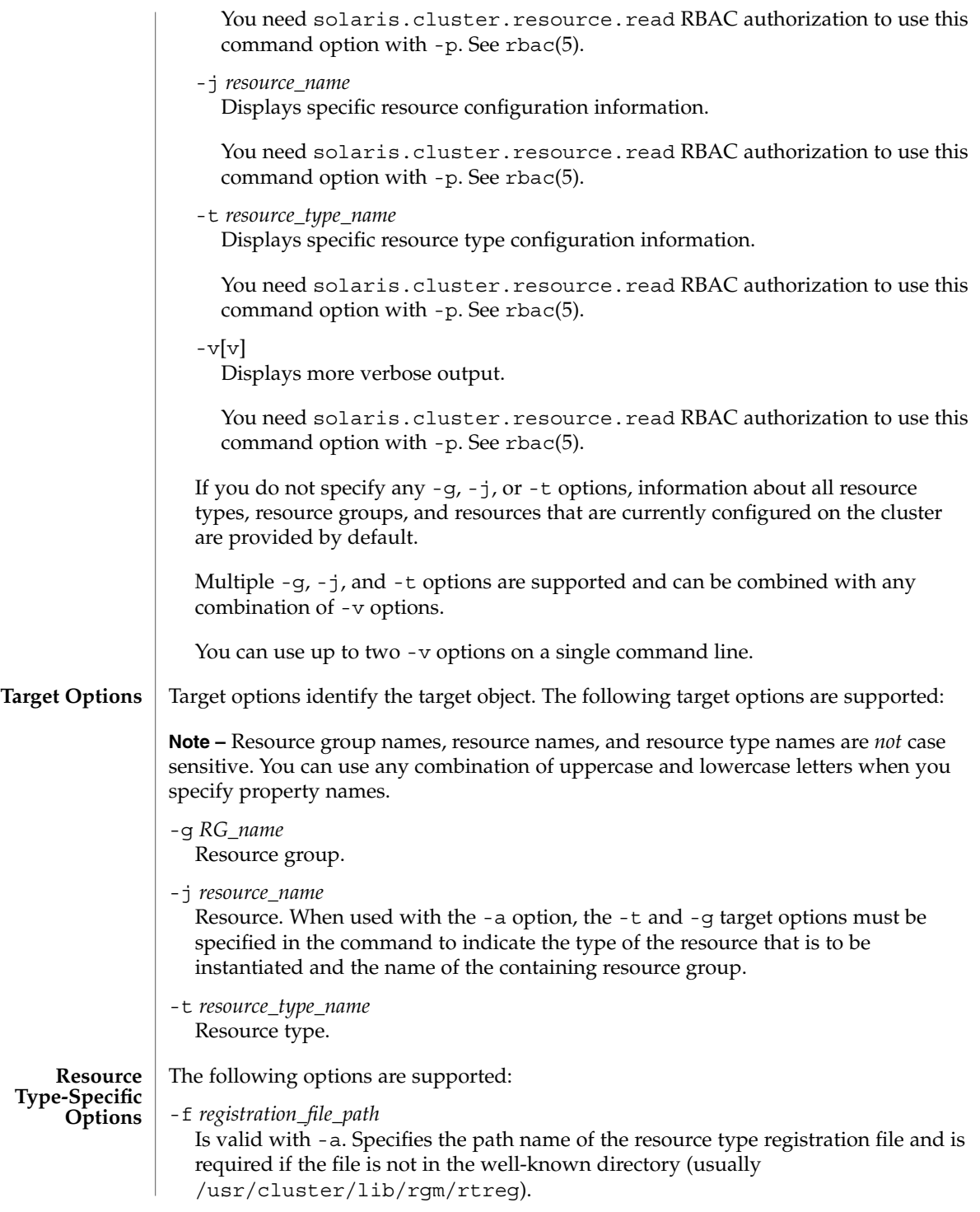

#### -h *RT\_installed\_node\_list*

Is valid with -a and -c. Specifies a comma-separated list of node names upon which this resource type is installed. Resources of this type can be instantiated only in resource groups whose nodelist is a subset of this list.

-h is optional with the -a option. If -h is not specified, it implies that the resource type has been installed on all nodes. Doing so permits resources of this type to be instantiated in any resource group.

When used with the -c option, -h must be specified with either a new installed node list or with an escaped wildcard character  $(\n\times)$ . The wildcard character indicates that the resource type has been installed on all nodes.

**Note –** A comma is not allowed in a node name.

-t *resource\_type\_name*

Is valid with  $-a$ ,  $-c$ , and  $-r$ . A resource type is defined by a resource type registration file that specifies standard and extension property values for the resource type. Placing a valid resource type registration file in the well-known directory where registration files are usually installed (/usr/cluster/lib/rgm/rtreg) enables the shorthand notation:

# **scrgadm -a -t SUNW.rt:2.0**

As a result, you do not need to use the following notation:

# **scrgadm -a -t rtn -f** *full\_path\_to\_SUNW.rt:2.0*

To view the names of the currently registered resource types, use the following command:

# **scrgadm -p**

Starting in Sun Cluster 3.1, the syntax of a resource type name is as follows:

*vendor\_id*.*resource\_type*:*version*

The three components of the resource type name are properties specified in the RTR file as *Vendor\_id*, *Resource\_type*, and *RT\_version*. The scrgadm command inserts the period and colon delimiters. The optional *Vendor\_id* prefix is necessary only if it is required to distinguish between two registration files of the same name provided by different vendors. The *RT\_version* is used for upgrading from one version of a data service to another version of the data service.

To ensure that the *Vendor\_id* is unique, use the stock symbol for the company that is creating the resource type. The *resource\_type\_name* that is used with the -t option can either be the full resource type name or an abbreviation that omits the *Vendor\_id*. For example, both -t SUNW.iws and -t iws are valid. If there are two resource types in the cluster with names that differ only in the *Vendor\_id* prefix, the use of the abbreviated name fails.

The scrgadm command fails to register the resource type if the *RT\_version* string includes a blank, tab, slash  $\langle \rangle$ , backslash  $\langle \rangle$ , asterisk  $(*)$ , question mark  $(?)$ , left square bracket ([), or right square bracket (]) character.

<span id="page-150-0"></span>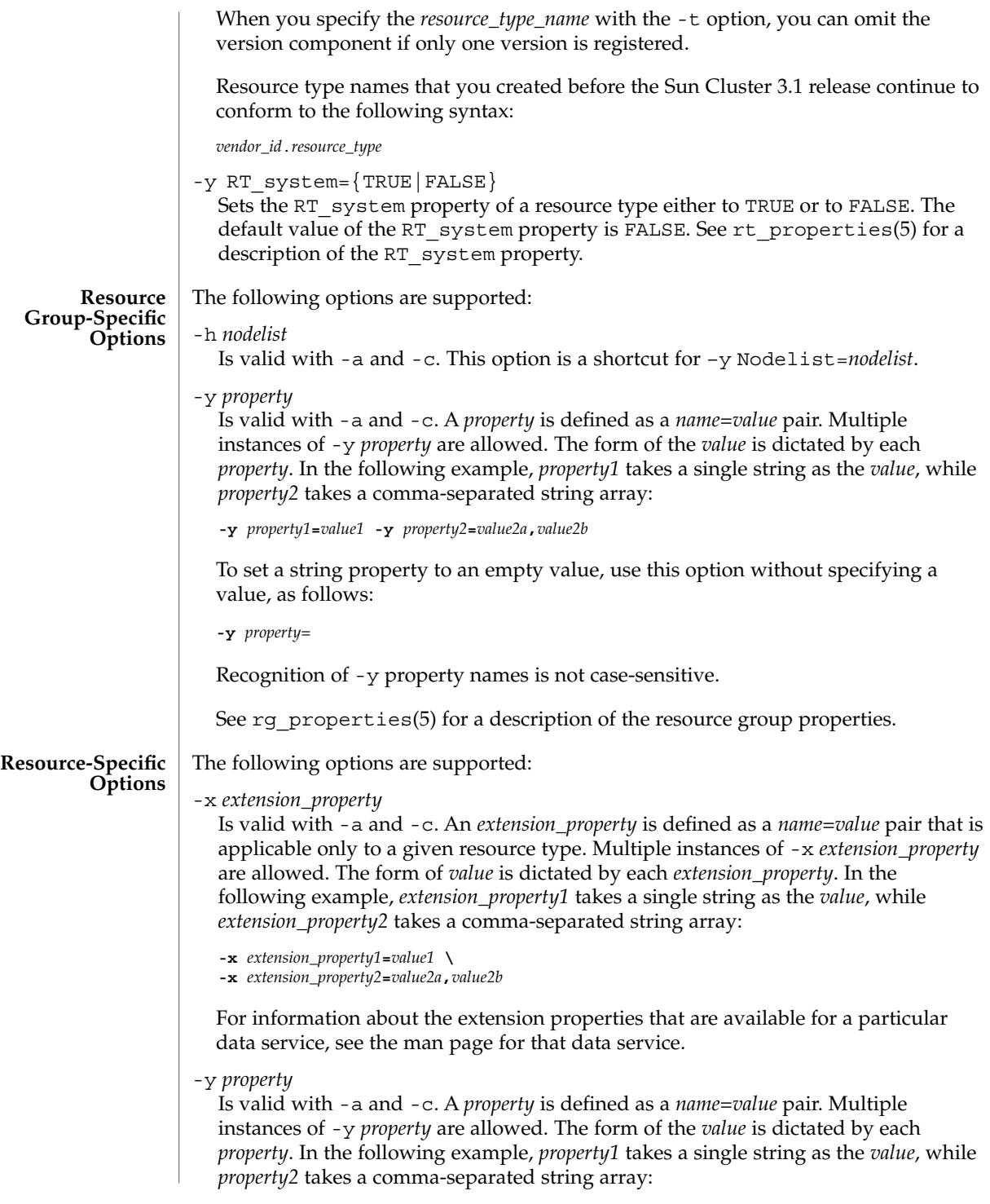

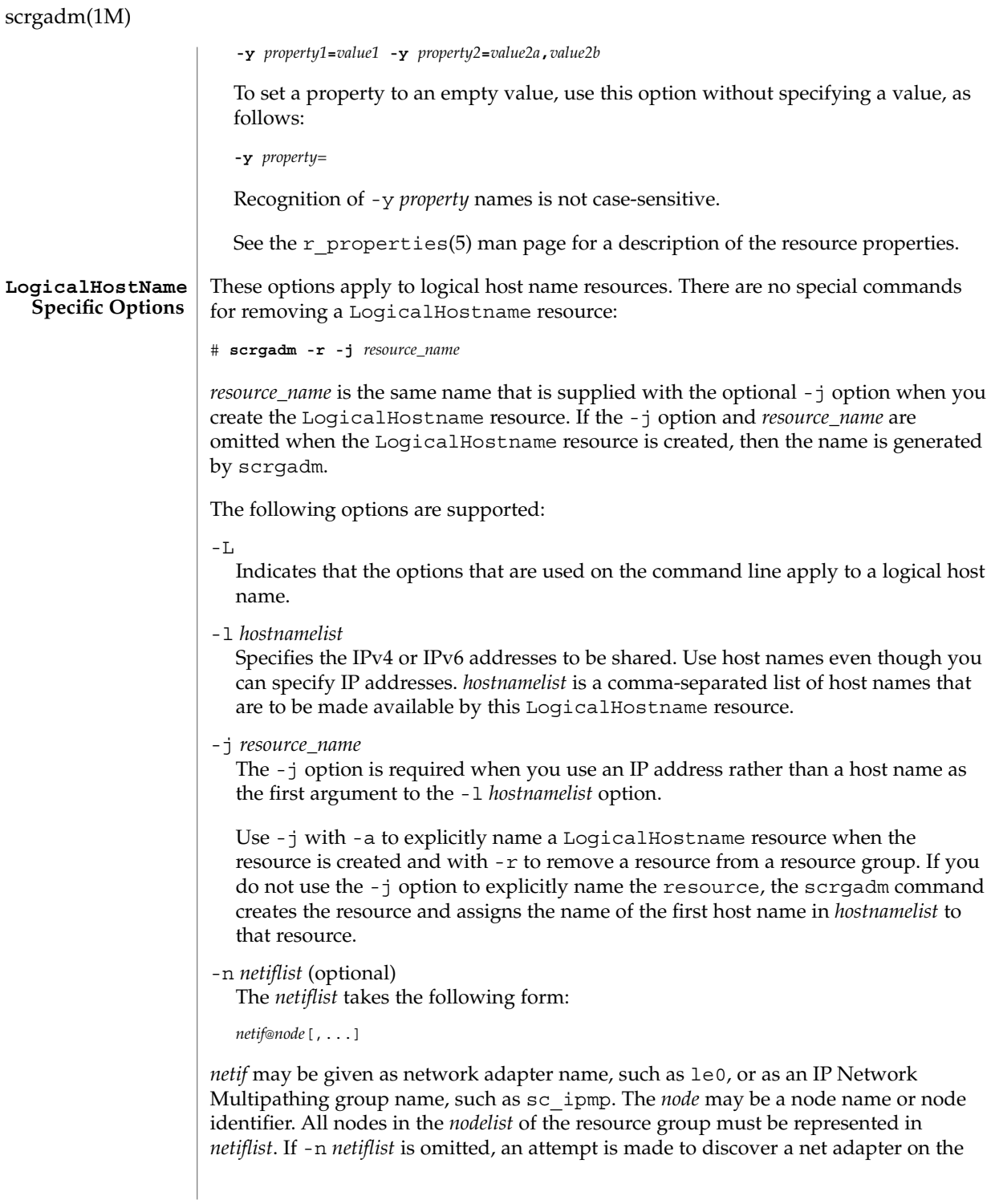

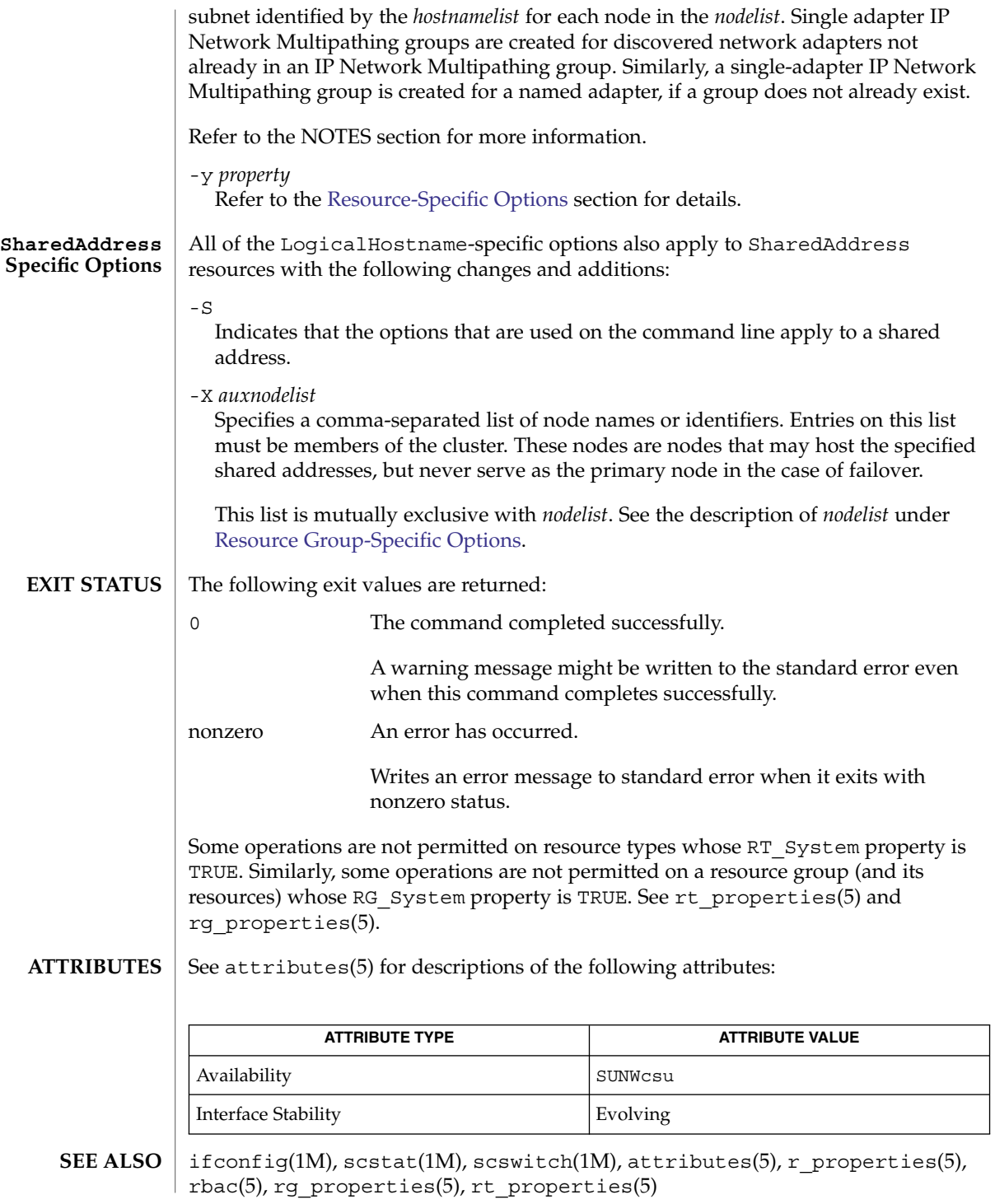

A network adapter that is not already configured for use cannot be discovered or placed into an IP Network Multipathing group during LogicalHostname and SharedAddress add operations. See ifconfig(1M). **NOTES**

> If scrgadm exits nonzero with the error message cluster is reconfiguring, the requested operation might have completed successfully, despite the error status. If you doubt the result, you can execute scrgadm again with the same arguments after the reconfiguration is complete.

scsetup(1M)

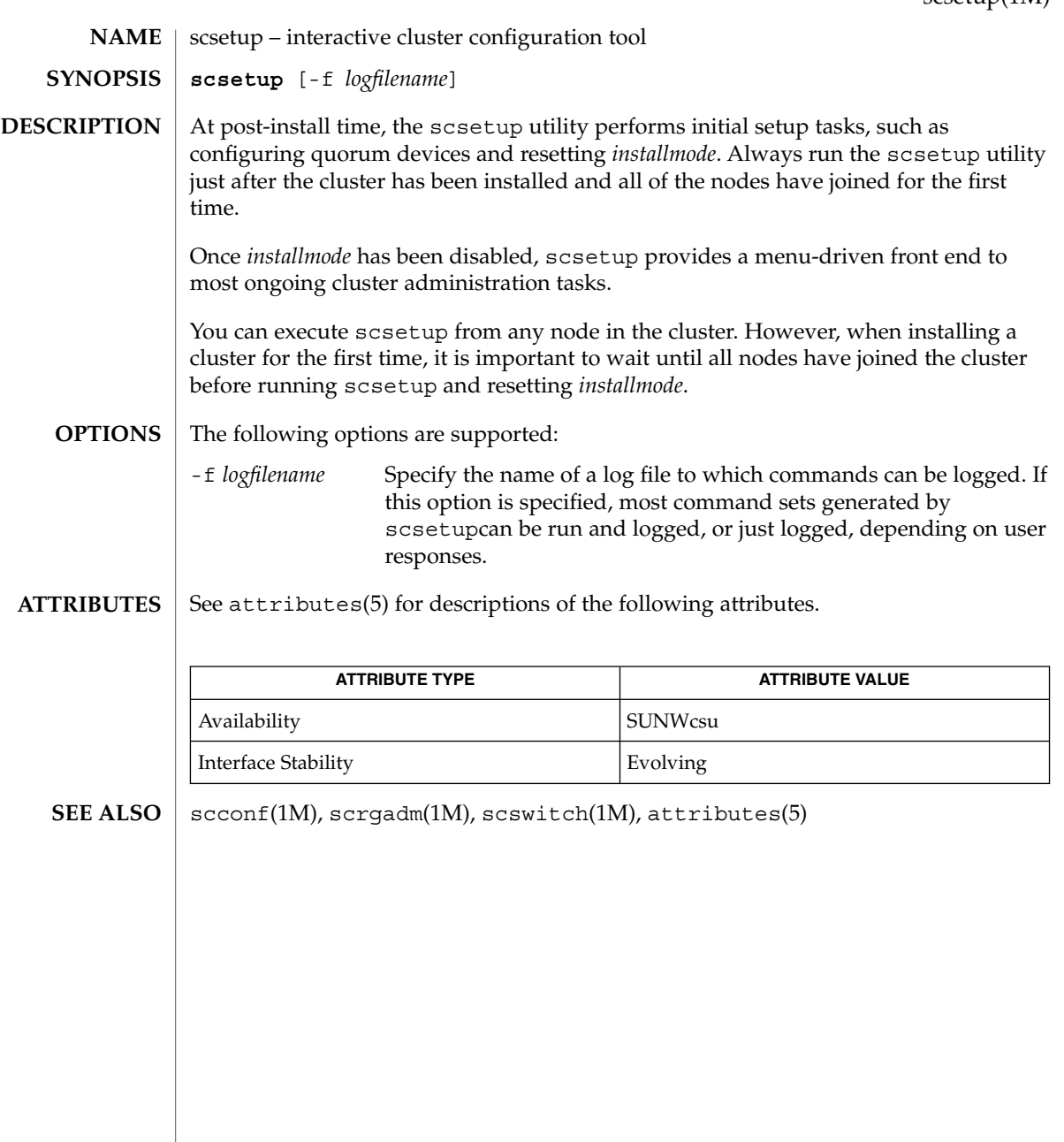

scshutdown(1M)

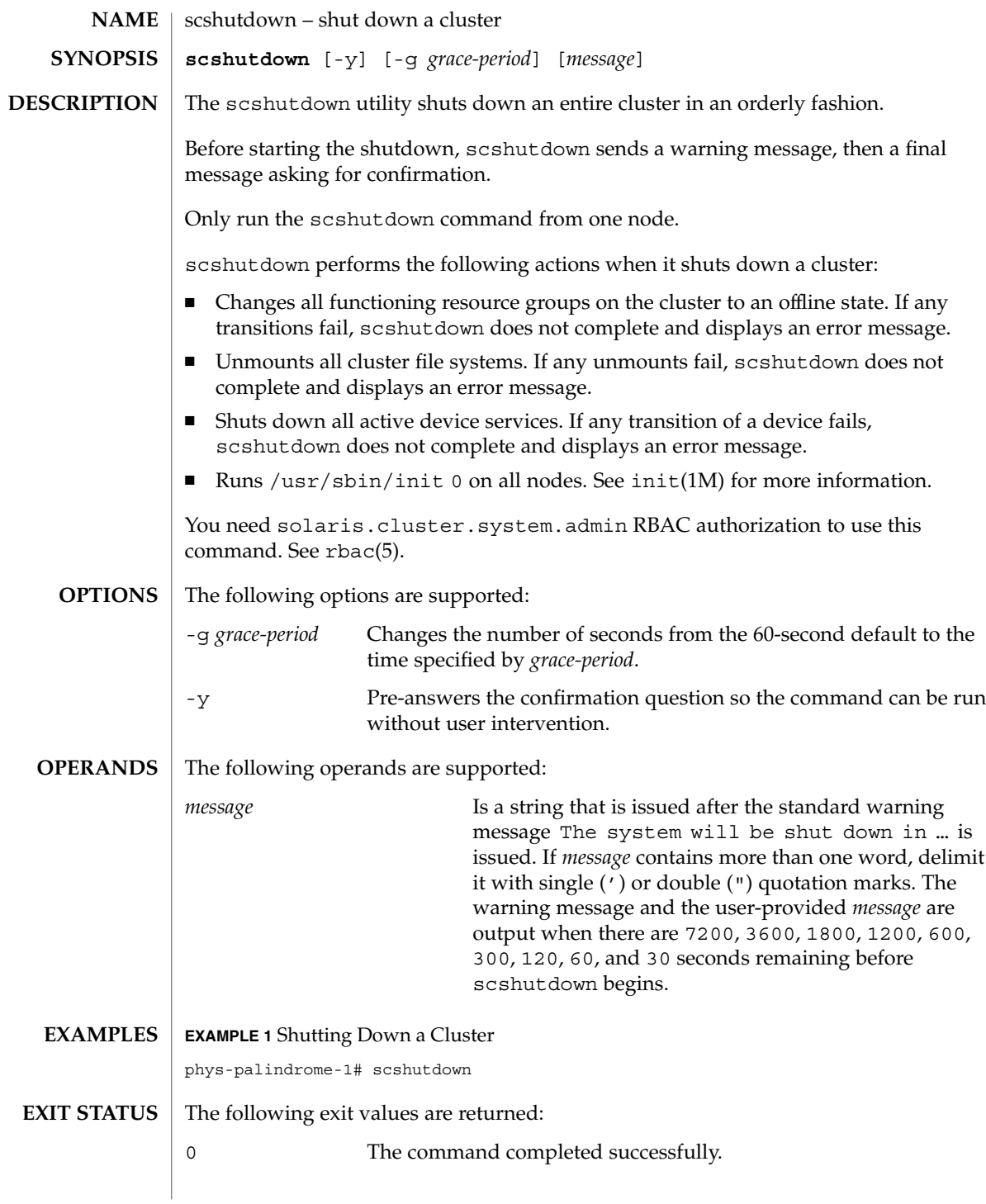

**156** Sun Cluster Reference Manual for Solaris OS • Last Revised 6 May 2003

scshutdown(1M)

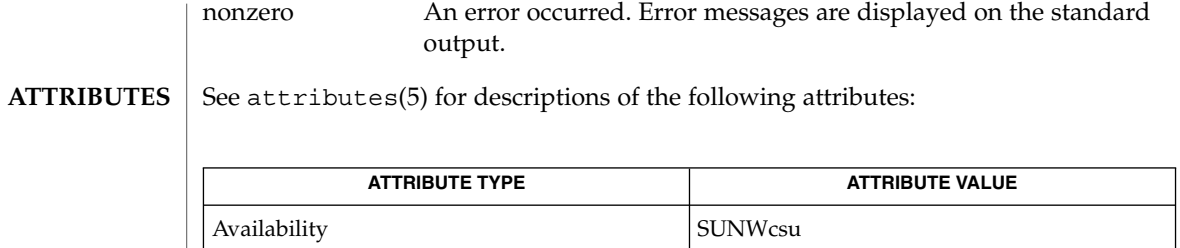

**SEE ALSO**

shutdown(1M), init(1M), attributes(5)

Interface Stability **Evolving** 

SC31 1m **157**

scsnapshot(1M)

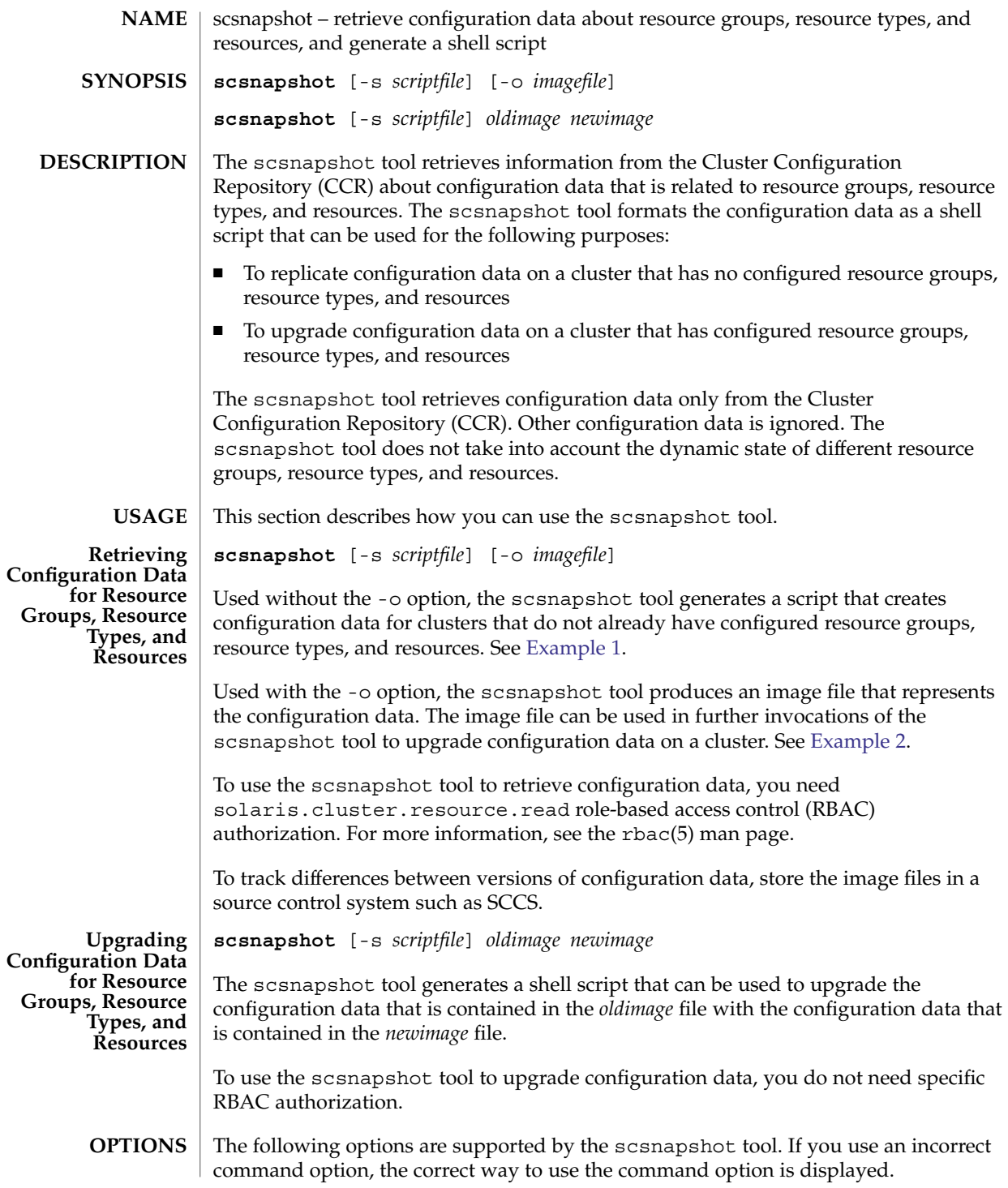

**158** Sun Cluster Reference Manual for Solaris OS • Last Revised 4 Jun 2004

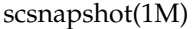

<span id="page-158-0"></span>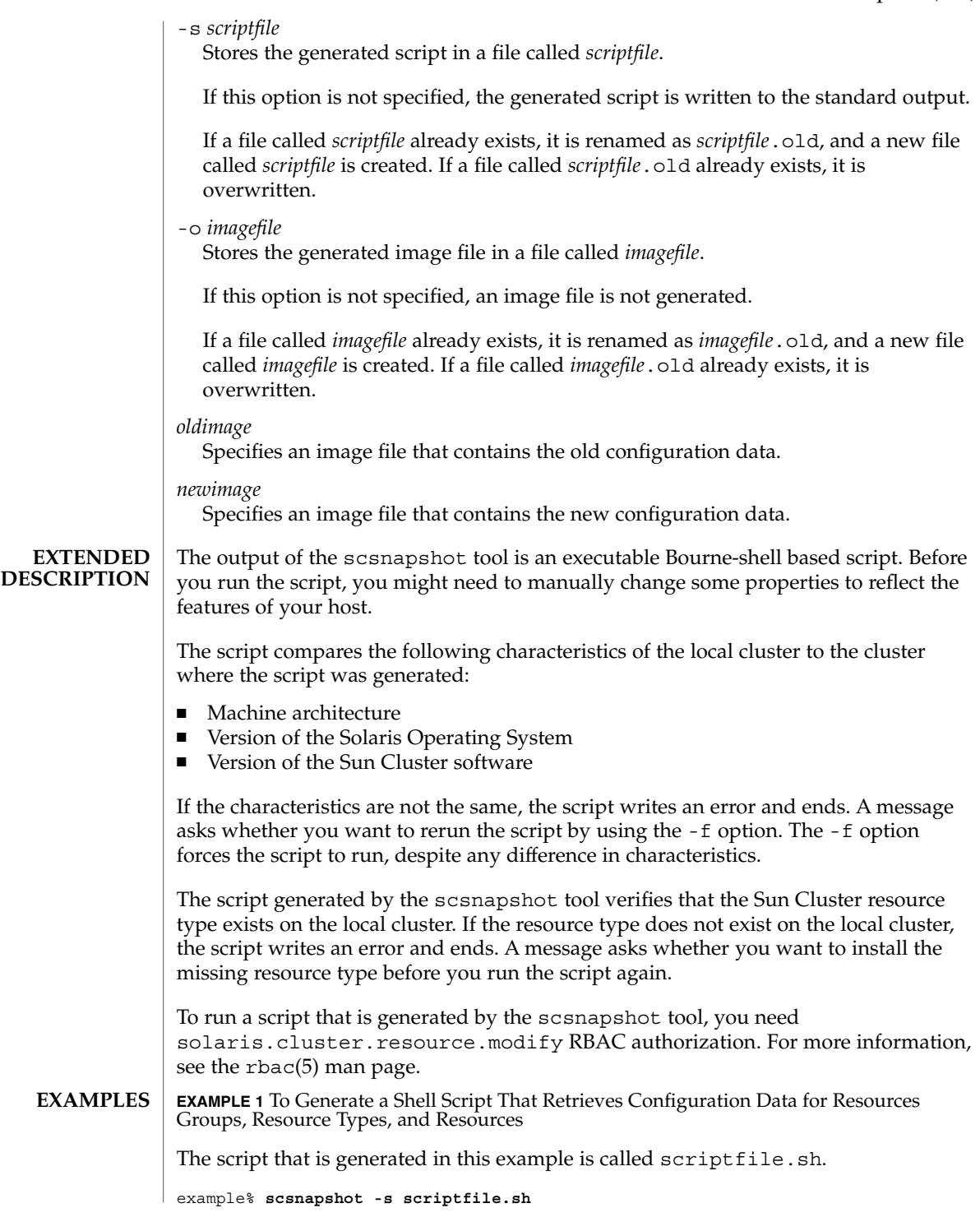

<span id="page-159-0"></span>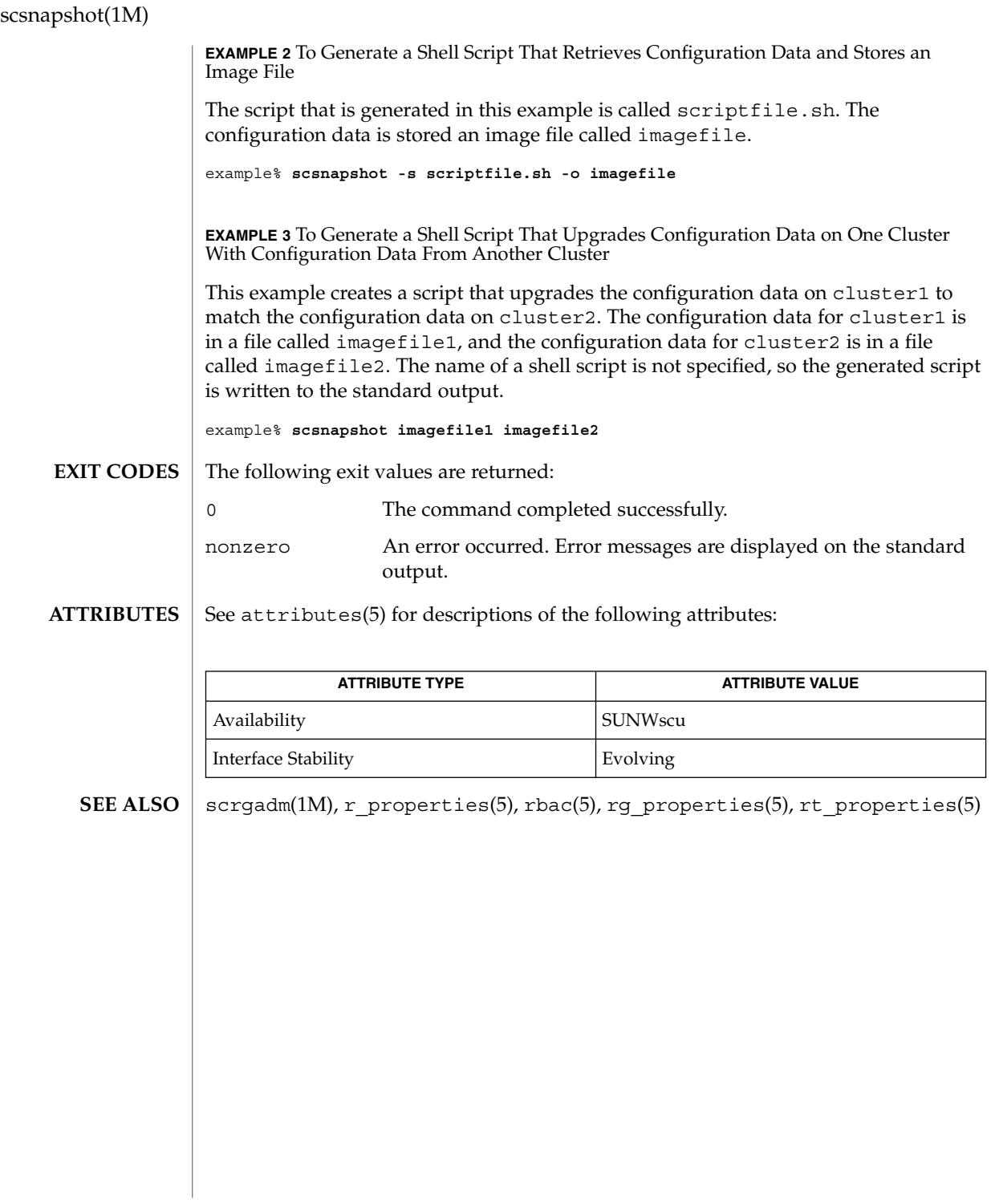

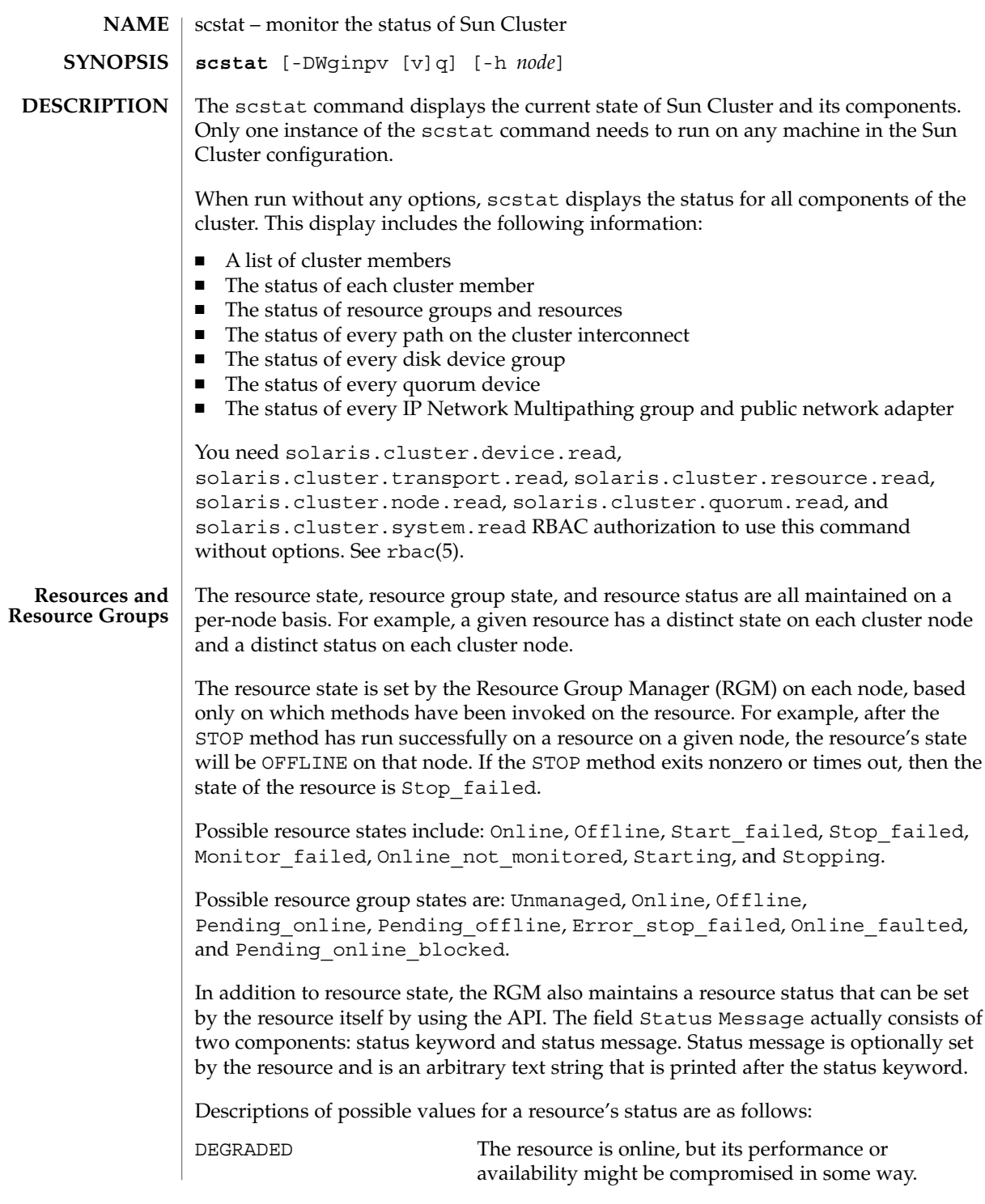

SC31 1m **161**

scstat(1M)

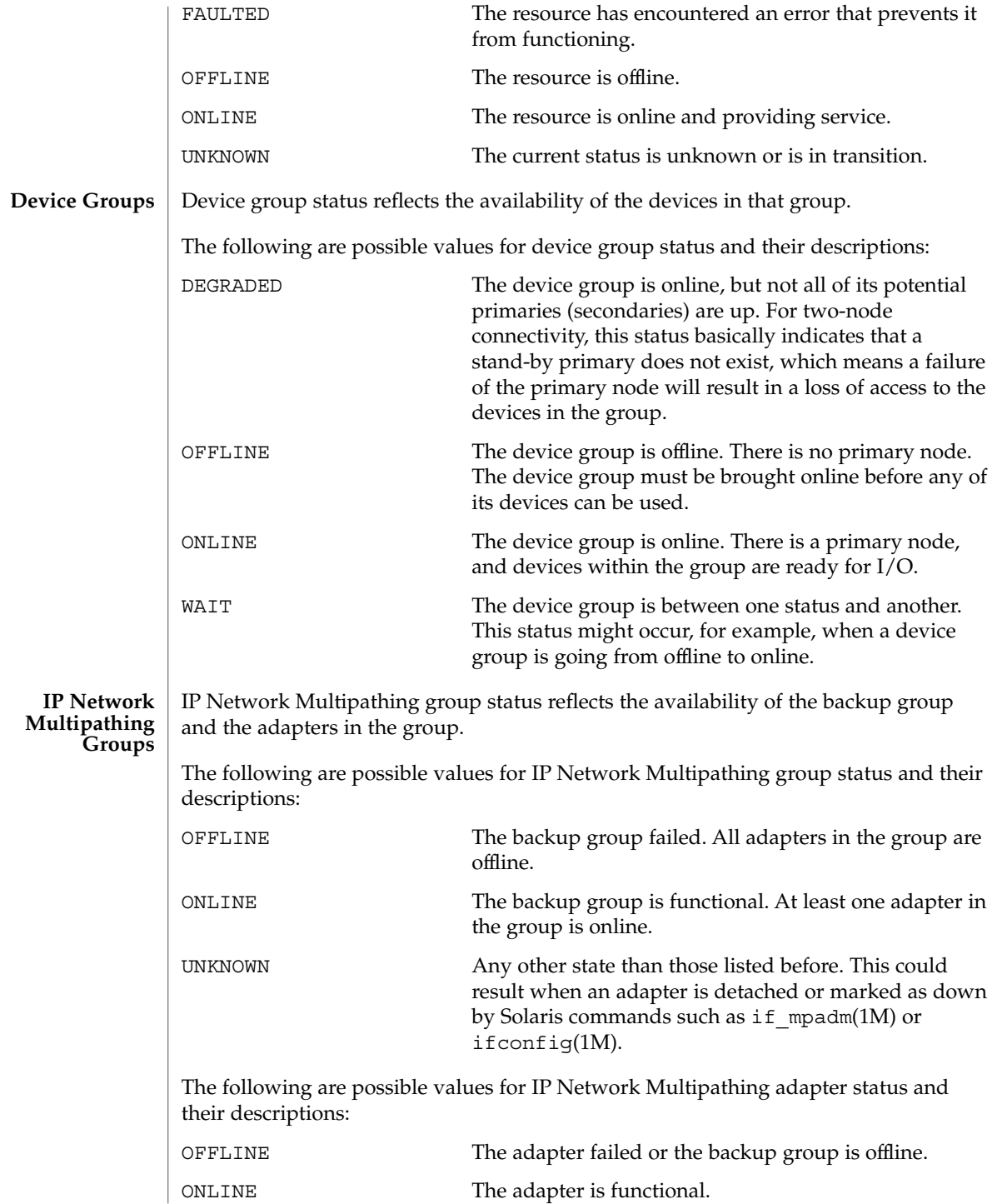

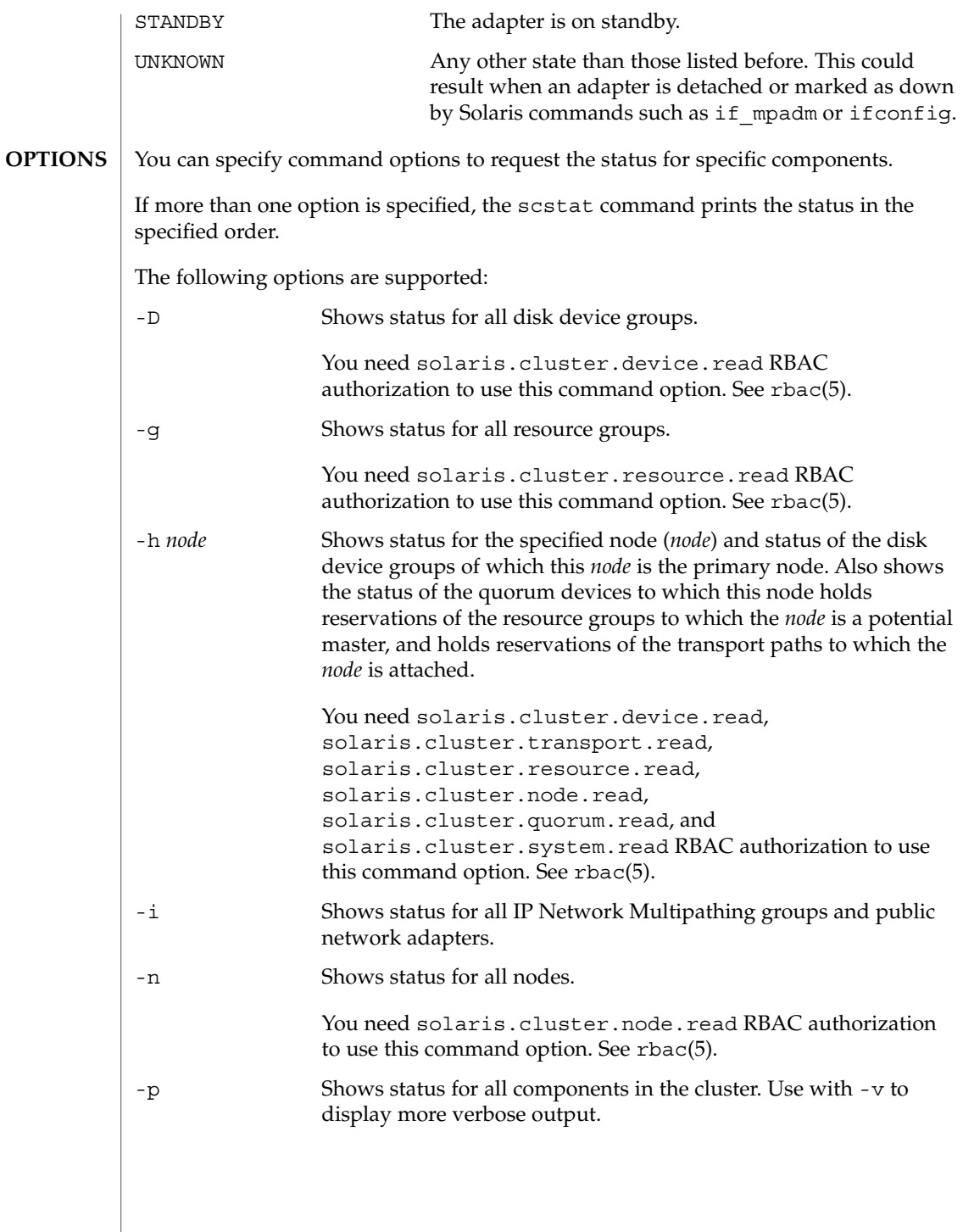

scstat(1M)

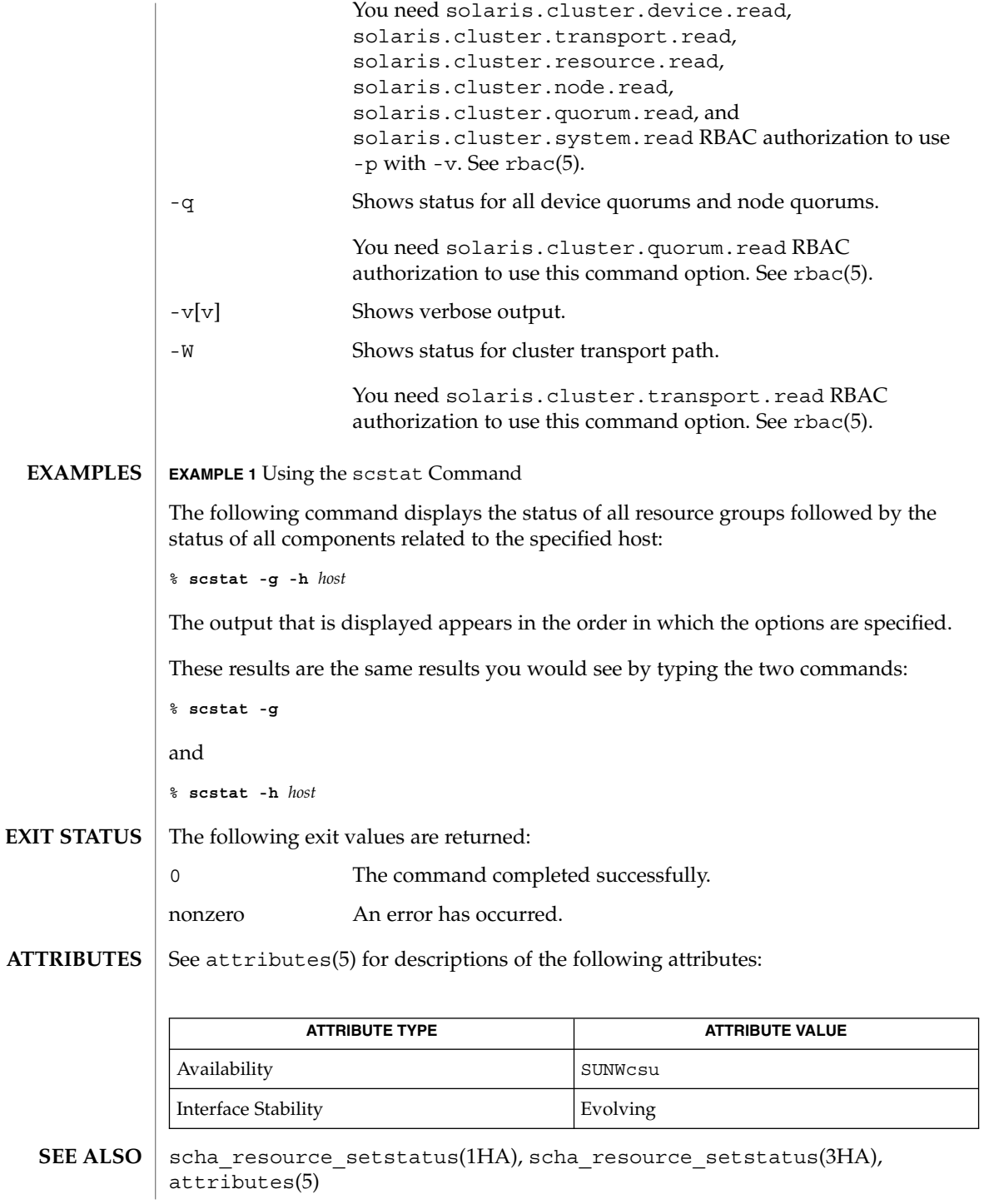

**164** Sun Cluster Reference Manual for Solaris OS • Last Revised 7 Jun 2004

An online quorum device means that the device was available for contributing to the formation of quorum when quorum was last established. From the context of the quorum algorithm, the device is online because it actively contributed to the formation of quorum. However, an online quorum device might not necessarily continue to be in a healthy enough state to contribute to the formation of quorum when quorum is re-established. The current version of Sun Cluster does not include a disk monitoring facility or regular probes to the quorum devices. **NOTES**

scswitch(1M)

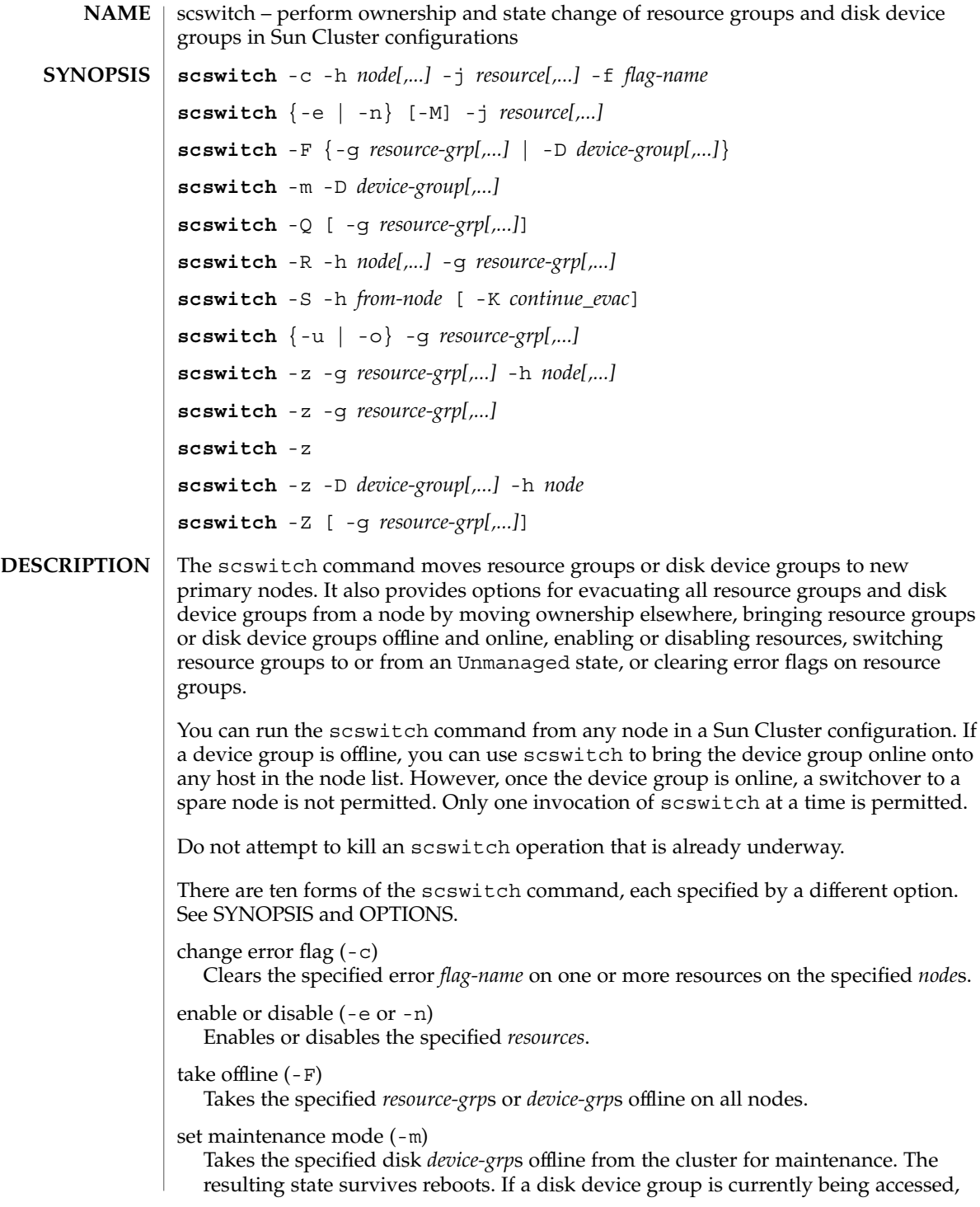

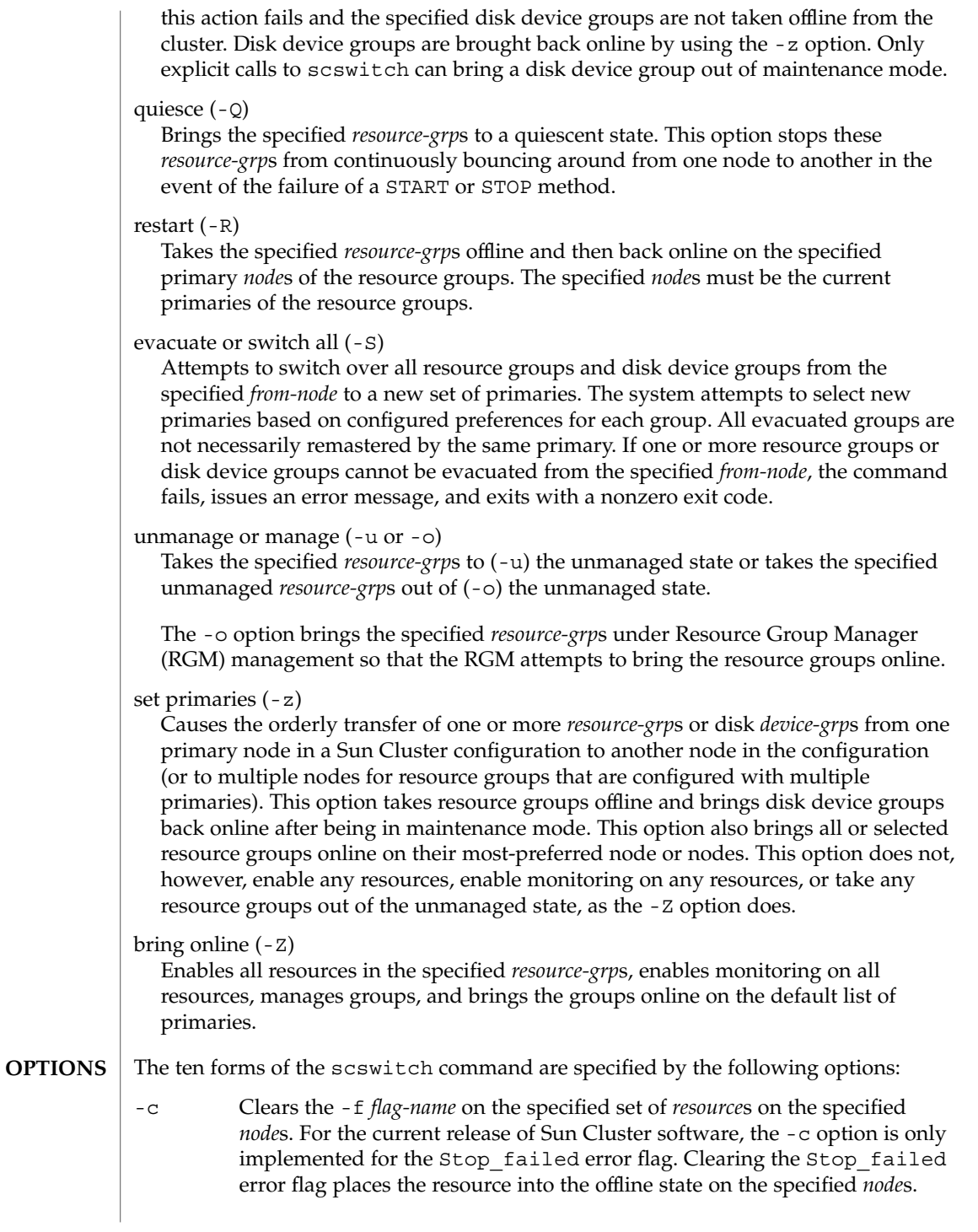

SC31 1m **167**

If the Stop method fails on a resource and the Failover mode property of the resource is set to Hard, the RGM halts or reboots the node to force the resource (and all other resources mastered by that node) offline.

If the Stop method fails on a resource and the Failover mode property is set to a value other than Hard, the individual resource goes into the Stop failed state and the resource group is placed into the Error stop failed state. A resource group in the Error stop failed state on any node cannot be brought online on any node, nor can it be edited (you cannot add or delete resources or change resource group properties or resource properties). You must clear the Stop\_failed state by performing the procedure documented in the *Sun Cluster Data Services Installation Guide for Solaris OS*.

**Caution –** Make sure that both the resource and its monitor are stopped on the specified *node* before you clear the Stop\_failed flag. Clearing the Stop failed error flag without fully killing the resource and its monitor can lead to more than one instance of the resource executing on the cluster simultaneously. If you are using shared storage, this situation can cause data corruption. If necessary, as a last resort, execute a  $k$ ill $(1)$  command on the associated processes.

-e or -n Enables (-e) or disables (-n) the specified *resource*s.

You cannot disable a resource without also disabling all resources that depend on that resource. Conversely, you cannot enable a resource unless all of the resources on which that resource depends are also enabled. Once you have enabled a resource, it goes online or offline depending on whether its resource group is online or offline. A disabled resource is immediately brought offline from all of its current masters and remains offline regardless of the state of its resource group.

-F Takes the specified *resource-grp*s (-g) or *device-group*s (-D) offline on all nodes.

> When the -F option takes a disk device group offline, the associated VxVM disk group or Solstice DiskSuite diskset is unported or released by the primary node. Before a disk device group can be taken offline, all access to its devices must be stopped and all dependent file systems must be unmounted. You must start an offline disk device group by issuing an explicit scswitch call, by accessing a device within the group, or by mounting a file system that depends on the group.

-m Specifies the "set maintenance mode" form of the scswitch command.

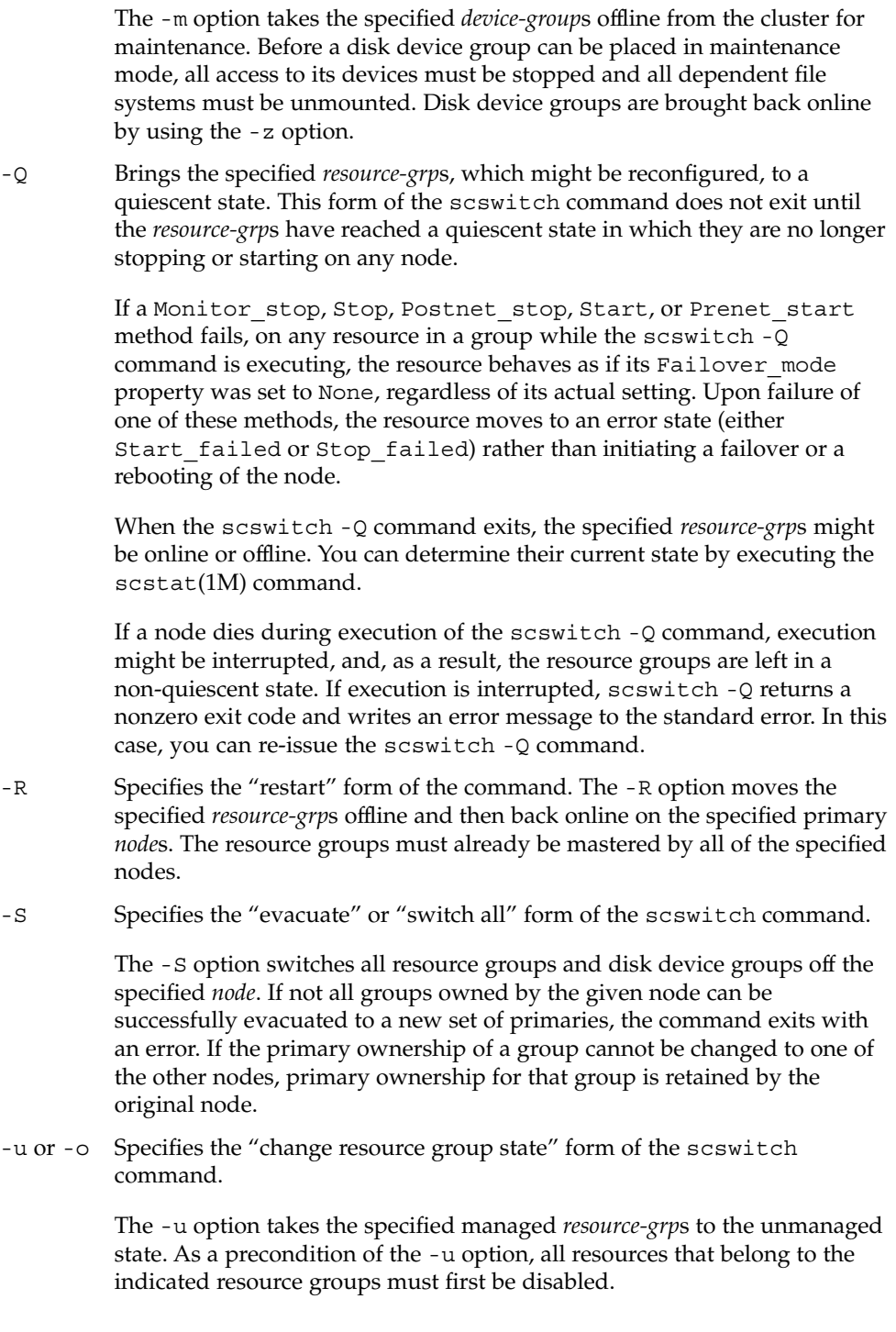

#### scswitch(1M)

The -o option takes the specified unmanaged *resource-grp*s to the managed state. Once a resource group is in the managed state, the RGM attempts to bring the resource group online.

-z Specifies a change in mastery of a specified *resource-grp* or a disk *device-grp*.

When used with the -q and -h options, the -z option brings the specified *resource-grp*s online on the *node*s specified by the -h option and takes them offline on all other cluster nodes. If the node list specified with the -h option is the empty set, the -z option takes the resource groups specified by the -g option offline from all of their current masters. If one of the listed *resource-grp*s is not capable of being mastered by *node*, an error is reported and no *resource-grp*s are switched over. All nodes specified by the -h option must be current members of the cluster and must be potential primaries of all of the resource groups specified by the -g option. The number of nodes specified by the -h option must not exceed the setting of the Maximum primaries property of any of the resource groups specified by the -g option.

When used with only the -g option, the -z option brings the specified *resource-grp*s, which must already be managed, online on their most-preferred node or nodes. This form of scswitch does not bring a resource group online in violation of its strong RG\_affinities, and writes a warning message if the affinities of a resource group cannot be satisfied on any node.

If you configure the RG\_affinities properties of one or more resource groups, and you issue the **scswitch -z -g** command (with or without the -h option), additional resource groups other than those that are specified after the -g option might be switched as well. RG affinities is described in rg\_properties(5).

When used alone (**scswitch -z**), the -z switches all managed resource groups online on their most-preferred node or nodes.

When used with only -g or when used alone, the -z option only switches resources and groups online, unlike the -Z option. Resource groups that are unmanaged remain unmanaged, and resources that are disabled or that have monitoring disabled are left in the disabled state.

When used with the -D option, the -z option switches one or more specified *device-group*s to the specified *node*. Only one primary node name can be specified for a disk device group's switchover. When multiple *device-group*s are specified, the -D option switches the *device-group*s in the order specified. If the -z -D operation encounters an error, the operation stops and no further switches are performed.

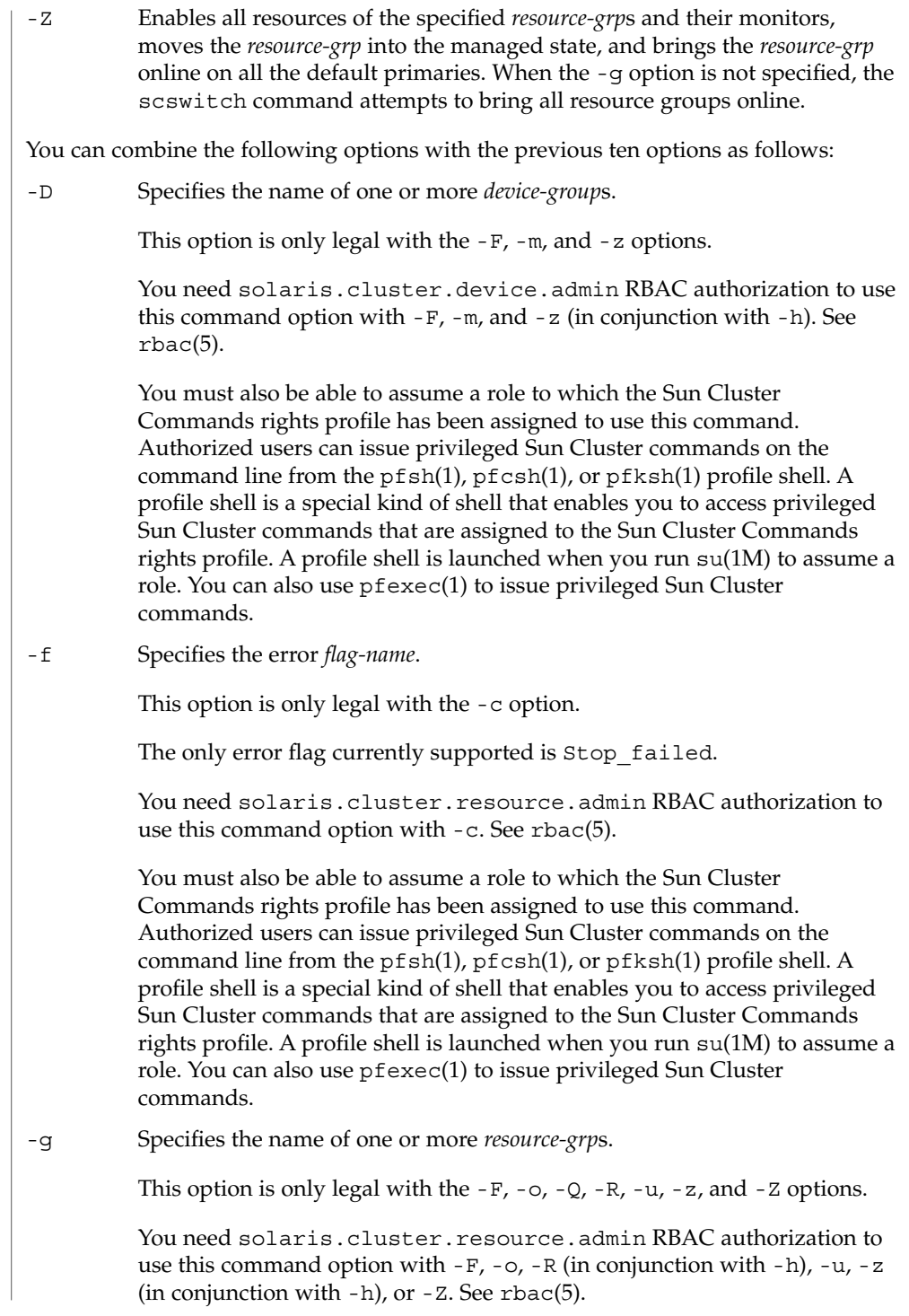

### scswitch(1M)

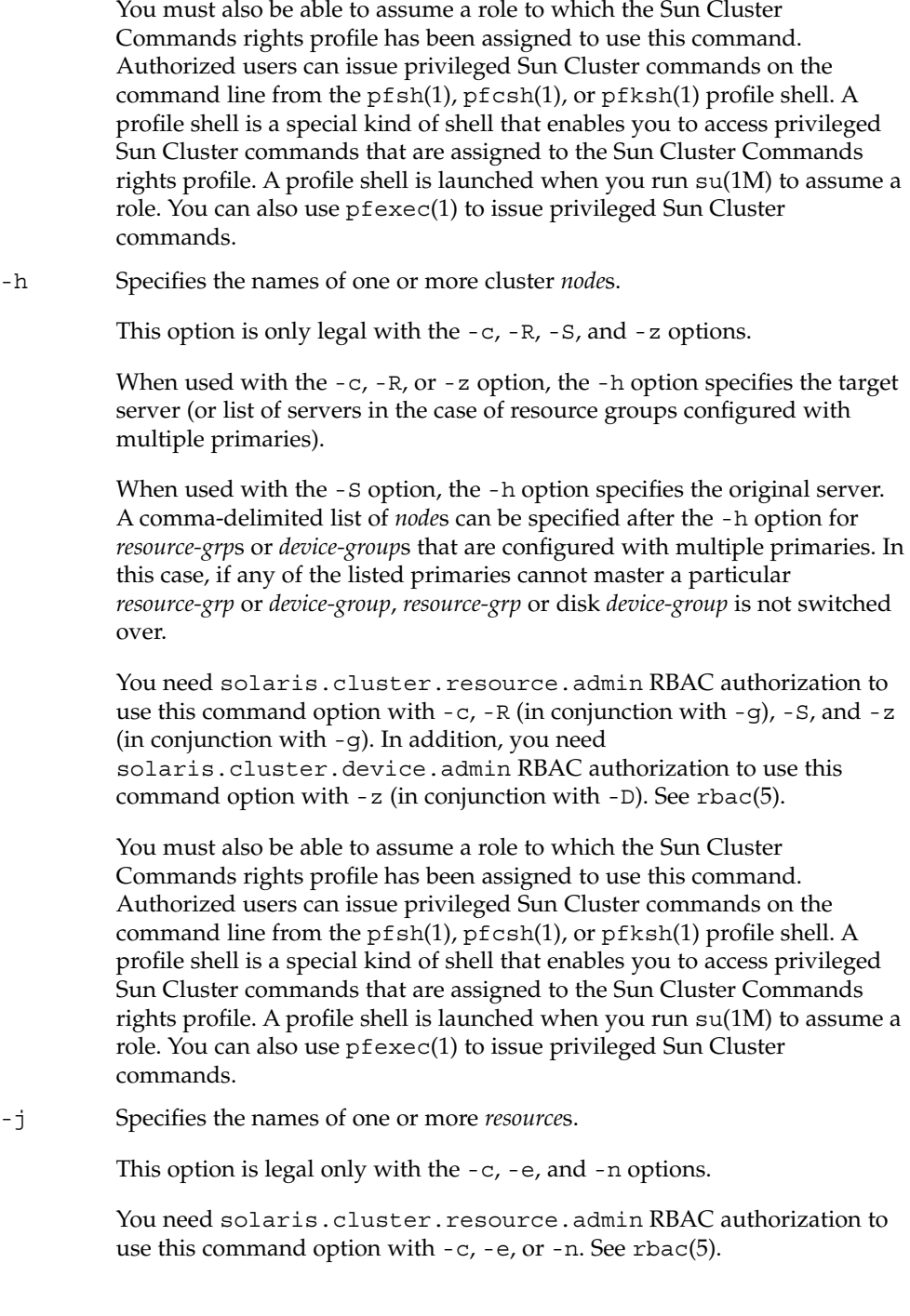

You must also be able to assume a role to which the Sun Cluster Commands rights profile has been assigned to use this command. Authorized users can issue privileged Sun Cluster commands on the command line from the pfsh(1), pfcsh(1), or pfksh(1) profile shell. A profile shell is a special kind of shell that enables you to access privileged Sun Cluster commands that are assigned to the Sun Cluster Commands rights profile. A profile shell is launched when you run su(1M) to assume a role. You can also use pfexec(1) to issue privileged Sun Cluster commands. -K Specifies the number of seconds to keep resource groups from switching back onto a node after that node has been successfully evacuated. Resource groups cannot fail over or automatically switch over onto the node while that node is being evacuated, and, after evacuation is completed, for the number of seconds that you specify with this option. You can, however, initiate a switchover onto the evacuated node with the **scswitch -z -g -h** command before *continue\_evac* seconds have passed. Only automatic switchovers are prevented. This option is legal only with the -S option. You must specify an integer value between 0 and 65535. If you do not specify a value, 60 seconds is used by default. You need solaris.cluster.resource.admin RBAC authorization to use this command option. See rbac(5). You must also be able to assume a role to which the Sun Cluster Commands rights profile has been assigned to use this command. Authorized users can issue privileged Sun Cluster commands on the command line from the pfsh(1), pfcsh(1), or pfksh(1) profile shell. A profile shell is a special kind of shell that enables you to access privileged Sun Cluster commands that are assigned to the Sun Cluster Commands rights profile. A profile shell is launched when you run su(1M) to assume a role. You can also use pfexec(1) to issue privileged Sun Cluster commands.  $-M$  Enables  $(-e)$  or disables  $(-n)$  monitoring for the specified resources. When you disable a resource, you need not disable monitoring on it because both the resource and its monitor are kept offline. This option is legal only with the -e and -n options. You need solaris.cluster.resource.admin RBAC authorization to use this command option with -e and -n. See rbac(5).

### scswitch(1M)

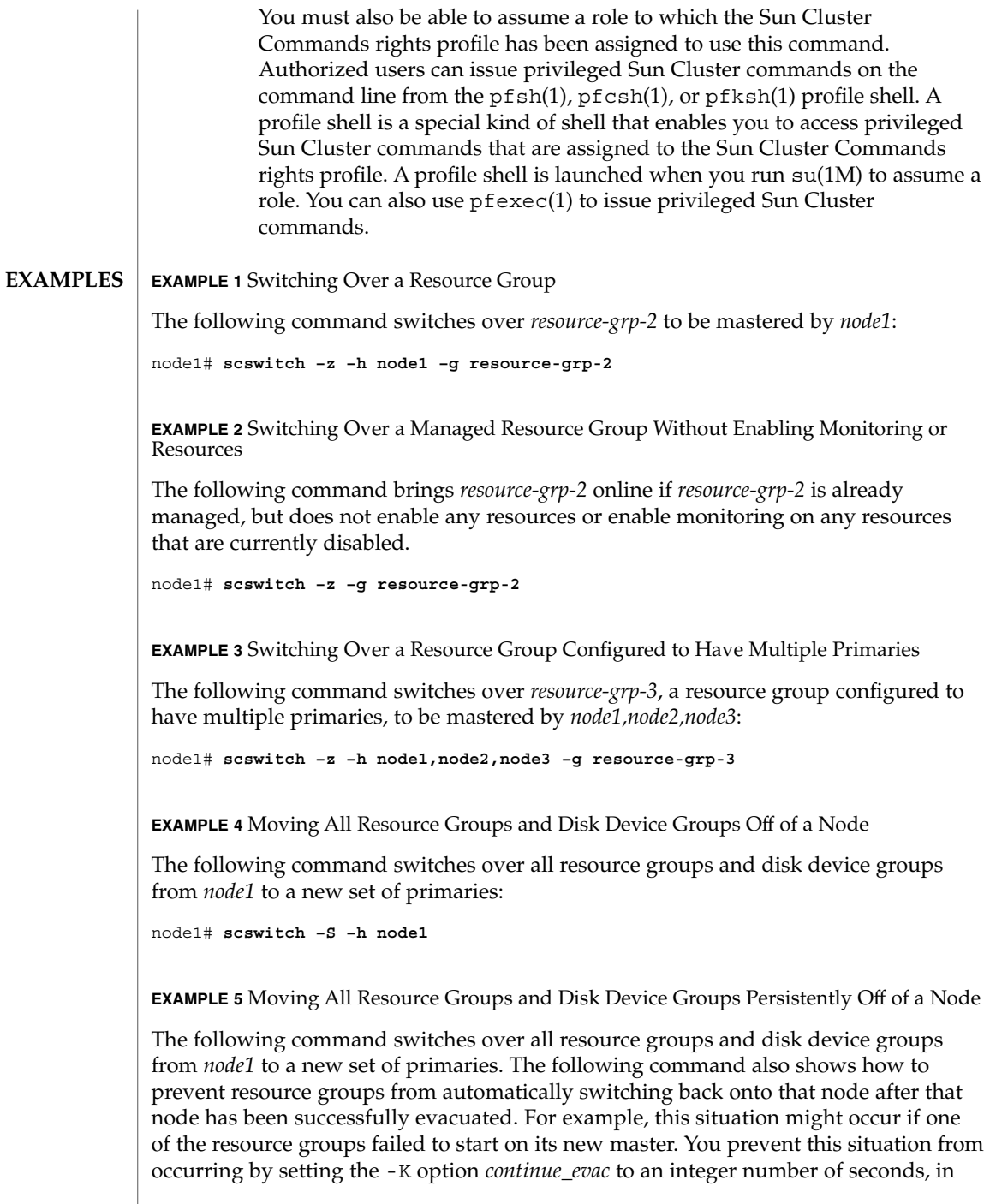

**EXAMPLE 5** Moving All Resource Groups and Disk Device Groups Persistently Off of a (Continued)

this example, two minutes. That is, by setting -K to 120, you prevent resource groups from switching back onto the evacuated node for two minutes. This situation arises when resource groups attempt to switch back automatically when strong negative affinities have been configured (with RG\_affinities).

node1# **scswitch –S –h node1 -K 120**

**EXAMPLE 6** Restarting Some Resource Groups

The following command restarts some resource groups on the specified nodes:

node1# **scswitch –R –h node1,node2 –g resource-grp-1,resource-grp-2**

**EXAMPLE 7** Disabling Some Resources

node1# **scswitch –n –j resource-1,resource-2**

**EXAMPLE 8** Enabling a Resource

node1# **scswitch –e –j resource-1**

**EXAMPLE 9** Taking Resource Groups to the Unmanaged State node1# **scswitch –u –g resource-grp-1,resource-grp-2**

**EXAMPLE 10** Taking Resource Groups Out of the Unmanaged State node1# **scswitch –o –g resource-grp-1,resource-grp-2**

**EXAMPLE 11** Switching Over a Device Group

The following command switches over *device-group-1* to be mastered by *node2*:

node1# **scswitch –z –h node2 –D device-group-1**

**EXAMPLE 12** Putting a Device Group Into Maintenance Mode The following command puts *device-group-1* into maintenance mode: node1# **scswitch –m –D device-group-1**

**EXAMPLE 13** Quiescing Resource Groups The following command brings resource groups RG1 and RG2 to a quiescent state: node1# **scswitch –Q -g RG1,RG2**

SC31 1m **175**

### scswitch(1M)

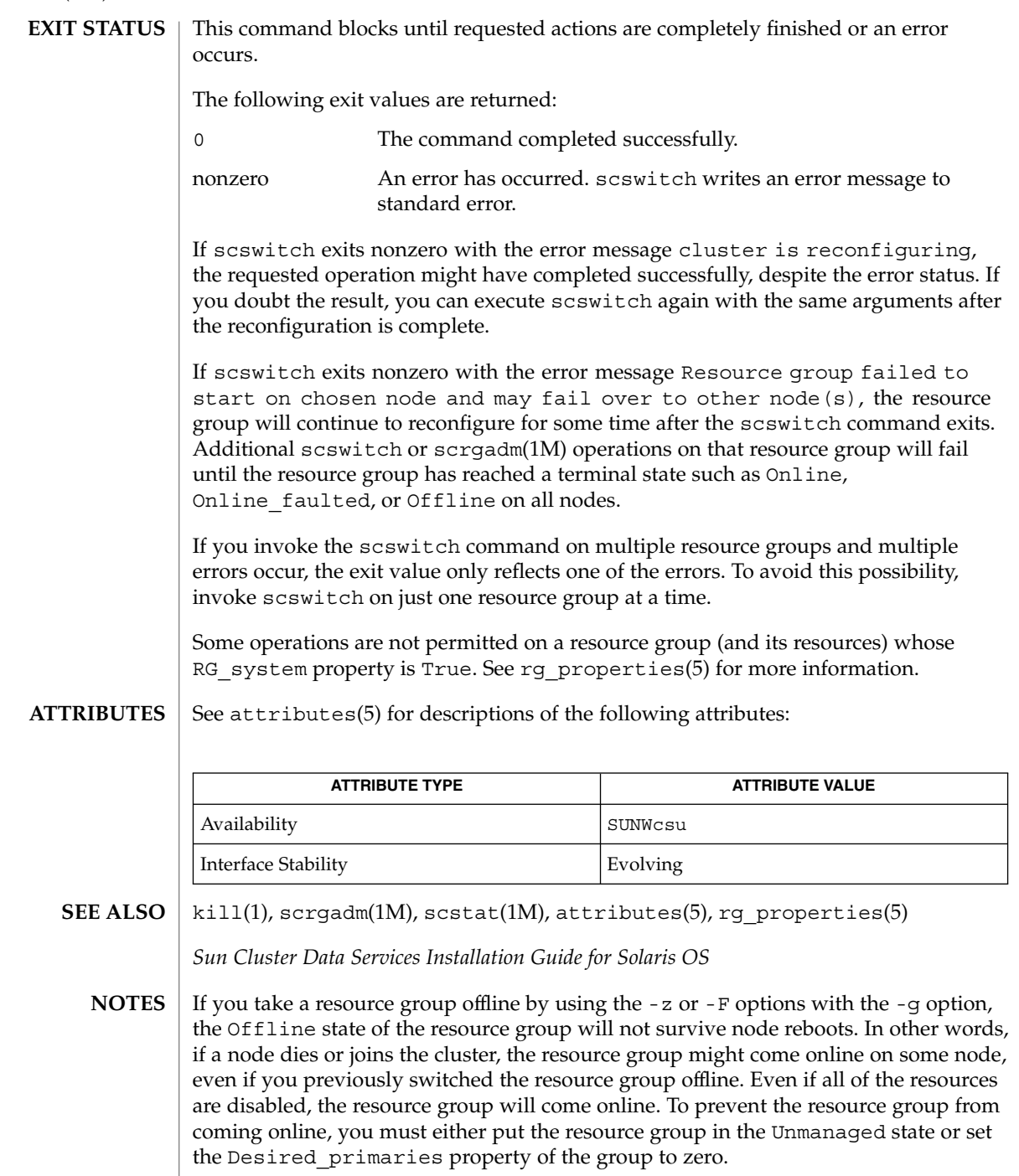

176 Sun Cluster Reference Manual for Solaris OS · Last Revised 7 Jun 2004

scversions(1M)

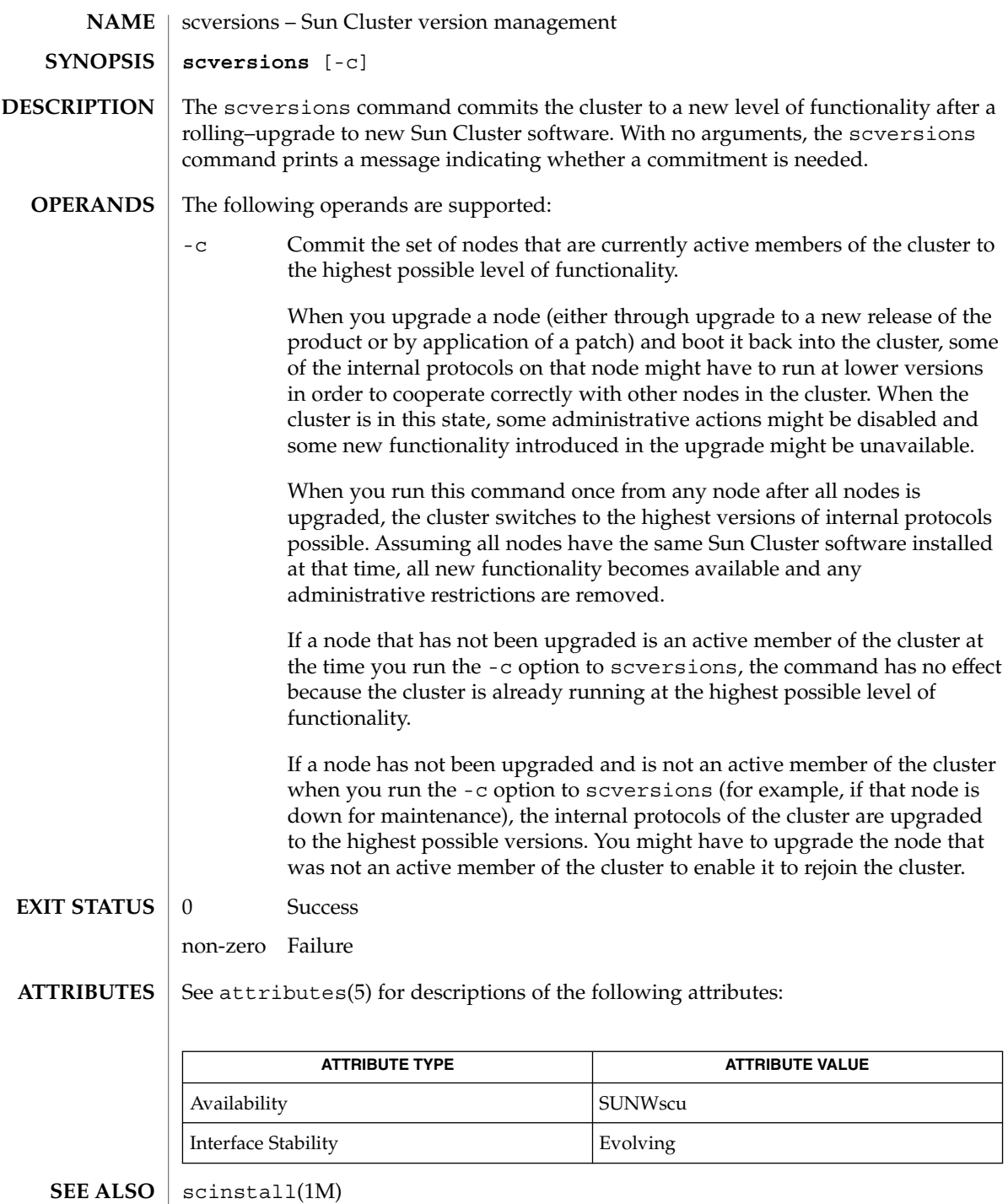

scversions(1M)

*Sun Cluster 3.1 5/03 Software Installation Guide*

## scvxinstall(1M)

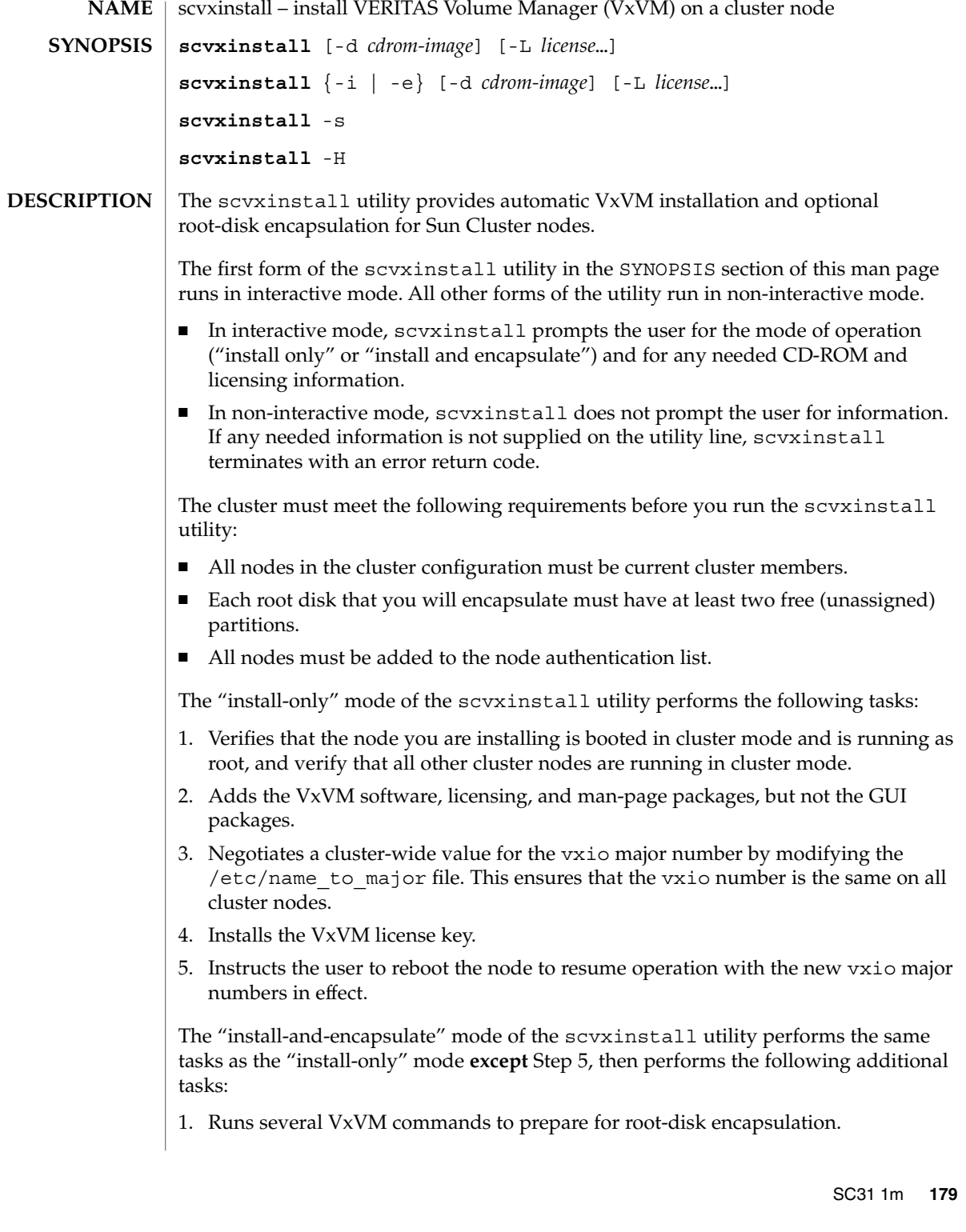

scvxinstall(1M)

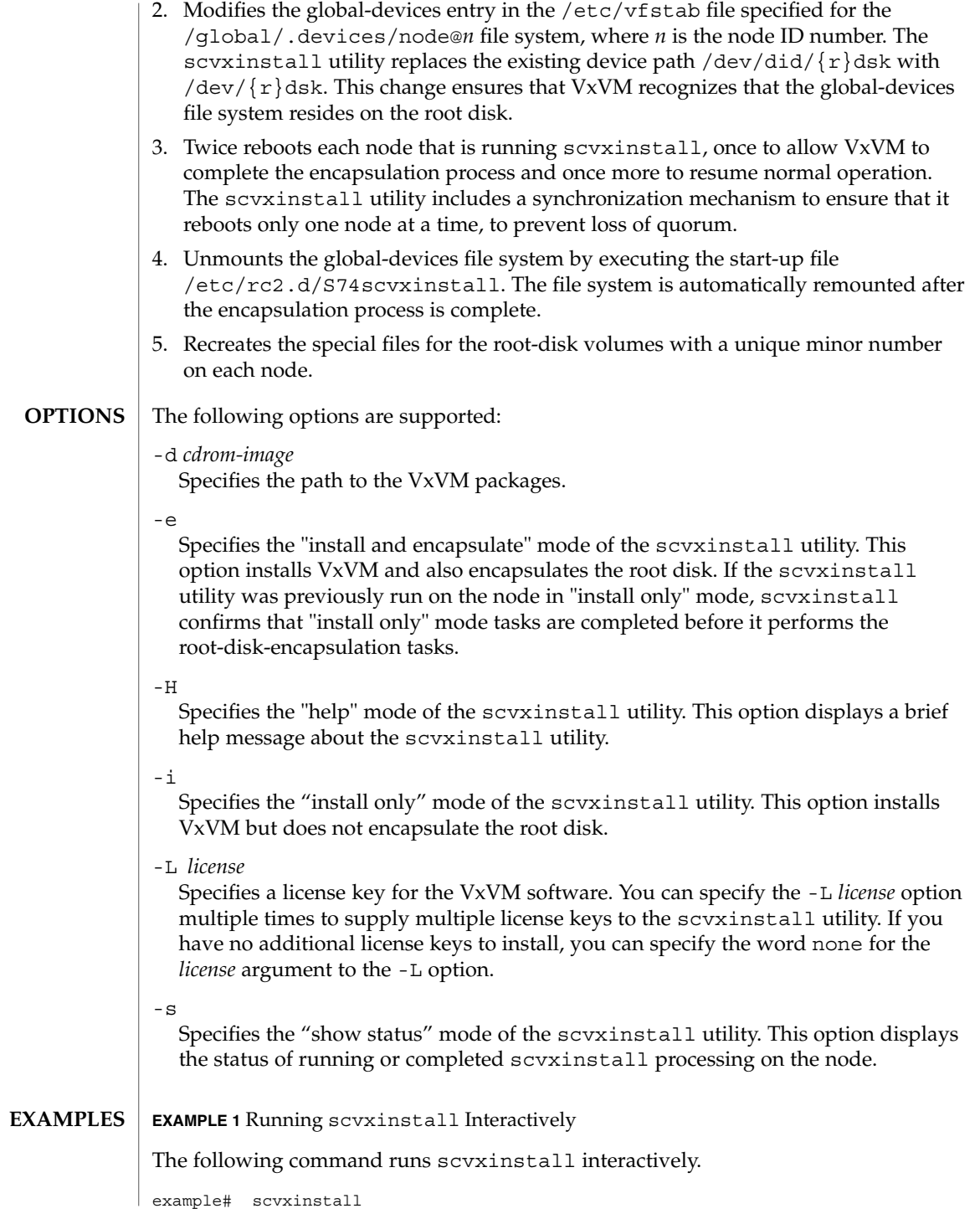

**180** Sun Cluster Reference Manual for Solaris OS • Last Revised 7 Jun 2004
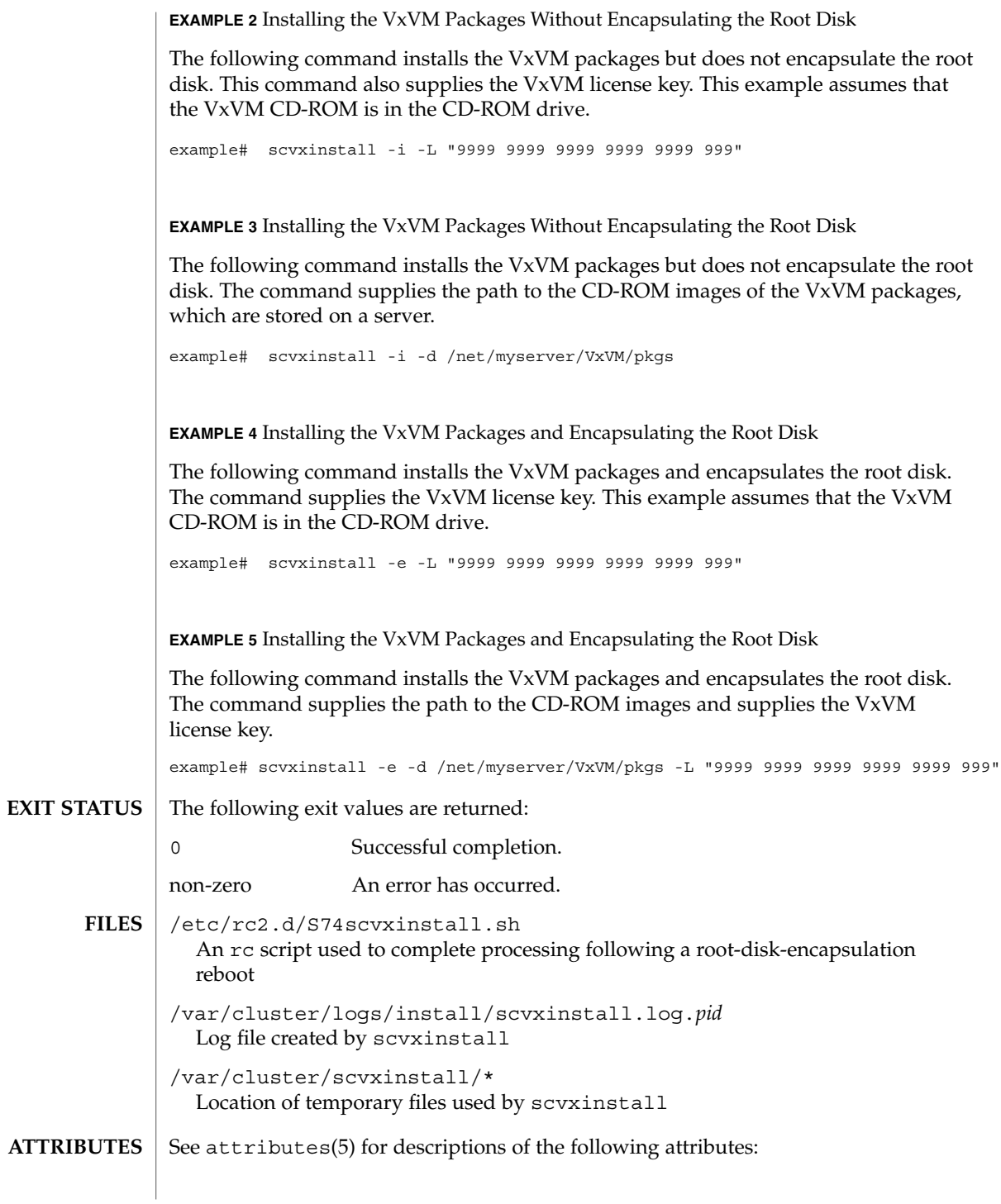

SC31 1m **181**

#### scvxinstall(1M)

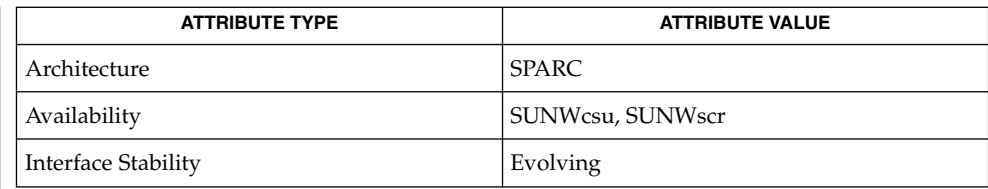

#### $\textbf{SEE \: Also} \:\:|\:\: \text{second(1M)}, \, \text{scinstall(1M)}, \, \text{seetup(1M)}\}$

*Sun Cluster Software Installation Guide for Solaris OS*

scds\_close(3HA)

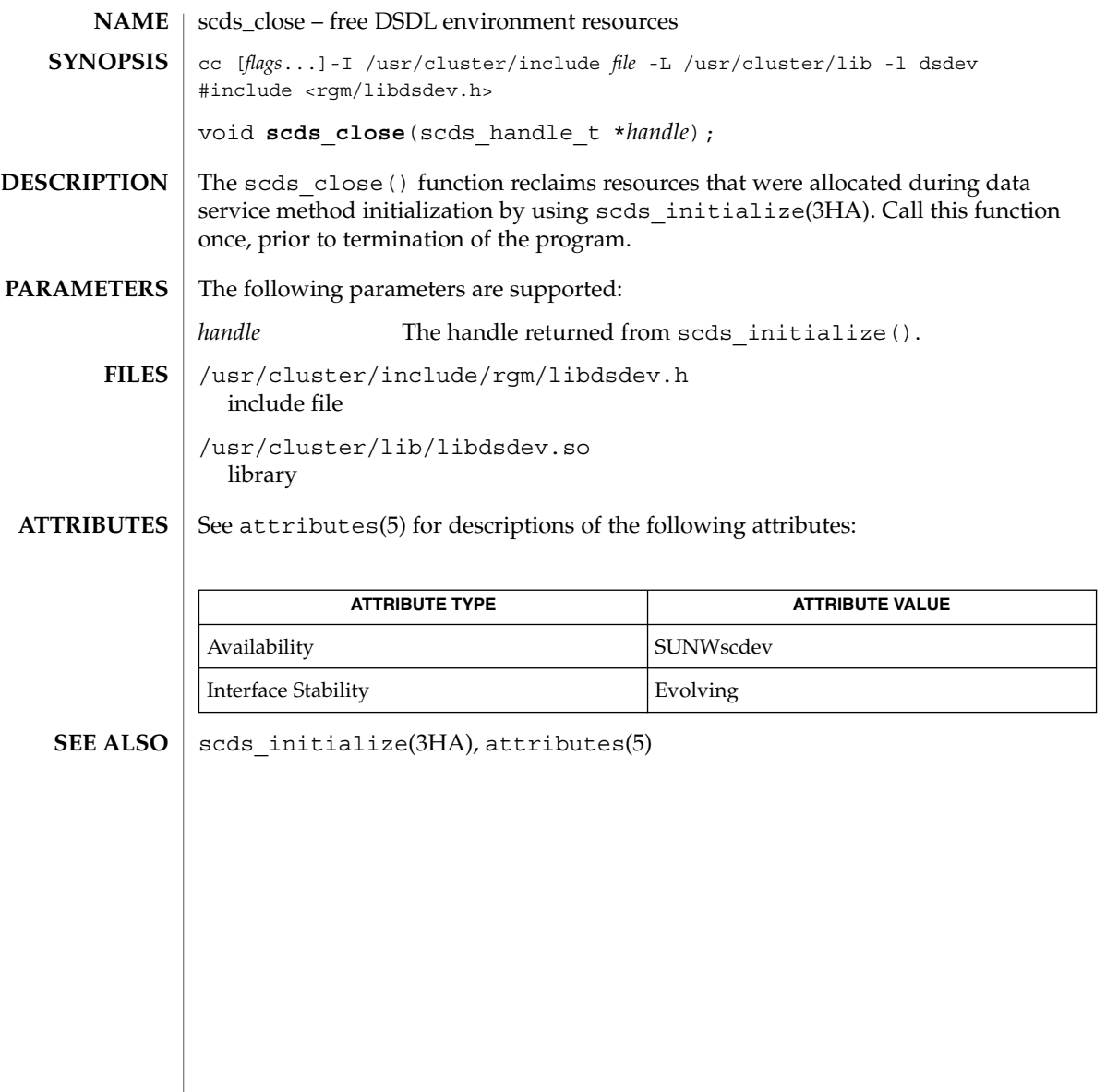

# scds\_error\_string(3HA)

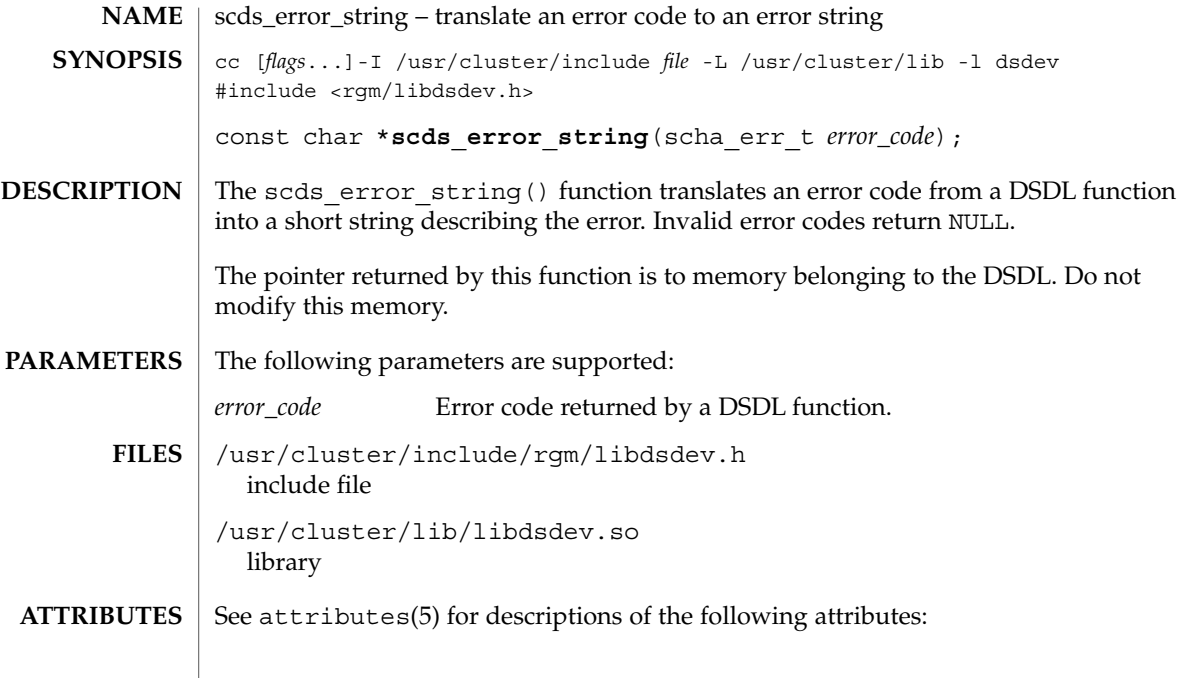

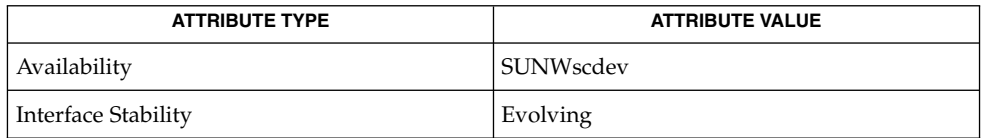

 $\textbf{SEE \, ALSO} \parallel \textbf{scha\_calls} (3HA)$ ,  $\texttt{attributes} (5)$ 

# scds\_failover\_rg(3HA)

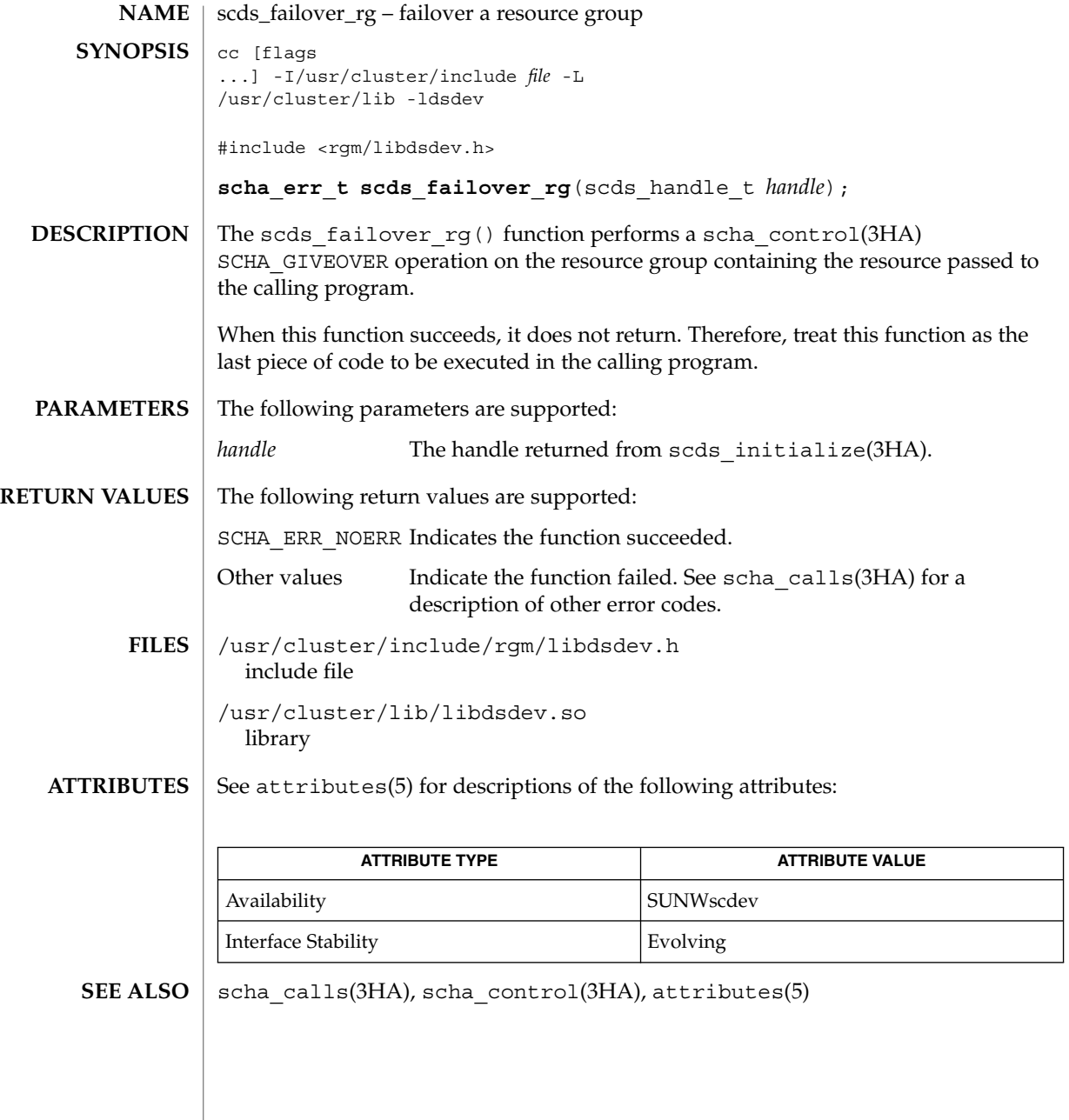

**186** Sun Cluster Reference Manual for Solaris OS • Last Revised 17 Jun 2002

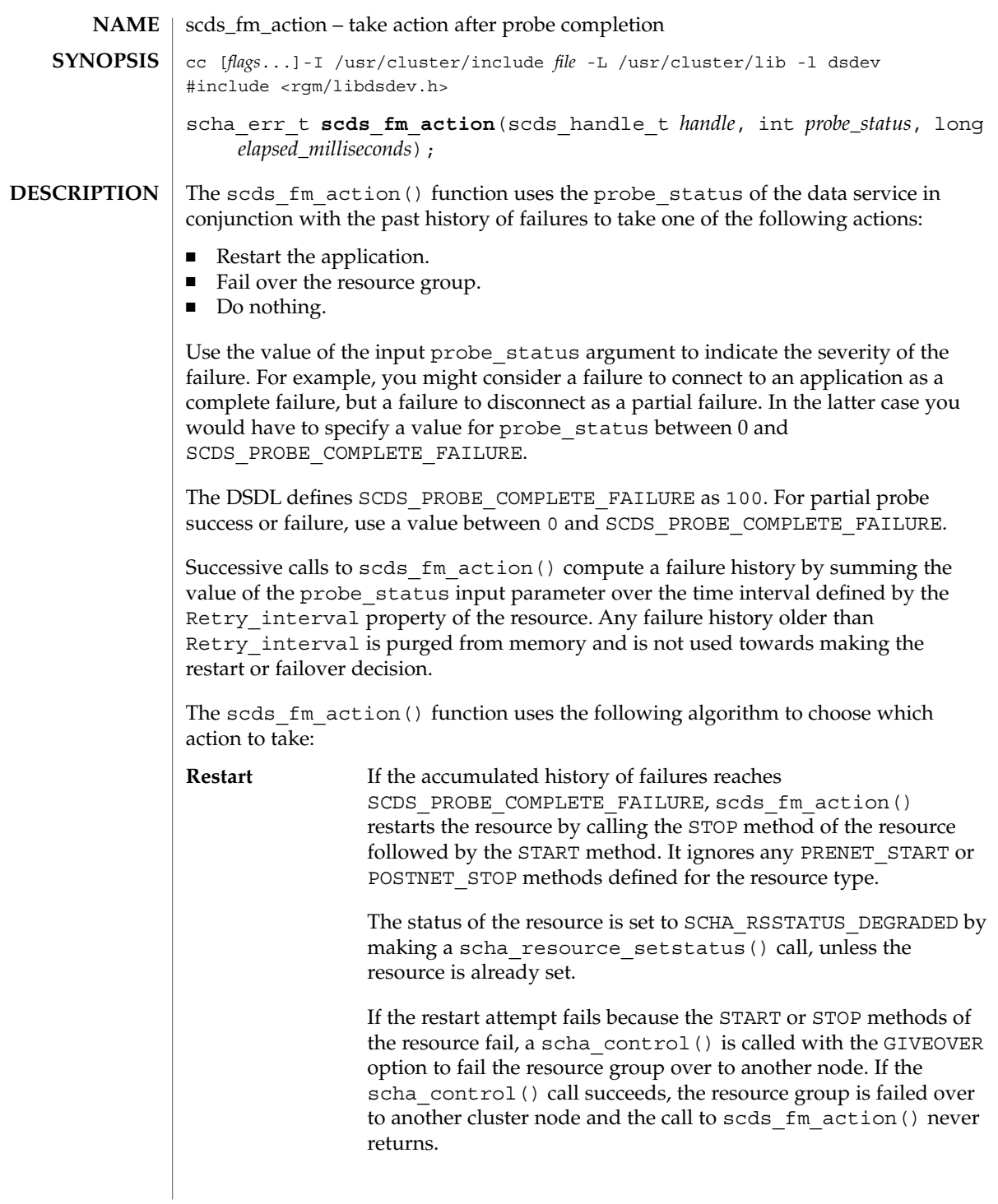

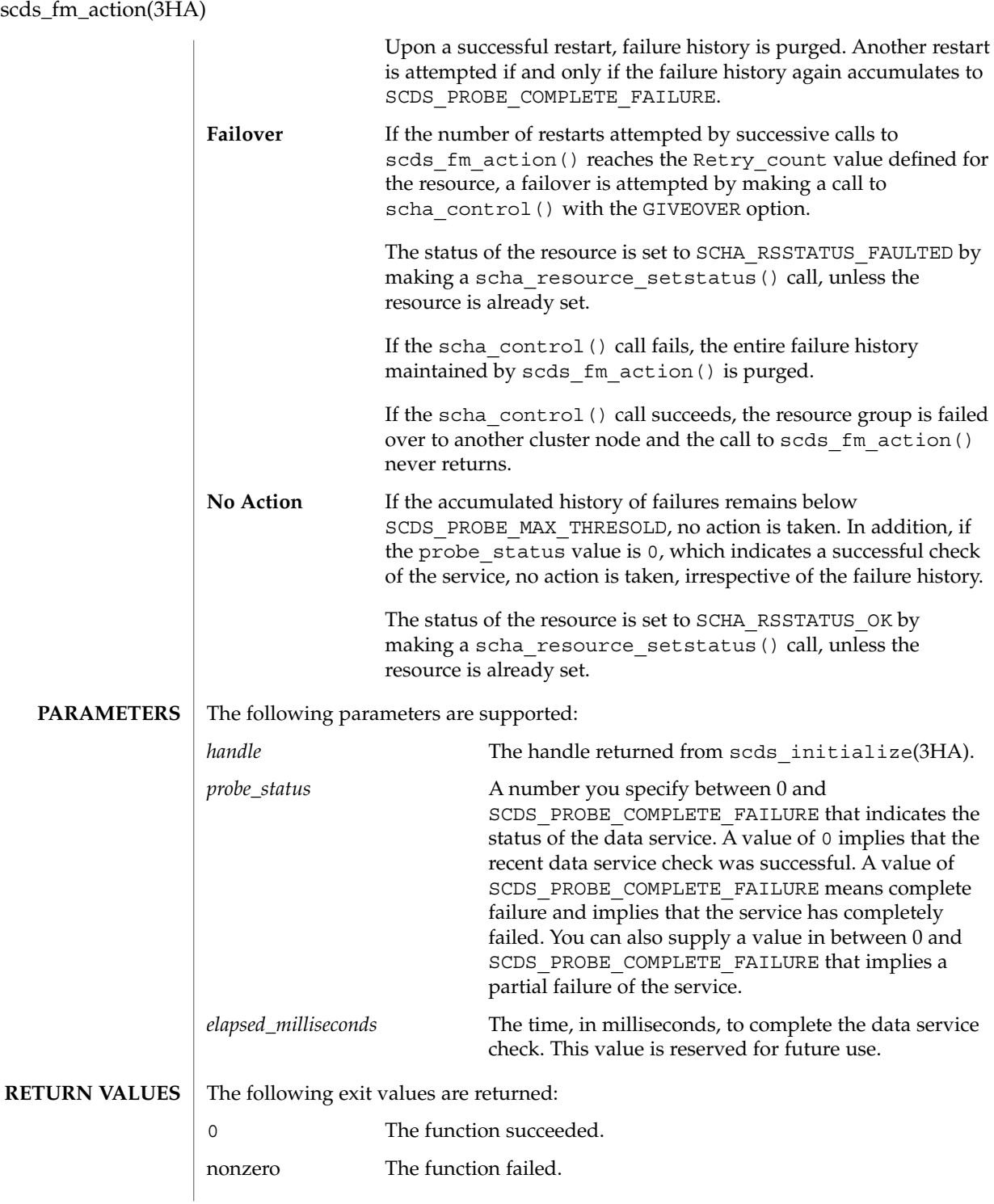

**188** Sun Cluster Reference Manual for Solaris OS • Last Revised 7 Jun 2004

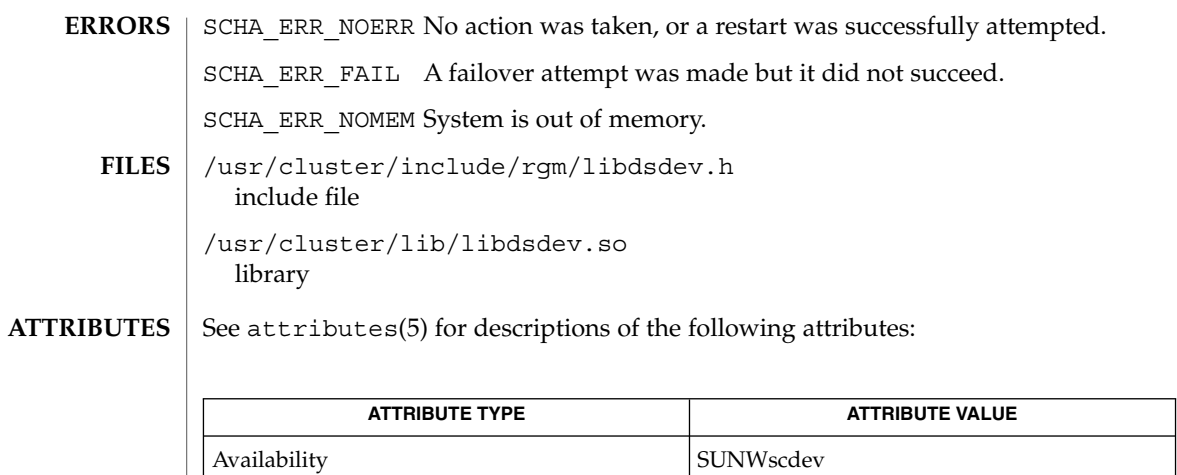

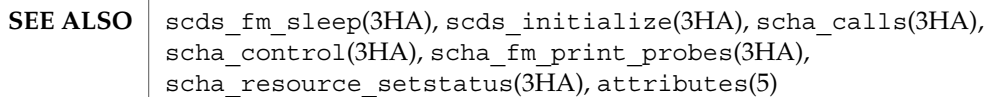

Interface Stability **Evolving** 

scds\_fm\_net\_connect(3HA)

| <b>NAME</b>        | scds_fm_net_connect – establish a TCP connection to an application                                                                                                    |                                                                                                    |  |
|--------------------|----------------------------------------------------------------------------------------------------|----------------------------------------------------------------------------------------------------|--|
| <b>SYNOPSIS</b>    | cc [flags]-I /usr/cluster/include file -L /usr/cluster/lib -l dsdev<br>#include <rgm libdsdev.h=""></rgm>                                                                                                    |                                                                                                    |  |
|                    |                                                                                                    | scha err t scds fm net connect (scds handle t handle, scds socket t<br>*socklist, int count, scds_netaddr_t addr, time_t timeout) ;                                                                                                    |  |
| <b>DESCRIPTION</b> | The scds fm net connect () function establishes one or more TCP connections<br>(depending on the protocol value of Port_list for each address, as described below)<br>to a process that is being monitored.                                                                                                    |                                                                                                    |  |
|                    | value is set to SCDS IPPROTO TCP.                                                                                                    | You can retrieve a list of network addresses for the resource by using<br>scds get netaddr list(3HA). That call also fills the protocol value for each<br>address in the list. If tcp6 is specified as the protocol in Port_list for that address,<br>the protocol value is set to SCDS IPPROTO TCP6. If tcp is specified as the protocol in<br>Port_list for that address or if no protocol is specified in Port_list, the protocol |  |
|                    | This function also resolves the hostname that is supplied in addr and connects to:                                                                                                    |                                                                                                    |  |
|                    | ш,                                                                                                    | The IPv4 address of the hostname at the specified port, if the protocol that is<br>specified in addr is SCDS_IPPROTO_TCP.                                                                                                    |  |
|                    | Both the IPv4 address (if there is one) and the IPv6 address (if there is one) of the<br>п<br>hostname at the specified port, if the protocol specified in addr is<br>SCDS_IPPROTO_TCP6. The status and the file descriptor, if applicable, are stored<br>in the scds_socket_t array that is supplied to this function. The first member of<br>this array is used for the IPv4 mapping and the second member of this array is<br>used for IPv6. The status can be set to one of the following values:              |                                                                                                    |  |
|                    |                                                                                                    | SCDS_FMSOCK_OK — The operation succeeded and the associated socket file<br>descriptor is valid.                                                                                                    |  |
|                    | ■ SCDS_FMSOCK_NA — The address type (IPv4 or IPv6) does not apply to this<br>hostname. If the hostname contains only one or more IPv4 mappings, the<br>status of the second member in the array that is passed to this function is set to<br>SCDS_FMSOCK_NA. The associated socket file descriptor is set to an unknown<br>value, and should never be used.<br>SCDS_FMSOCK_ERR — The operation failed or timed out. The associated socket<br>file descriptor is set to an unknown value, and should never be used. |                                                                                                    |  |
|                    |                                                                                                    |                                                                                                    |  |
| <b>PARAMETERS</b>  | The following parameters are supported:                                                                                                    |                                                                                                    |  |
|                    | handle                                                                                                    | The handle that is returned by scds initialize(3HA).                                                                                                    |  |
|                    | socklist                                                                                                    | An array of SCDS MAX IPADDR TYPES members of type<br>scds socket t. Each member in the array holds a status and a<br>socket file descriptor for a TCP connection. This parameter is an<br>output argument that is set by this function.                                                                                                    |  |
|                    | count                                                                                                    | The number of members in the <i>socklist</i> array. Set this parameter to<br>SCDS MAX IPADDR TYPES.                                                                                                    |  |

**<sup>190</sup>** Sun Cluster Reference Manual for Solaris OS • Last Revised 7 Jun 2004

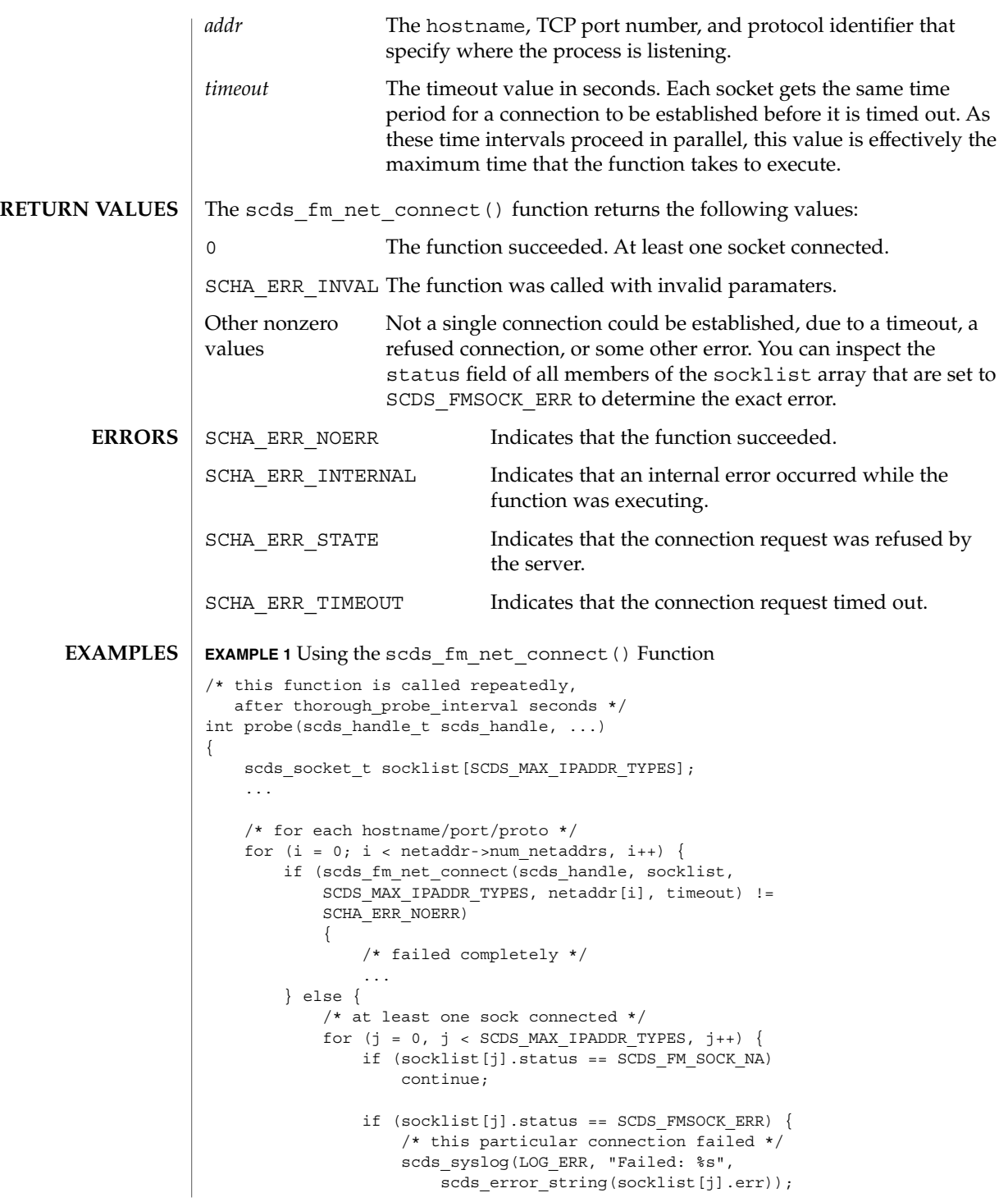

scds\_fm\_net\_connect(3HA)

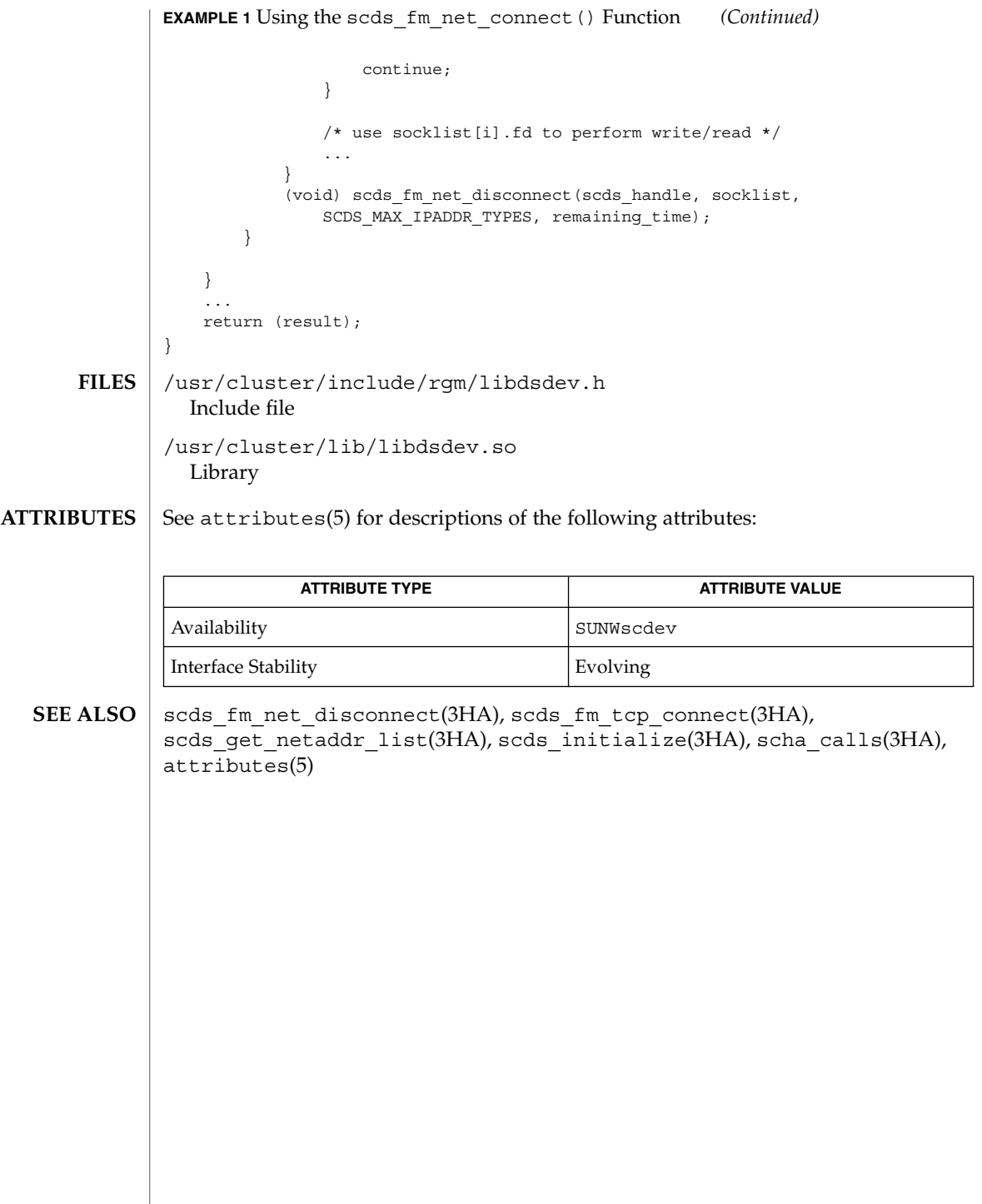

# scds\_fm\_net\_disconnect(3HA)

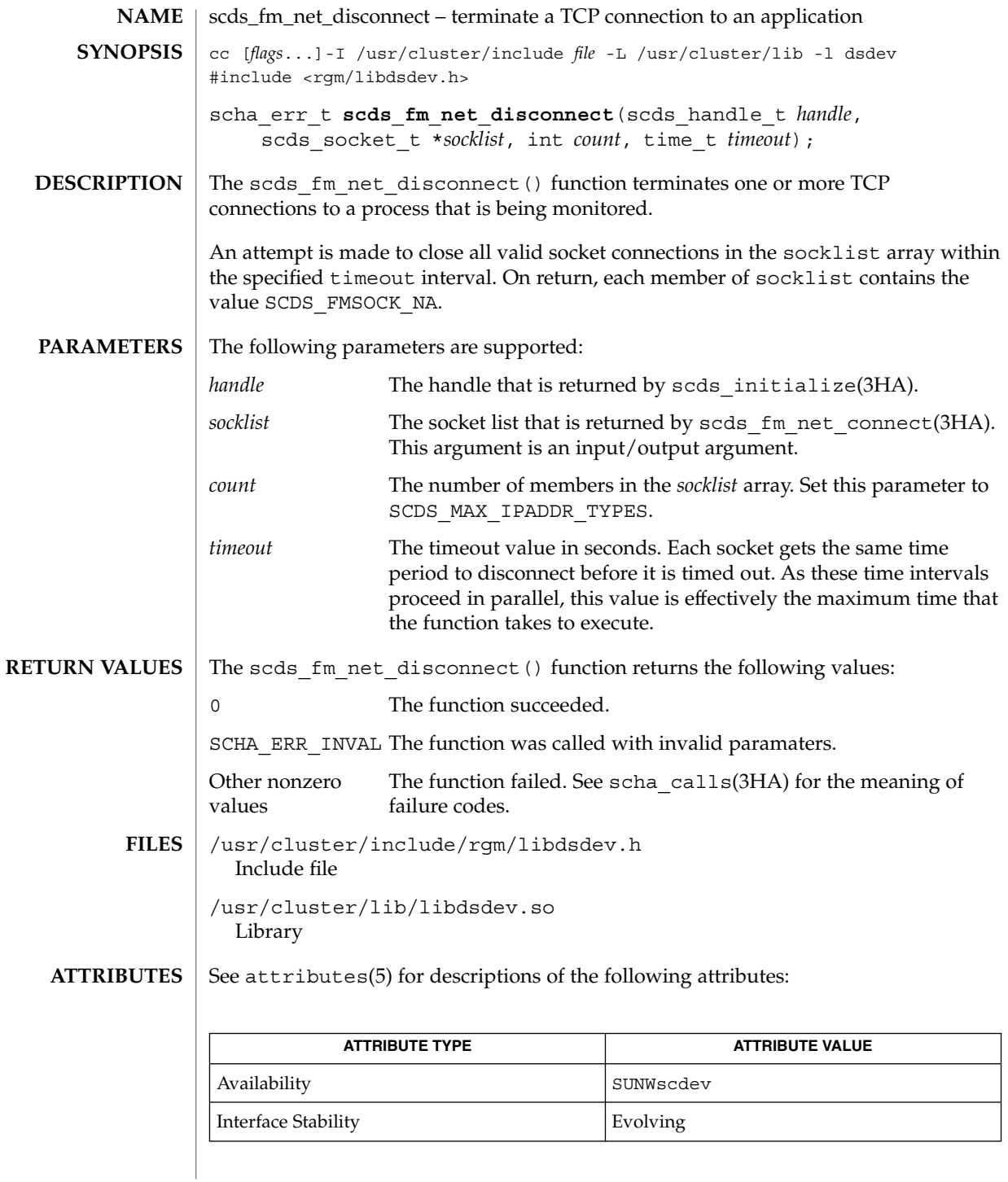

scds\_fm\_net\_disconnect(3HA)

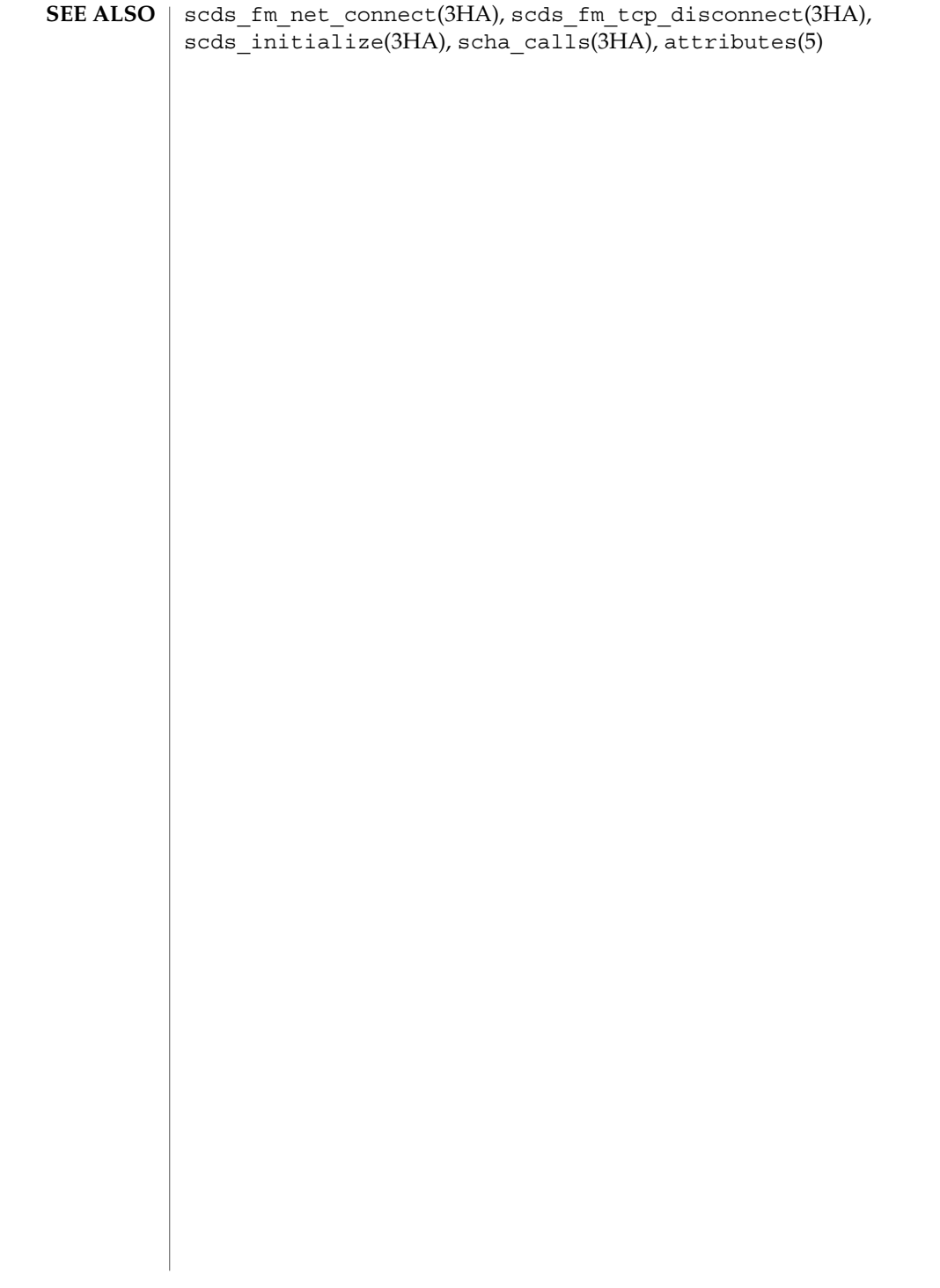

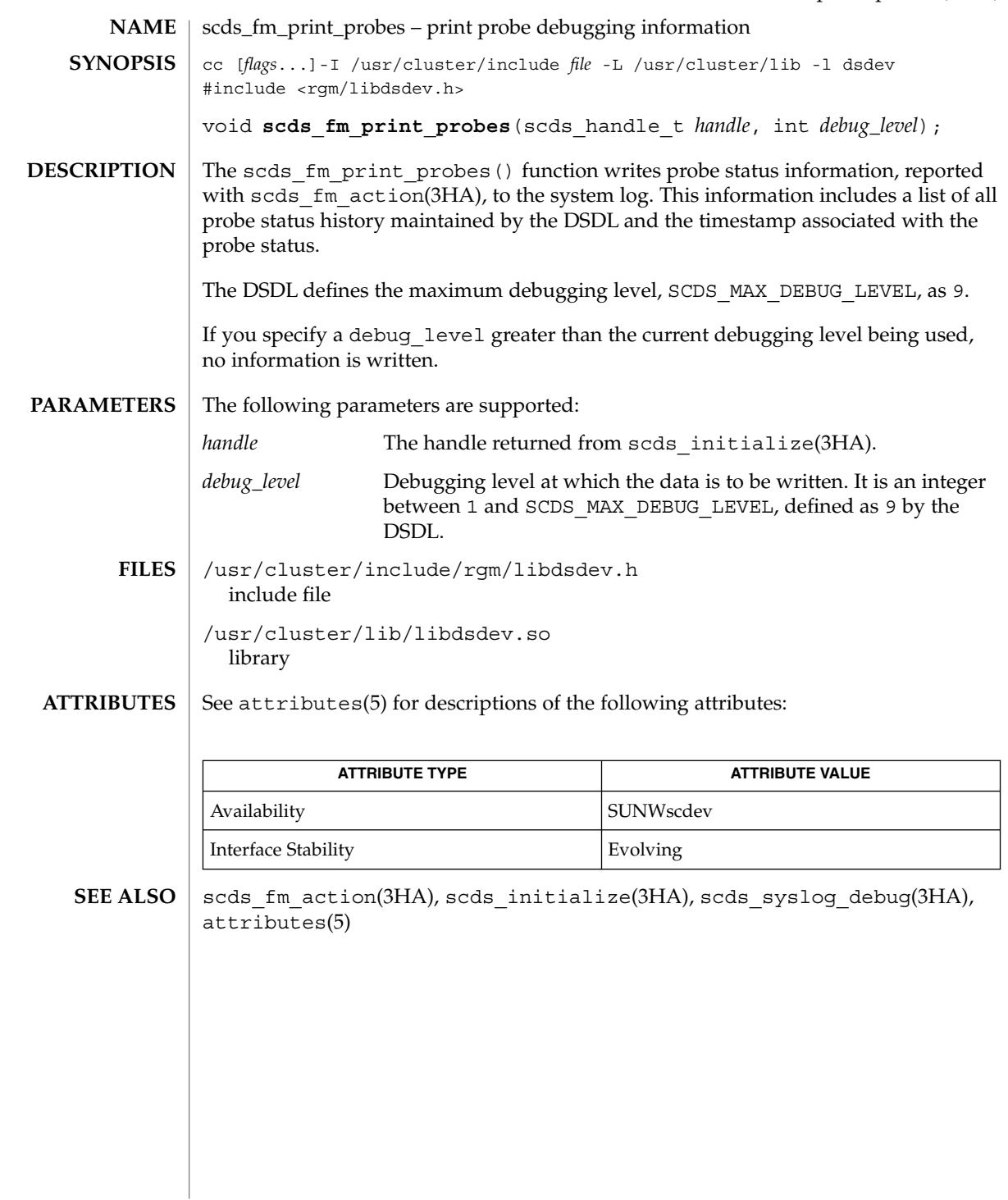

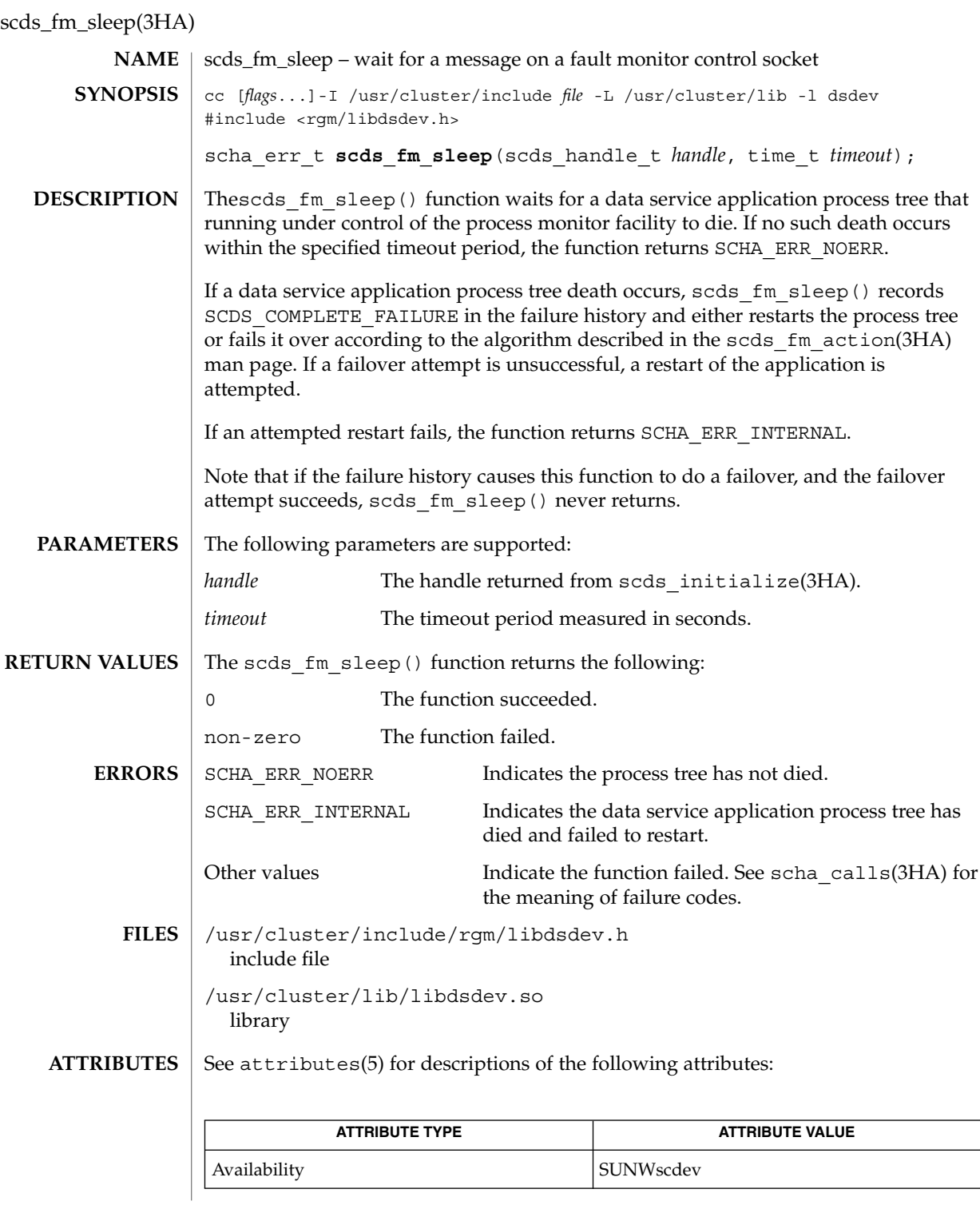

**196** Sun Cluster Reference Manual for Solaris OS • Last Revised 18 Jun 2002

scds\_fm\_sleep(3HA)

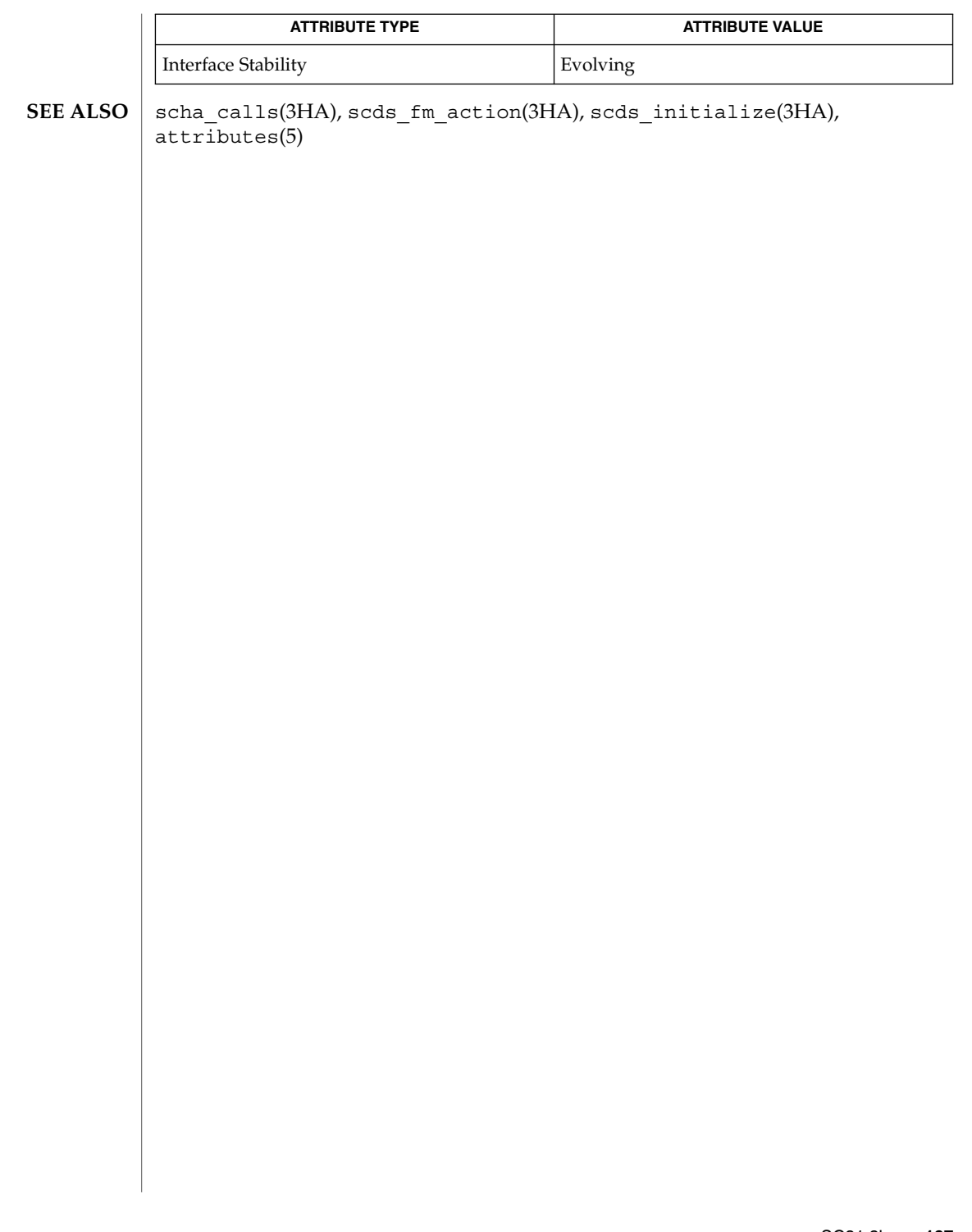

scds\_fm\_tcp\_connect(3HA)

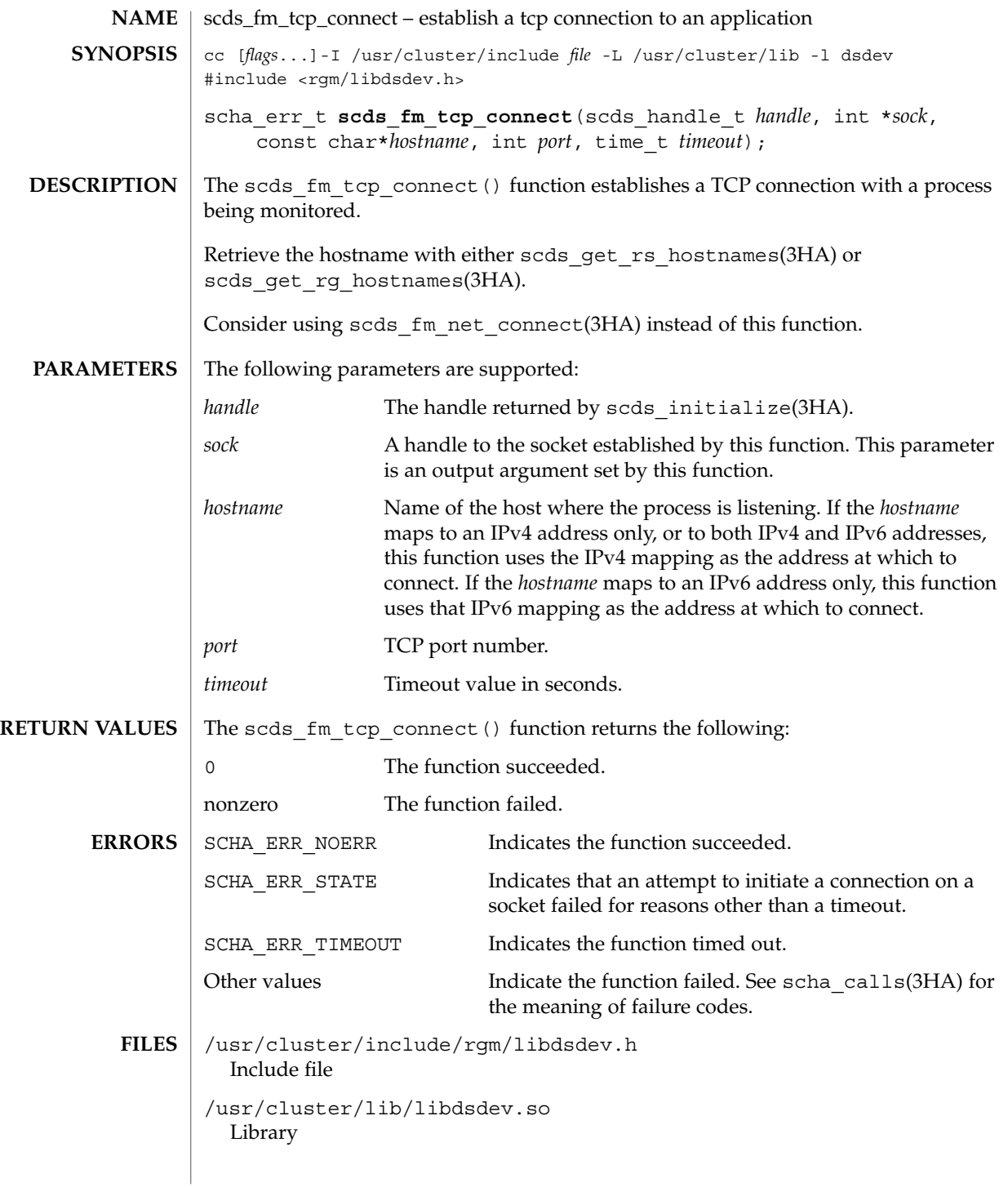

#### scds\_fm\_tcp\_connect(3HA)

#### **ATTRIBUTES** | See attributes(5) for descriptions of the following attributes:

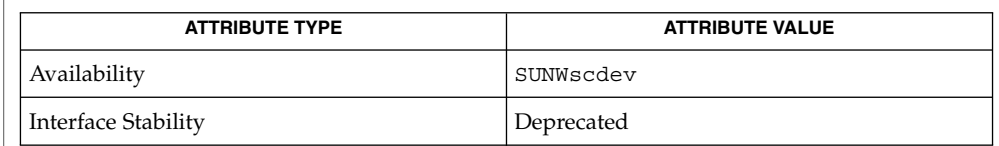

scds\_fm\_net\_connect(3HA), scds\_fm\_tcp\_disconnect(3HA), scds get rg\_hostnames(3HA), scds\_get\_rs\_hostnames(3HA), scds\_initialize(3HA), scha\_calls(3HA), attributes(5) **SEE ALSO**

scds\_fm\_tcp\_disconnect(3HA)

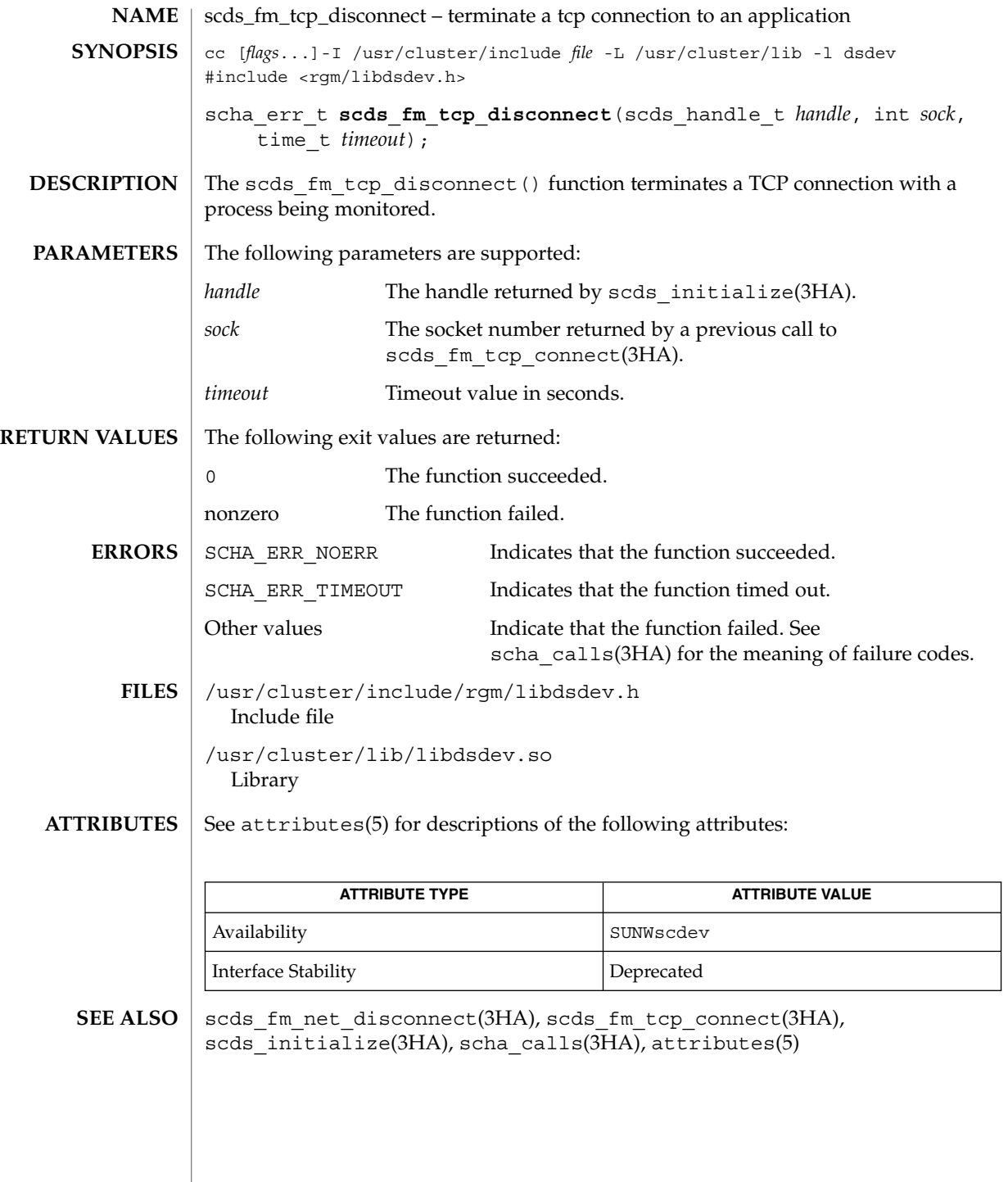

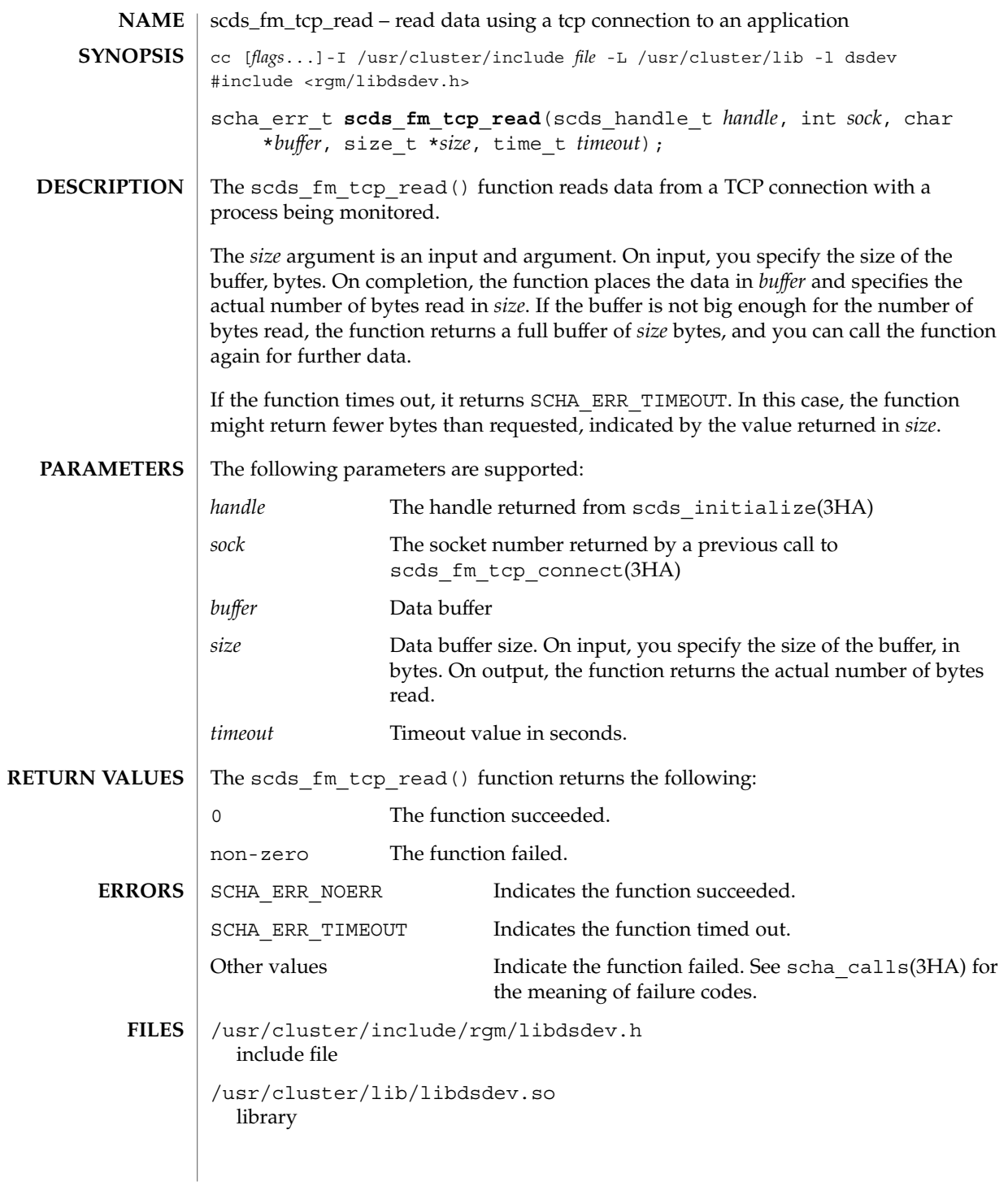

## scds\_fm\_tcp\_read(3HA)

**ATTRIBUTES** | See attributes(5) for descriptions of the following attributes:

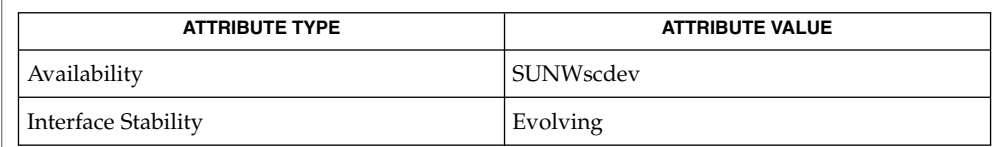

#### **SEE ALSO**

scds\_fm\_tcp\_disconnect(3HA), scds\_fm\_tcp\_write(3HA), scds\_initialize(3HA), scha\_calls(3HA), attributes(5)

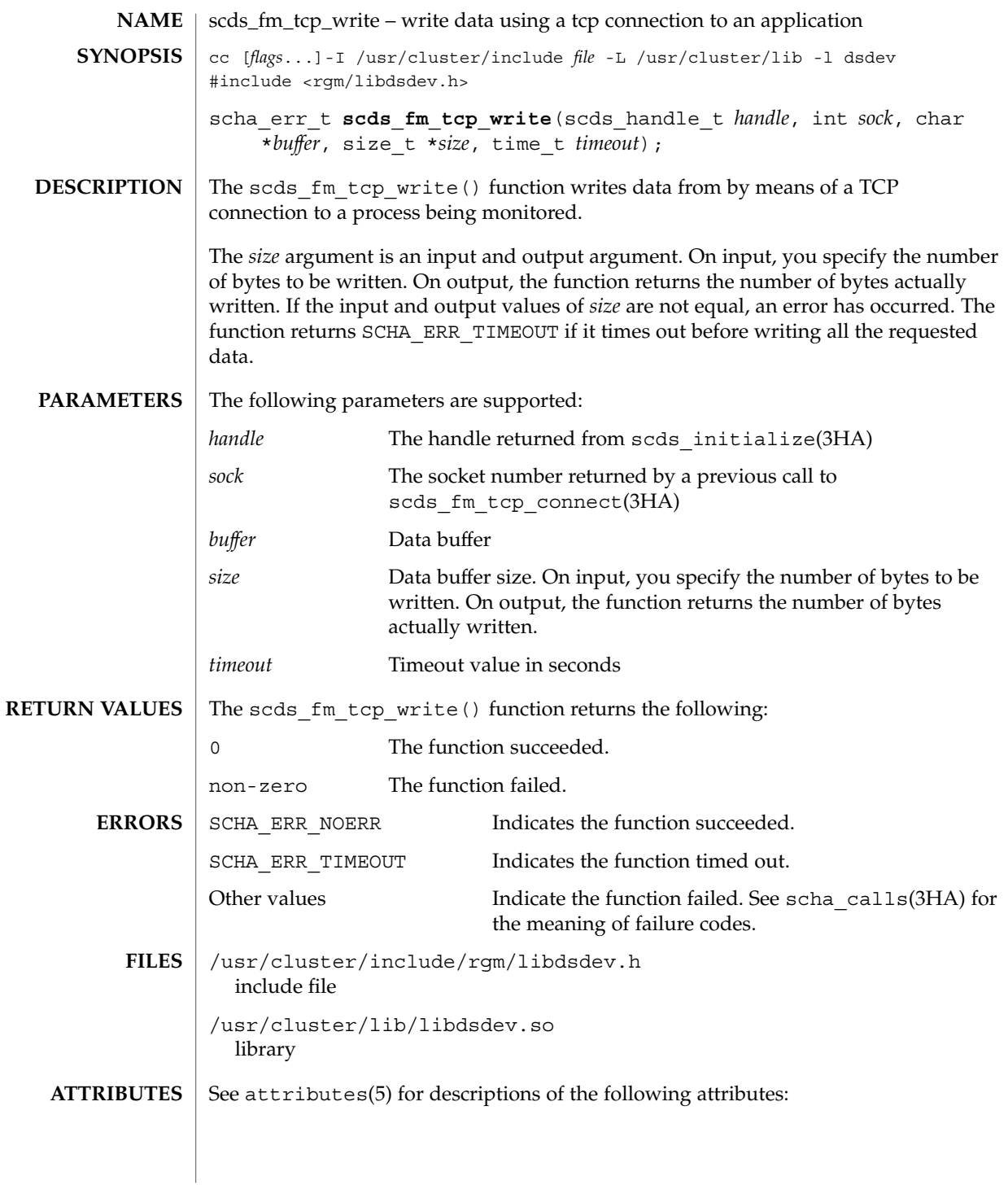

## scds\_fm\_tcp\_write(3HA)

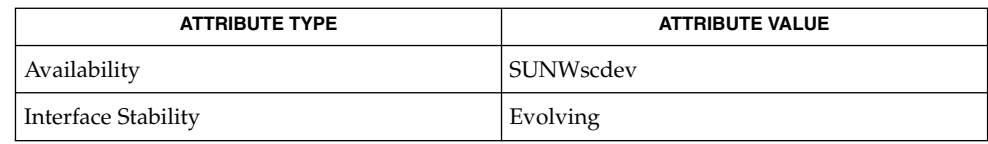

#### **SEE ALSO**

scds\_fm\_tcp\_connect(3HA), scds\_fm\_tcp\_read(3HA), scds\_initialize(3HA), scha\_calls(3HA), attributes(5)

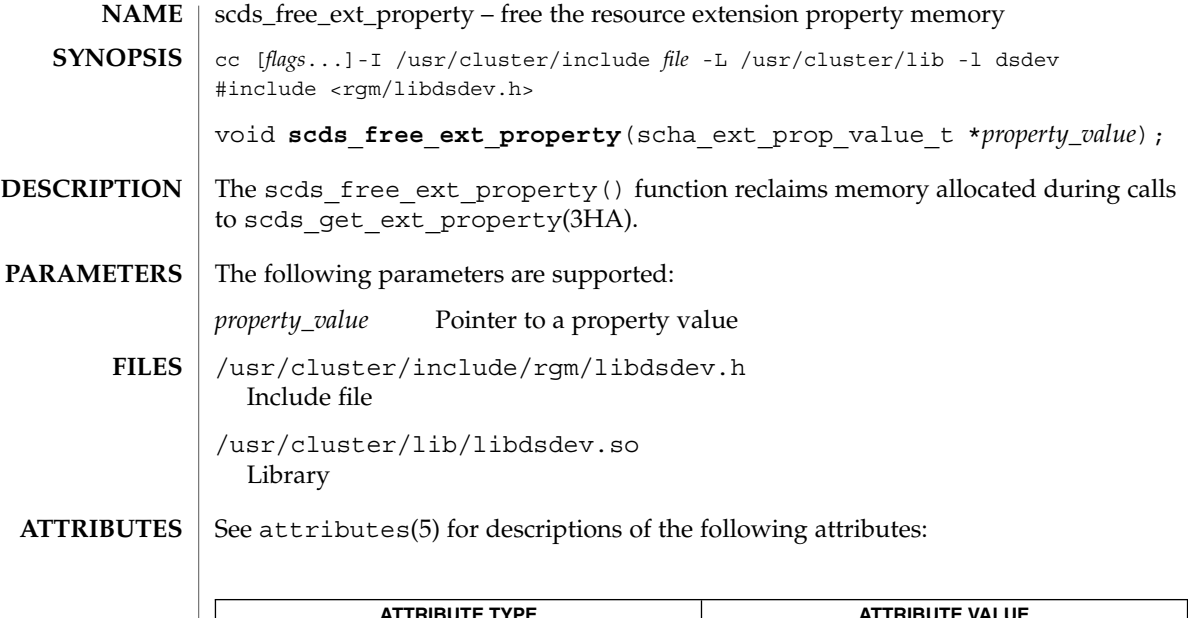

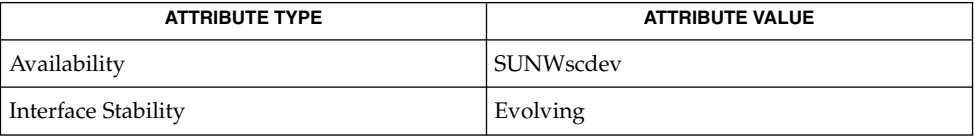

 $\texttt{SEE \, ALSO} \parallel \texttt{scds\_get\_ext\_property(3HA)}$ ,  $\texttt{attributes(5)}$ 

scds\_free\_netaddr\_list(3HA)

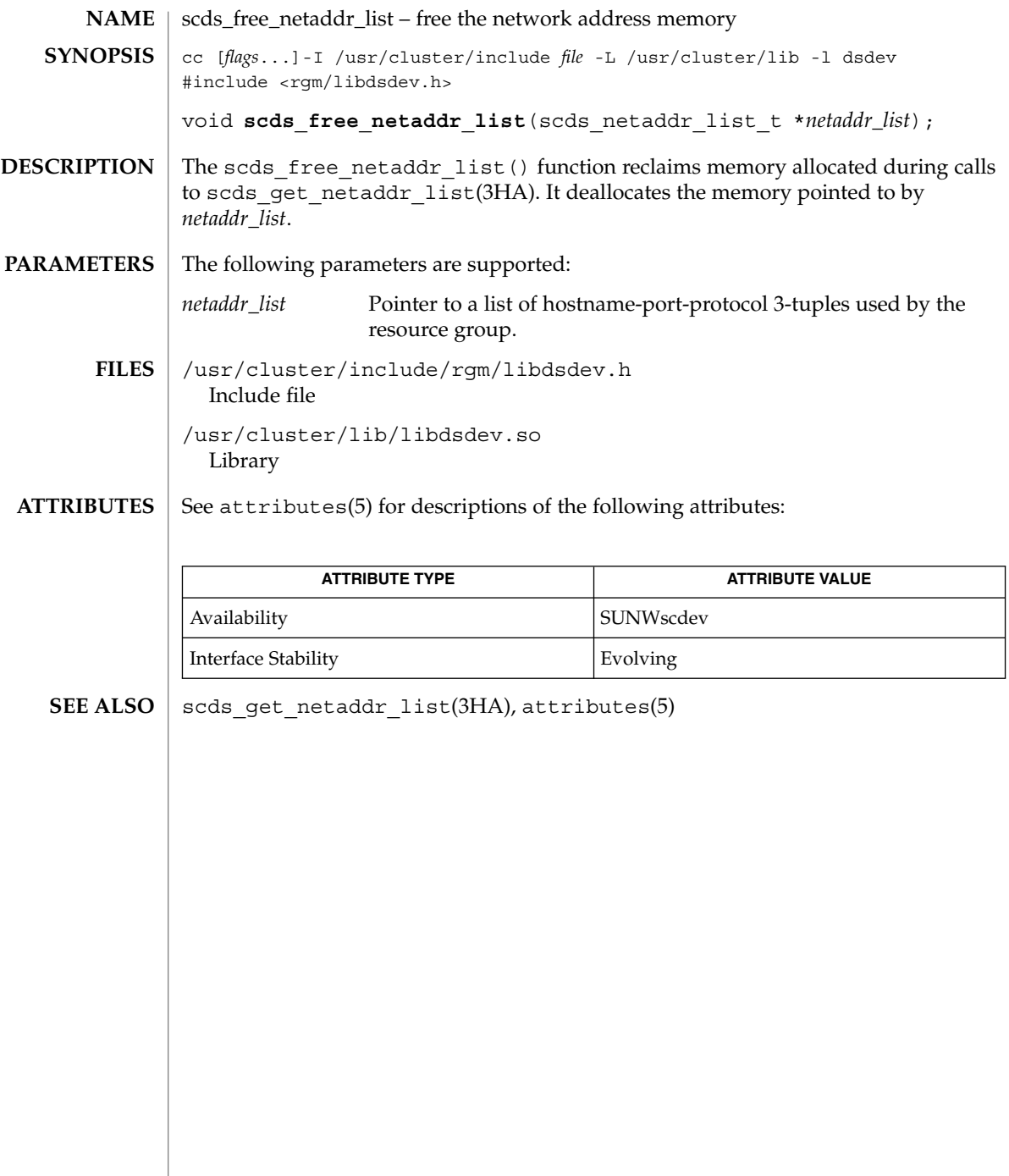

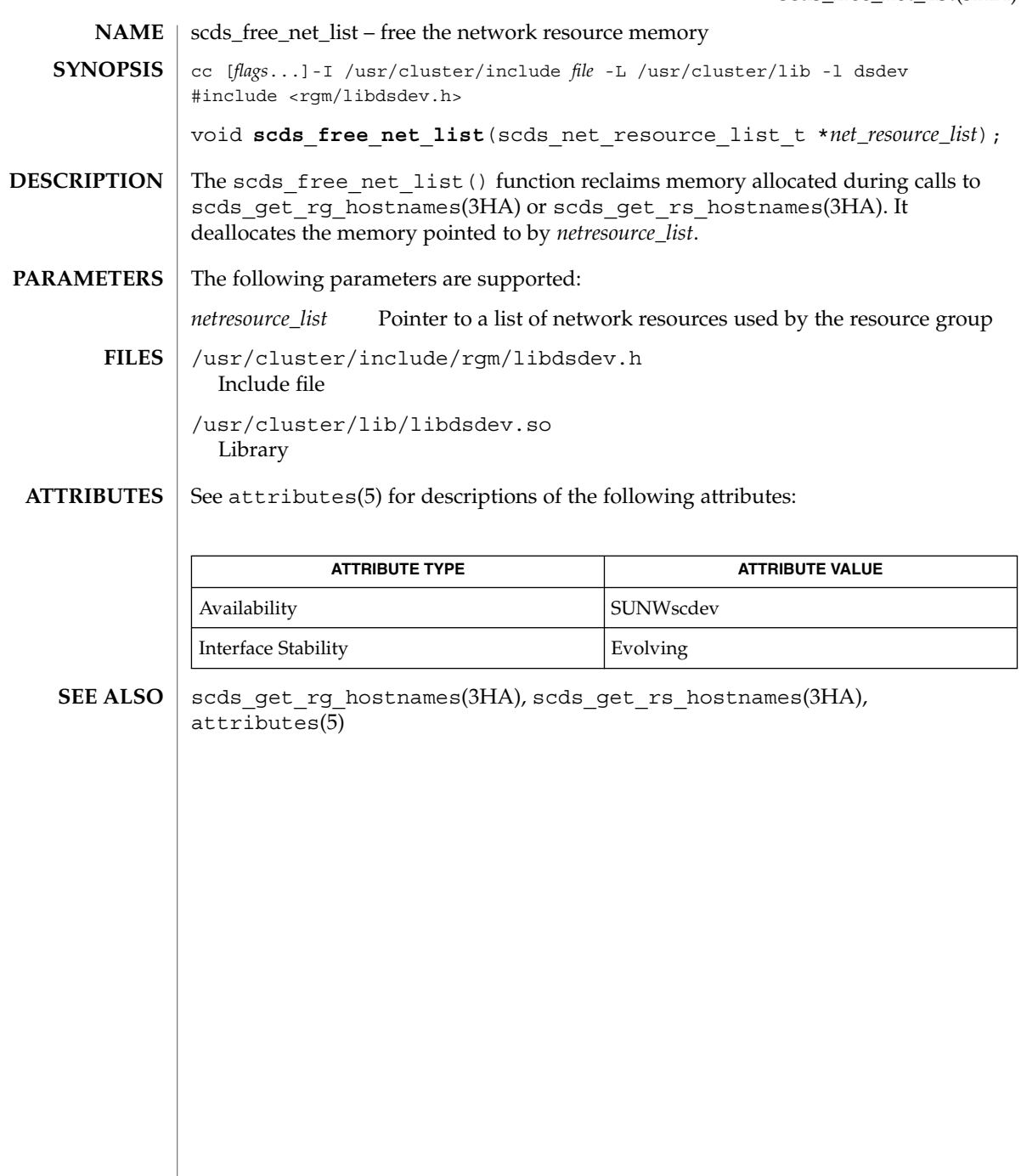

scds\_free\_port\_list(3HA)

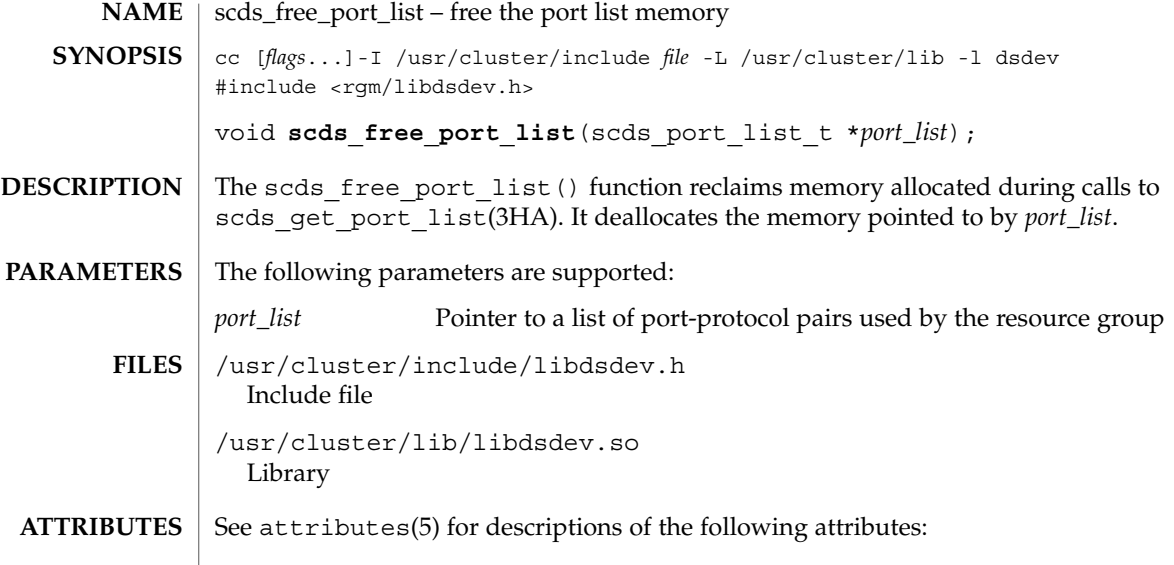

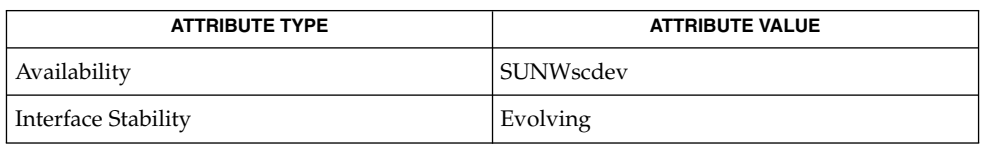

 $\textbf{SEE \, ALSO}$   $\mid$   $\texttt{scds\_get\_port\_list(3HA)}$ ,  $\texttt{attributes(5)}$ 

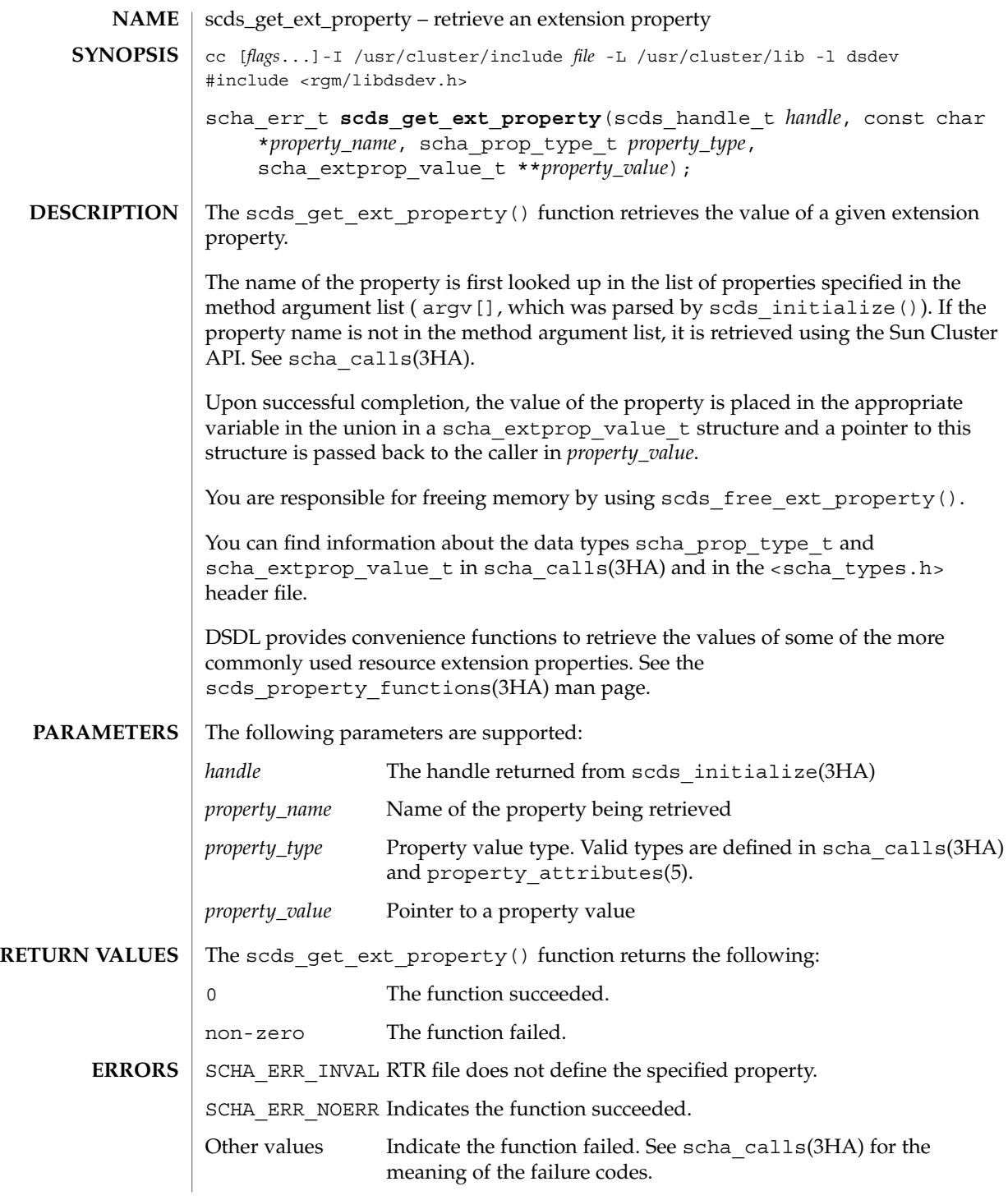

scds\_get\_ext\_property(3HA)

**EXAMPLES** | **EXAMPLE 1** Using scds\_get\_ext\_property

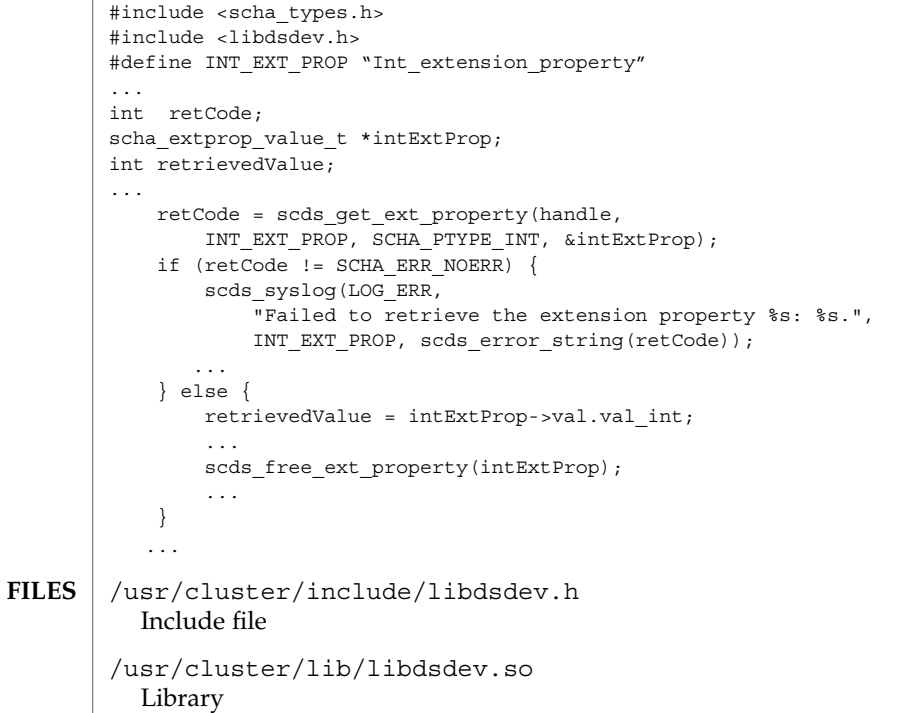

#### See attributes(5) for descriptions of the following attributes: **ATTRIBUTES**

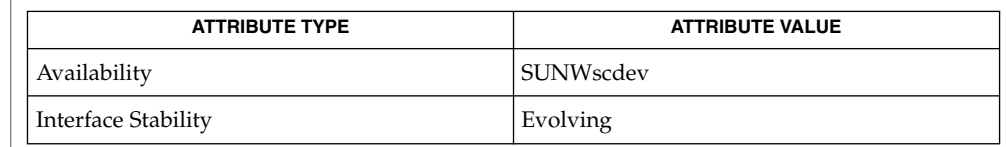

- scds\_free\_ext\_property(3HA), scds\_initialize(3HA), scds\_property\_functions(3HA), scha\_calls(3HA), rt\_reg(4), attributes(5), property\_attributes(5) **SEE ALSO**
	- Only the values of extension properties defined in the RTR file can be retrieved using this function. See rt\_reg(4). If the extension property is not defined in the RTR file, SCHA\_ERR\_INVAL is returned. **NOTES**

**210** Sun Cluster Reference Manual for Solaris OS • Last Revised 19 Jun 2002

# scds\_get\_netaddr\_list(3HA)

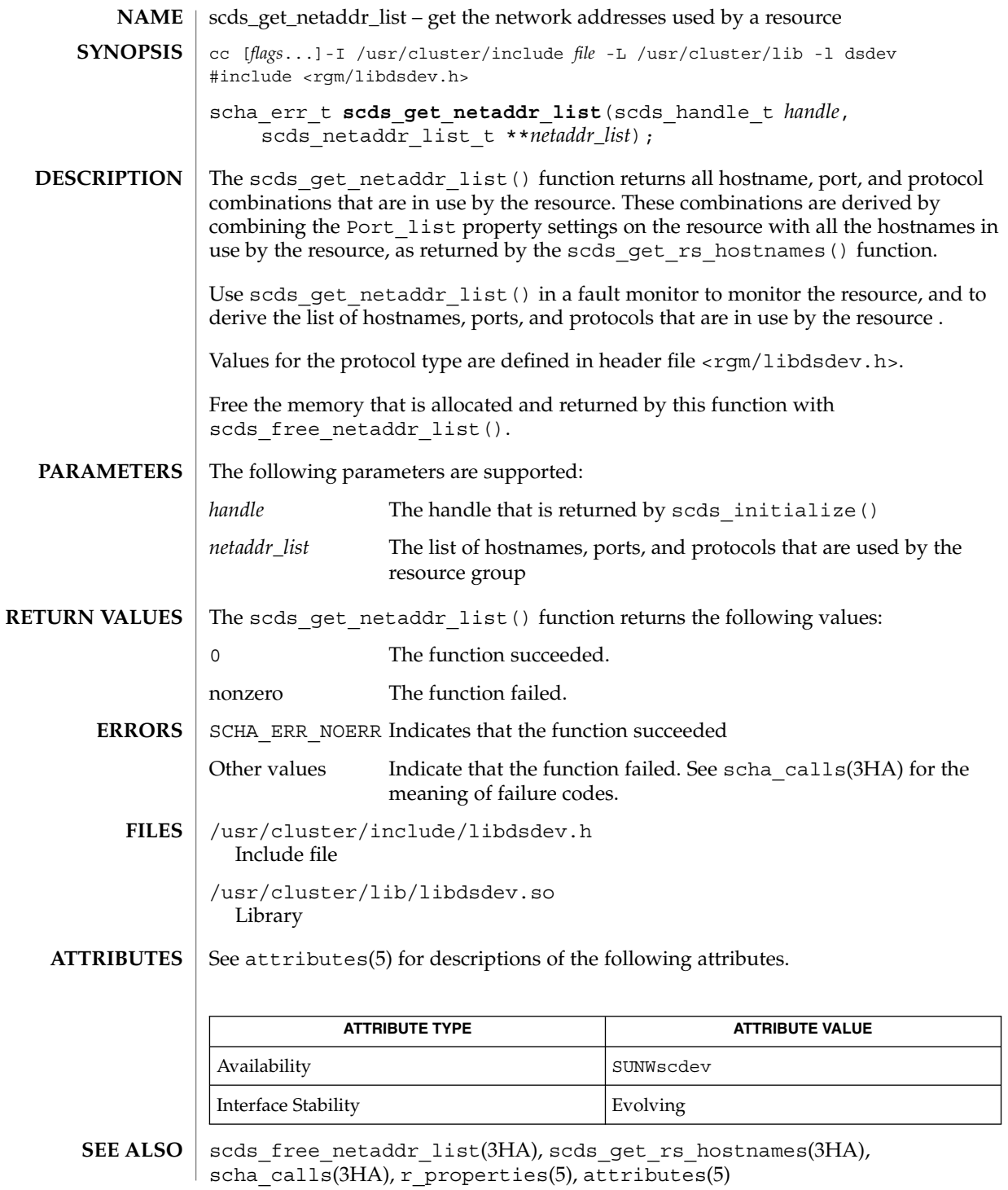

scds\_get\_port\_list(3HA)

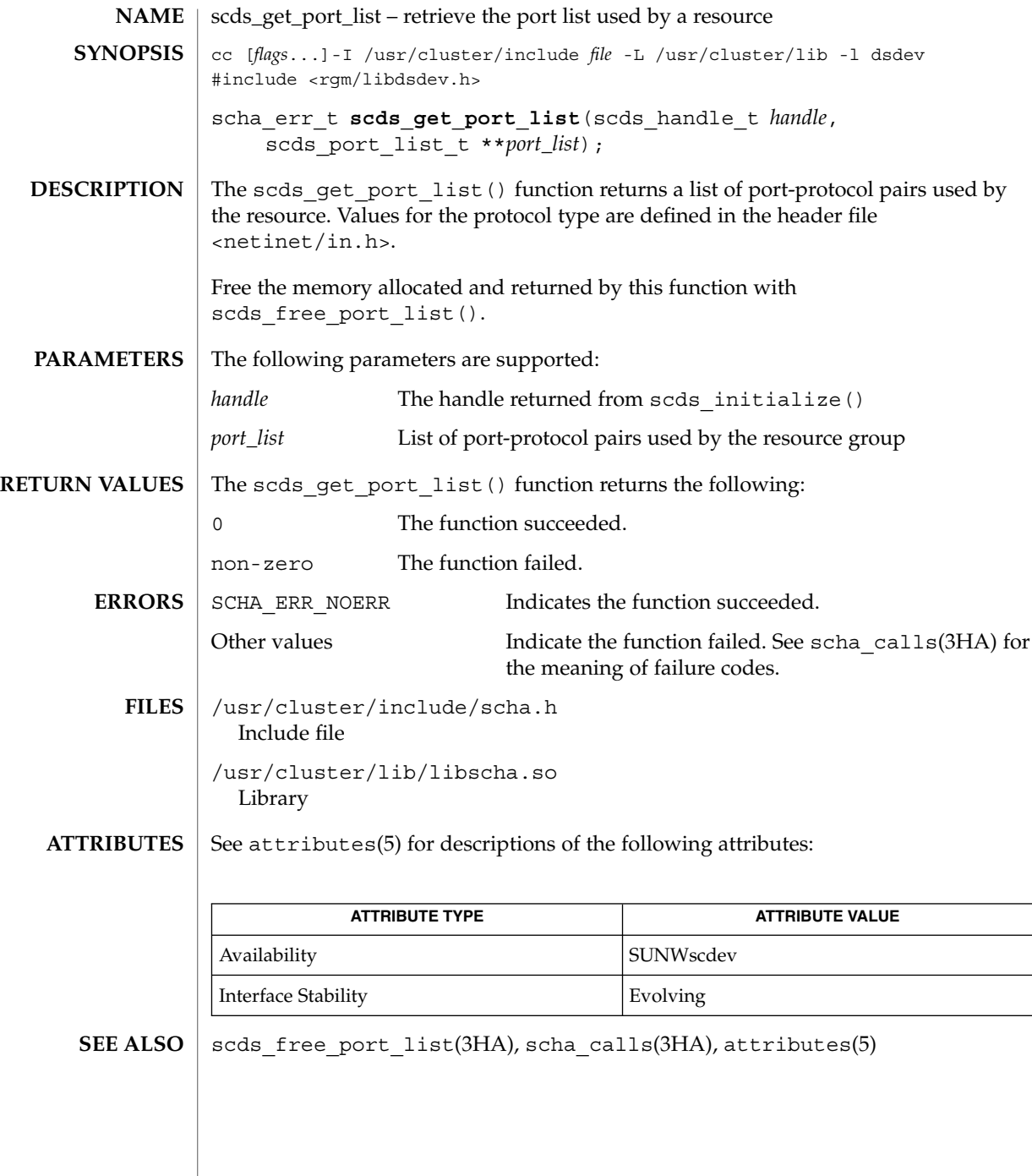

**212** Sun Cluster Reference Manual for Solaris OS • Last Revised 19 Jun 2002

# scds\_get\_resource\_group\_name(3HA)

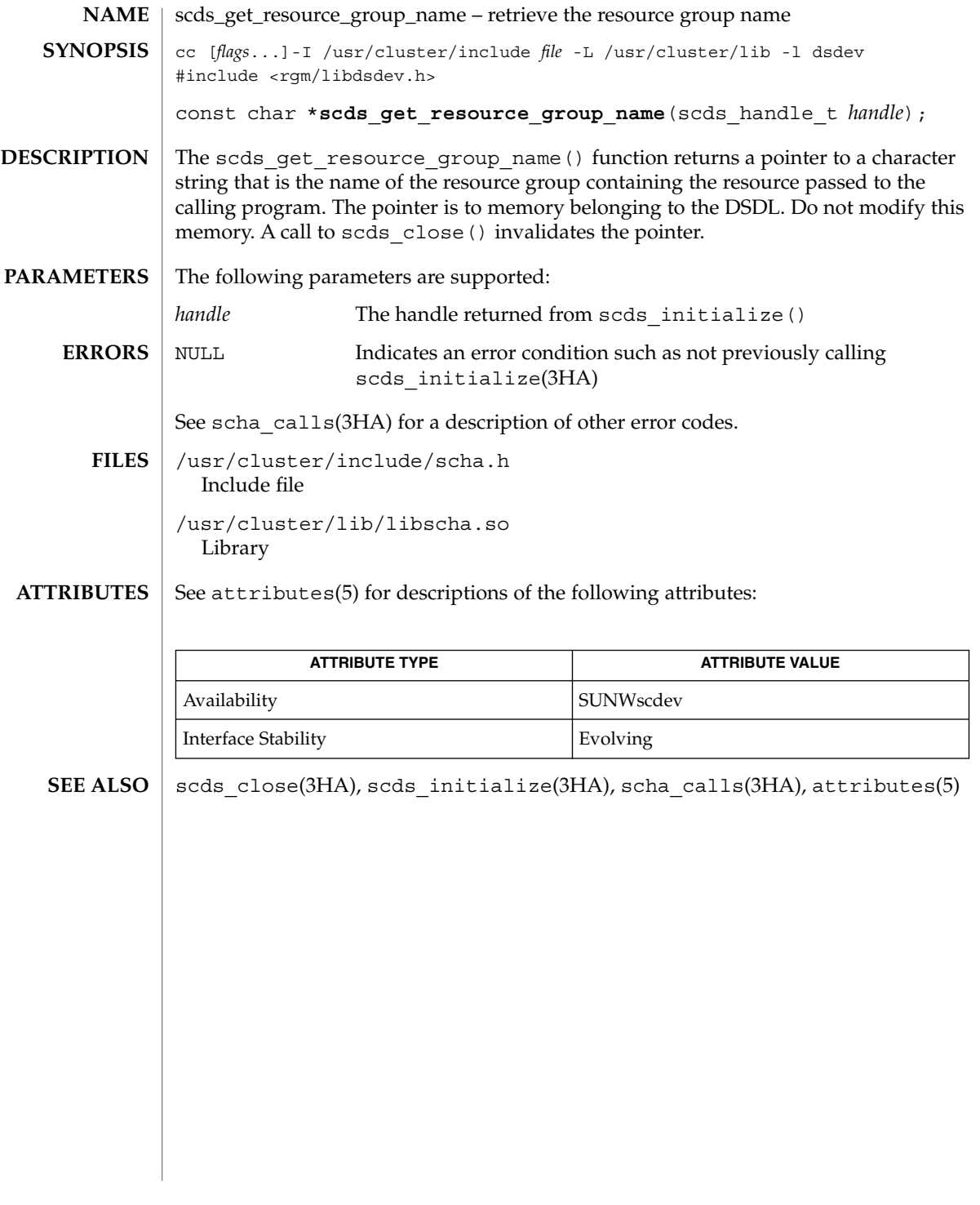

scds\_get\_resource\_name(3HA)

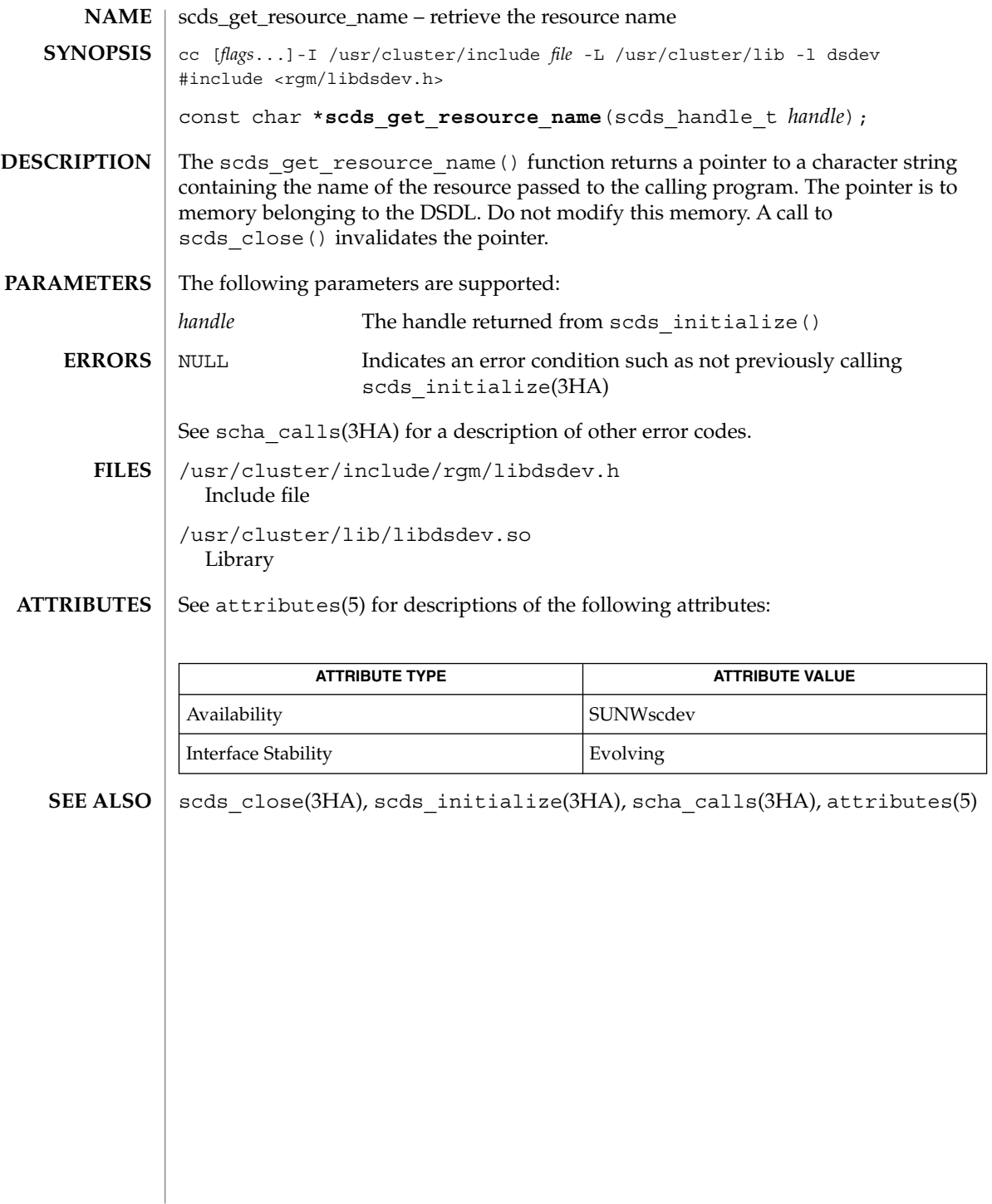

# scds\_get\_resource\_type\_name(3HA)

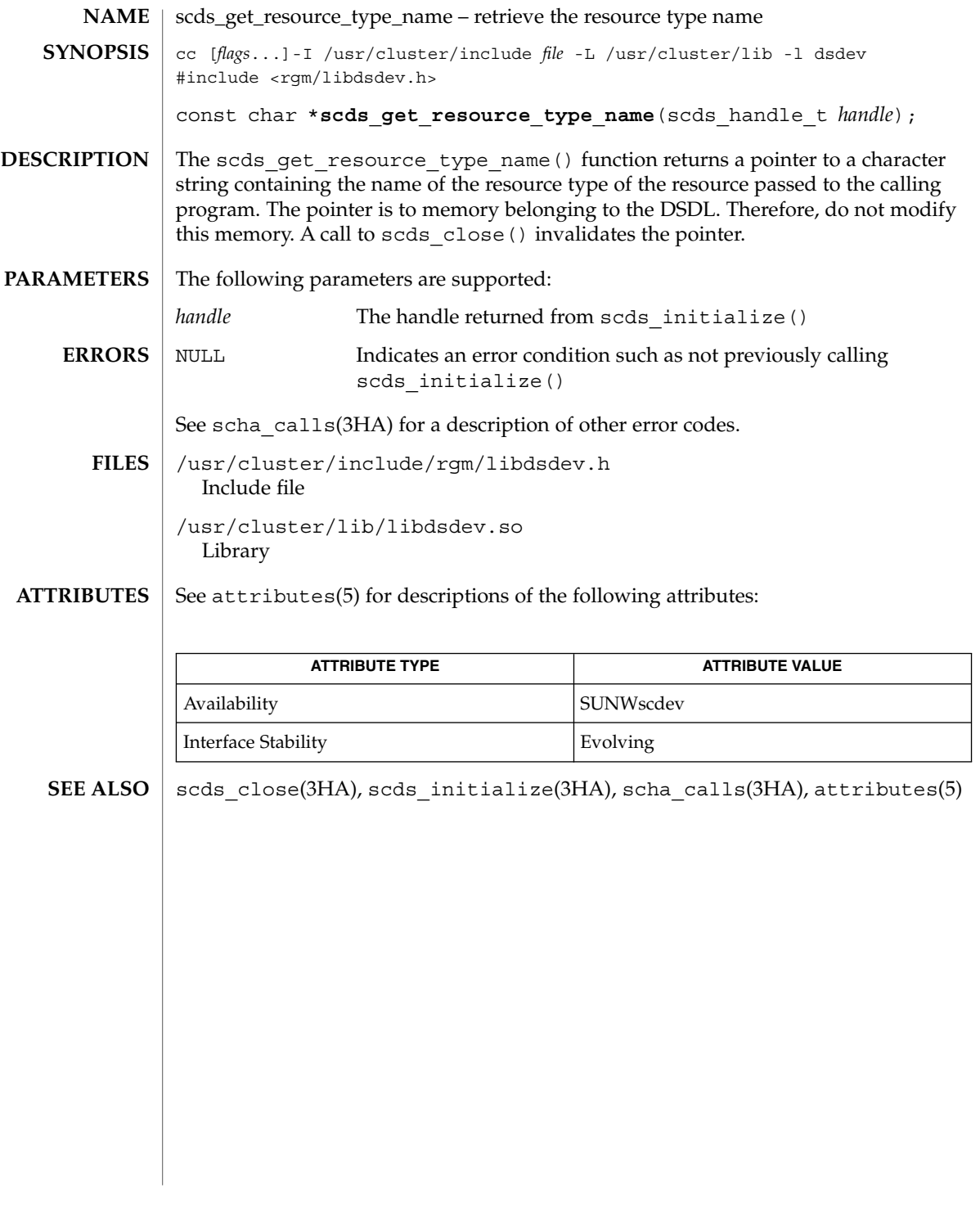

scds\_get\_rg\_hostnames(3HA)

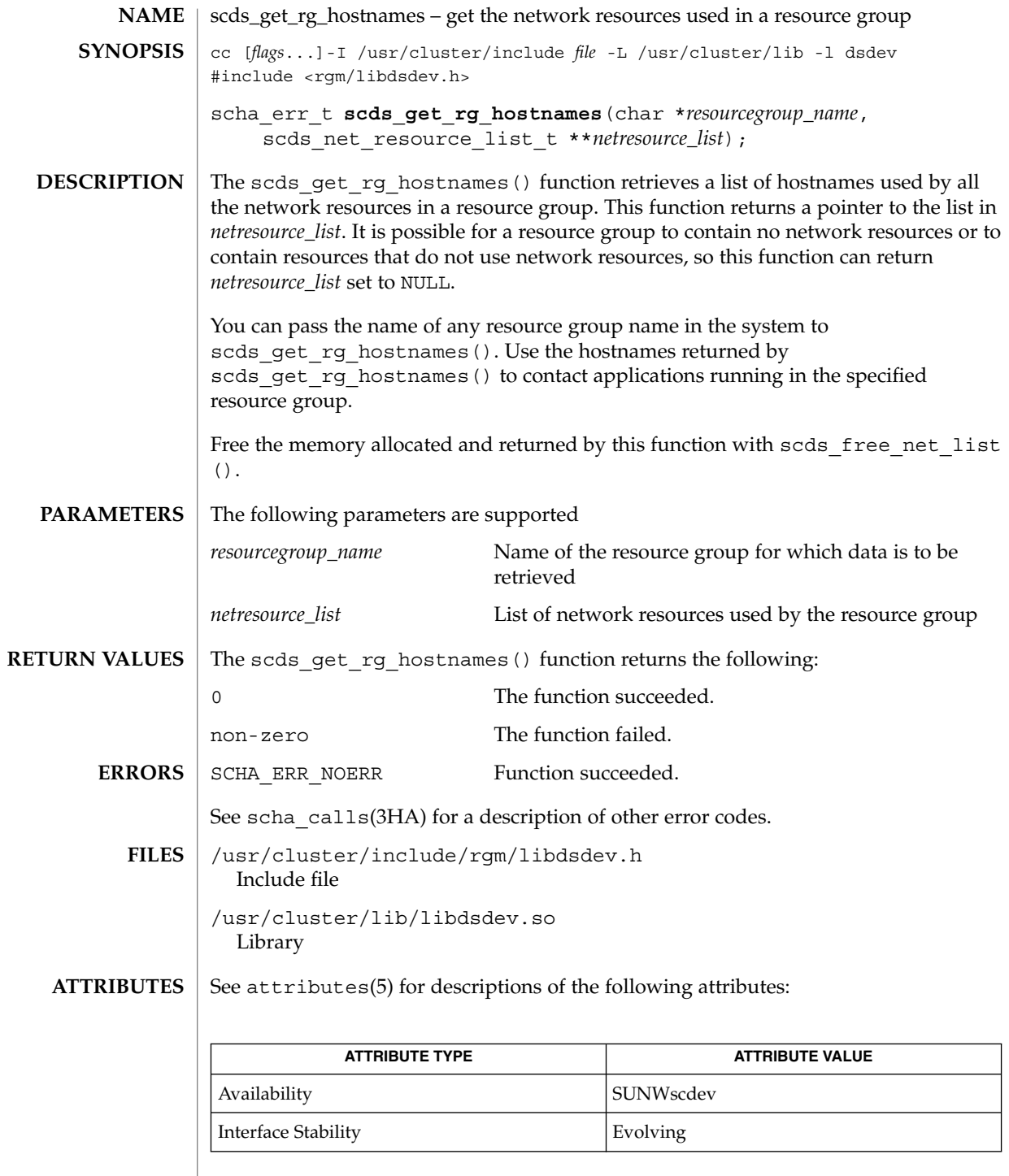

**216** Sun Cluster Reference Manual for Solaris OS • Last Revised 24 Jul 2002
scds\_get\_rg\_hostnames(3HA)

scds\_free\_net\_list(3HA), scds\_get\_rs\_hostnames(3HA), scha\_calls(3HA), attributes(5) **SEE ALSO**

scds\_get\_rs\_hostnames(3HA)

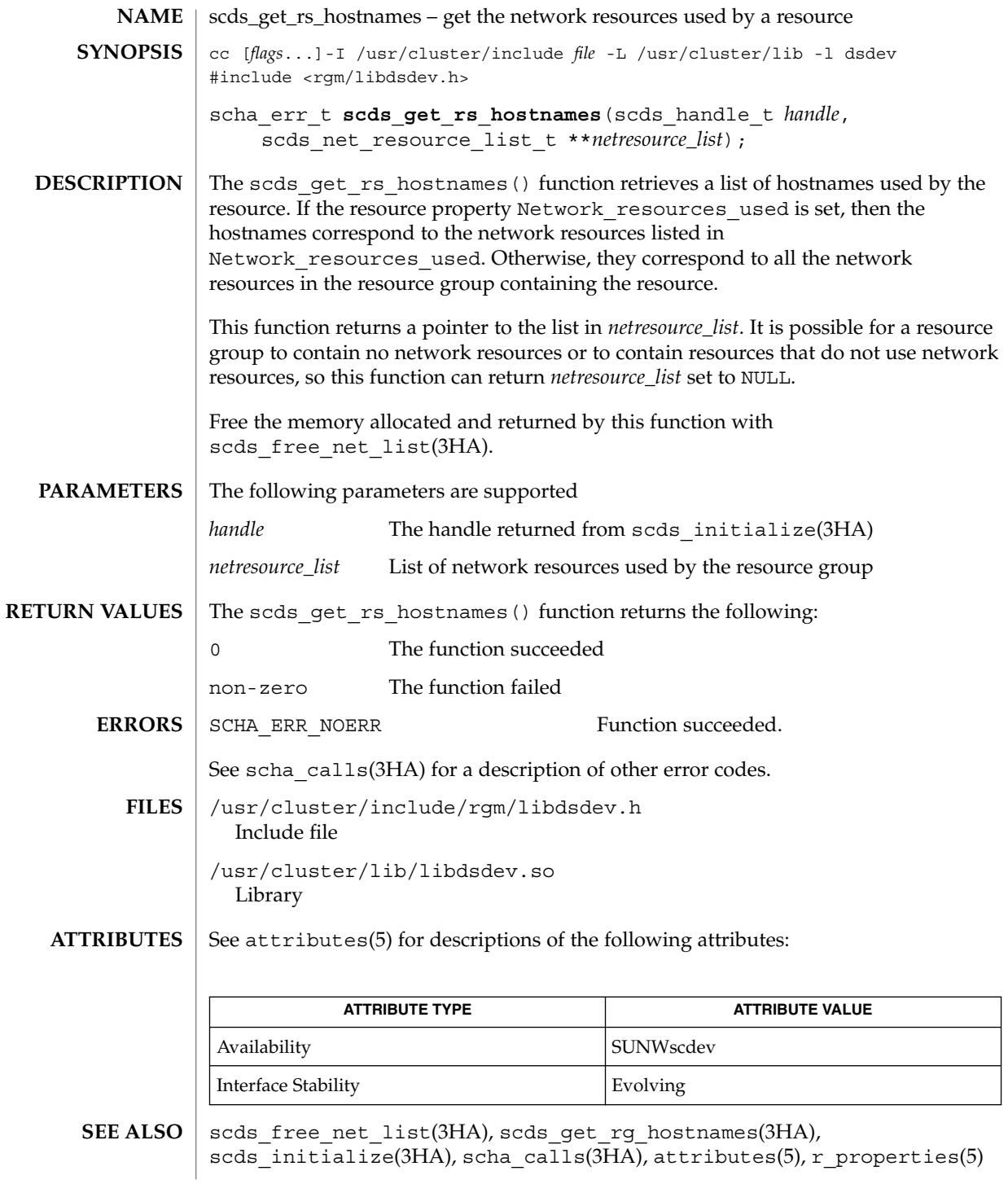

**218** Sun Cluster Reference Manual for Solaris OS • Last Revised 8 Jul 2002

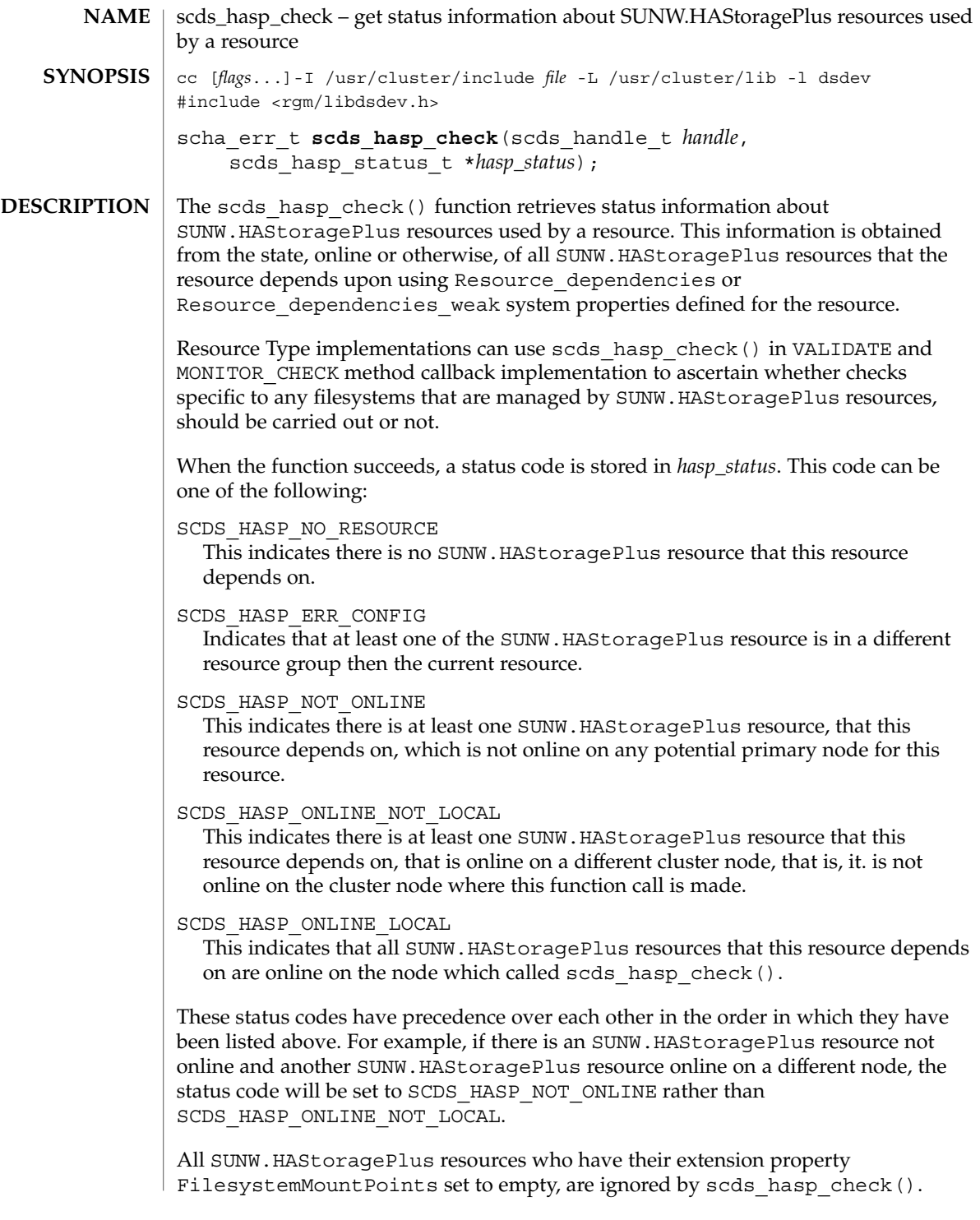

# scds\_hasp\_check(3HA)

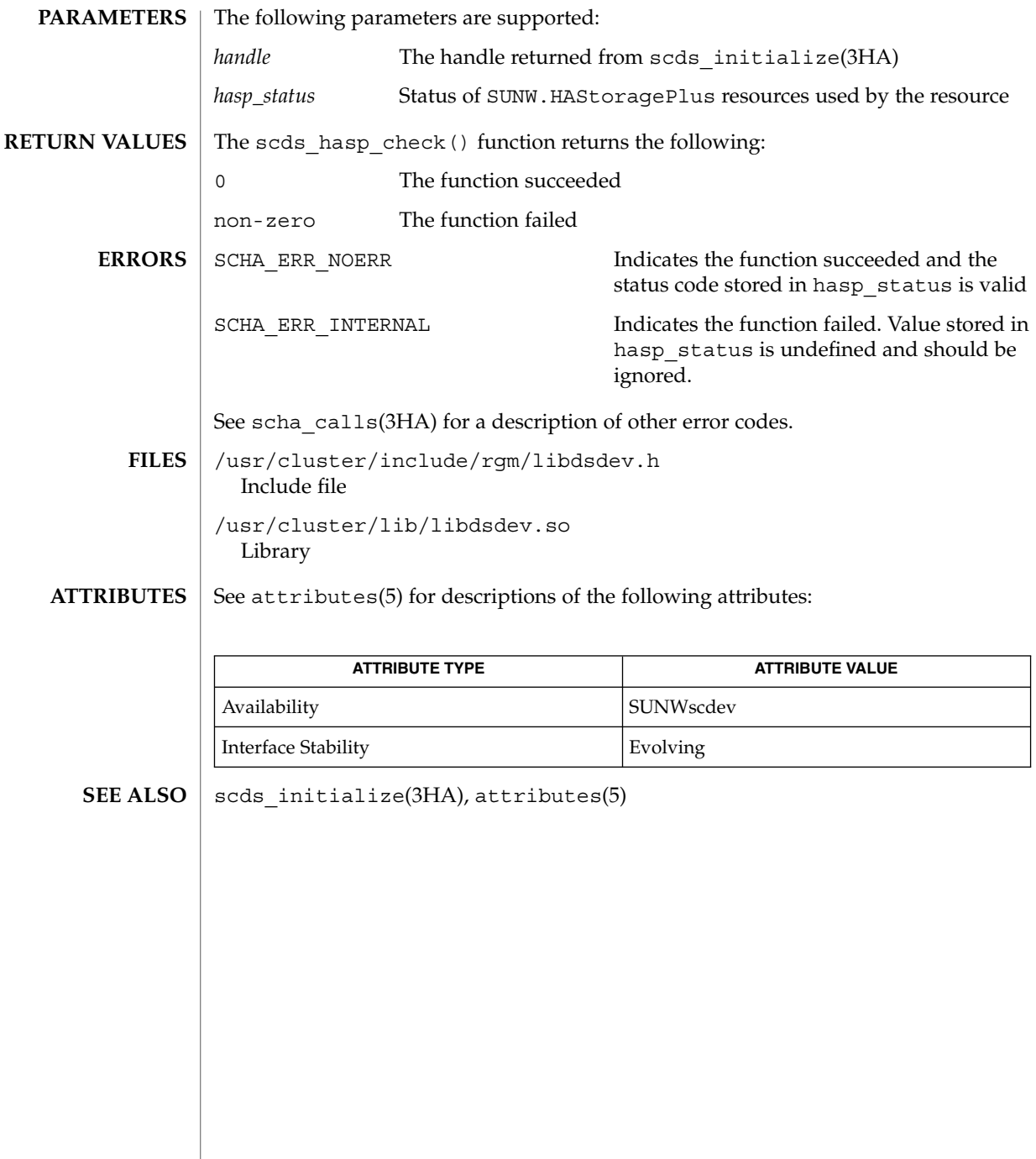

## scds\_initialize(3HA)

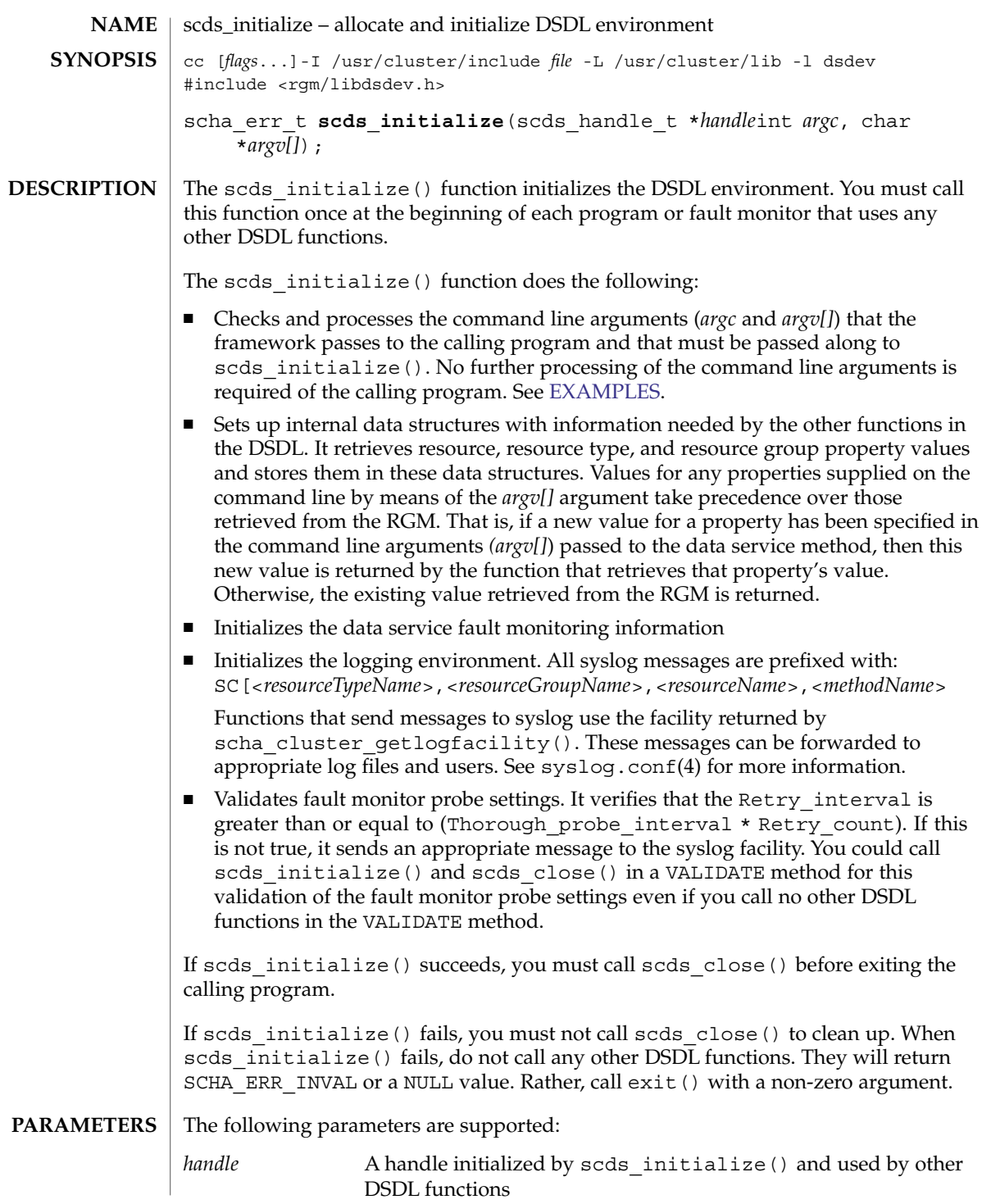

<span id="page-221-0"></span>scds\_initialize(3HA)

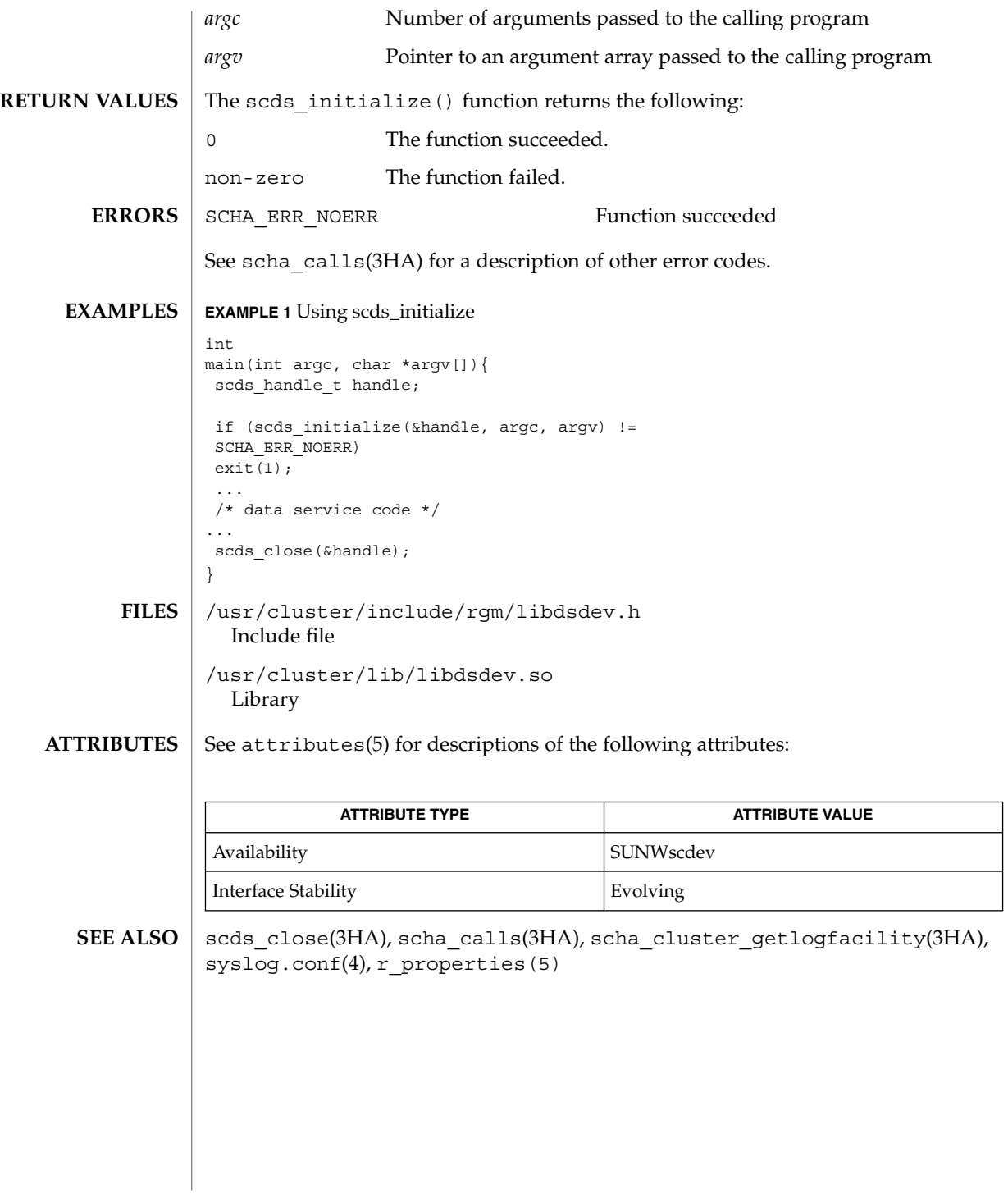

**222** Sun Cluster Reference Manual for Solaris OS • Last Revised 24 Jul 2002

# scds\_pmf\_get\_status(3HA)

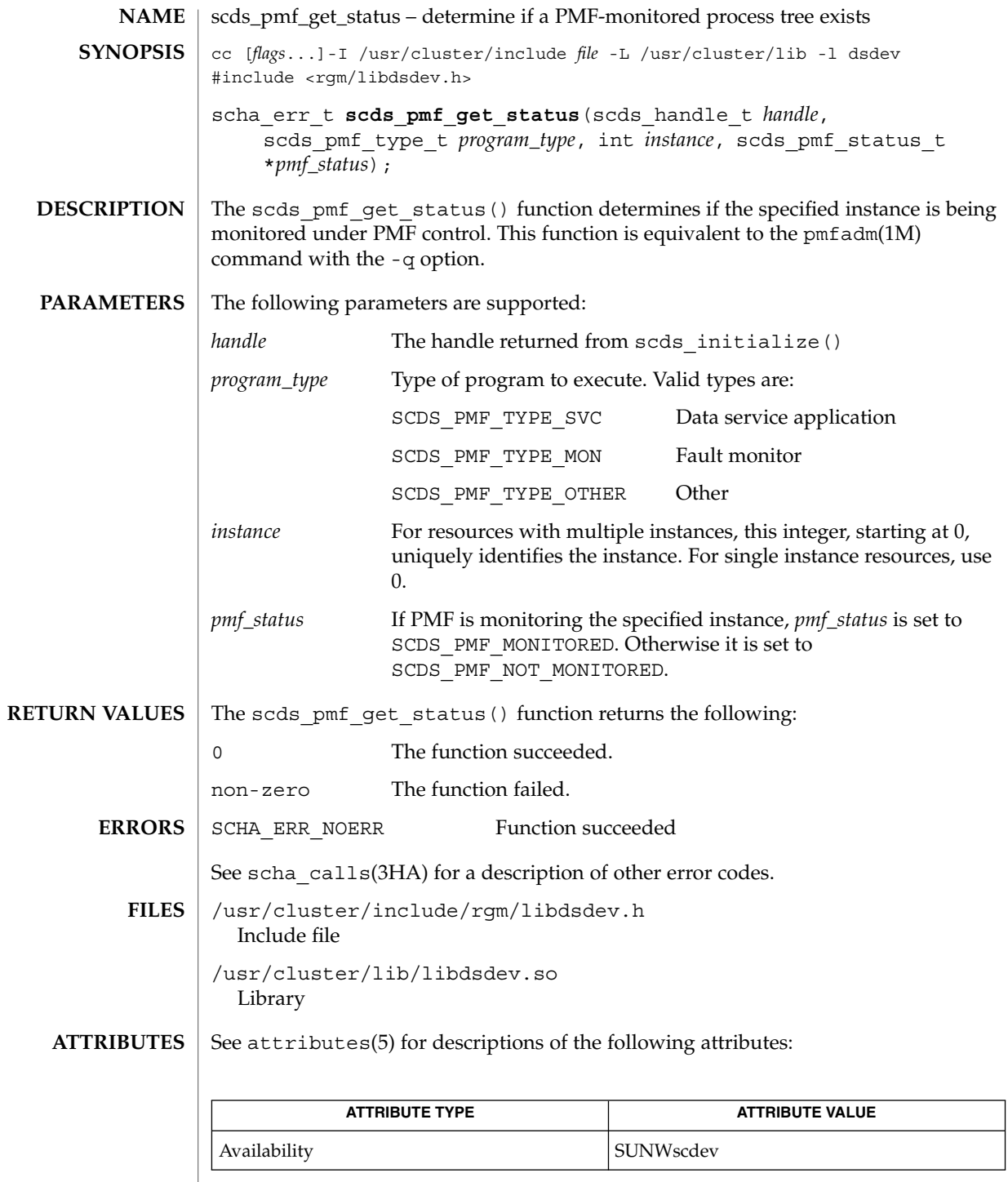

# scds\_pmf\_get\_status(3HA)

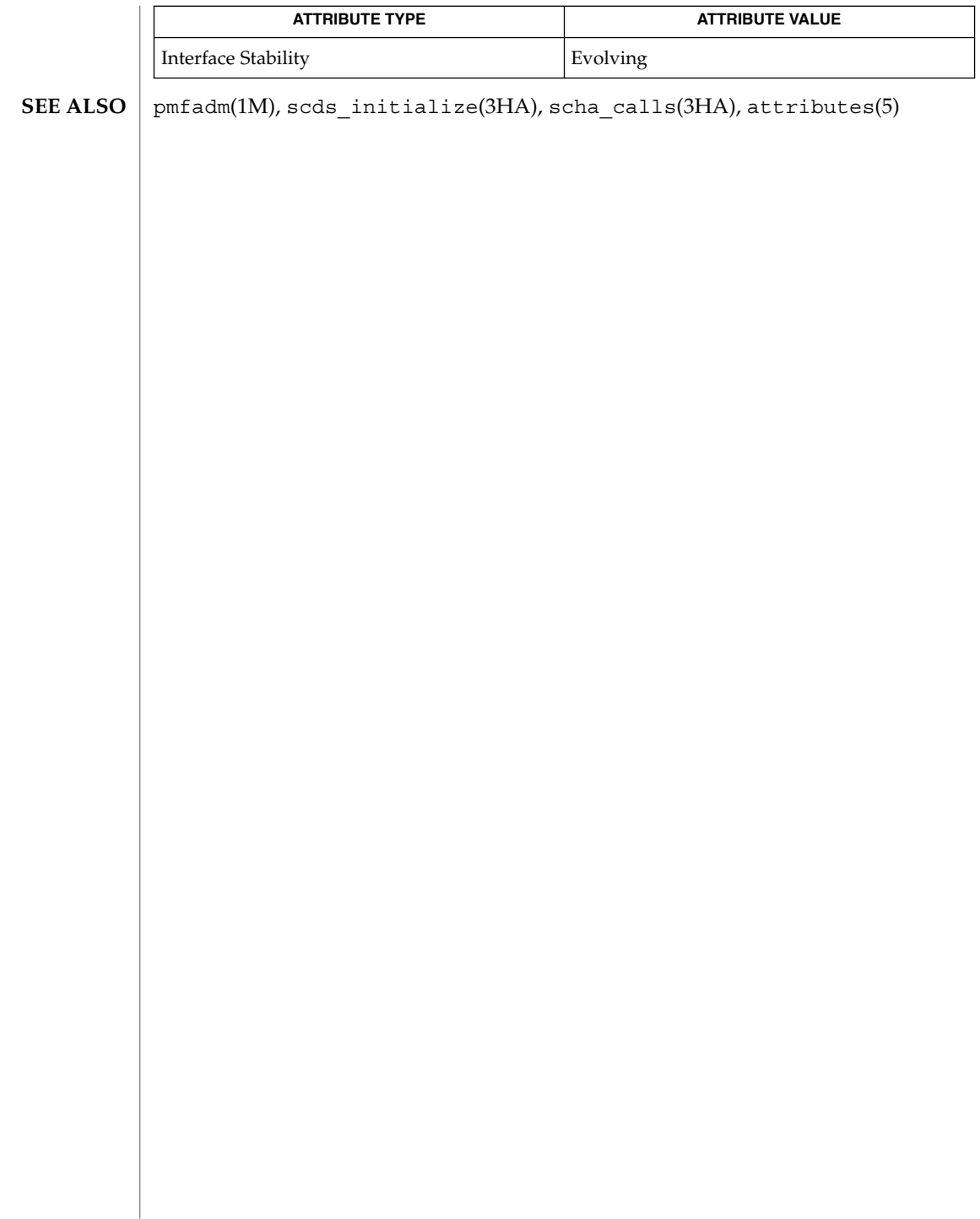

# scds\_pmf\_restart\_fm(3HA)

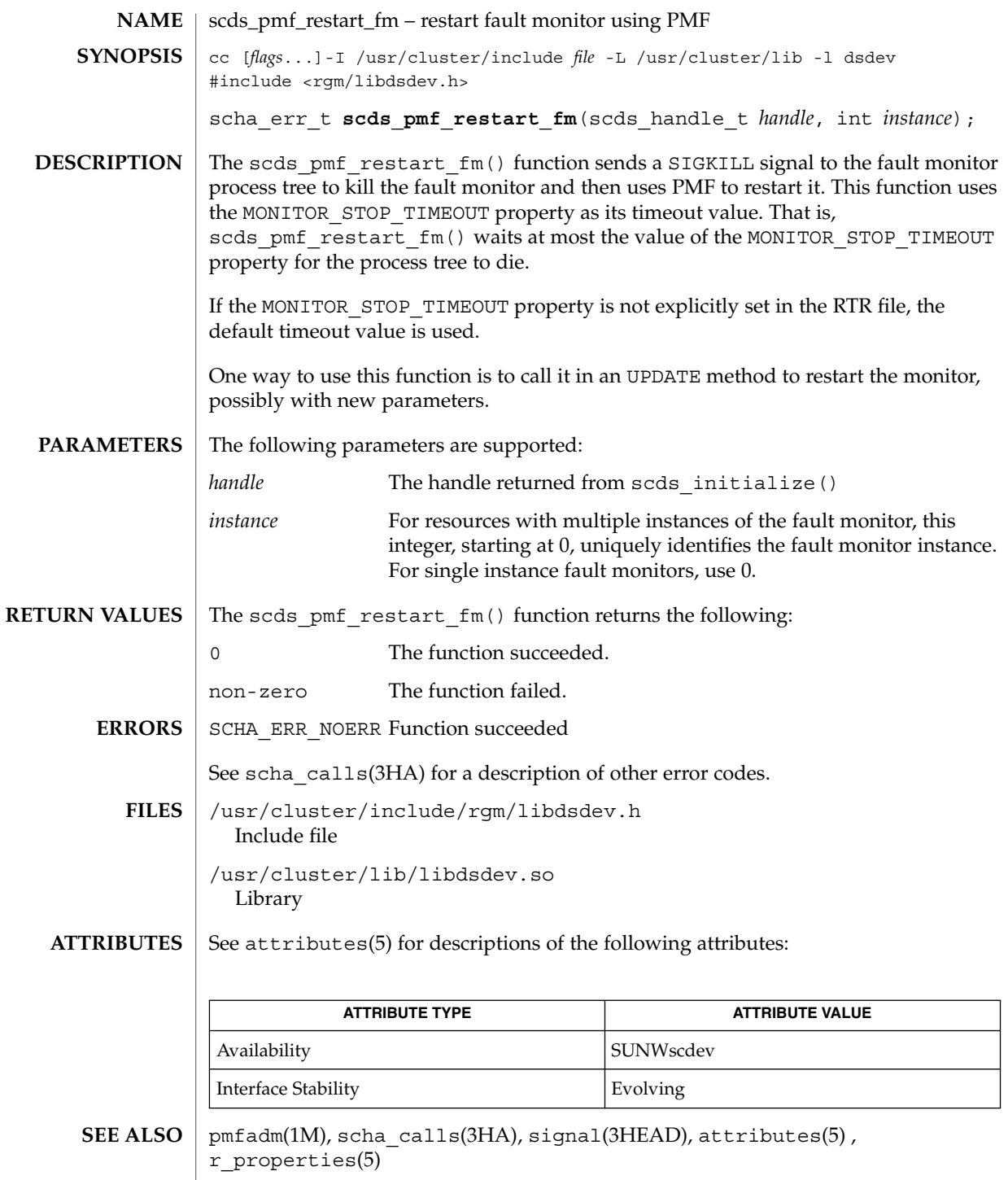

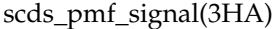

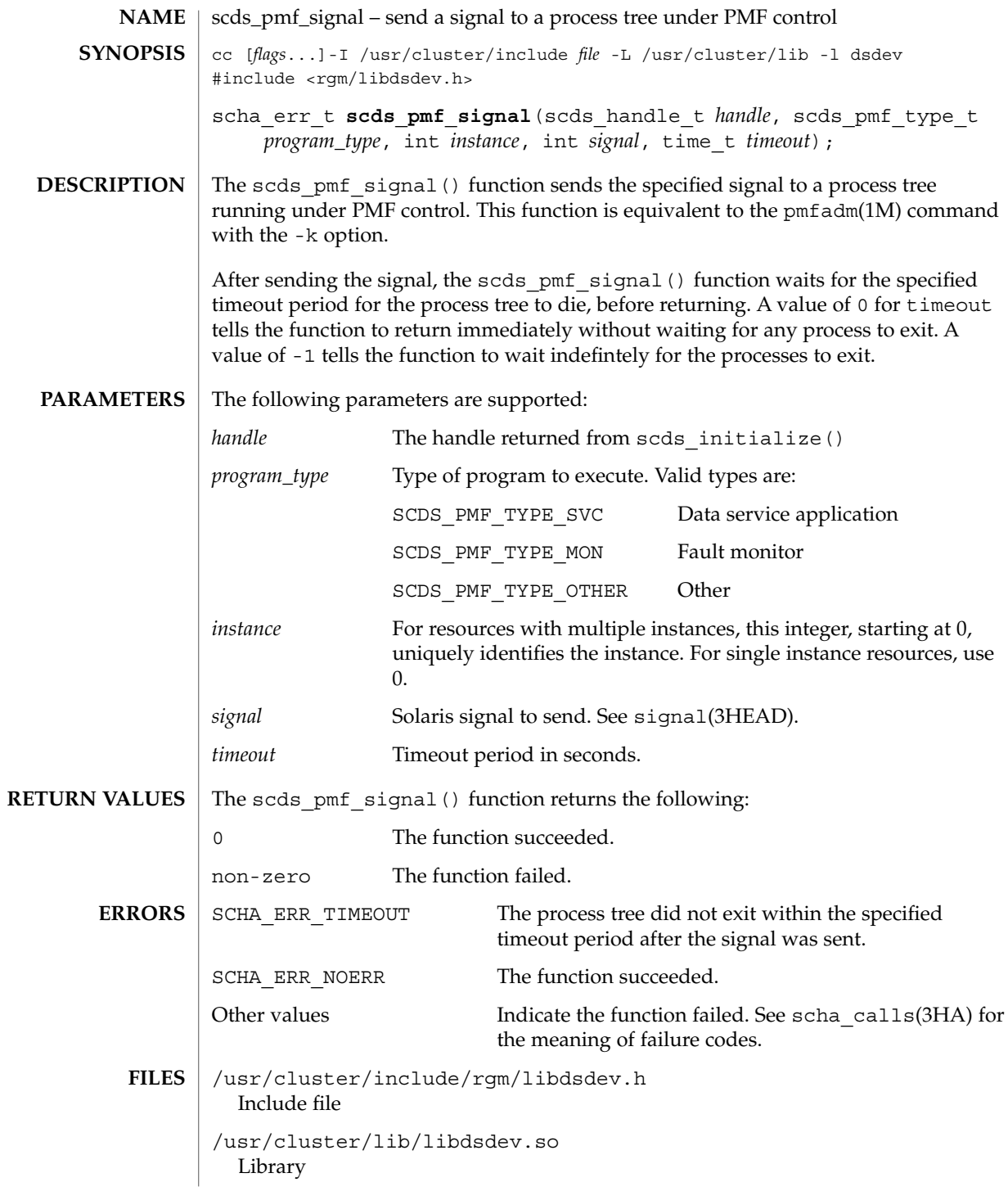

**226** Sun Cluster Reference Manual for Solaris OS • Last Revised 8 Jul 2002

# scds\_pmf\_signal(3HA)

## **ATTRIBUTES** | See attributes(5) for descriptions of the following attributes:

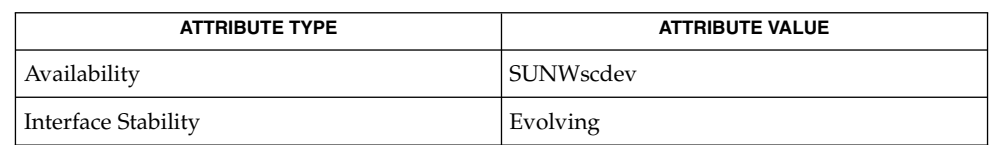

### **SEE ALSO**

pmfadm(1M), scds\_initialize(3HA), scha\_calls(3HA), signal(3HEAD), attributes(5)

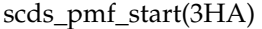

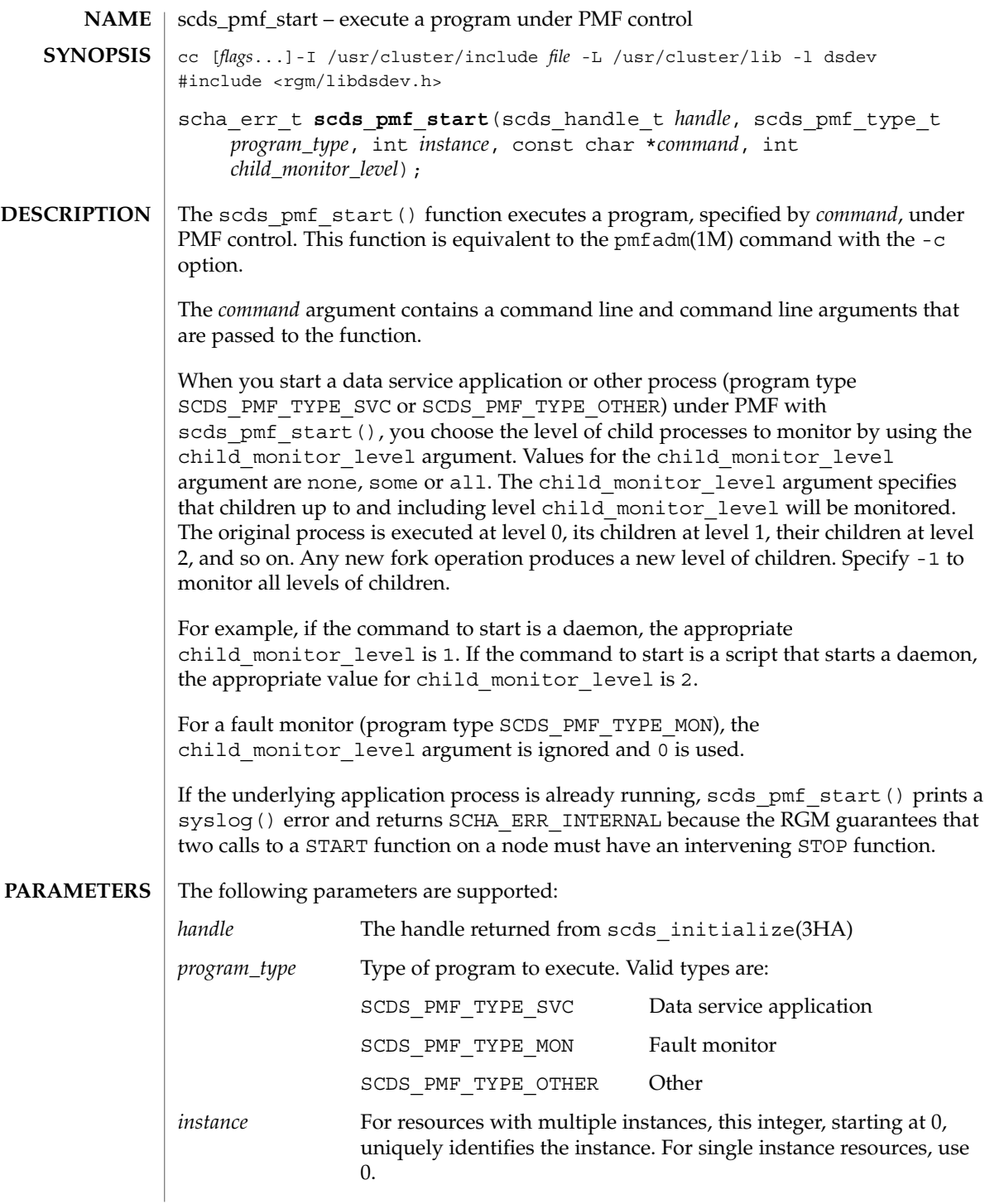

scds\_pmf\_start(3HA)

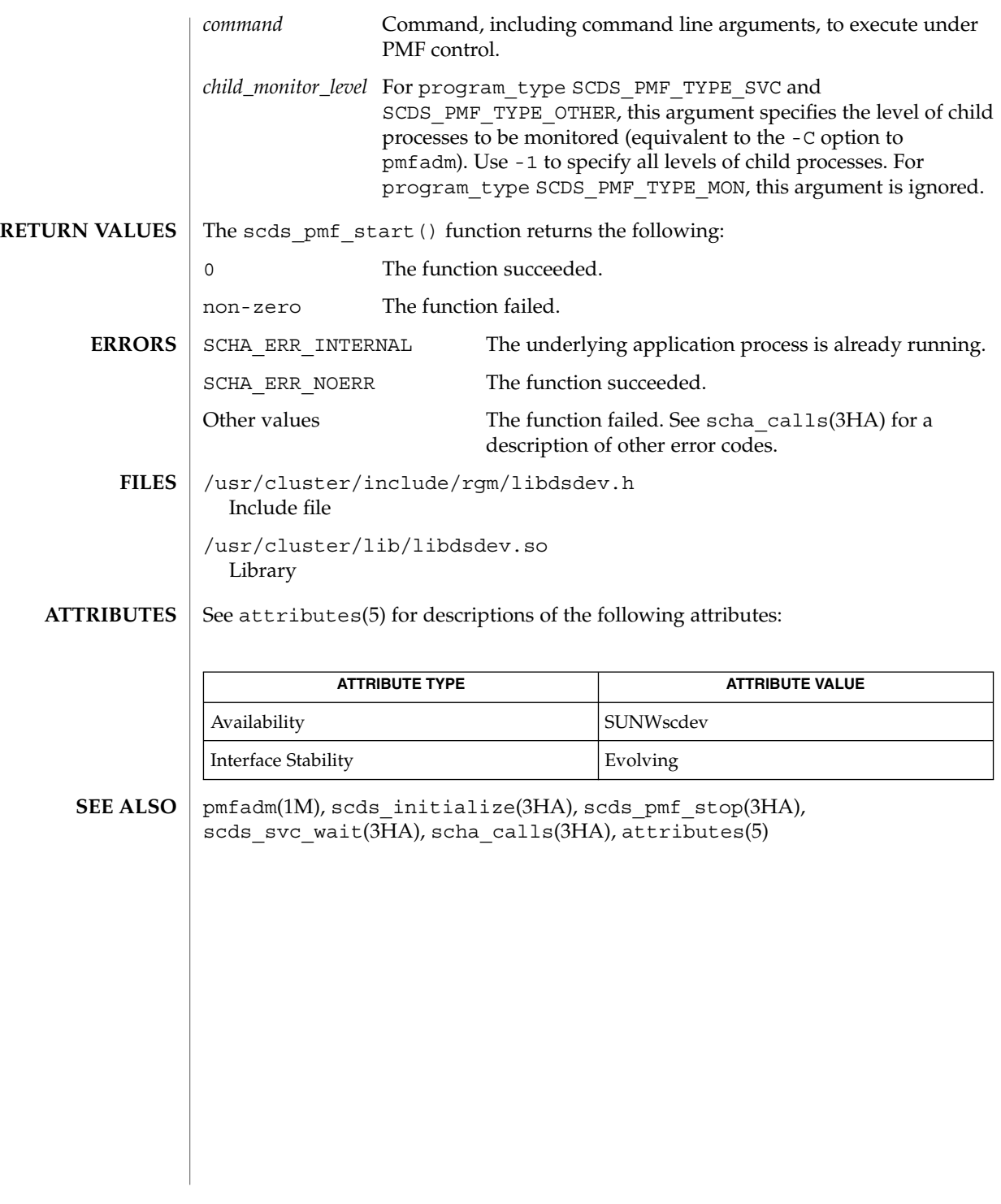

scds\_pmf\_stop(3HA)

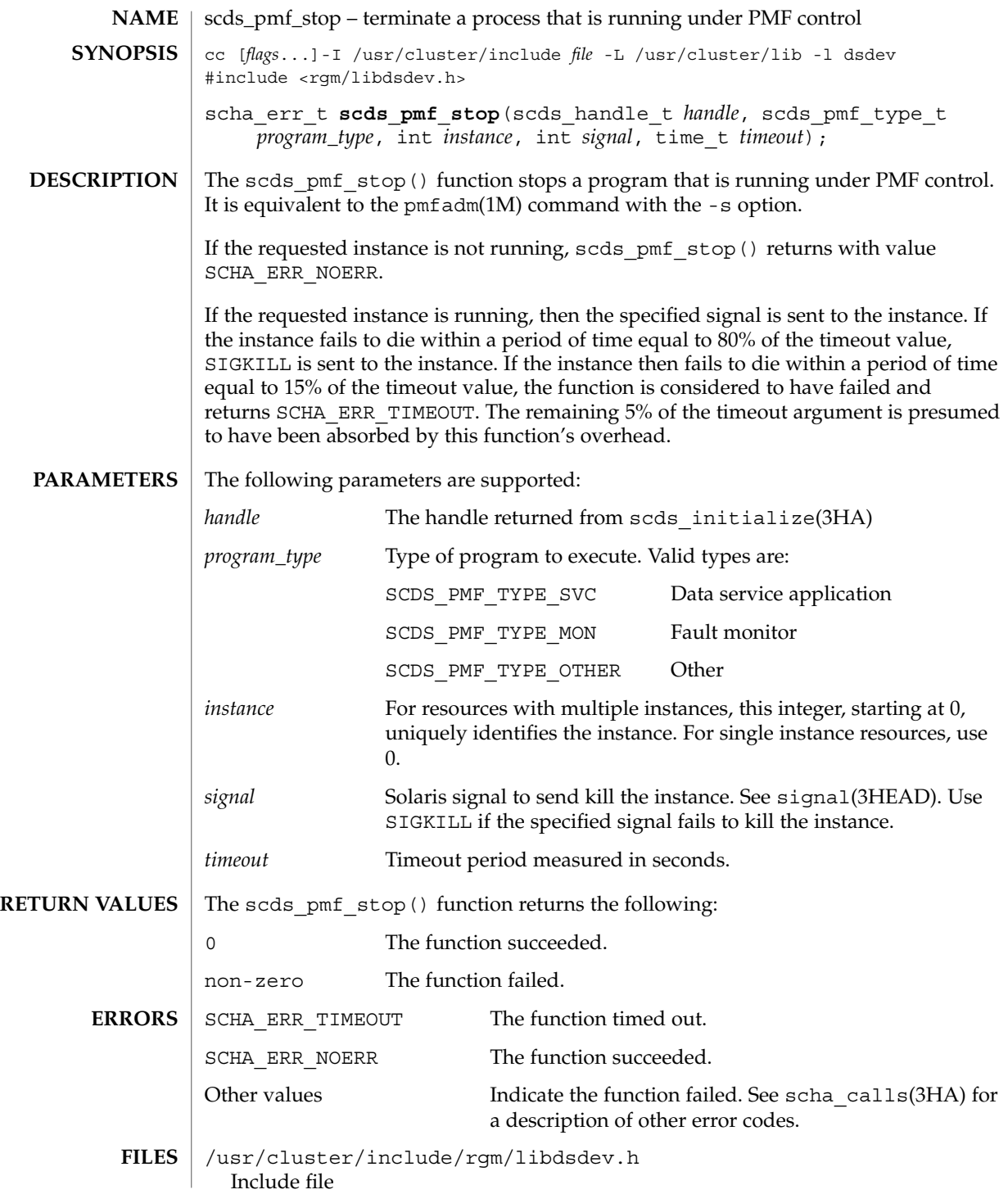

**230** Sun Cluster Reference Manual for Solaris OS • Last Revised 9 Jul 2002

## scds\_pmf\_stop(3HA)

/usr/cluster/lib/libdsdev.so Library

 $\operatorname{ATTRIBUTES}$   $\mid$  See  $\texttt{attributes}(5)$  for descriptions of the following attributes:

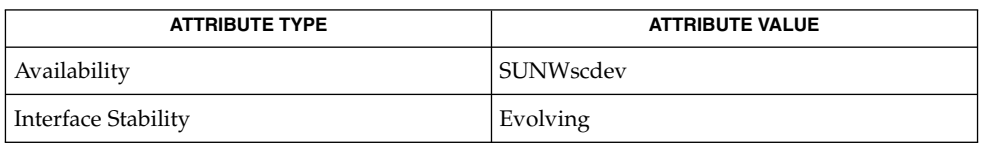

**SEE ALSO**

pmfadm(1M), scds\_initialize(3HA), scds\_pmf\_start(3HA), scha\_calls(3HA), signal(3HEAD), attributes(5)

scds\_pmf\_stop\_monitoring(3HA)

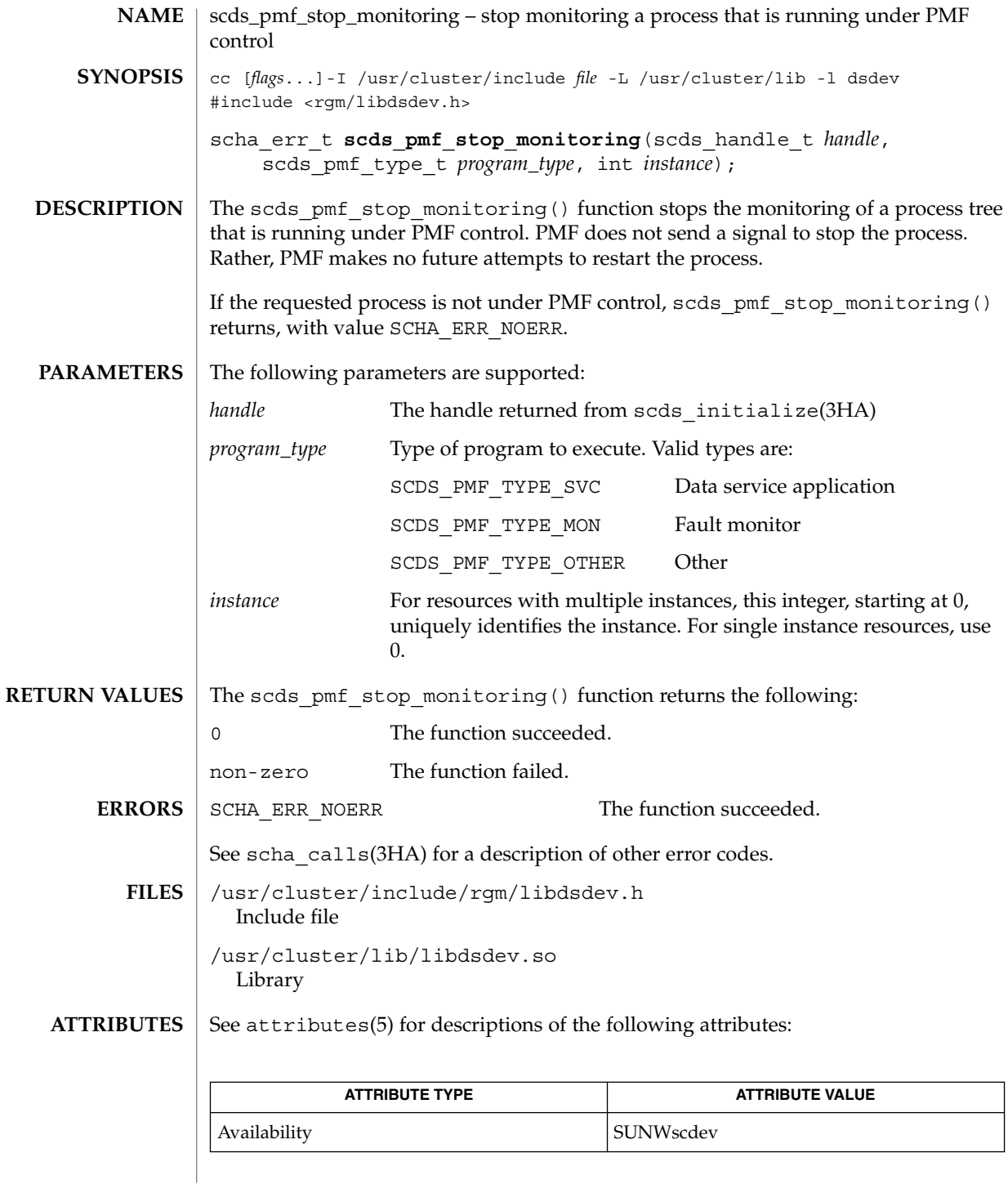

**232** Sun Cluster Reference Manual for Solaris OS • Last Revised 9 Jul 2002

scds\_pmf\_stop\_monitoring(3HA)

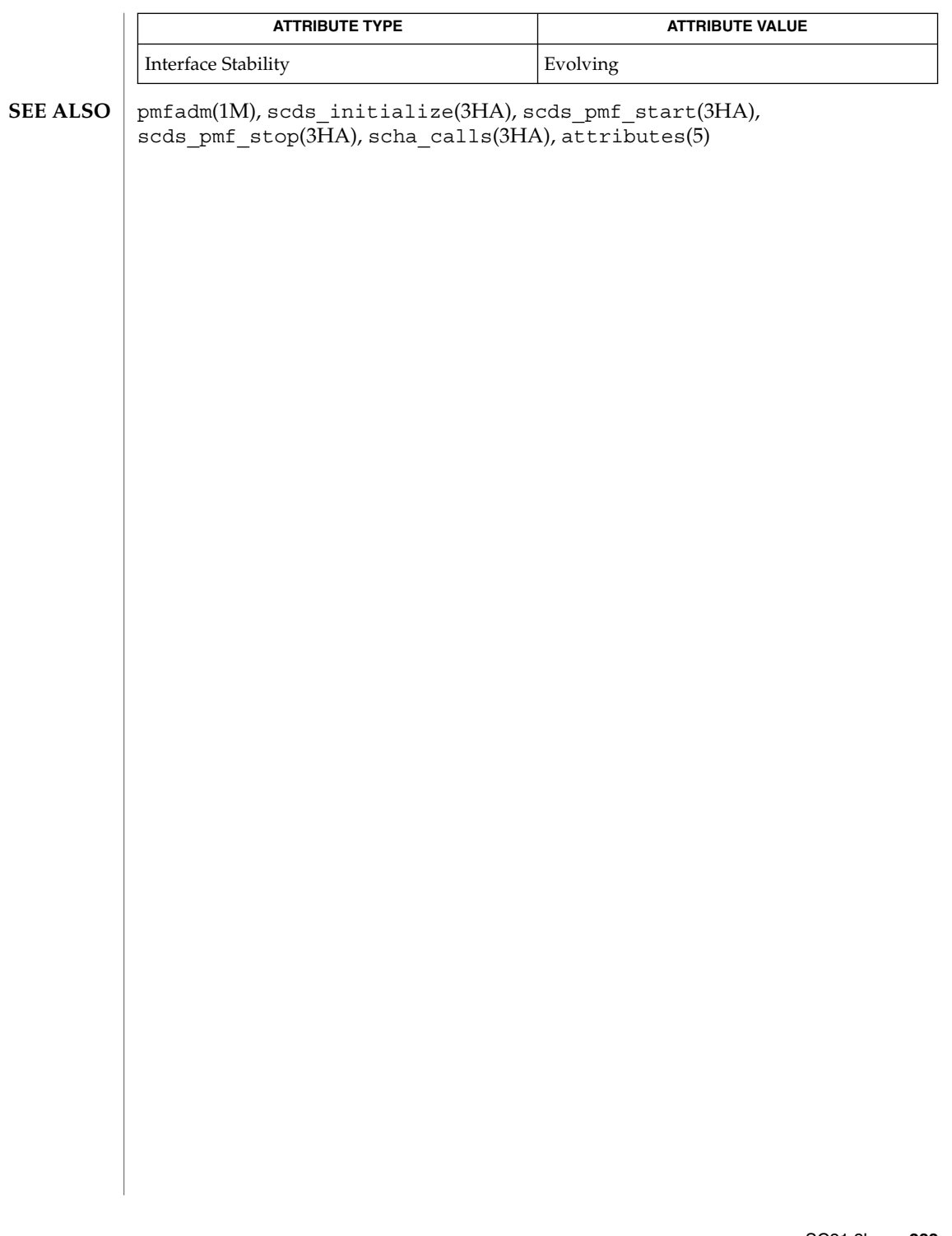

# scds\_print\_netaddr\_list(3HA)

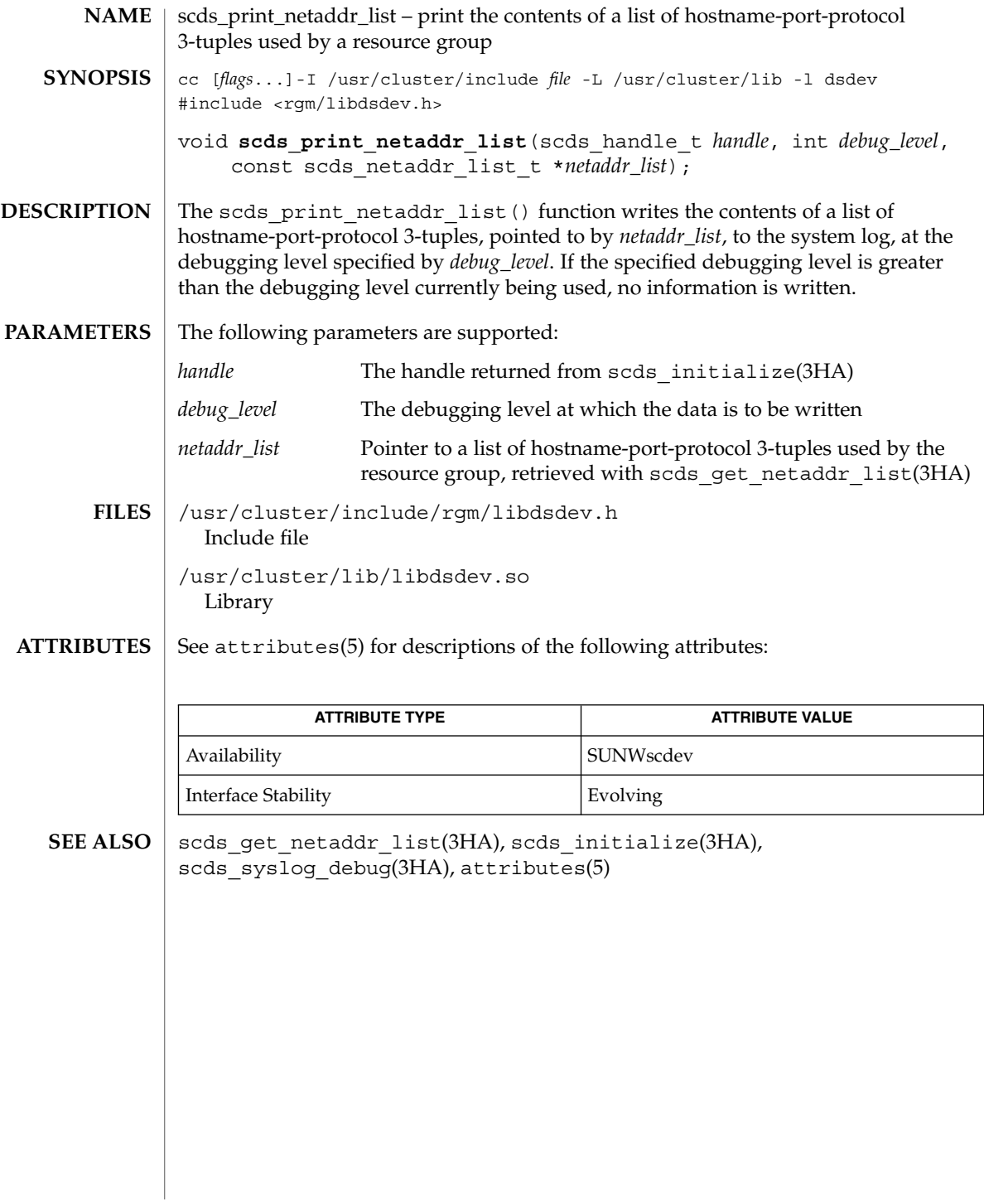

**234** Sun Cluster Reference Manual for Solaris OS • Last Revised 22 Jul 2002

# scds\_print\_net\_list(3HA)

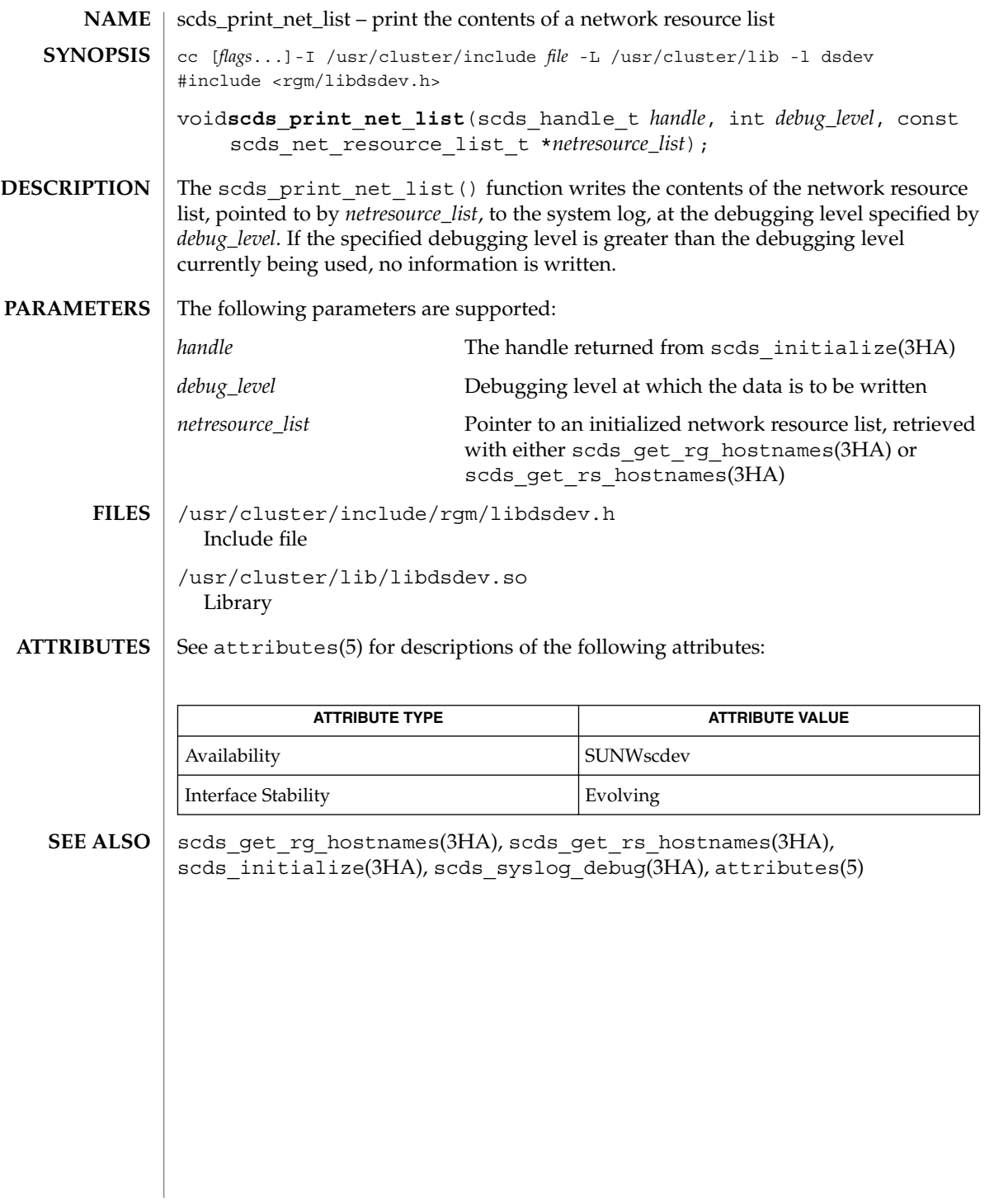

scds\_print\_port\_list(3HA)

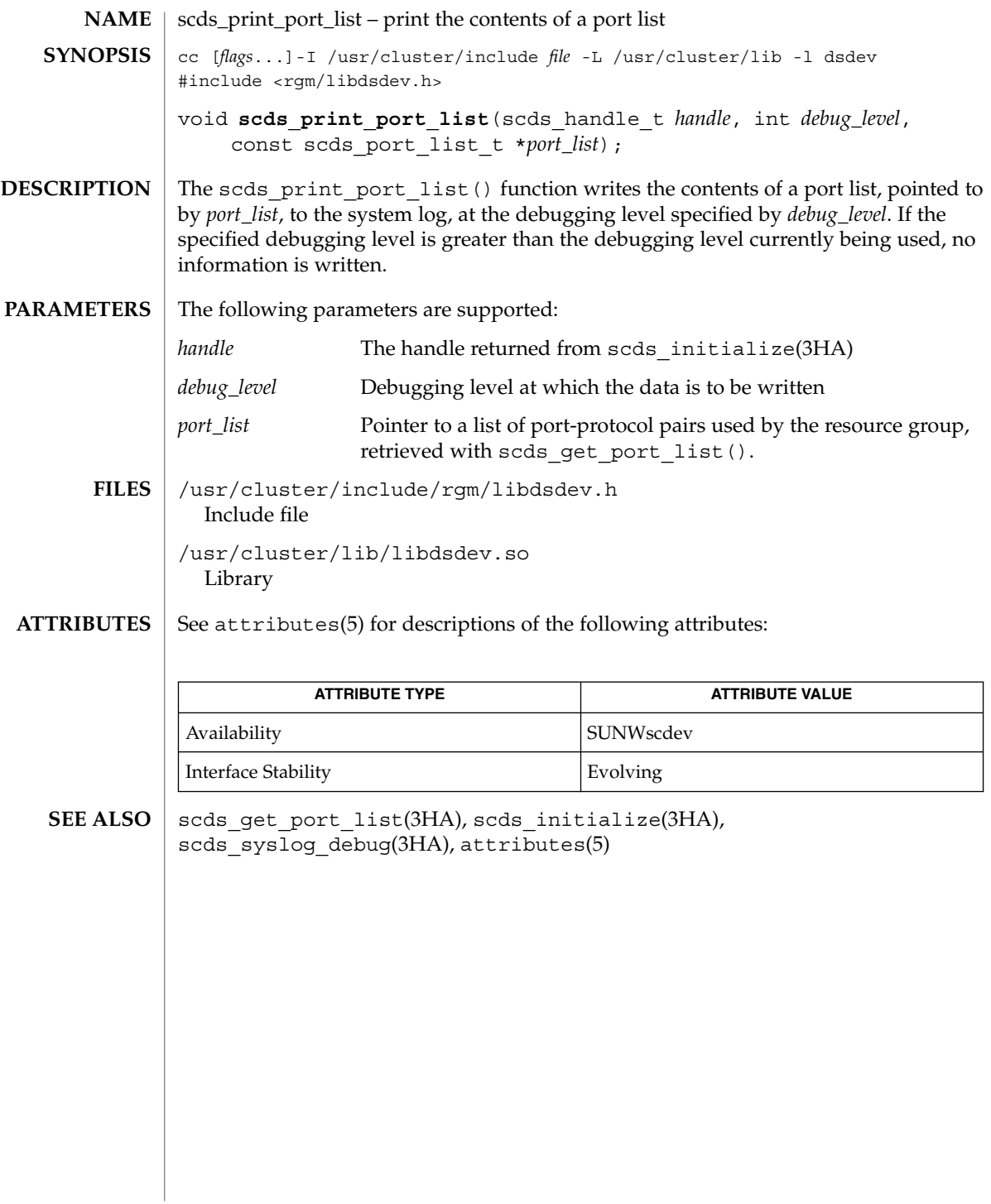

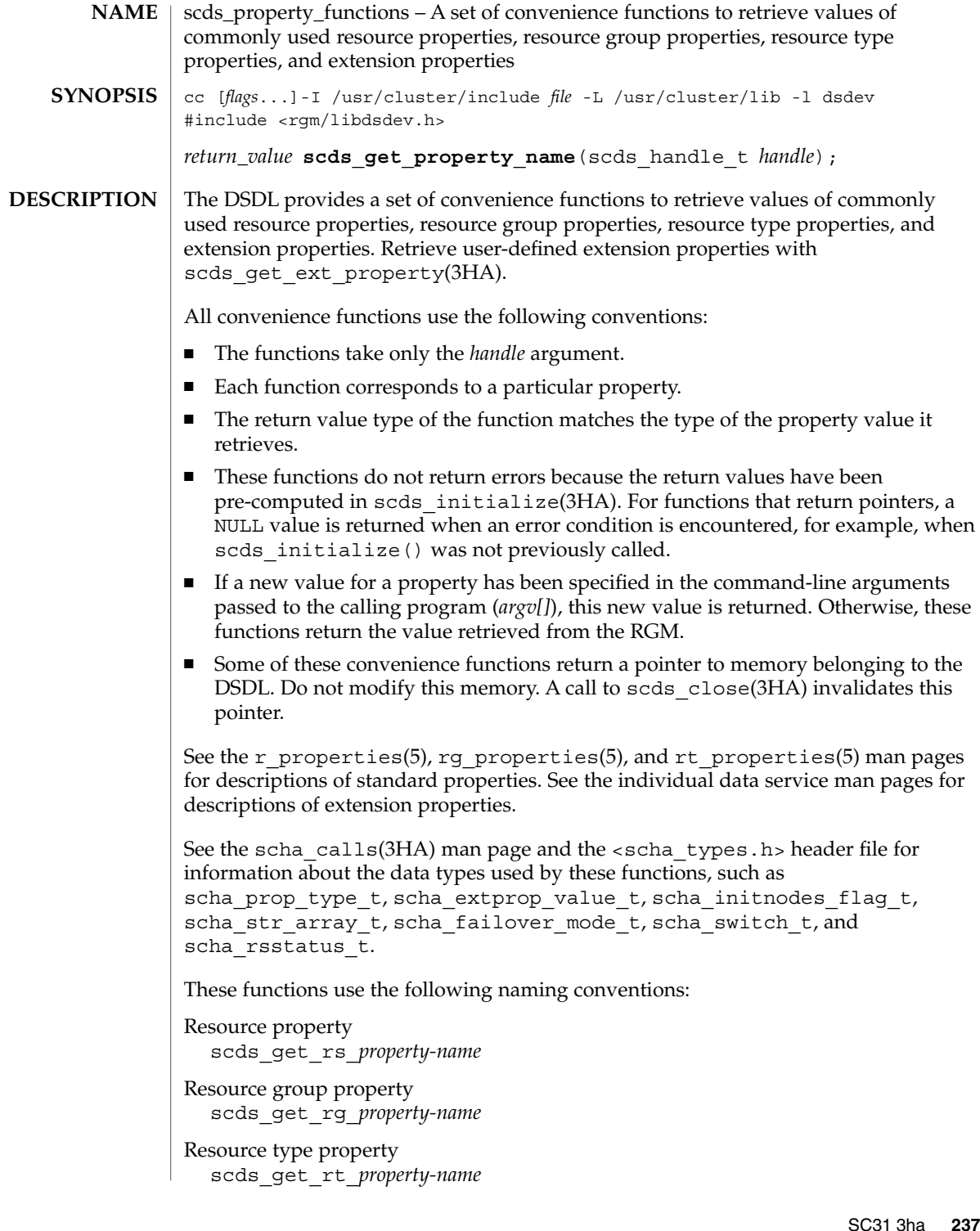

scds\_property\_functions(3HA)

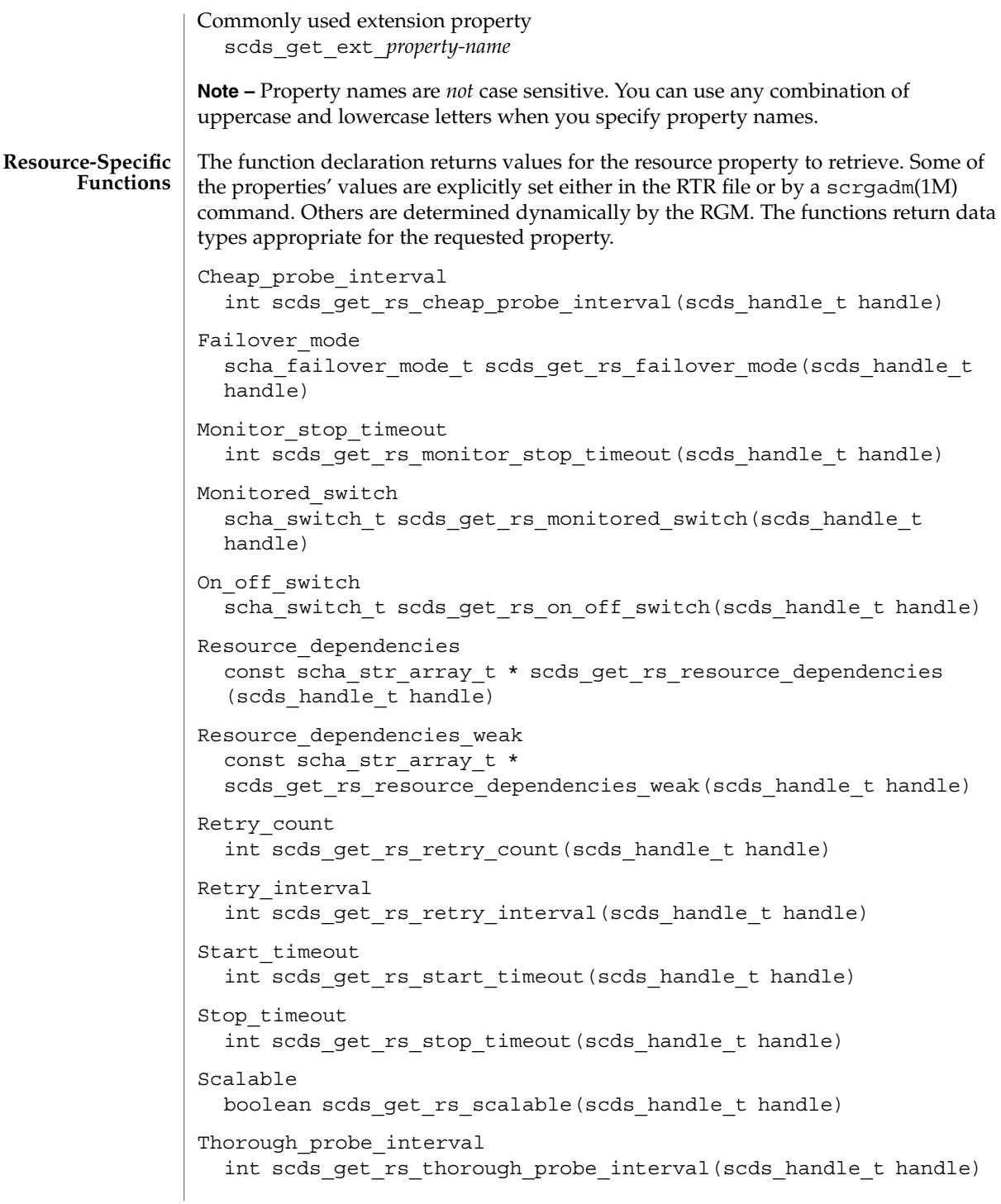

```
The function declaration returns values for the resource group property to retrieve.
               Some of the properties' values are explicitly set either in the RTR file or by a
               scrgadm(1M) command. Others are determined dynamically by the RGM. The
               functions return data types appropriate for the requested property.
               Desired_primaries
                 int scds get rg desired primaries(scds handle t handle)
               Global resources used
                 const scha_str_array_t * scds_get_rg_global_resources_used
                  (scds_handle_t handle)
               Implicit_network_dependencies
                 boolean_t scds_get_rg_implicit_network_dependencies
                  (scds_handle_t handle)
               Maximum_primaries
                 int scds get rg maximum primaries(scds handle t handle)
               Nodelist
                 const scha_str_array_t * scds_get_rg_nodelist (scds_handle_t
                 handle)
               Pathprefix
                 const char * scds get rg_pathprefix(scds_handle t_handle)
               Pingpong_interval
                 int scds get rg pingpong interval (scds handle t handle)
               Resource_list
                 const scha_str_array_t * scds_get_rg_resource_list
                  (scds_handle_t handle)
               RG_mode
                 scha rgmode t scds get rg rg mode(scds handle t handle)
               The function declaration returns values for the resource type property to retrieve.
               Some of the properties' values are explicitly set either in the RTR file or by a
               scrgadm(1M) command. Others are determined dynamically by the RGM. The
               functions return data types appropriate for the requested property.
               API version
                 int scds get rt api version(scds handle t handle)
               RT_basedir
                 const char * scds get rt global rt basedir(scds handle t
                 handle)
               Failover
                 boolean t scds get rt failover(scds handle t handle)
               Init_nodes
                 scha initnodes flag t scds get rt init nodes(scds handle t
                 handle)
     Resource
Group-Specific
    Functions
     Resource
 Type-Specific
    Functions
```
scds\_property\_functions(3HA)

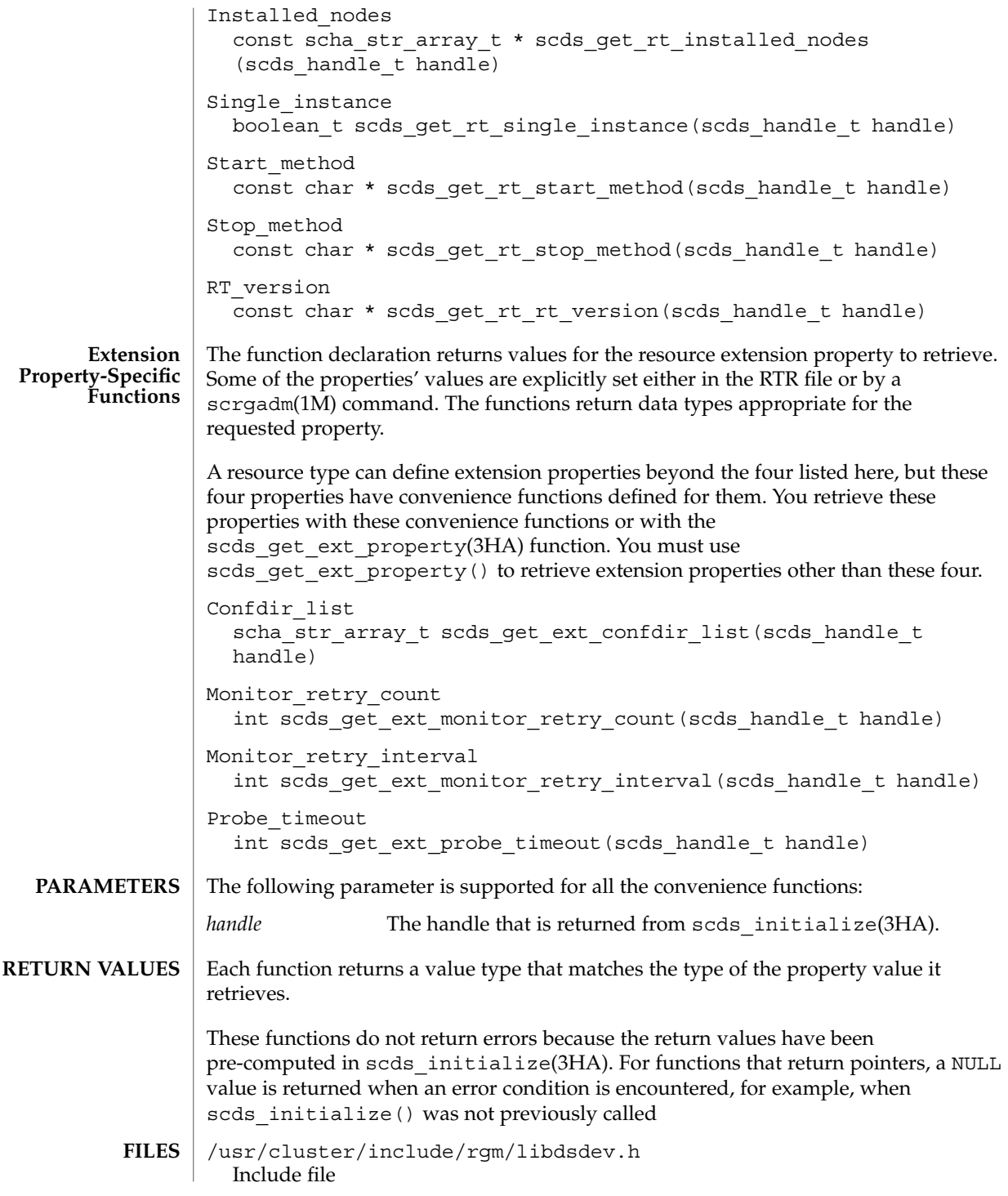

**240** Sun Cluster Reference Manual for Solaris OS • Last Revised 7 Jun 2004

## scds\_property\_functions(3HA)

/usr/cluster/lib/libdsdev.so Library

## **ATTRIBUTES**

See attributes(5) for descriptions of the following attributes:

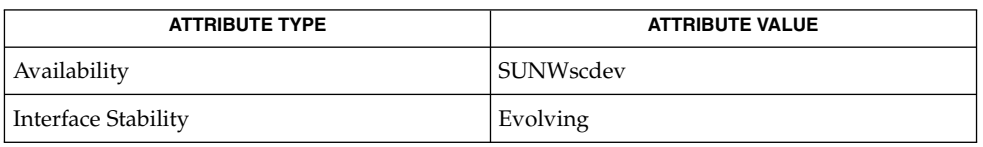

**SEE ALSO**

scrgadm(1M), scds\_close(3HA), scds\_get\_ext\_property(3HA), scds\_initialize(3HA), scha\_calls(3HA), attributes(5), r\_properties(5), rg\_properties(5), and rt\_properties(5)

scds\_restart\_resource(3HA)

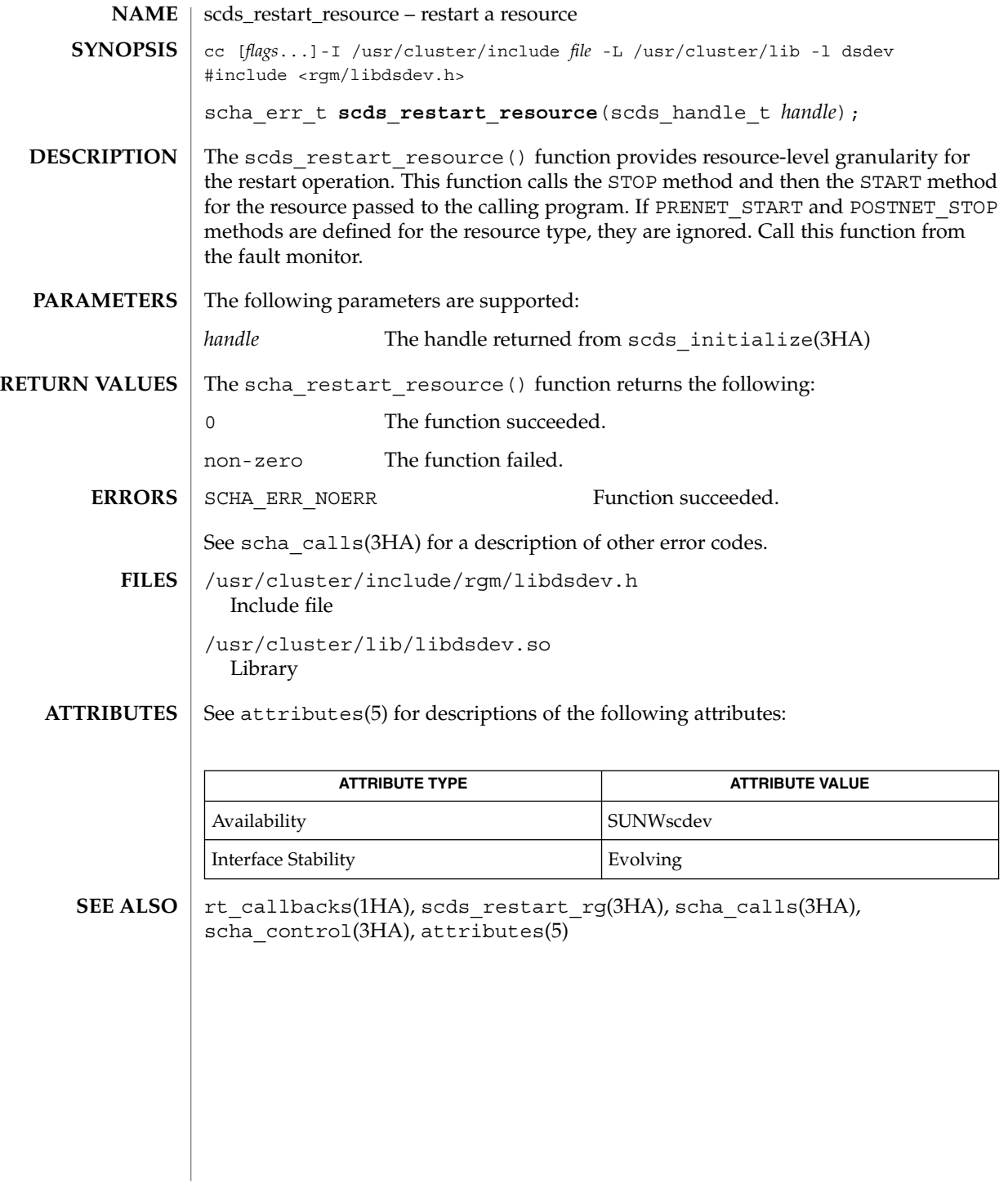

**242** Sun Cluster Reference Manual for Solaris OS • Last Revised 23 Jul 2002

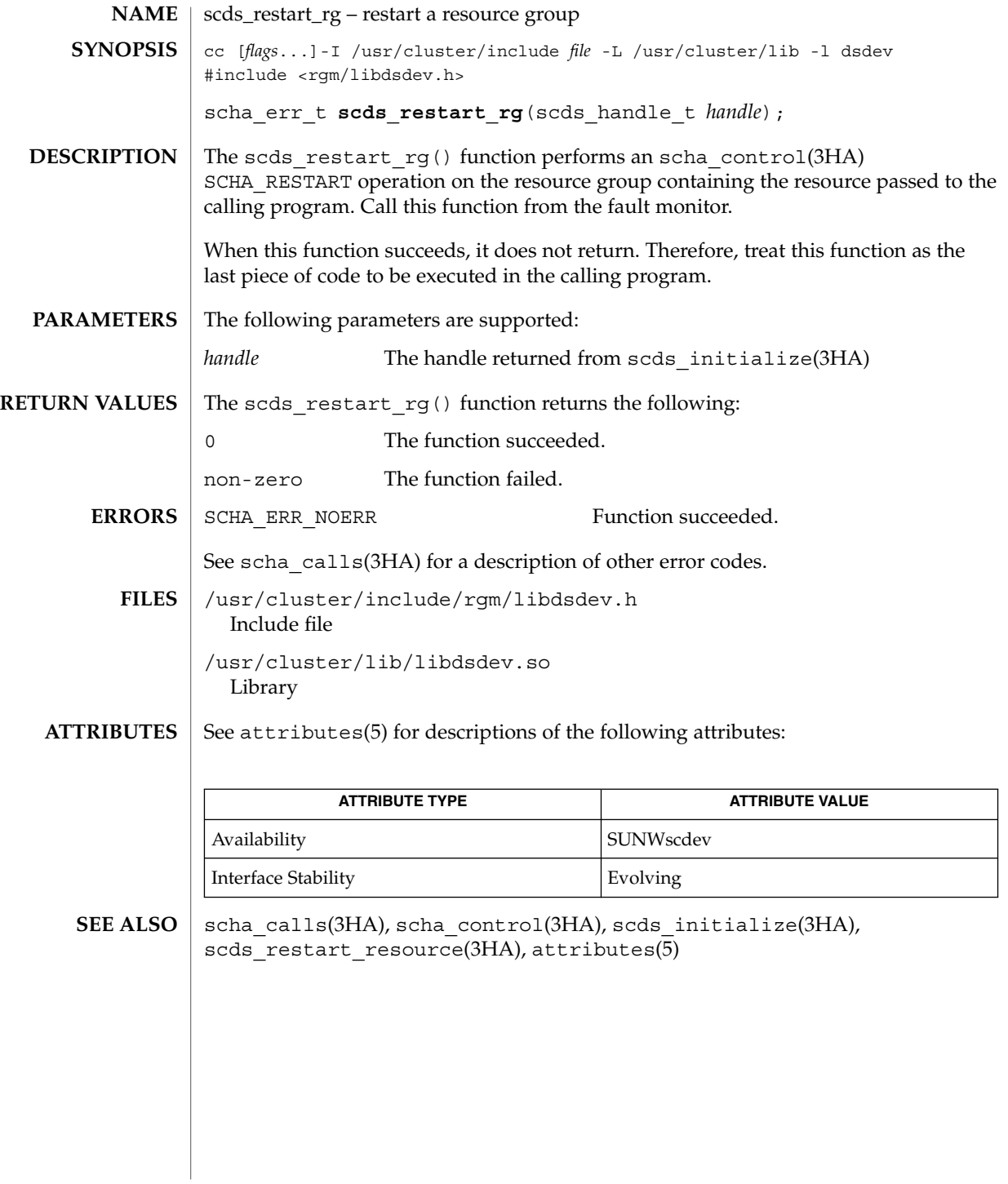

# scds\_simple\_net\_probe(3HA)

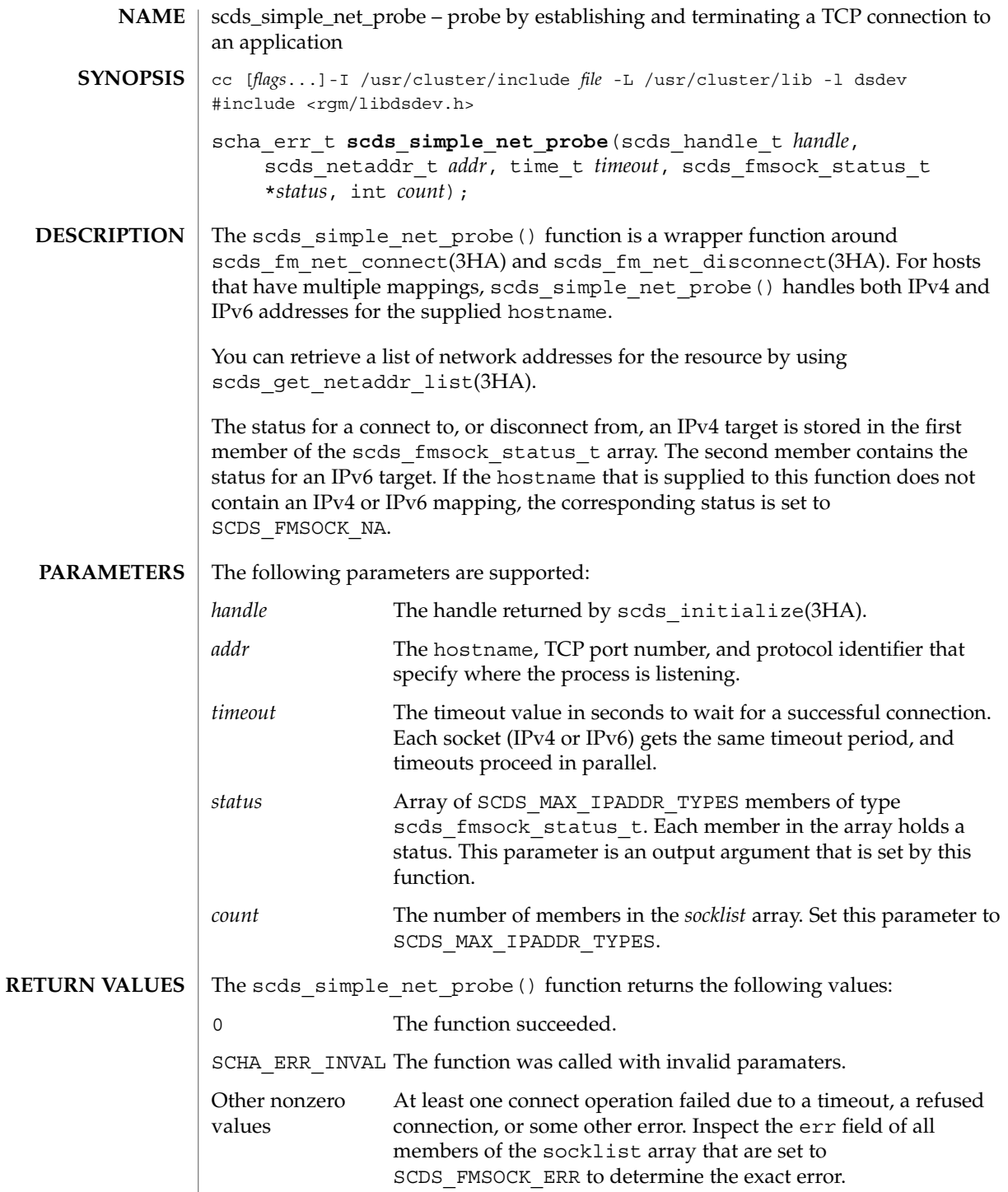

**244** Sun Cluster Reference Manual for Solaris OS • Last Revised 7 Jun 2004

scds\_simple\_net\_probe(3HA)

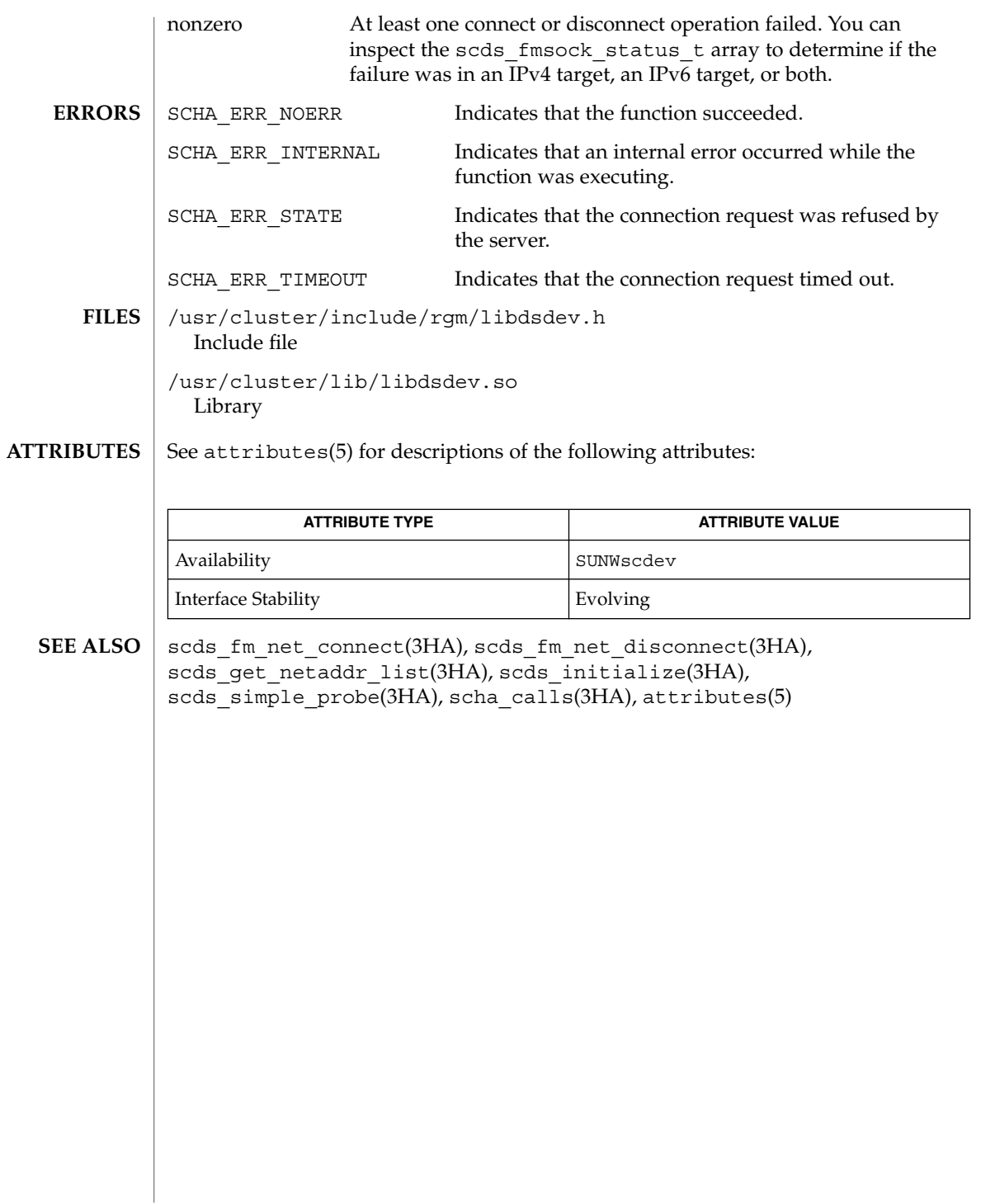

scds\_simple\_probe(3HA)

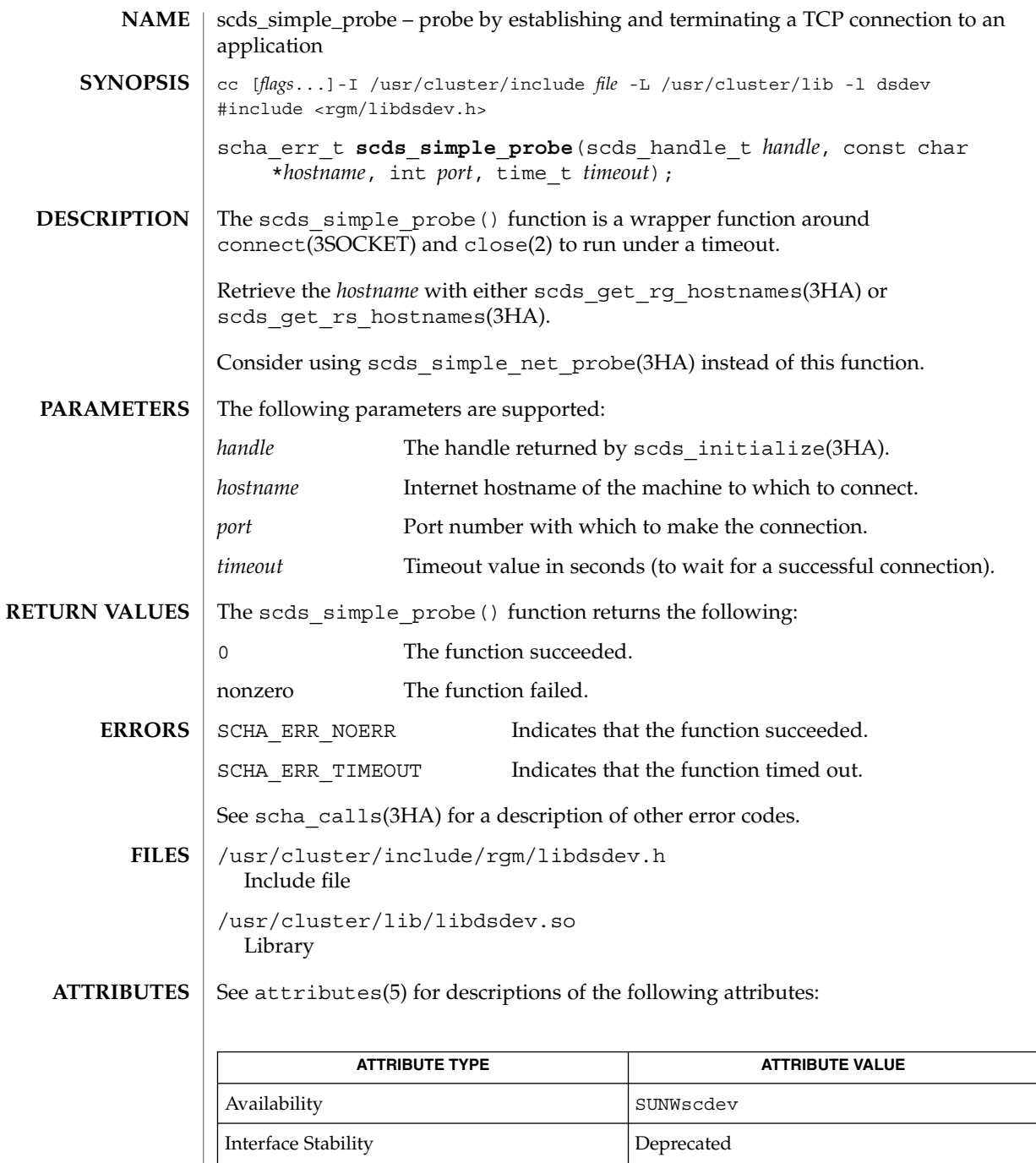

scds\_simple\_probe(3HA)

 $\textbf{SEE \, ALSO} \, \mid \, \texttt{close(2)}$ ,  $\texttt{connect(3SOCKET)}$ ,  $\texttt{scds\_fm\_net\_connect(3HA)}$ , scds\_fm\_net\_disconnect(3HA), scds\_get\_rg\_hostnames(3HA), scds\_get\_rs\_hostnames(3HA), scds\_initialize(3HA), scds\_simple\_net\_probe(3HA), scha\_calls(3HA), attributes(5)

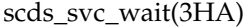

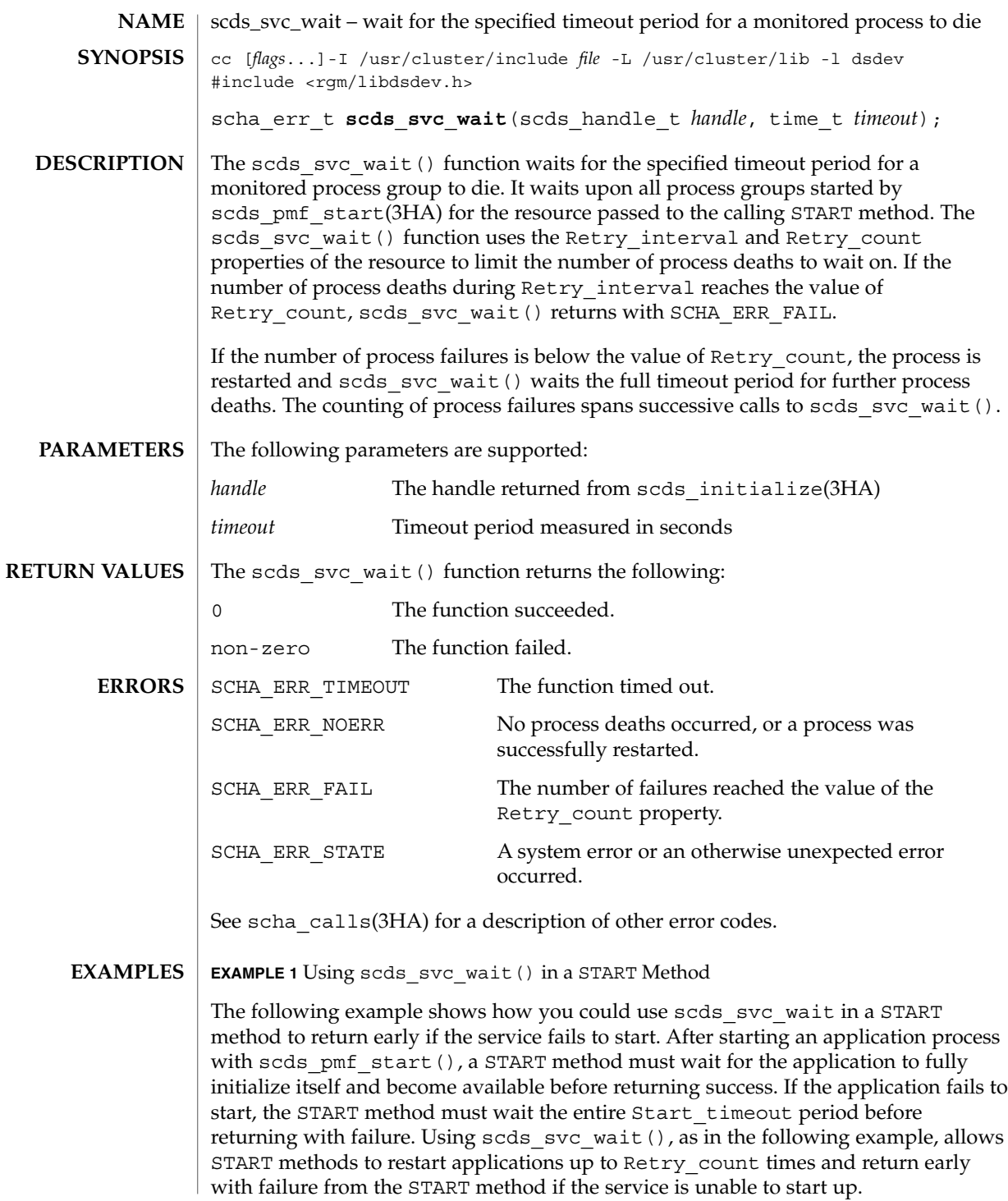

## scds\_svc\_wait(3HA)

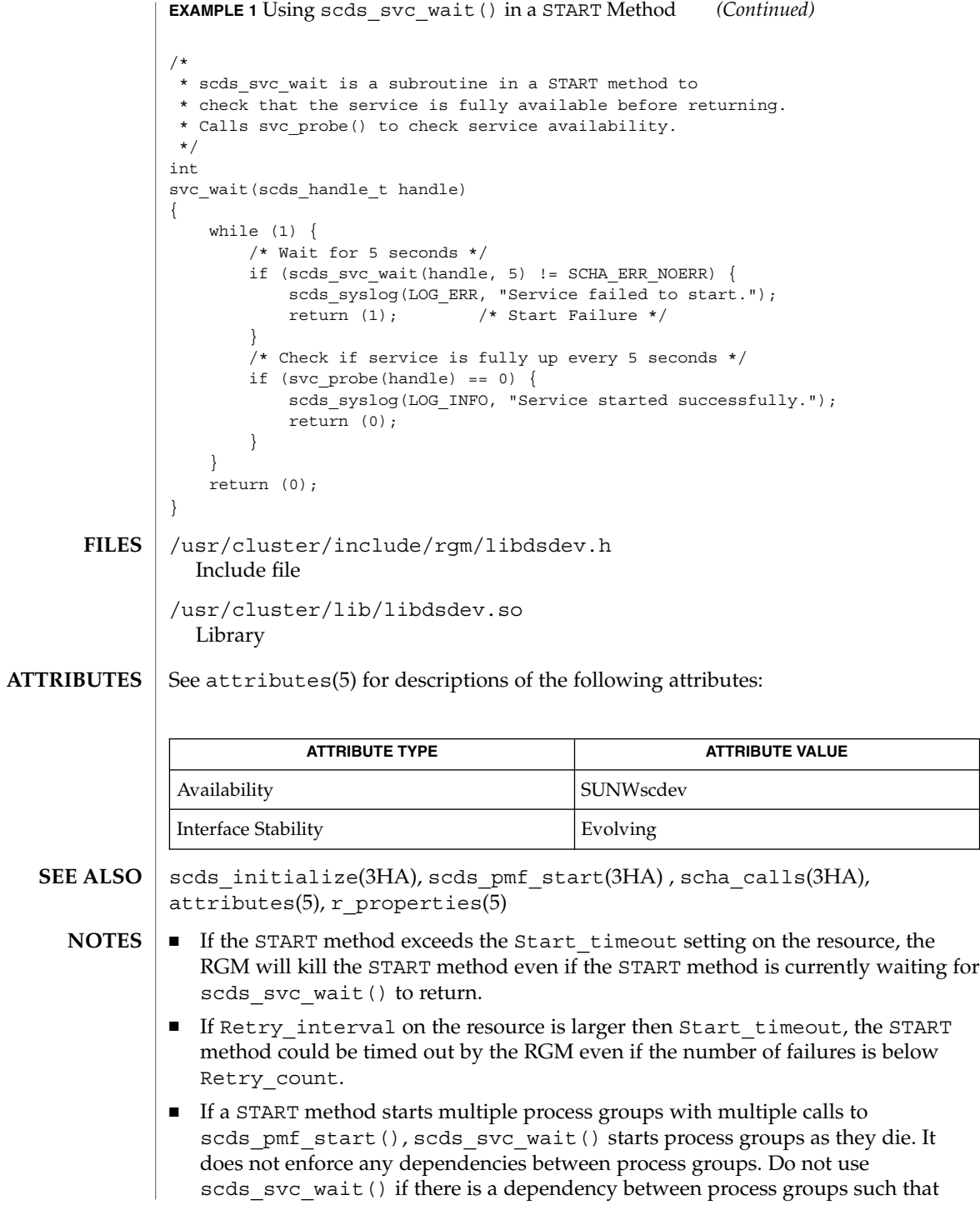

## scds\_svc\_wait(3HA)

failure of one process group requires a restart of other process groups. Instead, use sleep() to wait between health checks of the process groups.

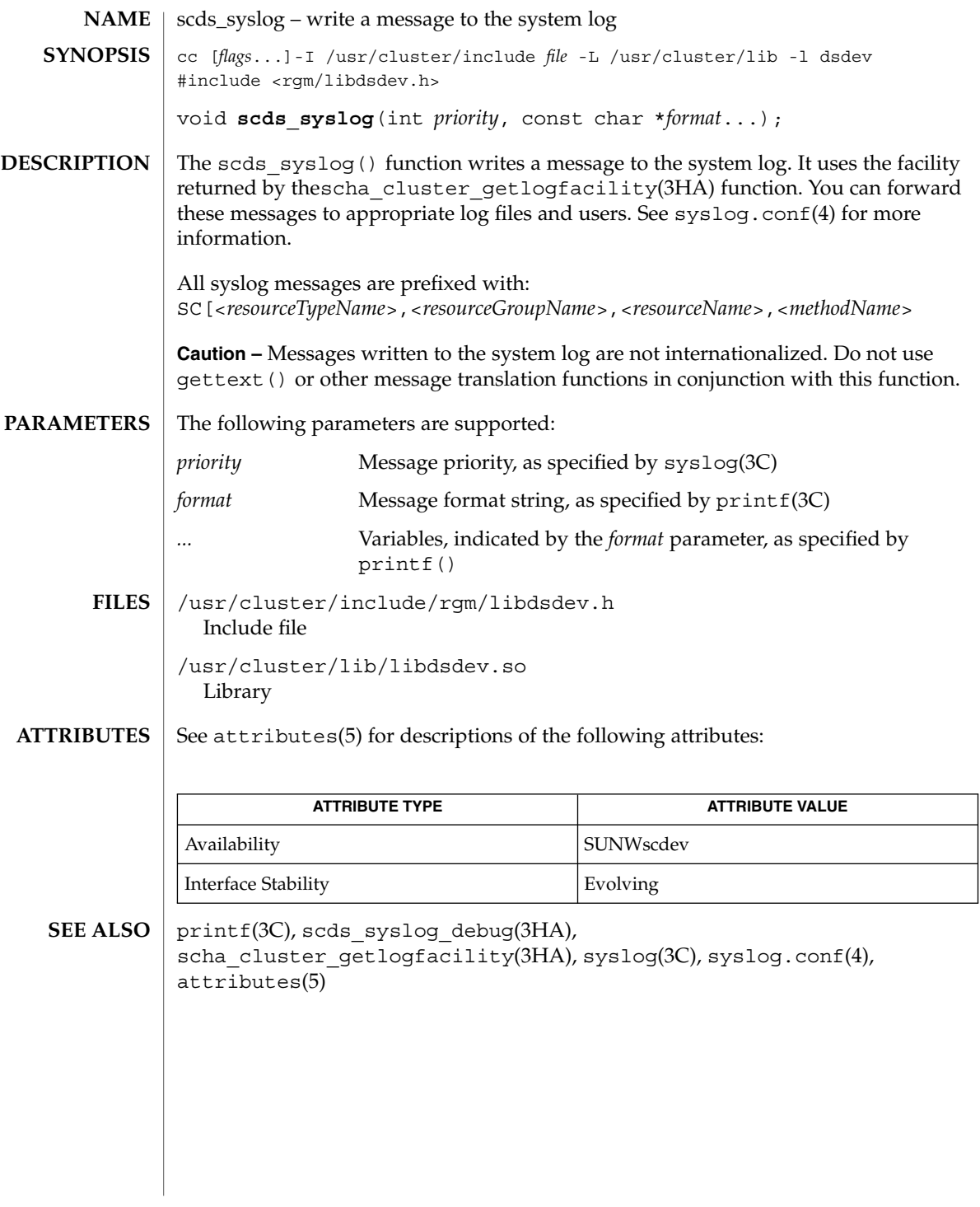

scds\_syslog\_debug(3HA)

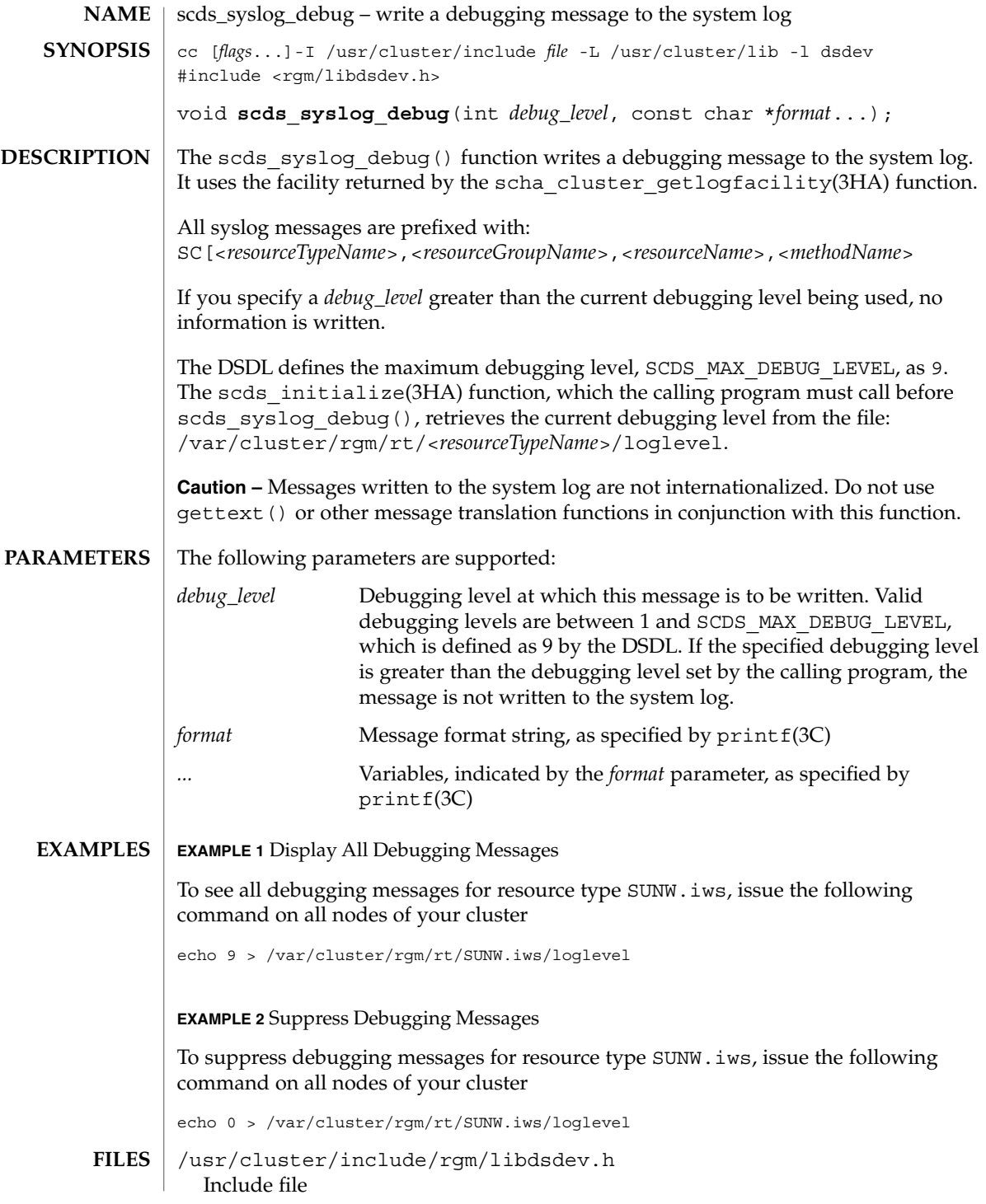

**252** Sun Cluster Reference Manual for Solaris OS • Last Revised 24 Jul 2002
## scds\_syslog\_debug(3HA)

/usr/cluster/lib/libdsdev.so Library

### **ATTRIBUTES**

See attributes(5) for descriptions of the following attributes:

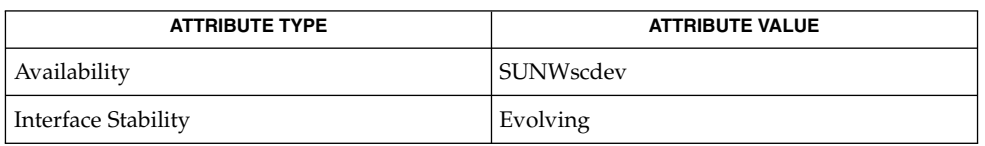

**SEE ALSO**

printf(3C), scds\_syslog(3HA), scha\_cluster\_getlogfacility(3HA), syslog(3C), syslog.conf(4), attributes(5)

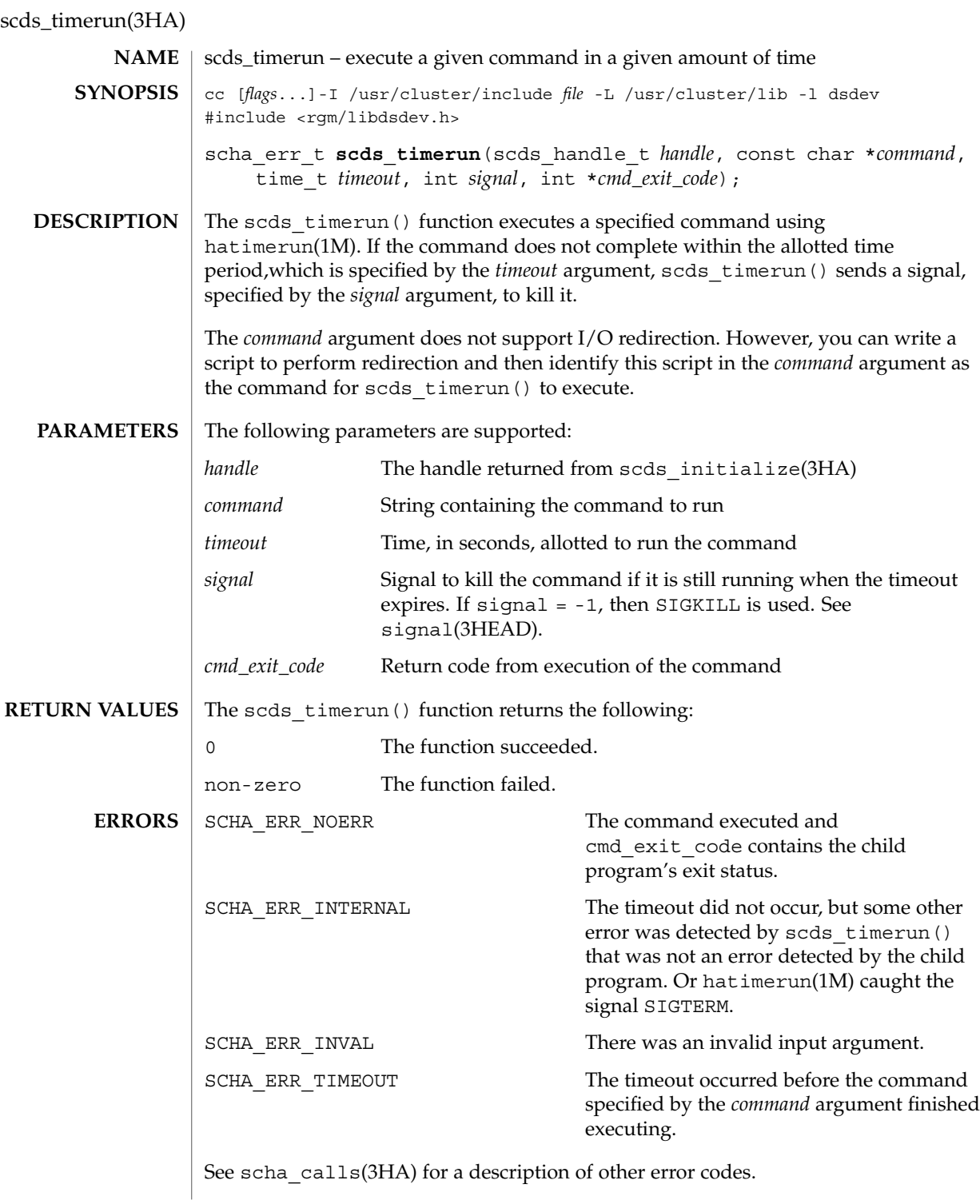

**254** Sun Cluster Reference Manual for Solaris OS • Last Revised 24 Jul 2002

### scds\_timerun(3HA)

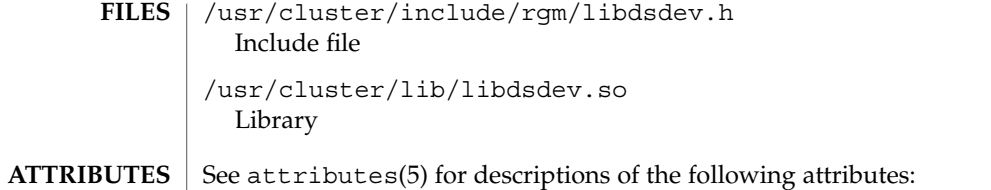

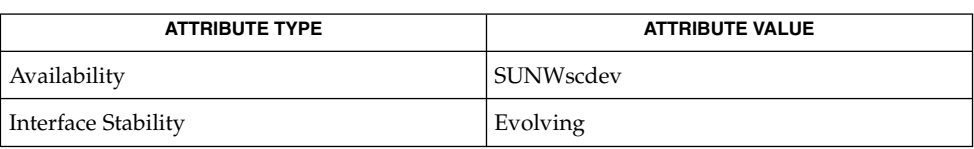

 $\textbf{SEE \, ALSO} \parallel \text{hatimerun} (1\text{M}), \text{scds\_initialize} (3\text{HA}), \text{scha\_calls} (3\text{HA}), \text{signal} (3\text{HEAD}),$  $attributes(5)$ 

# scha\_calls(3HA)

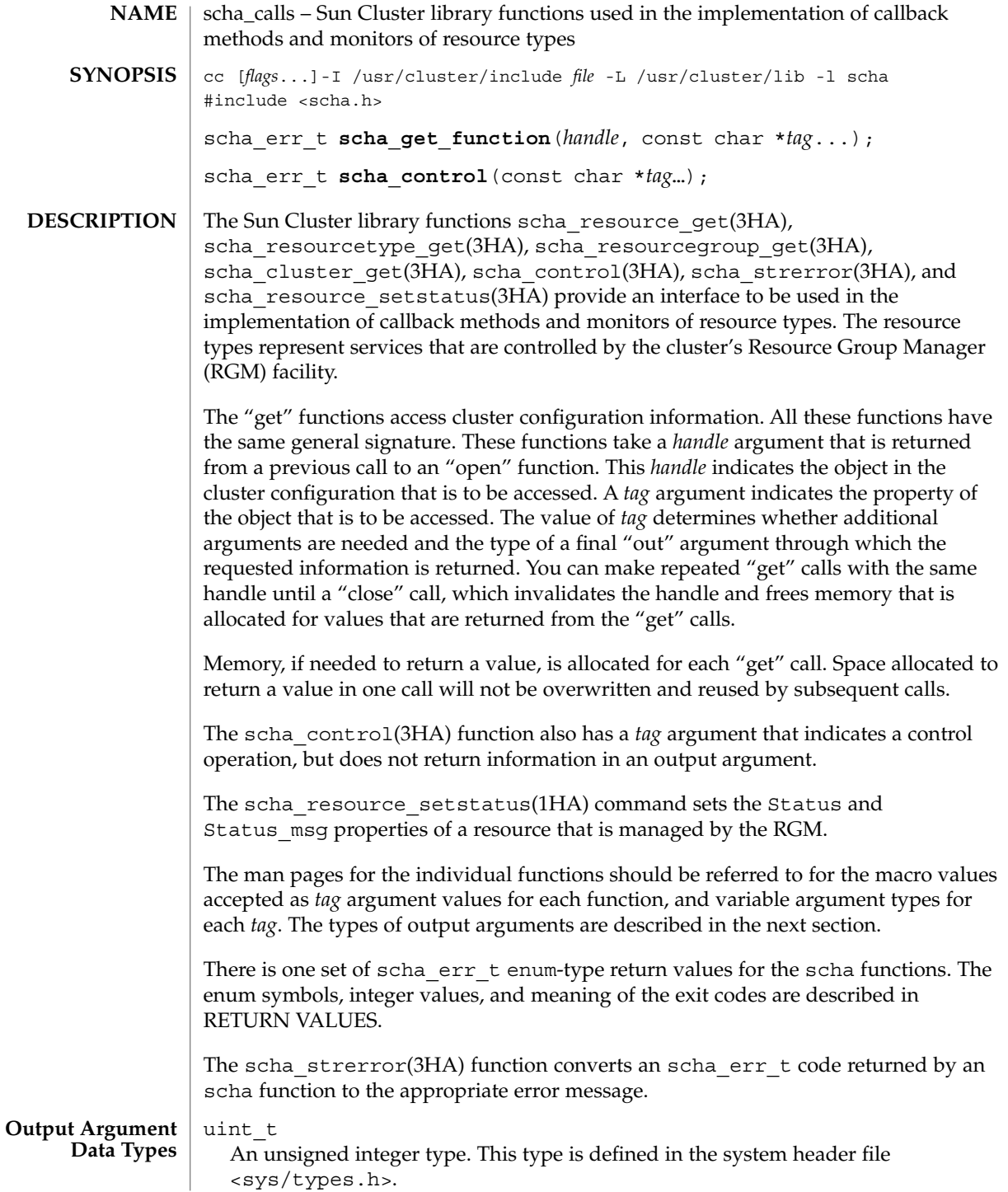

**256** Sun Cluster Reference Manual for Solaris OS • Last Revised 7 Jun 2004

```
boolean_t
  This type is defined in the system header file \langle s \rangle types.h>.
  typedef enum { B FALSE, B TRUE } boolean t;
scha switch t
  An enum type that indicates an On Off switch or Monitored switch resource
  property value.
  typedef enum scha_switch {
      SCHA_SWITCH_DISABLED = 0,
      SCHA_SWITCH_ENABLED
  } scha_switch_t;
scha rsstate t
  An enum type that indicates a resource state.
  typedef enum scha_rsstate {
      SCHA_RSSTATE_ONLINE = 0,
      SCHA_RSSTATE_OFFLINE,
      SCHA_RSSTATE_START_FAILED,
      SCHA_RSSTATE_STOP_FAILED,
      SCHA_RSSTATE_MONITOR_FAILED,
      SCHA_RSSTATE_ONLINE_NOT_MONITORED,
      SCHA_RSSTATE_STARTING,
      SCHA_RSSTATE_STOPPING
  } scha_rsstate_t;
scha_rgstate_t
  An enum type that indicates a resource group state.
  typedef enum scha_rgstate {
      SCHA RGSTATE UNMANAGED = 0,SCHA_RGSTATE_ONLINE,
      SCHA_RGSTATE_OFFLINE,
      SCHA_RGSTATE_PENDING_ONLINE,
      SCHA_RGSTATE_PENDING_OFFLINE,
      SCHA_RGSTATE_ERROR_STOP_FAILED
      SCHA_RGSTATE_ONLINE_FAULTED,
      SCHA_RGSTATE_PENDING_ONLINE_BLOCKED
  } scha_rgstate_t;
scha_rgmode_t
  An enum type that indicates if the mode of a resource group is failover or scalable.
  typedef enum scha_rgmode {
      RGMODE NONE = 0,RGMODE_FAILOVER,
      RGMODE_SCALABLE
  } scha_rgmode_t;
scha failover mode t
  An enum type that indicates a value for the Failover Mode resource property.
  typedef enum scha failover mode {
      SCHA_FOMODE_NONE = 0,
      SCHA_FOMODE_HARD,
      SCHA_FOMODE_SOFT,
```

```
scha_calls(3HA)
```

```
SCHA_FOMODE_RESTART_ONLY,
     SCHA_FOMODE_LOG_ONLY
  } scha_failover_mode_t;
scha initnodes flag t
  An enum type that indicates a value for the Init nodes resource type property.
  typedef enum scha_initnodes_flag {
      SCHA_INFLAG_RG_PRIMARIES = 0,
      SCHA_INFLAG_RT_INSTALLED_NODES
  } scha_initnodes_flag_t;
scha node state t
  An enum type that indicates whether a node is up or down.
  typedef enum scha_node_state {
      SCHA_NODE_UP = 0,SCHA_NODE_DOWN
  } scha_node_state_t;
scha_str_array_t
  A structure that holds the value of a list of strings.
  typedef struct scha_str_array {
     uint_t array_cnt;
      boolean t is ALL value;
      char **str_array;
  } scha_str_array_t;
  array cnt Gives the number elements in the list.
  is ALL value If a property is set to the "all" value, also known as
                             the wild card or asterisk (*) character,
                             is ALL value is set to B_TRUE and str_array is
                             NULL. As a result, str_array is ignored.
  str array A pointer to an array of array cnt strings.
scha_uint_array_t
  A structure that holds the value of a list of unsigned integers.
  typedef struct scha_uint_array {
      uint t array cnt;
      uint t *int array;
  } scha_uint_array_t;
  array cnt The number of elements in the list.
  int_array A pointer to an array of array_cnt unsigned
                             integers.
scha_status_value_t
  The structure for returning the status and status message of a resource.
  typedef struct scha_status_value {
      scha_rsstatus_t status;
      char *status_msg;
  } scha_status_value_t;
```

```
typedef enum scha_rsstatus {
                       SCHA_RSSTATUS_ONLINE = 0,
                       SCHA_RSSTATUS_OFFLINE,
                       SCHA_RSSTATUS_FAULTED,
                        SCHA_RSSTATUS_DEGRADED,
                        SCHA_RSSTATUS_UNKNOWN
                    } scha_rsstatus_t;
                    status Holds an enum value that indicates the resource
                                              status as set by the resource monitor.
                  scha_extprop_value_t
                    The structure that is used for returning the value of an extension property.
                    The prop_type structure member indicates the type of the extension property and
                    determines which element of the union is used for the prop_type field and the
                    return values:
                    SCHA_PTYPE_STRING val_str
                    SCHA_PTYPE_INT val_int
                    SCHA PTYPE ENUM
                    SCHA_PTYPE_BOOLEAN
                    SCHA_PTYPE_SOURNAY val_sourcan
                    typedef struct scha_extprop_value {
                        scha_prop_type_t prop_type;
                        union {
                             char *val str;
                             int val int;
                             char *val_enum;
                             boolean t val boolean;
                             scha str array t *val strarray;
                             } val;
                    } scha_extprop_value_t;
                  The following is a list of the schaerr terror numbers and the error codes returned
                  by scha_strerror(3HA).
                  0 SCHA ERR NOERR No error was found
                  1 SCHA_ERR_NOMEM Not enough swap
                  2 SCHA_ERR_HANDLE Invalid resource management handle
                  3 SCHA ERR INVAL Invalid input argument
                  4 SCHA ERR TAG Invalid API tag
                  5 SCHA ERR RECONF Cluster is reconfiguring
                  6 SCHA_ERR_ACCESS Permission denied
                  7 SCHA_ERR_SEQID Resource, resource group, or resource type has been
                                           updated since last scha_*_open call
                  8 SCHA ERR DEPEND Object dependency problem
RETURN VALUES
```
SC31 3ha **259**

scha\_calls(3HA)

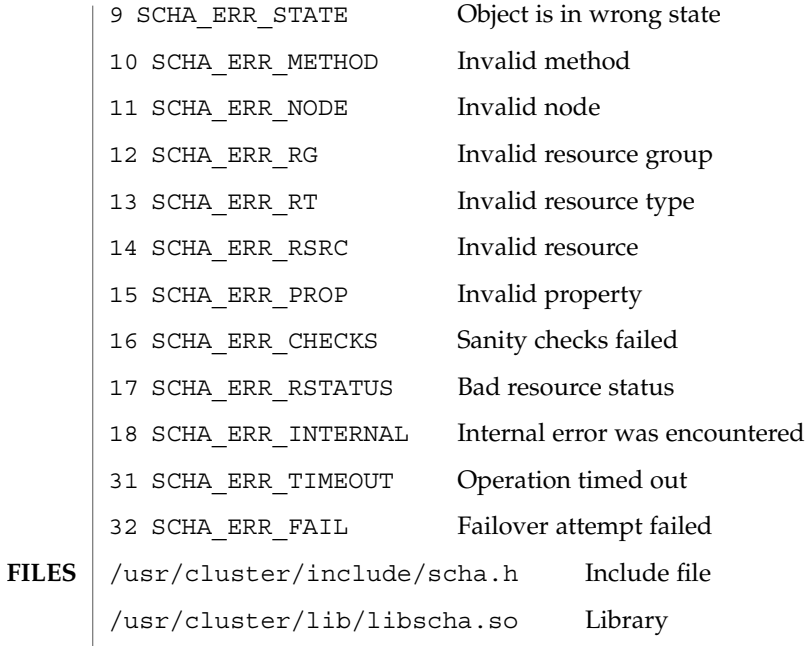

See attributes(5) for descriptions of the following attributes: **ATTRIBUTES**

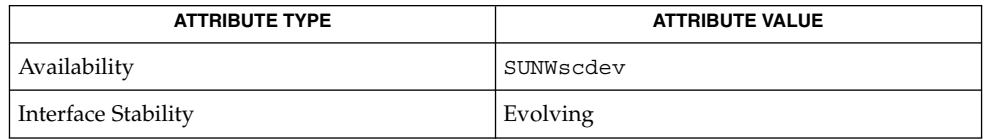

scha\_cmds(1HA), scha\_resource\_setstatus(1HA)scha\_cluster\_get(3HA), scha\_control(3HA), scha\_resource\_get(3HA), scha\_resourcegroup\_get(3HA), scha\_resource\_setstatus(3HA), scha\_resourcetype\_get(3HA), scha\_strerror(3HA), attributes(5) **SEE ALSO**

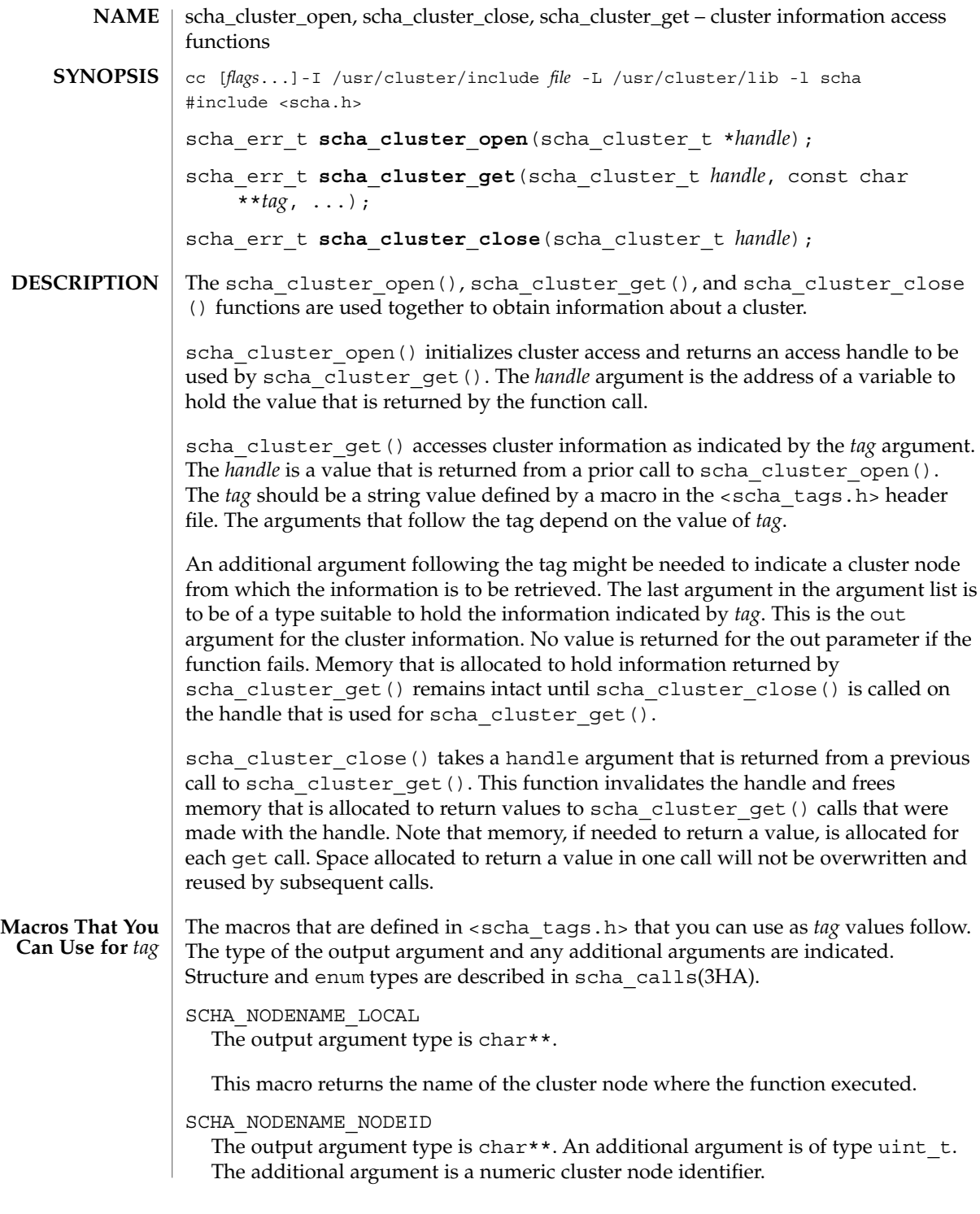

scha\_cluster\_close(3HA)

This macro returns the name of the node indicated by the numeric identifier.

```
SCHA_ALL_NODENAMES
```
The output argument type is scha\_str\_array\_t\*\*.

This macro returns the names of all nodes in the cluster.

#### SCHA\_ALL\_NODEIDS

The output argument type is scha uint array  $t**$ .

This macro returns numeric node identifiers for all the nodes in the cluster.

#### SCHA\_NODEID\_LOCAL

The output argument type is uint  $t*.$ 

This macro returns the numeric node identifier for the node where the command is executed.

SCHA\_NODEID\_NODENAME

The output argument type is uint  $t*.$  An additional argument is of type char  $*.$ The macro requires an additional argument that is a name of a cluster node.

This macro returns the numeric node identifier of the node indicated by the name.

SCHA\_PRIVATELINK\_HOSTNAME\_LOCAL The output argument type is char\*\*.

This macro returns the host name by which the node on which the command is run is addressed on the cluster interconnect.

SCHA\_PRIVATELINK\_HOSTNAME\_NODE

The output argument type is char\*\*. An additional argument is of type char \*. This macro requires an additional unflagged argument that is the name of a cluster node.

This macro returns the host name by which the named node is addressed on the cluster interconnect.

SCHA\_ALL\_PRIVATELINK\_HOSTNAMES The output argument type is scha\_str\_array\_t\*\*.

This macro returns the host names for all cluster nodes by which the nodes are addressed on the cluster interconnect.

SCHA\_NODESTATE\_LOCAL

The output argument type is scha node state  $t*.$ 

This macro returns SCHA\_NODE\_UP or SCHA\_NODE\_DOWN, depending on the state of the node where the command is executed.

SCHA\_NODESTATE\_NODE

The output argument type is scha\_node\_state\_t\*. An additional argument is type char\*. The macro requires an additional unflagged argument that is the name of a cluster node.

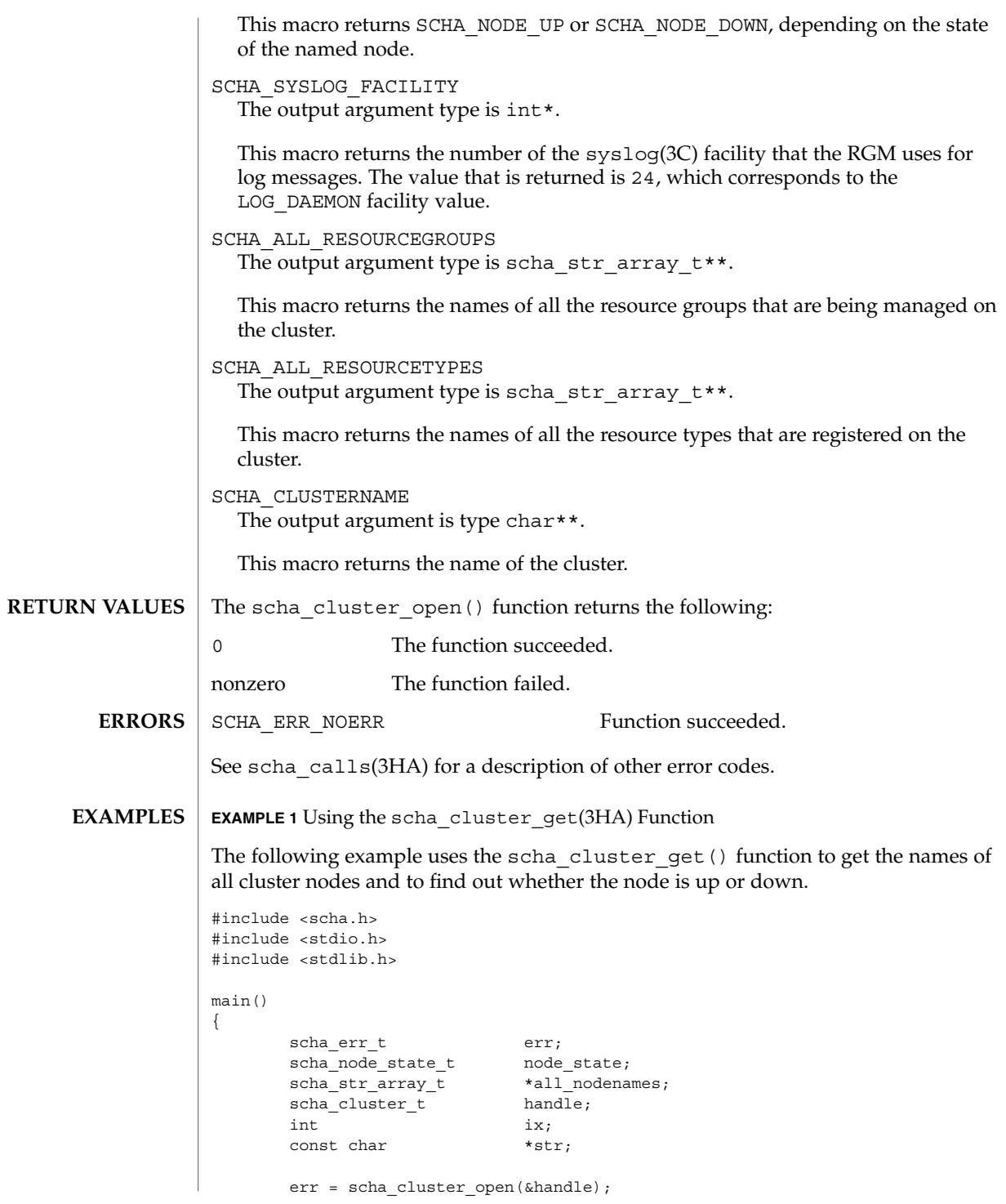

SC31 3ha **263**

scha\_cluster\_close(3HA)

```
EXAMPLE 1 Using the scha_cluster_get(3HA) Function (Continued)
                      if (err != SCHA_ERR_NOERR) {
                             fprintf(stderr, "FAILED: scha_cluster_open()0);
                             exit(err);
                      }
                      err = scha_cluster_get(handle, SCHA_ALL_NODENAMES, &all_nodenames);
                      if (err != SCHA_ERR_NOERR) {
                             fprintf(stderr, "FAILED: scha cluster get()0);
                             exit(err);
                      }
                      for (ix = 0; ix < all_podenames \text{-}array\_cnt; ix++)err = scha_cluster_get(handle, SCHA_NODESTATE_NODE,
                                all_nodenames->str_array[ix], &node_state);
                             if (err != SCHA_ERR_NOERR) {
                                    fprintf(stderr, "FAILED: scha_cluster_get()"
                                        "SCHA_NODESTATE_NODE0);
                                    exit(err);
                             }
                             switch (node_state) {
                             case SCHA_NODE_UP:
                                    str = "UP";break;
                             case SCHA_NODE_DOWN:
                                    str = "DOWN";break;
                             }
                             printf("State of node: %s value: %s\
               ",
                                 all_nodenames->str_array[ix], str);
                      }
               }
              /usr/cluster/include/scha.h Include file
               /usr/cluster/lib/libscha.so Library
              See attributes(5) for descriptions of the following attributes:
                           ATTRIBUTE TYPE ATTRIBUTE VALUE
               Availability SUNWscdev
               Interface Stability Evolving
               scha_cluster_get(1HA), scha_calls(3HA),
               scha_cluster_getlogfacility(3HA), scha_cluster_getnodename(3HA),
               scha strerror(3HA), syslog(3C), attributes(5)
       FILES
ATTRIBUTES
  SEE ALSO
```
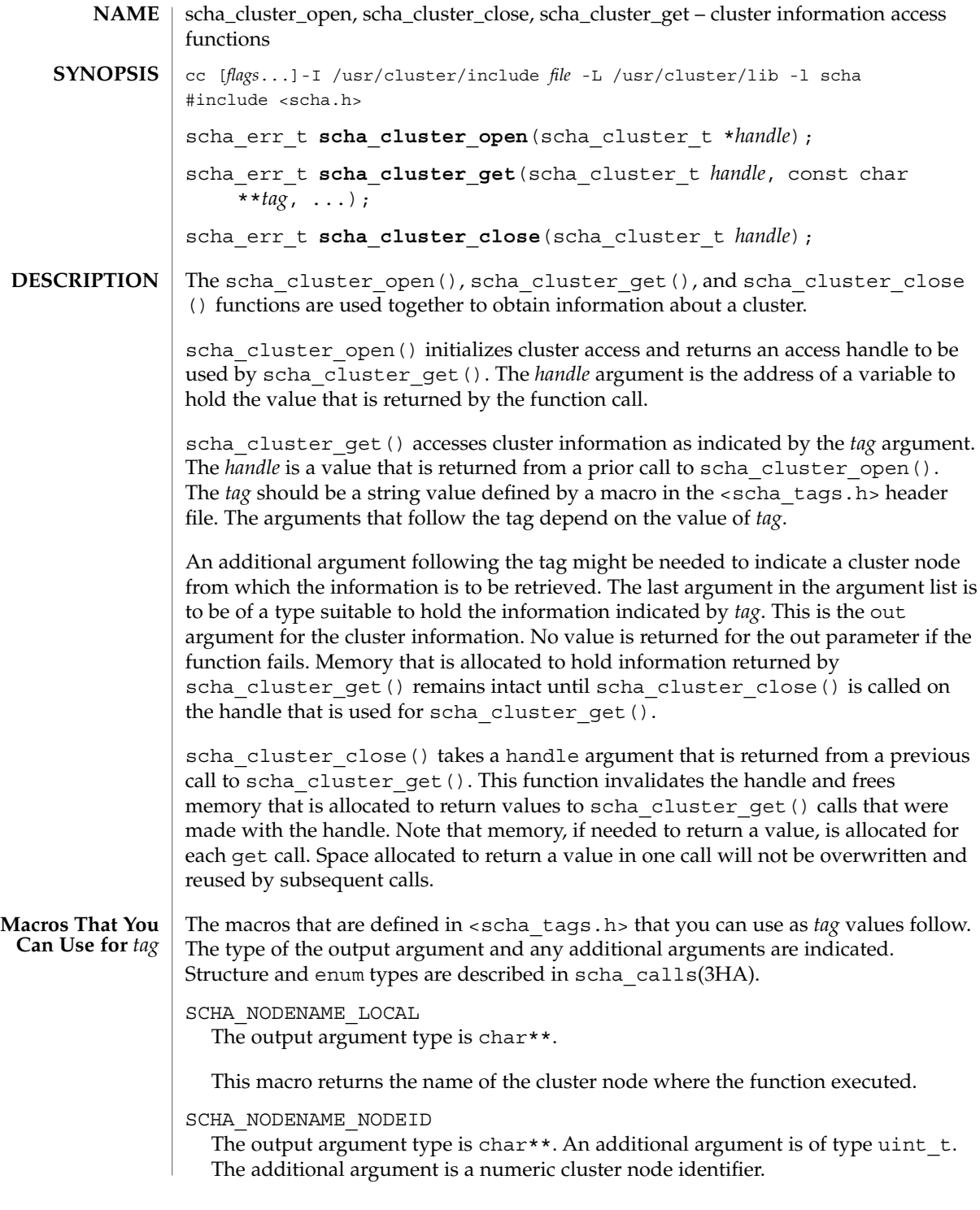

scha\_cluster\_get(3HA)

This macro returns the name of the node indicated by the numeric identifier.

```
SCHA_ALL_NODENAMES
```
The output argument type is scha\_str\_array\_t\*\*.

This macro returns the names of all nodes in the cluster.

#### SCHA\_ALL\_NODEIDS

The output argument type is scha uint array  $t**$ .

This macro returns numeric node identifiers for all the nodes in the cluster.

### SCHA\_NODEID\_LOCAL

The output argument type is uint  $t*.$ 

This macro returns the numeric node identifier for the node where the command is executed.

SCHA\_NODEID\_NODENAME

The output argument type is uint  $t*.$  An additional argument is of type char  $*.$ The macro requires an additional argument that is a name of a cluster node.

This macro returns the numeric node identifier of the node indicated by the name.

SCHA\_PRIVATELINK\_HOSTNAME\_LOCAL The output argument type is char\*\*.

This macro returns the host name by which the node on which the command is run is addressed on the cluster interconnect.

SCHA\_PRIVATELINK\_HOSTNAME\_NODE

The output argument type is char\*\*. An additional argument is of type char \*. This macro requires an additional unflagged argument that is the name of a cluster node.

This macro returns the host name by which the named node is addressed on the cluster interconnect.

SCHA\_ALL\_PRIVATELINK\_HOSTNAMES The output argument type is scha\_str\_array\_t\*\*.

This macro returns the host names for all cluster nodes by which the nodes are addressed on the cluster interconnect.

SCHA\_NODESTATE\_LOCAL

The output argument type is scha node state  $t*.$ 

This macro returns SCHA\_NODE\_UP or SCHA\_NODE\_DOWN, depending on the state of the node where the command is executed.

SCHA\_NODESTATE\_NODE

The output argument type is scha\_node\_state\_t\*. An additional argument is type char\*. The macro requires an additional unflagged argument that is the name of a cluster node.

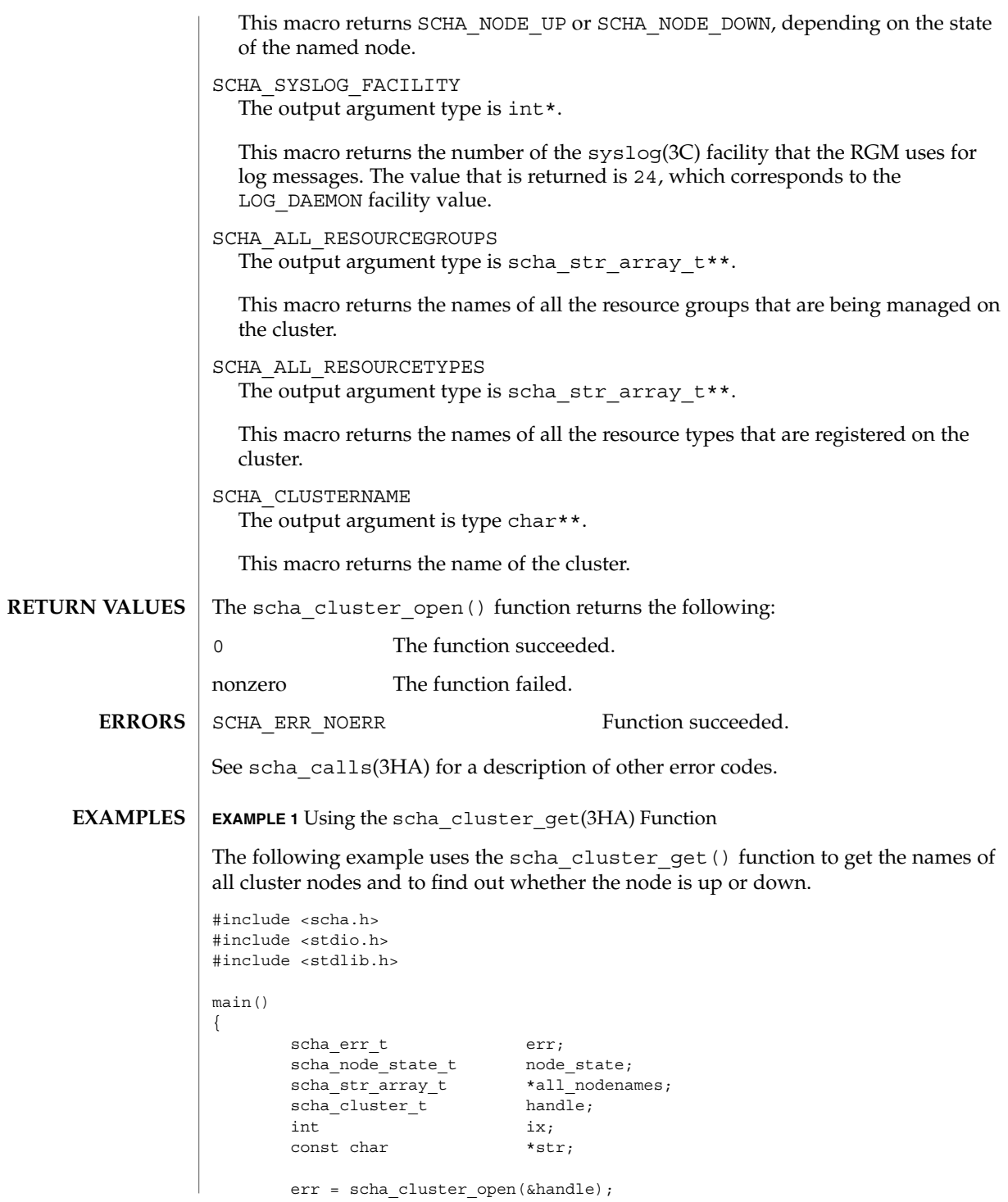

SC31 3ha **267**

scha\_cluster\_get(3HA)

```
EXAMPLE 1 Using the scha_cluster_get(3HA) Function (Continued)
                      if (err != SCHA_ERR_NOERR) {
                             fprintf(stderr, "FAILED: scha_cluster_open()0);
                             exit(err);
                      }
                      err = scha_cluster_get(handle, SCHA_ALL_NODENAMES, &all_nodenames);
                      if (err != SCHA_ERR_NOERR) {
                             fprintf(stderr, "FAILED: scha cluster get()0);
                             exit(err);
                      }
                      for (ix = 0; ix < all_podenames \text{-}array\_cnt; ix++)err = scha_cluster_get(handle, SCHA_NODESTATE_NODE,
                                all_nodenames->str_array[ix], &node_state);
                             if (err != SCHA_ERR_NOERR) {
                                    fprintf(stderr, "FAILED: scha_cluster_get()"
                                        "SCHA_NODESTATE_NODE0);
                                    exit(err);
                             }
                             switch (node_state) {
                             case SCHA_NODE_UP:
                                    str = "UP";break;
                             case SCHA_NODE_DOWN:
                                    str = "DOWN";break;
                             }
                             printf("State of node: %s value: %s\
               ",
                                 all_nodenames->str_array[ix], str);
                      }
               }
              /usr/cluster/include/scha.h Include file
               /usr/cluster/lib/libscha.so Library
              See attributes(5) for descriptions of the following attributes:
                           ATTRIBUTE TYPE ATTRIBUTE VALUE
               Availability SUNWscdev
               Interface Stability Evolving
               scha_cluster_get(1HA), scha_calls(3HA),
               scha_cluster_getlogfacility(3HA), scha_cluster_getnodename(3HA),
               scha strerror(3HA), syslog(3C), attributes(5)
       FILES
ATTRIBUTES
  SEE ALSO
```
# scha\_cluster\_getlogfacility(3HA)

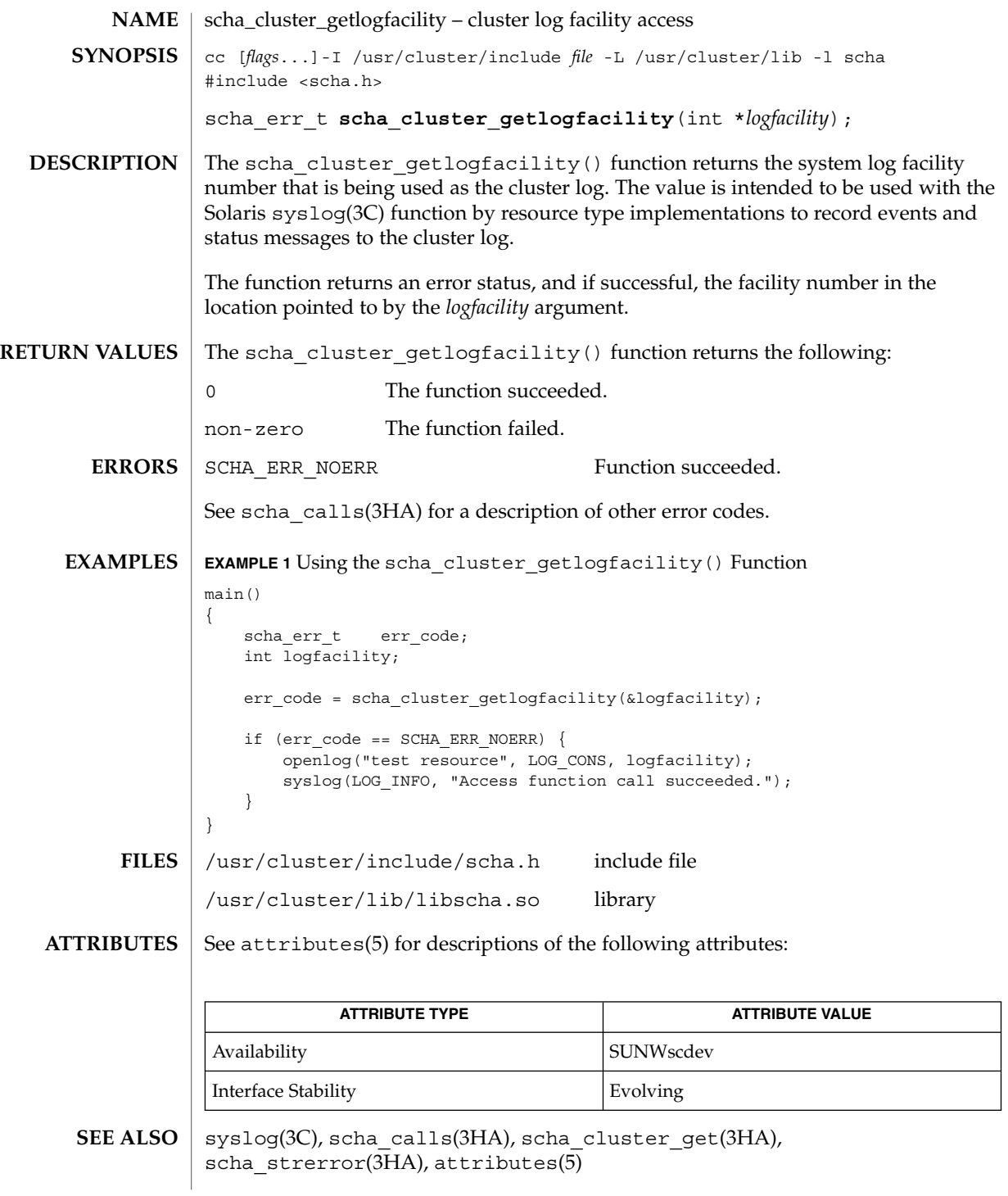

# scha\_cluster\_getnodename(3HA)

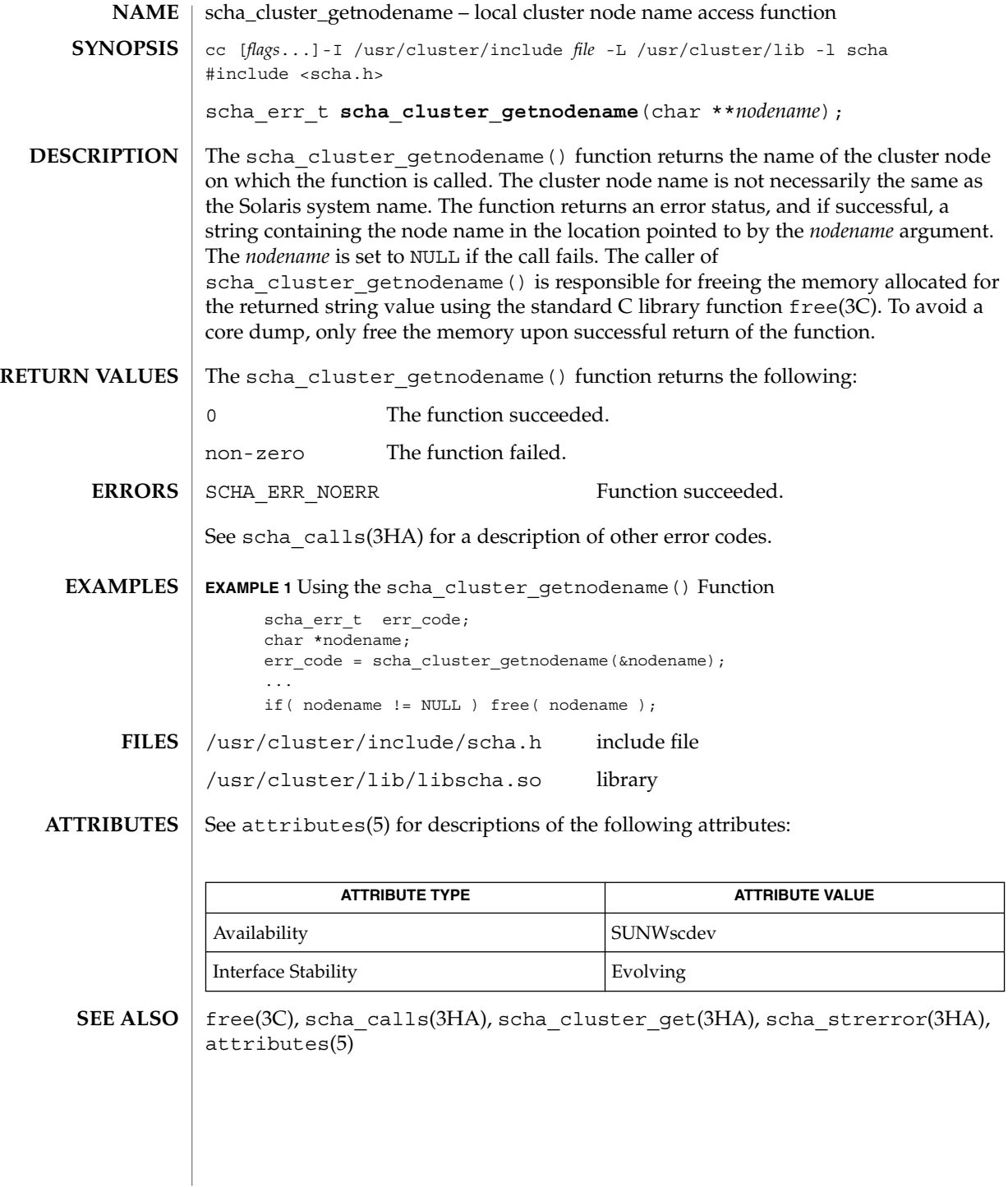

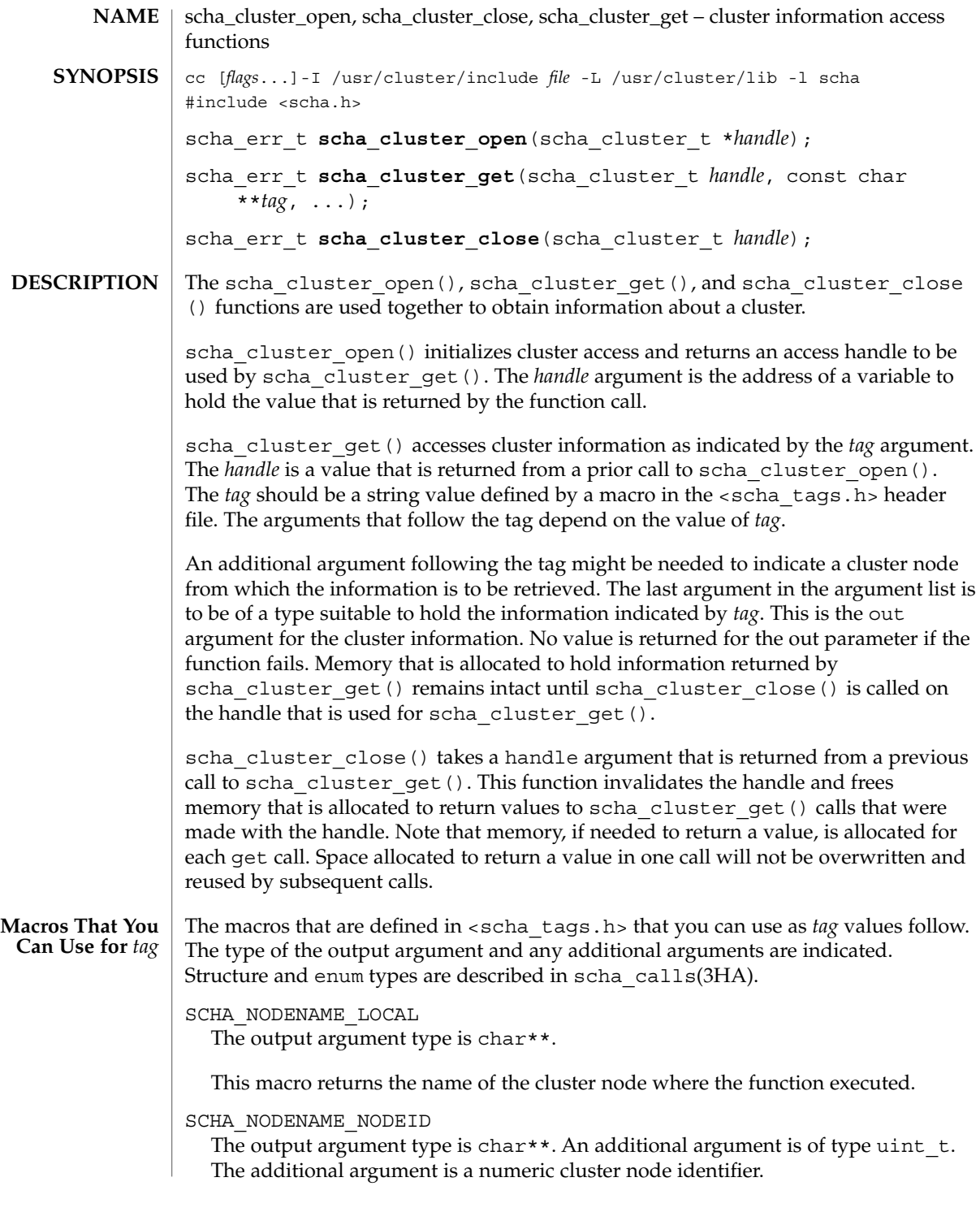

SC31 3ha **271**

scha\_cluster\_open(3HA)

This macro returns the name of the node indicated by the numeric identifier.

```
SCHA_ALL_NODENAMES
```
The output argument type is scha\_str\_array\_t\*\*.

This macro returns the names of all nodes in the cluster.

#### SCHA\_ALL\_NODEIDS

The output argument type is scha uint array  $t**$ .

This macro returns numeric node identifiers for all the nodes in the cluster.

#### SCHA\_NODEID\_LOCAL

The output argument type is uint  $t*.$ 

This macro returns the numeric node identifier for the node where the command is executed.

SCHA\_NODEID\_NODENAME

The output argument type is uint  $t*.$  An additional argument is of type char  $*.$ The macro requires an additional argument that is a name of a cluster node.

This macro returns the numeric node identifier of the node indicated by the name.

SCHA\_PRIVATELINK\_HOSTNAME\_LOCAL The output argument type is char\*\*.

This macro returns the host name by which the node on which the command is run is addressed on the cluster interconnect.

SCHA\_PRIVATELINK\_HOSTNAME\_NODE

The output argument type is char\*\*. An additional argument is of type char \*. This macro requires an additional unflagged argument that is the name of a cluster node.

This macro returns the host name by which the named node is addressed on the cluster interconnect.

SCHA\_ALL\_PRIVATELINK\_HOSTNAMES The output argument type is scha\_str\_array\_t\*\*.

This macro returns the host names for all cluster nodes by which the nodes are addressed on the cluster interconnect.

SCHA\_NODESTATE\_LOCAL

The output argument type is scha node state  $t*.$ 

This macro returns SCHA\_NODE\_UP or SCHA\_NODE\_DOWN, depending on the state of the node where the command is executed.

SCHA\_NODESTATE\_NODE

The output argument type is scha\_node\_state\_t\*. An additional argument is type char\*. The macro requires an additional unflagged argument that is the name of a cluster node.

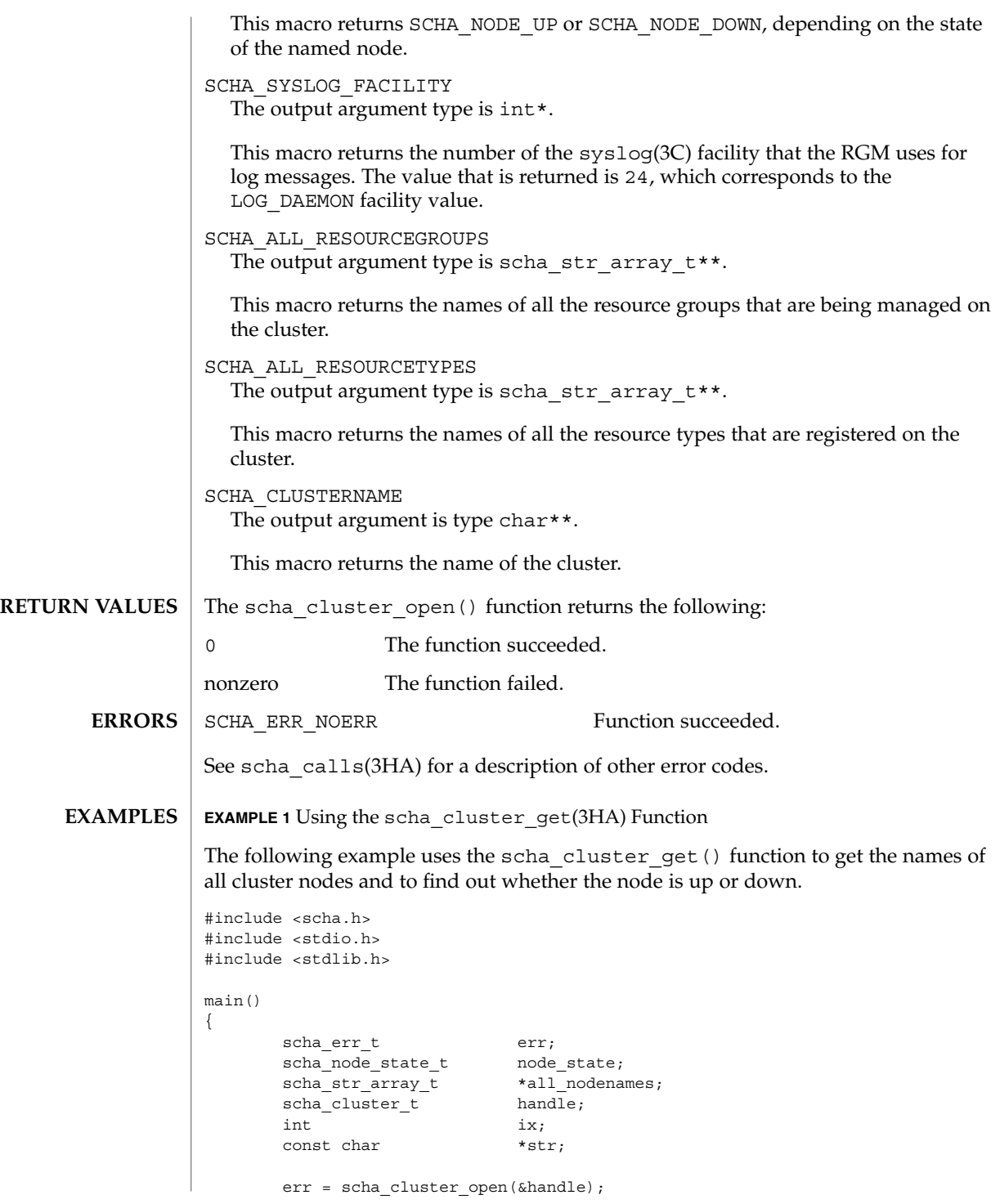

SC31 3ha **273**

scha\_cluster\_open(3HA)

```
EXAMPLE 1 Using the scha_cluster_get(3HA) Function (Continued)
                      if (err != SCHA_ERR_NOERR) {
                             fprintf(stderr, "FAILED: scha_cluster_open()0);
                             exit(err);
                      }
                      err = scha_cluster_get(handle, SCHA_ALL_NODENAMES, &all_nodenames);
                      if (err != SCHA_ERR_NOERR) {
                             fprintf(stderr, "FAILED: scha cluster get()0);
                             exit(err);
                      }
                      for (ix = 0; ix < all_podenames \text{-}array\_cnt; ix++)err = scha_cluster_get(handle, SCHA_NODESTATE_NODE,
                                all_nodenames->str_array[ix], &node_state);
                             if (err != SCHA_ERR_NOERR) {
                                    fprintf(stderr, "FAILED: scha_cluster_get()"
                                        "SCHA_NODESTATE_NODE0);
                                    exit(err);
                             }
                             switch (node_state) {
                             case SCHA_NODE_UP:
                                    str = "UP";break;
                             case SCHA_NODE_DOWN:
                                    str = "DOWN";break;
                             }
                             printf("State of node: %s value: %s\
               ",
                                 all_nodenames->str_array[ix], str);
                      }
               }
              /usr/cluster/include/scha.h Include file
               /usr/cluster/lib/libscha.so Library
              See attributes(5) for descriptions of the following attributes:
                           ATTRIBUTE TYPE ATTRIBUTE VALUE
               Availability SUNWscdev
               Interface Stability Evolving
               scha_cluster_get(1HA), scha_calls(3HA),
               scha_cluster_getlogfacility(3HA), scha_cluster_getnodename(3HA),
               scha strerror(3HA), syslog(3C), attributes(5)
       FILES
ATTRIBUTES
  SEE ALSO
```
## scha\_control(3HA)

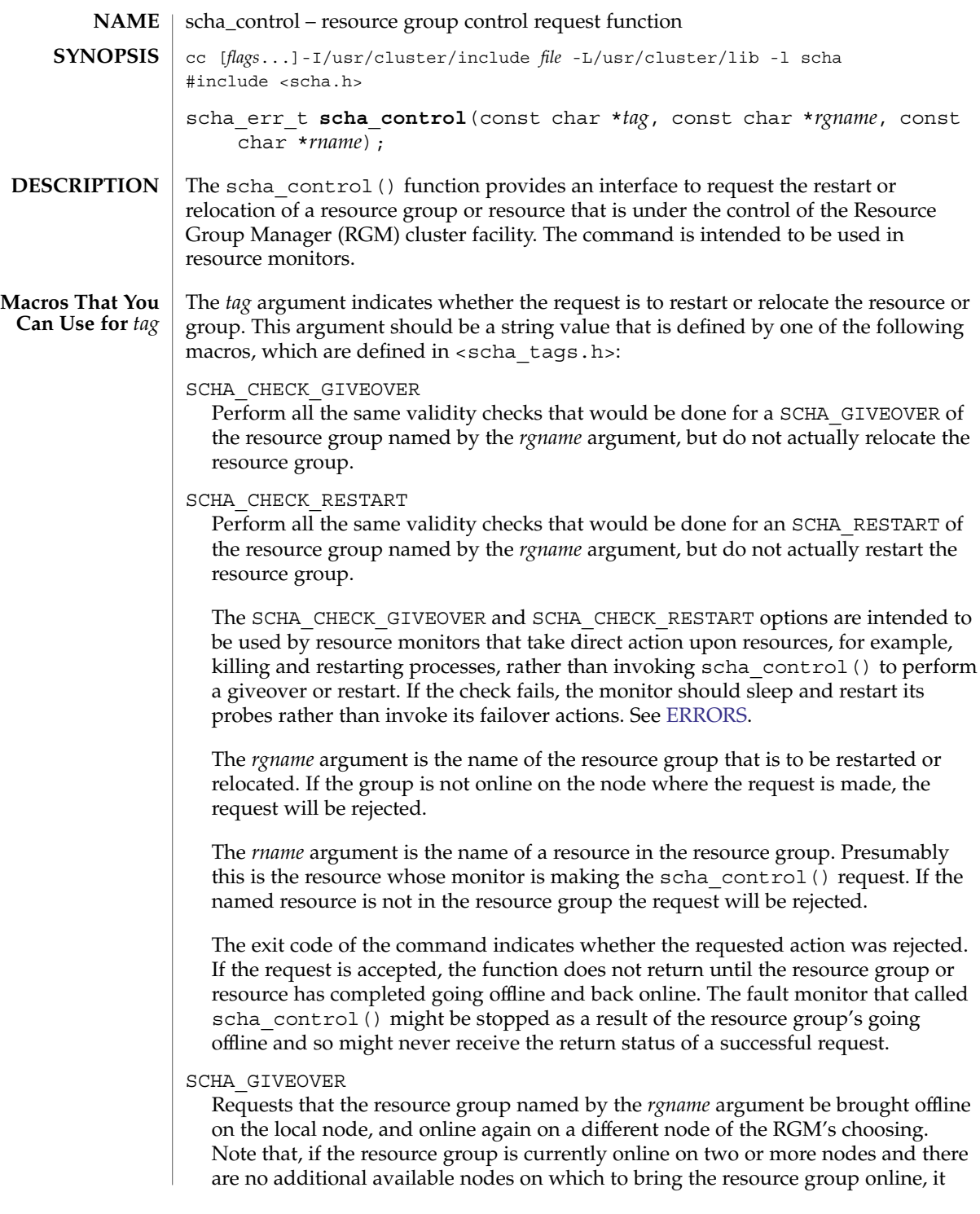

### scha\_control(3HA)

can be taken offline on the local node without being brought online elsewhere. The request might be rejected depending on the result of various checks. For example, a node might be rejected as a host because the group was brought offline due to a SCHA\_GIVEOVER request on that node within the interval specified by the Pingpong\_interval property.

If the cluster administrator configures the RG\_affinities properties of one or more resource groups, and you issue a **scha\_control GIVEOVER** request on one resource group, more than one resource group might be relocated as a result. The RG affinities property is described in rg\_properties(5).

The MONITOR\_CHECK method is called before the resource group that contains the resource is relocated to a new node as the result of a scha\_control(3HA) or scha\_control(1HA) request from a fault monitor.

The MONITOR CHECK method may be called on any node that is a potential new master for the resource group. The MONITOR\_CHECK method is intended to assess whether a node is running well enough to run a resource. The MONITOR CHECK method must be implemented in such a way that it does not conflict with the running of another method concurrently.

MONITOR CHECK failure vetoes the relocation of the resource group to the node where the callback was invoked.

SCHA\_IGNORE\_FAILED\_START

Requests that failure of the currently executing Prenet\_start or Start method should not cause a failover of the resource group, despite the setting of the Failover mode property.

In other words, this value overrides the recovery action that is normally taken for a resource for which the Failover\_Mode property is set to SOFT or HARD when that resource fails to start. Normally, the resource group fails over to a different node. Instead, the resource behaves as if Failover\_Mode is set to NONE. The resource enters the START\_FAILED state, and the resource group ends up in the ONLINE\_FAULTED state, if no other errors occur.

This value is meaningful only when it is called from a Start or Prenet start method that subsequently exits with a nonzero status or times out. This value is valid only for the current invocation of the Start or Prenet\_start method. scha control() should be called with this value in a situation in which the Start method has determined that the resource cannot start successfully on another node. If this value is called by any other method, the error SCHA\_ERR\_INVAL is returned. This value prevents the "ping pong" failover of the resource group that would otherwise occur.

SCHA\_RESOURCE\_IS\_RESTARTED

Request that the resource restart counter for the resource named by the rname argument be incremented on the local node, without actually restarting the resource.

A resource monitor that restarts a resource directly without calling scha\_control() with the RESOURCE\_RESTART option (for example, using pmfadm(1M)) can use this option to notify the RGM that the resource has been restarted. This fact is reflected in subsequent scha\_resource\_get NUM\_RESOURCE\_RESTARTS queries.

If the resource's type fails to declare the Retry\_interval standard property, the RESOURCE IS RESTARTED option of scha\_control() is not permitted and scha\_control() returns error code 13 (SCHA\_ERR\_RT).

SCHA\_RESOURCE\_RESTART

Request that the resource named by the rname argument be brought offline and online again on the local node, without stopping any other resources in the resource group. The resource is stopped and restarted by applying the following sequence of methods to it on the local node:

MONITOR\_STOP STOP START MONITOR\_START

If the resource's type does not declare a MONITOR\_STOP and MONITOR\_START method, only the STOP and START methods are invoked to perform the restart.The resource's type must declare a START and STOP method. If the resource's type does not declare both a START and STOP method, scha\_control() fails with error code 13 (SCHA\_ERR\_RT).

If a method invocation fails while restarting the resource, the RGM might either set an error state, relocate the resource group, or reboot the node, depending on the setting of the Failover mode property of the resource. For additional information, see the Failover mode property in r\_properties $(5)$ .

A resource monitor using this option to restart a resource can use the NUM\_RESOURCE\_RESTARTS query of scha\_resource\_get() to keep count of recent restart attempts.

The RESOURCE RESTART function should be used with care by resource types that have PRENET\_START or POSTNET\_STOP methods. Only the MONITOR\_STOP, STOP, START, and MONITOR\_START methods are applied to the resource. Network address resources on which this resource implicitly depends will not be restarted and will remain online.

### SCHA\_RESTART

Request that the resource group named by the *rgname* argument be brought offline, then online again, without forcing relocation to a different node. The request may ultimately result in relocating the resource group if a resource in the group fails to restart. A resource monitor using this option to restart a resource group can use the NUM\_RG\_RESTARTS query of scha\_resource\_get() to keep count of recent restart attempts.

**RETURN VALUES** | The scha\_control() function returns the following values:

<span id="page-277-0"></span>scha\_control(3HA)

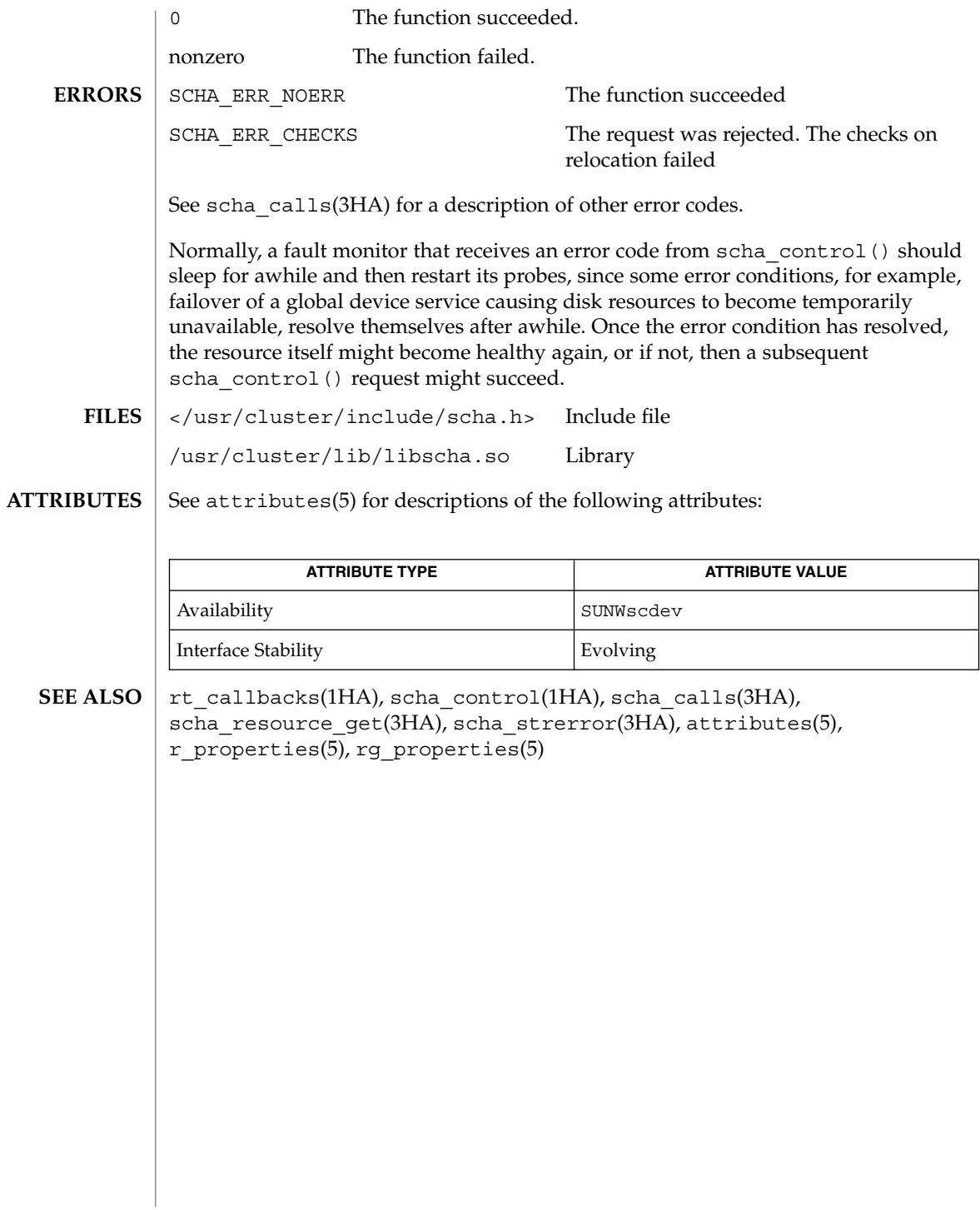

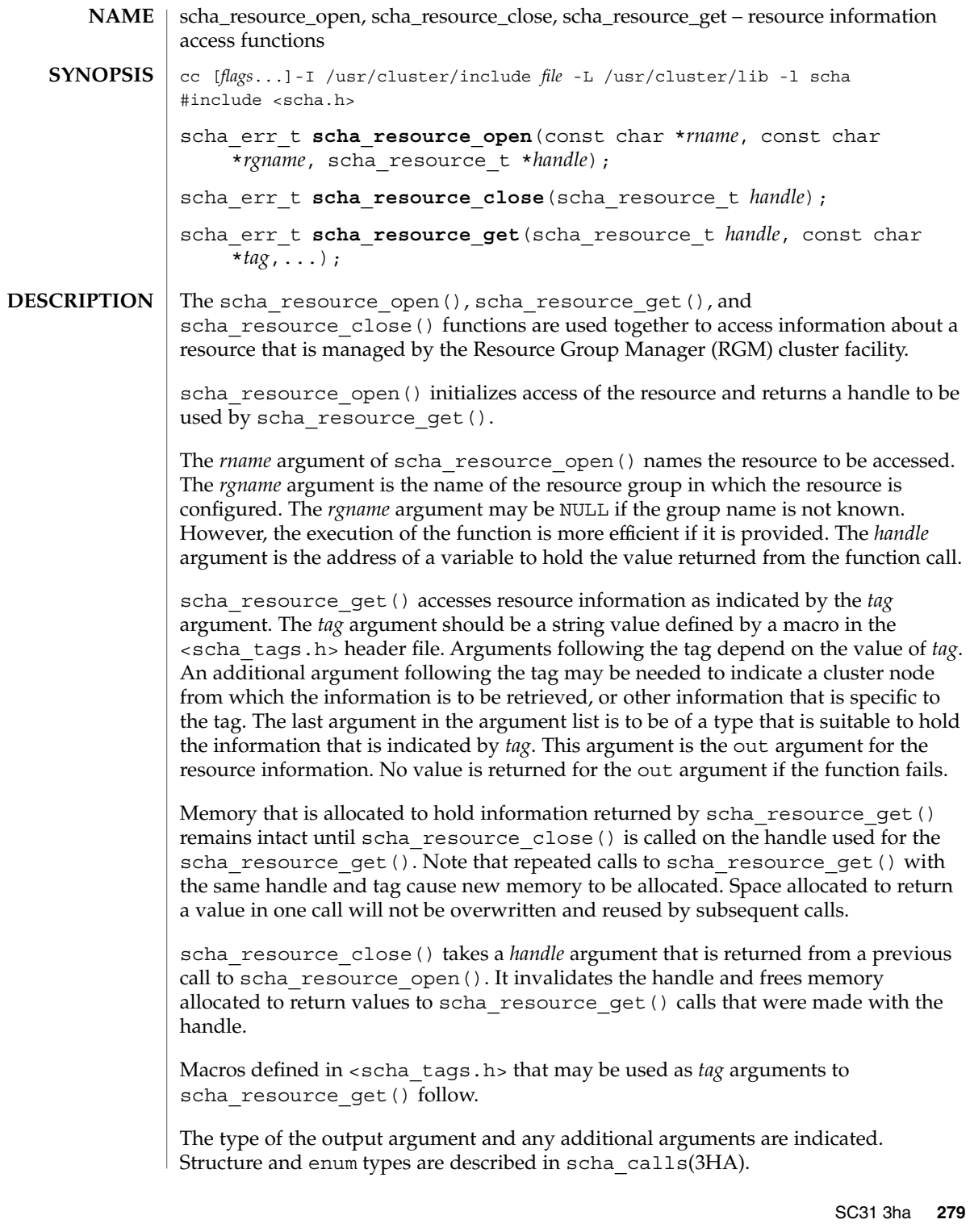

scha\_resource\_close(3HA)

```
Macros that name resource properties are listed below. The value of the property of
                the resource is output. The SCHA_RESOURCE_STATE, SCHA_STATUS,
                SCHA_NUM_RG_RESTARTS, and SCHA_NUM_RESOURCE_RESTARTS properties refer to
                the value on the node where the command is executed (see r properties(5)).
                Extension properties
                  These properties are declared in the RTR file of the resource's type. The
                  implementation of the resource type defines these properties.
                SCHA_AFFINITY_TIMEOUT
                  The output argument type is int*.
                SCHA_ALL_EXTENSIONS
                  The output argument type is scha_str_array_t*.
                SCHA_BOOT_TIMEOUT
                  The output argument type is int*.
                SCHA_CHEAP_PROBE_INTERVAL
                  The output argument type is int*.
                SCHA_EXTENSION
                  The output argument type is scha_extprop_value_t*.
                SCHA_FAILOVER_MODE
                  The output argument type is scha failover mode t*.SCHA_FINI_TIMEOUT
                  The output argument type is int*.
                SCHA_GROUP
                  The output argument type is char**.
                SCHA_INIT_TIMEOUT
                  The output argument type is int*.
                SCHA_LOAD_BALANCING_POLICY
                  The output argument type is char**.
                SCHA_LOAD_BALANCING_WEIGHTS
                  The output argument type is scha_str_array_t**.
                SCHA_MONITOR_CHECK_TIMEOUT
                  The output argument type is int*.
                SCHA_MONITOR_START_TIMEOUT
                  The output argument type is int*.
                SCHA_MONITOR_STOP_TIMEOUT
                  The output argument type is int*.
                SCHA_MONITORED_SWITCH
                  The output argument type is scha switch t*.SCHA_NETWORK_RESOURCES_USED
                  The output argument type is scha_str_array_t**.
Tag Arguments
```

```
SCHA_NUM_RESOURCE_RESTARTS
  The output argument type is int*.
SCHA_NUM_RG_RESTARTS
  The output argument type is int*.
SCHA_ON_OFF_SWITCH
  The output argument type is scha switch t*.SCHA_PORT_LIST
  The output argument type is scha_str_array t**.
SCHA_POSTNET_STOP_TIMEOUT
  The output argument type is int*.
SCHA_PRENET_START_TIMEOUT
  The output argument type is int*.
SCHA_R_DESCRIPTION
  The output argument type is char**.
SCHA_RESOURCE_DEPENDENCIES
  The output argument type is scha_str_array_t**.
SCHA_RESOURCE_DEPENDENCIES_RESTART
  The output argument type is scha_str_array_t**.
SCHA RESOURCE DEPENDENCIES WEAK
  The output argument type is scha_str_array_t**.
SCHA_RESOURCE_PROJECT_NAME
  The output argument type is char**.
SCHA_RESOURCE_STATE
  The output argument type is scha_rsstate_t*.
SCHA_RESOURCE_STATE_NODE
  The output argument type is scha_rsstate_t*.
SCHA_RETRY_COUNT
  The output argument type is int*.
SCHA_RETRY_INTERVAL
  The output argument type is int*.
SCHA_SCALABLE
  The output argument type is boolean t*.SCHA_START_TIMEOUT
  The output argument type is int*.
SCHA_STATUS
  The output argument type is scha_status_value_t**.
SCHA_STATUS_NODE
  The output argument type is scha_status_value_t**.
```
scha\_resource\_close(3HA)

```
SCHA_STOP_TIMEOUT
  The output argument type is int*.
SCHA_THOROUGH_PROBE_INTERVAL
  The output argument type is int*.
SCHA_TYPE
  The output argument type is char**.
SCHA_TYPE_VERSION
  The output argument type is char**.
SCHA_UDP_AFFINITY
  The output argument type is boolean t*.SCHA_UPDATE_TIMEOUT
  The output argument type is int*.
SCHA_VALIDATE_TIMEOUT
  The output argument type is int*.
SCHA_WEAK_AFFINITY
  The output argument type is boolean t*.Macros that name resource type properties are listed below. The value of the property
of the resource's type is output. For descriptions of resource type properties, see
rt_properties(5).
SCHA_API_VERSION
  The output argument type is int*.
SCHA_BOOT
  The output argument type is char**.
SCHA_FAILOVER
  The output argument type is boolean t*.SCHA_FINI
  The output argument type is char**.
SCHA_INIT
  The output argument type is char**.
SCHA_INIT_NODES
  The output argument type is scha_initnodes_flag_t*.
SCHA_INSTALLED_NODES
  The output argument type is scha_str_array_t**.
SCHA_MONITOR_CHECK
  The output argument type is char**.
SCHA_MONITOR_START
  The output argument type is char**.
SCHA_MONITOR_STOP
  The output argument type is char**.
```
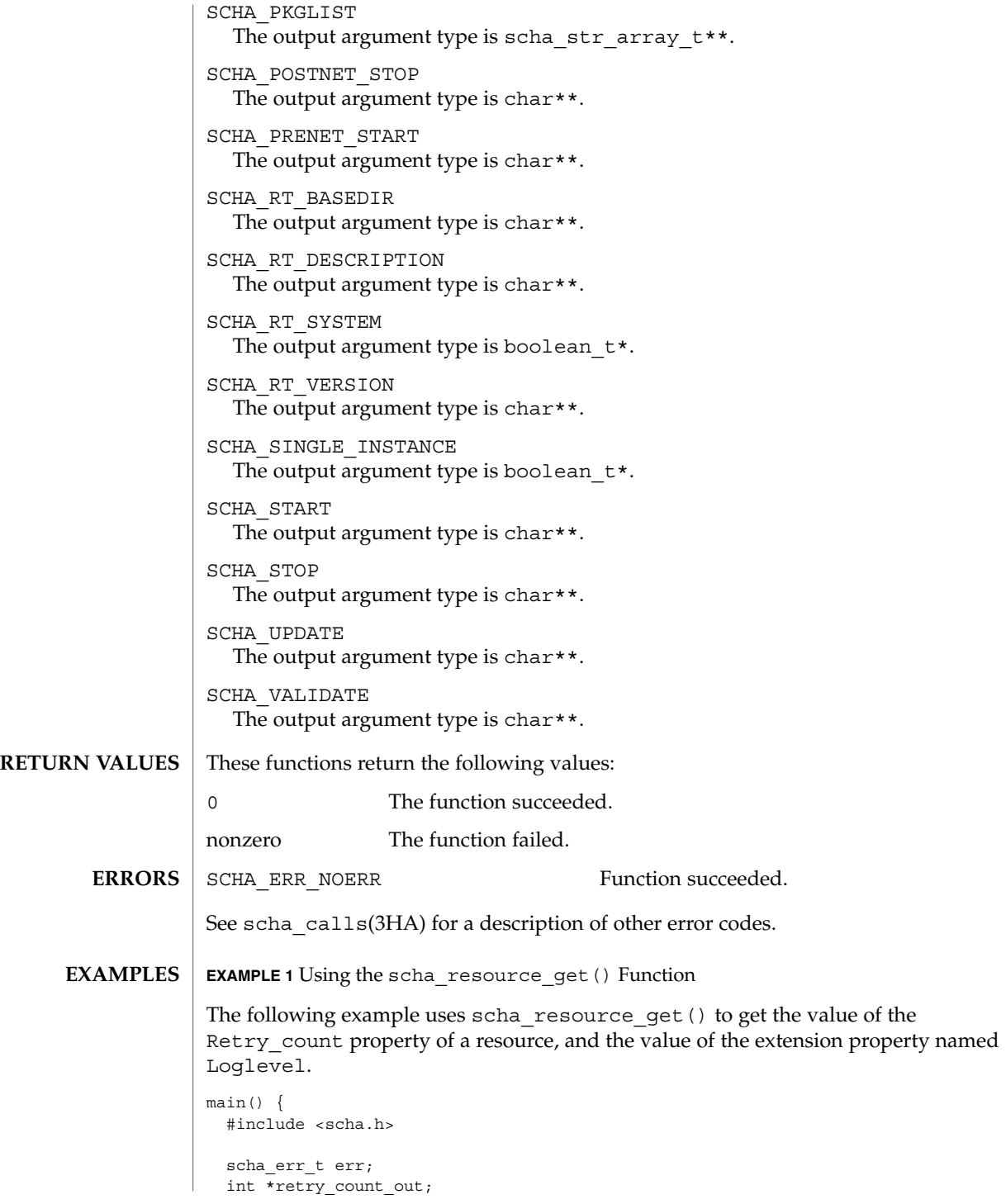

scha\_resource\_close(3HA)

```
EXAMPLE 1 Using the scha_resource_get() Function (Continued)
          scha_extprop_value_t *loglevel_out;
          scha resource t handle;
        /* a configured resource */
          char * resource name = "example R";
        /* resource group containing example_R */
          char * group_name = "example_RG";
          err = scha_resource_open(resource_name, group_name, &handle);
          err = scha_resource_get(handle, SCHA_RETRY_COUNT, &retry_count_out);
        /* Given extension property must be defined in resourcetype RTR file. */
          err = scha_resource_get(handle, SCHA_EXTENSION, "LogLevel", &loglevel_out);
          err = scha_resource_close(handle);
          printf("The retry count for resource %s is %d\n", resource_name,
                 retry_count_out);
          printf("The log level for resource %s is %d\n", resource name,
                loglevel out->val.val int);
        }
        </usr/cluster/include/scha.h> Include file
        /usr/cluster/lib/libscha.so Library
FILES
```
See attributes(5) for descriptions of the following attributes: **ATTRIBUTES**

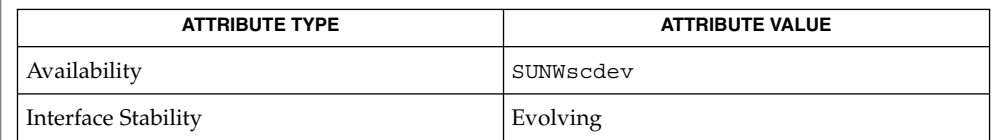

scha\_resource\_get(1HA), scha\_calls(3HA), scha\_strerror(3HA), attributes(5), r\_properties(5), rt\_properties(5) **SEE ALSO**

**284** Sun Cluster Reference Manual for Solaris OS • Last Revised 7 Jun 2004

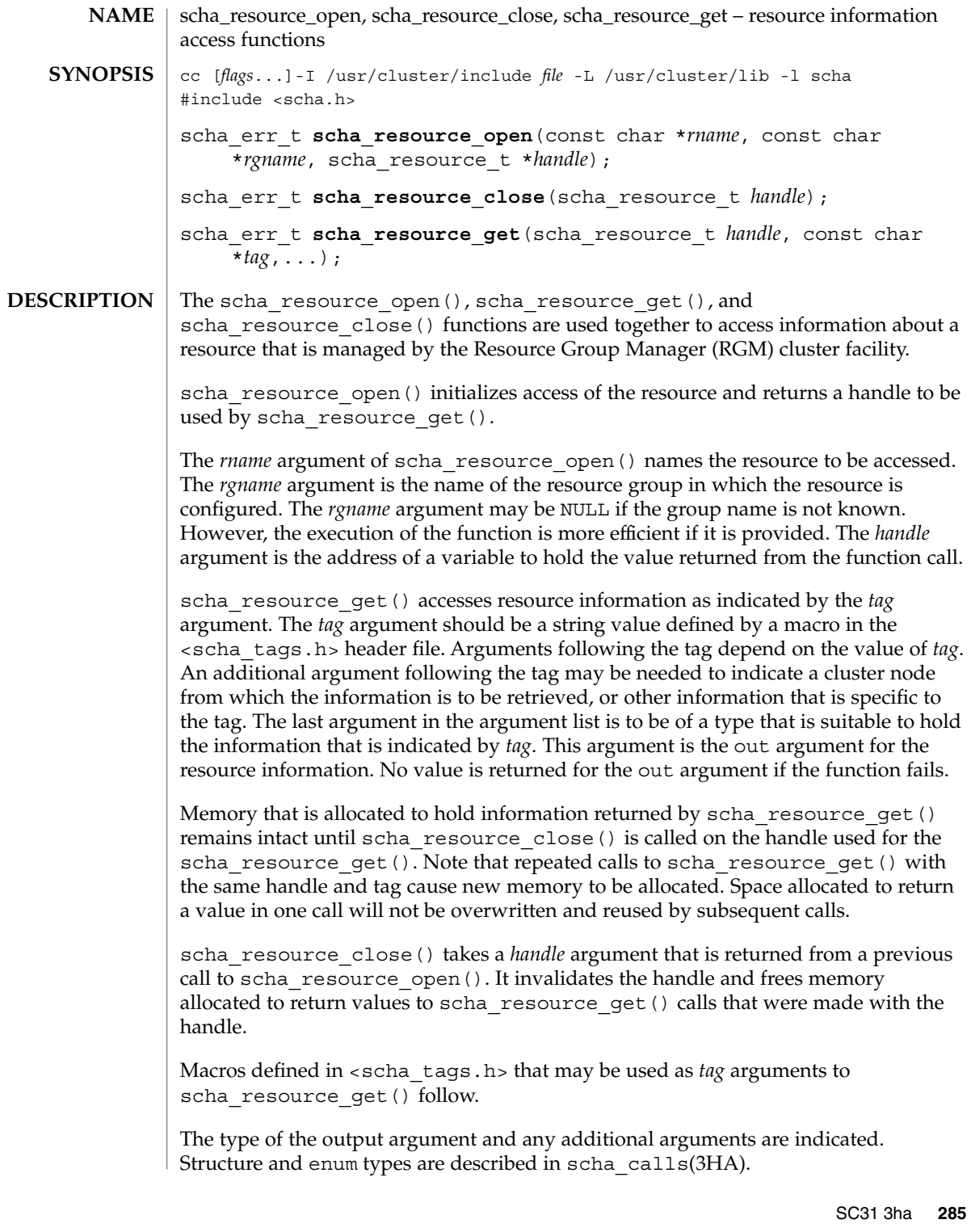

### scha\_resource\_get(3HA)

```
Macros that name resource properties are listed below. The value of the property of
                the resource is output. The SCHA_RESOURCE_STATE, SCHA_STATUS,
                SCHA_NUM_RG_RESTARTS, and SCHA_NUM_RESOURCE_RESTARTS properties refer to
                the value on the node where the command is executed (see r properties(5)).
                Extension properties
                  These properties are declared in the RTR file of the resource's type. The
                  implementation of the resource type defines these properties.
                SCHA_AFFINITY_TIMEOUT
                  The output argument type is int*.
                SCHA_ALL_EXTENSIONS
                  The output argument type is scha_str_array_t*.
                SCHA_BOOT_TIMEOUT
                  The output argument type is int*.
                SCHA_CHEAP_PROBE_INTERVAL
                  The output argument type is int*.
                SCHA_EXTENSION
                  The output argument type is scha_extprop_value_t*.
                SCHA_FAILOVER_MODE
                  The output argument type is scha failover mode t*.SCHA_FINI_TIMEOUT
                  The output argument type is int*.
                SCHA_GROUP
                  The output argument type is char**.
                SCHA_INIT_TIMEOUT
                  The output argument type is int*.
                SCHA_LOAD_BALANCING_POLICY
                  The output argument type is char**.
                SCHA_LOAD_BALANCING_WEIGHTS
                  The output argument type is scha_str_array_t**.
                SCHA_MONITOR_CHECK_TIMEOUT
                  The output argument type is int*.
                SCHA_MONITOR_START_TIMEOUT
                  The output argument type is int*.
                SCHA_MONITOR_STOP_TIMEOUT
                  The output argument type is int*.
                SCHA_MONITORED_SWITCH
                  The output argument type is scha switch t*.SCHA_NETWORK_RESOURCES_USED
                  The output argument type is scha_str_array_t**.
Tag Arguments
```

```
SCHA_NUM_RESOURCE_RESTARTS
  The output argument type is int*.
SCHA_NUM_RG_RESTARTS
  The output argument type is int*.
SCHA_ON_OFF_SWITCH
  The output argument type is scha switch t*.SCHA_PORT_LIST
  The output argument type is scha_str_array t**.
SCHA_POSTNET_STOP_TIMEOUT
  The output argument type is int*.
SCHA_PRENET_START_TIMEOUT
  The output argument type is int*.
SCHA_R_DESCRIPTION
  The output argument type is char**.
SCHA_RESOURCE_DEPENDENCIES
  The output argument type is scha_str_array_t**.
SCHA_RESOURCE_DEPENDENCIES_RESTART
  The output argument type is scha_str_array_t**.
SCHA RESOURCE DEPENDENCIES WEAK
  The output argument type is scha_str_array_t**.
SCHA_RESOURCE_PROJECT_NAME
  The output argument type is char**.
SCHA_RESOURCE_STATE
  The output argument type is scha_rsstate_t*.
SCHA_RESOURCE_STATE_NODE
  The output argument type is scha_rsstate_t*.
SCHA_RETRY_COUNT
  The output argument type is int*.
SCHA_RETRY_INTERVAL
  The output argument type is int*.
SCHA_SCALABLE
  The output argument type is boolean t*.SCHA_START_TIMEOUT
  The output argument type is int*.
SCHA_STATUS
  The output argument type is scha_status_value_t**.
SCHA_STATUS_NODE
  The output argument type is scha_status_value_t**.
```
scha\_resource\_get(3HA)

```
SCHA_STOP_TIMEOUT
  The output argument type is int*.
SCHA_THOROUGH_PROBE_INTERVAL
  The output argument type is int*.
SCHA_TYPE
  The output argument type is char**.
SCHA_TYPE_VERSION
  The output argument type is char**.
SCHA_UDP_AFFINITY
  The output argument type is boolean t*.SCHA_UPDATE_TIMEOUT
  The output argument type is int*.
SCHA_VALIDATE_TIMEOUT
  The output argument type is int*.
SCHA_WEAK_AFFINITY
  The output argument type is boolean t*.Macros that name resource type properties are listed below. The value of the property
of the resource's type is output. For descriptions of resource type properties, see
rt_properties(5).
SCHA_API_VERSION
  The output argument type is int*.
SCHA_BOOT
  The output argument type is char**.
SCHA_FAILOVER
  The output argument type is boolean t*.SCHA_FINI
  The output argument type is char**.
SCHA_INIT
  The output argument type is char**.
SCHA_INIT_NODES
  The output argument type is scha_initnodes_flag_t*.
SCHA_INSTALLED_NODES
  The output argument type is scha_str_array_t**.
SCHA_MONITOR_CHECK
  The output argument type is char**.
SCHA_MONITOR_START
  The output argument type is char**.
SCHA_MONITOR_STOP
  The output argument type is char**.
```
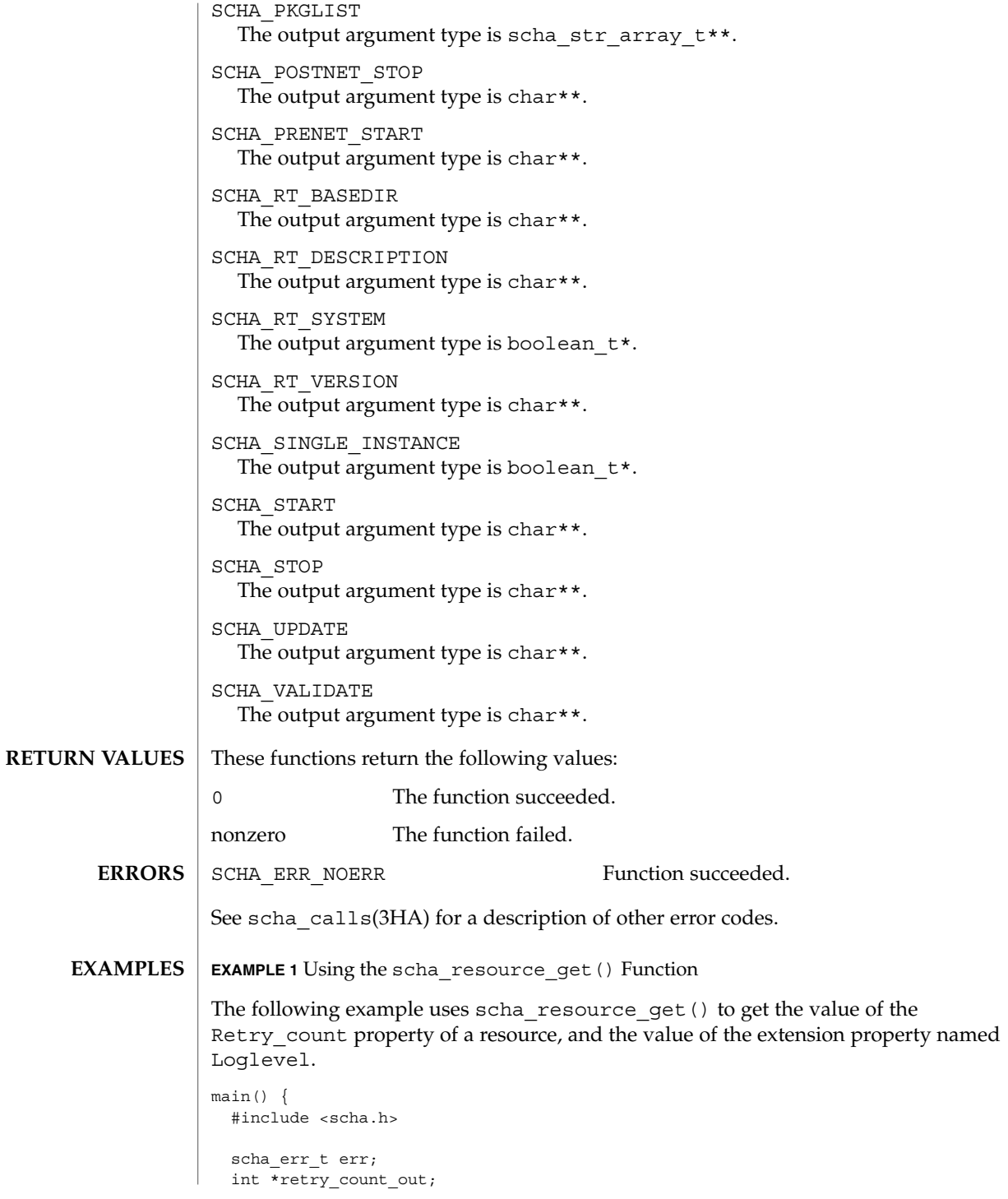

scha\_resource\_get(3HA)

```
EXAMPLE 1 Using the scha_resource_get() Function (Continued)
          scha_extprop_value_t *loglevel_out;
          scha resource t handle;
        /* a configured resource */
          char * resource name = "example R";
        /* resource group containing example_R */
          char * group_name = "example_RG";
          err = scha_resource_open(resource_name, group_name, &handle);
          err = scha_resource_get(handle, SCHA_RETRY_COUNT, &retry_count_out);
        /* Given extension property must be defined in resourcetype RTR file. */
          err = scha_resource_get(handle, SCHA_EXTENSION, "LogLevel", &loglevel_out);
          err = scha_resource_close(handle);
          printf("The retry count for resource %s is %d\n", resource_name,
                retry_count_out);
          printf("The log level for resource %s is %d\n", resource name,
                loglevel out->val.val int);
        }
        </usr/cluster/include/scha.h> Include file
        /usr/cluster/lib/libscha.so Library
FILES
```
See attributes(5) for descriptions of the following attributes: **ATTRIBUTES**

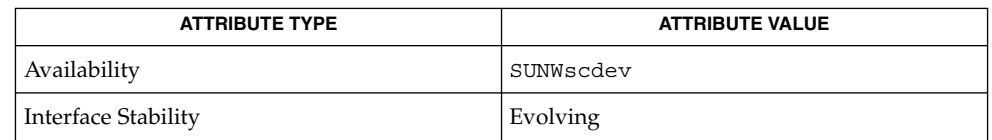

scha\_resource\_get(1HA), scha\_calls(3HA), scha\_strerror(3HA), attributes(5), r\_properties(5), rt\_properties(5) **SEE ALSO**

**290** Sun Cluster Reference Manual for Solaris OS • Last Revised 7 Jun 2004

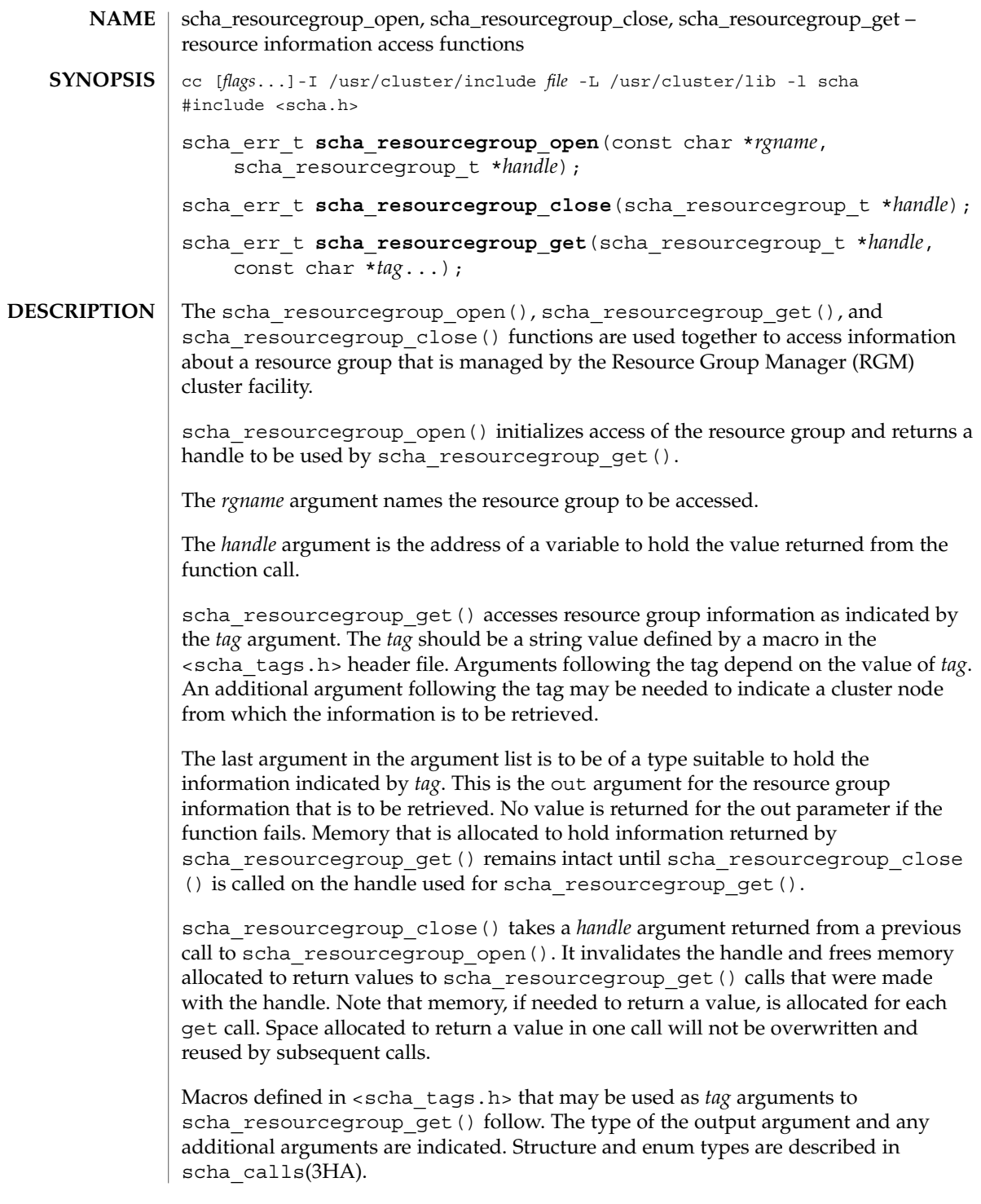

scha\_resourcegroup\_close(3HA)

```
Macros naming resource group properties are listed below. The value of the property
                of the resource group is output. The RG_STATE property refers to the value on the
                node where the function is called.
                SCHA_DESIRED_PRIMARIES
                  The output argument type is int*.
                SCHA_FAILBACK
                  The output argument type is boolean t*.SCHA_GLOBAL_RESOURCES_USED
                  The output argument type is scha_str_array_t**.
                SCHA_IMPL_NET_DEPEND
                  The output argument type is boolean t*.SCHA_MAXIMUM_PRIMARIES
                  The output argument type is int*.
                SCHA_NODELIST
                  The output argument type is scha_str_array_t**.
                SCHA_PATHPREFIX
                  The output argument type is char**.
                SCHA_PINGPONG_INTERVAL
                  The output argument type is int*.
                SCHA_RESOURCE_LIST
                  The output argument type is scha_str_array_t**.
                SCHA_RG_AUTO_START
                  The output argument type is boolean_t*.
                SCHA_RG_DEPENDENCIES
                  The output argument type is scha_str_array_t**.
                SCHA_RG_DESCRIPTION
                  The output argument type is char**.
                SCHA_RG_IS_FROZEN
                  The output argument type is boolean t*.SCHA_RG_MODE
                  The output argument type is scha_rgmode_t*.
                SCHA_RG_PROJECT_NAME
                  The output argument type is char**.
                SCHA_RG_STATE
                  The output argument type is scha_rgstate_t*.
                SCHA_RG_STATE_NODE
                  The output argument type is scha_rgstate_t*. An additional argument type is
                  char*. The additional argument names a cluster node and returns the state of the
                  resource group on that node.
Tag Arguments
```
scha\_resourcegroup\_close(3HA)

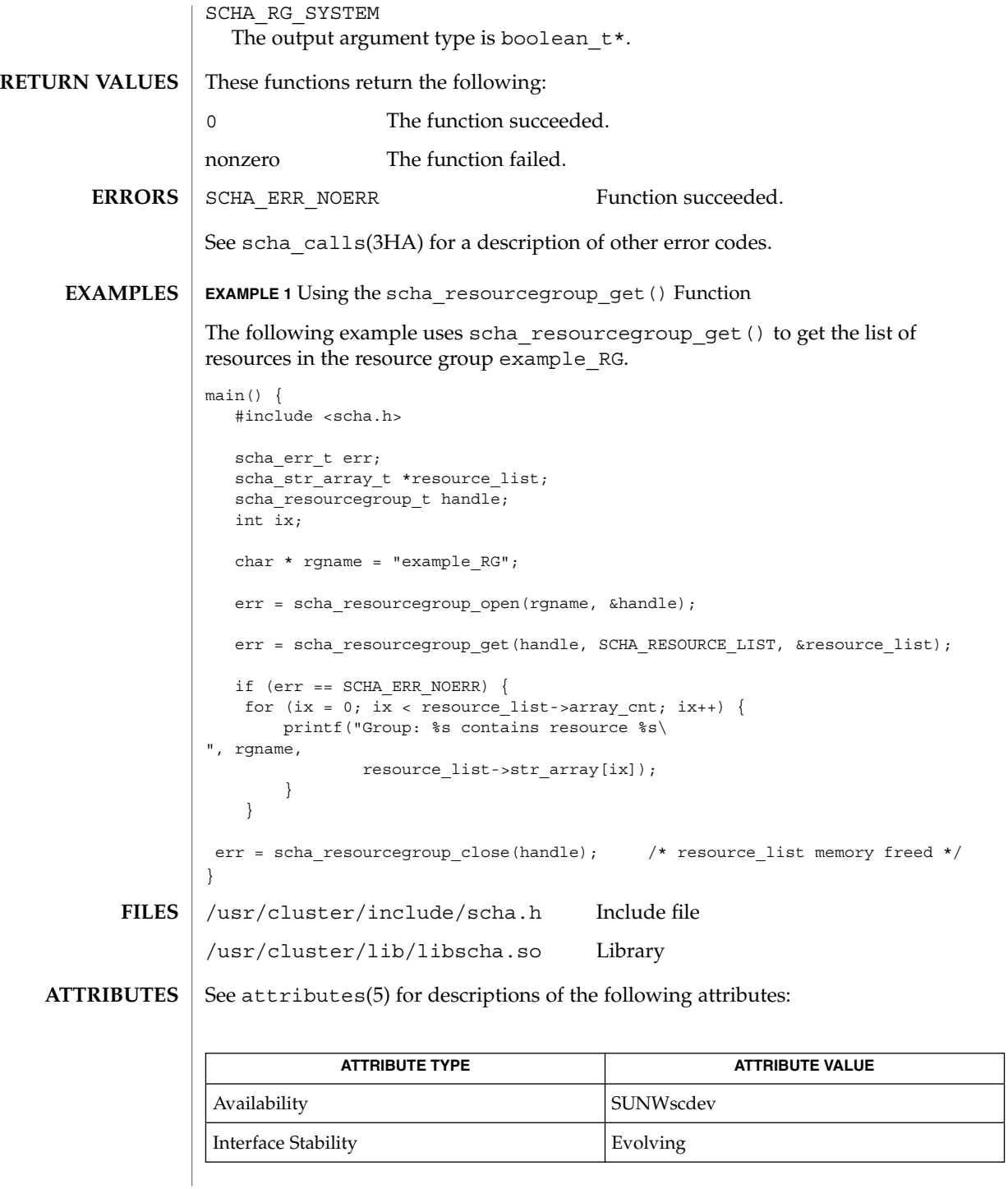

# scha\_resourcegroup\_close(3HA)

 ${\bf SEE\,ALSO}\,\mid\,$   ${\rm scha\_resourcegroup\_get(1HA)}$  ,  ${\rm scha\_cal1ls(3HA)}$ ,  ${\rm attributes(5)}$ 

## scha\_resourcegroup\_get(3HA)

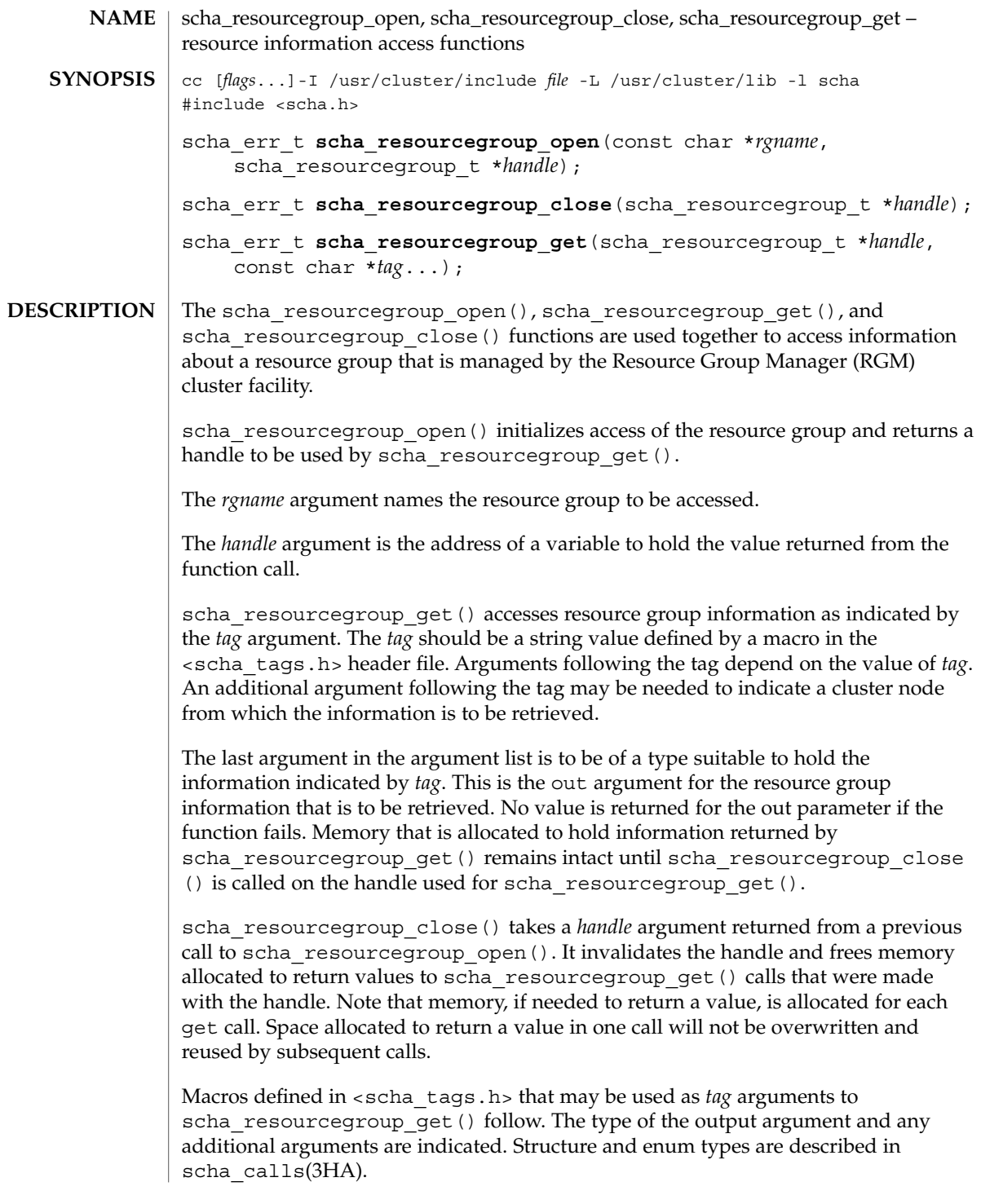

scha\_resourcegroup\_get(3HA)

```
Macros naming resource group properties are listed below. The value of the property
                of the resource group is output. The RG_STATE property refers to the value on the
                node where the function is called.
                SCHA_DESIRED_PRIMARIES
                  The output argument type is int*.
                SCHA_FAILBACK
                  The output argument type is boolean t*.SCHA_GLOBAL_RESOURCES_USED
                  The output argument type is scha_str_array_t**.
                SCHA_IMPL_NET_DEPEND
                  The output argument type is boolean t*.SCHA_MAXIMUM_PRIMARIES
                  The output argument type is int*.
                SCHA_NODELIST
                  The output argument type is scha_str_array_t**.
                SCHA_PATHPREFIX
                  The output argument type is char**.
                SCHA_PINGPONG_INTERVAL
                  The output argument type is int*.
                SCHA_RESOURCE_LIST
                  The output argument type is scha_str_array_t**.
                SCHA_RG_AUTO_START
                  The output argument type is boolean_t*.
                SCHA_RG_DEPENDENCIES
                  The output argument type is scha_str_array_t**.
                SCHA_RG_DESCRIPTION
                  The output argument type is char**.
                SCHA_RG_IS_FROZEN
                  The output argument type is boolean t*.SCHA_RG_MODE
                  The output argument type is scha_rgmode_t*.
                SCHA_RG_PROJECT_NAME
                  The output argument type is char**.
                SCHA_RG_STATE
                  The output argument type is scha_rgstate_t*.
                SCHA_RG_STATE_NODE
                  The output argument type is scha_rgstate_t*. An additional argument type is
                  char*. The additional argument names a cluster node and returns the state of the
                  resource group on that node.
Tag Arguments
```
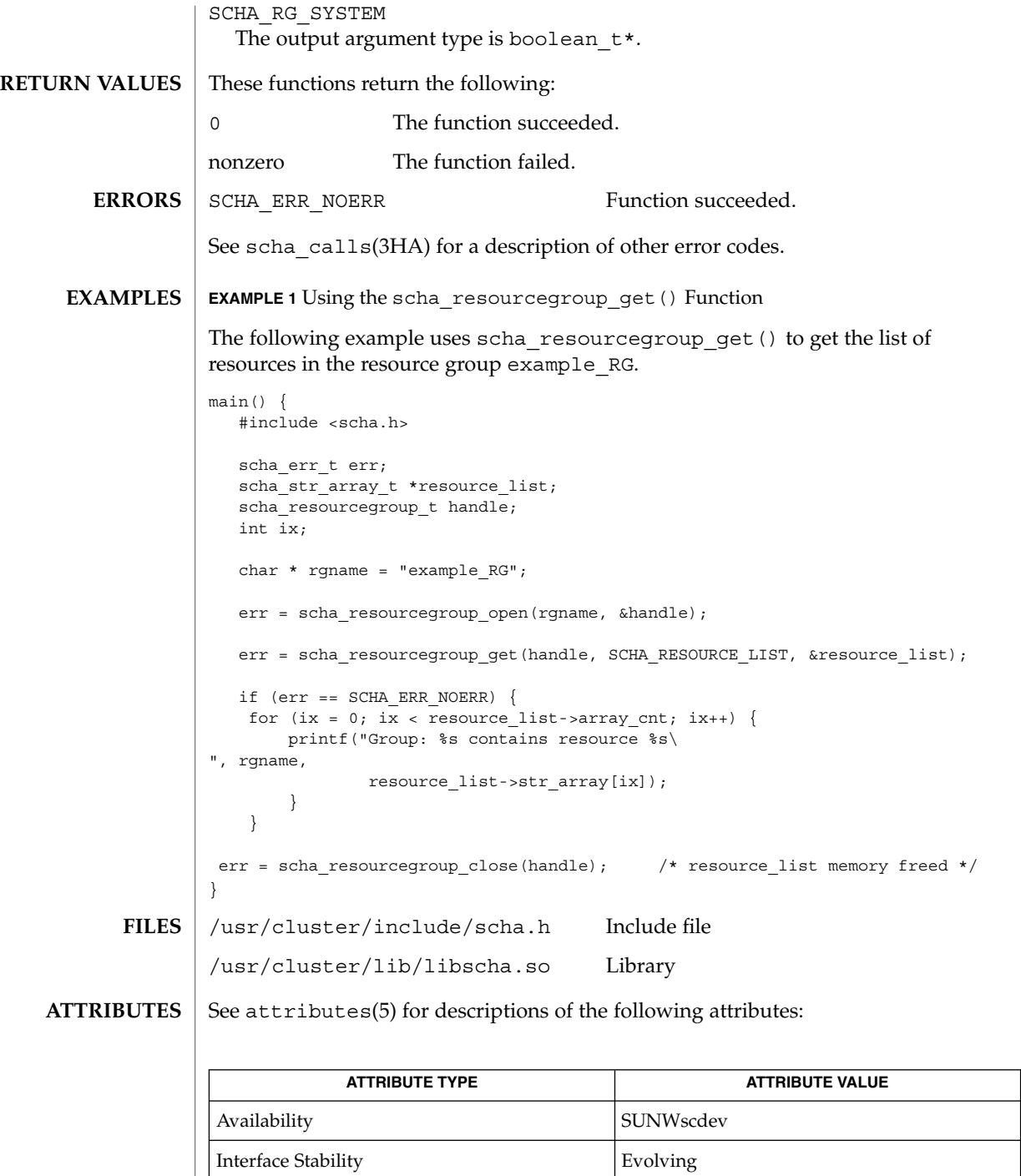

# scha\_resourcegroup\_get(3HA)

 ${\bf SEE\,ALSO}\,\mid\,$   ${\rm scha\_resourcegroup\_get(1HA)}$  ,  ${\rm scha\_cal1ls(3HA)}$ ,  ${\rm attributes(5)}$ 

## scha\_resourcegroup\_open(3HA)

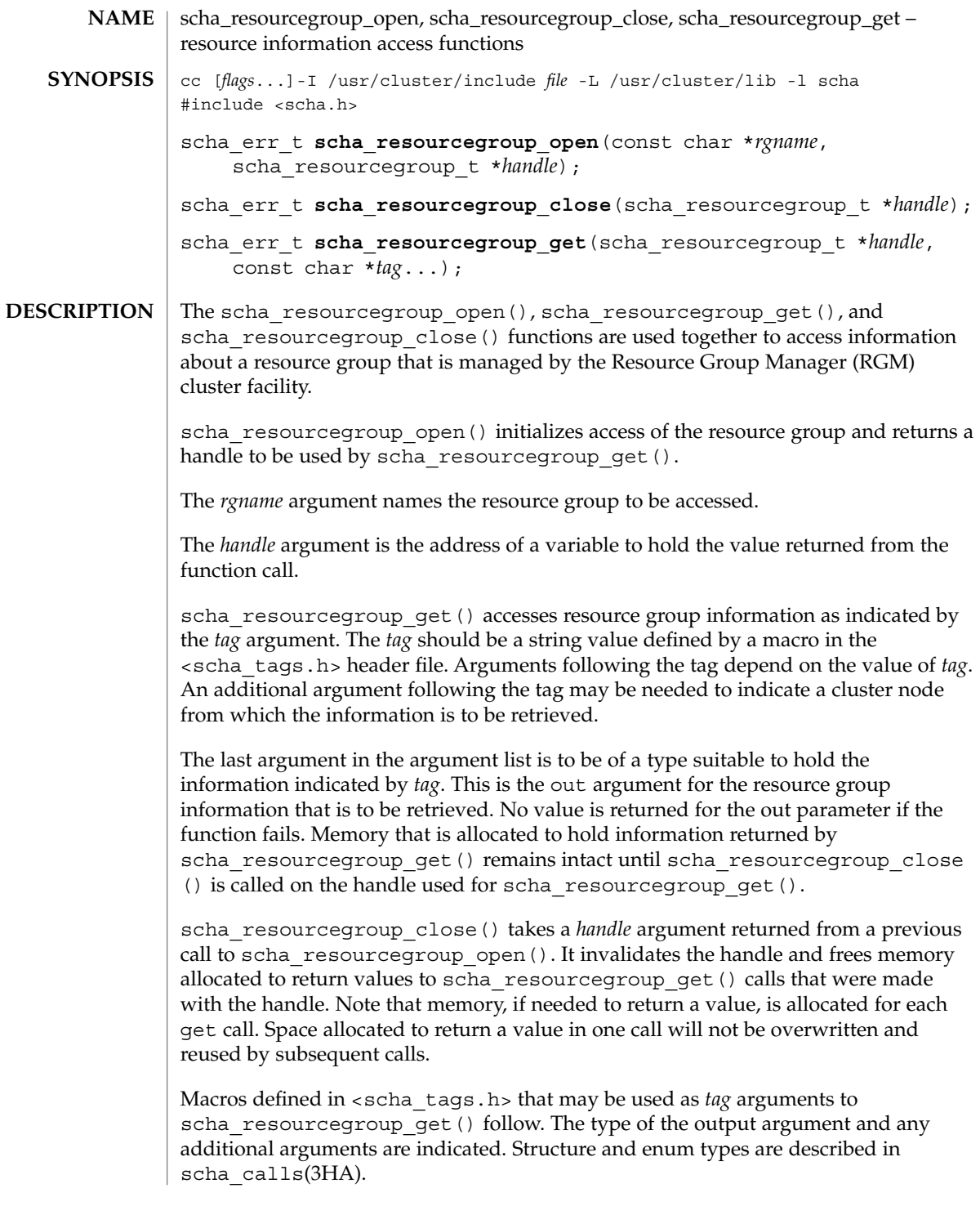

scha\_resourcegroup\_open(3HA)

```
Macros naming resource group properties are listed below. The value of the property
                of the resource group is output. The RG_STATE property refers to the value on the
                node where the function is called.
                SCHA_DESIRED_PRIMARIES
                  The output argument type is int*.
                SCHA_FAILBACK
                  The output argument type is boolean t*.SCHA_GLOBAL_RESOURCES_USED
                  The output argument type is scha_str_array_t**.
                SCHA_IMPL_NET_DEPEND
                  The output argument type is boolean t*.SCHA_MAXIMUM_PRIMARIES
                  The output argument type is int*.
                SCHA_NODELIST
                  The output argument type is scha_str_array_t**.
                SCHA_PATHPREFIX
                  The output argument type is char**.
                SCHA_PINGPONG_INTERVAL
                  The output argument type is int*.
                SCHA_RESOURCE_LIST
                  The output argument type is scha_str_array_t**.
                SCHA_RG_AUTO_START
                  The output argument type is boolean_t*.
                SCHA_RG_DEPENDENCIES
                  The output argument type is scha_str_array_t**.
                SCHA_RG_DESCRIPTION
                  The output argument type is char**.
                SCHA_RG_IS_FROZEN
                  The output argument type is boolean t*.SCHA_RG_MODE
                  The output argument type is scha_rgmode_t*.
                SCHA_RG_PROJECT_NAME
                  The output argument type is char**.
                SCHA_RG_STATE
                  The output argument type is scha_rgstate_t*.
                SCHA_RG_STATE_NODE
                  The output argument type is scha_rgstate_t*. An additional argument type is
                  char*. The additional argument names a cluster node and returns the state of the
                  resource group on that node.
Tag Arguments
```
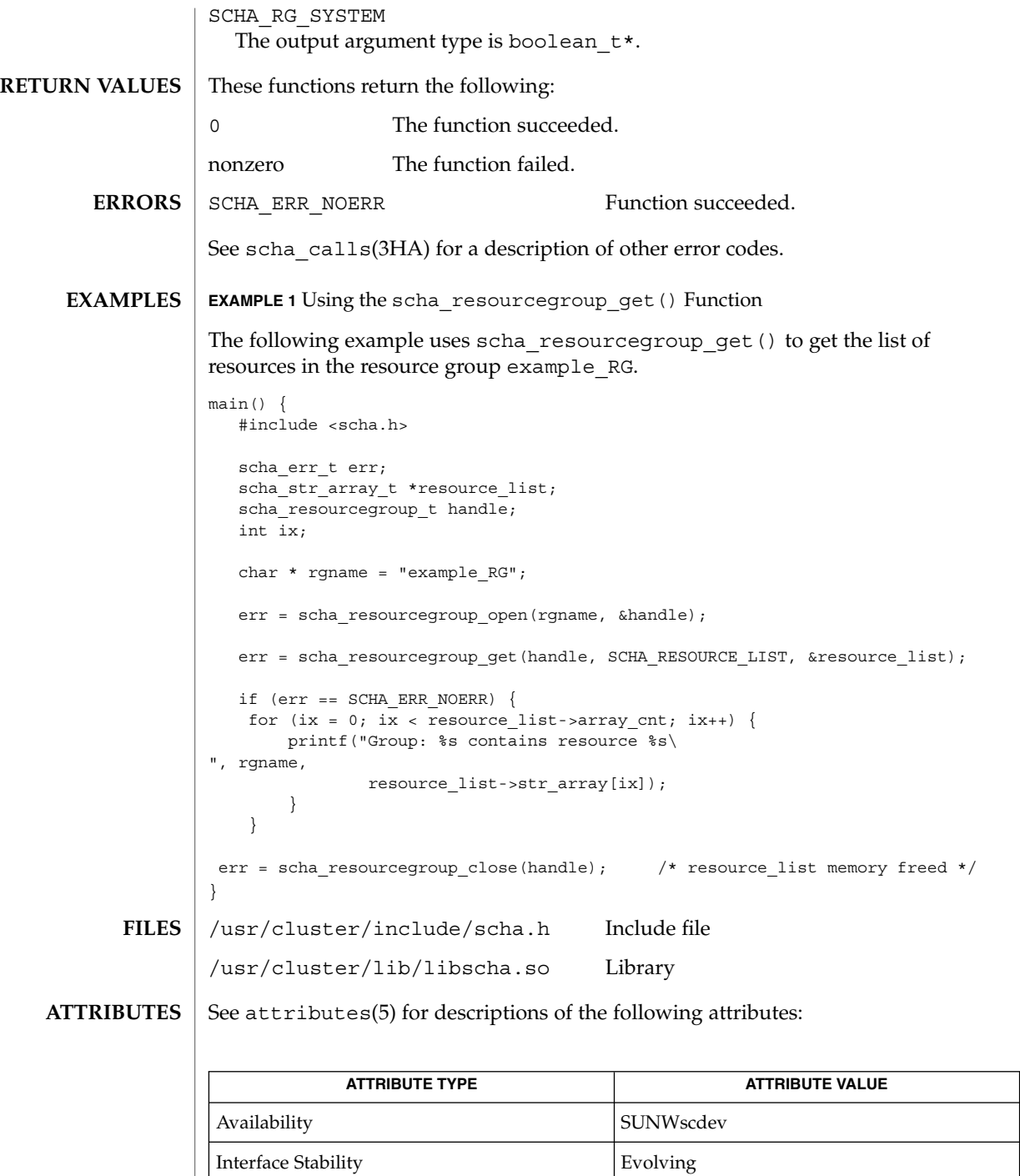

# scha\_resourcegroup\_open(3HA)

 ${\bf SEE\,ALSO}\,\mid\,$   ${\rm scha\_resourcegroup\_get(1HA)}$  ,  ${\rm scha\_cal1ls(3HA)}$ ,  ${\rm attributes(5)}$ 

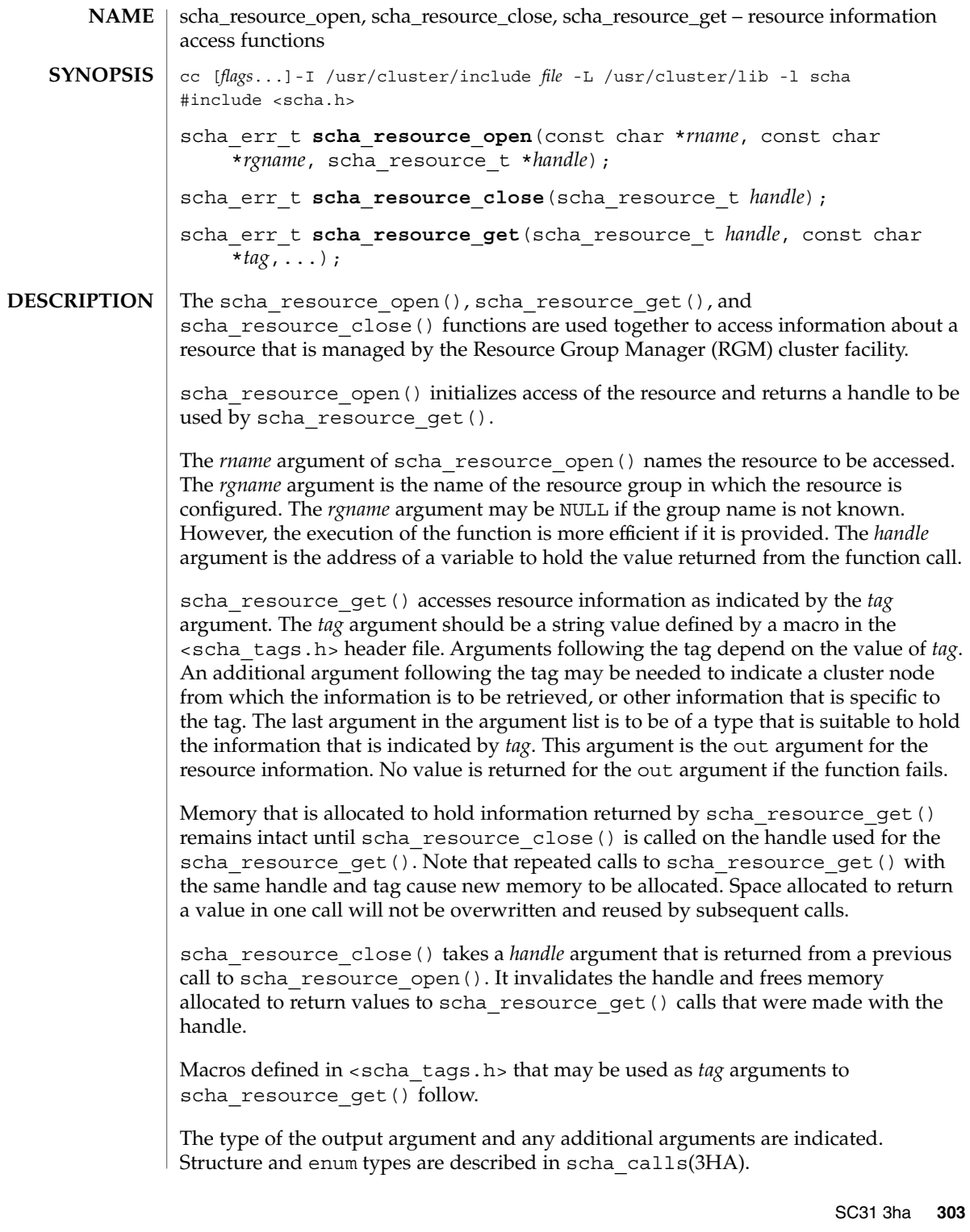

scha\_resource\_open(3HA)

```
Macros that name resource properties are listed below. The value of the property of
                the resource is output. The SCHA_RESOURCE_STATE, SCHA_STATUS,
                SCHA_NUM_RG_RESTARTS, and SCHA_NUM_RESOURCE_RESTARTS properties refer to
                the value on the node where the command is executed (see r properties(5)).
                Extension properties
                  These properties are declared in the RTR file of the resource's type. The
                  implementation of the resource type defines these properties.
                SCHA_AFFINITY_TIMEOUT
                  The output argument type is int*.
                SCHA_ALL_EXTENSIONS
                  The output argument type is scha_str_array_t*.
                SCHA_BOOT_TIMEOUT
                  The output argument type is int*.
                SCHA_CHEAP_PROBE_INTERVAL
                  The output argument type is int*.
                SCHA_EXTENSION
                  The output argument type is scha_extprop_value_t*.
                SCHA_FAILOVER_MODE
                  The output argument type is scha failover mode t*.SCHA_FINI_TIMEOUT
                  The output argument type is int*.
                SCHA_GROUP
                  The output argument type is char**.
                SCHA_INIT_TIMEOUT
                  The output argument type is int*.
                SCHA_LOAD_BALANCING_POLICY
                  The output argument type is char**.
                SCHA_LOAD_BALANCING_WEIGHTS
                  The output argument type is scha_str_array_t**.
                SCHA_MONITOR_CHECK_TIMEOUT
                  The output argument type is int*.
                SCHA_MONITOR_START_TIMEOUT
                  The output argument type is int*.
                SCHA_MONITOR_STOP_TIMEOUT
                  The output argument type is int*.
                SCHA_MONITORED_SWITCH
                  The output argument type is scha switch t*.SCHA_NETWORK_RESOURCES_USED
                  The output argument type is scha_str_array_t**.
Tag Arguments
```

```
SCHA_NUM_RESOURCE_RESTARTS
  The output argument type is int*.
SCHA_NUM_RG_RESTARTS
  The output argument type is int*.
SCHA_ON_OFF_SWITCH
  The output argument type is scha switch t*.SCHA_PORT_LIST
  The output argument type is scha_str_array t**.
SCHA_POSTNET_STOP_TIMEOUT
  The output argument type is int*.
SCHA_PRENET_START_TIMEOUT
  The output argument type is int*.
SCHA_R_DESCRIPTION
  The output argument type is char**.
SCHA_RESOURCE_DEPENDENCIES
  The output argument type is scha_str_array_t**.
SCHA_RESOURCE_DEPENDENCIES_RESTART
  The output argument type is scha_str_array_t**.
SCHA RESOURCE DEPENDENCIES WEAK
  The output argument type is scha_str_array_t**.
SCHA_RESOURCE_PROJECT_NAME
  The output argument type is char**.
SCHA_RESOURCE_STATE
  The output argument type is scha_rsstate_t*.
SCHA_RESOURCE_STATE_NODE
  The output argument type is scha_rsstate_t*.
SCHA_RETRY_COUNT
  The output argument type is int*.
SCHA_RETRY_INTERVAL
  The output argument type is int*.
SCHA_SCALABLE
  The output argument type is boolean t*.SCHA_START_TIMEOUT
  The output argument type is int*.
SCHA_STATUS
  The output argument type is scha_status_value_t**.
SCHA_STATUS_NODE
  The output argument type is scha_status_value_t**.
```
scha\_resource\_open(3HA)

```
SCHA_STOP_TIMEOUT
  The output argument type is int*.
SCHA_THOROUGH_PROBE_INTERVAL
  The output argument type is int*.
SCHA_TYPE
  The output argument type is char**.
SCHA_TYPE_VERSION
  The output argument type is char**.
SCHA_UDP_AFFINITY
  The output argument type is boolean t*.SCHA_UPDATE_TIMEOUT
  The output argument type is int*.
SCHA_VALIDATE_TIMEOUT
  The output argument type is int*.
SCHA_WEAK_AFFINITY
  The output argument type is boolean t*.Macros that name resource type properties are listed below. The value of the property
of the resource's type is output. For descriptions of resource type properties, see
rt_properties(5).
SCHA_API_VERSION
  The output argument type is int*.
SCHA_BOOT
  The output argument type is char**.
SCHA_FAILOVER
  The output argument type is boolean t*.SCHA_FINI
  The output argument type is char**.
SCHA_INIT
  The output argument type is char**.
SCHA_INIT_NODES
  The output argument type is scha_initnodes_flag_t*.
SCHA_INSTALLED_NODES
  The output argument type is scha_str_array_t**.
SCHA_MONITOR_CHECK
  The output argument type is char**.
SCHA_MONITOR_START
  The output argument type is char**.
SCHA_MONITOR_STOP
  The output argument type is char**.
```
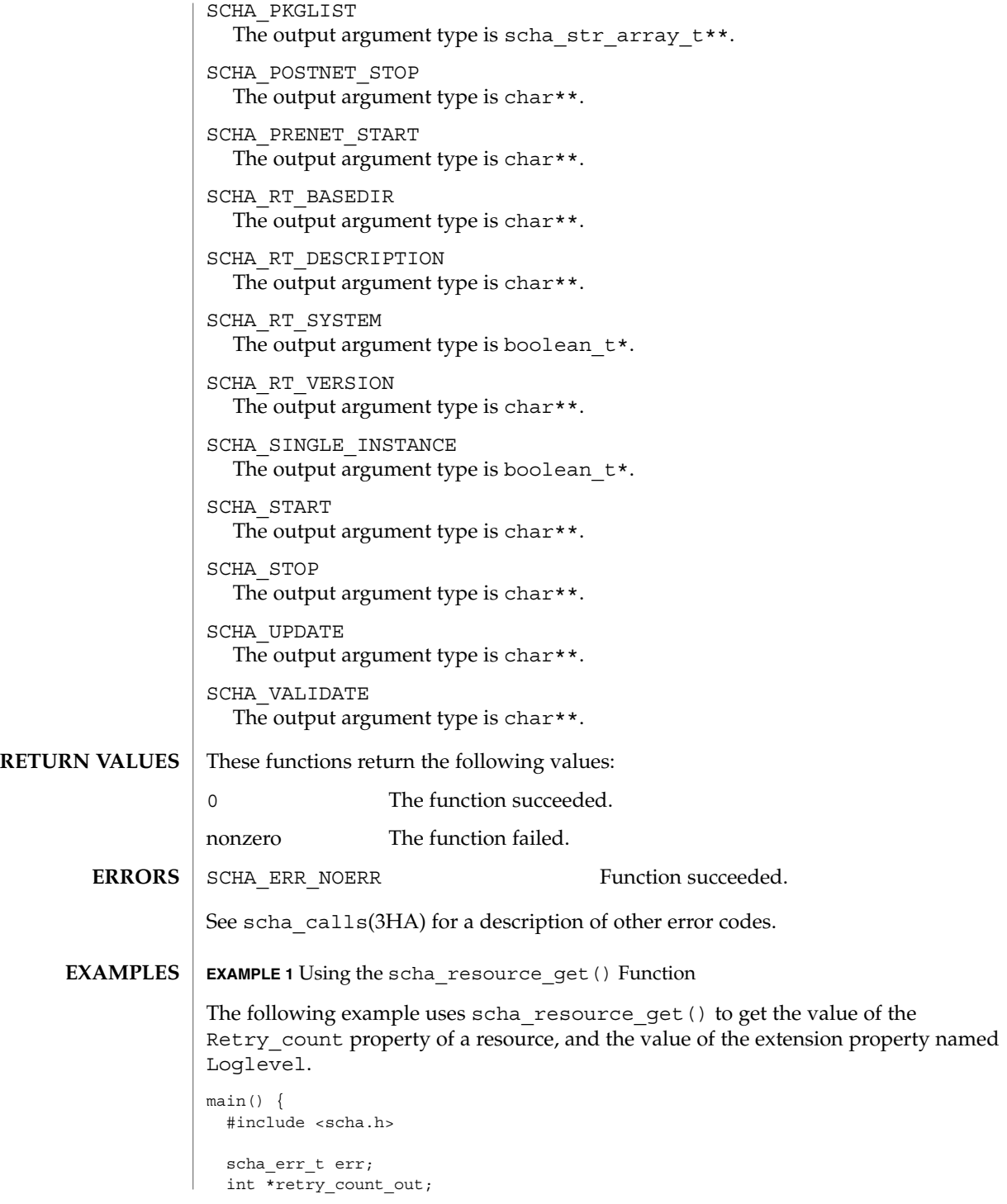

scha\_resource\_open(3HA)

```
EXAMPLE 1 Using the scha_resource_get() Function (Continued)
          scha_extprop_value_t *loglevel_out;
          scha resource t handle;
        /* a configured resource */
          char * resource name = "example R";
        /* resource group containing example_R */
          char * group_name = "example_RG";
          err = scha_resource_open(resource_name, group_name, &handle);
          err = scha_resource_get(handle, SCHA_RETRY_COUNT, &retry_count_out);
        /* Given extension property must be defined in resourcetype RTR file. */
          err = scha_resource_get(handle, SCHA_EXTENSION, "LogLevel", &loglevel_out);
          err = scha_resource_close(handle);
          printf("The retry count for resource %s is %d\n", resource_name,
                retry_count_out);
          printf("The log level for resource %s is %d\n", resource name,
                loglevel out->val.val int);
        }
        </usr/cluster/include/scha.h> Include file
        /usr/cluster/lib/libscha.so Library
FILES
```

```
See attributes(5) for descriptions of the following attributes:
ATTRIBUTES
```
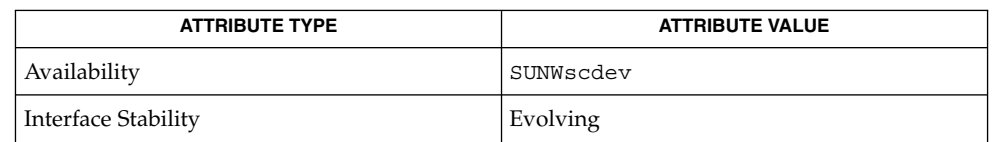

scha\_resource\_get(1HA), scha\_calls(3HA), scha\_strerror(3HA), attributes(5), r\_properties(5), rt\_properties(5) **SEE ALSO**

```
308 Sun Cluster Reference Manual for Solaris OS • Last Revised 7 Jun 2004
```
### scha\_resource\_setstatus(3HA)

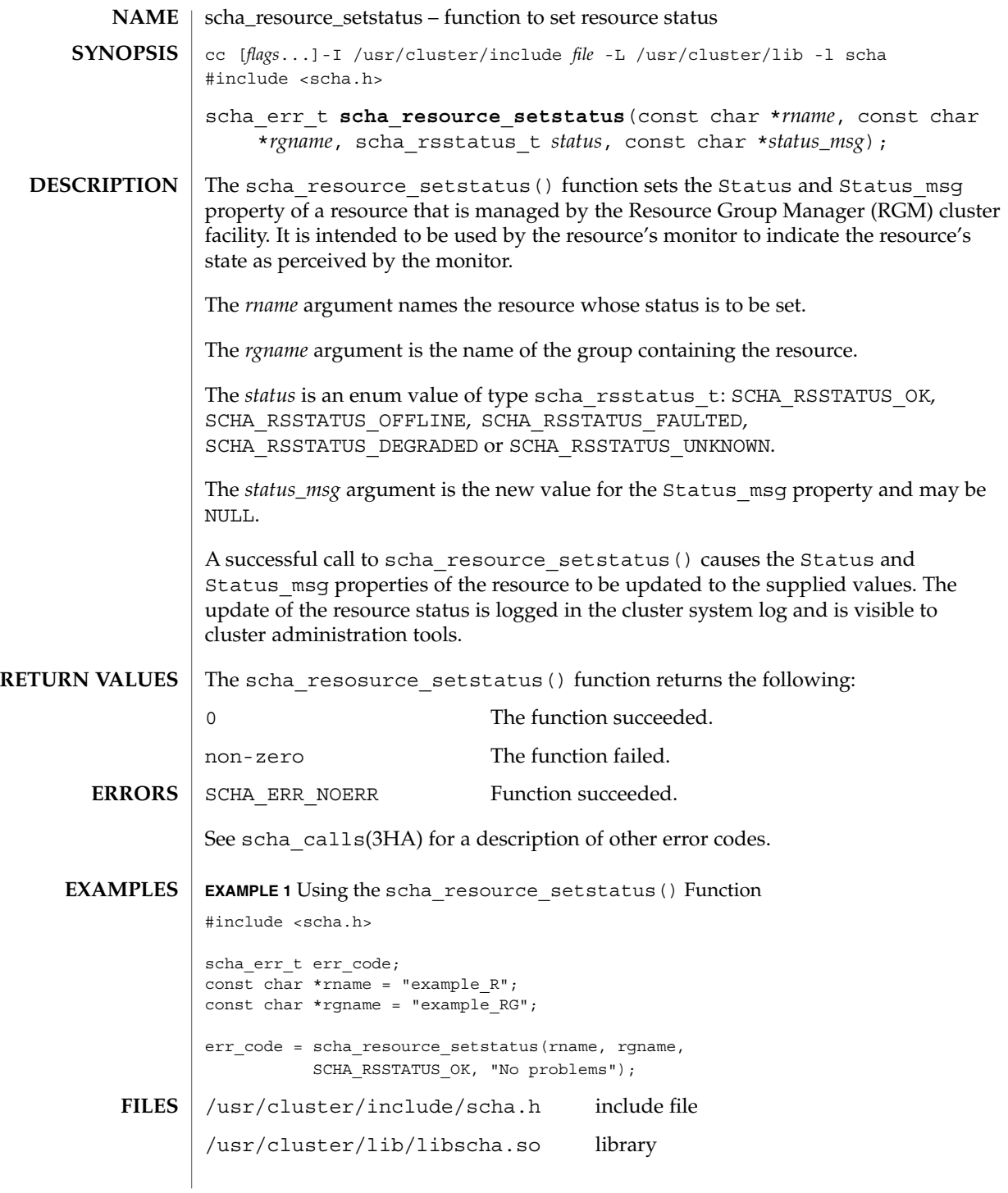

### scha\_resource\_setstatus(3HA)

**ATTRIBUTES** | See attributes(5) for descriptions of the following attributes:

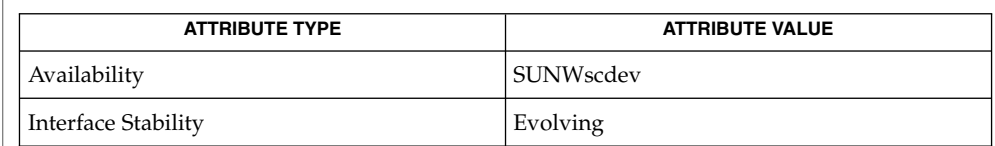

 ${\bf SEE\; ALSO} \parallel {\bf scha\_resource\_setstatus(1HA)}$ ,  ${\bf scha\_cal1Is(3HA)}$ ,  ${\bf scha\_sterror(3HA)}$ , attributes(5)

## scha\_resourcetype\_close(3HA)

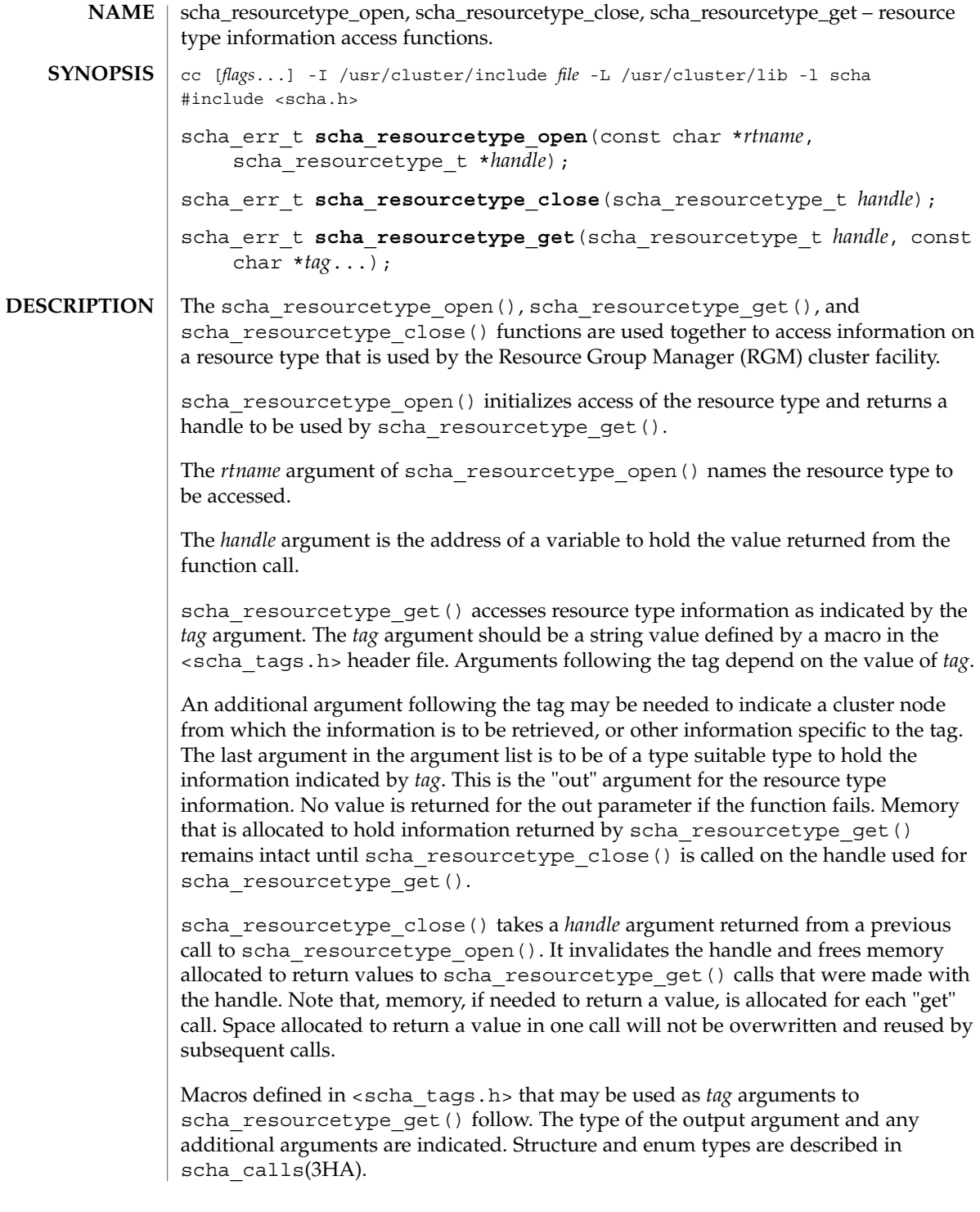

scha\_resourcetype\_close(3HA)

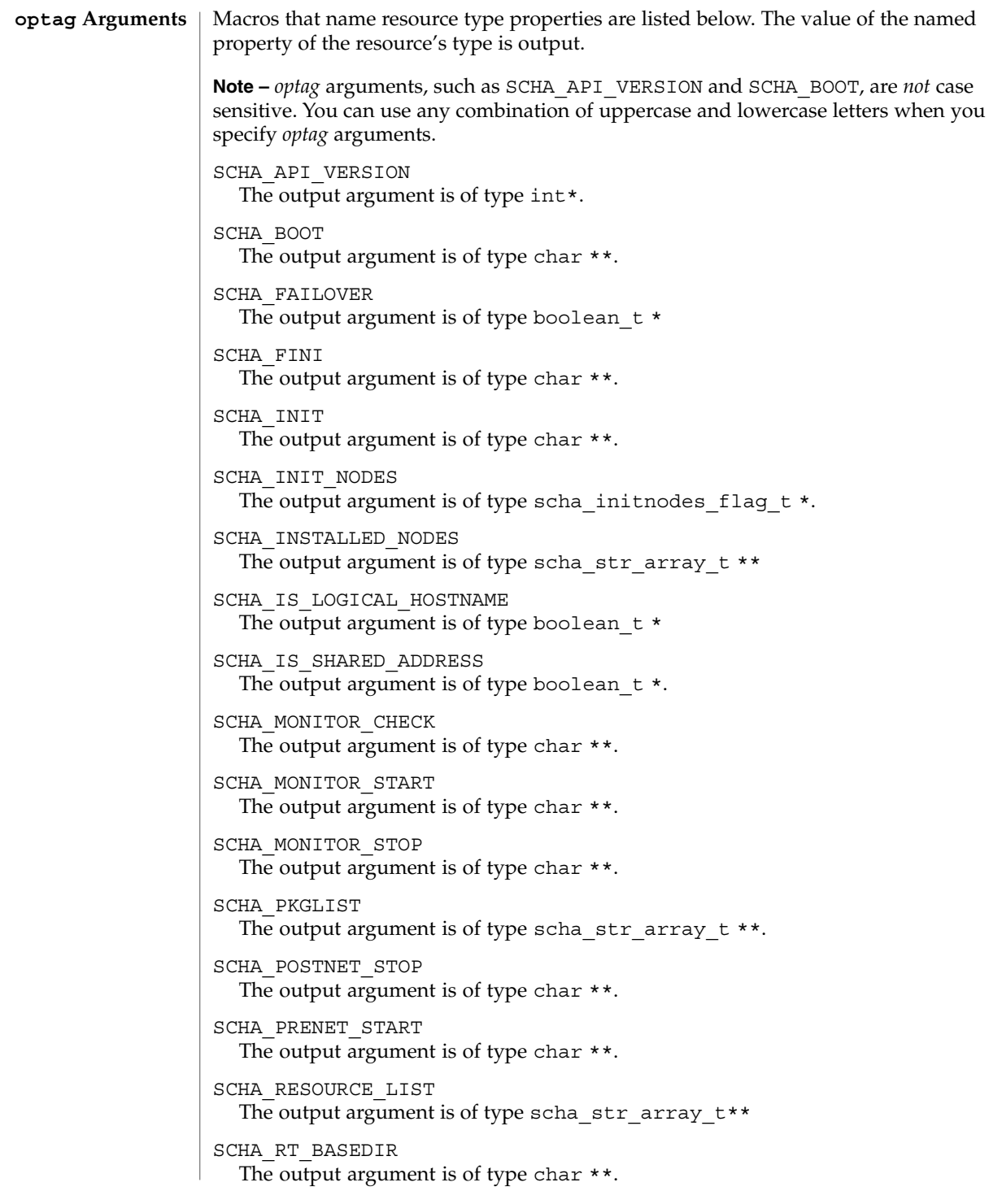

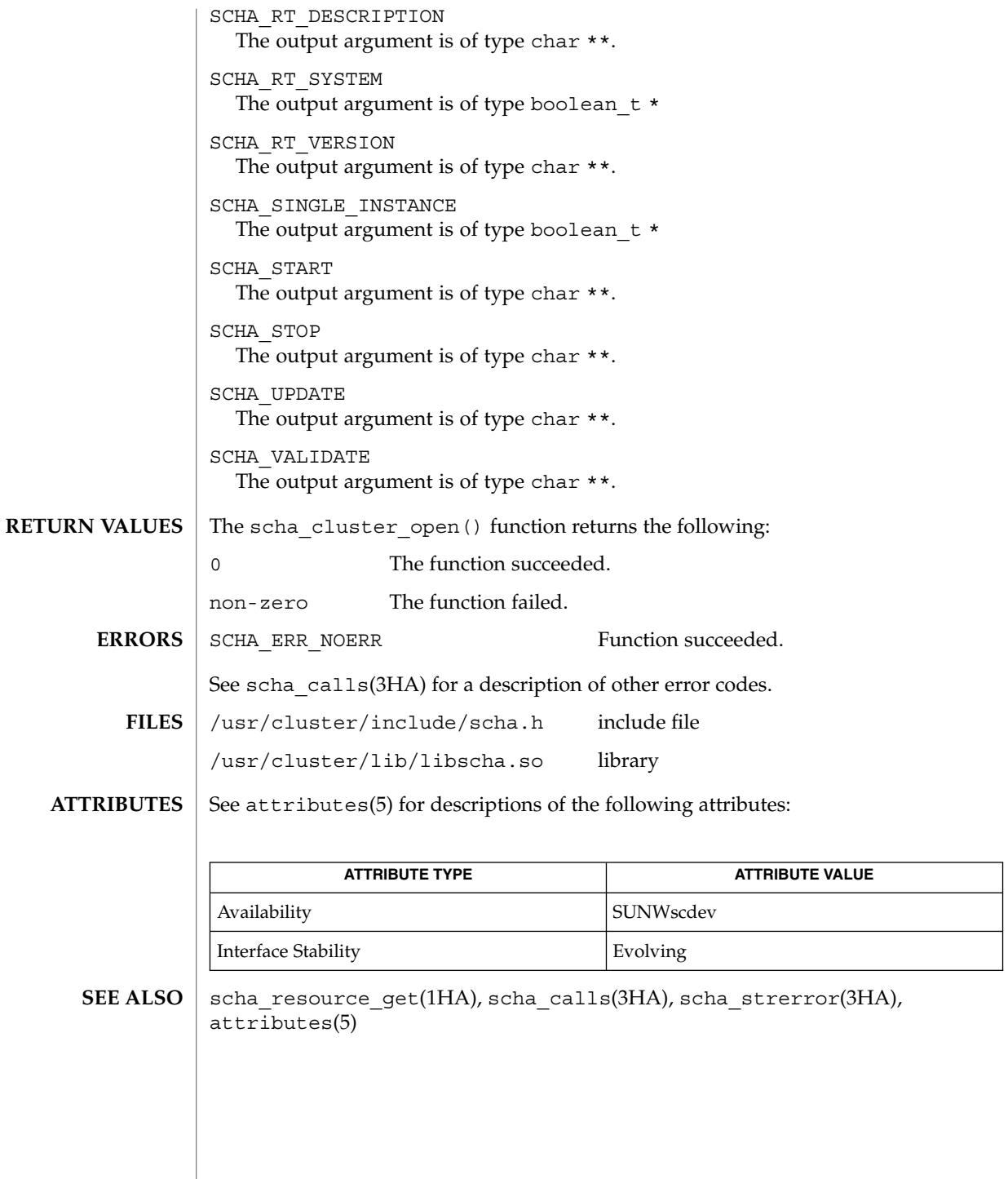

# scha\_resourcetype\_get(3HA)

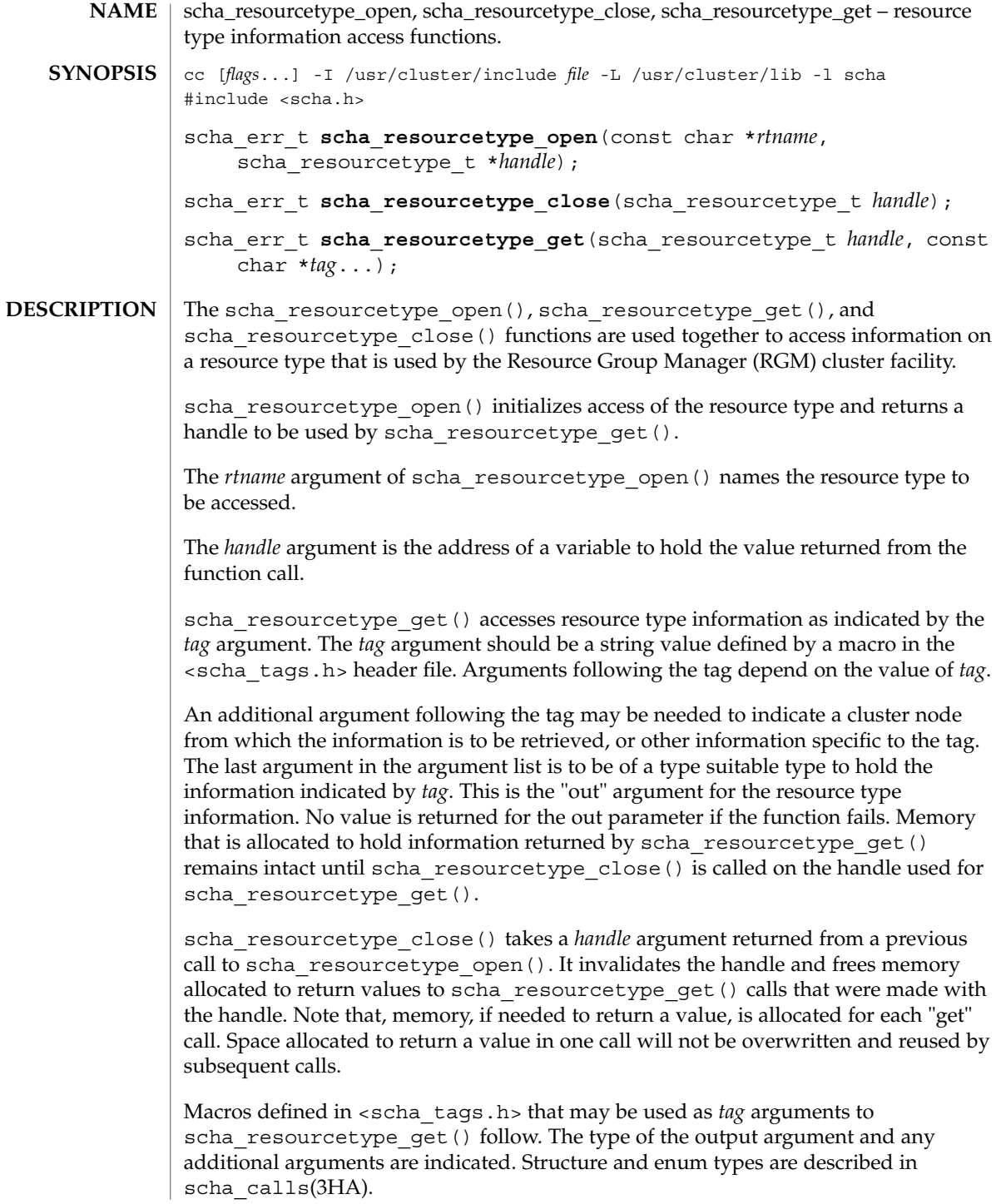

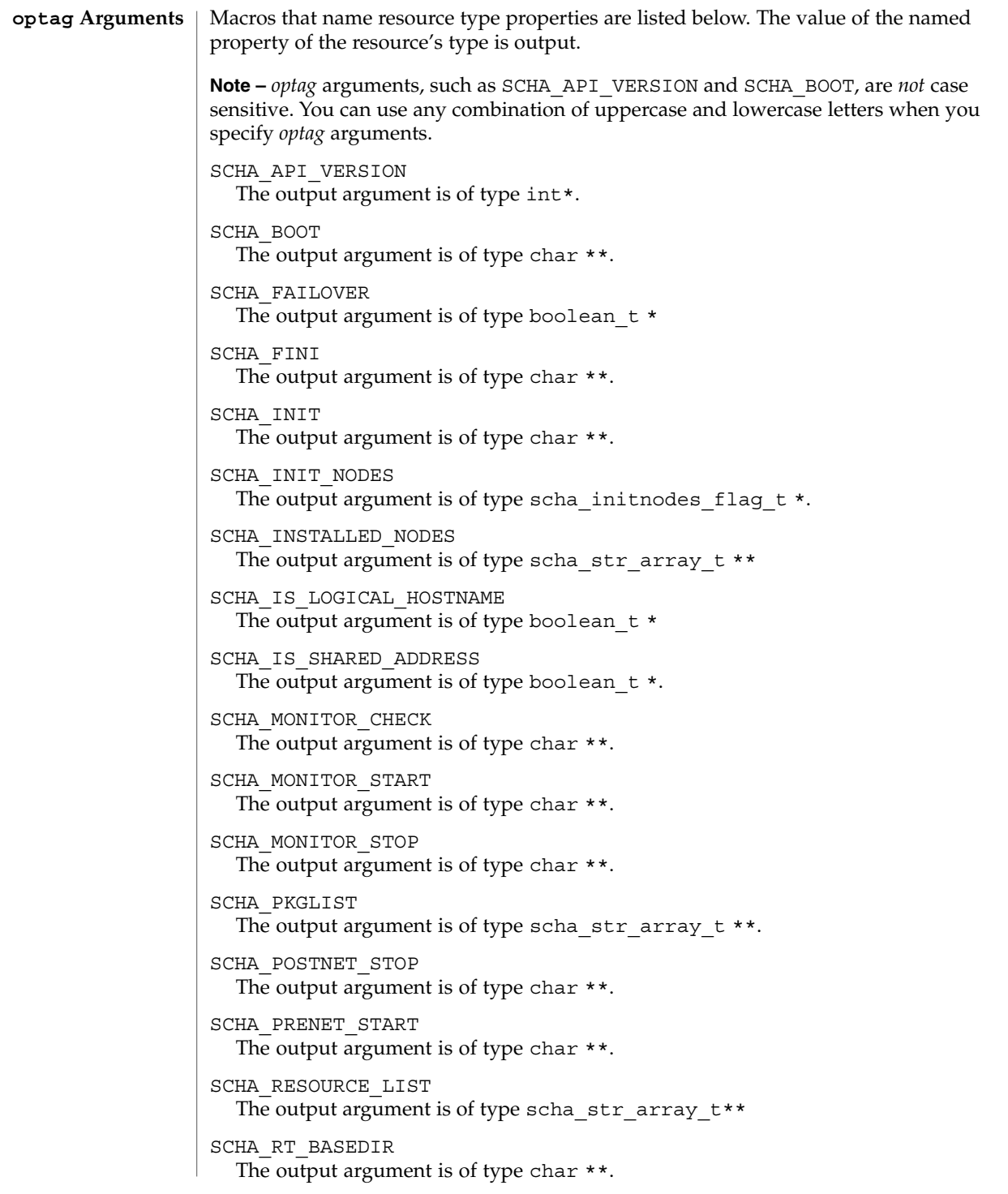

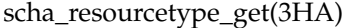

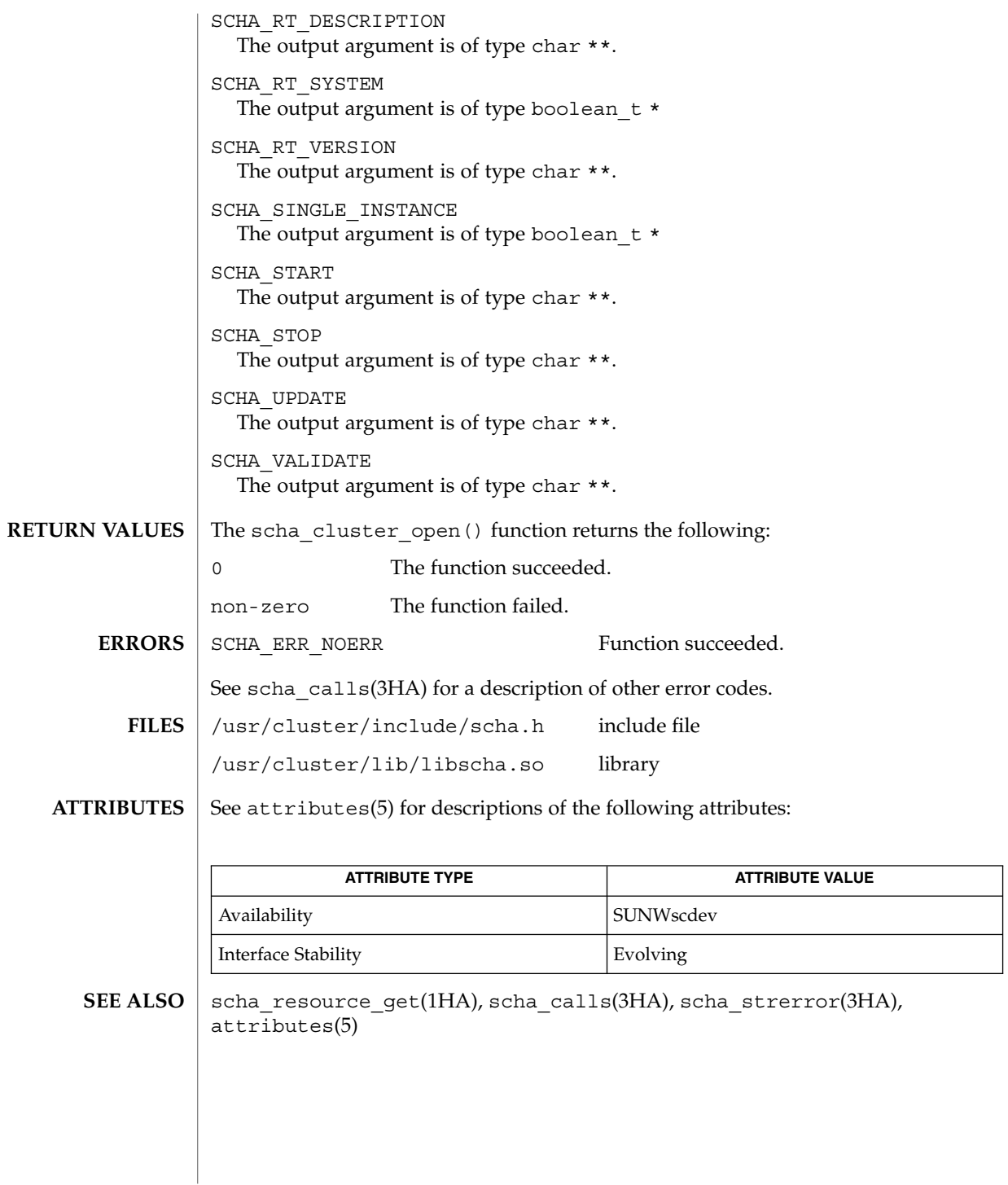

## scha\_resourcetype\_open(3HA)

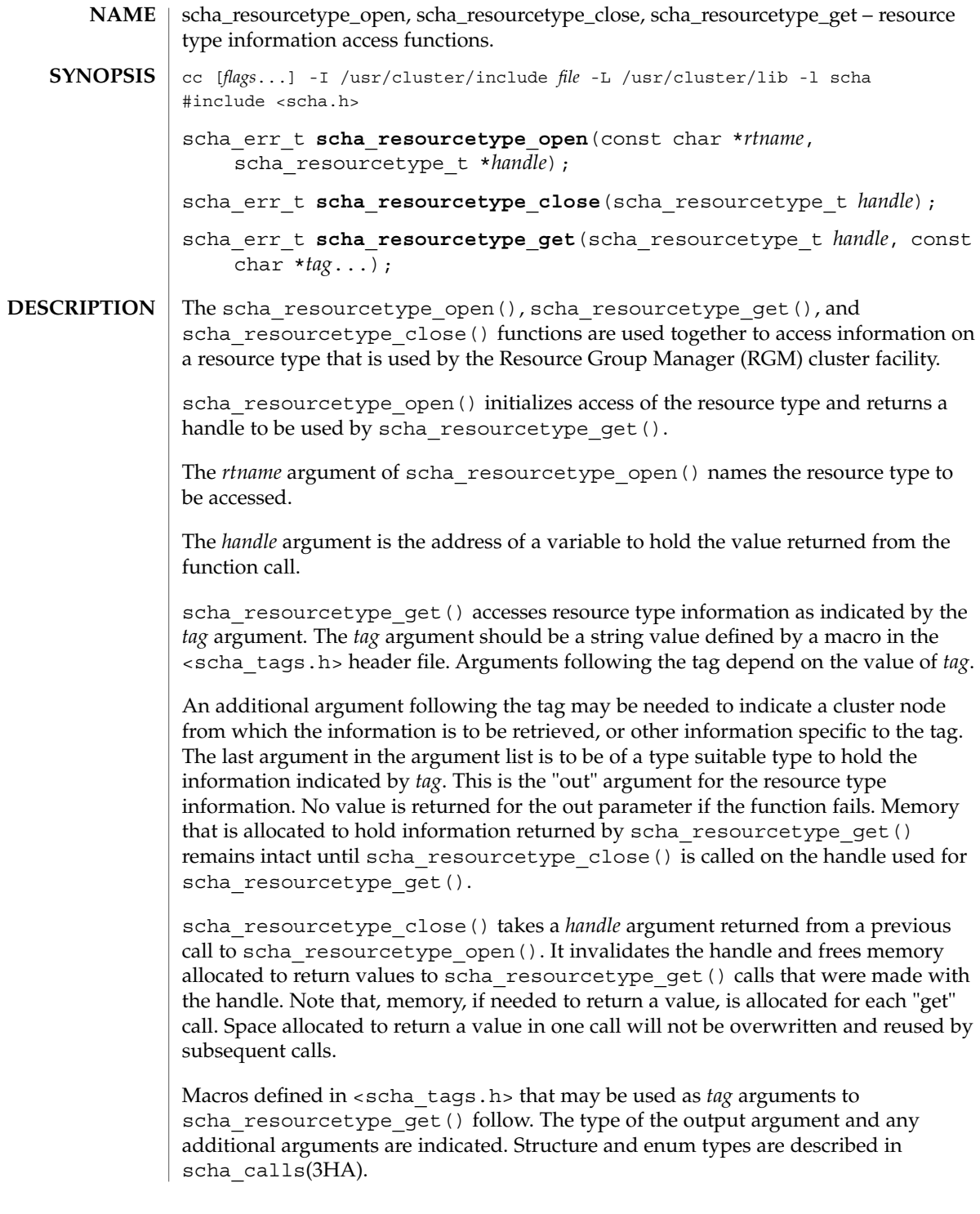

scha\_resourcetype\_open(3HA)

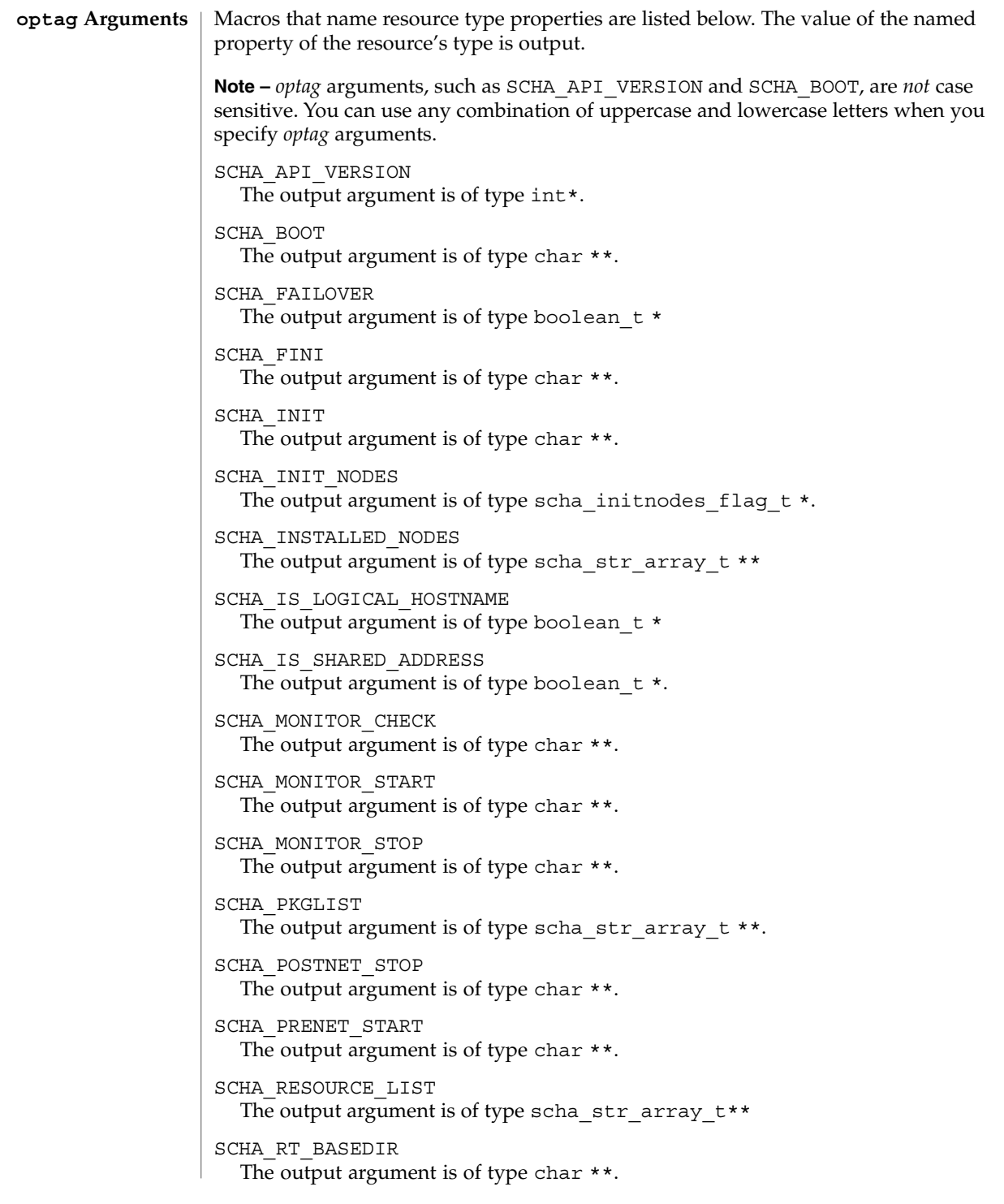

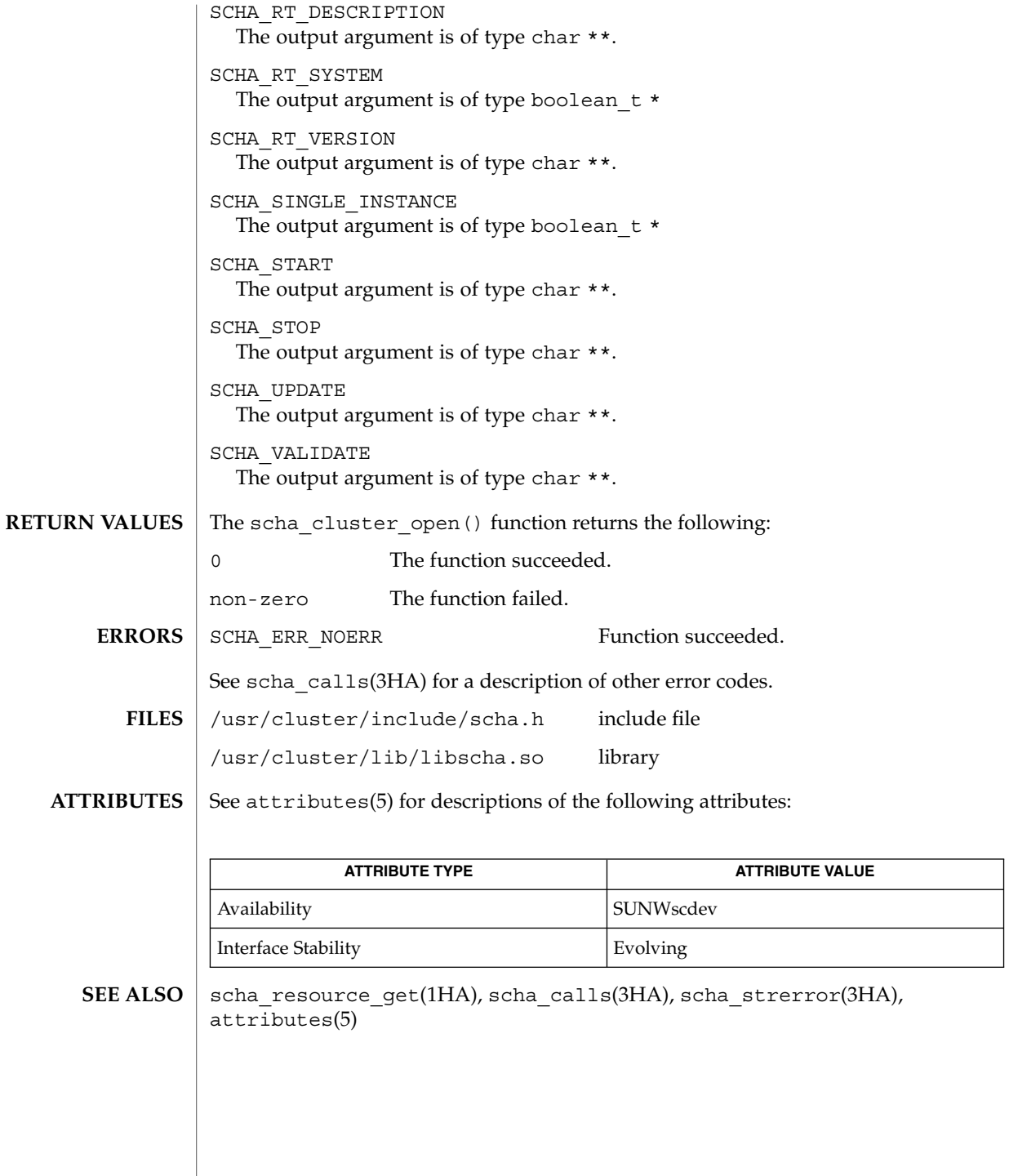

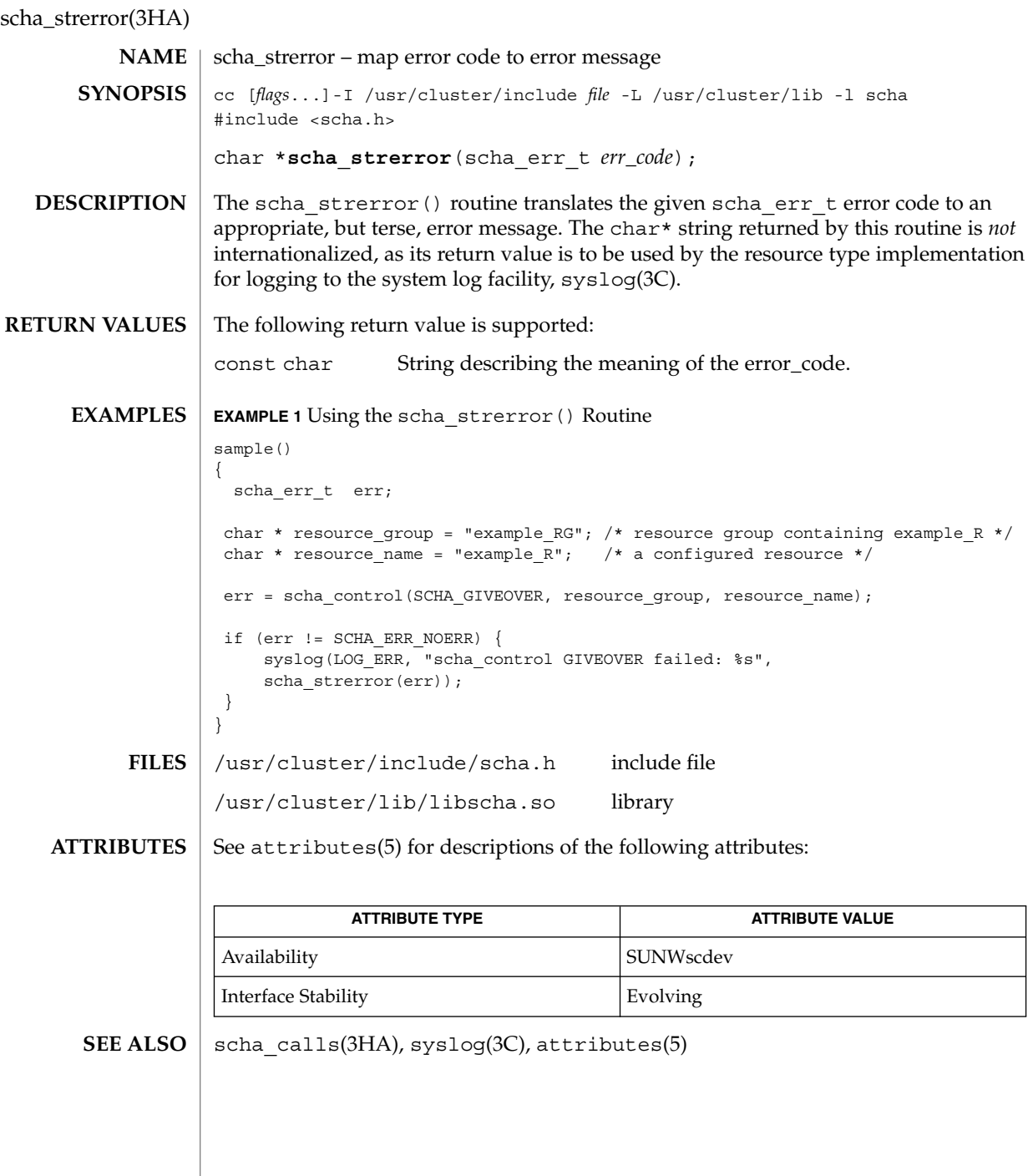

**320** Sun Cluster Reference Manual for Solaris OS • Last Revised 7 Jun 2004

SC31 4

clusters(4)

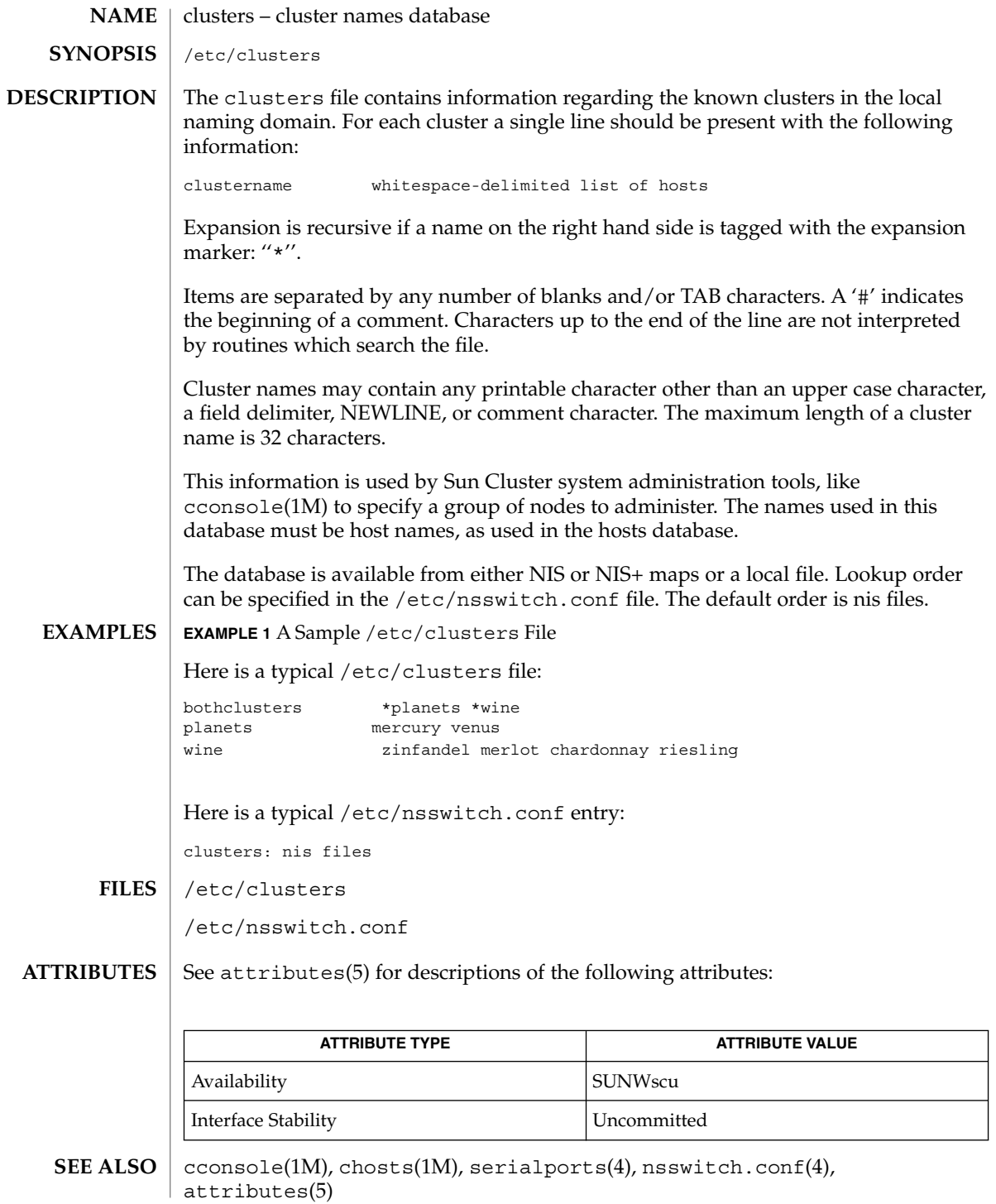

**322** Sun Cluster Reference Manual for Solaris OS • Last Revised 22 Apr 2002

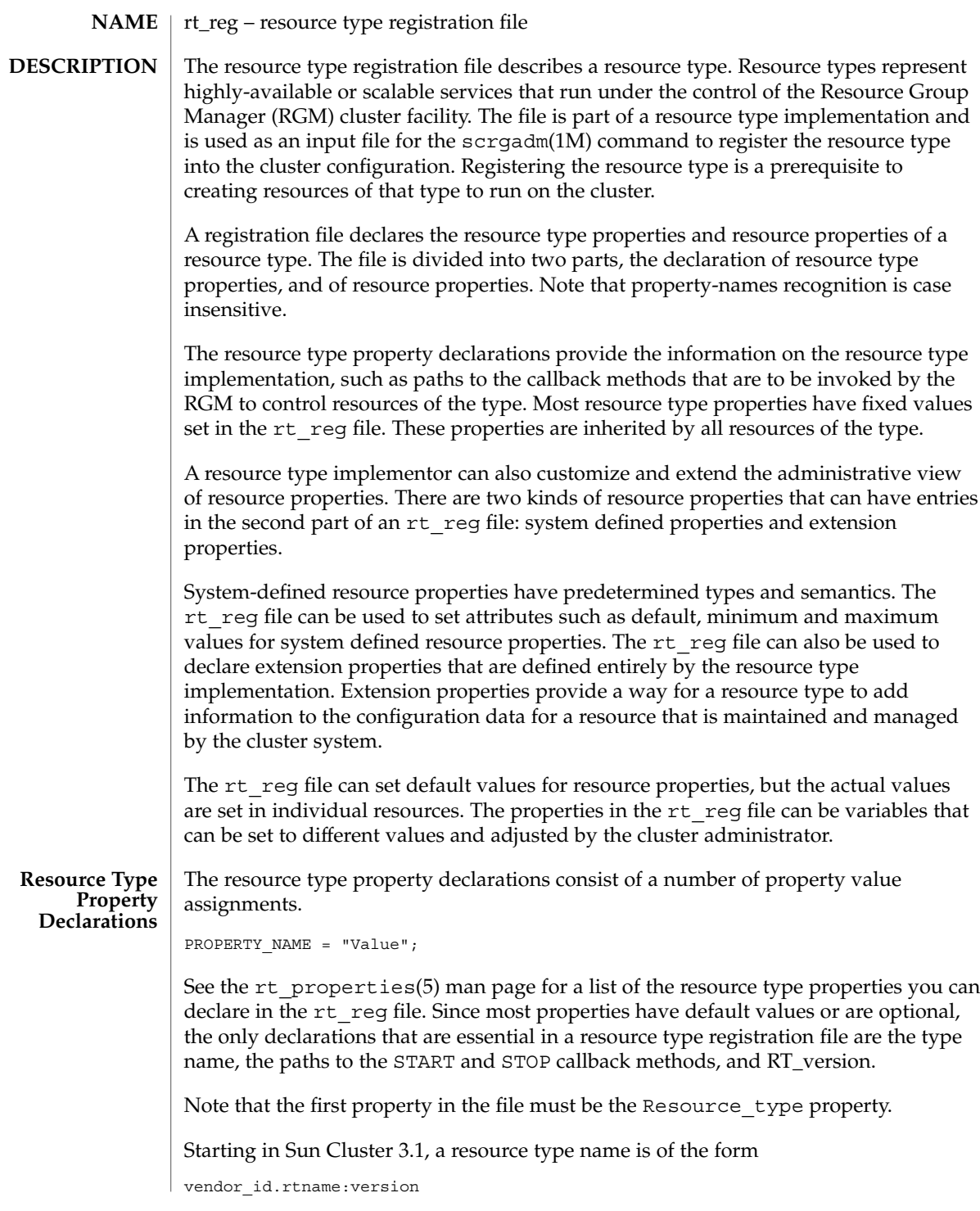

SC31 4 **323**

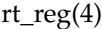

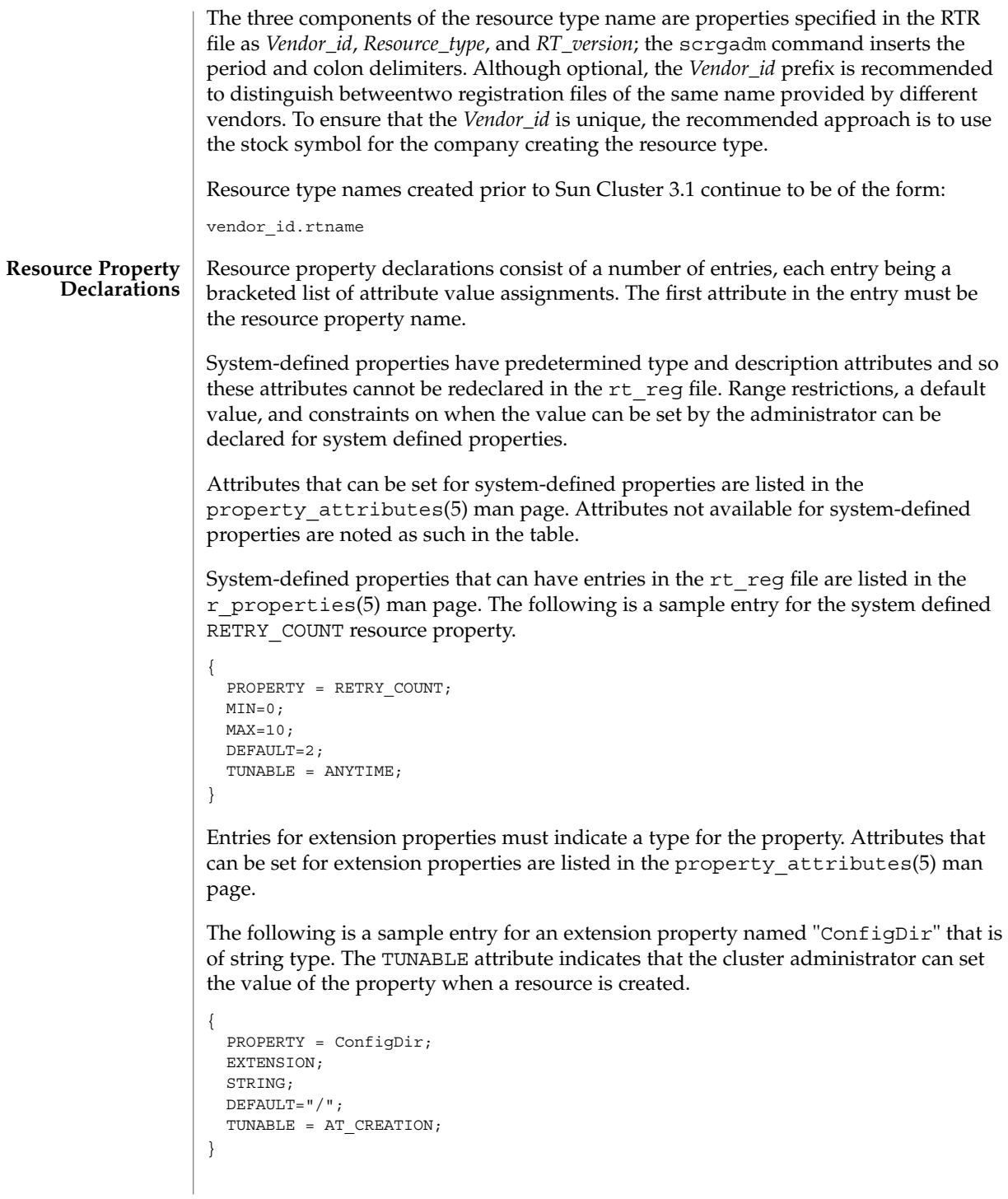
An rt reg file is an ASCII text file. It can include comments describing the contents of the file. The contents are the two parts described above, with the resource type property list preceding the resource property declarations. **Usage**

White space can be blanks, tabs, newlines, or comments. White space can exist before or after tokens. Blanks and the pound sign (#) are not considered to be white space when found in quoted value tokens. White space separates tokens but is otherwise ignored.

Comments begin with # and end with the first newline encountered, inclusively.

Directives begin with #\$ and end with the first newline encountered, inclusively. Directives must appear in the RTR file between the resource type property declaration section and the resource property declaration section. Directives inserted in any other location in the RTR file will produce parser errors. The only valid directives are #\$upgrade and #\$upgrade from. Any other directive will produce parser errors.

Tokens are property names, property values, and the following:

- { } Encloses parameter table properties
- ; Terminates properties and attributes
- = Separates property names and property values or attribute names and attribute values
	- Separates values in a value list

The recognition of property-name keywords in the file is case insensitive.

Properties and attributes have one of three formats.

```
<property-name> = <property-value>;
<property-name>;
<property-name> = <property-value> [, <property-value>];
```
In the format above, the square brackets, [ ], enclose optional items. That is, the property value can be a single <property-value> or a list of two or more <property-value>s separated by commas.

The first property in the property list must be the simple resource type name.

Boolean properties and attributes have the following syntax:

```
<boolean-property-name>;
<boolean-property-name> = TRUE;
<boolean-property-name> = FALSE;
```
The first and second forms both set the <boolean-property-name> to TRUE.

 $rt\_reg(4)$ 

The only property name taking a list for its value is PKGLIST. An example is:

PKGLIST = SUNWscu, SUNWrsm;

Resource type property names are listed in the rt\_properties(5) man page. System-defined properties are listed in the  $r$  properties(5) man page.

Resource declarations consist of any number of entries, each being a bracketed list of resource property attributes.

```
{<attribute-value-list>}
```
Each attribute-value-list consists of attribute values for a resource property, in the same syntax used for property values, with the addition of the two type-attribute formats.

```
<type-attribute-value>;
<enum-type-attribute> { <enum-value> [ , <enum-value> ] };
```
The <type-attribute-value> syntax declares the data type of the extension property to have the value <type-attribute-value>. It differs from the first format of the <boolean-property-name>, which defines the property named by <boolean-property-name> to have the value TRUE.

For example, the TUNABLE attribute can have one of the following values: FALSE or NONE, AT\_CREATION, TRUE or ANYTIME, and WHEN\_DISABLED. When the TUNABLE attribute uses the syntax:

TUNABLE;

it gets the value of ANYTIME.

```
The following is a description of the syntax of the rt reg file with a BNF-like
            grammar. Non-terminals are in lower case, and terminal keywords are in upper case,
            although the actual recognition of keywords in the rt reg file is case insensitive. The
            colon (:) following a non-terminal at the beginning of a lines indicates a grammar
            production. Alternative right-hand-sides of a grammar production are indicated on
            lines starting with a vertical bar (|). Variable terminal tokens are indicated in angled
            brackets and comments are parenthesized. Other punctuation in the right-hand side of
            a grammar production, such as semi-colon (; ), equals sign (=), and angled brackets
            ({}) are literals.
Grammar
```
A comment has the form:

COMMENT : # <anything but NEWLINE> NEWLINE

Comments may appear after any token. Comments are treated as white-space.

rt reg\_file : Resource\_type = value ; proplist paramtable proplist : (NONE: empty)

**326** Sun Cluster Reference Manual for Solaris OS • Last Revised 4 Feb 2003

rt\_reg(4)

```
| proplist rtproperty
rtproperty : rtboolean_prop ;
| rtvalue_prop ;
rtboolean_prop : SINGLE_INSTANCE
| FAILOVER | RT_SYSTEM
rtvalue_prop : rtprop = value
| PKGLIST = valuelist
rtprop : RT_BASEDIR
| RT_VERSION
| API_VERSION
| INIT_NODES
| START
 | STOP
| VALIDATE
| UPDATE
| INIT
 | FINI
 | BOOT
 | MONITOR_START
| MONITOR_STOP
| MONITOR_CHECK
 | PRENET_START
 | POSTNET_STOP
| RT_DESCRIPTION
| VENDOR_ID
| rtboolean_prop (booleans may have explicit assignments.)
value : < contiguous-non-ws-non-;-characters>
| "<anything but quote>"
| TRUE
| FALSE
| ANYTIME
| WHEN_DISABLED
| AT_CREATION
| RG_PRIMARIES
| RT_INSTALLED_NODES
| (NONE: Empty value)
valuelist : value
| valuelist , value
upgradesect : (empty)
| #$UPGRADE upgradelist
upgradelist : (empty)
| upgradelist #$UPGRADE_FROM rt_version upgtunability
upgtunability : ANYTIME
| AT_CREATION
| WHEN_DISABLED
WHEN_OFFLINE
  | WHEN_UNMANAGED
| WHEN_UNMONITORED
```
rt\_reg(4)

```
paramtable : (empty)
                  | paramtable parameter
                 parameter : { pproplist }
                 pproplist : PROPERTY = value ; (property name must come first)
                  | pproplist pproperty
                 pproperty : pboolean prop ;
                  | pvalue_prop ;
                  | typespec ;
                 pvalue_prop : tunable_prop
                 | pprop = value
                  | pprop = (NONE: no value setting)
                  | DEFAULT = valuelist
                 pprop : DESCRIPTION
                  | MIN
                  | MAX
                  | MINLENGTH
                  | MAXLENGTH
                  | ARRAY MINSIZE
                  | ARRAY_MAXSIZE
                 | pboolean_prop
                 tunable_prop : TUNABLE
                  | TUNABLE = AT_CREATION
                  | TUNABLE = ANYTIME
                  | TUNABLE = WHEN_DISABLED
                  | TUNABLE = TRUE
                  | TUNABLE = FALSE
                  | TUNABLE = NONE
                 typespec : INT
                  | BOOLEAN
                  | STRING
                  | STRINGARRAY
                  | ENUM { valuelist }
             EXAMPLE 1 A Sample Registration File
              The following is the registration file for a simple example resource type.
              #
              # Registration information for example resource type
              #
             Resource_type = example_RT;
             Vendor_id = SUNW;
             RT_Version = 2.0
             RT_Basedir= /opt/SUNWxxx;
              START = bin/example_service_start;
             STOP = bin/example_service_stop;
              Pkglist = SUNWxxx;
EXAMPLES
```
**328** Sun Cluster Reference Manual for Solaris OS • Last Revised 4 Feb 2003

#### **EXAMPLE 1** A Sample Registration File *(Continued)* #\$upgrade #\$upgrade\_from "1.0" when unmonitored # # Set range and defaults for method timeouts and Retry count. # { Property = START\_TIMEOUT; Tunable; MIN=60; DEFAULT=300; }  ${$  Property = STOP\_TIMEOUT; Tunable; MIN=60; DEFAULT=300;  $}$  $\{$  Property = Retry\_count; Tunable; MIN=1; MAX=20; DEFAULT=10;  $\}$ # # An extension property that can be set at resource creation # { Property = LogLevel; Extension; enum { OFF, TERSE, VERBOSE };  $Default = TERSE;$ Tunable = AT\_CREATION; Description = "Controls the detail of example\_service logging"; }

**ATTRIBUTES** See attributes(5) for descriptions of the following attributes:

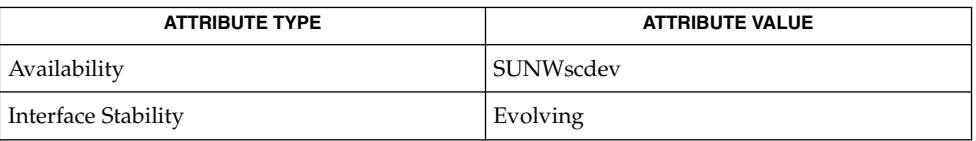

#### **SEE ALSO**

scrgadm(1M), attributes(5), rt\_properties(5), r\_properties(5), property\_attributes(5)

*Sun Cluster 3.1 Data Services Developer's Guide*

rt\_reg(4)

serialports(4)

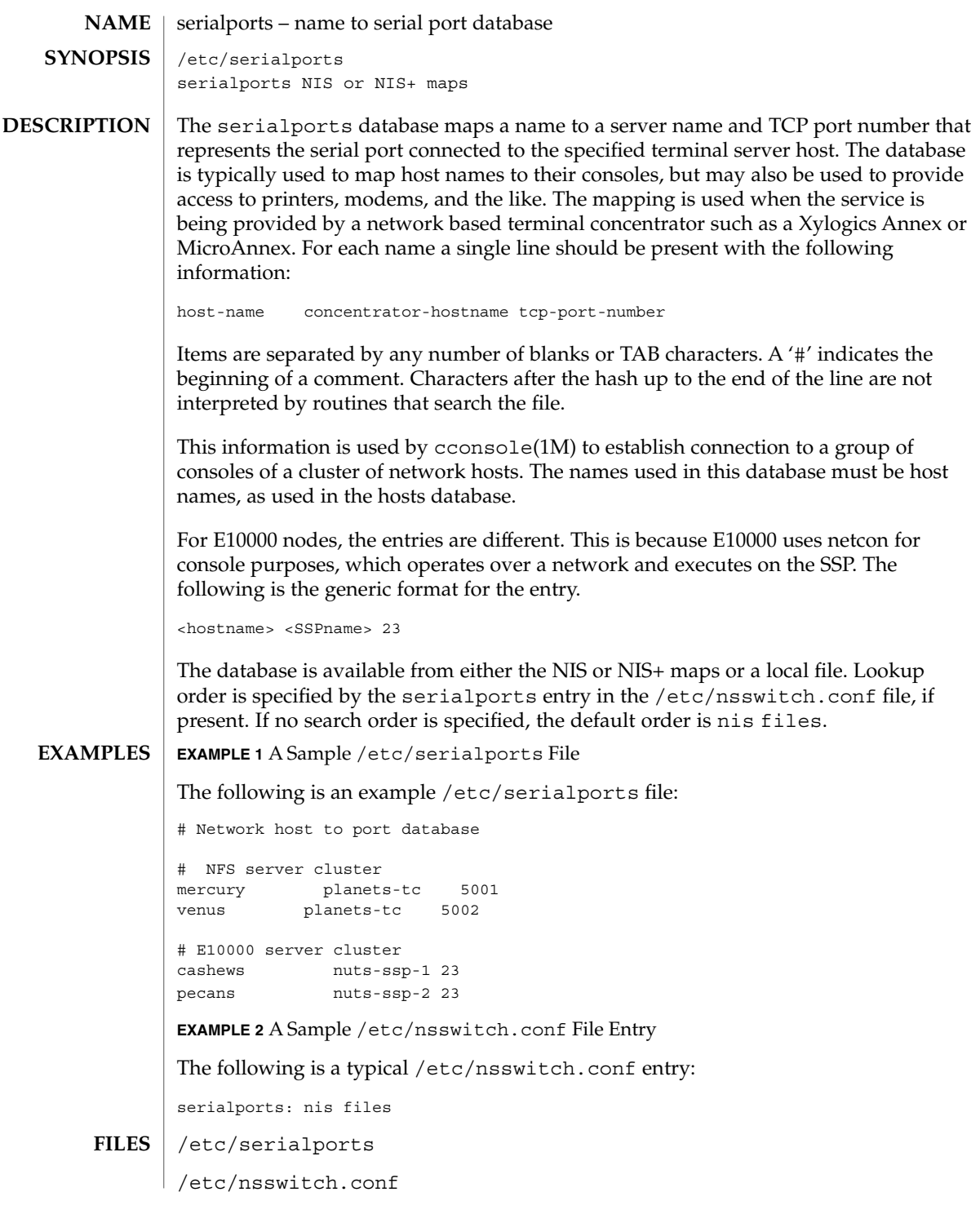

## serialports(4)

#### **ATTRIBUTES** | See attributes(5) for descriptions of the following attributes:

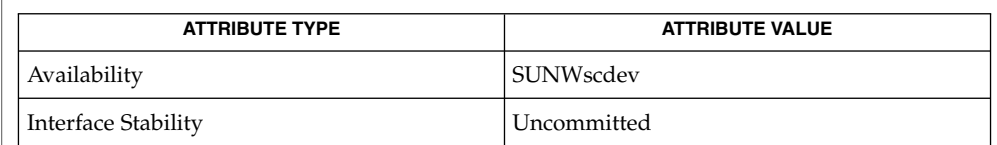

## **SEE ALSO**

cconsole(1M), chosts(1M), cports(1M), clusters(4), nsswitch.conf(4), attributes(5)

serialports(4)

# SC31 5

#### HAStorage(5)

SUNW.HAStorage, HAStorage – resource type to synchronize action between HA storage and data services **NAME**

SUNW.HAStorage describes a resource type that defines resources in a resource group to synchronize the actions between the cluster file system, global devices, and relevant data services. **DESCRIPTION**

> There is no direct synchronization between resource groups and disk device groups (and the cluster file system). As a result, during a cluster reboot or failover, an attempt to start a data service can occur while its dependent global devices or cluster file systems are still unavailable. Consequently, the data service's START method might timeout and the service is not started on the cluster.

> SUNW.HAStorage is a resource type that specifically monitors the storage device services. You add a resource of this type to resource groups containing other resources and set up dependencies between the other resources and the HAStorage resource. The HAStorage resource continually tests the availability of the global devices, device groups, and the cluster file system. The dependencies ensure that the data service resources does not attempt to start until the device services are available.

When a data service resource is set up with a "strong dependency" upon a SUNW.HAStorage resource, the data service resources are not started before all dependent global devices and cluster file systems become available.

Multiple SUNW.HAStorage resources can be set up within a cluster to obtain finer granularity of the service monitoring checks. Device services that the data service needs to check and wait for but not depend upon to be online can be defined in a separate resource, and a "weak dependency" can be set up from the data resource to the device resource.

In this case, the data service resource waits for the resource to check if the device services are all available. If not, even if the SUNW.HAStorage START method times out, the data service can still be brought online. This feature is useful to some data services. For example, assume a Web server depends on ten cluster file systems. If only one file system isn't ready within the timeout period, the Web service should still go online since it still can provide 90 percent of the services.

Two extension properties are associated with the SUNW.HAStorage resource type: ServicePaths and AffinityOn.

ServicePaths Contains valid global device group names, paths to global devices, or cluster file system mount points that are to be checked. They are defined in the format of

*paths*[,...].

A typical example of a global device group is nfs-dg. A path to a global device is a valid device path in the global device namespace, such as /dev/global/dsk/d5s2, /dev/global/dsk/d1s2, or /dev/global/rmt/0. A cluster file system mount point is a valid global mount point defined in /etc/vfstab on all cluster nodes

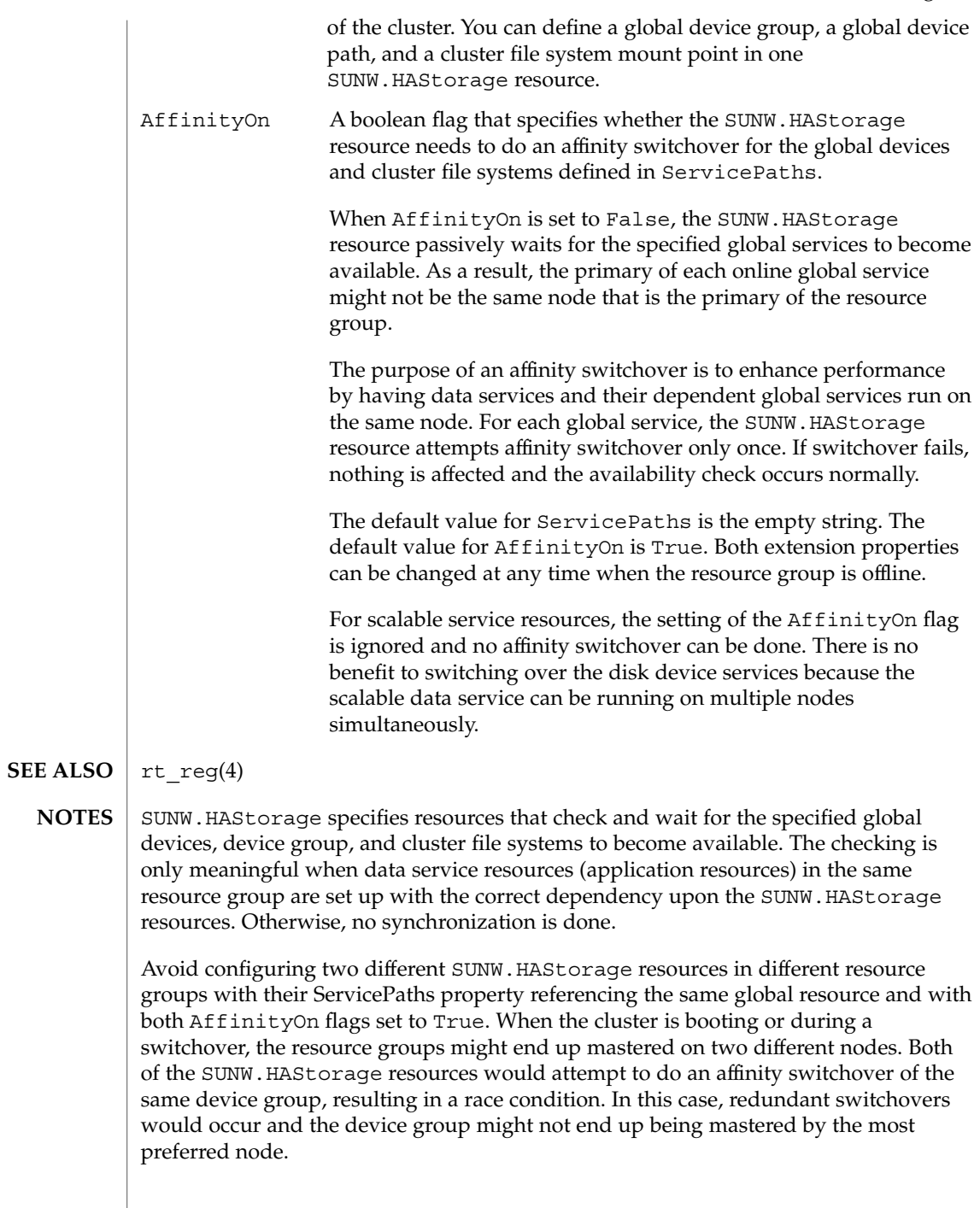

#### HAStorage(5)

The waiting time for global services to become available is specified by the Prenet\_Start\_Timeout property in SUNW.HAStorage. The time is tunable with a default value of 30 minutes (1,800 seconds).

#### property\_attributes(5)

#### property\_attributes – resource property attributes **NAME**

#### **DESCRIPTION**

The list below describes the resource property attributes that can be used to change system-defined properties or create extension properties.

You cannot specify NULL or the empty string ("") as the default value for boolean, enum, or int types.

#### Property

The name of the resource property.

#### Extension

If used, indicates that the RTR file entry declares an extension property defined by the resource type implementation. Otherwise, the entry is a system-defined property.

#### Description

A string annotation intended to be a brief description of the property. The description attribute cannot be set in the RTR file for system-defined properties.

#### Property Type

Allowable types are: string, boolean, int, enum, and stringarray. You cannot set the type attribute in an RTR file entry for system-defined properties. The type determines acceptable property values and the type-specific attributes that are allowed in the RTR file entry. An enum type is a set of string values.

#### Default

Indicates a default value for the property.

#### Tunable

Indicates when the cluster administrator can set the value of this property in a resource. Can be set to None or False to prevent the administrator from setting the property. Values that allow administrator tuning are: True or Anytime (at any time), At creation (only when the resource is created), or When disabled (when the resource is offline).

The default is True (Anytime).

#### Enumlist

For an enum type, a set of string values permitted for the property.

#### Min

For an int type, the minimal value permitted for the property. Note that you cannot specify Min=0 for a method timeout.

#### Max

For an int type, the maximum value permitted for the property. Note that you cannot specify a maximum value for a method timeout.

#### Minlength

For string and stringarray types, the minimum string length permitted.

#### Maxlength

For string and stringarray types, the maximum string length permitted.

```
property_attributes(5)
```

```
Array_minsize
                For stringarray type, the minimum number of array elements permitted.
             Array_maxsize
                For stringarray type, the maximum number of array elements permitted.
             EXAMPLE 1 An int Type Definition
             An int type definition might look like this:
              {
                      PROPERTY = Probe_timeout;
                      EXTENSION;
                      INT;
                      DEFAULT = 30;TUNABLE = ANYTIME;
                      DESCRIPTION = "Time out value for the probe (seconds)";
             }
             scrgadm(1M), r_properties(5) rg_properties(5), rt_properties(5)
EXAMPLES
SEE ALSO
```
SUNW.rac\_cvm, rac\_cvm – resource type implementation that represents the VERITAS Volume Manager (VxVM) component of Sun Cluster Support for Oracle Parallel Server/Real Application Clusters **NAME**

#### The SUNW.rac\_cvm resource type represents the VxVM component of Sun Cluster Support for Oracle Parallel Server/Real Application Clusters. You can use the SUNW.rac\_cvm resource type to represent this component *only* if the cluster feature of VxVM is enabled. **DESCRIPTION**

Instances of the SUNW.rac\_cvm resource type hold VxVM component configuration parameters. Instances of this type also show the status of a reconfiguration of the VxVM component.

The SUNW.rac cvm resource type is a single-instance resource type. Only one resource of this type may be created in the cluster.

To register this resource type and create instances of this resource type, use one of the following utilities:

- The scsetup(1M) utility, specifying the option for configuring Sun Cluster Support for Oracle Parallel Server/Real Application Clusters
- $\blacksquare$  The scrgadm(1M) utility

You can set the following extension properties of the VxVM component resource by using the scrgadm utility.

**Note –** Some extension properties are tunable only when the resource is disabled. You can modify such extension properties only when VxVM is *not* running in cluster mode on any cluster node.

Cvm\_abort\_step\_timeout

Type integer; minimum 30; maximum 99999; defaults to 40. This property specifies the timeout (in seconds) for the abort step of a reconfiguration of the VxVM component of Sun Cluster Support for Oracle Parallel Server/Real Application Clusters. You can modify this property at any time. The modified value is used for the next reconfiguration of the VxVM component.

Cvm\_return\_step\_timeout

Type integer; minimum 30; maximum 99999; defaults to 40. This property specifies the timeout (in seconds) for the return step of a reconfiguration of the VxVM component of Sun Cluster Support for Oracle Parallel Server/Real Application Clusters. You can modify this property at any time. The modified value is used for the next reconfiguration of the VxVM component.

Cvm\_start\_step\_timeout

Type integer; minimum 30; maximum 99999; defaults to 120. This property specifies the timeout (in seconds) for the start step of a reconfiguration of the VxVM component of Sun Cluster Support for Oracle Parallel Server/Real Application Clusters. You can modify this property at any time. The modified value is used for the next reconfiguration of the VxVM component.

#### rac  $\text{cvm}(5)$

#### Cvm\_step1\_timeout

Type integer; minimum 30; maximum 99999; defaults to 100. This property specifies the timeout (in seconds) for step 1 of a reconfiguration of the VxVM component of Sun Cluster Support for Oracle Parallel Server/Real Application Clusters. You can modify this property at any time. The modified value is used for the next reconfiguration of the VxVM component.

#### Cvm\_step2\_timeout

Type integer; minimum 30; maximum 99999; defaults to 100. This property specifies the timeout (in seconds) for step 2 of a reconfiguration of the VxVM component of Sun Cluster Support for Oracle Parallel Server/Real Application Clusters. You can modify this property at any time. The modified value is used for the next reconfiguration of the VxVM component.

#### Cvm\_step3\_timeout

Type integer; minimum 30; maximum 99999; defaults to 240. This property specifies the timeout (in seconds) for step 3 of a reconfiguration of the VxVM component of Sun Cluster Support for Oracle Parallel Server/Real Application Clusters. You can modify this property at any time. The modified value is used for the next reconfiguration of the VxVM component.

#### Cvm\_step4\_timeout

Type integer; minimum 100; maximum 99999; defaults to 320. This property specifies the timeout (in seconds) for step 4 of a reconfiguration of the VxVM component of Sun Cluster Support for Oracle Parallel Server/Real Application Clusters. You can modify this property at any time. The modified value is used for the next reconfiguration of the VxVM component.

#### Cvm\_stop\_step\_timeout

Type integer; minimum 30; maximum 99999; defaults to 40. This property specifies the timeout (in seconds) for the stop step of a reconfiguration of the VxVM component of Sun Cluster Support for Oracle Parallel Server/Real Application Clusters. You can modify this property at any time. The modified value is used for the next reconfiguration of the VxVM component.

#### Reservation\_timeout

Type integer; minimum 100; maximum 99999; defaults to 325. This property specifies the timeout (in seconds) for the reservation step of a reconfiguration of Sun Cluster Support for Oracle Parallel Server/Real Application Clusters. You can modify this property at any time.

#### Vxclust\_num\_ports

Type integer; minimum 16; maximum 64; defaults to 32. This property specifies the number of communications ports that the vxclust program uses. You can modify this property only when the resource is disabled. The modified value is used for the next reconfiguration of the VxVM component.

#### Vxclust\_port

Type integer; minimum 1024; maximum 65535; defaults to 5568. This property specifies the communications port number that the vxclust program uses. You can modify this property only when the resource is disabled. The modified value is used for the next reconfiguration of the VxVM component.

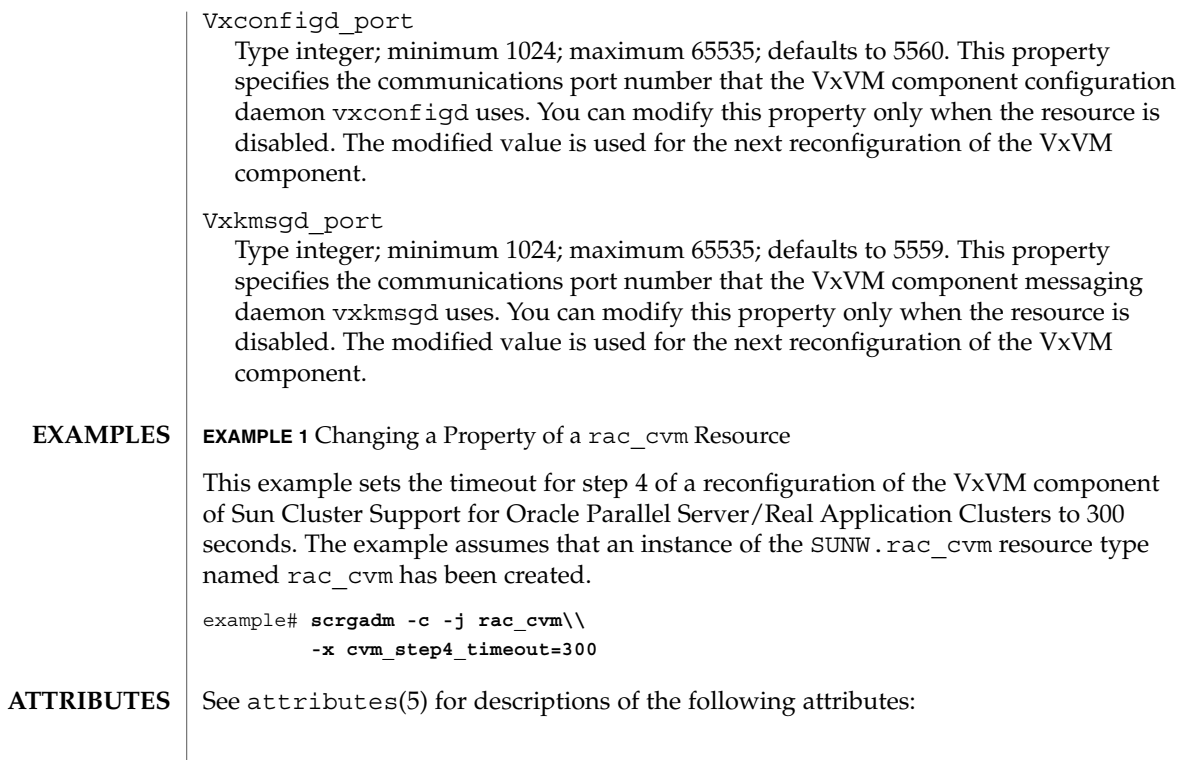

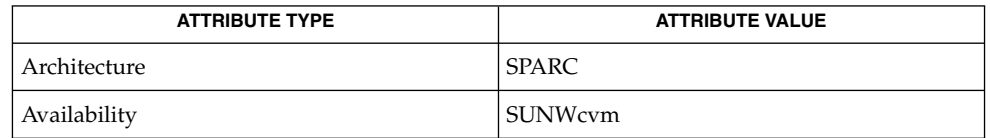

 $\textbf{SEE \, ALSO}$   $\mid$   $\texttt{scrgadm}(1M)$ ,  $\texttt{scsetup}(1M)$ ,  $\texttt{attributes}(5)$ 

SC31 5 **341**

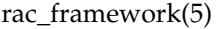

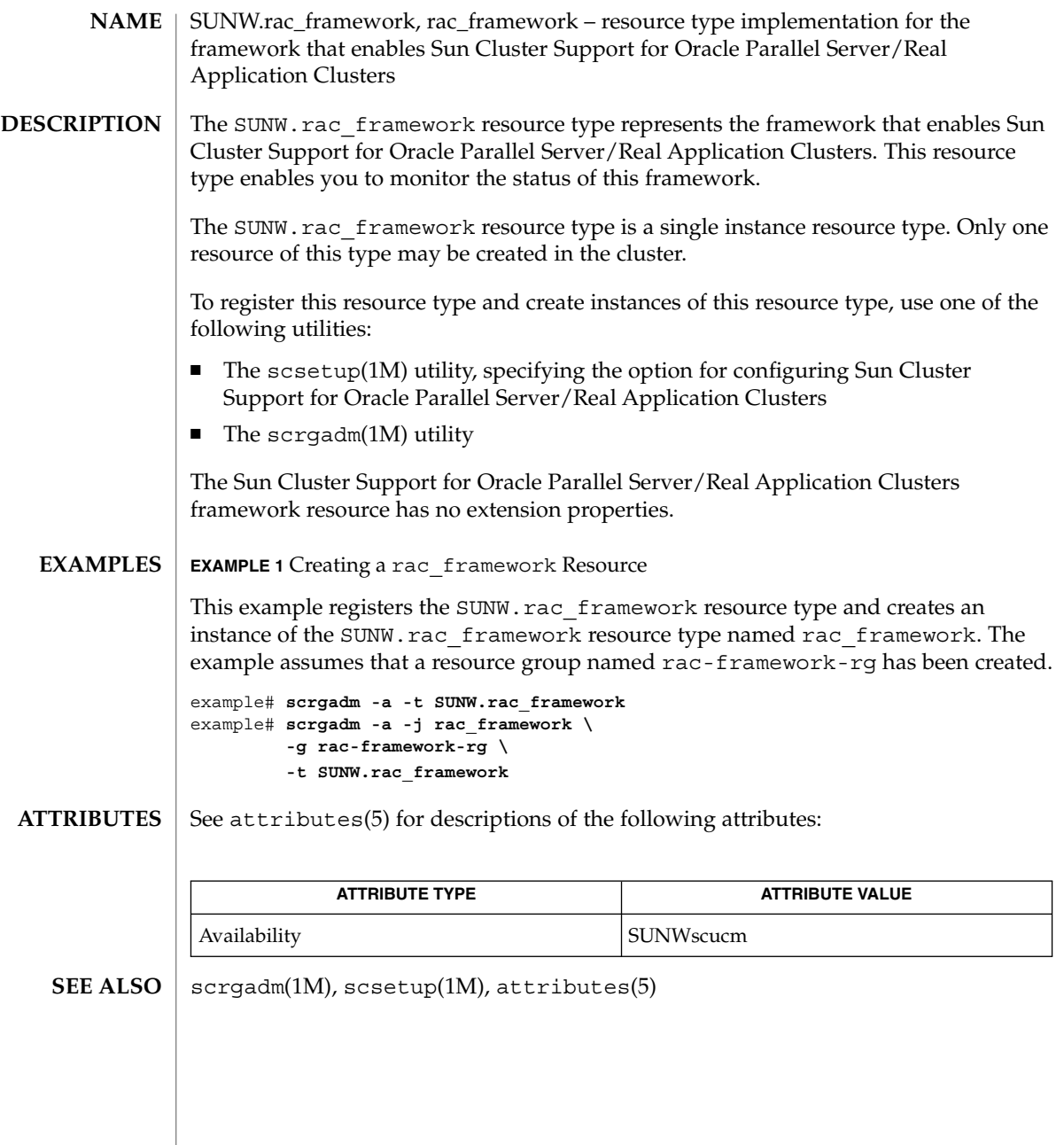

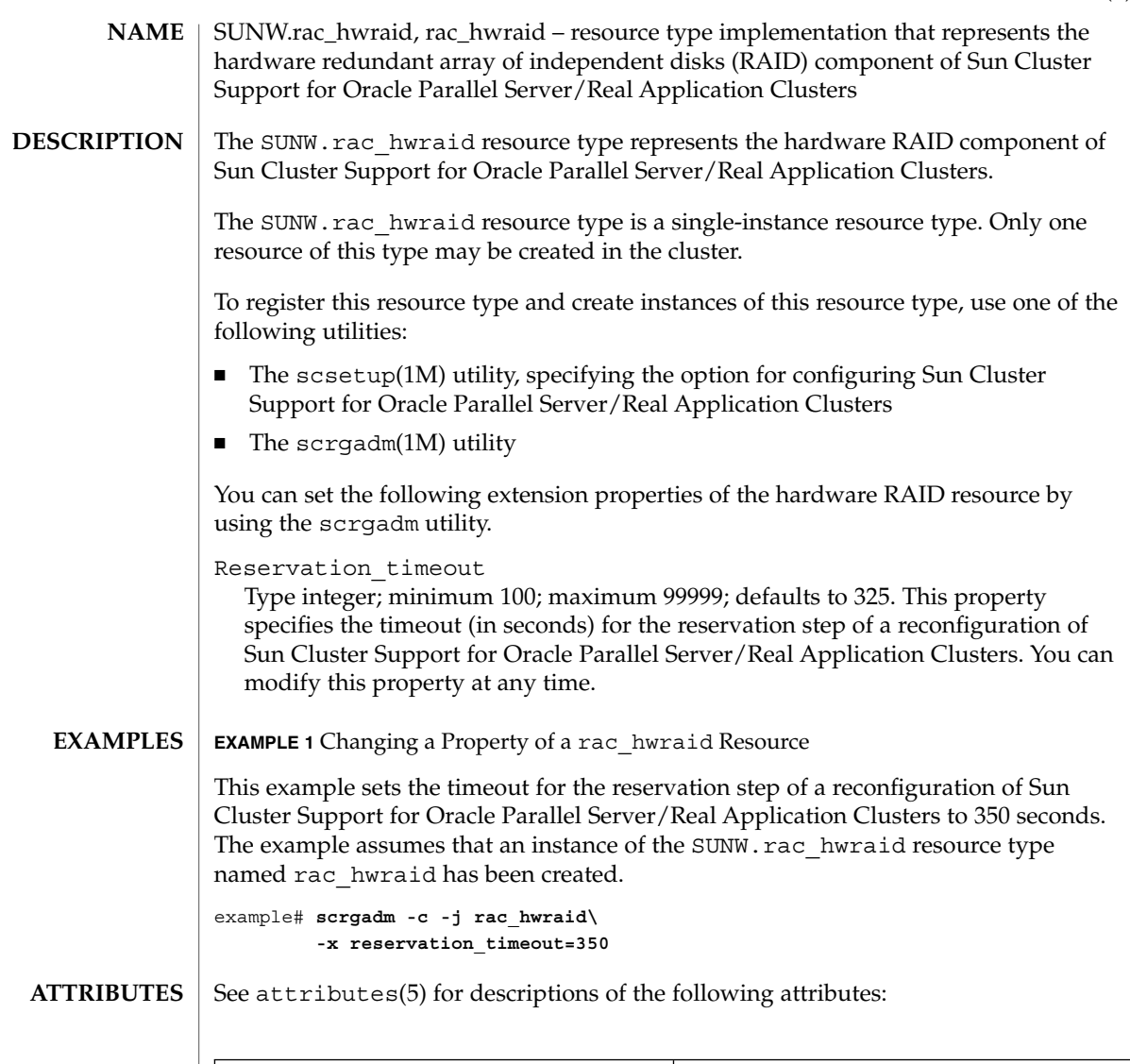

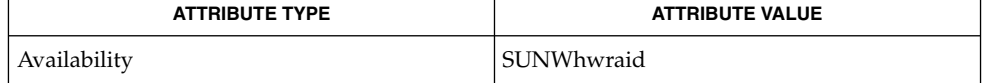

 $\textbf{SEE \, ALSO}$   $\mid$   $\texttt{scrgadm}(1M)$ ,  $\texttt{scsetup}(1M)$ ,  $\texttt{attributes}(5)$ 

SC31 5 **343**

rac  $svm(5)$ 

SUNW.rac\_svm, rac\_svm – resource type implementation that represents the Solaris Volume Manager component of Sun Cluster Support for Oracle Parallel Server/Real Application Clusters **NAME**

The SUNW.rac svm resource type represents the Solaris Volume Manager for Sun Cluster component of the Sun Cluster framework for Oracle Parallel Server/Real Application Clusters. **DESCRIPTION**

> Instances of the SUNW.rac svm resource type hold Solaris Volume Manager for Sun Cluster component configuration parameters. Instances of this type also show the status of a reconfiguration of the Solaris Volume Manager for Sun Cluster component.

The SUNW.rac svm resource type is a single-instance resource type. Only one resource of this type may be created in the cluster.

To register this resource type and create instances of this resource type, use one of the following utilities:

- The scsetup(1M) utility, specifying the option for configuring Sun Cluster Support for Oracle Parallel Server/Real Application Clusters
- The  $\text{scrgadm}(1M)$  utility

You can set the following extension properties of the Solaris Volume Manager for Sun Cluster component resource by using the scrgadm utility.

Debug\_level

Type integer; minimum 0; maximum 10; defaults to 1. This property specifies the debug level for the Solaris Volume Manager for Sun Cluster module of Sun Cluster framework for Oracle Parallel Server/Real Application Clusters. When the debug level is increased, more messages are written to the log files during reconfiguration. You can modify this property at any time.

Reservation\_timeout

Type integer; minimum 100; maximum 99999; defaults to 325. This property specifies the timeout (in seconds) for the reservation step of a reconfiguration of the Solaris Volume Manager for Sun Cluster module of Sun Cluster Support for Oracle Parallel Server/Real Application Clusters. You can modify this property at any time.

Svm abort step timeout

Type integer; minimum 30; maximum 99999; defaults to 120. This property specifies the timeout (in seconds) for the abort step of a reconfiguration of the Solaris Volume Manager for Sun Cluster module of Sun Cluster Support for Oracle Parallel Server/Real Application Clusters. You can modify this property at any time.

Svm return step timeout

Type integer; minimum 30; maximum 99999; defaults to 120. This property specifies the timeout (in seconds) for the return step of a reconfiguration of the Solaris Volume Manager for Sun Cluster module of Sun Cluster Support for Oracle Parallel Server/Real Application Clusters. You can modify this property at any time.

rac\_svm(5)

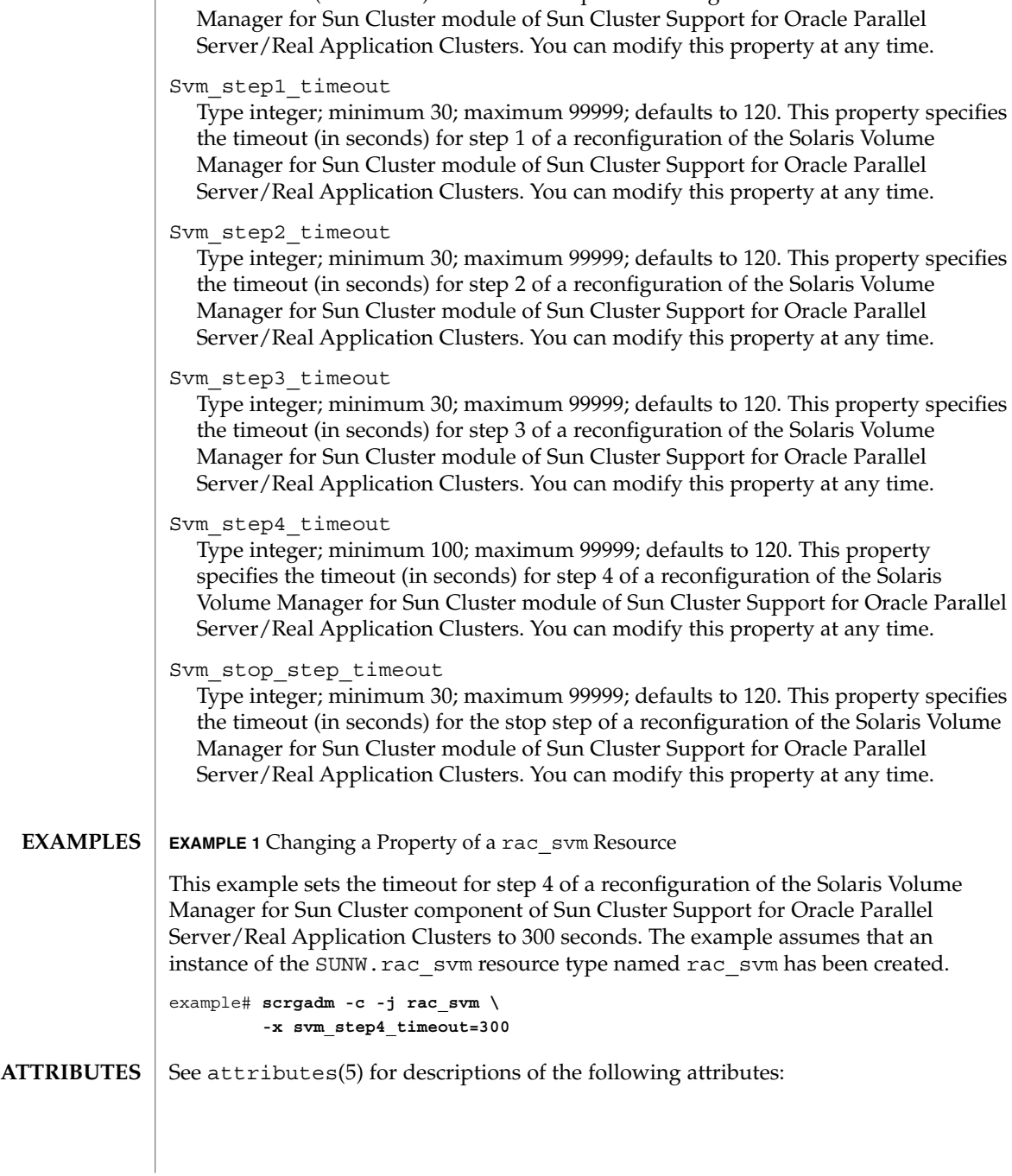

Type integer; minimum 30; maximum 99999; defaults to 120. This property specifies the timeout (in seconds) for the start step of a reconfiguration of the Solaris Volume

Svm\_start\_step\_timeout

## rac\_svm(5)

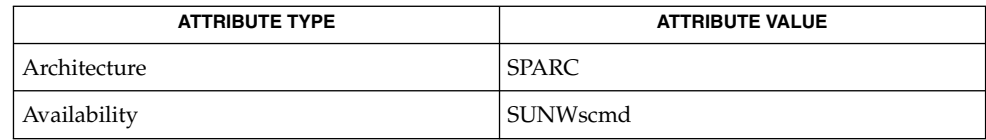

#### $\textbf{SEE\ ALSO}\text{ }|\text{ } \texttt{attributes(5)}$

scrgadm(1M), scsetup(1M)

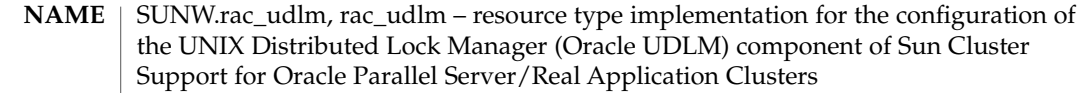

#### The SUNW.rac\_udlm resource type enables the management of the Oracle UDLM component of Sun Cluster Support for Oracle Parallel Server/Real Application Clusters. The management of this component involves the following activities: **DESCRIPTION**

- Setting the parameters of the Oracle UDLM component
- Monitoring the status of the Oracle UDLM component

The SUNW.rac\_udlm resource type is a single-instance resource type. Only one resource of this type may be created in the cluster.

To register this resource type and create instances of this resource type, use one of the following utilities:

- The scsetup(1M) utility, specifying the option for configuring Sun Cluster Support for Oracle Parallel Server/Real Application Clusters
- The scrgadm(1M) utility

You can set the following extension properties for an Oracle UDLM resource by using the scrgadm utility.

**Note –** Some extension properties are tunable only when the resource is disabled. You can modify such extension properties only when the Oracle UDLM is *not* running on any cluster node.

Failfastmode

Type enum; defaults to panic. This property specifies the failfast mode of the node on which the Oracle UDLM is running. The failfast mode determines the action that is performed in response to a critical problem with this node. The possible values of this property are as follows:

off Failfast mode is disabled.

panic The node is forced to panic.

You can modify this property at any time. The modified value is used for the next start-up of the Oracle UDLM. The Oracle UDLM is started when a node is rebooted.

Num\_ports

Type integer; minimum 16; maximum 64; defaults to 32. This property specifies the number of communications ports that the Oracle UDLM uses. You can modify this property only when the resource is disabled. The modified value is used for the next start-up of the Oracle UDLM. The Oracle UDLM is started when a node is rebooted.

Oracle config file

Type string; defaults to /etc/opt/SUNWcluster/conf/udlm.conf. This property specifies the configuration file that the Oracle distributed lock manager

SC31 5 **347**

rac\_udlm(5)

(DLM) uses. This file must already exist. The file is installed when the Oracle software is installed. For more information, refer to the documentation for the Oracle software. You can modify this property at any time. The modified value is used for the next start-up of the Oracle DLM.

#### Port

Type integer; minimum 1024; maximum 65500; defaults to 6000. This property specifies the communications port number that the Oracle UDLM uses. You can modify this property only when the resource is disabled. The modified value is used for the next start-up of the Oracle UDLM. The Oracle UDLM is started when a node is rebooted.

#### Schedclass

Type enum; defaults to RT. This property specifies the scheduling class of the Oracle UDLM that is passed to the  $prior1(1)$  command. The possible values of this property are as follows:

RT Real-time

TS Time-sharing

IA Interactive

You can modify this property only when the resource is disabled. The modified value is used for the next start-up of the Oracle UDLM. The Oracle UDLM is started when a node is rebooted.

Schedpriority

Type integer; minimum 0; maximum 59; defaults to 11. This property specifies the scheduling priority of the Oracle UDLM that is passed to the priocntl command. You can modify this property only when the resource is disabled. The modified value is used for the next start-up of the Oracle UDLM. The Oracle UDLM is started when a node is rebooted.

Udlm abort step timeout

Type integer; minimum 30; maximum 99999; defaults to 325. This property specifies the timeout (in seconds) for the abort step of an Oracle UDLM reconfiguration. You can modify this property at any time. The modified value is used for the next reconfiguration of the Oracle UDLM.

Udlm\_start\_step\_timeout

Type integer; minimum 30; maximum 99999; defaults to 100. This property specifies the timeout (in seconds) for the start step of an Oracle UDLM reconfiguration. You can modify this property at any time. The modified value is used for the next start-up of the Oracle UDLM. The Oracle UDLM is started when a node is rebooted.

#### Udlm\_step1\_timeout

Type integer; minimum 30; maximum 99999; defaults to 100. This property specifies the timeout (in seconds) for step 1 of an Oracle UDLM reconfiguration. You can modify this property at any time. The modified value is used for the next reconfiguration of the Oracle UDLM.

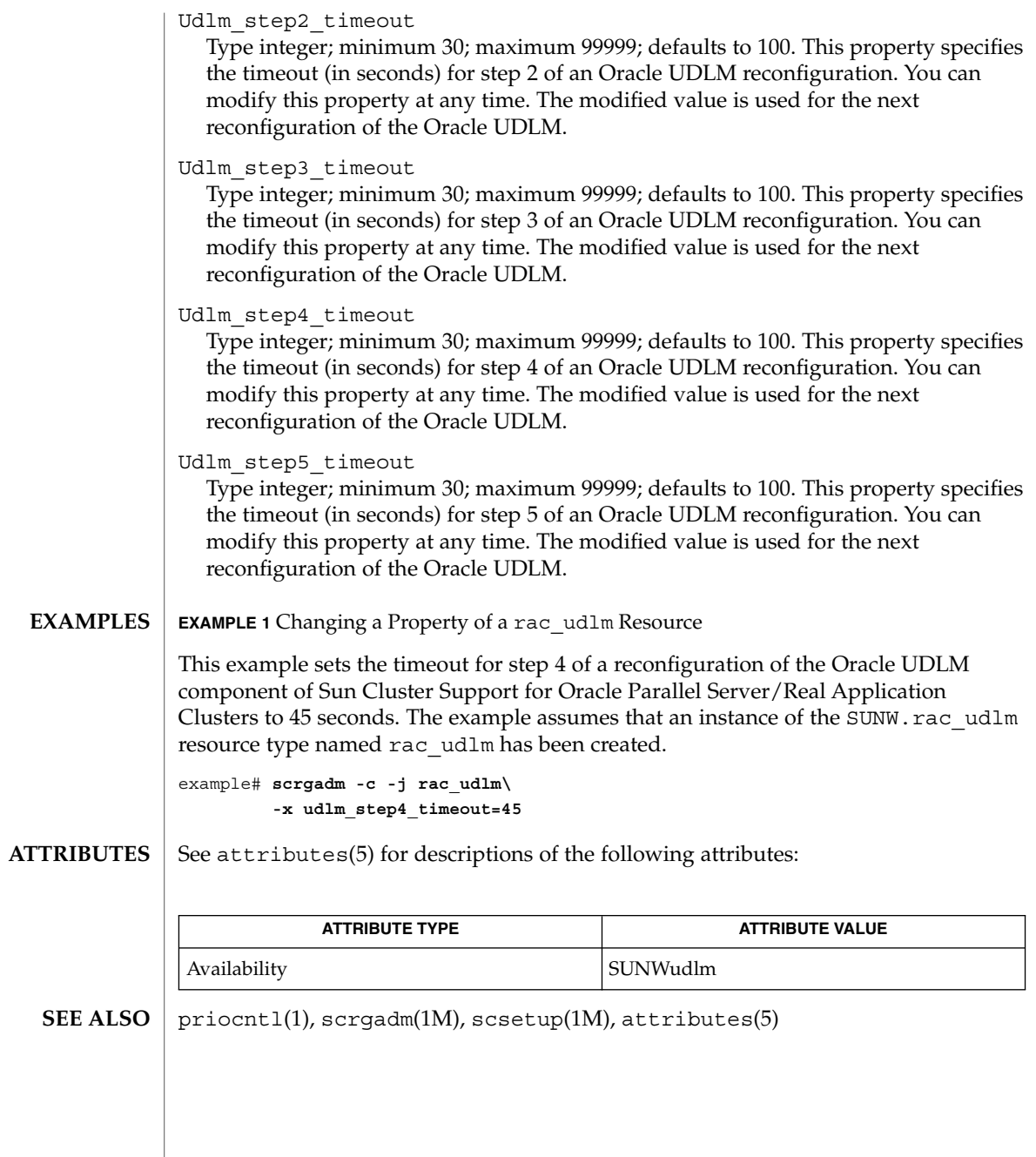

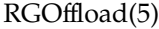

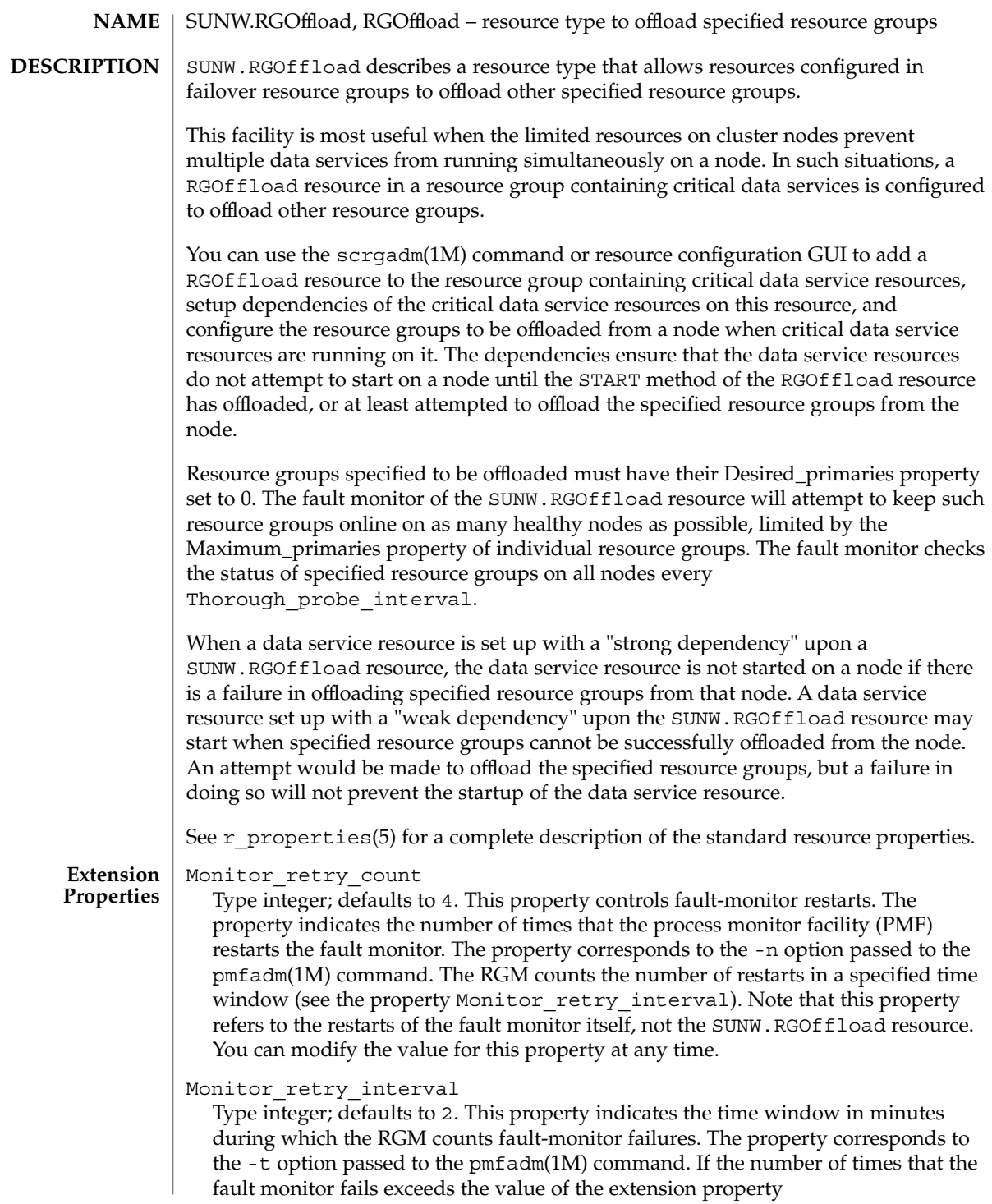

Monitor retry count, the PMF does not restart the fault monitor. You can modify the value for this property at any time.

#### rg\_to\_offload

Type string array, specified as a comma-separated list of resource groups. No default exists for this field. You must provide the value when creating the resource. This property indicates the list of resource groups to be offloaded. All resource groups in this property must have Desired\_primaries set to 0. rg\_to\_offload should not contain the resource group in which the RGOffload resource is being configured. rg\_to\_offload should also not contain resource groups dependent upon each other. For example, if resource group RG-B depends on resource group RG-A, then both, RG-A and RG-B should not be configured in this extension property. SUNW.RGOffload resource type does not check for dependencies among resource groups in the rg\_to\_offload extension property. You can modify the value of this property at any time.

#### continue\_to\_offload

Type boolean; defaults to TRUE. This property indicates whether to continue offloading the next resource group in the list specified in the rg\_to\_offload property in case of error in offloading any resource group. You can modify the value of this property at any time.

#### max\_offload\_retry

Type integer; defaults to 15. This property indicates the number of attempts during the startup of RGOffload resource to offload a resource group specified in the rg to offload property if there is a failure due to cluster or resource group reconfiguration. This value applies to all resource groups in the rg\_to\_offload property. When the value of this property is greater than 0, successive attempts to offload the same resource group would be made after approximately 10 second intervals. You can modify the value of this property at any time.

#### See attributes(5) for descriptions of the following attributes: **ATTRIBUTES**

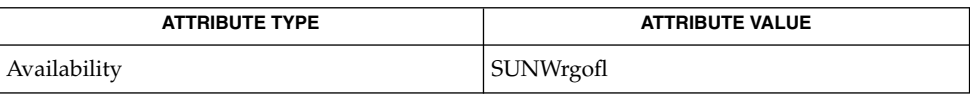

pmfadm(1M), scha\_resource\_get(1HA), scrgadm(1M), scswitch(1M), scha cluster get(3HA), scha resourcegroup get(3HA), attributes(5), r\_properties(5) **SEE ALSO**

*Sun Cluster Data Services Installation and Configuration Guide*

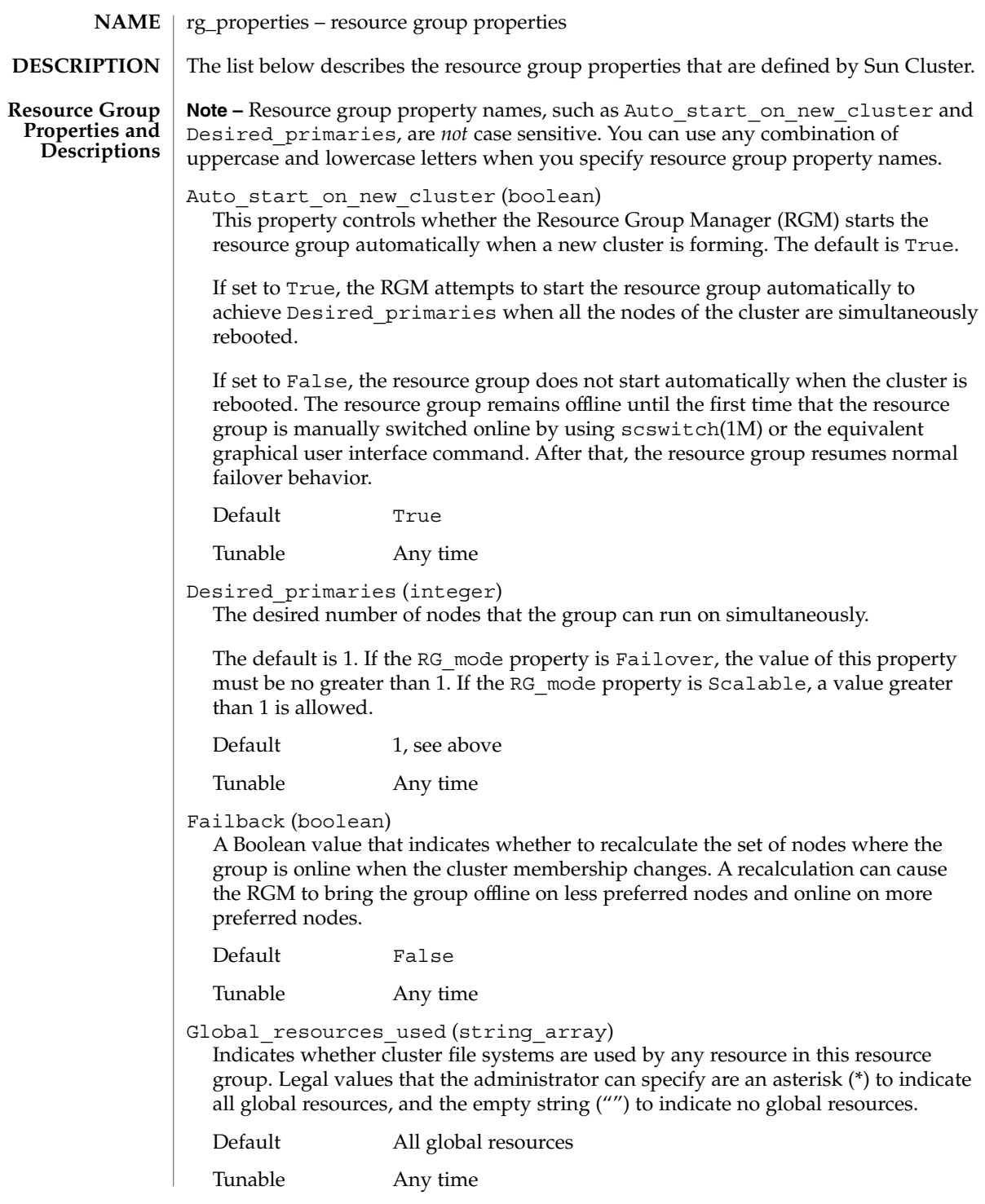

Implicit network dependencies (boolean)

A Boolean value that indicates, when True, that the RGM should enforce implicit strong dependencies of non-network-address resources on network-address resources within the group. This means that the RGM starts all network-address resources before all other resources and stops network address resources after all other resources within the group. Network-address resources include the logical host name and shared address resource types.

In a scalable resource group, this property has no effect because a scalable resource group does not contain any network-address resources.

Default True

Tunable Any time

Maximum\_primaries (integer)

The maximum number of nodes where the group might be online at once.

The default is 1. If the RG mode property is Failover, the value of this property must be no greater than 1. If the RG mode property is Scalable, a value greater than 1 is allowed.

Default 1, see above

Tunable Any time

Nodelist (string\_array)

A comma-separated list of cluster nodes where the group can be brought online in order of preference. These nodes are known as the potential primaries or masters of the resource group.

Default The list of all cluster nodes in arbitrary order

Tunable Any time

Pathprefix (string)

A directory in the cluster file system that resources in the group can write essential administrative files in. Some resources might require this property. Make Pathprefix unique for each resource group.

Default The empty string

Tunable Any time

Pingpong\_interval (integer)

A non-negative integer value (in seconds) used by the RGM to determine where to bring the resource group online in the event of a reconfiguration or as the result of an scha\_control giveover command or function being executed.

In the event of a reconfiguration, if the resource group fails more than once to come online within the past Pingpong\_interval seconds on a particular node (because the resource's Start or Prenet\_start method exited nonzero or timed out), that node is considered ineligible to host the resource group and the RGM looks for another master.

If a scha control(1HA) command or scha control(3HA) giveover is executed on a given node by a resource, thereby causing its resource group to fail over to another node, the first node (on which scha\_control was invoked) cannot be the destination of another scha\_control giveover by the same resource until Pingpong\_interval seconds have elapsed.

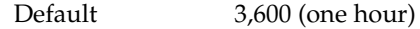

Tunable Any time

Resource\_list (string\_array)

The list of resources that are contained in the group. You do not set this property directly. Rather, the RGM updates this property when the administrator adds or removes resources from the resource group.

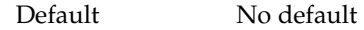

Tunable Never

#### RG\_affinities (string)

A comma-separated list of resource group affinities. Each affinity consists of a prefix followed by the name of a resource group. The affinity indicates that the RGM is to try to locate this resource group on a node that is the current master of the given resource group (positive affinity), or to locate this resource group on a node that is not a current master of the given resource group (negative affinity). An example is **++group1,-group2**.

Prefixes include: ++, or strong positive affinity, +, or weak positive, -, or weak negative, --, or strong negative, and +++, or strong positive with failover delegation.

Strong affinities (RG\_affinities settings ++, or strong positive, --, or strong negative, and +++, or strong positive with failover delegation) are strictly enforced. This resource group is never brought online, nor allowed to remain online on a node on which a resource group in the list is not online (strong positive affinity) or offline (strong negative affinity). That is, this resource group "follows" a group for which it has a strong positive affinity, and "moves away from" a group for which it has a strong negative affinity. If a strong affinity cannot be satisfied on a node (based on the current state of other resource groups), the group remains offline. If other resource groups' states change and the group's strong affinities can then be satisfied, the group comes back online. The graph of all strong RG affinities (positive and negative) together with RG\_dependencies is not allowed to contain cycles.

A strong positive affinity with failover delegation (+++) provides a "mutual" strong positive affinity with respect to scha\_control giveovers. For example, if resource group RG1 declares a strong positive affinity with failover delegation for RG2, a resource from RG1 can perform a giveover and take RG2 along with it. The giveover request that originates from the resource in RG1 is "delegated" to RG2. RG2 executes the giveover, and drags RG1 along with it.

By contrast, if resource group RG1 declares only a strong positive affinity  $(++)$  for resource group RG2, and if both RG1 and RG2 are online on node1, if a resource in RG1 attempts to execute **scha\_control GIVEOVER** (and assuming that RG2 is not currently online on any node other than node1), the giveover attempt fails. In other words, the resource group RG1, which declares a strong affinity without failover delegation, can only execute a giveover successfully if its strong affinity is already satisfied on another node.

The strong positive affinity with failover delegation is not fully symmetric. For example, RG2 comes online by itself while RG1 remains offline, but if RG2 is offline, RG1 cannot come online.

In the preceding example, if RG2 declares a strong positive affinity with failover delegation for another resource group RG3, the giveover request is further delegated to RG3. RG3 performs the giveover and drags both RG2 and RG1 with it.

A resource group is permitted to declare, at most, only one strong positive affinity with failover delegation. However, a given resource group can be the target of strong positive affinities with failover delegation that are declared by any number of other resource groups.

Weak affinities (RG affinities settings + (or weak positive) and - (or weak negative)) are satisfied on a "best effort" basis and are not strictly enforced. When this resource group is brought online (for example, after a failover), the RGM attempts to choose a node that satisfies the greatest number of its weak affinities. Weak affinities take precedence over Nodelist preference ordering. The weak affinities of this group do not cause it to change nodes in response to the movement of other groups. Cycles are permitted in the graph of weak RG\_affinities.

**Note** – Use caution when listing more than one strong affinity in RG affinities of a given resource group. If all declared strong affinities cannot be satisfied, the group remains offline.

Default The empty string

Tunable Any time

RG\_dependencies (string\_array)

A comma-separated list of resource groups on which this group depends. This list indicates a preferred order for bringing other groups online or offline on the same node. It has no effect if the groups are brought online on different nodes.

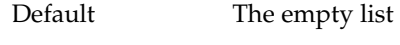

Tunable Any time

RG\_description (string)

A brief description of the resource group.

Default The empty string

Tunable Any time

SC31 5 **355**

#### RG is frozen (boolean)

A Boolean value that indicates whether a global device on which a resource group depends is being switched over. If this property is set to True, the global device is being switched over. If this property is set to False, no global device is being switched over. A resource group depends on global devices as indicated by its Global\_resources\_used property.

You do not set the RG is frozen property directly. Rather, the RGM updates the RG is frozen property when the status of the global devices changes.

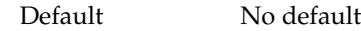

Tunable Never

RG\_mode (enum)

Indicates whether the resource group is a failover or a scalable group. If the value is set to Failover, the RGM sets the Maximum\_primaries property of the group to 1 and restricts the resource group to being mastered by a single node.

If the value of this property is set to Scalable, the RGM allows the Maximum primaries property to be set to a value that is greater than 1, meaning that the group can be mastered by multiple nodes simultaneously.

**Note –** The RGM does not allow a resource whose Failover property is set to True to be added to a resource group whose RG mode is Scalable.

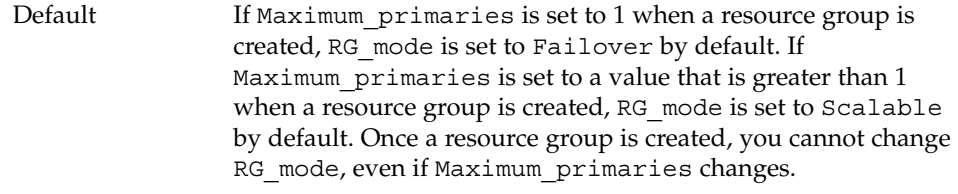

Tunable At creation

RG\_name (string)

The name of the resource group. This property is required and must be unique within the cluster.

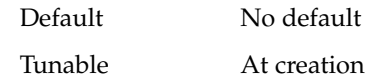

RG project name (string)

The Solaris project name (see  $projects(1)$ ) that is associated with the resource group. Use this property to apply Solaris resource management features, such as CPU shares and resource pools, to cluster data services. When the RGM brings resource groups online, it launches the related processes under this project name for resources that do not have the Resource\_project\_name property set (see  $r$  properties(5)). The specified project name must exist in the projects database, and the user root must be configured as a member of the named project (see projects(1) and *System Administration Guide: Resource Management and Network Services*).

This property is only supported starting in Solaris 9.

**Note –** Changes to this property take affect the next time the resource is started.

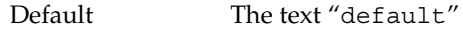

Tunable Any time

Valid value Any valid Solaris project name

RG\_state on each cluster node (enum)

Set by the RGM to Unmanaged, Online, Offline, Pending\_online, Pending offline, Error stop failed, Online faulted, or Pending online blocked to describe the state of the group on each cluster node. You cannot configure this property. A group can exist in an unmanaged state when that group is not under the control of the RGM. The following descriptions summarize each state.

**Note –** States apply to individual nodes only, except the Unmanaged state, which applies across all nodes. For example, a resource group might be Offline on node A, but Pending\_online on node B.

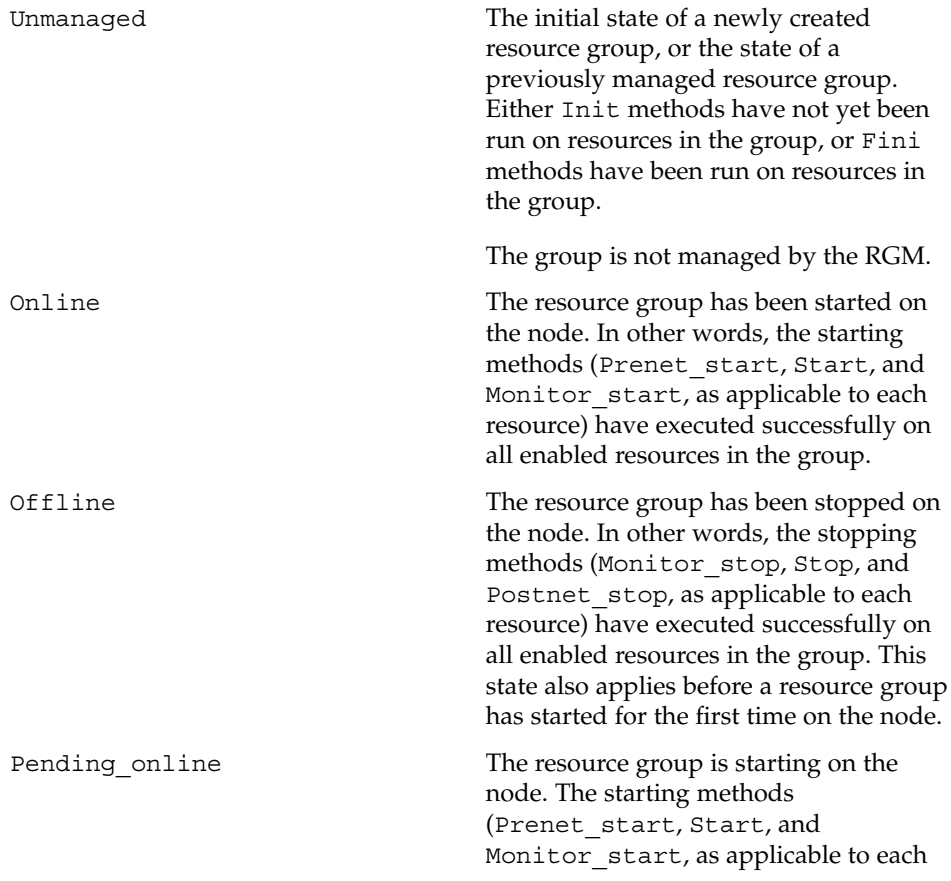

SC31 5 **357**

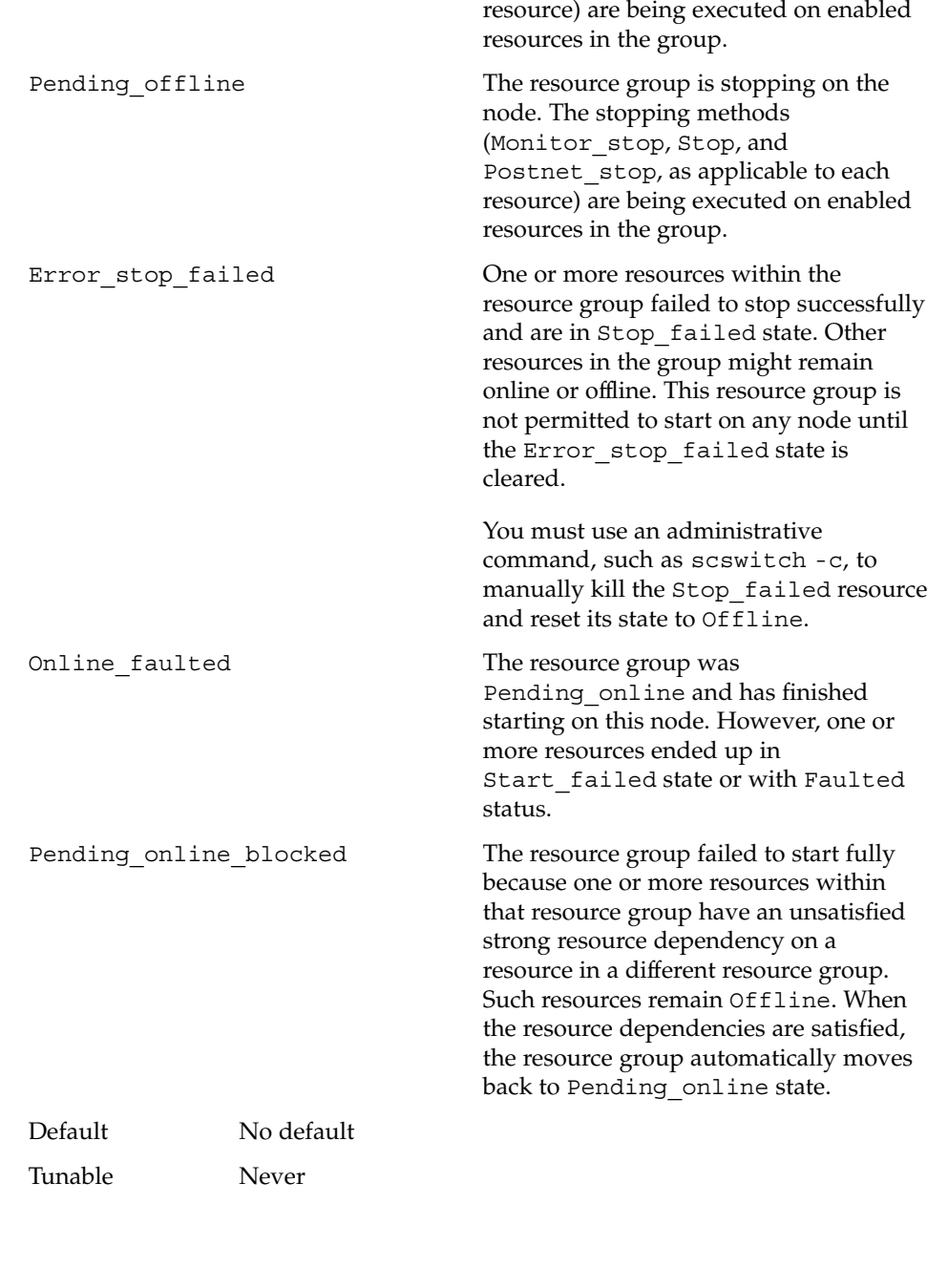

#### RG\_system (boolean)

If the RG System property is True for a resource group, particular operations are restricted for the resource group and for the resources that the resource group contains. This is intended to help prevent accidental modification or deletion of critical resource groups and resources. Only scrgadm(1M) and scswitch(1M) commands are affected by this property. Operations for scha\_control(1HA) and scha\_control(3HA) are not affected.

Before performing a restricted operation on a resource group (or a resource group's resources), you must first set the RG\_System property of the resource group to False. Use care when you modify or delete a resource group that supports cluster services, or when you modify or delete the resources that such a resource group contains.

The following table shows the operations that are restricted for a resource group when RG\_System is set to True.

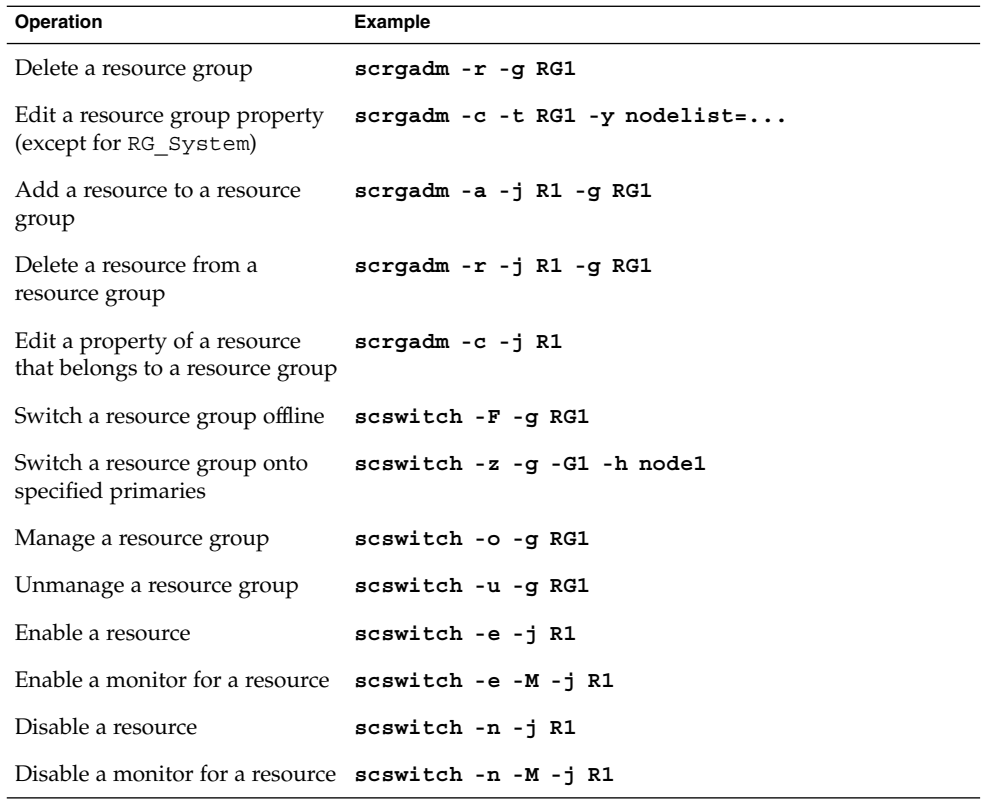

If the RG\_System property is True for a resource group, the only property of the resource group that you can edit is the RG\_System property itself. In other words, editing the RG\_System property is never restricted.

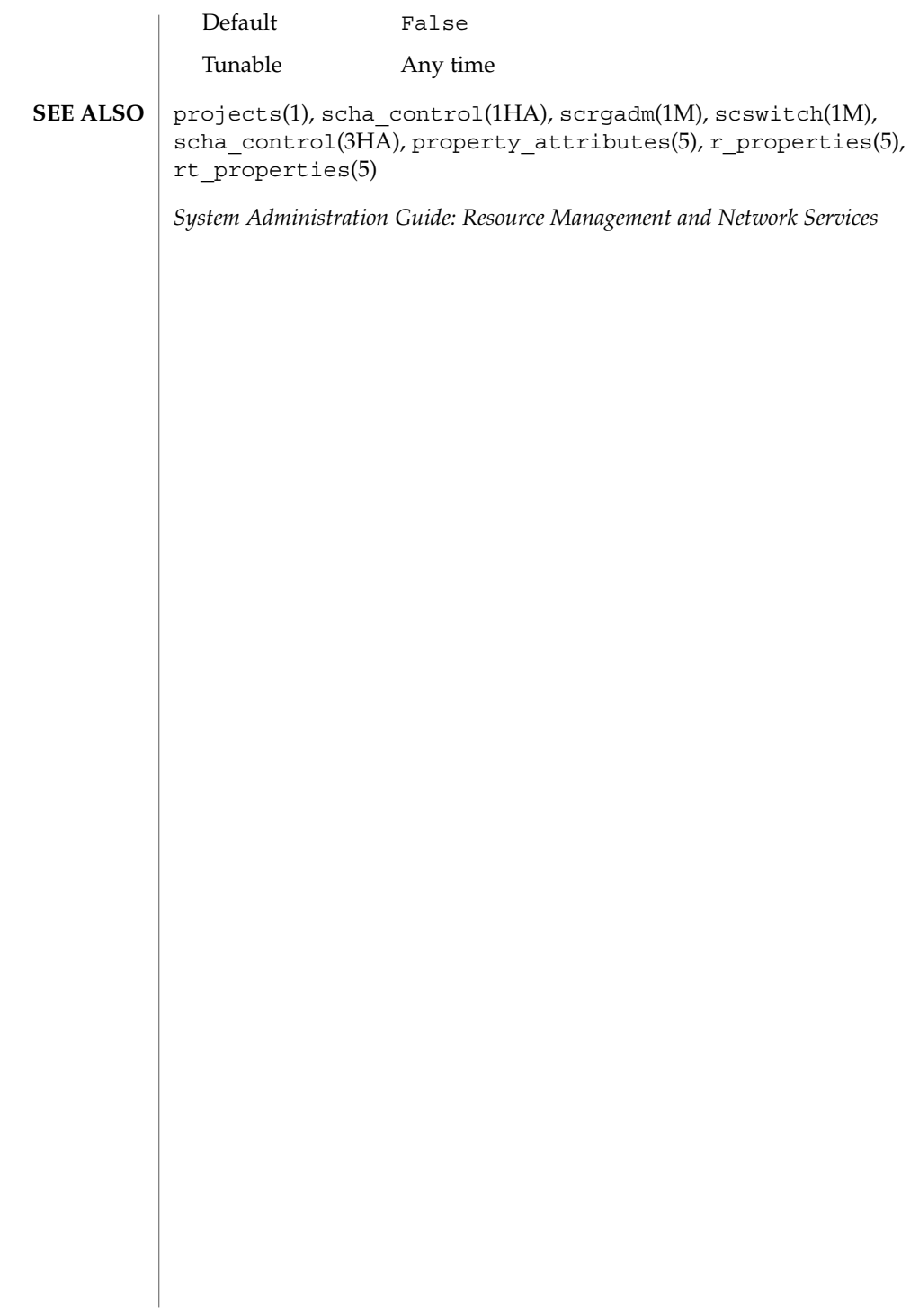
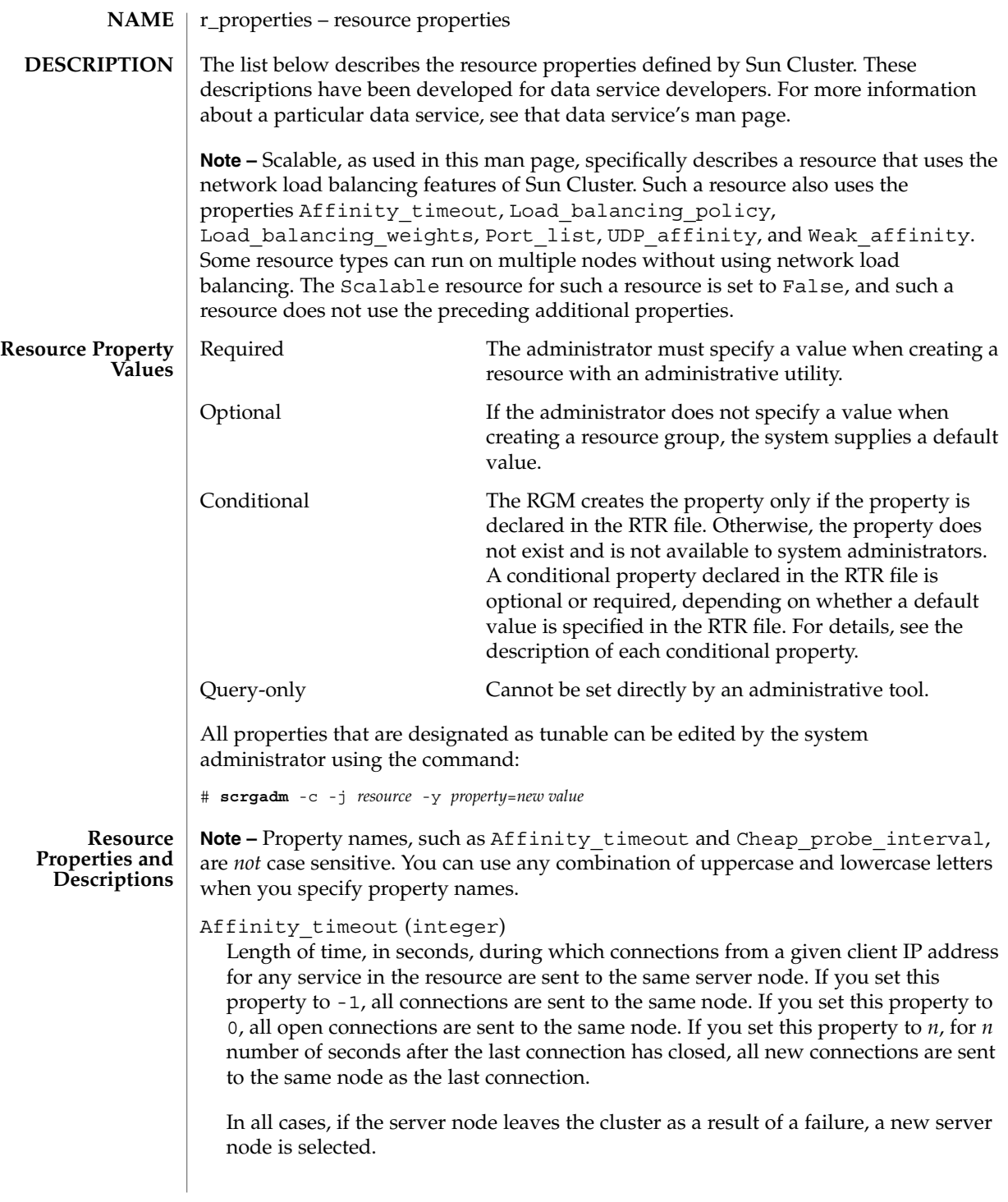

This property is relevant only when Load\_balancing\_policy is either Lb sticky or Lb sticky wild. In addition, Weak affinity must be set to False (the default value).

This property is used only for scalable services.

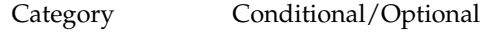

Default 0

Tunable Anytime

Cheap probe interval (integer)

The number of seconds between invocations of a quick fault probe of the resource. This property is only created by the RGM and available to the administrator if it is declared in the RTR file.

This property is optional if a default value is specified in the RTR file. If the Tunable attribute is not specified in the resource type file, the Tunable value for the property is When\_disabled.

This property is required if the Default attribute is not specified in the property declaration in the RTR file.

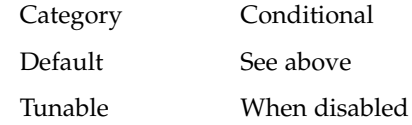

Extension properties

The developer declares the resource type properties in the RTR file. The RTR file defines the initial configuration of the data service at the time the cluster administrator registers the data service with Sun Cluster. For information about the individual attributes you can set for extension properties, see property\_attributes(5).

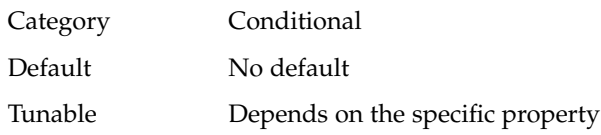

Failover mode (enum)

Controls whether the RGM relocates a resource group or aborts a node in response to a failure of a Start, Stop, or Monitor\_stop method call on the resource. Possible settings are Hard, Log\_only, None, Restart\_only, and Soft. None indicates that the RGM should just set the resource state on method failure and wait for operator intervention. Soft indicates that failure of a Start method should cause the RGM to relocate the resource's group to a different node, while failure of a Stop or Monitor\_stop method should cause the RGM to set the resource to Stop\_failed state and the resource group to Error\_stop\_failed state and wait for operator intervention. For Stop or Monitor\_stop failures, the None and Soft settings are equivalent. Hard indicates that failure of a Start

method should cause the relocation of the group, and failure of a Stop or Monitor stop method should cause the forcible stop of the resource by aborting the cluster node.

Hard, None, and Soft only affect failover behavior when a start method (Prenet start or Start) fails. Once the resource has started successfully, however, these values have no effect on subsequent resource restart or giveover behavior that might be initiated by the resource monitor with scha\_control(1HA) or scha\_control(3HA).

The two values, Restart\_only and Log\_only, affect all failover behavior, including restarts of resources, restarts of resource groups, and giveovers that are initiated by the monitor (scha\_control). Restart\_only indicates that the monitor can execute scha\_control to restart the resource, but any attempt to perform a resource group restart or giveover with scha\_control will fail.

The RGM allows Retry\_count restarts within the Retry\_interval. If the Retry count is exceeded, no further resource restarts are permitted.

If Failover\_mode is set to Log\_only, no resource restarts or giveovers are permitted. Setting Failover\_mode to Log\_only is the same as setting Failover mode to Restart only with Retry count set to zero.

In the event of a start method failure, Restart only and Log only are the same as None: in this situation, no failover occurs and the resource moves to a Start failed state.

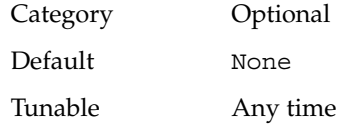

Load balancing policy (string)

A string that defines the load-balancing policy in use. This property is used only for scalable services. The RGM automatically creates this property if the Scalable property is declared in the RTR file.

Load\_balancing\_policy can take the following values:

- Lb weighted (the default). The load is distributed among various nodes according to the weights set in the Load\_balancing\_weights property.
- Lb sticky. The set of ports is known at the time the application resources are configured. A given client (identified by the client's IP address) of the scalable service is always sent to the same node of the cluster.
- Lb sticky wild. The port numbers are not known in advance but are dynamically assigned. A given client (identified by the client's IP address) that connects to an IP address of a wildcard sticky service is always sent to the same cluster node regardless of the port number to which that IP address is coming.

Category Conditional/Optional

Default Lb weighted

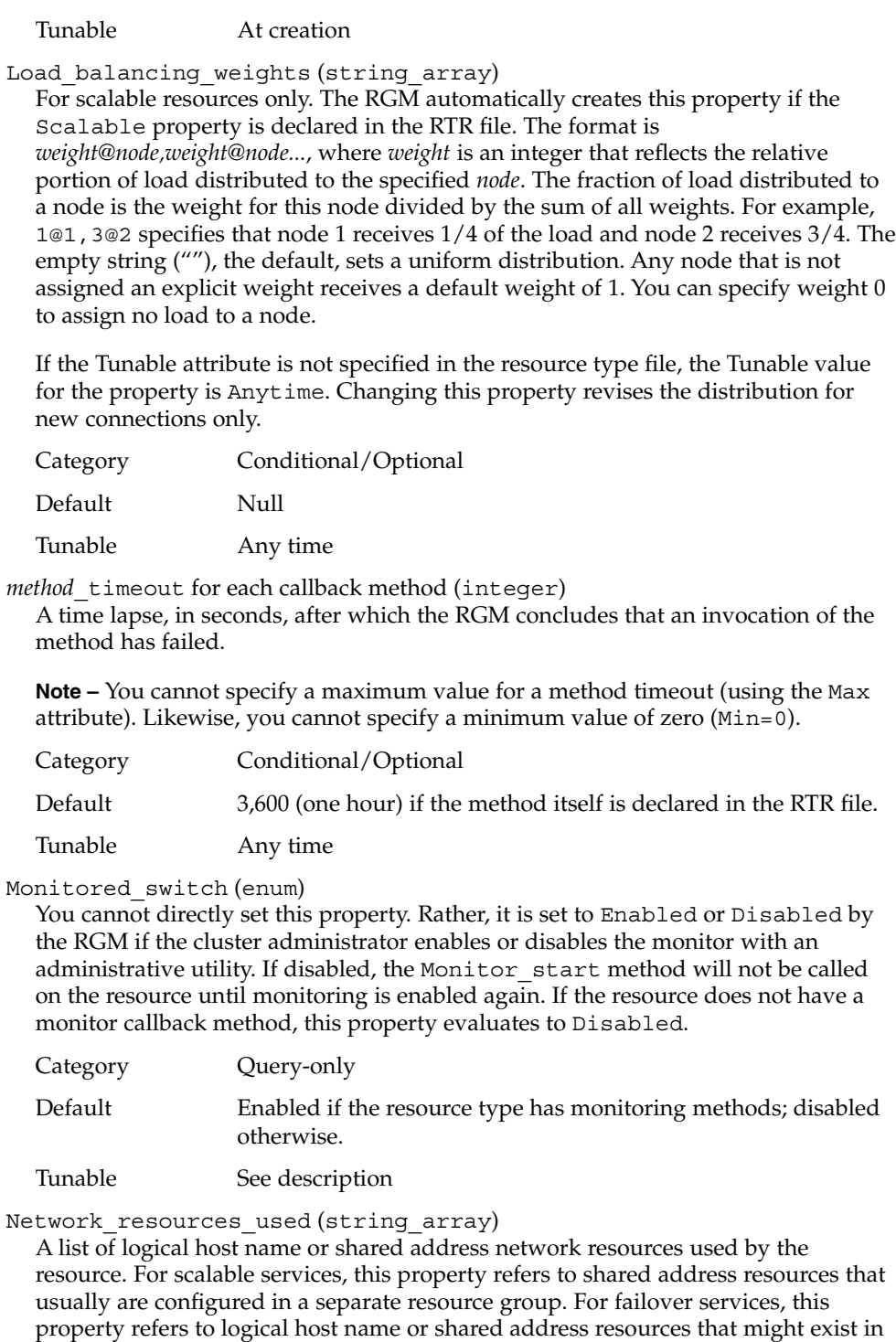

the same resource group or in a different group. The RGM automatically creates this property if the Scalable property is declared in the RTR file. If the Scalable property is not declared in the RTR file, Network\_resources\_used is unavailable unless it is explicitly declared in the RTR file.

If the Tunable attribute is not specified in the RTR file, the Tunable value for the property is At\_creation.

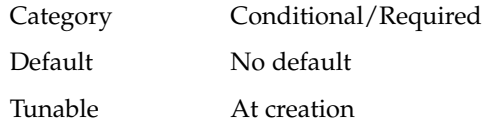

Num resource restarts on each cluster node (integer)

You cannot directly set this property, which is set by the RGM to the number of scha\_control Resource\_restart or Resource\_is\_restarted calls that have been made for this resource on this node within the past *n* seconds, where *n* is the value of the Retry\_interval property of the resource. The resource restart counter is reset to zero by the RGM whenever a scha\_control giveover is executed by this resource, whether the giveover attempt succeeds or fails. scha\_control is described in more detail in scha\_control(1HA) or scha\_control(3HA).

If a resource type does not declare the Retry\_interval property, the Num resource restarts property is not available for resources of that type.

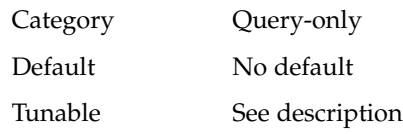

Num rg restarts on each cluster node (integer)

You cannot directly set this property, which is set by the RGM to the number of scha\_control Restart calls that have been made by this resource for the resource group to which it belongs on this node within the past *n* seconds, where *n* is the value of the Retry\_interval property of the resource. If a resource type does not declare the Retry interval property, the Num rg restarts property is not available for resources of that type.

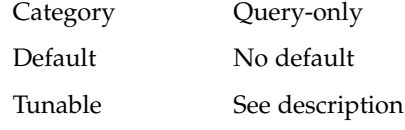

On off switch (enum)

You cannot directly set this property. Rather, it is set to Enabled or Disabled by the RGM if the cluster administrator enables or disables the resource with an administrative utility. If disabled, a resource has no callbacks invoked until it is enabled again.

Category Query-only

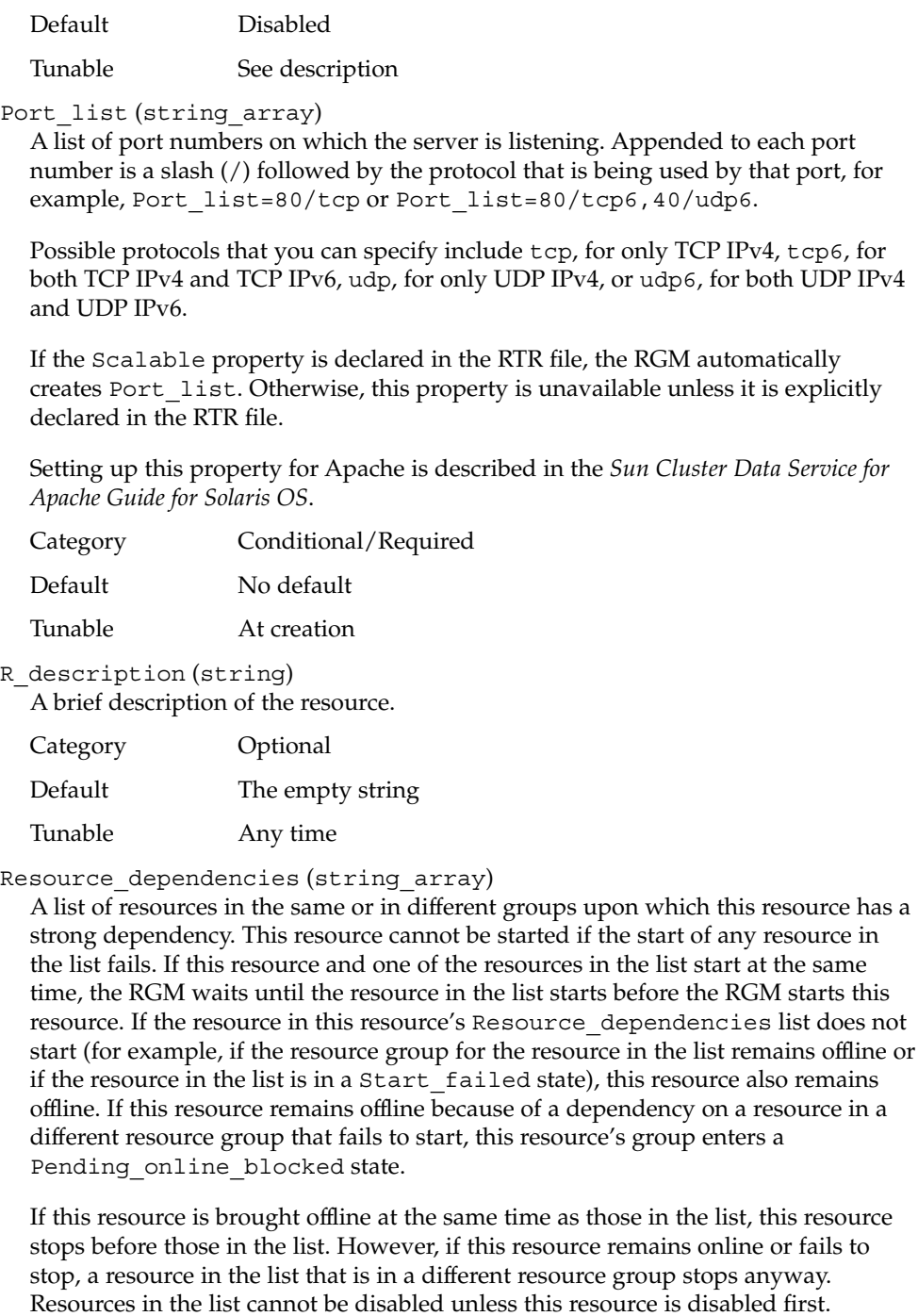

By default in a resource group, application resources have an implicit strong resource dependency on network address resources. Implicit network dependencies in rg\_properties(5) contains more information.

Within a resource group, Prenet start methods are run in dependency order before Start methods. Postnet\_stop methods are run in dependency order after Stop methods. In different resource groups, the dependent resource waits for the depended-on resource to finish Prenet\_start and Start before it runs Prenet start. The depended-on resource waits for the dependent resource to finish Stop and Postnet\_stop before it runs Stop.

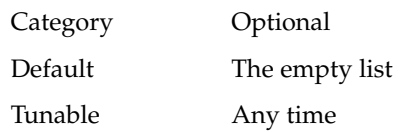

Resource dependencies restart (string array)

A list of resources in the same or in different groups upon which this resource has a restart dependency. This resource cannot be started if the start of any resource in the list fails. If this resource and one of the resources in the list start at the same time, the RGM waits until the resource in the list starts before the RGM starts this resource.

If the resource in this resource's Resource\_dependencies\_restart list does not start (for example, if the resource group for the resource in the list remains offline or if the resource in the list is in a Start\_failed state), this resource remains offline. If this resource remains offline because of a dependency on a resource in a different resource group that fails to start, this resource's group enters a Pending online blocked state.

If this resource is brought offline at the same time as those in the list, this resource stops before those in the list. However, if this resource remains online or fails to stop, a resource in the list that is in a different resource group stops anyway. Resources in the list cannot be disabled unless this resource is disabled first.

This property works just as Resource dependencies does, except that, if any resource in the restart dependency list is restarted, this resource is restarted. The restart of this resource occurs after the resource in the list comes back online.

Within a resource group, Prenet start methods are run in dependency order before Start methods. Postnet\_stop methods are run in dependency order after Stop methods. In different resource groups, the dependent resource waits for the depended-on resource to finish Prenet\_start and Start before it runs Prenet start. The depended-on resource waits for the dependent resource to finish Stop and Postnet\_stop before it runs Stop.

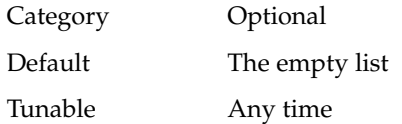

### Resource dependencies weak (string array)

A list of resources in the same or in different groups upon which this resource has a weak dependency. A weak dependency determines the order of method calls within the group. The RGM calls the Start methods of the resources in this list before the Start method of this resource. The RGM calls the Stop methods of this resource before the Stop methods of those in the list. The resource can still start if those in the list fail to start or remain offline.

If this resource and a resource in its Resource\_dependencies\_weak list start concurrently, the RGM waits until the resource in the list starts before the RGM starts this resource. If the resource in the list does not start (for example, if the resource group for the resource in the list remains offline or the resource in the list is in a Start failed state), this resource starts. This resource's resource group might enter a Pending online blocked state temporarily as resources in the this resource's Resource\_dependencies\_weak list start. When all resources in the list have started or failed to start, this resource starts and its group re-enters the Pending online state.

If this resource is brought offline at the same time as those in the list, this resource stops before those in the list. However, if this resource remains online or fails to stop, a resource in the list that is in a different resource group stops anyway. Resources in the list cannot be disabled unless this resource is disabled first.

Within a resource group, Prenet start methods are run in dependency order before Start methods. Postnet\_stop methods are run in dependency order after Stop methods. In different resource groups, the dependent resource waits for the depended-on resource to finish Prenet\_start and Start before it runs Prenet start. The depended-on resource waits for the dependent resource to finish Stop and Postnet\_stop before it runs Stop.

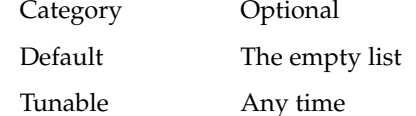

Resource\_name (string)

The name of the resource instance. Must be unique within the cluster configuration and cannot be changed after a resource has been created.

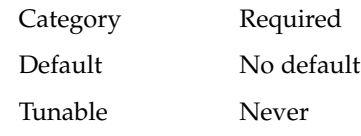

Resource\_project\_name (string)

The Solaris project name (see projects(1)) associated with the resource. Use this property to apply Solaris resource management features such as CPU shares and resource pools to cluster data services. When the RGM brings resources online, it launches the related processes under this project name. If this property is not specified, the project name will be taken from the RG\_project\_name property of the resource group that contains the resource (see rg\_properties(5)). If neither property is specified, the RGM uses the predefined project name "default". The specified project name must exist in the projects database, and the user root must be configured as a member of the named project (see projects(1) and *System Administration Guide: Resource Management and Network Services*). This property is only supported starting in Solaris 9.

**Note –** Changes to this property take affect the next time the resource is started.

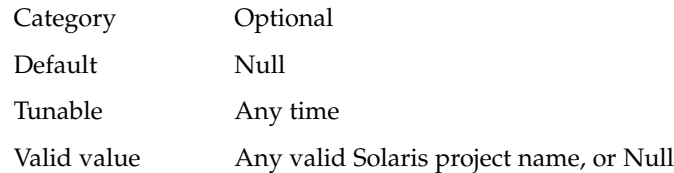

Resource\_state on each cluster node (enum)

The RGM-determined state of the resource on each cluster node. Possible states include: Online, Offline, Start\_failed, Stop\_failed, Monitor\_failed, Online\_not\_monitored, Starting, and Stopping.

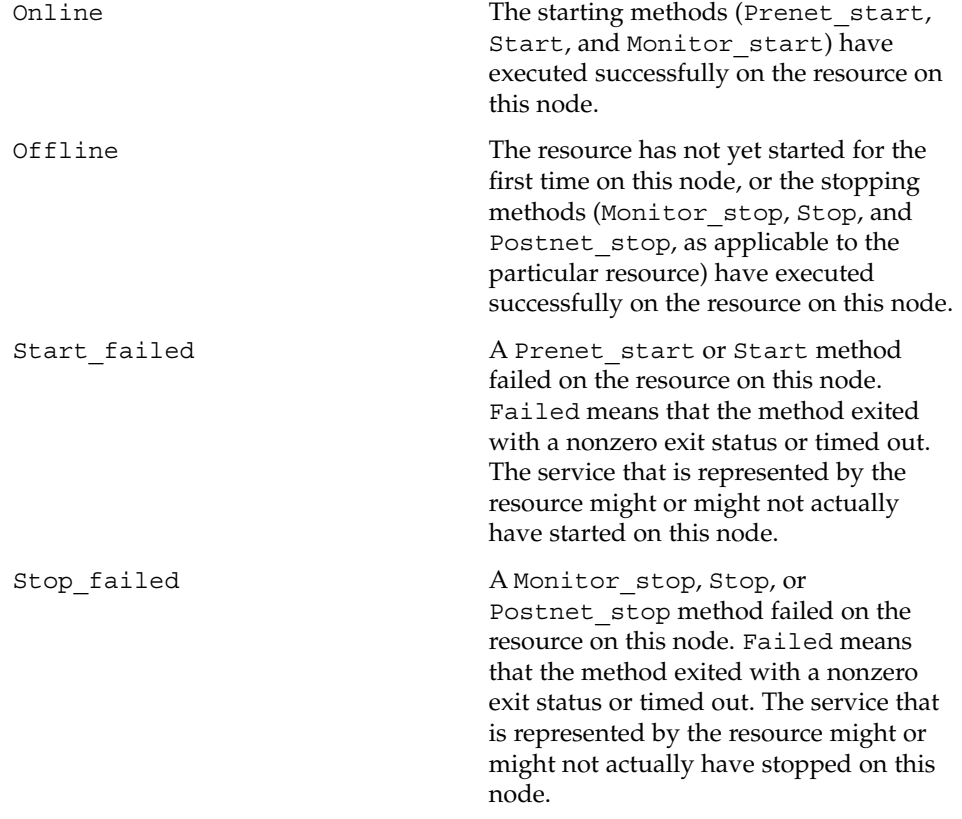

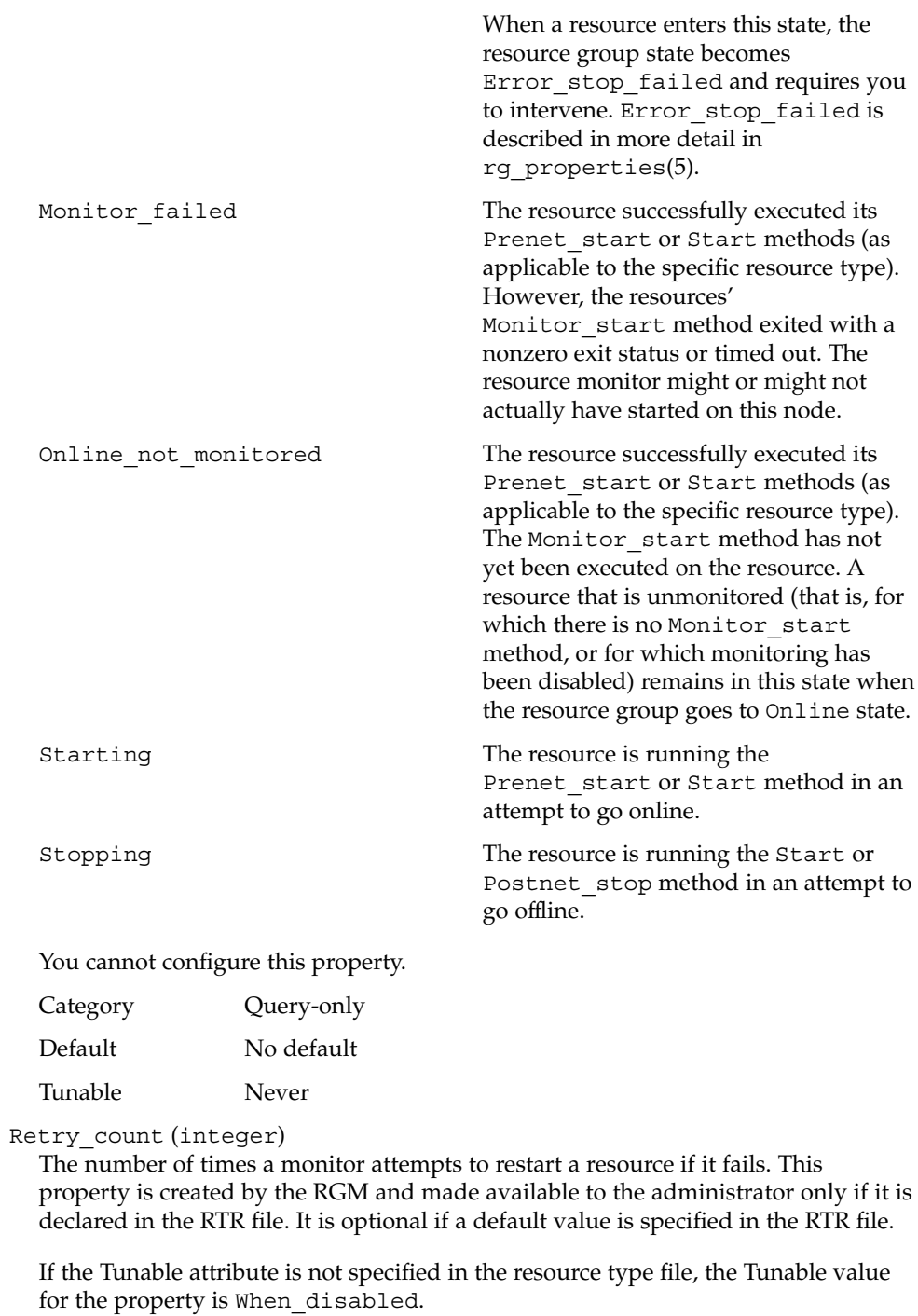

This property is required if the Default attribute is not specified in the property declaration in the RTR file.

Category Conditional

Default See above

Tunable When disabled

Retry\_interval (integer)

The number of seconds in which to count attempts to restart a failed resource. The resource monitor uses this property in conjunction with Retry\_count. This property is created by the RGM and made available to the administrator only if it is declared in the RTR file. It is optional if a default value is specified in the RTR file.

If the Tunable attribute is not specified in the resource type file, the Tunable value for the property is When\_disabled.

This property is required if the Default attribute is not specified in the property declaration in the RTR file.

**Note –** If the Retry\_interval property is not declared, the call to scha\_resource\_get (num\_\*\_restarts) fails with exit 13 (SCHA\_ERR\_RT).

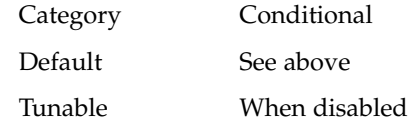

Scalable (boolean)

Indicates whether the resource is scalable, that is, whether the resource uses the networking load balancing features of Sun Cluster.

If this property is declared in the RTR file, the RGM automatically creates the following scalable service properties for resources of that type: Affinity timeout, Load balancing policy, Load balancing weights, Network\_resources\_used, Port\_list, UDP\_affinity, and Weak affinity. These properties have their default values unless they are explicitly declared in the RTR file. The default for Scalable, when it is declared in the RTR file, is True.

If this property is declared in the RTR file, it is not permitted to be assigned a Tunable attribute other than At\_creation.

If this property is not declared in the RTR file, the resource is not scalable, you cannot tune this property, and no scalable service properties are set by the RGM. However, you can explicitly declare the Network resources used and Port list properties in the RTR file, if you want, because these properties can be useful in a non-scalable service as well as in a scalable service.

You use this resource property in combination with the Failover resource type property, as follows:

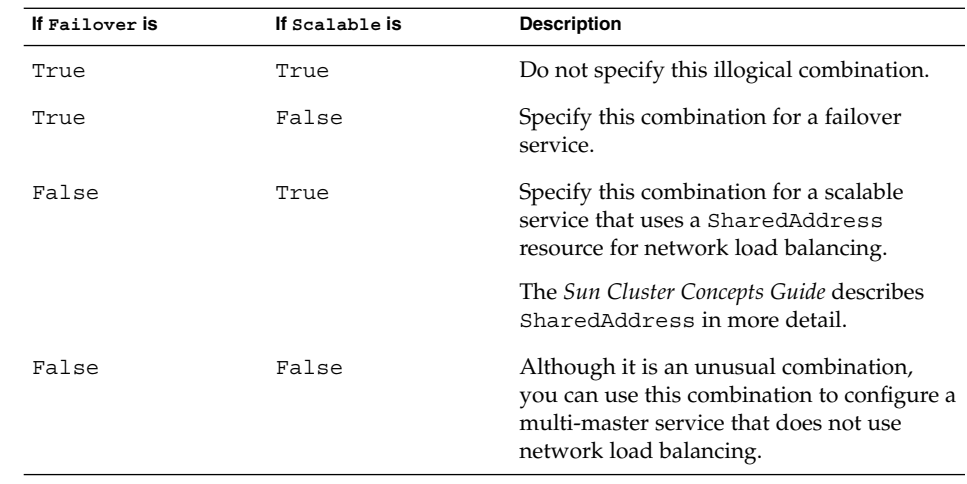

The description for Failover in rt\_properties(5) contains additional information.

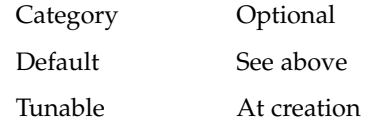

Status on each cluster node (enum)

Set by the resource monitor. Possible values are: Online, Degraded, Faulted, Unknown, and Offline. The RGM sets the value to Online when the resource is started, if it is not already set by the Start (or Prenet\_start) method, to Offline when the resource is stopped, if it is not already set by the Stop (or Postnet\_stop) method.

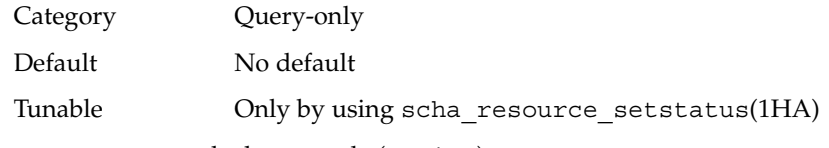

Status\_msg on each cluster node (string)

Set by the resource monitor at the same time as the Status property. The RGM sets it to the empty string when the resource is brought Offline, if it was not already set by the Stop (or Postnet\_stop) method.

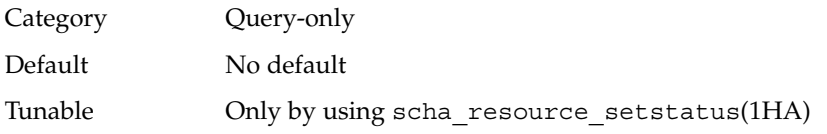

Thorough probe interval (integer)

The number of seconds between invocations of a high-overhead fault probe of the resource. This property is created by the RGM and available to the administrator only if it is declared in the RTR file. It is optional if a default value is specified in the RTR file.

If the Tunable attribute is not specified in the resource type file, the Tunable value for the property is When\_disabled.

This property is required if the default attribute is not specified in the property declaration in the RTR file.

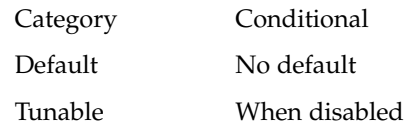

Type (string)

An instance's resource type. Category Required

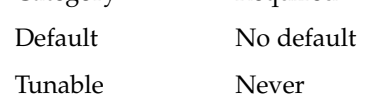

Type\_version (string)

Specifies which version of the resource type is currently associated with this resource. The RGM automatically creates this property, which cannot be declared in the RTR file. The value of this property is equal to the RT\_version property of the resource's type. When a resource is created, the Type\_version property is not specified explictly, though it may appear as a suffix of the resource type name. When a resource is edited, the Type\_version may be changed to a new value.

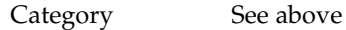

Default None

Tunable Its tunability is derived from:

- The current version of the resource type
- The #\$upgrade\_from directive in the resource type registration file (see  $rt\_req(4)$ )

UDP\_affinity (boolean)

If true, all UDP traffic from a given client is sent to the same server node that currently handles all TCP traffic for the client.

This property is relevant only when Load balancing policy is either Lb\_sticky or Lb\_sticky\_wild. In addition, Weak\_affinity must be set to False (the default value).

This property is only used for scalable services.

Category Conditional/Optional

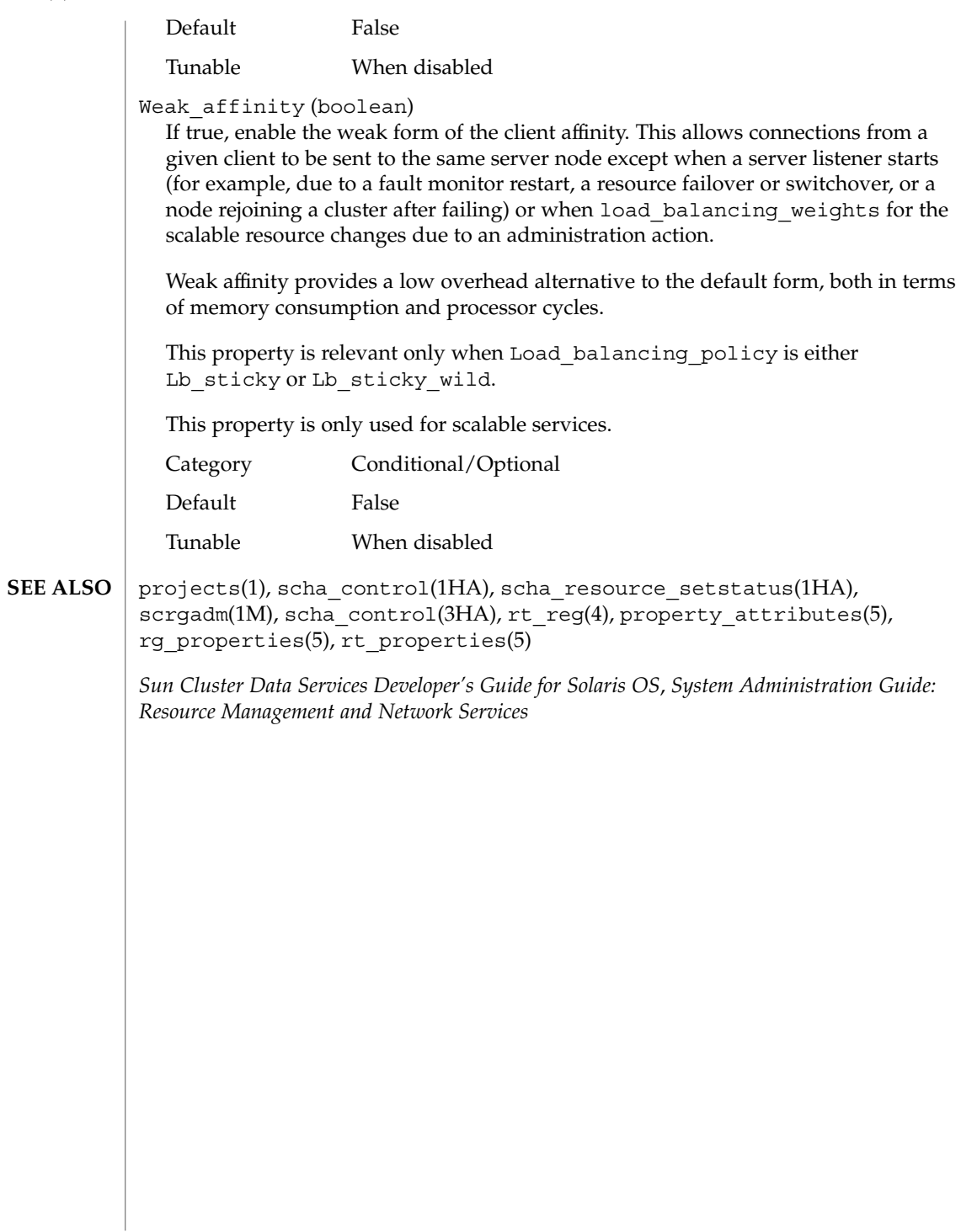

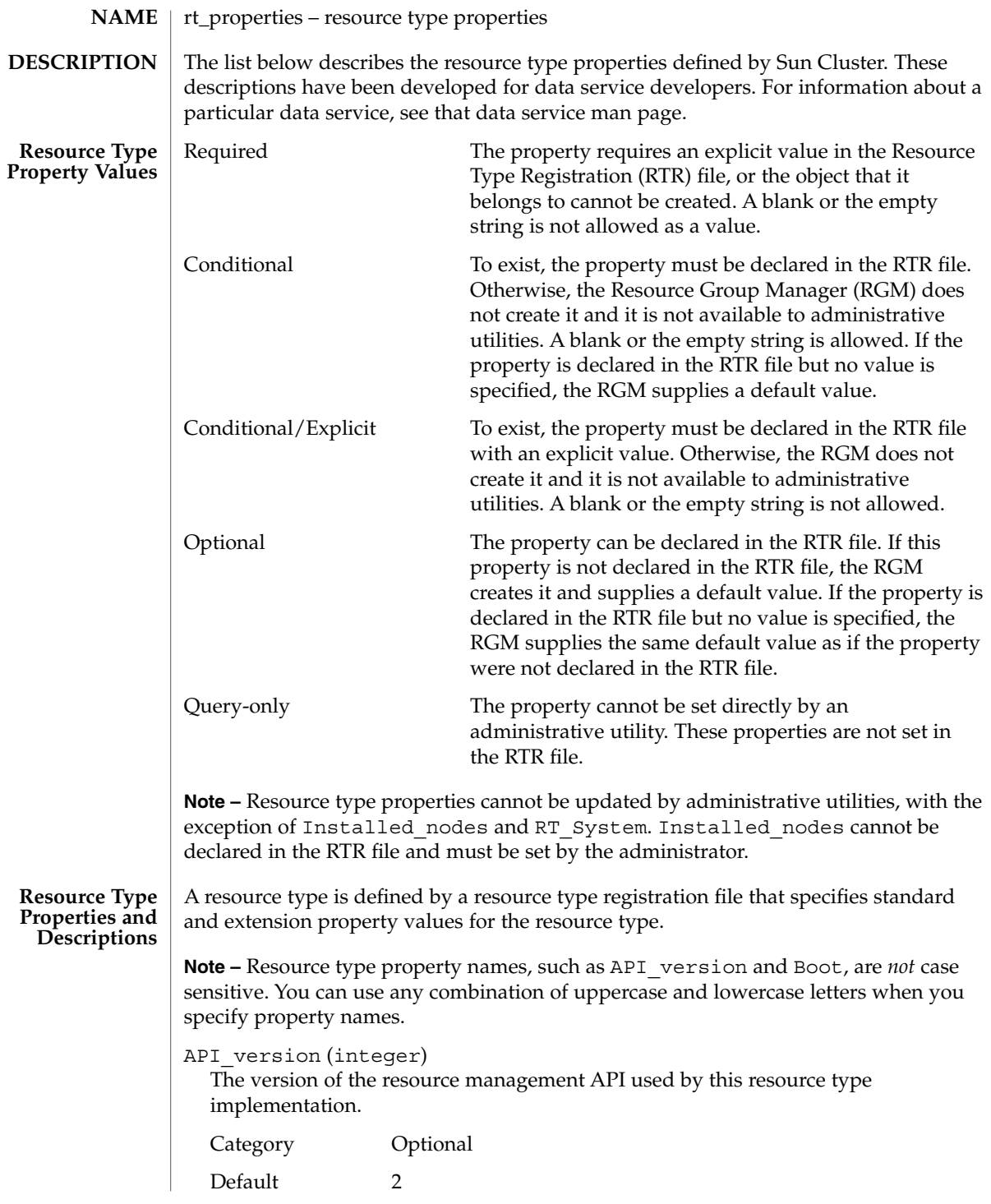

### Tunable Never

### Boot (string)

An optional callback method: the path to the program that the RGM invokes on a node, which joins or rejoins the cluster when a resource of this type is already managed. This method is expected to initialize resources of this type similar to the Init method.

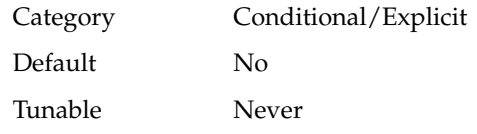

Failover (boolean)

True indicates that resources of this type cannot be configured in any group that can be online on multiple nodes at once.

You use this resource type property in combination with the Scalable resource property, as follows:

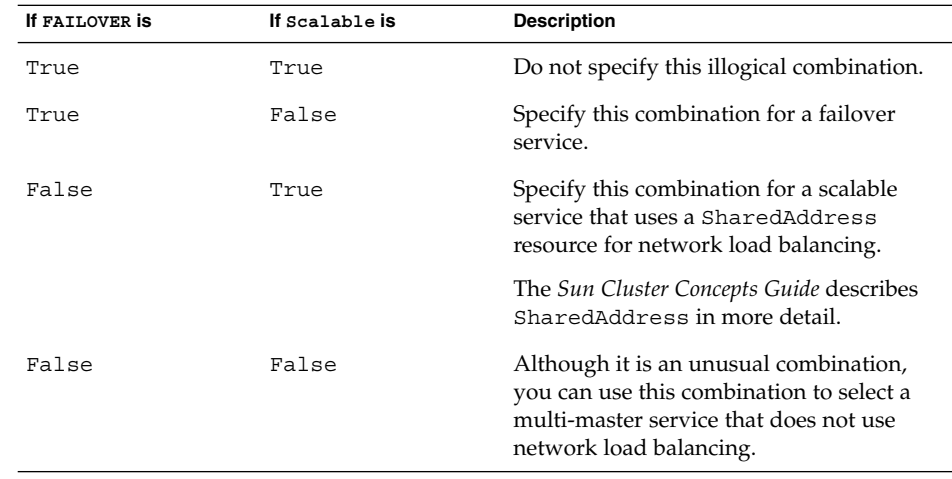

The description for Scalable in r\_properties(5) and "Key Concepts – Administration and Application Development" in *Sun Cluster Concepts Guide for Solaris OS* contain additional information.

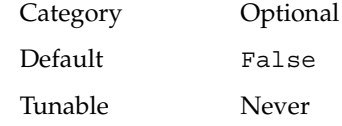

Fini (string)

An optional callback method: the path to the program that the RGM invokes when a resource of this type is removed from RGM management.

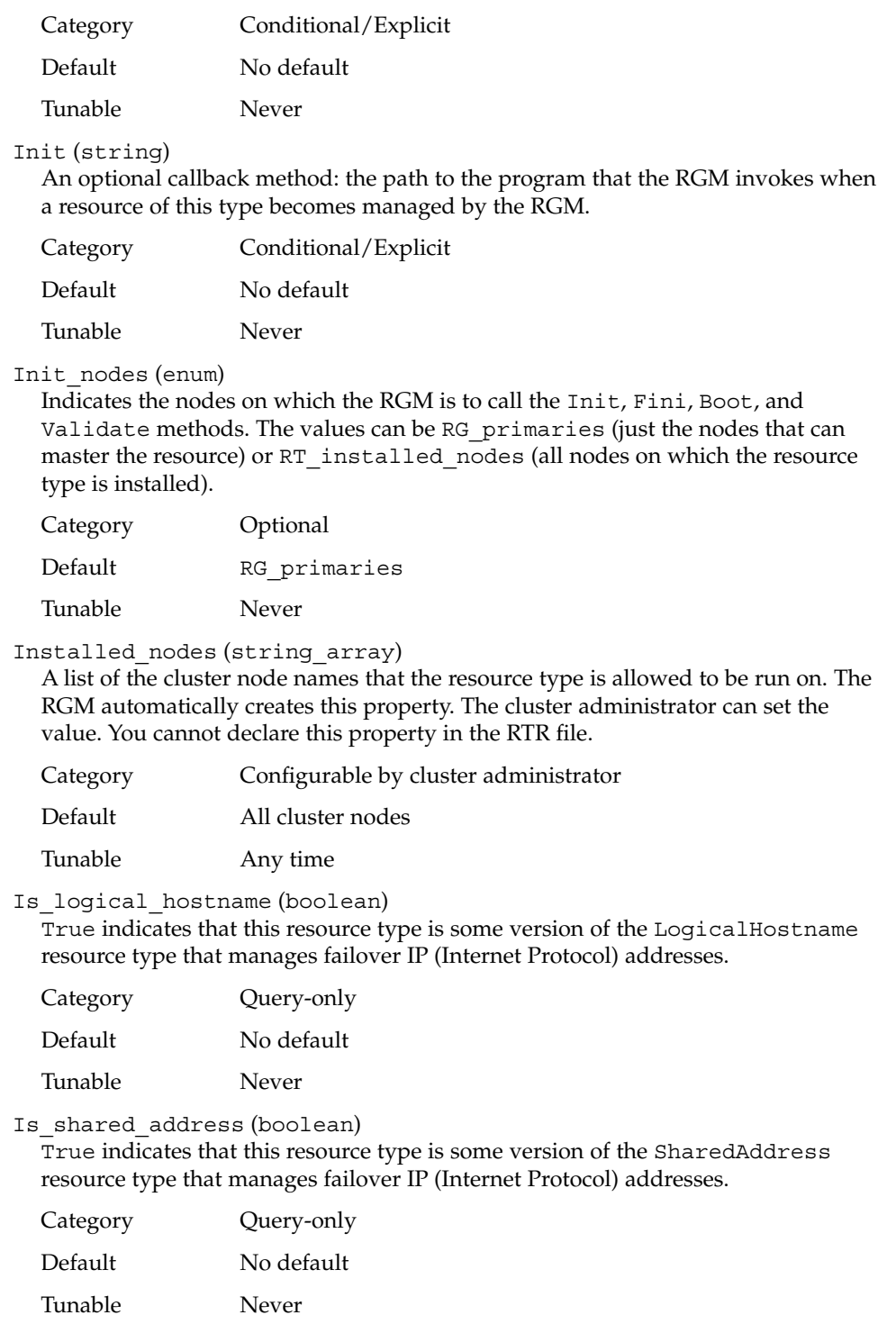

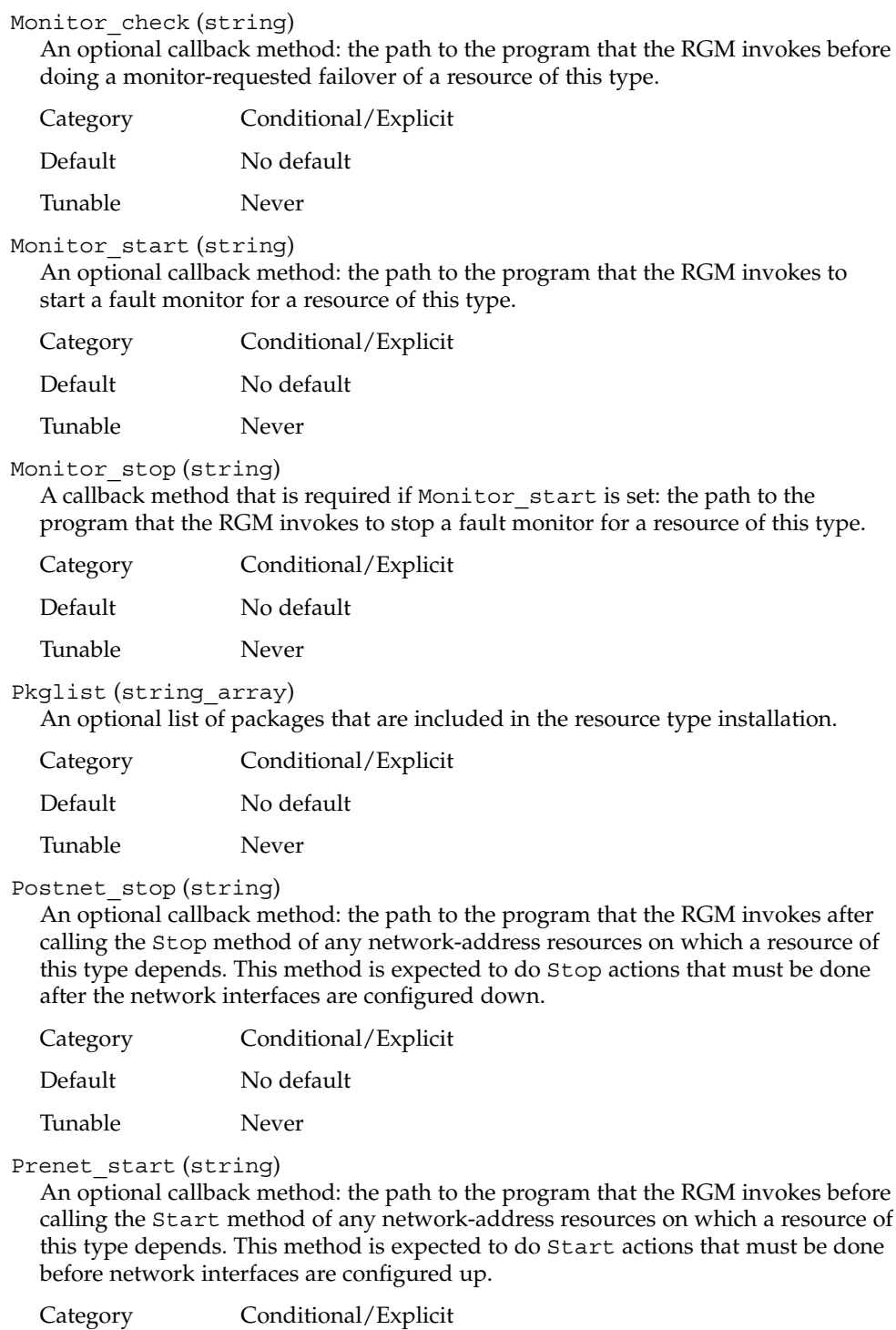

Default No default

Tunable Never

Resource\_list (string\_array)

The list of all resources of the resource type. The administrator does not set this property directly. Rather, the RGM updates this property when the administrator adds or removes a resource of this type to or from any resource group.

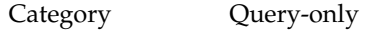

Default The empty list

Tunable Never

Resource\_type (string)

The name of the resource type. To view the names of the currently registered resource types, use:

**scrgadm** -p

Starting in Sun Cluster 3.1, a resource type name is of the form

vendor\_id.resource\_type:version

The three components of the resource type name are properties specified in the RTR file as *Vendor\_id*, *Resource\_type*, and *RT\_version*. The scrgadm(1M) command inserts the period and colon delimiters. The RT\_version suffix of the resource type name is the same value as the RT\_version property.

To ensure that the *Vendor\_id* is unique, use the stock symbol of the company that is creating the resource type.

Resource type names that were created before Sun Cluster 3.1 was released continue to use the form:

vendor id.resource type

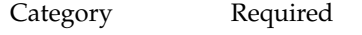

Default The empty string

Tunable Never

RT\_basedir (string)

The directory path that is used to complete relative paths for callback methods. This path is expected to be set to the installation location for the resource type packages. It must be a complete path, that is, it must start with a forward slash (/). This property is not required if all the method path names are absolute.

Category Required (unless all method path names are absolute)

Default No default

Tunable Never

RT\_description (string)

A brief description of the resource type.

Category Conditional

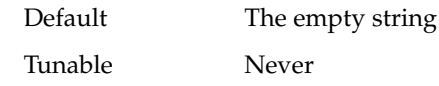

RT\_system (boolean)

If the RT\_system property is True for a resource type, you cannot delete the resource type (scrgadm -r -t *resource\_type\_name*). This property is intended to help prevent accidental deletion of resource types, such as LogicalHostname, that are used to support the cluster infrastructure. However, you can apply the RT system property to any resource type.

To delete a resource type whose RT\_system property is set to True, you must first set the property to False. Use care when you delete a resource type whose resources support cluster services.

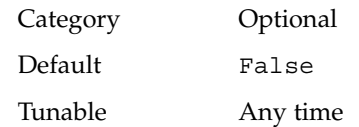

RT\_version (string)

Starting with Sun Cluster 3.1, a required version string of this resource type implementation. The RT\_version is the suffix component of the full resource type name.

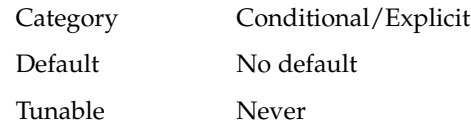

Single\_instance (boolean)

If True, indicates that only one resource of this type can exist in the cluster. Hence, the RGM allows only one resource of this type to run cluster-wide at one time.

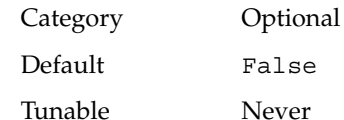

Start (string)

A callback method: the path to the program that the RGM invokes to start a resource of this type.

Category Required (unless the RTR file declares a Prenet start method) Default No default

Tunable Never

Stop (string)

A callback method: the path to the program that the RGM invokes to stop a resource of this type.

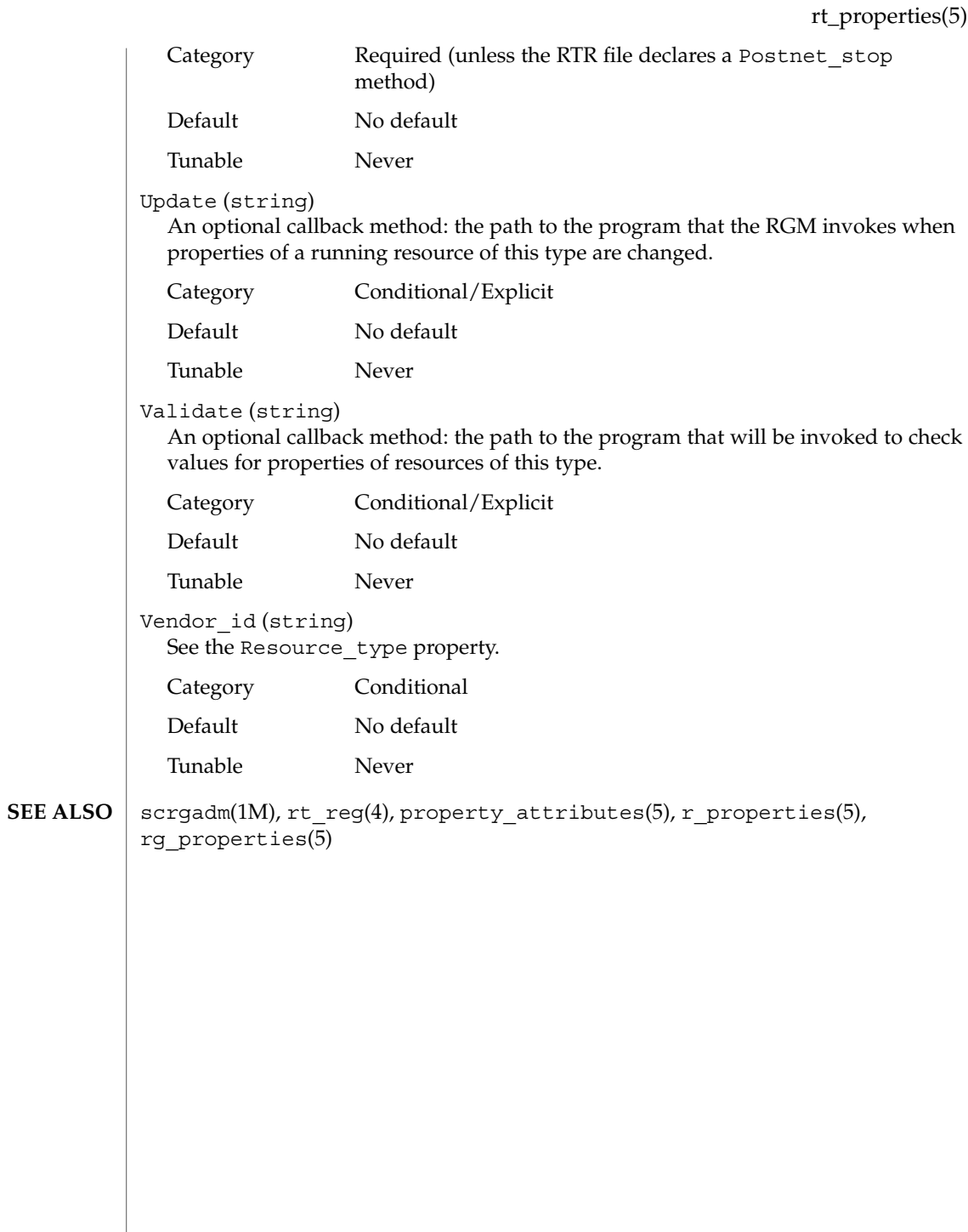

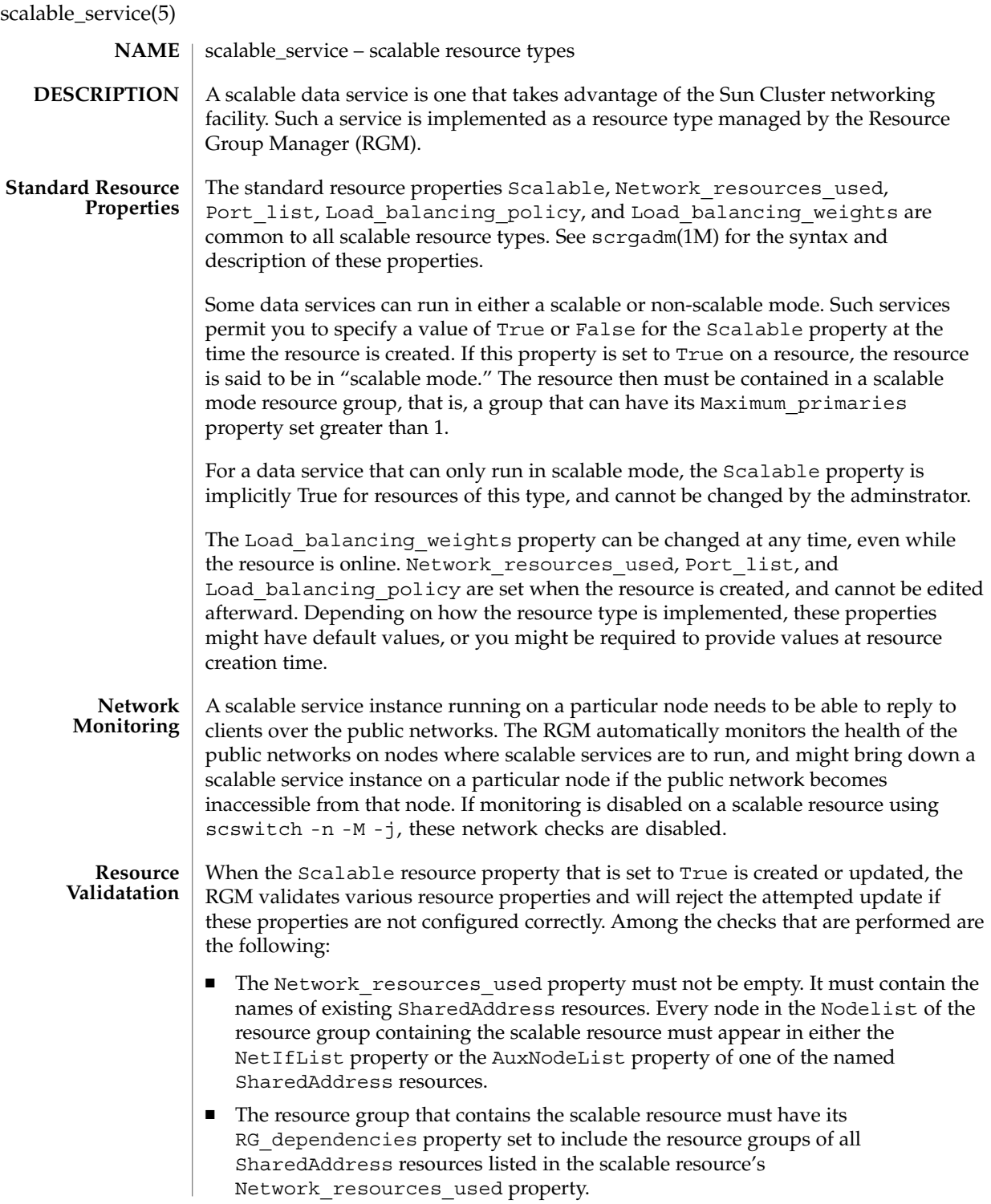

■ The Port list property must not be empty. It must contain a list of port and protocol pairs, where protocol is tcp, tcp6, udp, or udp6. Possible protocols that you can specify include tcp for only TCP IPv4, tcp6 for both TCP IPv4 and TCP IPv6, udp for only UDP IPv4, or udp6 for both UDP IPv4 and UDP IPv6.

For example, you can specify Port list=80/tcp,40/udp.

- IP affinity guarantees that connections from a given client IP address are forwarded to the same cluster node. Affinity\_timeout, UDP\_affinity, and Weak\_affinity are only relevant when Load\_balancing\_policy is set to either Lb\_sticky or Lb sticky wild. See r properties(5) for detail information. **Affinity**
- rt\_callbacks(1HA), scrgadm(1M), rt\_reg(4), r\_properties(5) **SEE ALSO**

*Sun Cluster Software Installation Guide for Solaris OS*, *Sun Cluster Data Services Developer's Guide for Solaris OS*

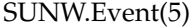

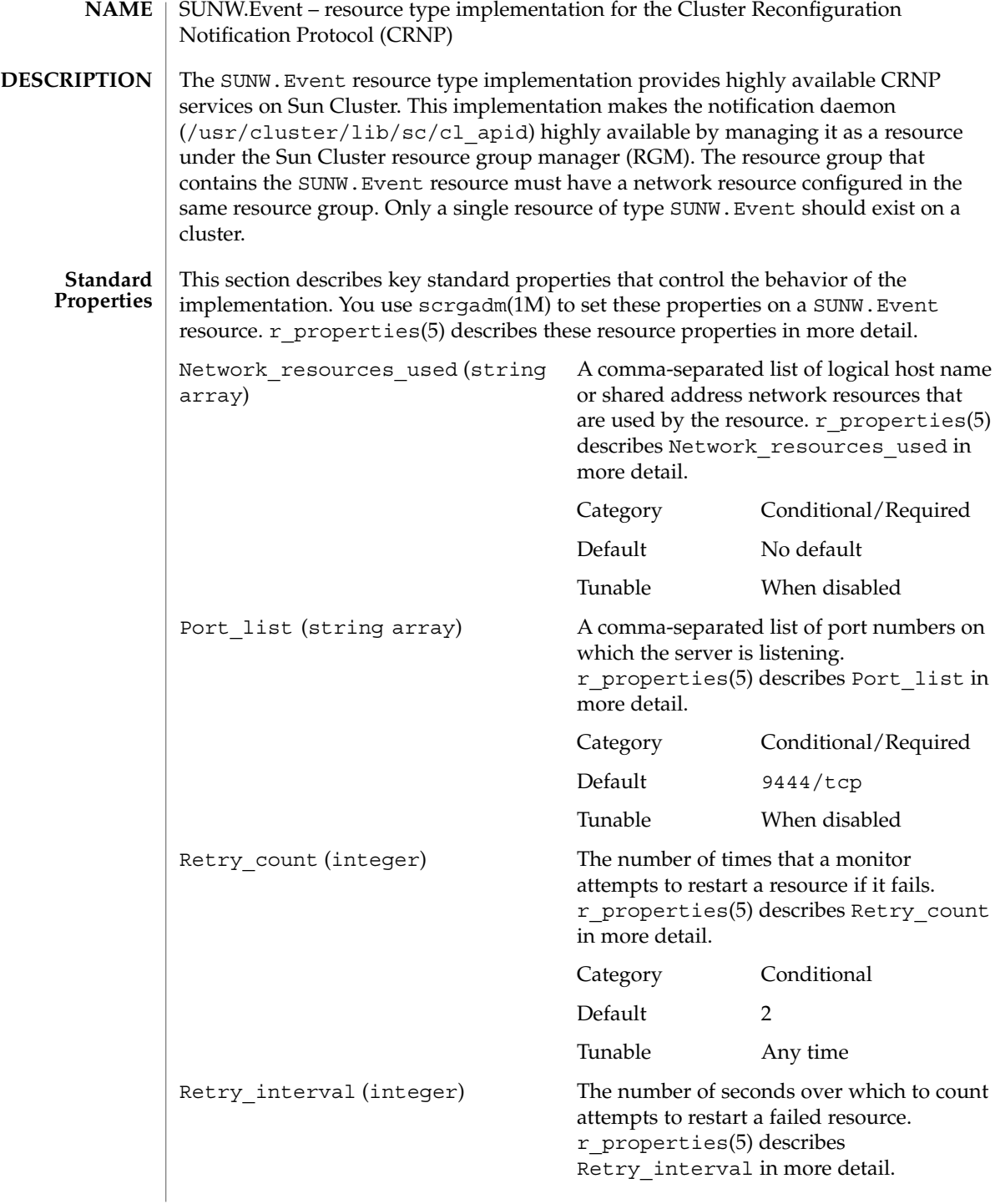

SUNW.Event(5)

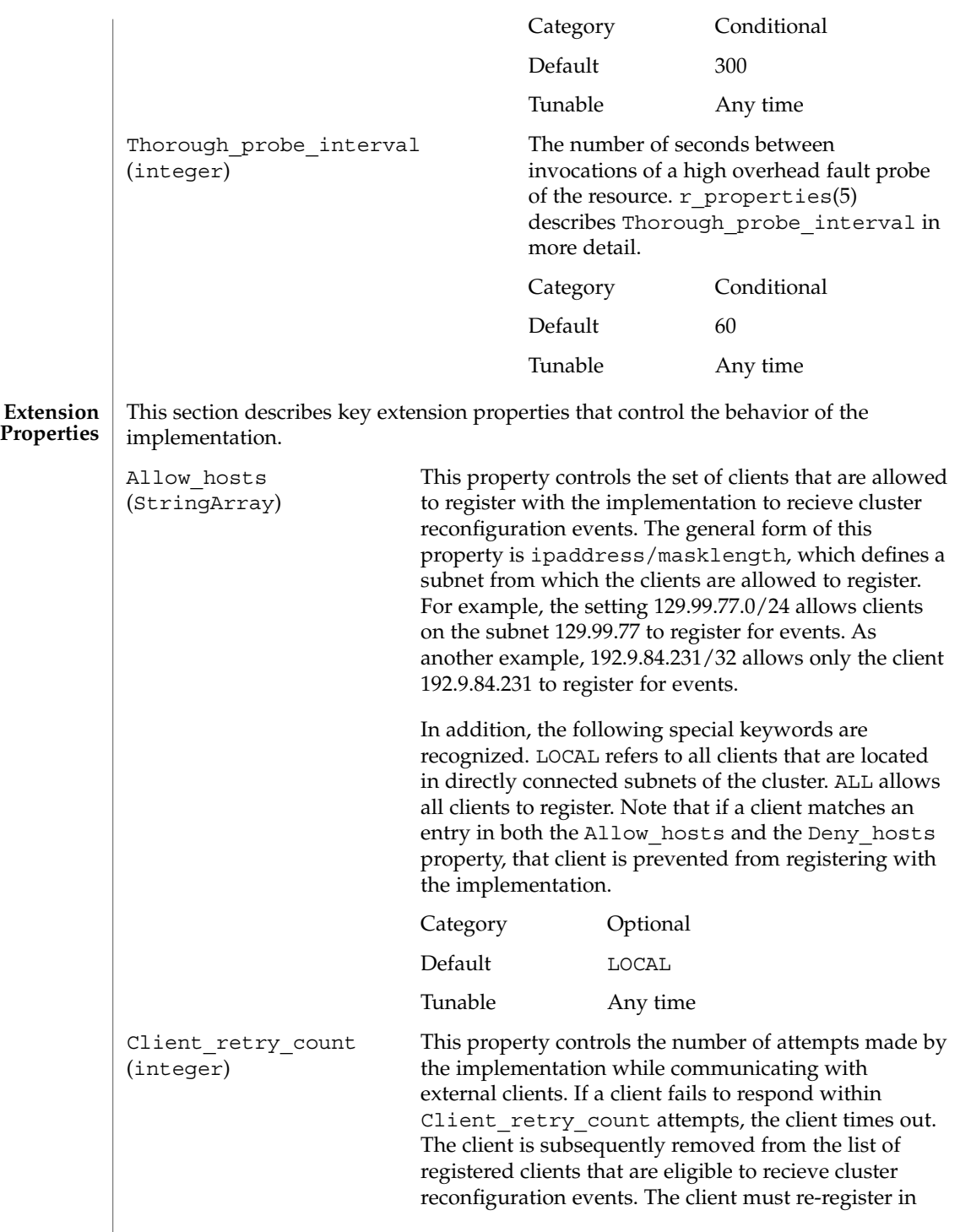

# SUNW.Event(5)

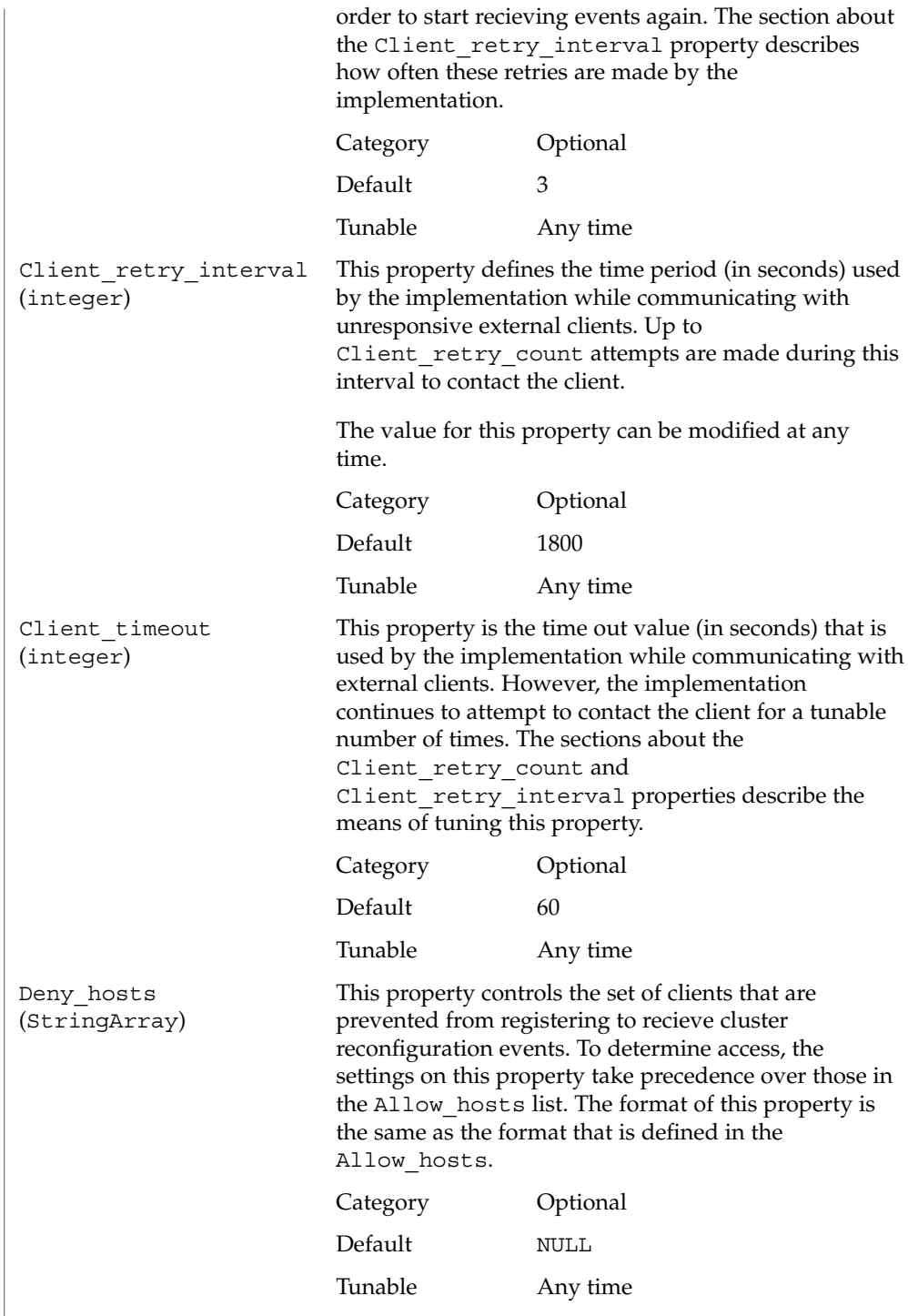

```
Max clients (integer) This property controls the maximum number of clients
                                           that can register with the implementation to recieve
                                           notification of cluster events. Attempts by additional
                                           clients to register for events are rejected by the
                                           implementation. Since each client registration uses
                                           resources on the cluster, tuning this property allows
                                           users to control resource usage on the cluster by
                                           external clients.
                                           Category Optional
                                           Default 1000
                                           Tunable Any time
              EXAMPLE 1 Creating a SUNW.Event resource with default properties
              This example shows how to create a failover SUNW.Event resource that is named
              CRNP in an existing resource group that is named events-rg. events-rg contains a
              LogicalHostname or SharedAddress resource, which identifies the failover host
              name that is associated with the resource group.
              # scrgadm -a -t SUNW.Event
              # scrgadm -a -j CRNP -t SUNW.Event -g events-rg
              In this example, the SUNW.Event resource that is created is named CRNP. This
              resource listens on port 9444 and allows all clients on directly connected subnets to
              register for events.
              EXAMPLE 2 Creating a SUNW.Event resource with non-default properties
              This example shows how to create a SUNW.Event resource that is named CRNP in a
              resource group that is named events-rg. The CRNP resource is configured to listen
              on port 7000, and a specific network resource foo-1 (already configured in the
              events-rg). This CRNP resource allows clients on subnet 192.9.77.0 and clients on
              directly connected subnets to register, but disallows the client 192.9.77.98 from using
              the implementation.
              # scrgadm -a -g events-rg -j CRNP -t SUNW.Event -y \
              Port_list=7000/tcp -y Network_resources_used=foo-1 -x \
              Allow_hosts=LOCAL,192.9.77.0/24 -x Deny_hosts=192.9.77.98/32
              /usr/cluster/lib/sc/cl_apid
                CRNP daemon
              /usr/cluster/lib/sc/events/dtds
                Directory that contains data type definitions for the CRNP protocol
EXAMPLES
     FILES
```
## SUNW.Event(5)

**ATTRIBUTES** See attributes(5) for descriptions of the following attributes.

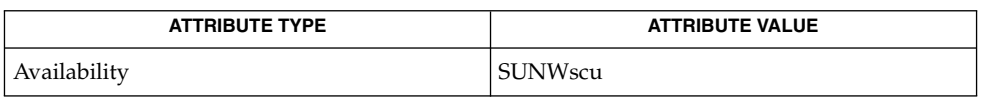

 $\texttt{SEE \, ALSO} \mid \texttt{scrgadm}(1\texttt{M}), \texttt{scswitch}(1\texttt{M}), \texttt{scha\_resource\_get}(1\texttt{HA}), \texttt{attributes}(5),$ r\_properties(5)

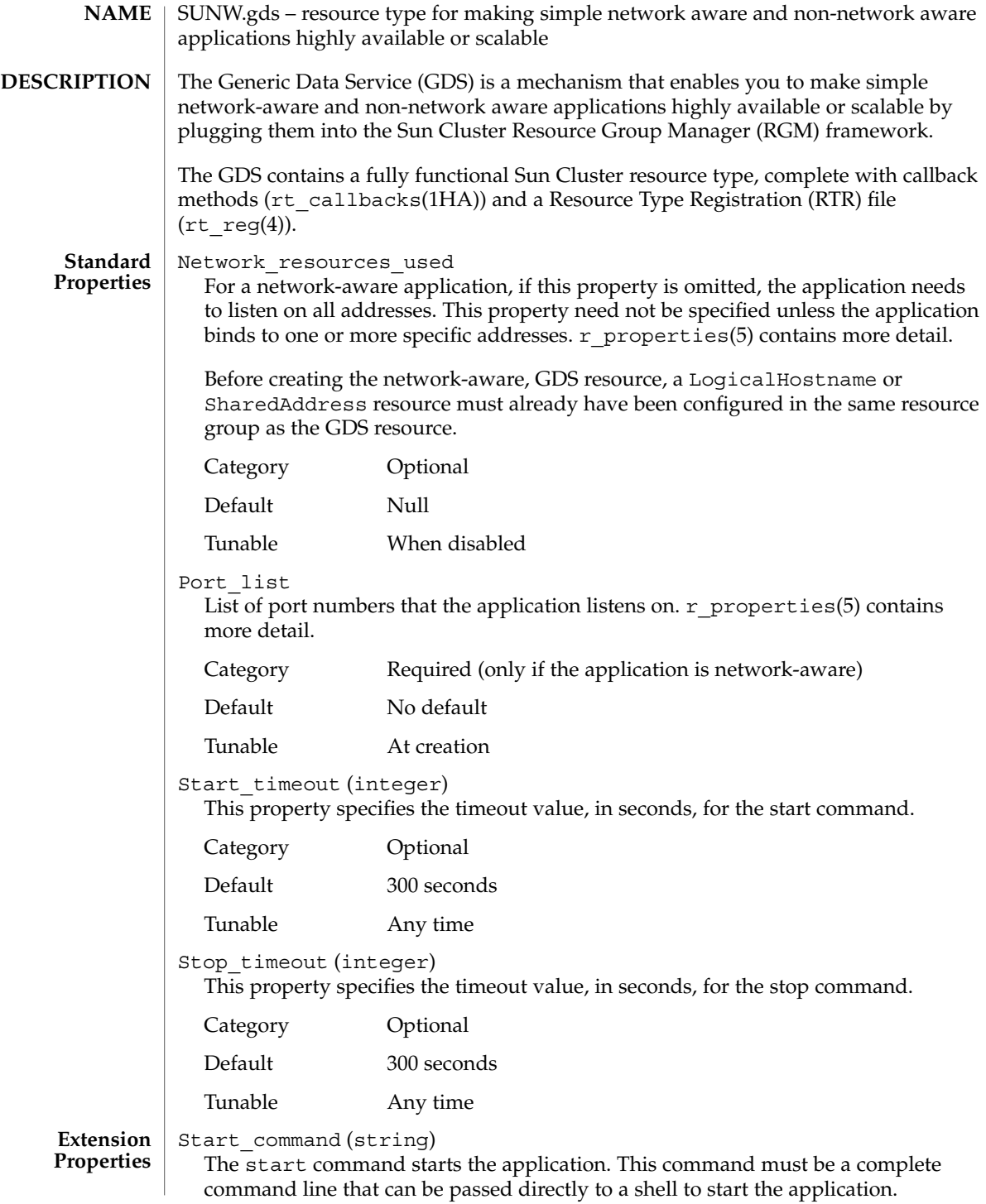

### SUNW.gds(5)

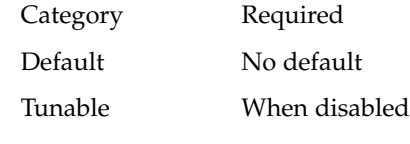

Stop\_command (string)

The stop command for the application. This command must be a complete command line that can be passed directly to a shell to stop the application. If this property is omitted, the GDS stops the application by using signals.

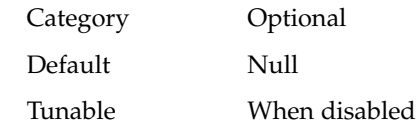

Probe\_command (string)

The probe command periodically checks the health of a network aware or non-network aware application. It must be a complete command line that can be passed directly to a shell to probe the application. The probe command returns with an exit status of 0 if the application is running correctly.

The exit status of the probe command is used to determine the severity of the failure of the application. This exit status, called probe status, is an integer between 0 (for success) and 100 (for complete failure). The probe status can also be 201, which causes the application to fail over unless Failover enabled is set to False.

The probe status is used within the GDS probing algorithm to decide whether to restart the application locally or to fail over the application to another node. If the probe command is omitted, the GDS provides its own simple probe that connects to the application on the network resource. If the connect succeeds, the GDS disconnects immediately. If both connect and disconnect succeed, the application is deemed to be running correctly.

The GDS does not provide "default" probing behavior for non-network aware applications. However, a non-network aware application is started under the Process Monitor Facility (PMF), which monitors the application and restarts the application if it fails to remain alive. The  $pm$  adm(1M) man page contains more information.

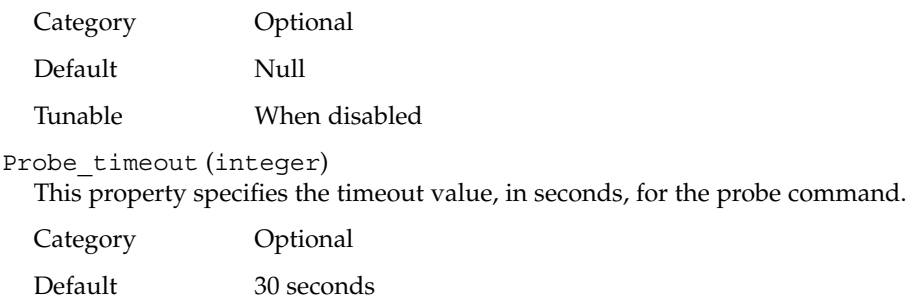

### Tunable Any time

Child mon level (integer)

This property provides control over the processes that are monitored through the Process Monitor Facility (PMF). This property denotes the level to which the forked children processes are monitored. Omitting this property or setting this property to the default value is the same as omitting the -C option for pmfadm(1M): all children (and their descendents) are monitored.

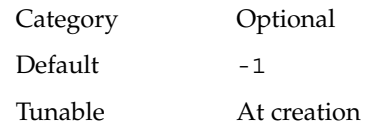

Failover enabled (boolean)

This property allows the resource to fail over. If this property is set to False, failover of the resource is disabled. You can use this property to prevent the application resource from initiating a failover of the resource group.

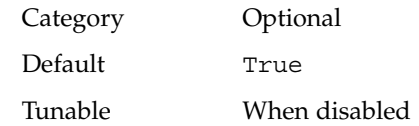

Stop\_signal (integer)

This property specifies the signal that is to stop the application. The values of this property are the same as those defined in signal(3HEAD).

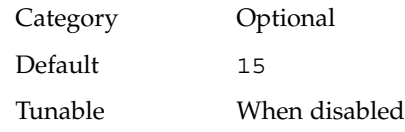

Log\_level (enum)

This property specifies the level, or type, of diagnostic messages that are logged by GDS. You can specify None, Info, or Err for this property. When you specify None, diagnostic messages are not logged by GDS. When you specify Info, both information and error messages are logged. When you specify Err, only error messages are logged.

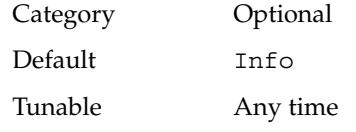

Network\_aware (boolean)

This property specifies whether an application uses the network.

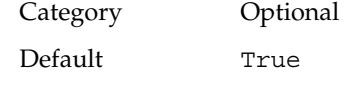

Tunable At creation

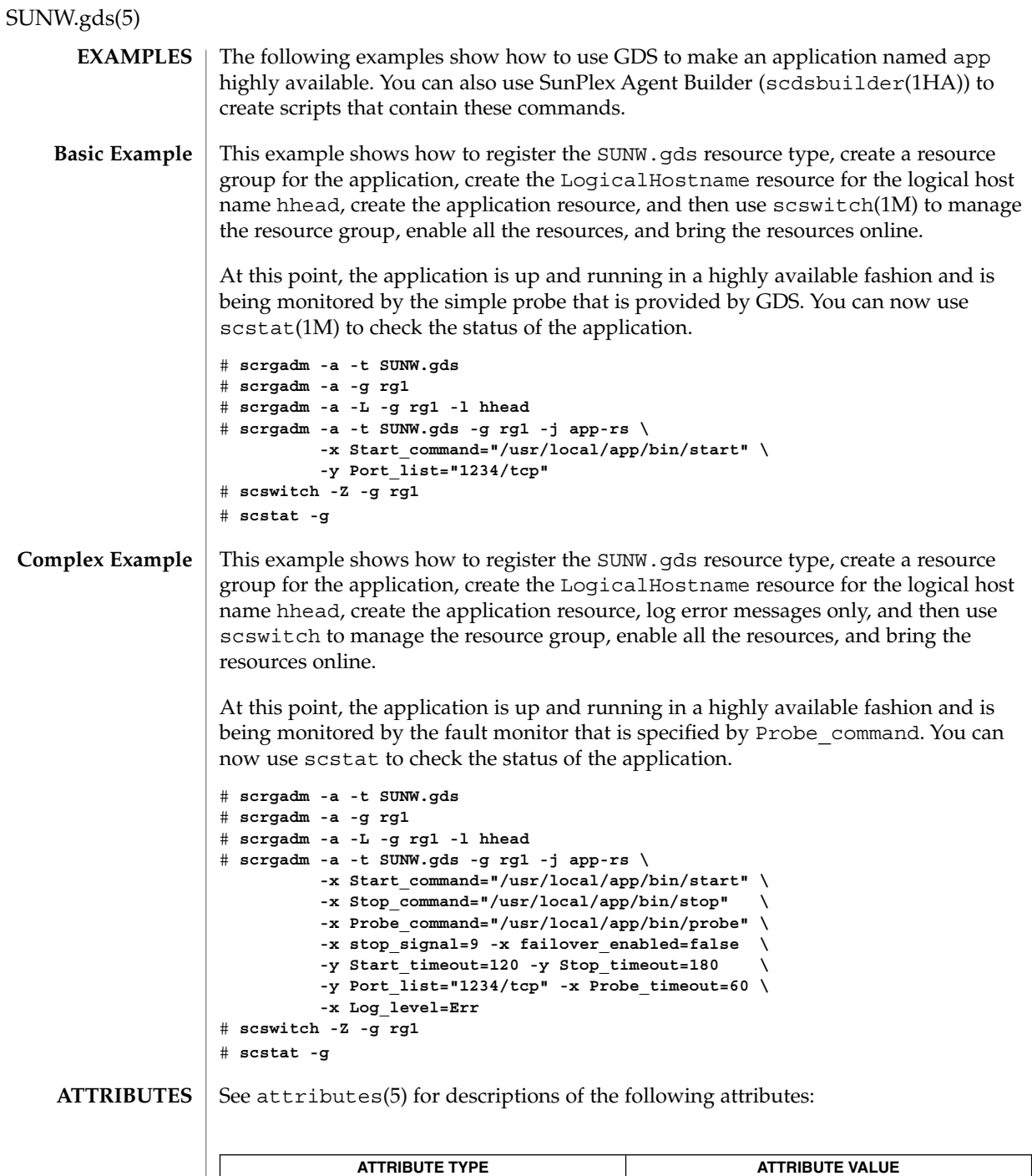

| AURIDULE LIFE | AURIDUIE VALUE |
|---------------|----------------|
| Availability  | SUNWscgds      |
|               |                |

**<sup>392</sup>** Sun Cluster Reference Manual for Solaris OS • Last Revised 7 Jun 2004

SUNW.gds(5)

 $\textbf{SEE \, Also} \,\mid\, \text{rt\_callbacks(IHA)}$ , scdsbuilder(1HA), scha\_resource\_get(1HA), hatimerun(1M), pmfadm(1M), scrgadm(1M), scstat(1M), scswitch(1M), signal(3HEAD), rt\_reg(4), attributes(5), r\_properties(5),  $scale\_service(5)$ 

### SUNW.HAStorage(5)

SUNW.HAStorage, HAStorage – resource type to synchronize action between HA storage and data services **NAME**

SUNW.HAStorage describes a resource type that defines resources in a resource group to synchronize the actions between the cluster file system, global devices, and relevant data services. **DESCRIPTION**

> There is no direct synchronization between resource groups and disk device groups (and the cluster file system). As a result, during a cluster reboot or failover, an attempt to start a data service can occur while its dependent global devices or cluster file systems are still unavailable. Consequently, the data service's START method might timeout and the service is not started on the cluster.

> SUNW.HAStorage is a resource type that specifically monitors the storage device services. You add a resource of this type to resource groups containing other resources and set up dependencies between the other resources and the HAStorage resource. The HAStorage resource continually tests the availability of the global devices, device groups, and the cluster file system. The dependencies ensure that the data service resources does not attempt to start until the device services are available.

When a data service resource is set up with a "strong dependency" upon a SUNW.HAStorage resource, the data service resources are not started before all dependent global devices and cluster file systems become available.

Multiple SUNW.HAStorage resources can be set up within a cluster to obtain finer granularity of the service monitoring checks. Device services that the data service needs to check and wait for but not depend upon to be online can be defined in a separate resource, and a "weak dependency" can be set up from the data resource to the device resource.

In this case, the data service resource waits for the resource to check if the device services are all available. If not, even if the SUNW.HAStorage START method times out, the data service can still be brought online. This feature is useful to some data services. For example, assume a Web server depends on ten cluster file systems. If only one file system isn't ready within the timeout period, the Web service should still go online since it still can provide 90 percent of the services.

Two extension properties are associated with the SUNW.HAStorage resource type: ServicePaths and AffinityOn.

ServicePaths Contains valid global device group names, paths to global devices, or cluster file system mount points that are to be checked. They are defined in the format of

*paths*[,...].

A typical example of a global device group is nfs-dg. A path to a global device is a valid device path in the global device namespace, such as /dev/global/dsk/d5s2, /dev/global/dsk/d1s2, or /dev/global/rmt/0. A cluster file system mount point is a valid global mount point defined in /etc/vfstab on all cluster nodes

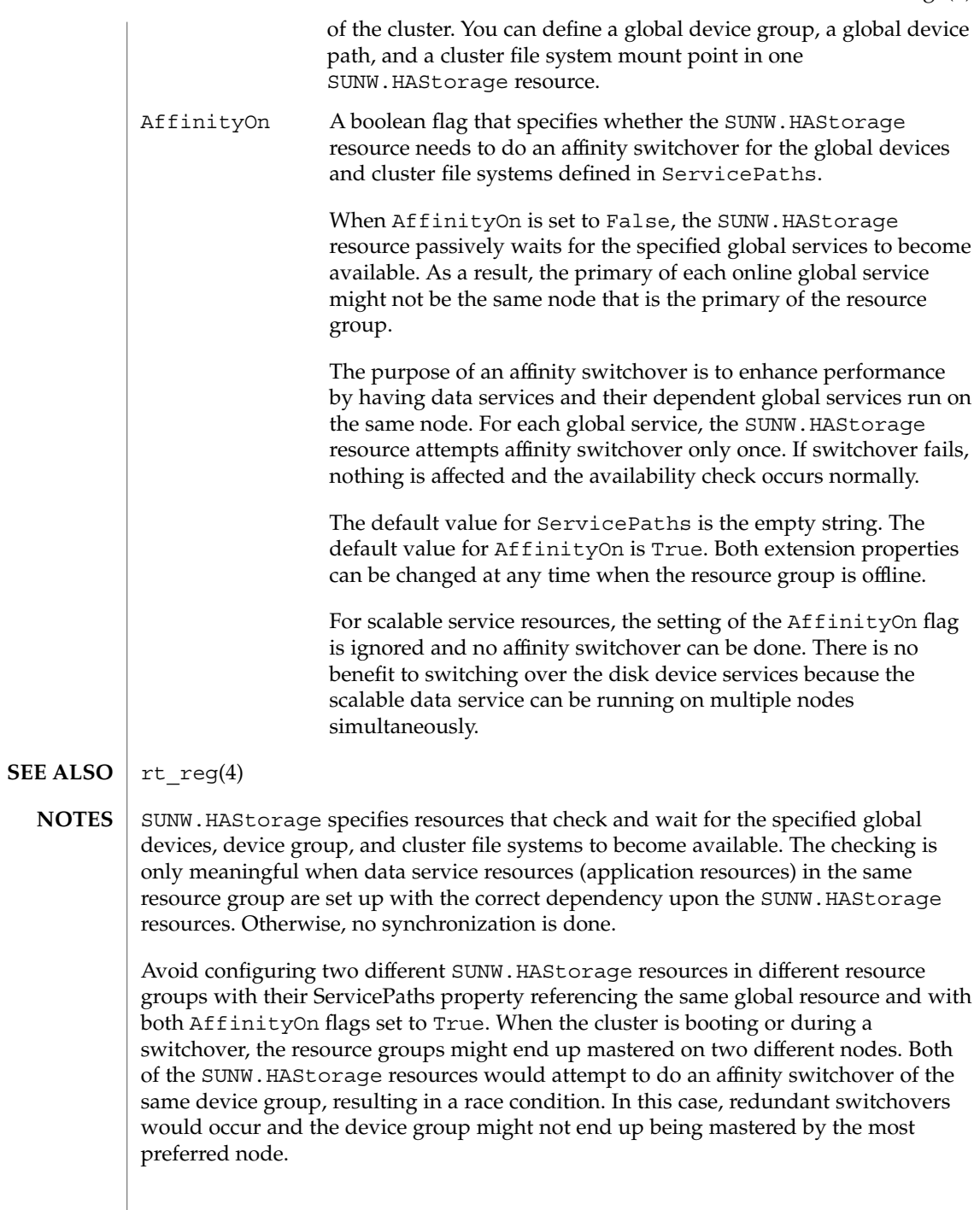

## SUNW.HAStorage(5)

The waiting time for global services to become available is specified by the Prenet\_Start\_Timeout property in SUNW.HAStorage. The time is tunable with a default value of 30 minutes (1,800 seconds).
<span id="page-396-0"></span>SUNW.HAStoragePlus – Resource type to enforce dependencies between Sun Cluster device services/file systems and data services. **NAME**

**DESCRIPTION**

SUNW.HAStoragePlus describes a resource type which allows for specifying dependencies between data service resources and device groups, cluster (global) and local file systems. This enables data services to be brought online only after their dependent device groups and file systems are guaranteed to be available. HAStoragePlus also provides support for mounting, unmounting and checks of file systems.

Resource groups by themselves do not provide for direct synchronization with disk device groups, cluster or local file systems. As a result, during a cluster reboot or failover, an attempt to start a data service can occur while its dependent global devices, and file systems are still unavailable. Consequently, the data service's START method might timeout resulting in data service failure.

SUNW.HAStoragePlus represents the device groups, cluster and local file systems which are to be used by one or more data service resources. One adds a resource of type SUNW.HAStoragePlus to a resource group and sets up dependencies between other resources and the SUNW.HAStoragePlus resource. These dependencies ensure that the data service resources are brought online after:

1. All specified device services are available (and collocated if necessary)

2. All specified file systems are mounted following their checks

The FilesystemMountPoints extension property allow for the specification of either global or local file systems, that is, file systems that are either accessible from all nodes of a cluster or from a single cluster node. Local file systems managed by a SUNW.HAStoragePlus resource are mounted on a single cluster node and require the underlying devices to be Sun Cluster global devices. SUNW.HAStoragePlus resources specifying local file systems can only belong in a failover resource group with affinity switchovers enabled. These local file systems can therefore be termed failover file systems. Both local and global file system mount points can be specified together.

A file system whose mount point is present in the FilesystemMountPoints extension property is assumed to be local if its /etc/vfstab entry satisfies both of the following conditions:

- 1. Non global mount option
- 2. Mount at boot flag is set to no

**Note –** Instances of the SUNW.HAStoragePlus resource type ignore the mount at boot flag for global file systems.

Four extension properties are associated with the SUNW.HAStoragePlus resource type:

# SUNW.HAStoragePlus(5)

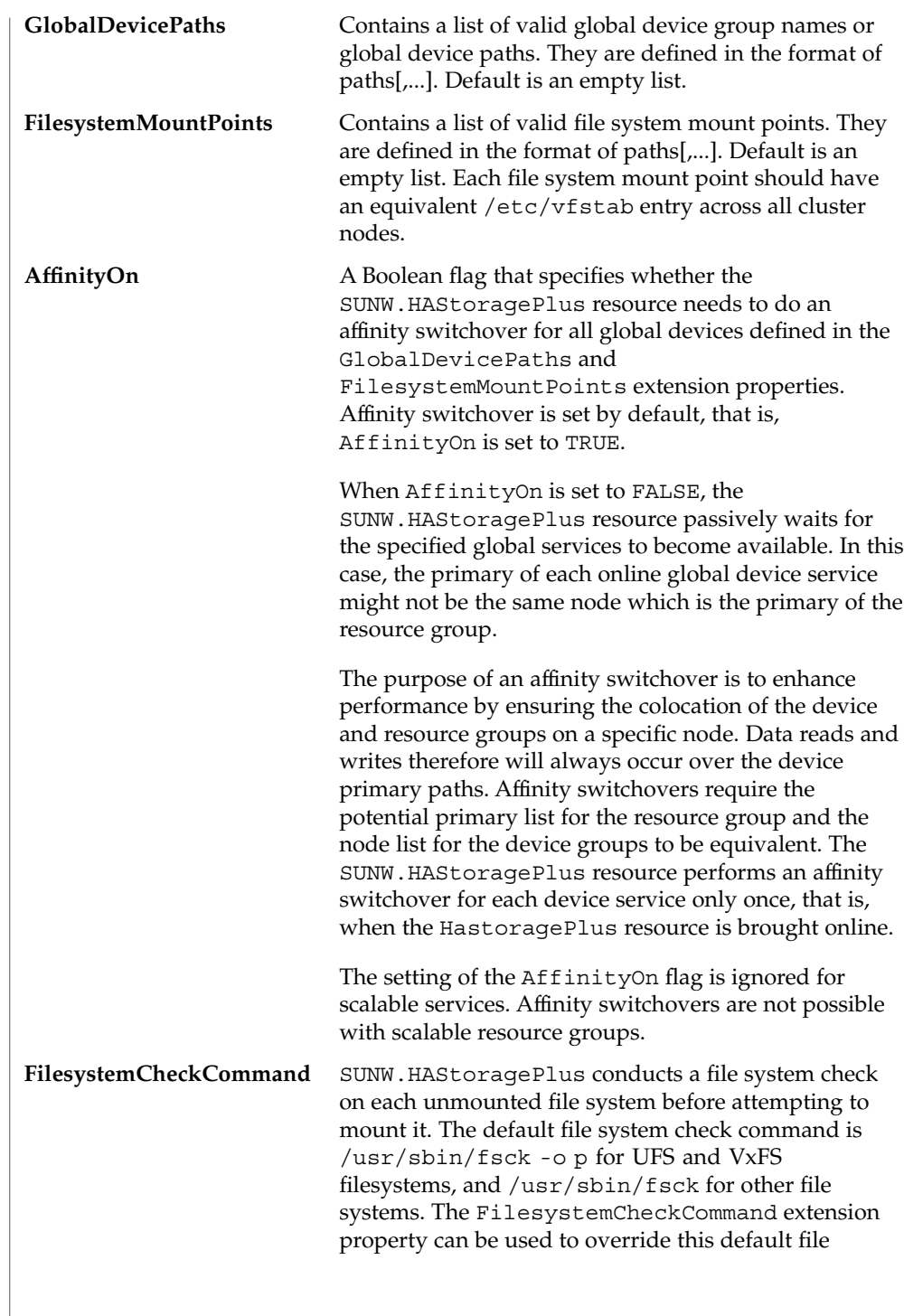

# SUNW.HAStoragePlus(5)

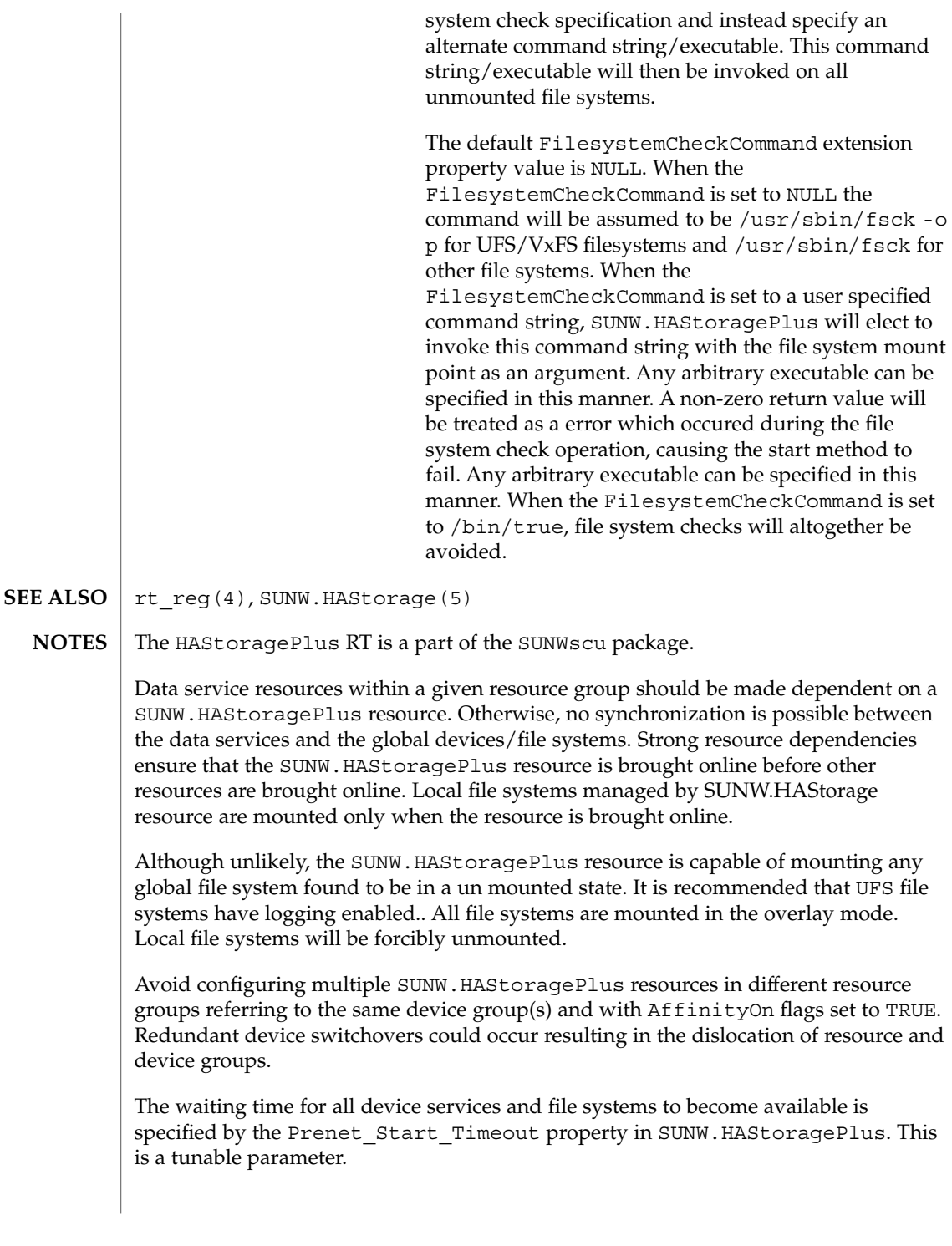

SC31 5 **399**

<span id="page-399-0"></span>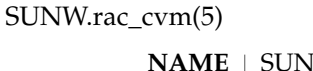

SUNW.rac\_cvm, rac\_cvm – resource type implementation that represents the VERITAS Volume Manager (VxVM) component of Sun Cluster Support for Oracle Parallel Server/Real Application Clusters

The SUNW.rac\_cvm resource type represents the VxVM component of Sun Cluster Support for Oracle Parallel Server/Real Application Clusters. You can use the SUNW.rac\_cvm resource type to represent this component *only* if the cluster feature of VxVM is enabled. **DESCRIPTION**

> Instances of the SUNW.rac\_cvm resource type hold VxVM component configuration parameters. Instances of this type also show the status of a reconfiguration of the VxVM component.

The SUNW.rac cvm resource type is a single-instance resource type. Only one resource of this type may be created in the cluster.

To register this resource type and create instances of this resource type, use one of the following utilities:

- The scsetup(1M) utility, specifying the option for configuring Sun Cluster Support for Oracle Parallel Server/Real Application Clusters
- The scrgadm $(1M)$  utility

You can set the following extension properties of the VxVM component resource by using the scrgadm utility.

**Note –** Some extension properties are tunable only when the resource is disabled. You can modify such extension properties only when VxVM is *not* running in cluster mode on any cluster node.

Cvm\_abort\_step\_timeout

Type integer; minimum 30; maximum 99999; defaults to 40. This property specifies the timeout (in seconds) for the abort step of a reconfiguration of the VxVM component of Sun Cluster Support for Oracle Parallel Server/Real Application Clusters. You can modify this property at any time. The modified value is used for the next reconfiguration of the VxVM component.

Cvm\_return\_step\_timeout

Type integer; minimum 30; maximum 99999; defaults to 40. This property specifies the timeout (in seconds) for the return step of a reconfiguration of the VxVM component of Sun Cluster Support for Oracle Parallel Server/Real Application Clusters. You can modify this property at any time. The modified value is used for the next reconfiguration of the VxVM component.

Cvm\_start\_step\_timeout

Type integer; minimum 30; maximum 99999; defaults to 120. This property specifies the timeout (in seconds) for the start step of a reconfiguration of the VxVM component of Sun Cluster Support for Oracle Parallel Server/Real Application Clusters. You can modify this property at any time. The modified value is used for the next reconfiguration of the VxVM component.

### <span id="page-400-0"></span>Cvm\_step1\_timeout

Type integer; minimum 30; maximum 99999; defaults to 100. This property specifies the timeout (in seconds) for step 1 of a reconfiguration of the VxVM component of Sun Cluster Support for Oracle Parallel Server/Real Application Clusters. You can modify this property at any time. The modified value is used for the next reconfiguration of the VxVM component.

### Cvm\_step2\_timeout

Type integer; minimum 30; maximum 99999; defaults to 100. This property specifies the timeout (in seconds) for step 2 of a reconfiguration of the VxVM component of Sun Cluster Support for Oracle Parallel Server/Real Application Clusters. You can modify this property at any time. The modified value is used for the next reconfiguration of the VxVM component.

### Cvm\_step3\_timeout

Type integer; minimum 30; maximum 99999; defaults to 240. This property specifies the timeout (in seconds) for step 3 of a reconfiguration of the VxVM component of Sun Cluster Support for Oracle Parallel Server/Real Application Clusters. You can modify this property at any time. The modified value is used for the next reconfiguration of the VxVM component.

### Cvm\_step4\_timeout

Type integer; minimum 100; maximum 99999; defaults to 320. This property specifies the timeout (in seconds) for step 4 of a reconfiguration of the VxVM component of Sun Cluster Support for Oracle Parallel Server/Real Application Clusters. You can modify this property at any time. The modified value is used for the next reconfiguration of the VxVM component.

### Cvm\_stop\_step\_timeout

Type integer; minimum 30; maximum 99999; defaults to 40. This property specifies the timeout (in seconds) for the stop step of a reconfiguration of the VxVM component of Sun Cluster Support for Oracle Parallel Server/Real Application Clusters. You can modify this property at any time. The modified value is used for the next reconfiguration of the VxVM component.

### Reservation\_timeout

Type integer; minimum 100; maximum 99999; defaults to 325. This property specifies the timeout (in seconds) for the reservation step of a reconfiguration of Sun Cluster Support for Oracle Parallel Server/Real Application Clusters. You can modify this property at any time.

### Vxclust\_num\_ports

Type integer; minimum 16; maximum 64; defaults to 32. This property specifies the number of communications ports that the vxclust program uses. You can modify this property only when the resource is disabled. The modified value is used for the next reconfiguration of the VxVM component.

### Vxclust\_port

Type integer; minimum 1024; maximum 65535; defaults to 5568. This property specifies the communications port number that the vxclust program uses. You can modify this property only when the resource is disabled. The modified value is used for the next reconfiguration of the VxVM component.

<span id="page-401-0"></span>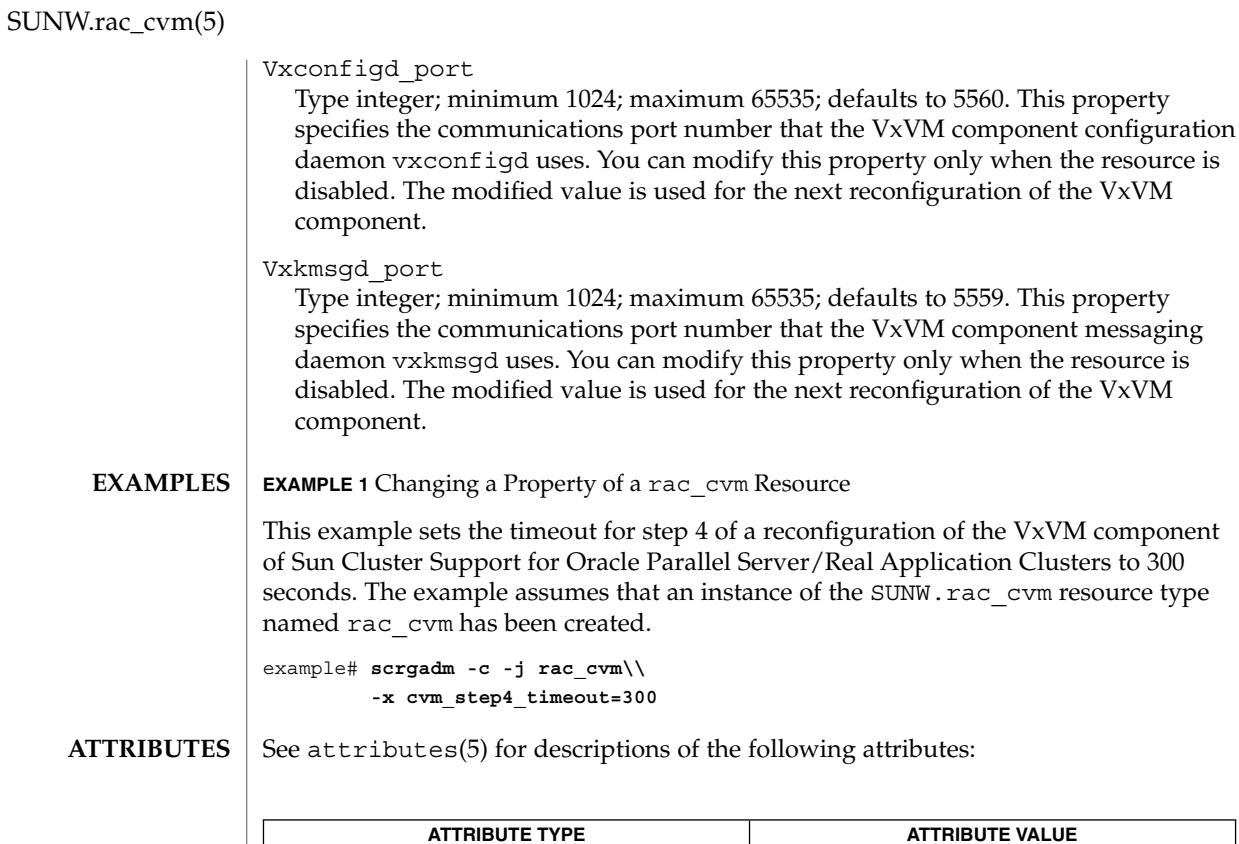

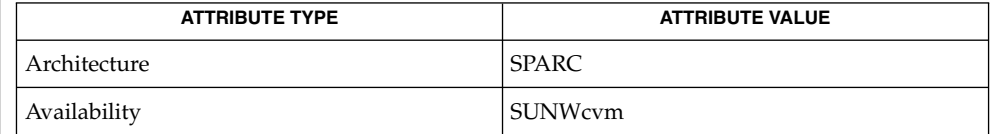

 $\textbf{SEE \, ALSO}$   $\mid$   $\texttt{scrgadm}(1M)$ ,  $\texttt{scsetup}(1M)$ ,  $\texttt{attributes}(5)$ 

# SUNW.rac\_framework(5)

<span id="page-402-0"></span>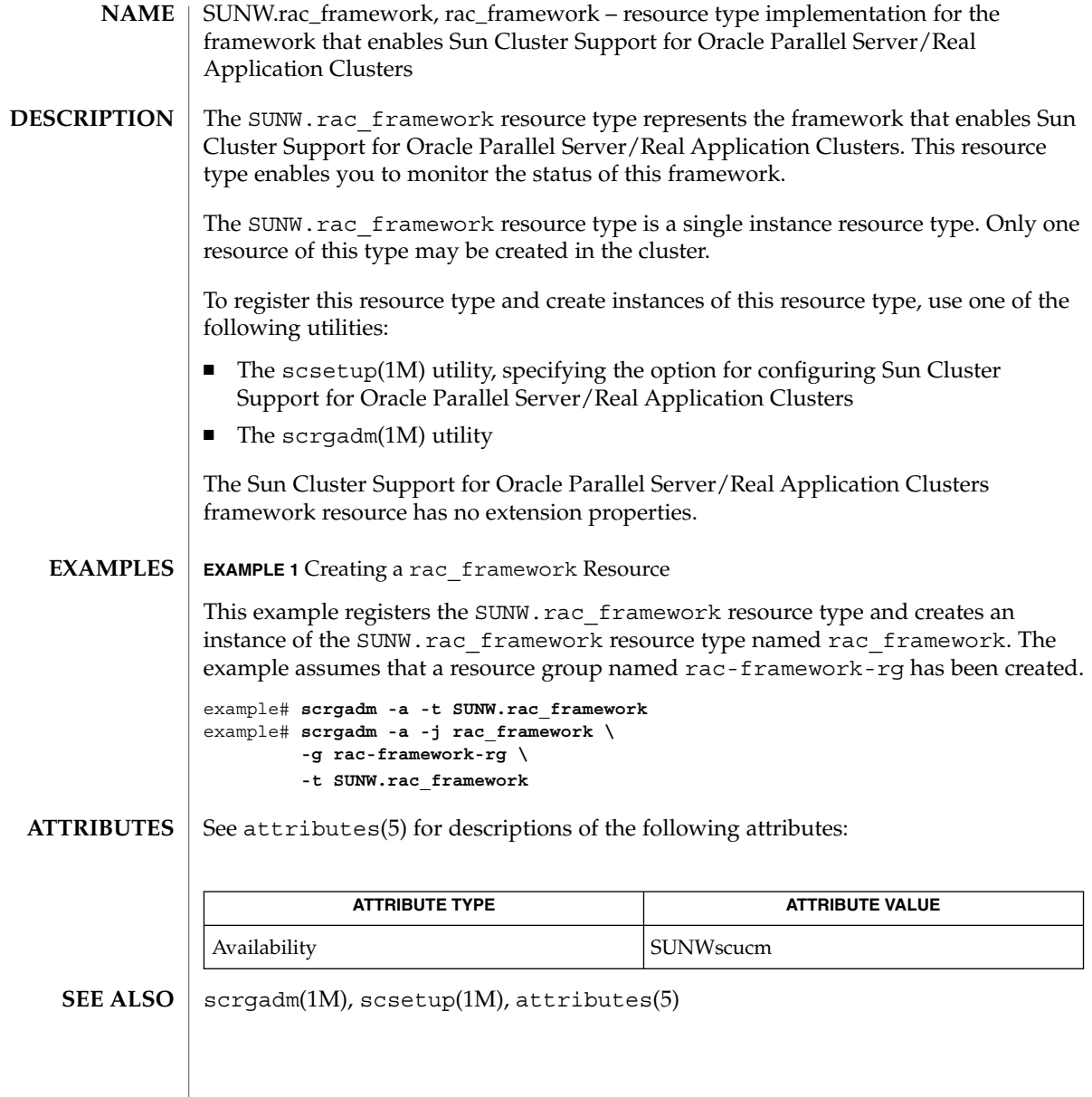

# <span id="page-403-0"></span>SUNW.rac\_hwraid(5)

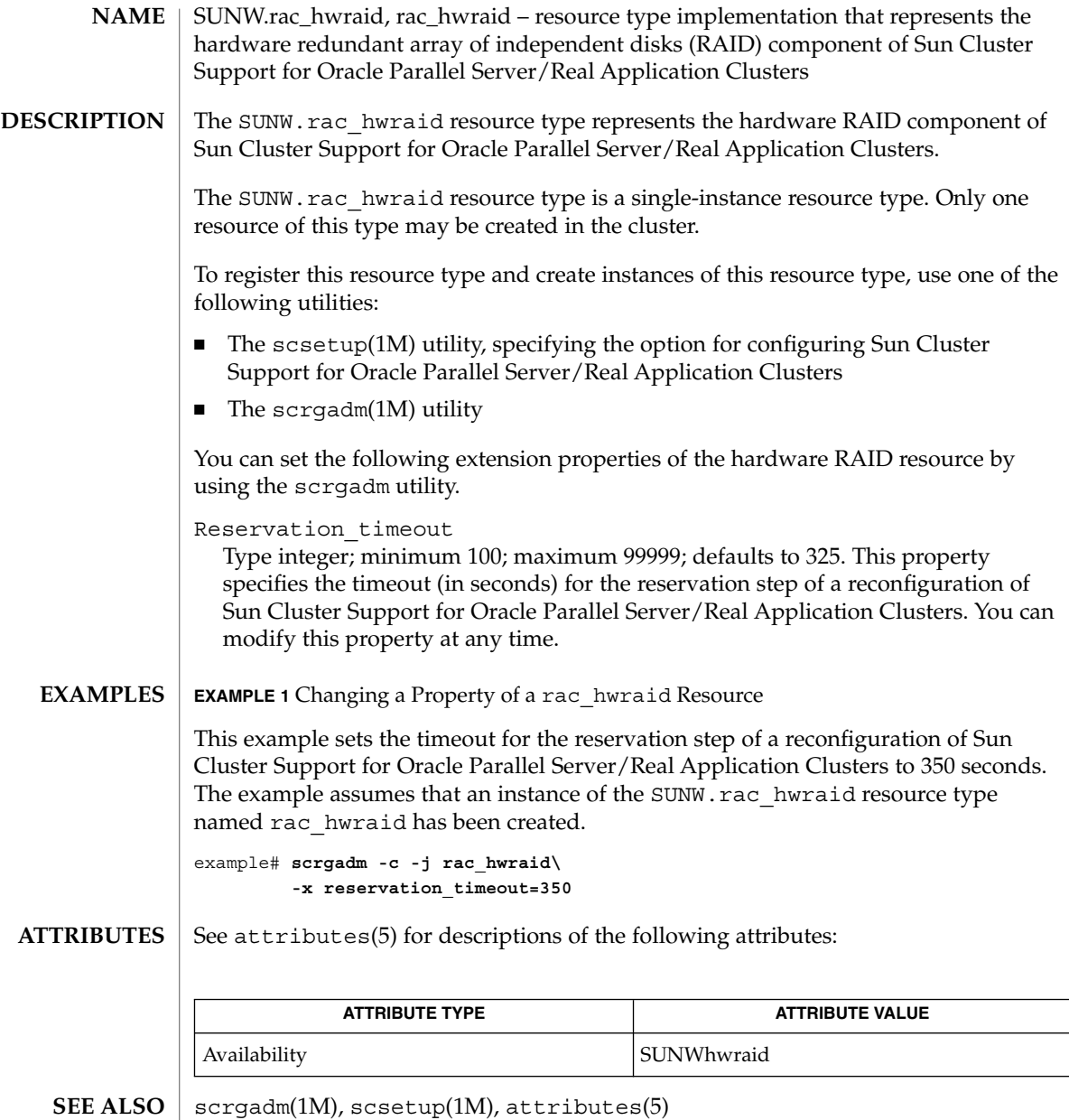

**404** Sun Cluster Reference Manual for Solaris OS • Last Revised 16 Apr 2003

### SUNW.rac\_svm(5)

<span id="page-404-0"></span>SUNW.rac\_svm, rac\_svm – resource type implementation that represents the Solaris Volume Manager component of Sun Cluster Support for Oracle Parallel Server/Real Application Clusters **NAME**

#### The SUNW.rac svm resource type represents the Solaris Volume Manager for Sun Cluster component of the Sun Cluster framework for Oracle Parallel Server/Real Application Clusters. **DESCRIPTION**

Instances of the SUNW.rac\_svm resource type hold Solaris Volume Manager for Sun Cluster component configuration parameters. Instances of this type also show the status of a reconfiguration of the Solaris Volume Manager for Sun Cluster component.

The SUNW.rac svm resource type is a single-instance resource type. Only one resource of this type may be created in the cluster.

To register this resource type and create instances of this resource type, use one of the following utilities:

- The scsetup(1M) utility, specifying the option for configuring Sun Cluster Support for Oracle Parallel Server/Real Application Clusters
- $\blacksquare$  The scrgadm(1M) utility

You can set the following extension properties of the Solaris Volume Manager for Sun Cluster component resource by using the scrgadm utility.

### Debug\_level

Type integer; minimum 0; maximum 10; defaults to 1. This property specifies the debug level for the Solaris Volume Manager for Sun Cluster module of Sun Cluster framework for Oracle Parallel Server/Real Application Clusters. When the debug level is increased, more messages are written to the log files during reconfiguration. You can modify this property at any time.

Reservation\_timeout

Type integer; minimum 100; maximum 99999; defaults to 325. This property specifies the timeout (in seconds) for the reservation step of a reconfiguration of the Solaris Volume Manager for Sun Cluster module of Sun Cluster Support for Oracle Parallel Server/Real Application Clusters. You can modify this property at any time.

### Svm abort step timeout

Type integer; minimum 30; maximum 99999; defaults to 120. This property specifies the timeout (in seconds) for the abort step of a reconfiguration of the Solaris Volume Manager for Sun Cluster module of Sun Cluster Support for Oracle Parallel Server/Real Application Clusters. You can modify this property at any time.

Svm return step timeout

Type integer; minimum 30; maximum 99999; defaults to 120. This property specifies the timeout (in seconds) for the return step of a reconfiguration of the Solaris Volume Manager for Sun Cluster module of Sun Cluster Support for Oracle Parallel Server/Real Application Clusters. You can modify this property at any time.

# <span id="page-405-0"></span>SUNW.rac\_svm(5)

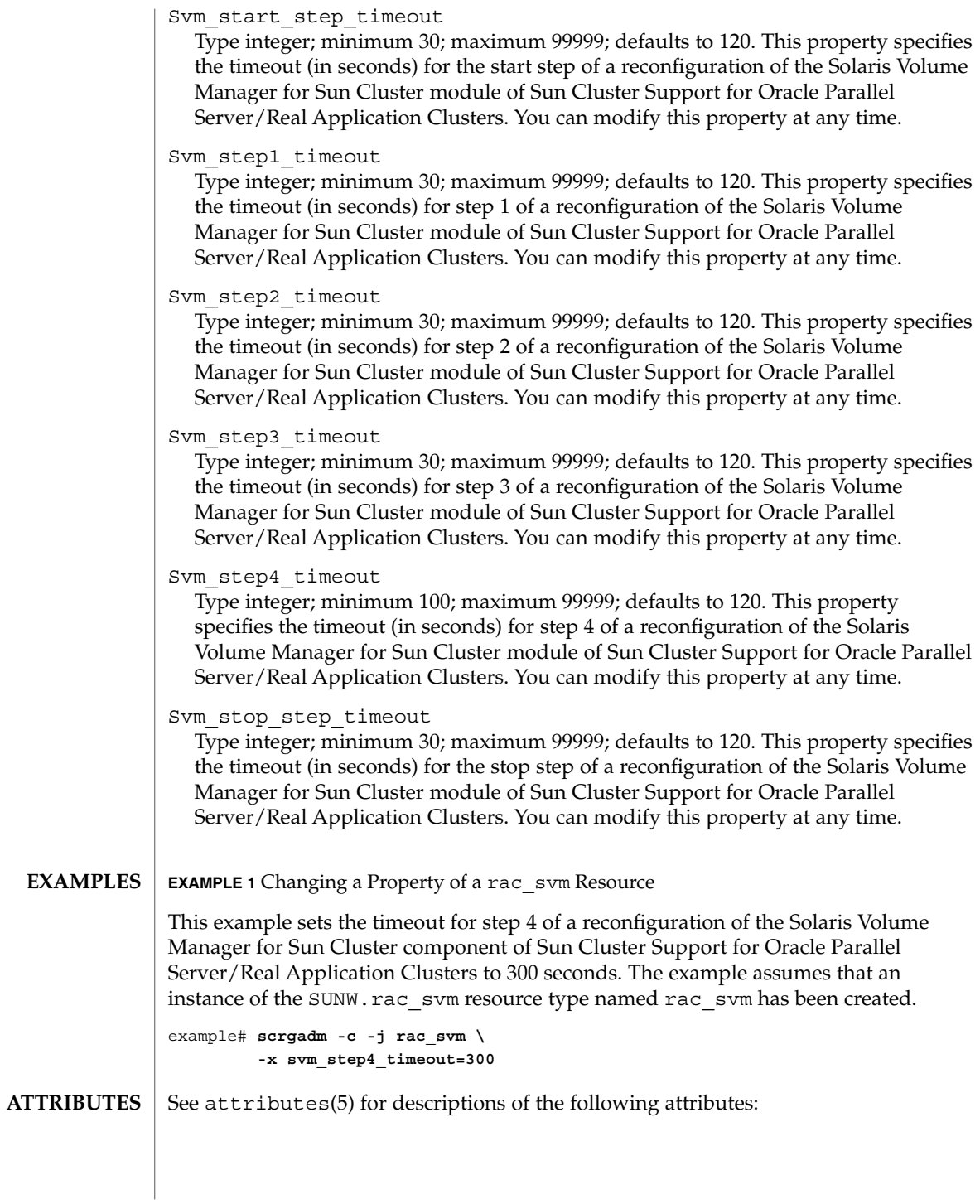

SUNW.rac\_svm(5)

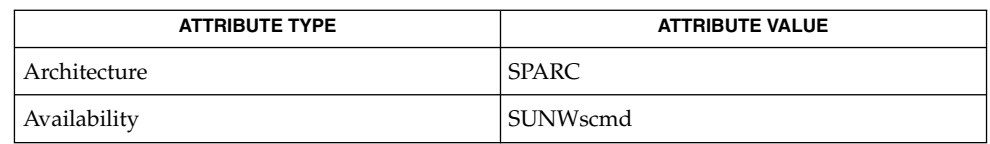

### $\textbf{SEE\ ALSO}\text{ }|\text{ } \texttt{attributes(5)}$

scrgadm(1M), scsetup(1M)

SC31 5 **407**

# <span id="page-407-0"></span>SUNW.rac\_udlm(5)

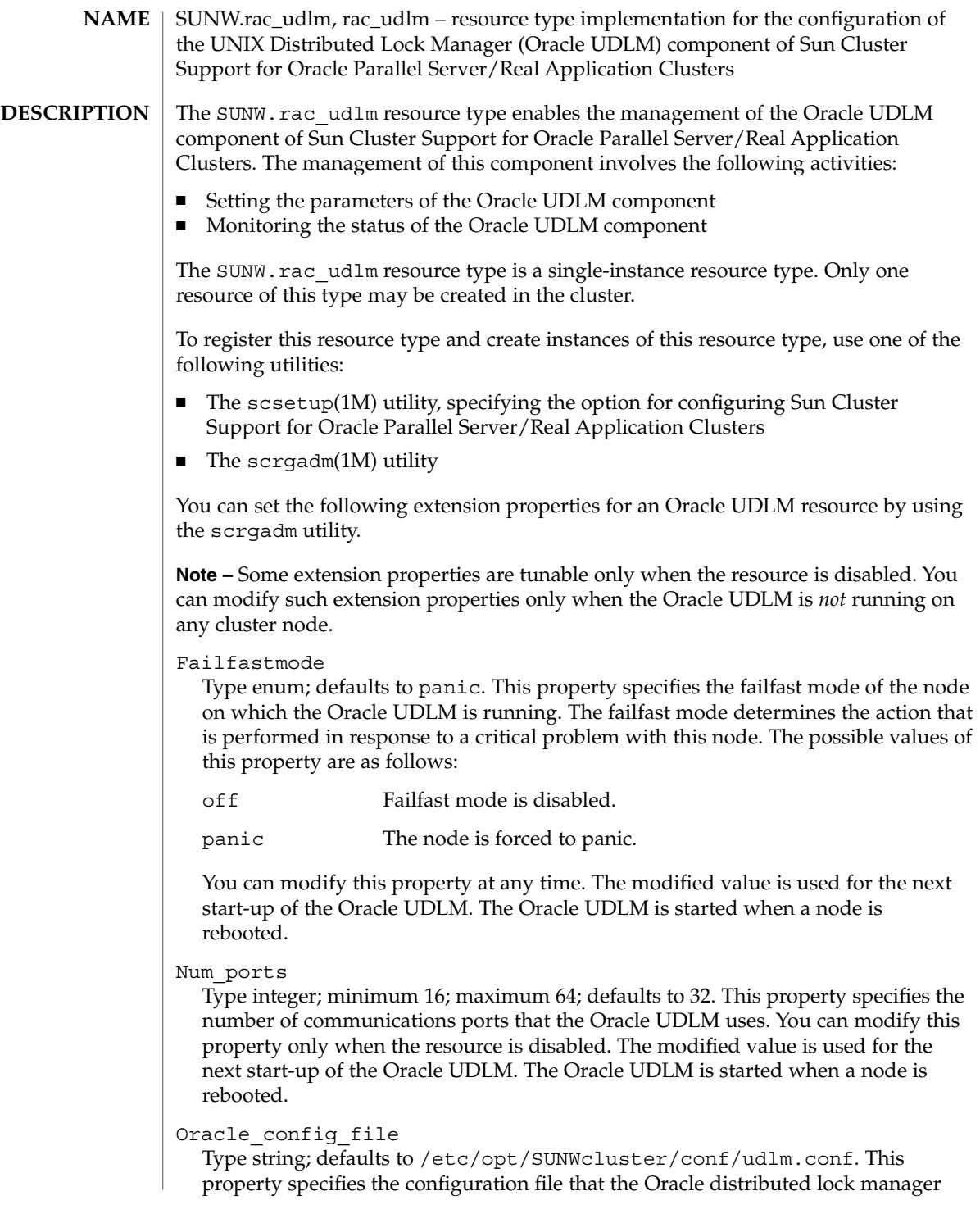

<span id="page-408-0"></span>(DLM) uses. This file must already exist. The file is installed when the Oracle software is installed. For more information, refer to the documentation for the Oracle software. You can modify this property at any time. The modified value is used for the next start-up of the Oracle DLM.

Port

Type integer; minimum 1024; maximum 65500; defaults to 6000. This property specifies the communications port number that the Oracle UDLM uses. You can modify this property only when the resource is disabled. The modified value is used for the next start-up of the Oracle UDLM. The Oracle UDLM is started when a node is rebooted.

### Schedclass

Type enum; defaults to RT. This property specifies the scheduling class of the Oracle UDLM that is passed to the priocntl(1) command. The possible values of this property are as follows:

RT Real-time

TS Time-sharing

IA Interactive

You can modify this property only when the resource is disabled. The modified value is used for the next start-up of the Oracle UDLM. The Oracle UDLM is started when a node is rebooted.

Schedpriority

Type integer; minimum 0; maximum 59; defaults to 11. This property specifies the scheduling priority of the Oracle UDLM that is passed to the priocntl command. You can modify this property only when the resource is disabled. The modified value is used for the next start-up of the Oracle UDLM. The Oracle UDLM is started when a node is rebooted.

Udlm abort step timeout

Type integer; minimum 30; maximum 99999; defaults to 325. This property specifies the timeout (in seconds) for the abort step of an Oracle UDLM reconfiguration. You can modify this property at any time. The modified value is used for the next reconfiguration of the Oracle UDLM.

Udlm\_start\_step\_timeout

Type integer; minimum 30; maximum 99999; defaults to 100. This property specifies the timeout (in seconds) for the start step of an Oracle UDLM reconfiguration. You can modify this property at any time. The modified value is used for the next start-up of the Oracle UDLM. The Oracle UDLM is started when a node is rebooted.

Udlm\_step1\_timeout

Type integer; minimum 30; maximum 99999; defaults to 100. This property specifies the timeout (in seconds) for step 1 of an Oracle UDLM reconfiguration. You can modify this property at any time. The modified value is used for the next reconfiguration of the Oracle UDLM.

<span id="page-409-0"></span>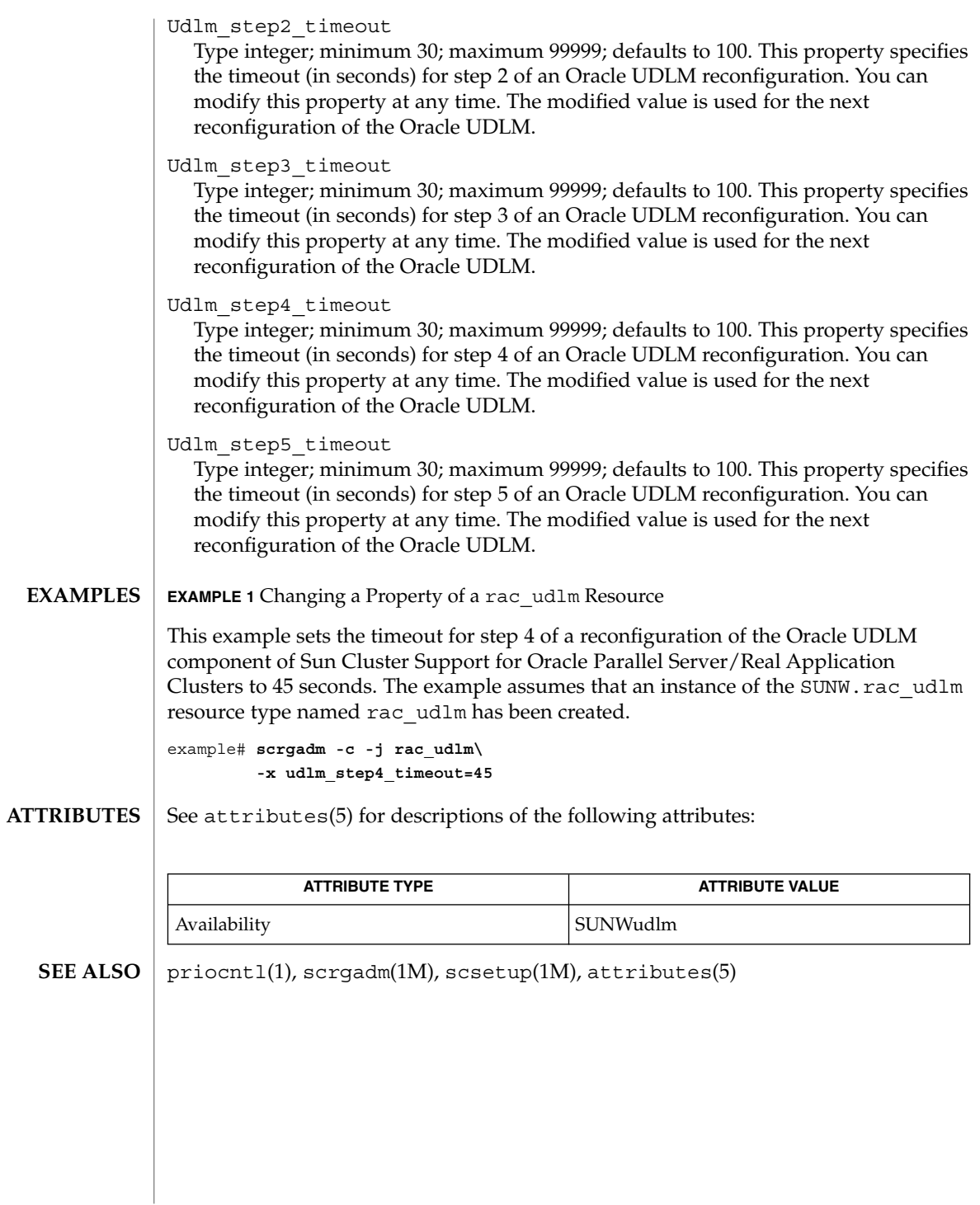

**410** Sun Cluster Reference Manual for Solaris OS • Last Revised 16 Apr 2003

<span id="page-410-0"></span>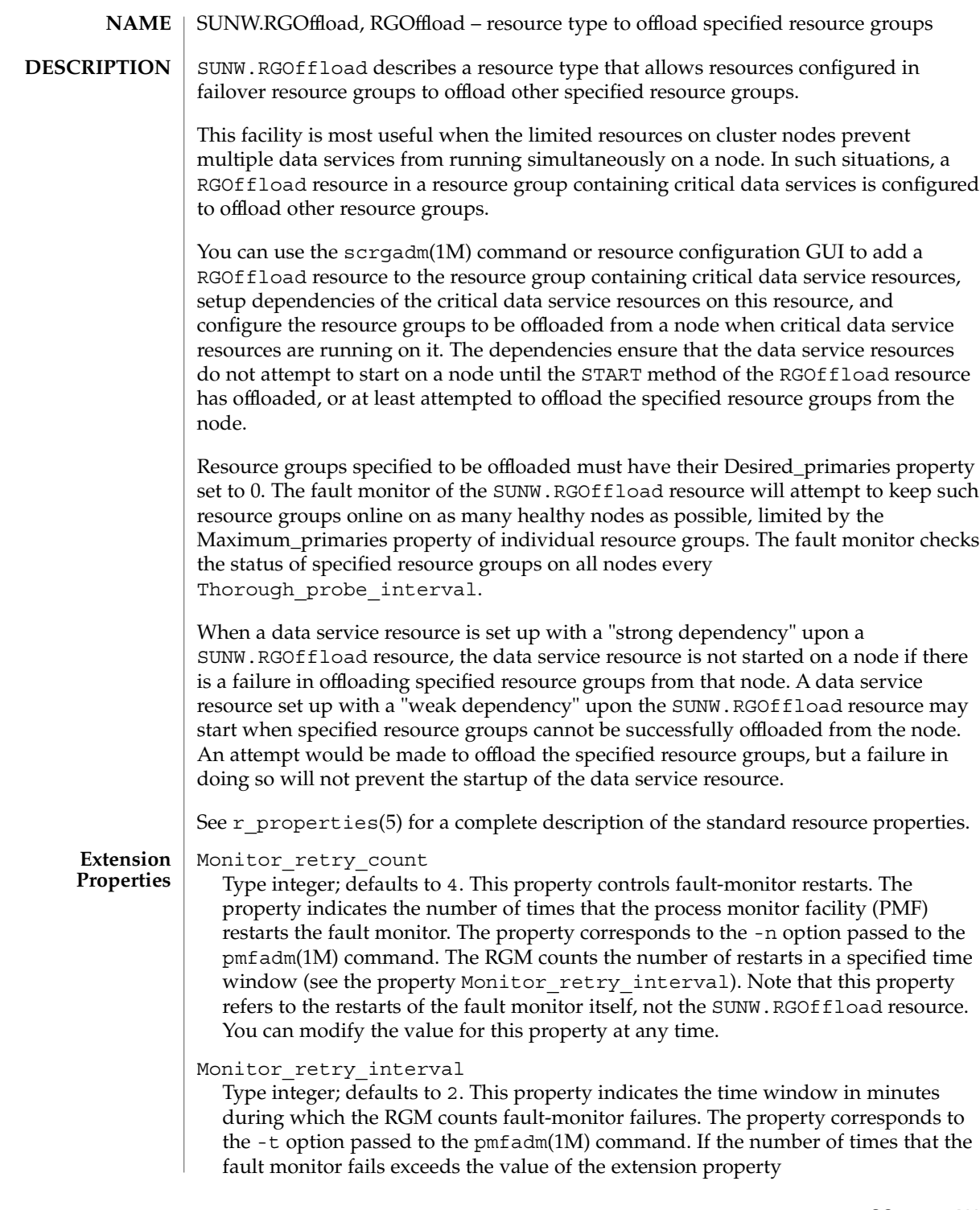

### SUNW.RGOffload(5)

Monitor retry count, the PMF does not restart the fault monitor. You can modify the value for this property at any time.

### rg\_to\_offload

Type string array, specified as a comma-separated list of resource groups. No default exists for this field. You must provide the value when creating the resource. This property indicates the list of resource groups to be offloaded. All resource groups in this property must have Desired\_primaries set to 0. rg\_to\_offload should not contain the resource group in which the RGOffload resource is being configured. rg\_to\_offload should also not contain resource groups dependent upon each other. For example, if resource group RG-B depends on resource group RG-A, then both, RG-A and RG-B should not be configured in this extension property. SUNW.RGOffload resource type does not check for dependencies among resource groups in the rg\_to\_offload extension property. You can modify the value of this property at any time.

### continue\_to\_offload

Type boolean; defaults to TRUE. This property indicates whether to continue offloading the next resource group in the list specified in the rg\_to\_offload property in case of error in offloading any resource group. You can modify the value of this property at any time.

### max\_offload\_retry

Type integer; defaults to 15. This property indicates the number of attempts during the startup of RGOffload resource to offload a resource group specified in the rg to offload property if there is a failure due to cluster or resource group reconfiguration. This value applies to all resource groups in the rg\_to\_offload property. When the value of this property is greater than 0, successive attempts to offload the same resource group would be made after approximately 10 second intervals. You can modify the value of this property at any time.

#### See attributes(5) for descriptions of the following attributes: **ATTRIBUTES**

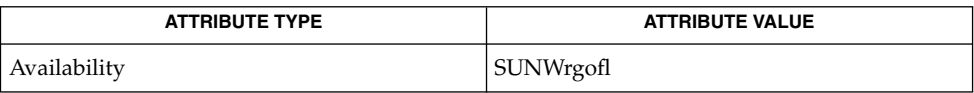

pmfadm(1M), scha\_resource\_get(1HA), scrgadm(1M), scswitch(1M), scha cluster get(3HA), scha resourcegroup get(3HA), attributes(5), r\_properties(5) **SEE ALSO**

*Sun Cluster Data Services Installation and Configuration Guide*

# SC31 7

<span id="page-413-0"></span>clprivnet(7)

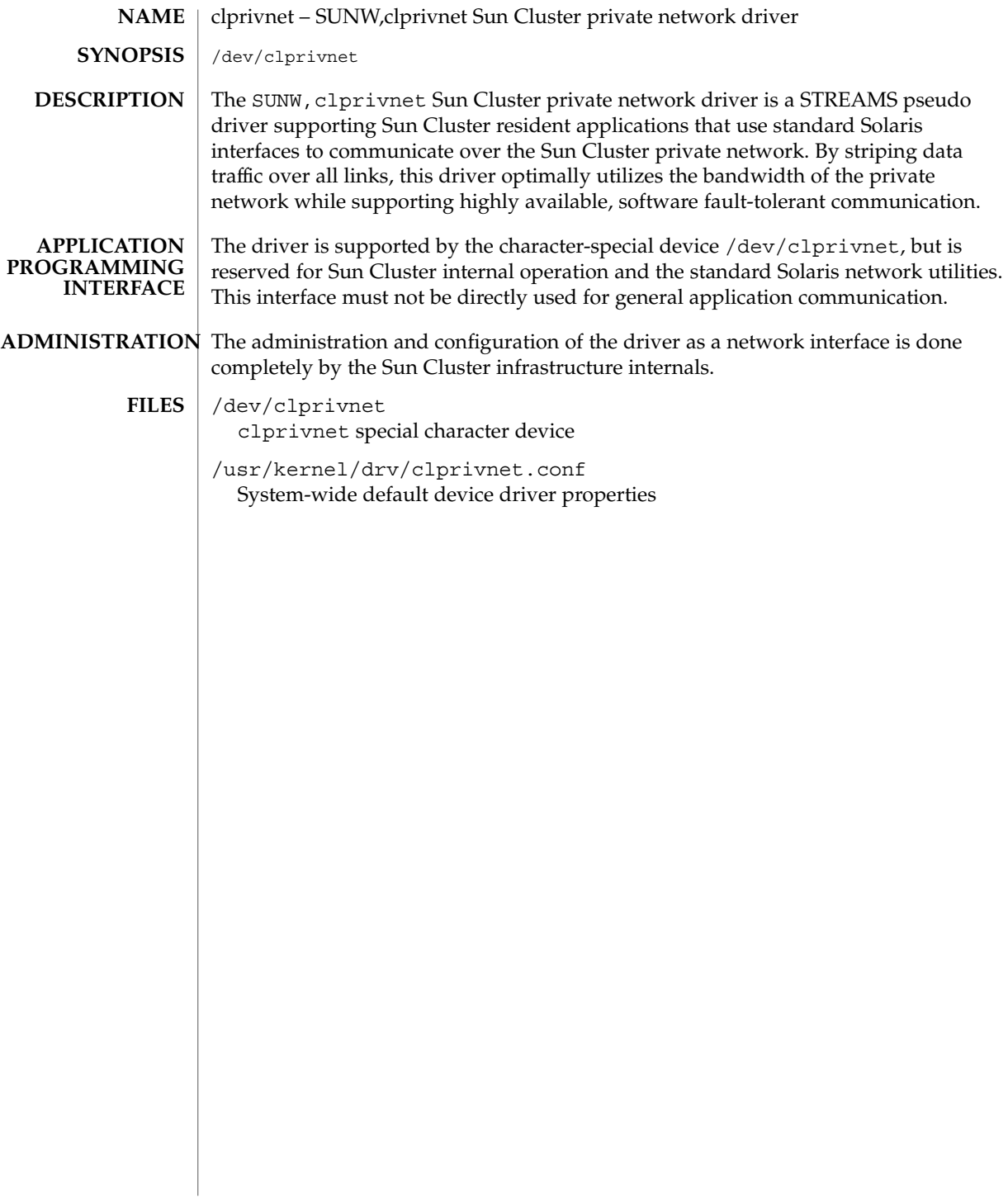

<span id="page-414-0"></span>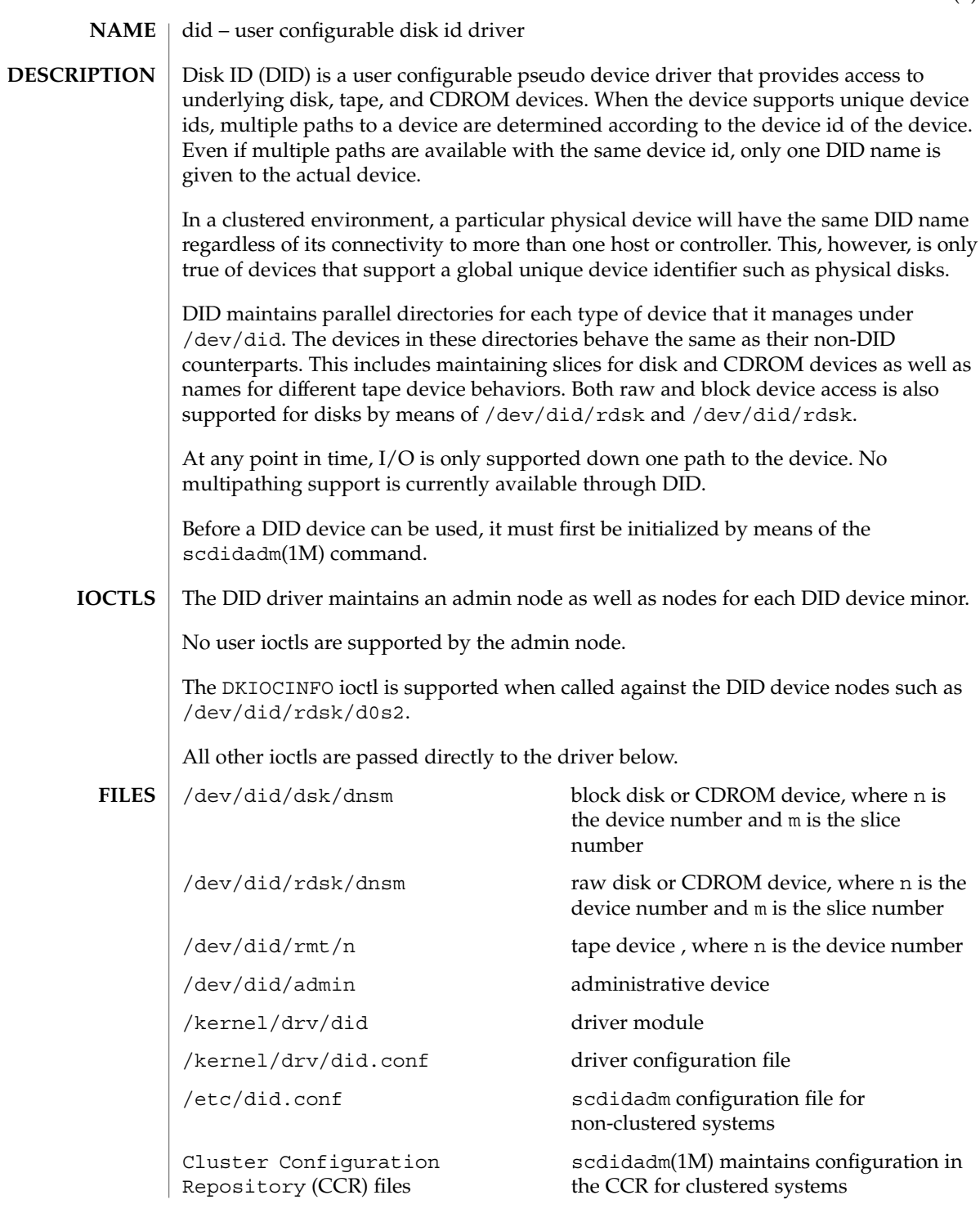

### did(7)

### $\textbf{SEE \, ALSO} \parallel \text{devfsadm}(1\text{M})$ ,  $\texttt{scdidadm}(1\text{M})$

DID creates names for devices in groups, in order to decrease the overhead during device hot-plug. For disks, device names are created in /dev/did/dsk and /dev/did/rdsk in groups of 100 disks at a time. For tapes, device names are created in /dev/did/rmt in groups of 10 tapes at a time. If more devices are added to the cluster than are handled by the current names, another group will be created. **NOTES**

# SC31 7p

<span id="page-417-0"></span>sctransp\_dlpi – configure the dlpi cluster interconnect dlpi is a supported cluster transport type. scconf(1M), scinstall(1M) sctransp\_dlpi(7p) **NAME DESCRIPTION SEE ALSO**

# Index

### **Numbers and Symbols**

scversions, [177](#page-176-0) Sun Cluster version management, [177](#page-176-0)

### **R**

retrieve the resource type name scds\_get\_resource\_type\_name, [215](#page-214-0)

### **t**

translate an error code to an error string scds\_error\_string, [185](#page-184-0)

# **A**

abort step timeout Oracle distributed lock manager (DLM), [409](#page-408-0) Solaris Volume Manager for Sun Cluster, [405](#page-404-0) VERITAS Volume Manager (VxVM), [400](#page-399-0) access cluster information scha\_cluster\_get, [28](#page-27-0) access resource group information scha\_resourcegroup\_get, [47](#page-46-0) access resource information scha\_resource\_get, [43](#page-42-0) add, change or update rawdisk device group configuration — scconf\_dg\_rawdisk, [100](#page-99-0) add/change/update VxVM device group configuration. — scconf\_dg\_vxvm, [107](#page-106-0)

alias shell built-in functions to create your own pseudonym or shorthand for a command or series of commands, [397](#page-396-0) alias command, [397](#page-396-0) allocate and initialize DSDL environment —

scds\_initialize, [221](#page-220-0)

### **C**

callback interface for management of services as Sun Cluster resources — rt\_callbacks, [16](#page-15-0) cconsole — multi window, multi machine, remote console, login and telnet commands, [56](#page-55-0) ccp — the Sun Cluster System Cluster Control Panel GUI, [58](#page-57-0) change Solstice Disksuite disk device group configuration. — scconf\_dg\_sds, [103](#page-102-0) check for and report on vulnerable Sun Cluster configurations — sccheck, [80](#page-79-0) chosts — expand cluster names into host names, [59](#page-58-0) cl\_eventd — cluster event daemon, [60](#page-59-0) clprivnet — SUNW,clprivnet Sun Cluster private network driver, [414](#page-413-0) cluster information access functions. scha\_cluster\_close, [271](#page-270-0) cluster information access functions. scha\_cluster\_get, [271](#page-270-0) cluster information access functions. scha\_cluster\_open, [271](#page-270-0) cluster event daemon — cl\_eventd, [60](#page-59-0)

cluster feature, VERITAS Volume Manager (VxVM), [400](#page-399-0) cluster log facility access scha\_cluster\_getlogfacility, [269](#page-268-0) cluster names database — clusters, [322](#page-321-0) clusters — cluster names database, [322](#page-321-0) command standard output for scha\_cluster\_get, scha\_control, scha\_resource\_get, scha\_resourcegroup\_get, scha\_resourcetype\_get, scha\_resource\_setstatus — scha\_cmds, [31](#page-30-0) command to set resource status scha\_resource\_setstatus, [50](#page-49-0) communications ports UNIX Distributed Lock Manager (Oracle UDLM), [408](#page-407-0) VERITAS Volume Manager (VxVM), [401](#page-400-0) configuration daemon, VERITAS Volume Manager (VxVM), [402](#page-401-0) configuration files, Oracle distributed lock manager (DLM), [408](#page-407-0) configure an Ethernet cluster transport junction — scconf\_transp\_jct\_etherswitch, [119](#page-118-0) configure resource type template scdsconfig, [23](#page-22-0) resource type — SUNW.gds, [389](#page-388-0) configure the dlpi cluster interconnect sctransp\_dlpi, [418](#page-417-0) configure the Dolphin cluster transport junction — scconf\_transp\_jct\_dolphinswitch, [118](#page-117-0) configure the eri transport adapter — scconf transp adap eri, [112](#page-111-0) configure the Gigabit Ethernet (ge) transport adapter — scconf\_transp\_adap\_ge, [113](#page-112-0) configure the hme transport adapter scconf\_transp\_adap\_hme, [114](#page-113-0) configure the Intel PRO/1000 network adapter — scconf\_transp\_adap\_e1000g, [111](#page-110-0) configure the qfe transport adapter scconf\_transp\_adap\_qfe, [115](#page-114-0) configure the SCI–PCI cluster transport adapter — scconf\_transp\_adap\_sci, [116](#page-115-0) configure the wsrm transport adapter scconf\_transp\_adap\_wsrm, [117](#page-116-0) cports — expand host names into <host, server, port> triples, [61](#page-60-0) create a Sun Cluster resource type template scdscreate, [25](#page-24-0)

crlogin — multi window, multi machine, remote console, login and telnet commands, [56](#page-55-0) ctelnet — multi window, multi machine, remote console, login and telnet commands, [56](#page-55-0) Cvm\_abort\_step\_timeout extension property, [400](#page-399-0) Cvm\_return\_step\_timeout extension property, [400](#page-399-0) Cvm\_start\_step\_timeout extension property, [400](#page-399-0) Cvm\_step1\_timeout extension property, [401](#page-400-0) Cvm\_step2\_timeout extension property, [401](#page-400-0) Cvm\_step3\_timeout extension property, [401](#page-400-0) Cvm\_step4\_timeout extension property, [401](#page-400-0) Cvm\_stop\_step\_timeout extension property, [401](#page-400-0)

# **D**

daemons vxconfigd, [402](#page-401-0) vxkmsgd, [402](#page-401-0) Debug\_level extension property rac\_svm resource type, [405](#page-404-0) SUNW.rac\_svm resource type, [405](#page-404-0) determine if a PMF-monitored process tree exists — scds\_pmf\_get\_status, [223](#page-222-0) did — user configurable disk id driver, [415](#page-414-0) device identifier configuration and administration utility wrapper scdidadm, [120](#page-119-0) distributed lock manager (DLM), *See* Oracle distributed lock manager (DLM)

DLM (distributed lock manager), *See* Oracle distributed lock manager (DLM)

# **E**

establish a TCP connection to an application scds\_fm\_net\_connect, [190](#page-189-0)

establish a tcp connection to an application scds\_fm\_tcp\_connect, [198](#page-197-0)

/etc/release file, [141](#page-140-0)

**420** Sun Cluster Reference Manual for Solaris OS • September 2004, Revision A

event — resource type implementation for the Cluster Reconfiguration Notification Protocol (CRNP)., [384](#page-383-0)

execute a given command in a given amount of time — scds\_timerun, [254](#page-253-0) execute a program under PMF control scds\_pmf\_start, [228](#page-227-0) expand cluster names into host names chosts, [59](#page-58-0) expand host names into <host, server, port> triples — cports, [61](#page-60-0) extension properties rac\_cvm resource type, [400](#page-399-0) rac\_framework resource type, [403](#page-402-0) rac\_hwraid resource type, [404](#page-403-0) rac\_svm resource type, [405](#page-404-0) rac\_udlm resource type, [408](#page-407-0) SUNW.rac\_cvm resource type, [400](#page-399-0) SUNW.rac\_framework resource type, [403](#page-402-0) SUNW.rac\_hwraid resource type, [404](#page-403-0) SUNW.rac\_svm resource type, [405](#page-404-0) SUNW.rac\_udlm resource type, [408](#page-407-0)

# **F**

Failfastmode extension property, [408](#page-407-0) failover a resource group scds\_failover\_rg, [186](#page-185-0) frameworks, Sun Cluster Support for Oracle Parallel Server/Real Application Clusters, [403](#page-402-0) free DSDL environment resources scds\_close, [184](#page-183-0) free the network address memory scds\_free\_netaddr\_list, [206](#page-205-0) free the network resource memory scds\_free\_net\_list, [207](#page-206-0) free the port list memory scds\_free\_port\_list, [208](#page-207-0) free the resource extension property memory scds\_free\_ext\_property, [205](#page-204-0) function to set resource status scha\_resource\_setstatus, [309](#page-308-0)

# **G**

retrieve configuration data about resource groups, resource types, and resources scsnapshot, [158](#page-157-0)

upgrade configuration data about resource groups, resource types, and resources scsnapshot, [158](#page-157-0) get status information about SUNW.HAStoragePlus resources used by a resource — scds\_hasp\_check, [219](#page-218-0) get the network addresses used by a resource scds\_get\_netaddr\_list, [211](#page-210-0) get the network resources used by a resource scds\_get\_rs\_hostnames, [218](#page-217-0) get the network resources used in a resource group — scds\_get\_rg\_hostnames, [216](#page-215-0) disk path monitoring administration command— scdpm, [125](#page-124-0) global devices namespace administration script — scgdevs, [128](#page-127-0)

# **H**

halockrun — run a child program while holding a file lock, [66](#page-65-0)

hardware redundant array of independent disks (RAID), [404](#page-403-0)

HAStorage — resource type to synchronize action between HA storage and data services, [394](#page-393-0)

hatimerun — run child program under a timeout, [68](#page-67-0)

# **I**

install Sun Cluster software and initialize new cluster nodes — scinstall, [130](#page-129-0) Install VERITAS Volume Manager (VxVM) on a cluster node. — scvxinstall, [179](#page-178-0) interactive cluster configuration tool scsetup, [155](#page-154-0)

# **L**

Launch the GUI version of the Sun Cluster Data Service Builder — scdsbuilder, [22](#page-21-0) local cluster node name access function scha\_cluster\_getnodename, [270](#page-269-0)

# **M**

```
manage registration and unregistration of
  resource types, resource groups, and
  resources. — scrgadm, 146
map error code to error message —
  scha_strerror, 320
messaging daemon, VERITAS Volume Manager
  (VxVM), 402
monitoring
  Sun Cluster Support for Oracle Parallel
     Server/Real Application Clusters, 403
  UNIX Distributed Lock Manager (Oracle
     UDLM, 408
monitoring the status of Sun Cluster —
  scstat, 161
multi window, multi machine, remote console,
  login and telnet commands — cconsole, 56
multi window, multi machine, remote console,
  login and telnet commands — crlogin, 56
multi window, multi machine, remote console,
  login and telnet commands — ctelnet, 56
```
### **N**

Num\_ports extension property, [408](#page-407-0)

# **O**

Oracle config file extension property, [408](#page-407-0) Oracle distributed lock manager (DLM), [408](#page-407-0) Oracle Parallel Server, *See* Sun Cluster Support for Oracle Parallel Server/Real Application Clusters Oracle UDLM (UNIX Distributed Lock Manager), [408](#page-407-0)

# **P**

perform ownership/state change of resource groups and disk device groups in Sun Cluster configurations — scswitch, [166](#page-165-0) pmfadm — process monitor facility administration, [70](#page-69-0) pmfd — RPC-based process monitor server, [79](#page-78-0)

pnmd — Public Network Management (PNM) service daemon, [77](#page-76-0) Port extension property, [409](#page-408-0) ports, *See* communications ports print the contents of a list of hostname-port-protocol 3-tuples used by a resource group scds\_print\_netaddr\_list, [234](#page-233-0) print the contents of a network resource list scds\_print\_net\_list, [235](#page-234-0) print the contents of a port list scds\_print\_port\_list, [236](#page-235-0) probe by establishing and terminating a TCP connection to an application scds\_simple\_net\_probe, [244](#page-243-0) probe by establishing and terminating a TCP connection to an application scds\_simple\_probe, [246](#page-245-0) process monitor facility administration pmfadm, [70](#page-69-0) programs, vxclust, [401](#page-400-0) pseudonym, create or remove, [397](#page-396-0) Public Network Management (PNM) service daemon — pnmd, [77](#page-76-0)

# **R**

- rac\_cvm resource type, [400](#page-399-0)
- rac\_framework resource type, [403](#page-402-0)
- rac\_hwraid resource type, [404](#page-403-0)
- rac\_svm resource type, [405](#page-404-0)
- rac\_udlm resource type, [408](#page-407-0)
- RAID (redundant array of independent disks), [404](#page-403-0)
- rdt\_setmtu set the MTU size in RSMRDT driver, [78](#page-77-0)
- read data using a tcp connection to an application — scds\_fm\_tcp\_read, [201](#page-200-0)
- Real Application Clusters, *See* Sun Cluster Support for Oracle Parallel Server/Real Application Clusters

reconfiguration timeouts

hardware redundant array of independent disks (RAID), [404](#page-403-0)

Oracle distributed lock manager (DLM), [409](#page-408-0) redundant array of independent disks (RAID), [404](#page-403-0)

**422** Sun Cluster Reference Manual for Solaris OS • September 2004, Revision A

reconfiguration timeouts (Continued) Solaris Volume Manager for Sun Cluster, [405](#page-404-0) VERITAS Volume Manager (VxVM), [400](#page-399-0) redundant array of independent disks (RAID), [404](#page-403-0) release file, [141](#page-140-0) request resource group control scha\_control, [38](#page-37-0) reservation step timeout hardware redundant array of independent disks (RAID), [404](#page-403-0) redundant array of independent disks (RAID), [404](#page-403-0) Solaris Volume Manager for Sun Cluster, [405](#page-404-0) VERITAS Volume Manager (VxVM), [401](#page-400-0) Reservation\_timeout extension property rac\_cvm resource type, [401](#page-400-0) rac\_hwraid resource type, [404](#page-403-0) rac\_svm resource type, [405](#page-404-0) SUNW.rac\_cvm resource type, [401](#page-400-0) SUNW.rac\_svm resource type, [405](#page-404-0) resource information access functions scha\_resource\_close, [303](#page-302-0) resource information access functions scha\_resource\_get, [303](#page-302-0) resource information access functions scha\_resource\_open, [303](#page-302-0) resource information access functions. scha\_resourcegroup\_close, [299](#page-298-0) resource information access functions. scha\_resourcegroup\_get, [299](#page-298-0) resource information access functions. scha\_resourcegroup\_open, [299](#page-298-0) resource type information access functions. scha\_resourcetype\_close, [317](#page-316-0) resource type information access functions. scha\_resourcetype\_get, [317](#page-316-0) resource type information access functions. scha\_resourcetype\_open, [317](#page-316-0) resource type to offload specified resource groups — RGOffload, [411](#page-410-0) resource type to offload specified resource groups — SUNW.RGOffload, [411](#page-410-0) resource type to synchronize action between HA storage and data services — HAStorage, [394](#page-393-0)

resource type to synchronize action between HA storage and data services — SUNW.HAStorage, [394](#page-393-0) resource group control request function scha\_control, [275](#page-274-0) resource group properties — rg\_properties, [352](#page-351-0) Resource information access command scha\_resource\_get, [43](#page-42-0) resource type implementation for the Cluster Reconfiguration Notification Protocol (CRNP) — Event, [384](#page-383-0) resource type implementation for the Cluster Reconfiguration Notification Protocol (CRNP). — SUNW.Event, [384](#page-383-0) Resource type information access command scha\_resourcetype\_get, [52](#page-51-0) resource type properties — rt\_properties-, [375](#page-374-0) resource type registration file — rt\_reg-, [323](#page-322-0) resource types rac\_cvm, [400](#page-399-0) rac\_framework, [403](#page-402-0) rac\_hwraid, [404](#page-403-0) rac\_svm, [405](#page-404-0) rac\_udlm, [408](#page-407-0) SUNW.rac\_cvm, [400](#page-399-0) SUNW.rac\_framework, [403](#page-402-0) SUNW.rac\_hwraid, [404](#page-403-0) SUNW.rac\_svm, [405](#page-404-0) SUNW.rac\_udlm, [408](#page-407-0) restart a resource — scds\_restart\_resource, [242](#page-241-0) restart a resource group — scds\_restart\_rg, [243](#page-242-0) restart fault monitor using PMF scds\_pmf\_restart\_fm, [225](#page-224-0) restrictions rac\_cvm resource type, [400](#page-399-0) rac\_udlm resource type, [408](#page-407-0) SUNW.rac\_cvm resource type,  $400$ SUNW.rac\_udlm resource type, [408](#page-407-0) retrieve an extension property scds\_get\_ext\_property, [209](#page-208-0) retrieve the port list used by a resource scds\_get\_port\_list, [212](#page-211-0) retrieve the resource group name scds\_get\_resource\_group\_name, [213](#page-212-0) retrieve the resource name scds\_get\_resource\_name, [214](#page-213-0) return step timeout Solaris Volume Manager for Sun Cluster, [405](#page-404-0)

return step timeout (Continued) VERITAS Volume Manager (VxVM), [400](#page-399-0) rg\_properties — resource group properties, [352](#page-351-0) RGOffload — resource type to offload specified resource groups, [411](#page-410-0) RPC-based process monitor server — pmfd, [79](#page-78-0) RPC-based process monitor server rpc.pmfd, [79](#page-78-0) rpc.pmfd — RPC-based process monitor server, [79](#page-78-0) rt\_callbacks — callback interface for management of services as Sun Cluster resources, [16](#page-15-0) rt\_properties — resource type properties-, [375](#page-374-0) rt\_reg- — resource type registration file, [323](#page-322-0) run a child program while holding a file lock halockrun, [66](#page-65-0) run child program under a timeout hatimerun, [68](#page-67-0)

# **S**

sccheck — check for and report on vulnerable Sun Cluster configurations, [80](#page-79-0) sccheckd — service for the sccheck utility, [83](#page-82-0) scconf — update the Sun Cluster software configuration, [84](#page-83-0) scconf\_dg\_rawdisk — add, change or update rawdisk device group configuration, [100](#page-99-0) scconf\_dg\_sds — change Solstice Disksuite disk device group configuration., [103](#page-102-0) scconf\_dg\_vxvm — add/change/update VxVM device group configuration., [107](#page-106-0) scconf\_transp\_adap\_eri — configure the eri transport adapter, [112](#page-111-0) scconf\_transp\_adap\_ge — configure the Gigabit Ethernet (ge) transport adapter, [113](#page-112-0) scconf\_transp\_adap\_e1000g — configure the Intel PRO/1000 network adapter, [111](#page-110-0) scconf\_transp\_adap\_hme — configure the hme transport adapter, [114](#page-113-0) scconf\_transp\_adap\_qfe — configure the qfe transport adapter, [115](#page-114-0) scconf\_transp\_adap\_sci — configure the SCI–PCI cluster transport adapter, [116](#page-115-0) scconf\_transp\_adap\_wrsm — configure the wrsm transport adapter, [117](#page-116-0)

scconf transp\_jct\_dolphinswitch — configure the Dolphin cluster transport junction, [118](#page-117-0) scconf\_transp\_jct\_etherswitch — configure an Ethernet cluster transport junction, [119](#page-118-0) scdidadm — device identifier configuration and administration utility wrapper, [120](#page-119-0) scds\_close — free DSDL environment resources, [184](#page-183-0) scds\_error\_string — translate an error code to an error string, [185](#page-184-0) scds\_failover\_rg — failover a resource group, [186](#page-185-0) scds\_fm\_action — take action after probe completion, [187](#page-186-0) scds fm\_net\_connect — establish a TCP connection to an application, [190](#page-189-0) scds\_fm\_net\_disconnect — terminate a TCP connection to an application, [193](#page-192-0) scds\_fm\_sleep — wait for a message on a fault monitor control socket, [196](#page-195-0) scds\_fm\_tcp\_connect — establish a tcp connection to an application, [198](#page-197-0) scds\_fm\_tcp\_disconnect — terminate a tcp connection to an application, [200](#page-199-0) scds\_fm\_tcp\_read — read data using a tcp connection to an application, [201](#page-200-0) scds\_fm\_tcp\_write — write data using a tcp connection to an application, [203](#page-202-0) scds\_free\_ext\_property — free the resource extension property memory, [205](#page-204-0) scds\_free\_net\_list — free the network resource memory, [207](#page-206-0) scds\_free\_netaddr\_list — free the network address memory, [206](#page-205-0) scds\_free\_port\_list — free the port list memory, [208](#page-207-0) scds\_get\_ext\_property — retrieve an extension property, [209](#page-208-0) scds\_get\_netaddr\_list — get the network addresses used by a resource, [211](#page-210-0) scds\_get\_port\_list — retrieve the port list used by a resource, [212](#page-211-0) scds\_get\_resource\_group\_name — retrieve the resource group name, [213](#page-212-0) scds\_get\_resource\_name — retrieve the resource name, [214](#page-213-0) scds\_get\_resource\_type\_name — retrieve the resource type name, [215](#page-214-0)

**424** Sun Cluster Reference Manual for Solaris OS • September 2004, Revision A

scds\_get\_rg\_hostnames — get the network resources used in a resource group, [216](#page-215-0)

- scds\_get\_rs\_hostnames get the network resources used by a resource, [218](#page-217-0)
- scds\_hasp\_check get status information about SUNW.HAStoragePlus resources used by a resource, [219](#page-218-0)
- scds\_initialize allocate and initialize DSDL environment, [221](#page-220-0)
- scds\_pmf\_get\_status determine if a PMF-monitored process tree exists, [223](#page-222-0)
- scds\_pmf\_restart\_fm restart fault monitor using PMF, [225](#page-224-0)
- scds\_pmf\_signal send a signal to a process tree under PMF control, [226](#page-225-0)
- scds\_pmf\_start execute a program under PMF control, [228](#page-227-0)
- scds\_pmf\_stop terminate a process that is running under PMF control, [230](#page-229-0)
- scds\_pmf\_stop\_monitoring stop monitoring a process that is running under PMF control, [232](#page-231-0)
- scds\_print\_net\_list print the contents of a network resource list, [235](#page-234-0)
- scds\_print\_netaddr\_list print the contents of a list of hostname-port-protocol 3-tuples used by a resource group, [234](#page-233-0)
- scds\_print\_port\_list print the contents of a port list, [236](#page-235-0)
- scds\_restart\_resource restart a resource, [242](#page-241-0)
- scds\_restart\_rg restart a resource group, [243](#page-242-0)
- scds\_simple\_net\_probe probe by establishing and terminating a TCP connection to an application, [244](#page-243-0)
- scds\_simple\_probe probe by establishing and terminating a TCP connection to an application, [246](#page-245-0)
- scds\_svc\_wait wait for the specified timeout period for a monitored process to die, [248](#page-247-0)
- scds\_syslog write a message to the system log, [251](#page-250-0)
- scds\_syslog\_debug write a debugging message to the system log, [252](#page-251-0)
- scds\_timerun execute a given command in a given amount of time, [254](#page-253-0)
- scdsbuilder Launch the GUI version of the Sun Cluster Data Service Builder, [22](#page-21-0)
- scdsconfig configure resource type template, [23](#page-22-0)
- SUNW.gds resource type, [389](#page-388-0)
- scdscreate create a Sun Cluster resource type template, [25](#page-24-0)
- scdpm disk path monitoring administration command, [125](#page-124-0)
- scgdevs global devices namespace administration script, [128](#page-127-0)
- scha\_calls Sun Cluster library functions used in the implementation of callback methods and monitors of resource types, [256](#page-255-0)
- scha\_cluster\_close cluster information access functions., [271](#page-270-0)
- scha\_cluster\_get access cluster information, [28](#page-27-0)
- scha\_cluster\_get cluster information access functions., [271](#page-270-0)
- scha\_cluster\_getlogfacility cluster log facility access, [269](#page-268-0)
- scha\_cluster\_getnodename local cluster node name access function, [270](#page-269-0)
- scha\_cluster\_open cluster information access functions., [271](#page-270-0)
- scha\_cmds command standard output for scha\_cluster\_get, scha\_control, scha\_resource\_get, scha\_resourcegroup\_get, scha\_resourcetype\_get, scha\_resource\_setstatus, [31](#page-30-0)
- scha\_control request resource group control, [38](#page-37-0)
- scha\_control resource group control request function, [275](#page-274-0)
- scha\_control Sun Cluster library functions used in the implementation of callback methods and monitors of resource types, [256](#page-255-0)
- scha\_get\_function Sun Cluster library functions used in the implementation of callback methods and monitors of resource types, [256](#page-255-0)
- scha\_resource\_close resource information access functions, [303](#page-302-0)
- scha\_resource\_get access resource information, [43](#page-42-0)
- scha\_resource\_get Resource information access command, [43](#page-42-0)

scha\_resource\_get — resource information access functions, [303](#page-302-0) scha\_resource\_open — resource information access functions, [303](#page-302-0) scha\_resource\_setstatus — command to set resource status, [50](#page-49-0) scha\_resource\_setstatus — function to set resource status, [309](#page-308-0) scha\_resourcegroup\_close — resource information access functions., [299](#page-298-0) scha\_resourcegroup\_get — access resource group information, [47](#page-46-0) scha\_resourcegroup\_get — resource information access functions., [299](#page-298-0) scha\_resourcegroup\_open — resource information access functions., [299](#page-298-0) scha\_resourcetype\_close — resource type information access functions., [317](#page-316-0) scha\_resourcetype\_get — Resource type information access command, [52](#page-51-0) scha\_resourcetype\_get — resource type information access functions., [317](#page-316-0) scha\_resourcetype\_open — resource type information access functions., [317](#page-316-0) scha\_strerror — map error code to error message, [320](#page-319-0) Schedclass extension property, [409](#page-408-0) Schedpriority extension property, [409](#page-408-0) scinstall — install Sun Cluster software and initialize new cluster nodes, [130](#page-129-0) scrgadm — manage registration and unregistration of resource types, resource groups, and resources., [146](#page-145-0) scsetup — interactive cluster configuration tool, [155](#page-154-0) scshutdown — shut down a cluster, [156](#page-155-0) scsnapshot — retrieve configuration data about resource groups, resource types, and resources and generate a shell script, [158](#page-157-0) scstat — monitoring the status of Sun Cluster, [161](#page-160-0) scswitch — perform ownership/state change of resource groups and disk device groups in Sun Cluster configurations, [166](#page-165-0) sctransp\_dlpi — configure the dlpi cluster interconnect, [418](#page-417-0) scvxinstall — Install VERITAS Volume Manager (VxVM) on a cluster node., [179](#page-178-0)

send a signal to a process tree under PMF control — scds\_pmf\_signal, [226](#page-225-0) service for the sccheck utility — sccheckd, [83](#page-82-0) set the MTU size in RSMRDT driver rdt\_setmtu, [78](#page-77-0) shell command interpreter builtin-functions alias, [397](#page-396-0) unalias, [397](#page-396-0) shut down a cluster — scshutdown, [156](#page-155-0) Solaris, version, [141](#page-140-0) Solaris Volume Manager, [405](#page-404-0) start step timeout Oracle distributed lock manager (DLM), [409](#page-408-0) Solaris Volume Manager for Sun Cluster, [406](#page-405-0) VERITAS Volume Manager (VxVM), [400](#page-399-0) status information Sun Cluster Support for Oracle Parallel Server/Real Application Clusters, [403](#page-402-0) UNIX Distributed Lock Manager (Oracle UDLM, [408](#page-407-0) stop monitoring a process that is running under PMF control scds\_pmf\_stop\_monitoring, [232](#page-231-0) Sun Cluster library functions used in the implementation of callback methods and monitors of resource types — scha\_calls, [256](#page-255-0) Sun Cluster library functions used in the implementation of callback methods and monitors of resource types scha\_control, [256](#page-255-0) Sun Cluster library functions used in the implementation of callback methods and monitors of resource types scha\_get\_function, [256](#page-255-0) Sun Cluster Support for Oracle Parallel Server/Real Application Clusters framework, [403](#page-402-0) hardware redundant array of independent disks (RAID), [404](#page-403-0) monitoring, [403](#page-402-0) redundant array of independent disks (RAID), [404](#page-403-0) resource types rac\_cvm, [400](#page-399-0) rac\_framework, [403](#page-402-0) rac\_hwraid, [404](#page-403-0) rac\_svm, [405](#page-404-0) rac\_udlm, [408](#page-407-0)

**426** Sun Cluster Reference Manual for Solaris OS • September 2004, Revision A

Sun Cluster Support for Oracle Parallel Server/Real Application Clusters, resource types (Continued) SUNW.rac\_cvm, [400](#page-399-0) SUNW.rac\_framework, [403](#page-402-0) SUNW.rac\_hwraid, [404](#page-403-0) SUNW.rac\_svm, [405](#page-404-0) SUNW.rac\_udlm, [408](#page-407-0) Solaris Volume Manager, [405](#page-404-0) status information, [403](#page-402-0) UNIX Distributed Lock Manager (Oracle UDLM), [408](#page-407-0) VERITAS Volume Manager (VxVM), [400](#page-399-0) SUNW,clprivnet Sun Cluster private network driver — clprivnet, [414](#page-413-0) SUNW.Event — resource type implementation for the Cluster Reconfiguration Notification Protocol (CRNP)., [384](#page-383-0) SUNW.HAStorage — resource type to synchronize action between HA storage and data services, [394](#page-393-0) SUNW.rac\_cvm resource type, [400](#page-399-0) SUNW.rac\_framework resource type, [403](#page-402-0) SUNW.rac\_hwraid resource type, [404](#page-403-0) SUNW.rac\_svm resource type, [405](#page-404-0) SUNW.rac\_udlm resource type, [408](#page-407-0) SUNW.RGOffload — resource type to offload specified resource groups, [411](#page-410-0) Svm abort step timeout extension property, [405](#page-404-0) Svm\_return\_step\_timeout extension property, [405](#page-404-0) Svm\_start\_step\_timeout extension property, [406](#page-405-0) Svm\_step1\_timeout extension property, [406](#page-405-0) Svm\_step2\_timeout extension property, [406](#page-405-0) Svm\_step3\_timeout extension property, [406](#page-405-0) Svm\_step4\_timeout extension property, [406](#page-405-0) Svm\_stop\_step\_timeout extension property, [406](#page-405-0)

# **T**

take action after probe completion scds\_fm\_action, [187](#page-186-0) terminate a process that is running under PMF control — scds\_pmf\_stop, [230](#page-229-0)

terminate a TCP connection to an application scds\_fm\_net\_disconnect, [193](#page-192-0) terminate a tcp connection to an application scds\_fm\_tcp\_disconnect, [200](#page-199-0) the Sun Cluster System Cluster Control Panel  $GUI - ccp$ , [58](#page-57-0) timeouts hardware redundant array of independent disks (RAID), [404](#page-403-0) Oracle distributed lock manager (DLM), [409](#page-408-0) redundant array of independent disks (RAID), [404](#page-403-0) Solaris Volume Manager for Sun Cluster, [405](#page-404-0) VERITAS Volume Manager (VxVM), [400](#page-399-0)

# **U**

- Udlm\_abort\_step\_timeout extension property, [409](#page-408-0)
- udlm.conf configuration file, [408](#page-407-0)
- Udlm start step timeout extension property, [409](#page-408-0)
- Udlm\_step1\_timeout extension property, [409](#page-408-0)
- Udlm\_step2\_timeout extension property, [410](#page-409-0)
- Udlm\_step3\_timeout extension property, [410](#page-409-0)
- Udlm\_step4\_timeout extension property, [410](#page-409-0)
- Udlm\_step5\_timeout extension property, [410](#page-409-0)
- unalias shell built-in functions to create your own pseudonym or shorthand for a command or series of commands, [397](#page-396-0)
- unalias command, [397](#page-396-0)
- UNIX Distributed Lock Manager (Oracle UDLM), [408](#page-407-0)
- update the Sun Cluster software configuration — scconf, [84](#page-83-0)

### **V**

VERITAS Volume Manager (VxVM), [400](#page-399-0) Vxclust\_num\_ports extension property, [401](#page-400-0)

user configurable disk id driver — did, [415](#page-414-0)

Vxclust\_port extension property, [401](#page-400-0) vxclust program, [401](#page-400-0) vxconfigd daemon, [402](#page-401-0) Vxconfigd\_port extension property, [402](#page-401-0) vxkmsgd daemon, [402](#page-401-0) Vxkmsgd\_port extension property, [402](#page-401-0) VxVM (VERITAS Volume Manager), [400](#page-399-0)

# **W**

wait for a message on a fault monitor control socket — scds\_fm\_sleep, [196](#page-195-0) wait for the specified timeout period for a monitored process to die scds\_svc\_wait, [248](#page-247-0) write a debugging message to the system log scds\_syslog\_debug, [252](#page-251-0) write a message to the system log scds\_syslog, [251](#page-250-0) write data using a tcp connection to an application — scds\_fm\_tcp\_write, [203](#page-202-0)